**Sólo** para *adictos* 

### REPORTAJE **Juegos de futiol** Prepárate para **de la f** la Eurocopa **film de la f**

### **Civilization 2**

La mejor estrategia de todos los tiempos

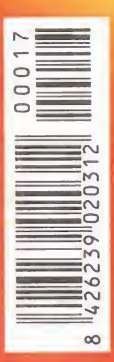

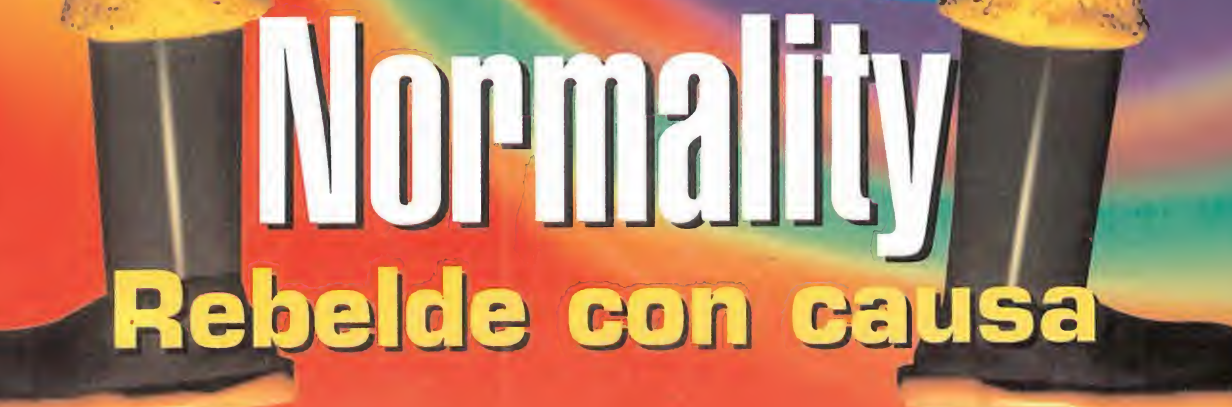

ra V

fodos los pasos para resolver... Chronicles of the Sword y **Braindead 13** 

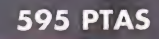

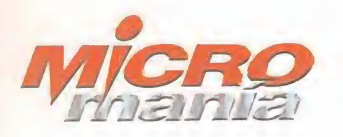

Edita HOBBY PRESS. S.A.

Presidente<br>María Andrino Consejero Delegado<br>José I. Gómez-Centurión Subdirectores Generales Domingo Gómez Amalio Gómez

Director Domingo Gómez<br>Directora Adunta Directora Adjunta Cristina M. Fernández

Director de Arte Jesús Caldeiro Diseño <sup>y</sup> Autoedición Carmen Santamaría Elena Jaramillo

Redactor Jefe Francisco Delgado Redacción<br>Carmelo Sánchez Gonzalo Torralba<br>Francisco Gutiérrez (Internacional)<br>Miguel Ángel Lucero (CD-ROM) Alfonso Urgel (CD-ROM)

Secretaria de Redacción Laura González

Directora Comercial<br>María C. Perera

Departamento de Publicidad<br>María José Olmedo

Coordinación de Producción Lola Blanco

Departamento de Sistemas Javier del Val

Fotografía Pablo Abollado

Corresponsal Derek de la Fuente (U.K.) Colaboradores Pedro J. Rodriguez<br>Fernando Herrera<br>Juan Antonio Pascual Francisco J. Rodriguez<br>Anselmo Trejo Santiago Erice<br>Rafael Rueda<br>Pablo Fernández Guillermo de Cárcer Ventura <sup>y</sup> Nieto

Redacción y Publicidad<br>C/ De los Ciruelos, nº 4 San Sebastián de los Reyes<br>28700 (Madrid) 28700 (Madrid) Tel 654 81 99 / Fax: 654 86 92

Imprime<br>Altamira Altamira<br>Ctra Barcelona, Km.11,200<br>28022 Madrid<br>Tel. 747 33 33

Distribución <sup>y</sup> Suscripciones HOBBY PRESS. S.A Tel 654 81 99 S.S. de los Reyes. Madrid

Transporte Boyaca Tel 747 88 00

Esta publicación es miembro de la Aso-<br>ciación de Revistas de Información. MICROMANÍA no se hace necesaria mente solidaria de las opiniones verti-<br>das por sus colaboradores en los artículos firmados.

Prohibida la reproducción por cual quier medio o soporte de los conteni-<br>dos de esta publicación, en todo o en parte, sin permiso del editor.

Depósito legal M-15.436-1985

Esta Revista se imprime en Papel Ecológico Blanqueado sin cloro.

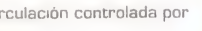

Tenemotion and the Summarized Companies on the Summarized Companies on the Summarized Companies on the Summarized Companies on the Summarized Companies on the Summarized Companies on the Summarized Companies on the Summari <u>r</u> 2ücui (O in  $\overline{0}$ 10 ID0) 0)0 $\frac{1}{2}$ 0 ai<br>Eo<br>Eo época  $\sum_{i=1}^{n}$  $\frac{1}{2}$  $\mathsf{P}$ 0 te

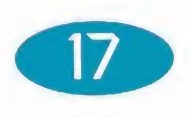

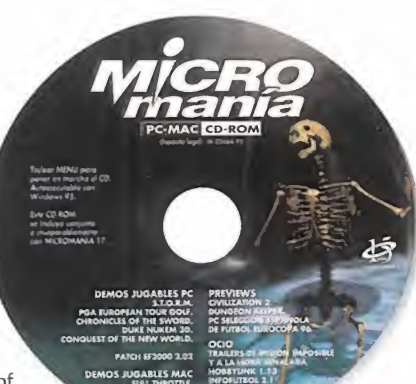

 $\frac{1}{2}$  $\overline{a}$ Examples the stream of the stream of the stream of the stream of the Stream of the Swedistan of the New that a linerable v fascinant explicit of the New that a linerable v fascinant explicit of the New that a linerable v f Tenemos variedad <sup>y</sup> calidad <sup>a</sup> raudales en este nuevo CD. Desde «S.T.O.R.M.». pasando por «Chronicles of the Sword» <sup>y</sup> «Conquest of the New World», hasta el increíble <sup>y</sup> fascinante «Duke Nukem 3D». Sólo para micromaniacos.

#### S ACTUALIDAD

Todo lo último en el panorama del software mundial, con noticias sobre los próximos lanzamientos de las compañías, como Scavenger, Domark <sup>y</sup> The 3DÜ Company <sup>y</sup> su incorporación al mundo del PC. Todo eso <sup>y</sup> mucho más.

#### 18 REPORTAJE

LucasArts. El amo del juego ¿Qué es lo que está preparando LucasArts para los próximos meses? ¿Por qué parece como si se hubiese estancado la factoría de George Lucas? No hay más que leer este magnífico reportaje sobre la carismática compañía.

#### **22 TECNOMANÍAS**

Si creéis que el mundo del software se para, no tenéis más que hecharle un vistazo <sup>a</sup> esta sección <sup>y</sup> comprobaréis atónitos lo que se está consiguiendo.

#### 26 CARTAS AL DIRECTOR

¿Cómo, que todavía no has expresado tus opiniones? Pues teniendo un apartado para ello no sabemos por qué no lo haces.

#### 28 ECTS SPRIMG 86

Circulación controlada por •j» <sup>3</sup> Todas las novedades que fueron presentadas en una de las ferias más importantes del mundo, os las presentamos en este reportaje. Las más impor tantes compañías se dieron cita en el Olimpia Hall de Londres: Psygnosis, Core, Domark, Warner Interactive...

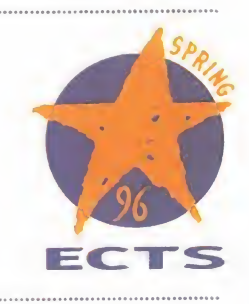

#### 34 PREVIEWS.

Impresionante es el número de lanzamientos que se esperan para un futuro muy próximo: «Hardline», «Olimpic Soccer», «AH 64D Longbow». No son más que un pequeño extracto de lo hay en el interior.

#### 52 ESCUELA DE ESTRATEGAS

El encargado de dirigir la batalla de este mes es Hernán Cortés. No dejéis de perderos lo que este gran conquistador os quiere enseñar sobre un género realmente apasionante.

#### 5T PUNTO DE MIRA

Lo último en simulación, arcades, aventuras..., está en estas páginas. No podía faltar «Normality», portada de este mes, una original aventura contra todas las reglas. Pero también «Congo», «Virtual Snooker», <sup>y</sup> muchos más.

#### 70 MANIACOS DEL CALABOZO

Fehergón se prepara para un caluroso verano en su nueva <sup>y</sup> fresquita mazmorra; <sup>y</sup> con él todos los roleros.

#### 72 REPORTAJE

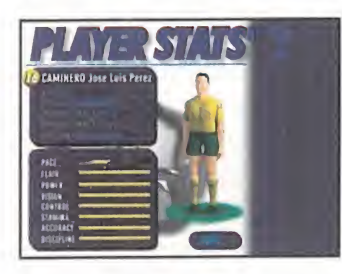

#### Todo el fútbol de 1.996.

Todos los progrmas de fútbol comentados en este extenso reportaje. Pero no sólo los que han salido, sino también aquellos que harán su aparición en breve. Debe de ser por la fibre del fútbol que parece sucederse cuando se acerca una competición importante.

#### 78 EL CLUB DE LA AVENTURA

Todos los amantes de las aventuras tienen su sección particular, con consejos dudas resueltas <sup>y</sup> muchas cosas más.

#### 82 MEQAJUEGO

#### Sid Meier's Civilization 2

Si eres un apasionados de la estrategia, éste es tu juego; si no, no importa, prueba a echarte una partidilla <sup>y</sup> conocerás el verdadero poder de este género.

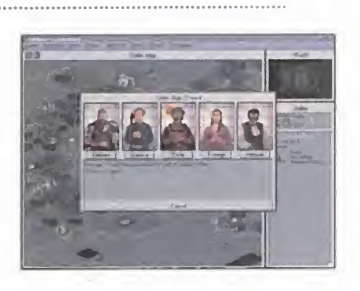

#### 126 PATAS ARRIBA

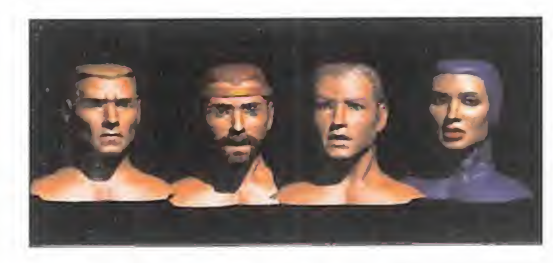

Os parecerá demasiado pronto, pero os hemos destripado «Chronicles of the Sword». Pero no viene solo, ya que también os traemos la solución de «Braindead 13».

#### 128 A FONDO

Escuela de pilotos. «EF 2000» La cuarta entrega de "Cómo llegar a dominar el «EF 2000»" está a vuestro alcance.

#### 131 CÓDIGO SECRETO

No os van a venir nada mal los truquillos de este mes.

#### 132 PANORAMA AUDIOVISIÓN

the contract of the contract of the contract of the contract of the contract of the contract of the contract of

Si hay algo que que nos pueda sacar del stress diario es el cine y la música. Todo lo último en ésta, tu sección.

#### **134 SOS WARE**

Si quieres que las dudas sobre tu juego preferido sean resueltas, no tie nes más que escribir <sup>y</sup> se te solucionarán en breve, como las respuestas a las cartas que incluimos este mes.

#### 144 EL SECTOR CRÍTICO

No siempre se trata de criticar negativamente todo; también hay cosas que son ensalzadas, pero otras muchas... se lomerecen. ¿O no?

### **Editorial**

Si cuando visteis el anterior número pensásteis que Micromanía ya era insuperable, os equivocástes, porque os hemos preparado una revista para el primer mes del ve rano que va a dejar pequeña a la de Mayo. Y si no os lo creéis, se guid leyendo.

Para empezar, uno de los mejores CDs que hemos dado hasta el momento, con la versión Shareware de «Duke Nukem 3D» a lacabeza de un montón de demos, previews y trailers de películas.

Para continuar, el segundo libro de nuestra colección temática exclusi va sobre los grandes géneros del videojuego. Este mes le toca a los juegos deportivos, con una exten sa recopilación en la que están to dos los títulos más significativos. Para que tengáis a mano el manual más concreto <sup>y</sup> preciso sobre el deporte informático.

Y, por supuesto, aglutinándolo to do, la más completa información so bre el panorama lúdico-informático en vuestra revista preferida. Que viene cargada hasta los topes con los comentarios y artículos de la mayor calidad. Como platos fuertes, tres grandes reportajes: todo lo que vimos en el ECTS Spring 96, lo que los cerebros de LucasArts traman para el futuro, y un adelanto a la Eurocopa con los nuevos juegos de fútbol. Un mes en el que el deporte es el protagonista.

Pero no el único, ya que os contamos todo sobre la última pasión de los estrategas: «Civilization 2», o la aventura más revolucionaria: «Normallty». Y las previews de «AH-64D Longbow», «Hardline» o «Di ve»; y los comentarios de «Congo», «Kingdom O'Magic» o «Virtual Snooker». También patas, por su puesto, de «Chronicles of the Sword» y «Braindead 13». Y, cómo no, nuestros rinconcitos para los aventureros, estrategas, roleros y aprendices de pilotos, acompañándose el cursillo de «EF 2000» con unos trucos para «ATF».

Impresionante, ¿verdad? Pues pasad la página y comenzad a disfru tar que el mes se pasa volando. Hasta el mes que viene.

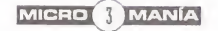

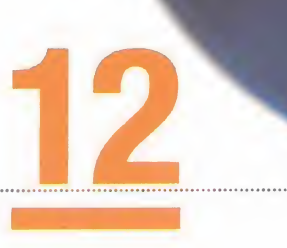

#### <sup>e</sup> nuevo estamos aquí, tratando de traeros toda la acción <sup>y</sup> emociones fuertes en un CD cargado hasta los topes de adrenalina, con en el que os podréis convertir en intrépidos caballeros de la tabla redonda - «Chronicles of the Sword»-, conquistar nuevos continentes - «Conquest of the New World»-, tratar de salvar a la humanidad - «S.T.O.R.M.»-, o simplemente acabar con todo bicho viviente -«Duke Nukem 3D»-. También os ofrecemos un mágnifico simulador de Golf, «PGA European Tour», para que os relajéis un poco, además de las consabidas secciones de ocio y previews. Los usuarios de Mac también tienen este mes excelentes juegos para disfrutar: «Full Throttle» y «Rebel Assault 2». Teclear MENU pora poner en morcha el CD. Autoejecutoble con Windows 95. Este CD ROM se incluye conjunta e inseparablemente  $\mathbb{C}$  /  $\mathbb{F}_q$

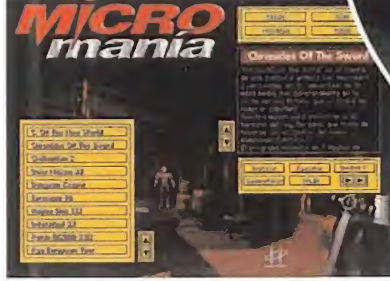

Demos

DEMOS JUGABLES PC PREVIEWS S.T.O.R.M. CIVIUZATION?. PGA EUROPEAN TOUR GOLF. DUNGEON KEEPER. CHRONICLES OF THE SWORD. PC SELECCION EFFICIOLA DUKE NUKEM 3D. DE FUTBOL EUROCOPA 96. CONQUEST OF THE NEW WORLD. OCIO PUXE NUK MUXEN 3D. DE FUTBOLE DROCCOPA 90.<br>PATCH EF2000 2.02 TRAILES DE MISJON IMPOSIBLE<br>DEMOS JUGABLES NAC HOBATURK 1.13<br>DEMOS JUGABLES NAC HOBATURK 1.13<br>REBELASSAULT 2.<br>REBELASSAULT 2. **PATCH EF2000 2.02 HRA** 

**PC-MAC CD-ROM** 

Deportio Ingol: M-22

DEMOS JUGABLES MAC HOBBYLINK 1,13

REBEL ASSAULT 2.

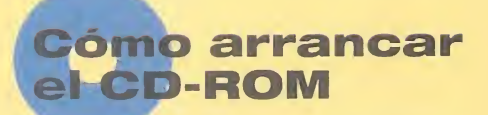

Tenéis en vuestras manos el CD-ROM número 12 de Micromanía. Un CD compatible PC <sup>y</sup> Macintosh, en el que encontraréis las demos de los juegos más apasionantes, así como los vídeos más espectaculares sobre nuevas tecnologías y películas.

Si tu equipo es un PC compatible, lo único que necesitas para ejecutar el CD es un lector CD-ROM, cuatro megas de RAM, CPU 386 <sup>y</sup> disponer de la versión 3. 1 de Windows, o superior. Para un funcionamiento óptimo del programa, se recomienda un procesador 486 DX con 8 Megas de RAM <sup>y</sup> lector de CD-ROM de doble velocidad.

Para comenzar, entra en la unidad del CD-ROM (por ejemplo, si la letra que define esta unidad es la D, tras arrancar el ordenador teclea D:) <sup>y</sup> teclea MENU. Pulsa ENTER <sup>y</sup> sigue las instrucciones que se ofrecen en pantalla para una correcta puesta en marcha del CD-ROM.

Si tu equipo es un Macintosh, los requisitos mínimos son un 68040, Sistema 7, 256 colores <sup>y</sup> lector CD. CHRONICLES OF THE SWORD

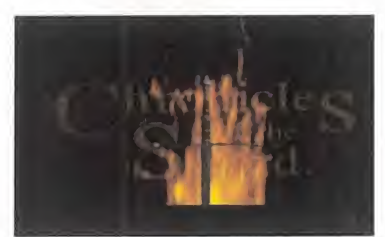

«Chronicles of the Sword» es el nombre de una nueva aventura gráfica con decorados y la Interactive Demo personajes en 3D, ambientado en la edad media, más con cretamente en la legendaria corte del rey Arturo, que os acaba de nombrar caballero de la Mesa Redonda.

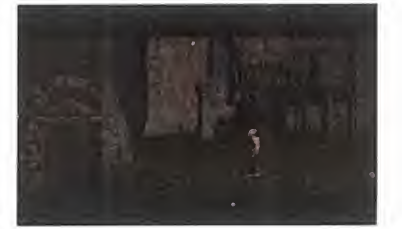

|

Micromania 17 - JUNIO 1996

Vuestra misión será encontrar a la hermana del rey, Morgana, que trata de hacerse con el control del reino eliminando a Arturo.

#### CONQUEST OF THE NEW WORLD

Interplay vuelve a la carga con este juego de estrategia en el

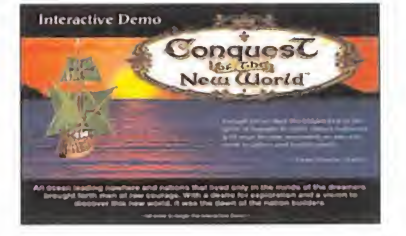

MICRO 4 MANÍA

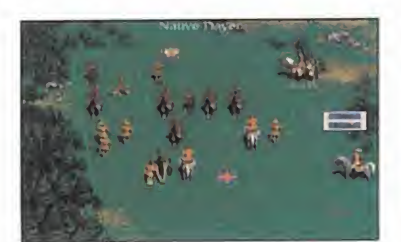

que tendréis que conquistar el nuevo continente, teniendo co mo oponentes <sup>a</sup> otros coloni zadores <sup>y</sup> los habitantes de ese territorio en «Conquest of the New World».

Deberéis intentar descubrir dos grandes ríos <sup>y</sup> dos montañas para que vuestro monarca siga confiando en vosotros. El sistema de lucha es muy original, pareciéndose a un campo de fútbol americano, en el que moveréis vuestras tropas por cuadrículas.

#### DUKE NUKEM 3D

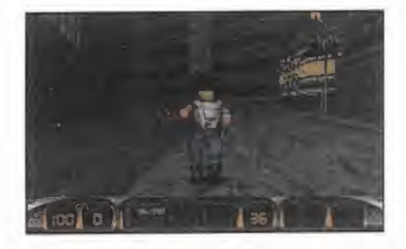

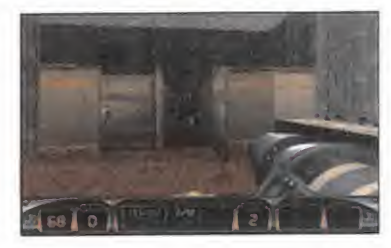

Por fin el juego más esperado en 3D ha hecho su aparición. Después de largos meses de espera os podemos ofrecer el que promete ser el más inovador de los juegos en 3 dimensiones. Con una calidad gráfica difícilmente mejorable, varios tipos de re solución en pantalla, un exten so mapeado con inumerables

lugares secretos <sup>y</sup> una alta variedad de enemigos, este mágnifico juego os tendrá durante horas enganchados a la pantalla de vuestro PC.

PGA EUROPEAN TOUR GOLF

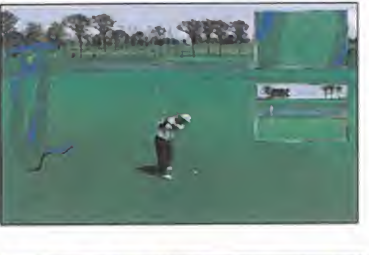

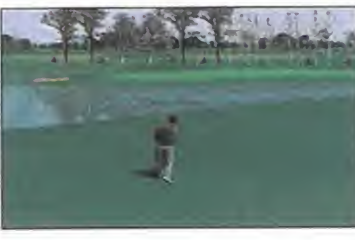

Los chicos de Electronic Arts nos sorprenden de nuevo con un mágnifico simulador de Golf que sigue las huellas de la compañía, pero esta vez no tendréis que cruzar el charco para poder participar, ya que jugaréis en el Tour Europeo junto a los mejores golfistas de nuestro continente.

La demo que os ofrecemos es jugable en tres hoyos de uno de los campos de la ver sión comercial del programa, <sup>y</sup> además jugaréis en el siste ma de Shot-out; esto significa que el jugador de los 4 participantes -3 controlados por la máquina <sup>y</sup> vosotros- que obtenga peor resultado en un hoyo quedará automáticamente eliminado.

#### S.T.O.R.M.

En el futuro, las naciones de la Tierra se unirán para intentar

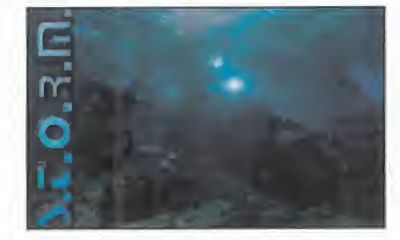

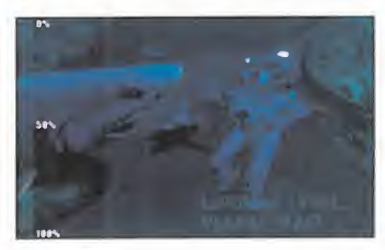

detener el daño causado por los vertidos de residuos nu cleares e intentar buscar energías alternativas en la tie rra <sup>y</sup> en el fondo marino, cre ando un grupo con el nombre de S.T.O.R.M. encargado de ambos propósitos.

Vuestra misión será dirigir un submarino destruyendo todos los vertidos que os sean lanza dos sin ser destruidos en este arcade de acción del que os ofrecemos una demo jugable de uno de los niveles del juego.

#### PATCH EF2DOO 2.02

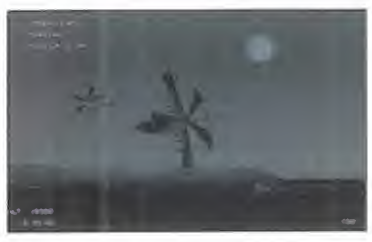

Con este patch actualizaréis la versión de vuestro simulador de vuelo «EF2000» a la versión 2.02 del mismo. Os recorda mos que no es una demo, como muchos de vosotros podíais creer. Es una actualización, donde se han resuelto algunos defec tos de versiones anteriores.

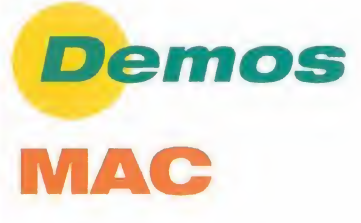

Este mes volvemos a la carga ofreciendo a los sufridos usuarios de Mac, en cuanto a soft ware recreativo se refiere, dos mágnificas demos jugables de las últimas creaciones de Lucas- Arts para Mac: «Full Throttle» <sup>y</sup> «Rebel Assault 2».

En el primero de ellos os convertiréis en un "Angel del Infier no" totalmente encuerado <sup>y</sup> sin

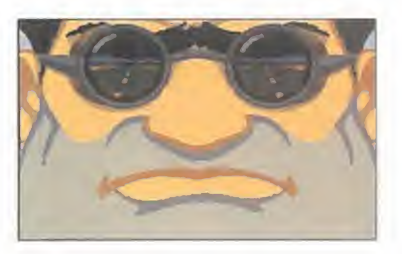

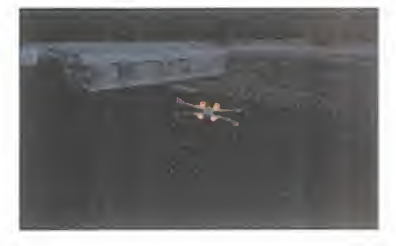

escrúpulos, que intentará bus car a los componentes de su banda que han caído en una trampa. El segundo es la conti nuación de la saga, en la que os encontraréis de nuevo a los mandos de las naves rebeldes en un nuevo intento de acabar con la dictadura del imperio.

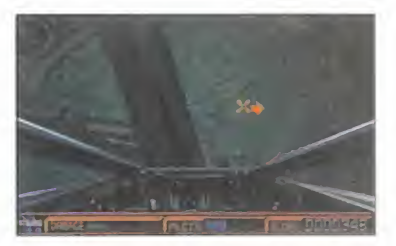

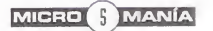

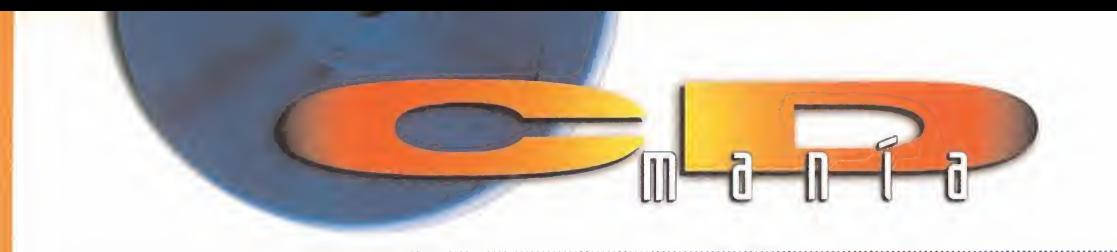

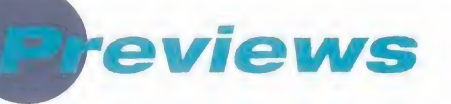

#### SID MEIER'S CIVILIZATION 2

Seguramente recordaréis la primera par te de este magnífico juego de estrategia en el que teníais que intentar conseguir el mayor grado de civili-

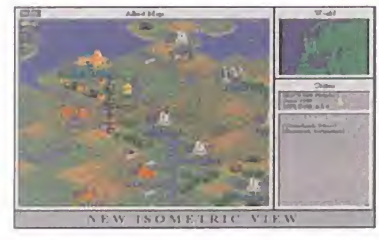

zación posible. Pues ahora aparece la segunda parte, con gráficos, música, sonido <sup>y</sup> posibilidades de juego mejoradas, del que os ofrecemos una pre view para Windows.

#### DUNGEON KEEPER

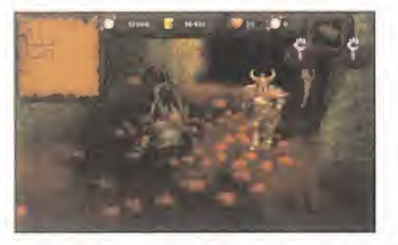

«Dungeon Keeper» es el nombre del nuevo juego de rol con gráficos en 3 dimensiones creado por Bull frog, en el que

tendréis que sortear infindad de monstruos <sup>y</sup> hechizos para abandonar sus mazmorras.<br>Os presentamos una preview del juego en la que

podréis ver diferentes escenarios, efectos, monstruos <sup>y</sup> animaciones, incluyendo sonido.

#### EUROCOPA 96

«Selección Española de Fútbol Eurocopa 96» es el nombre completo de la nueva creación de Dinamic Multimedia que, co mo podéis compro-

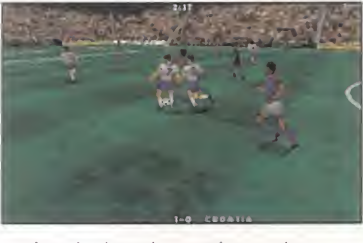

bar por el nombre, es un simulador deportivo sobre la próxima Eurocopa, incluyendo una extensa base de datos sobre los jugadores <sup>y</sup> selecciones que par ticiparán en ella.

Os ofrecemos una preview del juego, en formato AVI o de vídeo para Windows, en la que podréis ver algunas pantallas de la versión definitiva.

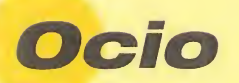

#### HOBBY LINK 1.13

En el directorio HLINK1 13 del CD encontraréis la última versión del programa de conexión a nuestro centro servidor Ibertex en el que podréis encontrar Shareware, noticias, juegos en línea, servicio de mensajería <sup>y</sup> otras muchas utilidades pensadas para vosotros.

#### INFOFÚTBOL 2.1

Con este programa de conexión a Ibertext po dréis obtener toda la información actualizada so bre los resultados <sup>y</sup> noticias del deporte rey dentro <sup>y</sup> fuera de nuestras fronteras.

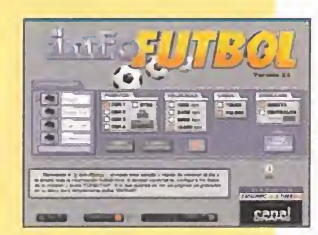

#### TRAILER DE «A LA HORA SEÑALADA»

El argumento de esta película es muy original dentro del género Thriller, al tratarse de un secuestro, pero no por dinero, sino que una persona normal es retenida en un aeropuerto

por agentes aparentemente de go bierno secuestrando a su hija y, a cambio de su liberación, le piden que asesine a una mujer antes de una hora determinada.

Os ofrecemos un trailer de la misma en formato AVI <sup>o</sup> de vídeo para **Windows** 

#### TRAILER DE «MISIÓN IMPOSIBLE»

En los años 70 se puso muy de moda una serie televisiva de acción que narraba las peripecias de un grupo escogido de agentes secretos que se encargaban de llevar a buen término las misiones especiales que sólamente ellos podían aceptar.

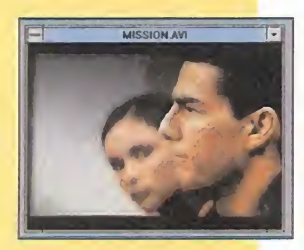

Ahora se va a estrenar en nuestro país la úlima entrega, pero en ver sión cinematográfica, de esta conocida serie. Y además, el protagonista es Tom Cruise, <sup>y</sup> para que tengáis un adelanto de la misma os ofrecemos un tráiler en formato AVI o de vídeo para Windows.

### icio de atención al usuario

En previsión de posibles problemas o dudas surgidos al utilizar el CD-ROM, disponemos de un servicio técnico en el que podréis hacer todo tipo de consultas sobre instalación y ejecución de los programas contenidos en el CD.

Podéis poneros en contacto con nosotros, de lunes a viernes, y de 4 a 8 de la tarde, llamando al teléfono (91) 653 73 17. Os rogamos que, en la medida de loposible, lo hagáis frente al ordenador, y con éste encendido.

# Sólo los mejores estarán en Atlanta

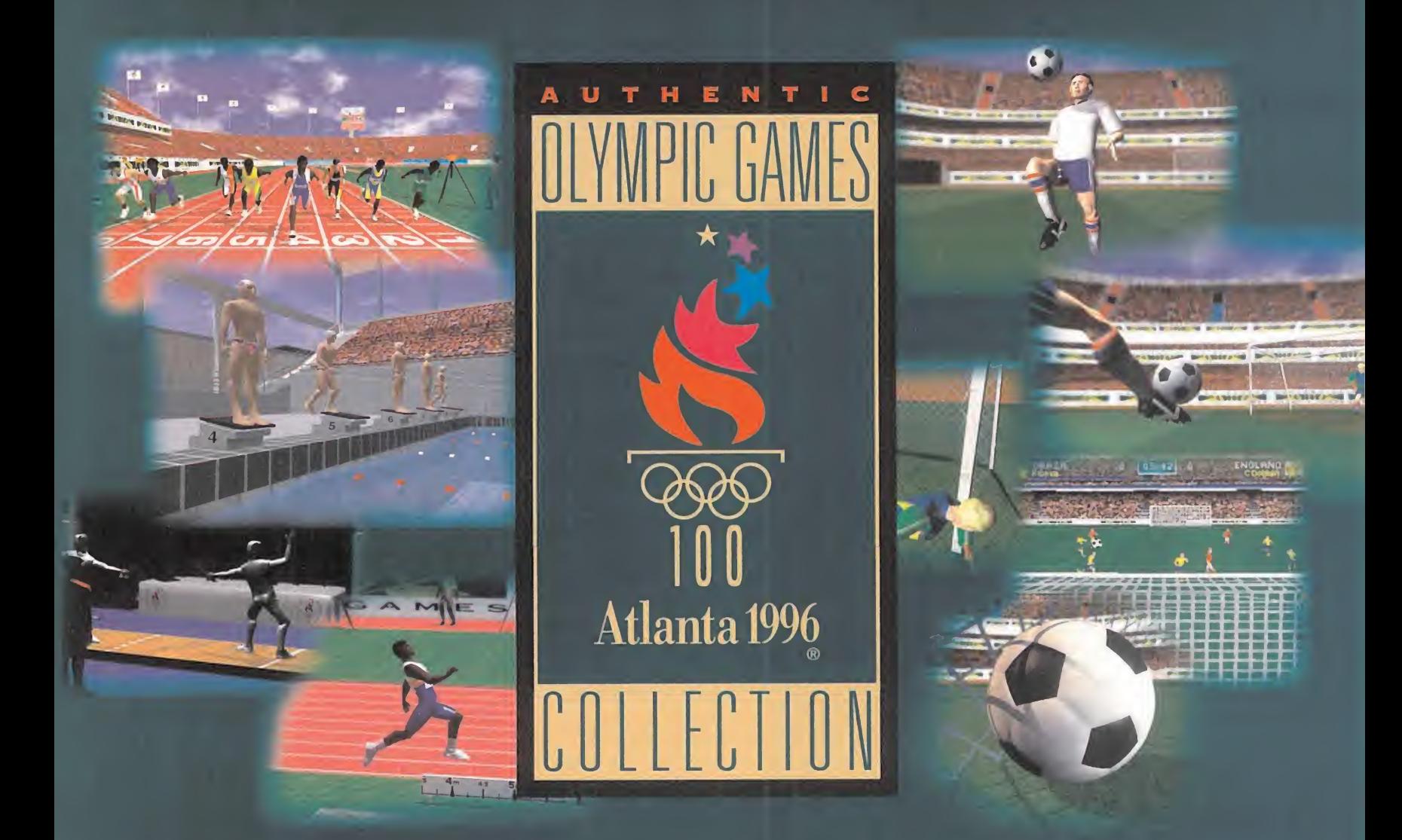

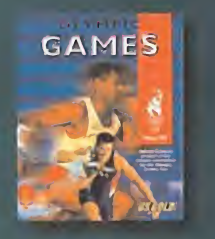

PIC GAMES El juego multideportivo más completo: 100 y 400 metros lisos, saltos de longitud, triple, altura y pértiga, esgrima, natación, lanzamiento de disco, jabalina y martillo, tiro olímpico, halterofilia, ciclismo y tiro con arco.

El próximo 19 de julio los mejores deportistas del mundo se darán cita en Atlanta. Por eso US Gold anuncia los dos juegos que te harán vivir el espíritu olímpico. "Olympic Soccer" <sup>y</sup> "Olympic Games" potencian el dinamismo de las acciones <sup>y</sup> combinan las imágenes más realistas con un ritmo de juego impresionante. " Olympic Soccer " y "Olympic Games" son los únicos juegos con licencia oficial del Comité para los Juegos Olímpicos de Atlanta 1996, disponibles en PlayStation<sup>"</sup>, Sega Saturn y PC CD-ROM.

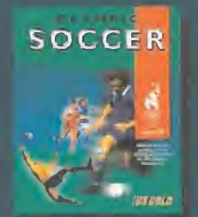

YMPIC SOCCER Un juego de fútbol depende de su flexibilidad. Aunque tenga los mejores gráficos o el mejor sonido, si no tiene ritmo de juego no sirve, *"Olympic Soccer"* combina el realismo con una combina acción trepidante. *"Olympic Soccer"* – accordi lo tiene todo.

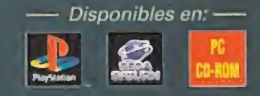

Edificio Arcode Rufino González 23 bis Plonfa 1. local 2 28037 Madrid Tel 9 <sup>1</sup> -304 70 9 <sup>1</sup> Fax. 91-754 52 65

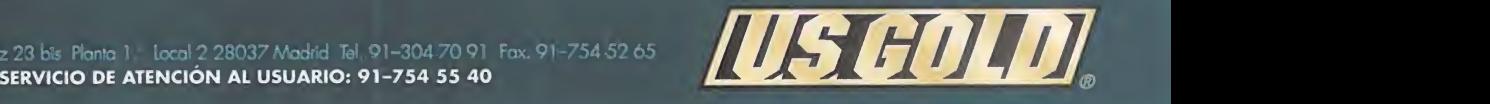

s údditionad. I Si Gora, unarhegi ngahasa da US Beldium las Tora, ay den can arresados Sisan Palanta el las matsural<br>Los mestratis as Secultura de Francia e las SEBA a Vida SADAN, se interacionalización a SEBA PNIREPRESS

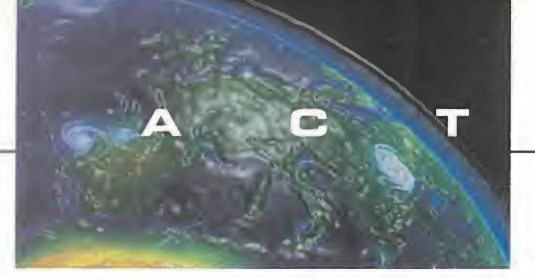

# **EL ALIEN<br>ENCAPSULADO The Mindwarp**

#### **MAXIS**

En preparación: PC CD-RDM (WINDOWS 95) **ARCADE/AVENTURA** 

la habitual linea de simulación<br>Eso es, antes que nada, «The M <sup>l</sup> primer título de Maxis que se sale fuera de la habitual línea de simulación estratégica. **In l**e Eso es, antes que nada, «The Mindwarp», un programa con el que la compañía creadora de los .<br>"Sim" se prepara para afrontar una nueva línea de

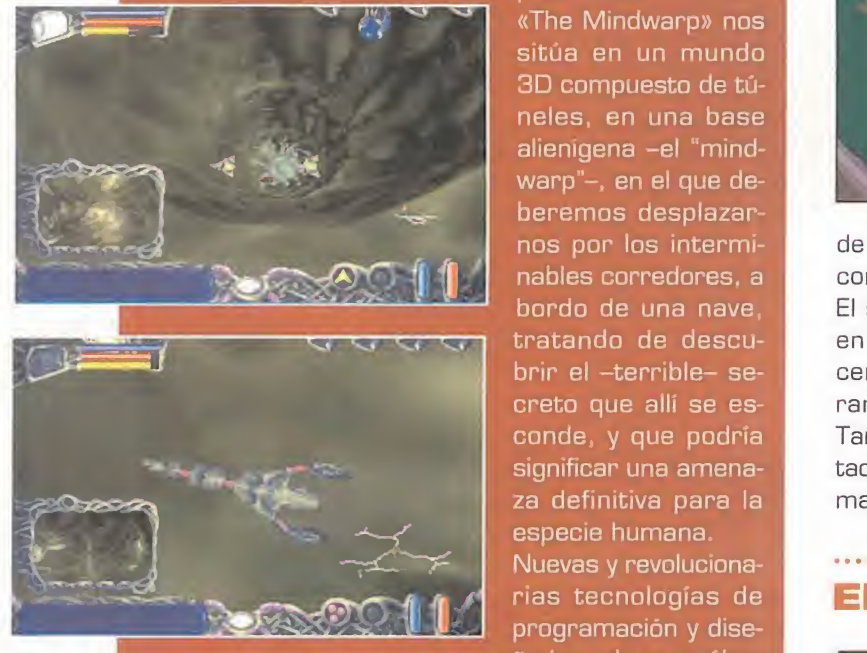

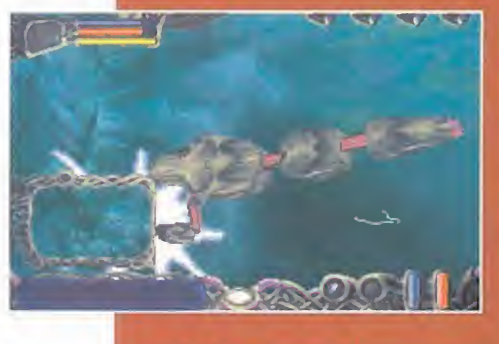

producción.<br>«The Mindwarp» nos sitúa en un mundo 3D compuesto de tú neles, en una base alienígena -el "mind warp"-, en el que deberemos desplazarnos por los intermi-<br> nables corredores, a bordo de una nave, tratando de descubrir el -terrible- se creto que allí se es conde, <sup>y</sup> que podría

Nuevas y revoluciona-<sup>4</sup> rías tecnologías de programación y diseño basadas en cálculos geométricos, desarrolladas por Maxis, han sido utili zadas en la creación de «The Mindwarp», con el objetivo de conseguir el mayor realismo 3D visto hasta ahora, optimizando además la ve-

locidad de juego al máximo. En principio, «The Mindwarp» aparecerá únicamente para Windows 95, aunque se prevén otros formatos disponibles posteriormente, <sup>y</sup> su fecha de lanzamiento será a principios del verano.

# 3D0 abre un nuevo frente

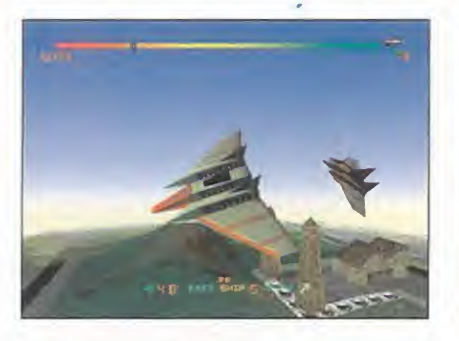

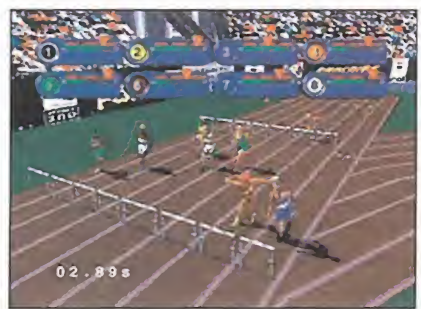

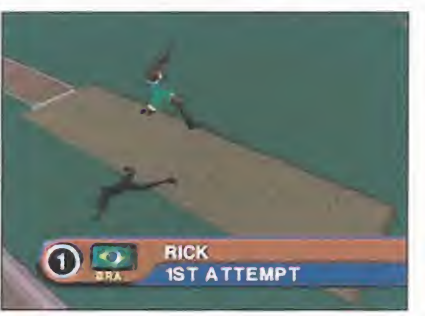

he 3D0 Company se adentra<br>en el mundo de los compati-<br>bles con el anuncio del desa-<br>crollo de diferentes versiones y juehe 3D0 Company se adentra en elmundo de los compatibles con el anuncio del desarrollo de diferentes versiones <sup>y</sup> juegos originales para compatibles. Los primeros títulos de que se ha hablado son «3DÜ Decathlon» <sup>y</sup> «Starfighter 3000».

EL primero es un programa deportivo basado en las pruebas atléticas

de la disciplina que le da nombre, <sup>y</sup> utiliza un entorno 3D renderizado, con una calidad gráfica realmente elevada.

El segundo, es una versión de un reciente juego aparecido para 3DÜ, en el que deberemos pilotar una nave futurista a través de varias de cenas de misiones con diferentes objetivos, pero todo en un estilo pu ramente arcade.

También con un diseño totalmente en 3D, uno de los aspectos más destacados de «Starfighter 3000» es el uso que hace de las diferentes cámaras <sup>y</sup> perspectivas, consiguiendo unos excelentes resultados visuales.

#### EL CIBERESPACIO LLEGA A MADRID

el seis al nueve de Junio de esta mu<br>se celebra en Madrid el es posible a<br>quinto Congreso Interna- orden de principal sobre el Ciberespacio el efectiva un se celebra en Madrid el quinto Congreso Internacional sobre el Ciberespacio, el 5CyberConf.

Por primera vez en la corta historia de este congreso, la celebración tiene lugar en un país europeo, <sup>y</sup> en él se desarrollarán una serie de conferencias <sup>y</sup> discusio nes sobre las implicaciones sociales, políticas y artísticas del ciberespacio, con Internet como punto de referencia.

Siete ponencias magistrales, 18 sesiones plenarias, eventos especiales, etc., constituyen el grueso

de esta muestra, a la que sólo es posible acceder por riguroso orden de reserva <sup>y</sup> haciendo efectiva una cuota de inscripción. El "SCyberConf" está organizado por la Fundación Arte <sup>y</sup> Tecnología de Telefónica.

Para más información podéis acudir a la dirección de la Fundación, en Madrid, en lacalle Gran Vía, 28, o utilizara los siguientes nú meros: Tel. (91) 542 9380 <sup>y</sup> Fax (91) 521 0041, o solicitar infor mación en la siguiente dirección de correo electrónico:

5cvberconf@ceai.telefonica.es

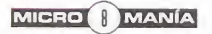

# Scavenger prepara el gran desembarca

Hasta no hace mucho tiempo, Scavenger era UNA COMPAÑÍA TOTALMENTE DESCONOCIDA EN ES-PAÑA. Las primeras imágenes y datos de una VERDADERA JOYA 3D PARA PC, LLAMADA «INTO THE SHADOWS», ROMPIERON EL SILENCIO CON EL QUE HABÍA ESTADO TRABAJANDO EN DISTINTOS

DESARROLLOS. PERO ES AHORA CUANDO DE VER-DAD LOS DIFERENTES EQUIPOS DE PROGRAMACIÓN QUE TRABAJAN PARA ESTA COMPAÑÍA ESTÁN A PUNTO DE INICIAR SU PARTICULAR INVASIÓN DEL MERCADO. MUY ATENTOS A TODOS ESTOS PRO-DUCTOS, PORQUE DARÁN MUCHO QUE HABLAR.

#### INTO THE SHADOWS (TRITON)

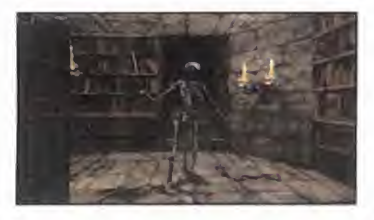

ritón es el responsable del que se puede convertir en produc-

to abanderado de la nueva generación de soft que representa Scavenger. «Into the Shadows» es una combinación entre aventura <sup>y</sup> beat'em up, ambientado en escenarios medievales <sup>y</sup> con una calidad gráfica asombrosa. La primera demo no interactiva dejaba bien claro el auténtico espectáculo vi sual que iba a constituir el programa, con resolución SVGA <sup>y</sup> un auténtico entorno 3D, moviéndose a velocidad de vértigo.

#### AMOK (LEMON)

A ver, ¿recuerda alguien un viejo progra-<br>ma de Psygnosis para Amiga, llamaver, ¿recuerda alguien un viejo progra do «The Killing Game Show»? Pues imaginad que se hubiera cogido la base, lo

 $\begin{array}{|c|c|c|c|}\n\hline\n\text{riton} & \text{a un entor-} & \text{a.} \\
\text{es} & \text{el} & \text{no 3D, le} & \text{a.} \\
\hline\n\end{array}$ hubiera trasladado a un entor hubiera añadido

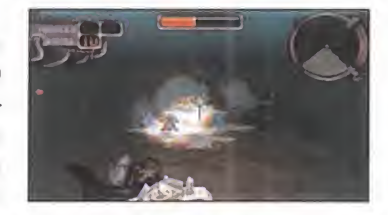

unos cuantos efectos especiales, <sup>y</sup> estaréis cerca de lo que va a ser «Amok». Un auténtico derroche de acción, durante el que con trolaremos una criatura mecánica.

#### SCORCHER (ZYRINX)

U na carrera futurista en la que el partici-sual<br>pante es también el vehículo. Bueno, seal na carrera futurista en la que el particiquizá no del todo exacto, pero aproximado, ya que las máquinas que pilotamos son unas extrañas motocicletas magnéticas.

Zyrinx lleva a lamáxima expresión las competiciones en 3D, con notables influencias de clásicos como «Stunt Car Racer», en ca rreras que se desarrollan por circuitos tre mendamente complicados en su recorrido <sup>y</sup> plagados de trampas de todo tipo.

Resolución SVGA y paleta de 16 bits para una acción frenética.

#### MUDKICKER

**C** ircuitos campestres, barro, velocidad<br>Vy buggies. Esa es la esencia de «Mudircuitos campestres, barro, velocidad

kicker», un trepidante ar cade de rallies en el que loimportan-

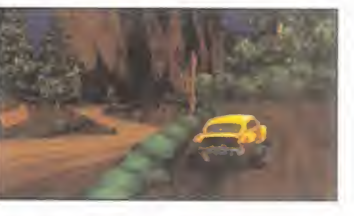

te no es ganar, sino llegar. Excelente mapeado de texturas <sup>y</sup> calidad en efectos vi suales <sup>y</sup> sonoros, consiguiendo un nivel de realismo muy elevado.

#### **TERMINUS**

E res a «Into the...» en parte de su desas un juego que sigue unas pautas simila rrollo -aventura/arcade 3D-, incluyendo además varias secuencias de persecución con potentes naves como protagonistas. En «Terminus» se está cuidando especialmente las secuencias cinemáticas, con ani maciones de gran naturalidad en los personajes. Una aventura de las que hacen soñar.

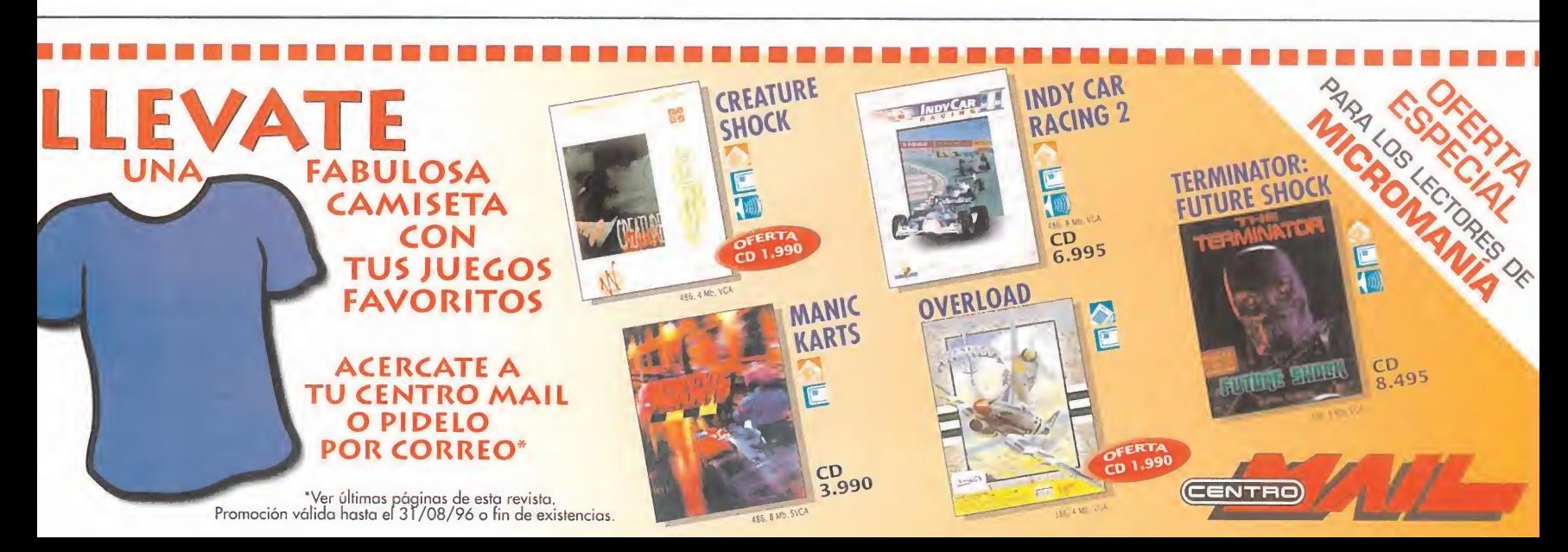

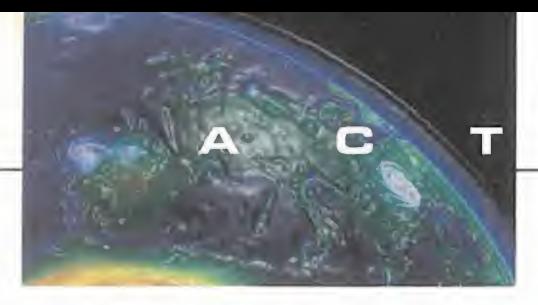

U  $\Box$  $\blacktriangle$ D

### **TRAS LA ESTELA DEL CAOS Solar Crusade**

INFOGRAMES En preparación: PC CD-ROM, CDi ARCADE

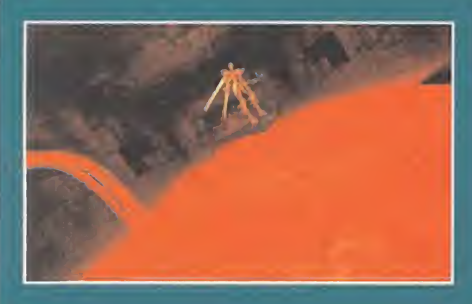

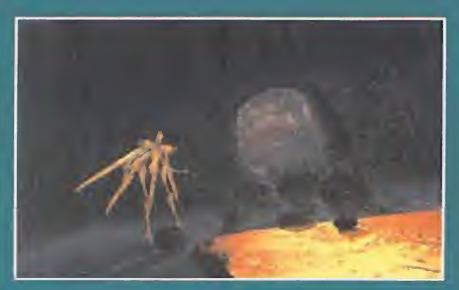

Le continuacion de Kondos Contratos.<br>
Le terminarse. Infogrames ha a continuación de «Chaos Control» ya está casi a punto de vuelto a echar mano de las estacio nes Silicon Graphics para desarrollar un nuevo arcade en el que la imagen asume, una vez más, el papel protagonista.

Con los KeshRahn eliminados para siempre, una nueva amenaza se cierne sobre la especie humana desde el espacio exterior, en forma de una antiquísima entidad viviente, casi tan vieja como el propio universo. El enfrentamiento contra este ser se verá seguido de un viaje hacia las ruinas de la civilización Inca, donde nos encontraremos con nue vos desafíos.

«Solar Crusade» representa un enorme salto en calidad respecto a «Chaos Control», ya que se han

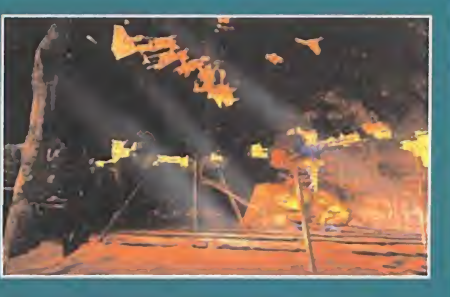

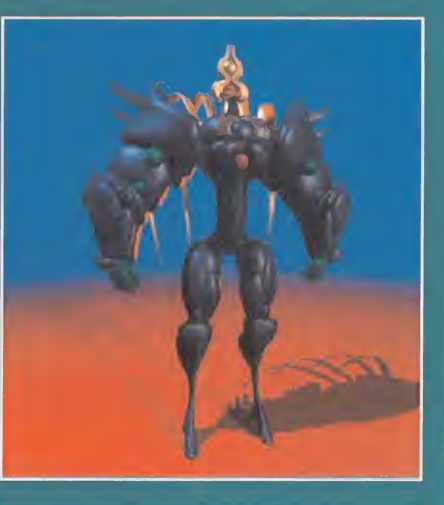

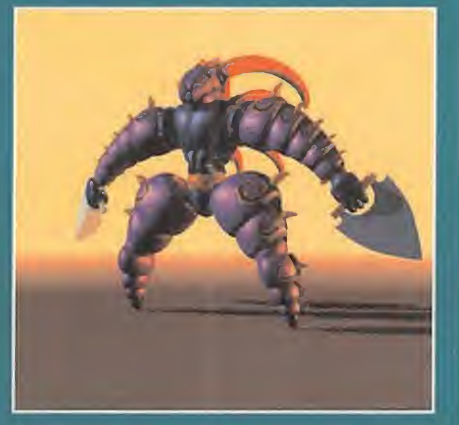

utilizado técnicas de motion capture, se han aumentado los niveles, <sup>y</sup> se han incluido algunos secretos, se ha introducido la posibilidad de escoger diferentes caminos, <sup>y</sup> dos vehículos distintos: una nave espacial <sup>y</sup> un robot de combate. Todo un arcade que habrá que seguir muy de cerca.

### A SANGRE Y FUEGO The Mortiíicator

LGBOTOMY SOFTWARE/PLAYMATES En preparación: PC CD-ROM ARCADE

La Esgleri Sesara na Festado en eje de Alige<br>roth. Tú, en el papel de Crenshaw, el Mor-<br>tificador de la Gran Hermandad, has sido a Legión Oscura ha robado el Ojo de Algetificador de la Gran Hermandad, has sido enviado para restituir el Ojo <sup>y</sup> purificar las al mas de los herejes. Tu labor: arrasar Stahler <sup>y</sup> llevar a la Legión Oscura hasta la Ciudadela de Golgatha, para librar la última batalla en la Cate-

dral de Heimburg. Todas las armas existentes habilidad y el arte supremo de la guerra serán necesarios para que triunfes en tu misión. Esto, es un<br>resumen más <sup>o</sup> menos extenso del argumen-

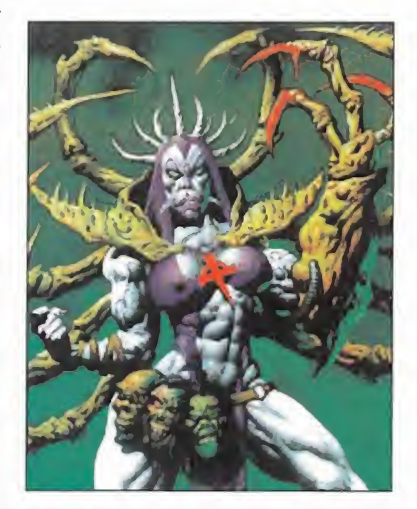

to de «The Mortificator», nuevo programa de Lobotomy Software para Playmates, cuyo lan zamiento se "anuncia" para el próximo mes de Septiembre.

Todo ello es la base de un arcade 3D en primera persona en el que la destrucción, como máxima, es la clave del juego. Una asombrosa panoplia de armas, entre

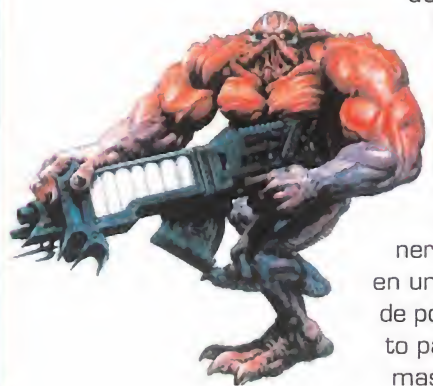

los que desta can lanzalla mas, lobotomizadores, <sup>y</sup> metralletas varias, se en cargan de po ner la nota "salvaje" en un programa que, de por sí, no será ap to para espíritus de masiado sensibles.

# INVESTIGAR NUNCA FUE TAN MISTERIOSO...

 $\sqrt{15}$ 

# EXPEDIENTE

### 24 de diciembre de 1924.<br>Hell's Kitchen, California.

"Cuanto más me acercaba peor olía... El aire se espesaba con el nauseabundo hedor de la putrefacción. El suelo era cada vez más resbaladizo y peligroso. ¡De repente, perdí el equilibrio! Intenté agarrarme a algo, pero fue inútil. ¿Quizás yo, Edward Carnby, el investigador de lo sobrenatural, acababa de llegar al infierno o sólo al cuarto de baño?

#### EXPEDIENTE Nº1: "OLOR INFERNAL"

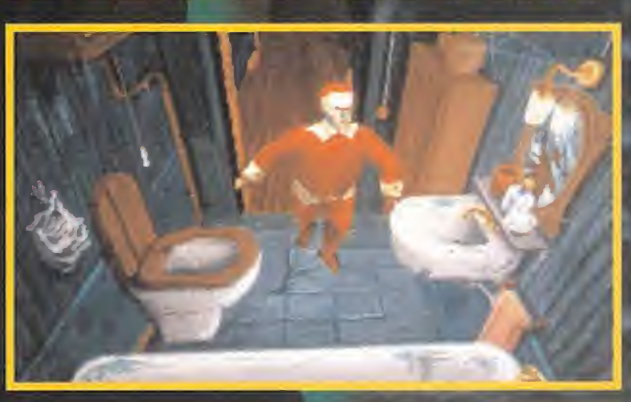

### Puede encontrar toda la serie de aventuras de Edward Carnby en: ujier mr# VERDAD ACABA DE REBELARSE

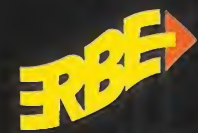

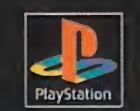

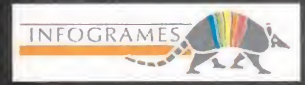

ERBE SOFTWARE, S.A. Méndez Álvaro, 57. 28045 Madrid. Tel: (91) 539 98 72. Fax: (91) 528 83 63.

Sega and Sega Saturn are trademarks of Sega Enterprises, Ltd. AH nghts í serval PlayStation and the PlayStation logo are trademark of Sony Computer Entertainment for . Alone in the Dark is a trademark of irrogrames Multime  $© Intocrames Multimedia 1996$ 

# L.A. El software más E X P O **esperado de la propiedad de la propiedad de la propiedad de la propiedad de la propiedad de la propiedad de la**

De nuevo, la ciudad de Los Angeles, California, recibió a miles de visitantes DE TODO EL MUNDO EN EL CONVEN-TION CENTER, EN LA MÁS ESPERADA FERIA DEL SECTOR DEL SOFTWARE Y EL VIDEO-

JUEGO. Entre el <sup>1</sup> y el <sup>1</sup> B de mayo se celebró la última edición del E3 (Electronic Entertainment Expo), en la que fueron PRESENTADAS DE MANERA OFICIAL LAS NOVEDADES MAS JUGOSAS Y CALENTITAS QUE ACABAN DE SALIR DEL HORNO DE LAS MÁS IMPORTANTES COMPAÑÍAS, Y AQUELLOS PRODUCTOS QUE AÚN SE ENCUENTRAN EN PLENO DESARROLLO Y QUE NOS AUGURAN UN ES-PLENDIDO FUTURO PARA LA INMINENTE TEMPORADA POSTVERANO.

E como la propia ciudad de Los Ángeles.<br>La magnitud e importancia de esta edi-<br>constituente de esta edi<sup>l</sup> E3 impresiona al visitante. Casi tanto La magnitud e importancia de esta edi ción se podía medir, físicamente, por el enorme área ocupada por los exhibidores entre sus cinco pabellones. Videojuegos, multimedia, hardware, herramientas de pro gramación <sup>y</sup> diseño...

LOS ANGELES 96

Impresionante, sí. Centenares de compañías que pujaban entre sí por atraer la atención del visitante hacia sus productos. Pero lo más importante para nosotros, los juegos, eran sin duda lo más interesante del E3.

Varias estrellas brillaron con luz propia en la feria. Una de ellas, si no la más rutilante, sí de las más espectaculares, era -qué duda 64», «Wave Racer 64»... Las decenas de consolas que esperaban al impaciente públi co, no parecían suficientes para abarcar las inmensas colas que allí se formaban.

Pero no podemos olvidarnos de la presentación, tampoco, de «Virtua Fighter 3» de Sega, y el potente Model 3 en que se basa. Sega, además, dedicó un importantísimo es pacio alPC, con la presentación de sus nue vas conversiones, como la increíble «Manx TT», casi idéntica a larecreativa original... Y cómo dejar de lado Sony, no sólo con su enorme stand, sino por la cantidad de nue vos juegos en desarrollo.

Hablemos de PC. Y hablemos bien, porque compañías como Shiny -«MDK»-, Virgin

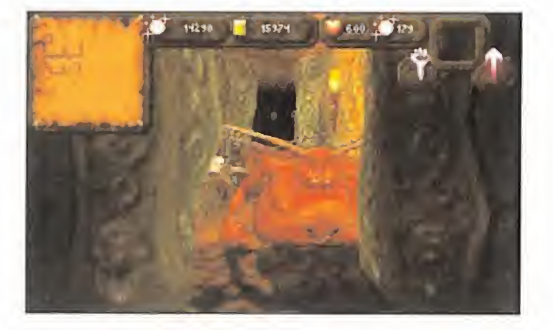

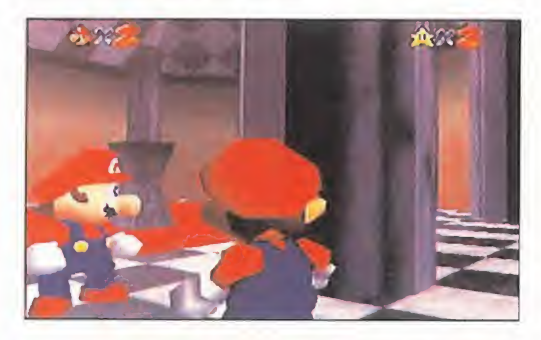

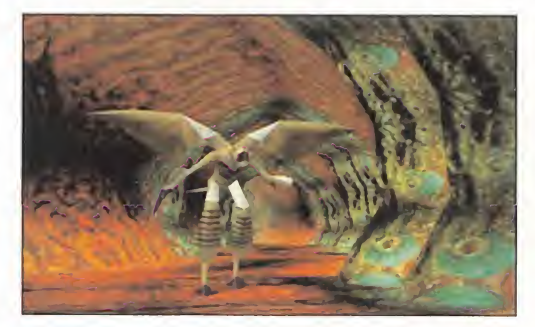

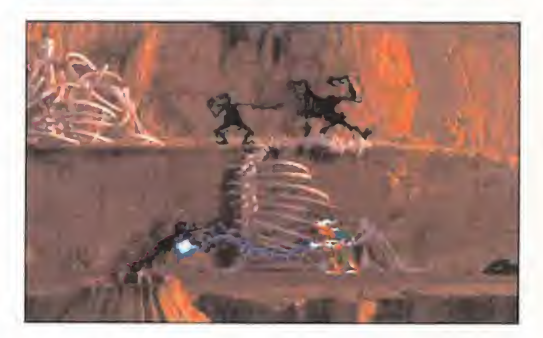

-«Heart of Darkness»...-, EA -«DungeonKeeper», «AH 64D Longbow»...-, Microprose -«GP 2»...-, Viacom -«Aeon Flux»...- <sup>y</sup> muchas, muchas más. Quizá, la novedad más rabiosa no fuera la tónica de la muestra, pero se pudieron ver algunas muy interesantes,

cabe- la esperadísima Nintendo 64, con 8 juegos a disposición del público para comprobar las excelencias del último gran proyecto del gigante nipón. «Super Mario 64», «Shadows of the Empire», «Pilotwings 64», «Killer Instinct

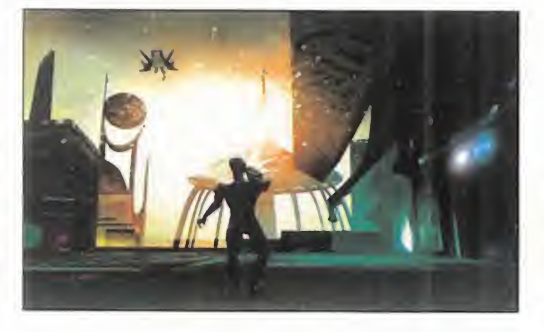

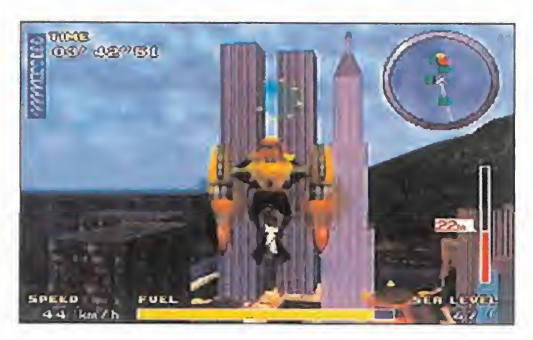

<sup>y</sup> decenas de esos proyectos que parece van a dejar de serlo ya que están en su fa se final de producción. Demasiada in formación para resumir en un simple avance. El próximo més la tendréis mucho más detallada.

# SID MEIER CREÓ CIVILIZATION II PERO HUBO ALGO QUE NO LOGRÓ: TRADUCIRLO AL CASTELLANO

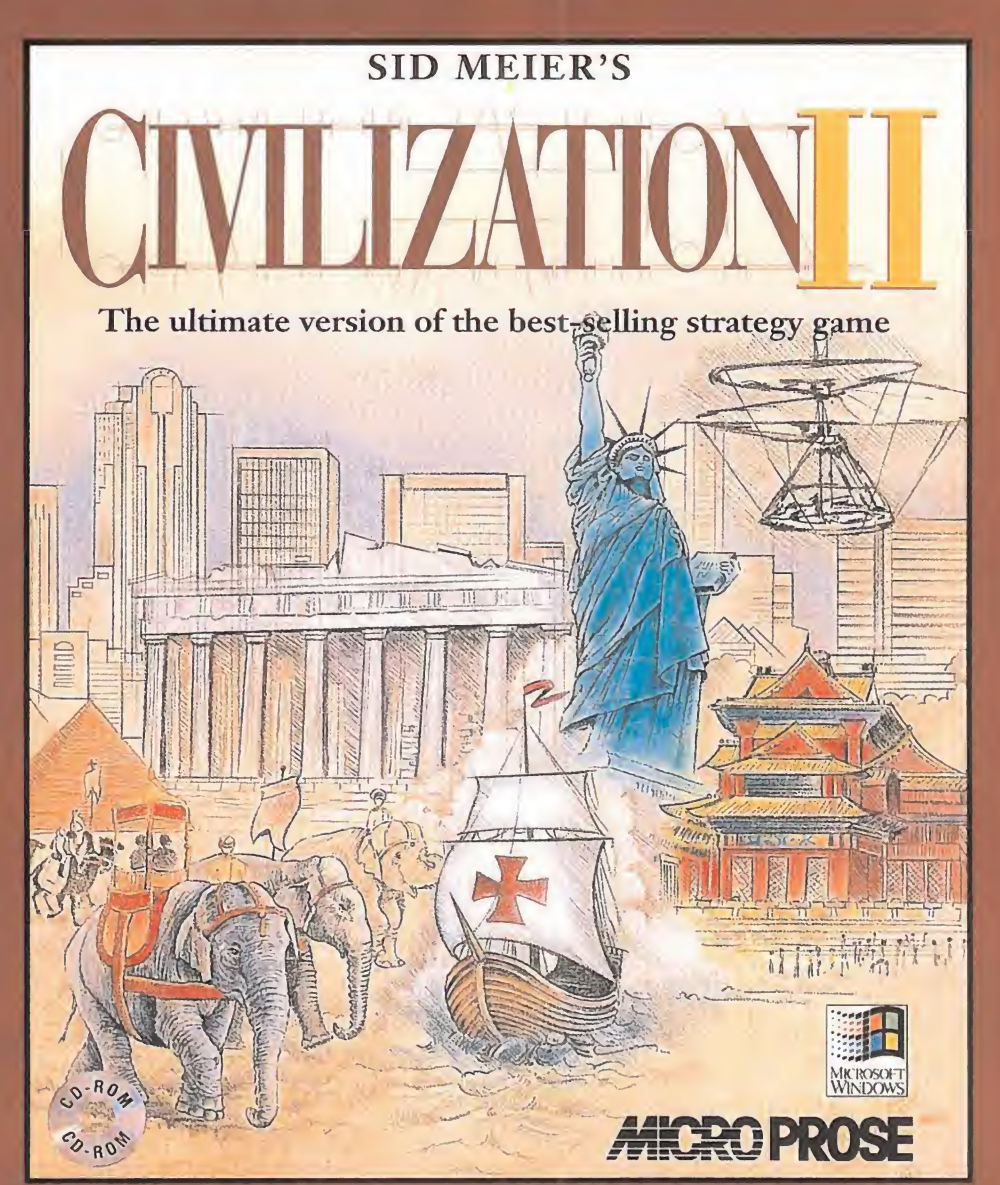

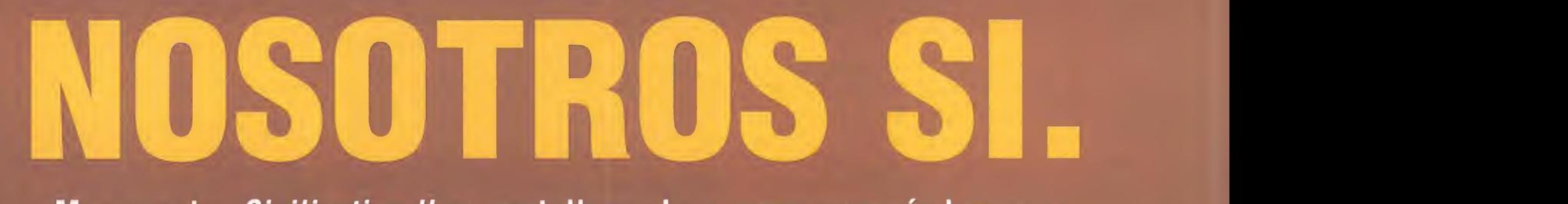

Muy pronto, *Civilization II* en castellano. La espera merecía la pena.

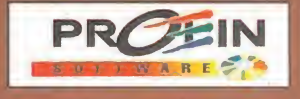

Velazquez, 10-5. <sup>9</sup> Deha Télf.: 576 22 08 Fax: 577 90 94 28001 MADRID

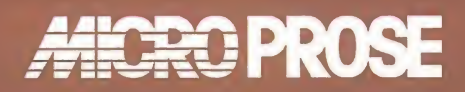

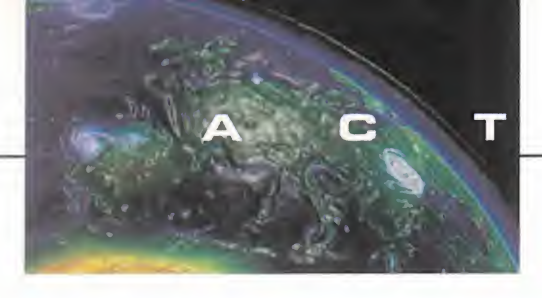

# Sega sigue su apuesta por

Sega PC están a **Caracterista de la característica de la característica de la característica de la característica de la característica de la característica de la característica de la característica de la característica de** uevos títulos de Sega PC están a punto de llegar para continuar la aventura que la multinacional nipona acaba de iniciar en el mundo de los compatibles. Aunque, en principio, no parecen programas originales -títulos como «Sonic CD» o «Bakú Bakú» son ya conocidos de las ver siones de 16 bits y eran bastante esperados- la gran novedad está en una nueva versión de «Virtua Fighter» -y «VF Remix»— que, tras aque-

lla que fue lanzada para la tarjeta acelera dora Edge 3D de Diamond, están ahora en camino.

Estas nuevas versiones de «VF» tienen su gran atractivo en NO precisar ningún tipo

de hardware acelerador -se mantiene la exigencia de Pentium para un buen resultado- <sup>y</sup> lo que hasta ahora se ha podido ver presenta un as pecto sencillamente magnífico. Una veloci dad de juego endiablada, texture mapping, re solución SVGA <sup>y</sup> una fidelidad total al original, hacen concebir grandes esperanzas en títulos que ya se sabe están en camino para PC, como «Panzer Dragoon» <sup>y</sup>

52.

百区

«Sega Rally». Un magnífico comienzo para Sega que esperemos continúe con el desarrollo de soft original para PC, sin que darse limitados a conversiones -aunque sean tan excelentes como éstas-.

### EL DESCENSO A LOS INFIERNOS Diablo

BLIZZARD ENTERTAINMENT En preparación: PC CD-ROM JDR

e Diablo se venía hablando mucho<br>pero no se veía nada. Ahora, cuando<br>salen a la luz las primeras imágenes<br>del primer provecto de Blizzard tras «Ware Diablo se venía hablando mucho pero no se veía nada. Ahora, cuando salen a la luz las primeras imágenes **de s** del primer proyecto de Blizzard tras «Warcraft 2», nos enteramos que su lanzamiento se demora hasta, al menos, fin de año.

Las primeras informaciones van apareciendo, <sup>y</sup> de «Diablo» estas son las imágenes que han puesto a disposición de la prensa. En «Diablo» nos trasladamos a un mundo medieval dominado por oscuras fuerzas de

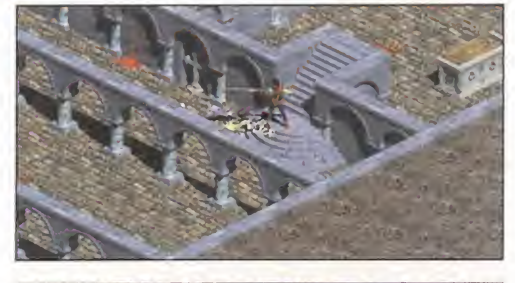

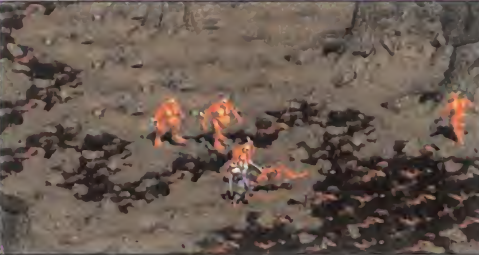

ultratumba. Magia, misterio <sup>y</sup> algo de terror gótico ponen la pizca de atractivo morboso. Está caracterizado por la perspectiva iso métrica <sup>y</sup> un cuidado diseño, explotado al máximo gracias a la SVGA de que hace gala.

## LA ARAÑA SINTÉTICA **Ohinel.**

BOSS STUDIOS En preparación: PC CD-ROM, PLAYSTATION, SATURN ARCADE

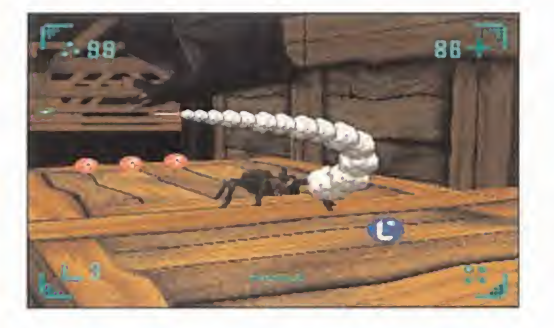

*i* hace poco Pulse Interactive sor-<br>prendía a propios y extraños con una<br>magnífica aventura protagonizada<br>por un personaie tan fascinante como CL <sup>i</sup> hace poco Pulse Interactive sor prendía a propios <sup>y</sup> extraños con una magnífica aventura protagonizada por un personaje tan fascinante como cu rioso y original -«Bad Mojo» nos enseñó lo dura que es la vida de una cucaracha-, no menos original es el personaje que protagoniza el primer juego de Boss Studios.

Boss, conocida en el mundo del cine por, entre otros trabajos, la creación de efec tos especiales para películas como «Species», ha encontrado en una araña -un tanto particular, cierto es- la nueva mascota del momento.

«Spider» es una aventura 3D, pero clara mente influenciada por una mecánica de juego bidimensional, en la que en el papel de una araña cibernética tendremos que recorrer 30 niveles en busca de la infor mación robada por espías industriales al in ventor del arácnido.

Aunque no se conoce fecha exacta de su lanzamiento, se prevé que «Spider» estará listo para la campaña de Navidades del 96.

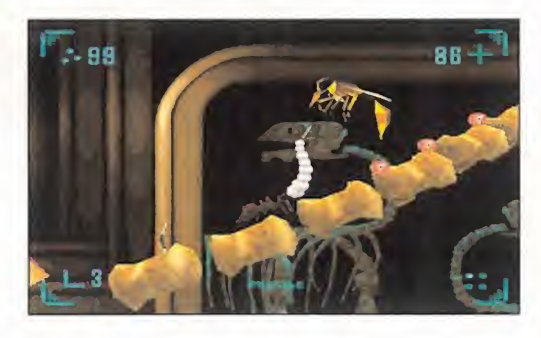

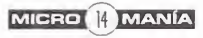

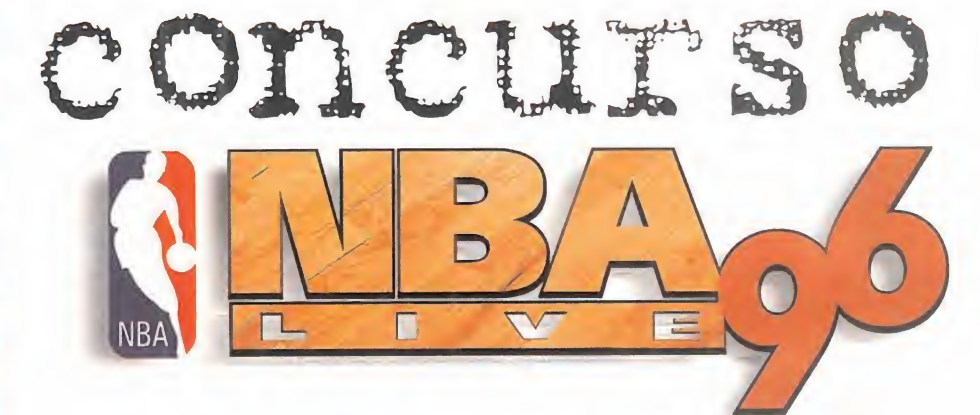

Si te gusta el 'baloncesto, no lo dudes. Contesta a las tres preguntas que te hacemos sobre «NBA LIVE'96» y gana uno de los 25 juegos, 75 camisetas y 75 adhesivos que sorteamos.

### primeros premios

Un juego de NBA LIVE'96, una camiseta de la NBA <sup>y</sup> una pegatina.

#### seguados premios  $\overline{0}$

Una camiseta de la NBA <sup>y</sup> una pegatina.

### Tegun tas

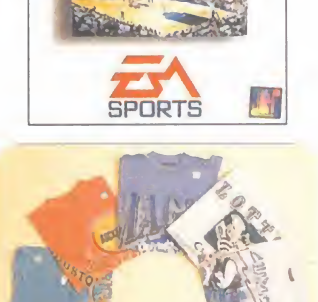

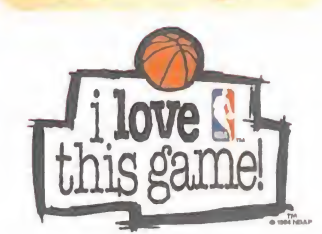

Múmero de jugadas defensivas pre-definidas que incluye.

Básicamente NBA LIVE '96 incorpora una gran novedad técnica que no aparecía en otros juegos de baloncesto de EA Sports, pero que la compañía ha empezado ya a utilizar en otros juegos deportivos ¿sabrías el qué?

Através de cuántas cámaras en total puedes visualizar el juego?

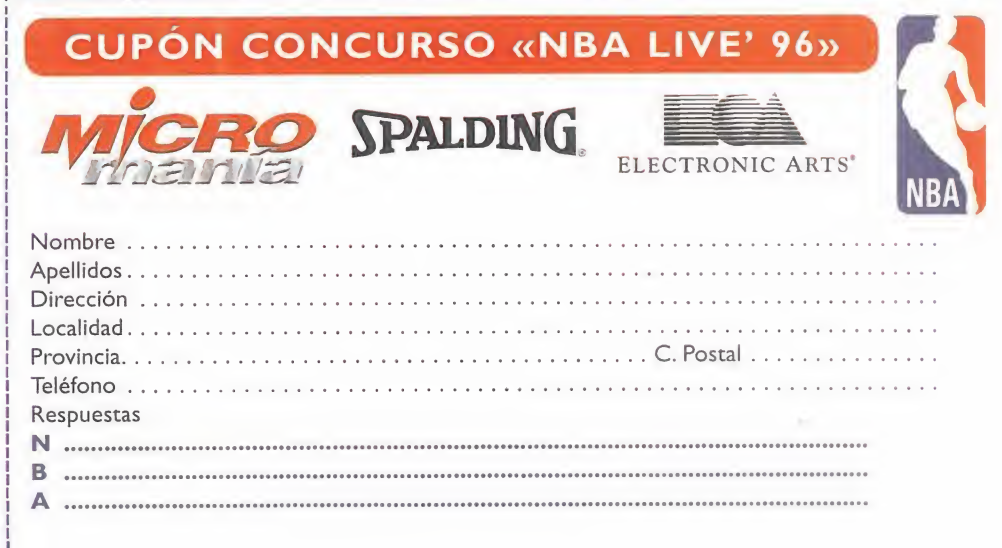

#### BASES «NBA LIVE' 96»

- Podrán participar en el sorteo todos los lectores de MICROMANIA que envíen el Cupón de participación a: HOBBY PRESS, S.A. ; Revista Micromanía; Apartado de Correos 400. 28100 Alcobendas (Madrid).

Indicando en el sobre:"CONCURSO NBA LIVE'96"

2.

2.- De entre todas las cartas recibidas con la respuesta correctas, se extraerán VEINTICINCO, que serán ganadores de un programa para PC del juego NBA UVE '96. una camiseta licenciada de la NBA <sup>y</sup> una pegatina de NBA LIVE'96. Se extraerán CINCUENTA cartas más que serán ganadoras de una camiseta licenciada de la NBA <sup>y</sup> una pegatina de NBA LIVE'96. El premio no será, en ningún caso, canjeable por dinero.

3.- Sólo podrán participar en el sorteo las cartas recibidas con fecha de matasellos de 27 de Mayo de 1996 al <sup>3</sup> de Julio de 1996.

- El sorteo se realizará ante notario en Madrid el 4 de julio de <sup>1</sup> 996 <sup>y</sup> los nombres de los ganadores se publicarán en elnúmero de agosto de la revista Micromanía.

5- El hecho de tomar parte en este sorteo implica la aceptación total de sus bases.

6- Cualquier supuesto que se produjese no especificado en estas bases, será resuelto inapelablemente por los organizadores del concurso: ELECTRONIC ARTS, HOBBY PRESS <sup>y</sup> el notario que da fe del sorteo.

# m w mm La Selección Española de Fútbol de

Dinamic Multimedia presenta PC Selec ción Española de fútbol Eurocopa 96, el último privilegio del buen aficionado al fútbol:

**Posibilidad de ser** el seleccionador nacional: lista de con vocados de entre los cientos de jugadores nacionales de Primera, alineación, tácti cas, amistosos de preparación... O si lo prefieres, elige a cualquiera de las <sup>1</sup> selecciones y participa en la Eurocopa. Base de datos realizada por Julio Maldonado con los 352 jugadores y los 16 seleccionadores analizados hasta el úl timo detalle: perfil, historial, comienzos, características técnicas, sistemas de juego habituales. .

Historia completa de la Eurocopa desde la primera edición de <sup>1</sup> 960 hasta Suecia 92: fases de clasificación y fases finales con resul tados, alineaciones, goleadores, tarjetas. . Y todo <sup>a</sup> un precio sencillamente increíble.

Reserva Z tu $\mathbf{u}_{\mathbf{u}} \in$ ejemplar  $\leq$  $\gamma$  recuergating  $\frac{1}{2}$  is  $\frac{1}{2}$  is  $\frac{1}{2}$  is  $\frac{1}{2}$  is  $\frac{1}{2}$  is  $\frac{1}{2}$  is  $\frac{1}{2}$  is  $\frac{1}{2}$  is  $\frac{1}{2}$  is  $\frac{1}{2}$  is  $\frac{1}{2}$  is  $\frac{1}{2}$  is  $\frac{1}{2}$  is  $\frac{1}{2}$  is  $\frac{1}{2}$  is  $\frac{1}{2}$ hay un Multimedia

Selección Española (Marco

de Fútbol

El programa de la Selección **de la mantant de la Calega** en la versión 2.1 de Inforution

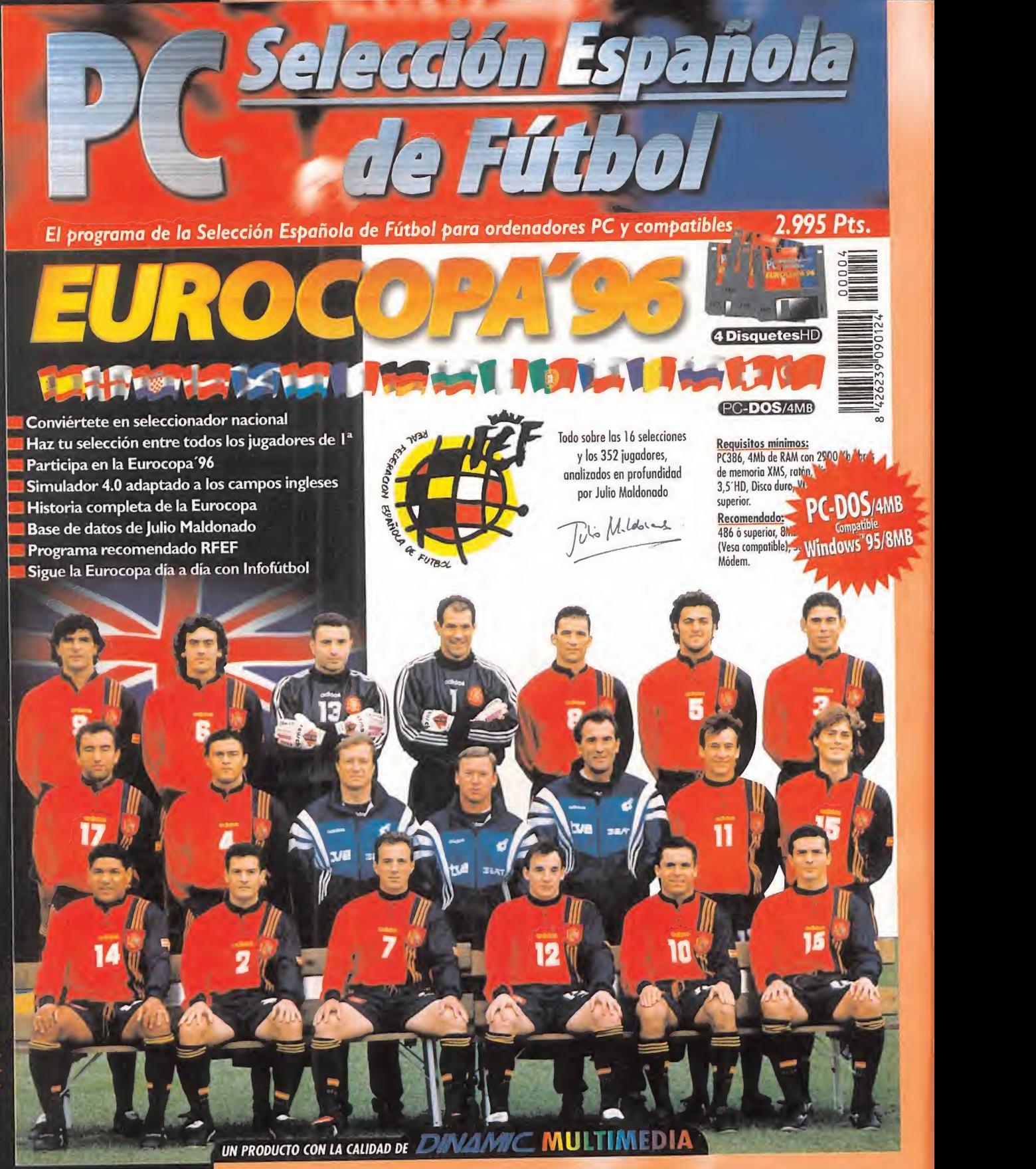

AAJk

**Sélección Española**<br>
Sigue la Eurocopa '96 día a día con Infofútbol<br>El programa de la Selección de Induye la versión 2.1 de Infofutbol **EUROCOPA** 

# >ende de ti. Objetivo: La Eurocopa

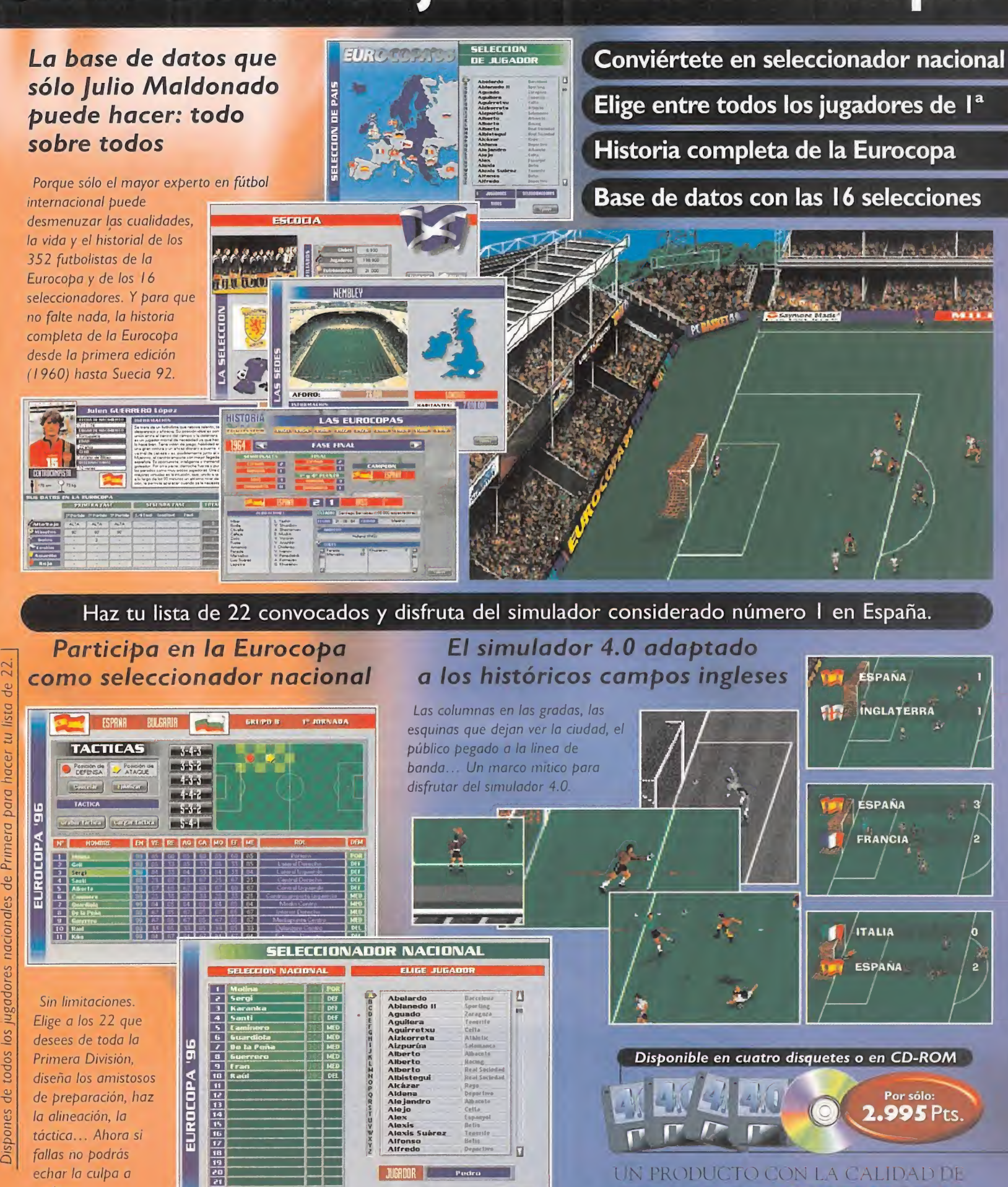

VAM/C. **MULTIMEDIA** 

A laventa en quioscos, librerías, grandes almacenes, y tiendas de informática

nadie.

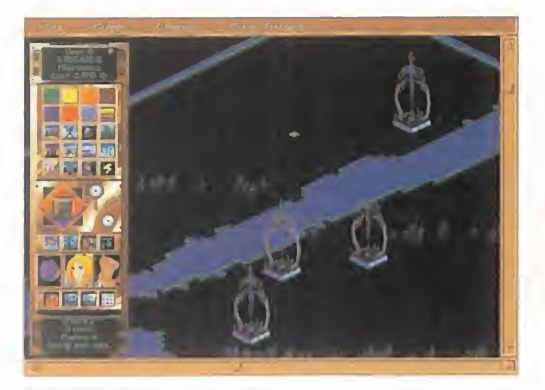

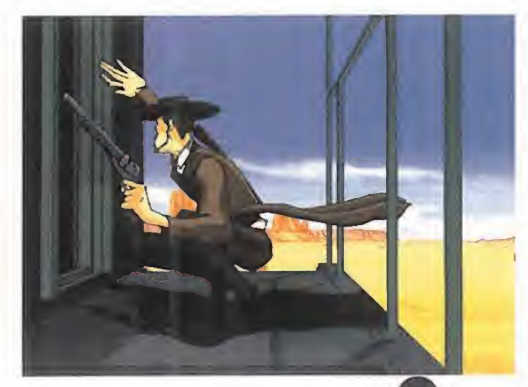

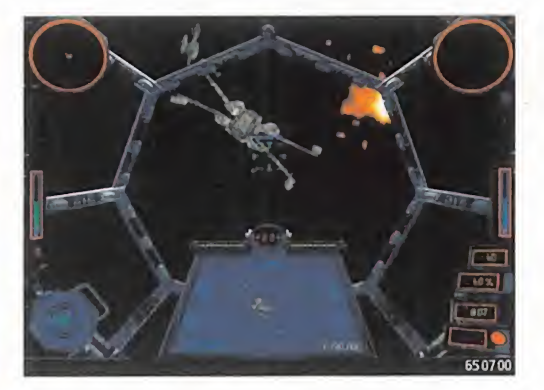

LucasArts, una de las compañías más res-PETADAS E INNOVADORAS A NIVEL INTERNACIO-NAL, ACABA DE DESCUBRIR SUS MAS RECIENTES PROYECTOS PARA LOS PRÓXIMOS MESES, CON LA MIRA PUESTA EN EL PC Y LAS MÁQUINAS DE NUEVA GENERACIÓN. UNA COMPLETA MEZCLA DE JUEGOS Y GÉNEROS, DOTADOS DEL HABITUAL E IMPRESIONANTE CONTENIDO GRAFICO.

Pese a mantener los compatibles como objetivo PRINCIPAL DE SU MERCADO, NO DEJAN DE LADO TAMPOCO EL TEMA DE LOS 32 NI 64 BITS, QUE SE VAN AFIANZANDO POCO A POCO, Y

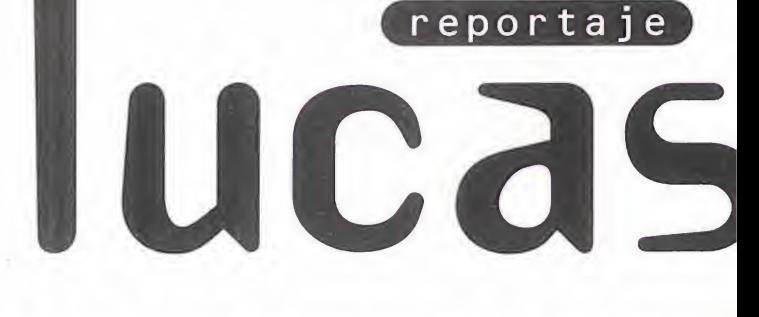

ASEGURAN UNA HORNADA DE EXIGENTES USUA-RIOS. SU PRESENCIA DESTACA CON LAS REEDI-CIONES DE CLÁSICOS COMO «REBEL ASSAULT II» O LA ESTRELLA DEL FUTURO, «5HADOWS OFTHE Empire», para Nintendo 64.

#### Juegos para pc

#### JEDI KNIGHT. DARK FORCES II

El arrollador éxito mundial de «Dark For ces», la inspiración "doomdiana" de Lucas, tiene ya una nueva entrega en camino. «Jedi Knight» continúa la historia de Kyle Katarn, joven mercenario que, como en cierta ocasión un tal Skywalker, vuelve a sus orígenes para recibir la enseñanza que le llevará por el cami no de los Jedi.

Con la ayuda de este conocimiento místico, deberá afrontar una terrible lucha contra siete Jedi que se dejaron seducir por el po der del Lado Oscuro, para lo que también

deberá descubrir cuáles son los poderes que se encuentran dormidos en unos anti quísimos enterramientos Jedi.

«Jedi Knight» es la oportunidad que todos los fanáticos de la saga «Star Wars» estaban esperando para, sable-láser en mano, sentir todo el poder de la Fuerza, convirtiéndose en el más poderoso guerrero del universo.

#### **OUTLAWS**

Que el cine <sup>y</sup> los videojuegos se inspiren una <sup>y</sup> otra vez en el universo creado por Lucas para sus largometrajes, no es nada nuevo. Que Lucas se inspire en otro cineasta para desarrollar un juego, es algo más extraño. Pero eso, y no otra cosa, es lo que ocurre en «Outlaws». Lucas visita el Oeste que, años ha, Sergio Leone -el rey del Spaghetti

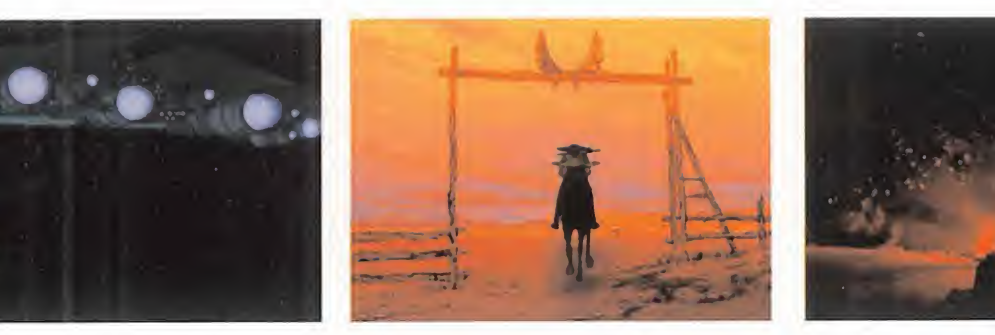

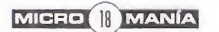

# EL AMO DEL JUEGO

Western- plasmó en celuloide, en una aven tura gráfica diseñada con vocación de pelí cula de animación.

arts

«üutlaws» narra la clásica historia del pisto lero solitario en busca de venganza, que lle ga a un pueblo en busca del cacique local, un tirano al mando de la línea del ferrocarril, protegido por una legión de matones de baja estofa.

Esta aventura, plagada de una curiosa pers pectiva en primera persona, ofrece hasta tres modos de juego diferentes, así como opciones de juego en red.

#### X WING VS TIE FIGHTER

El combate final en las estrellas se avecina. «X Wing Vs Tie Fighter» representa la cul minación del simulador de combate espacial,

desarrollados con el sello «Star Wars». La última batalla entre la Alianza Rebelde y el p Imperio, ofrece, como máxima novedad <sup>y</sup> atractivo, el ser el primer juego de Lucas-Arts de este género en el que se incluyen opciones "multi player" a través de red. La clásica -e interminable- lucha entre el bien y el mal, representada en su más apa sionante expresión <sup>y</sup> con «Star Wars» co mo fondo.

#### INDIANA JONES AND HIS DESKTOP ADVENTURES

¿Podía alguien haber imaghinado que el ave enturero más carismático de Lucas volvería, convertido en un personaje dispuesto a vivir las historias que nosotros queramos? Pare ce una pregunta con trampa, pero es una aproximación a la idea que da vida a este esperado programa de LucasArts.

«Indy Desktop» es, más que un juego, una serie de juegos que el usuario puede modifi car, desde su génesis original, variando es cenarios, objetivos, objetos, personajes, etc., aparte de incluir una serie de minia venturas que cambian en su desarrollo cada vez que se juegan en una segunda ocasión. Tan extraña, increíble, sorprendente <sup>y</sup> fasci nante idea sólo se les podía haber ocurrido a los chicos de LucasArts.

#### AFTERLIFE

Con «Afterlife», LucasArts inicia una aventura en un terreno en el que, hasta la fecha, no se había adentrado en el mundo del PC: la estrategia.

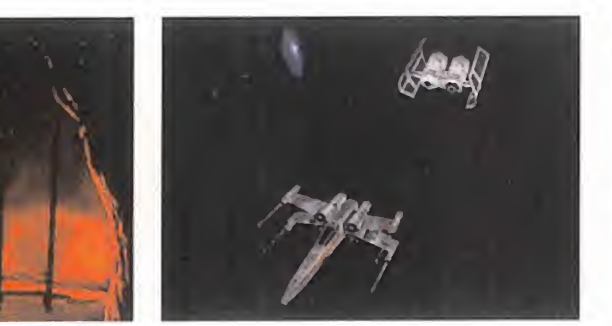

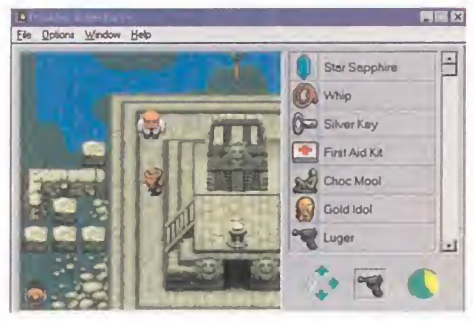

MICRO | MANÍA

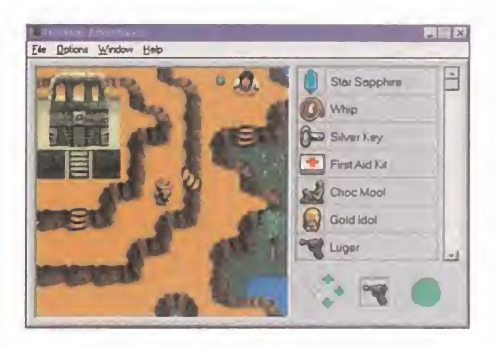

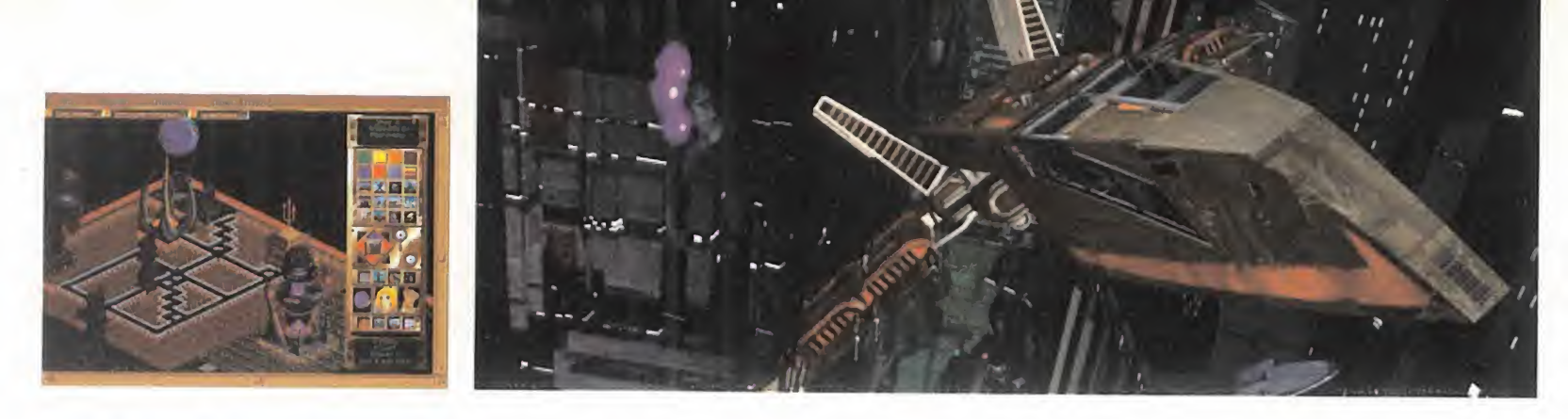

Plagado de humor, <sup>y</sup> con inspiraciones místicas, «Afterlife» se ambienta en un escenario muy original: el Cielo <sup>y</sup> el Infierno.

La propuesta resulta de lo más divertido, porque controlar el bienestar de las almas, evitar que los demonios -o ángeles, segúninvadan el territorio que no les corresponde, y acciones en una línea similar, hacen de «Afterlife» un producto con el suficiente interés, atractivo <sup>y</sup> originalidad, como para que no pase inadvertido y, pese a ser la pri mera experiencia en el género de Lucas-Arts será a buen seguro un excelente programa.

#### Juegos para las NUEVAS MÁQUINAS

#### REBEL ASSAULT II

En principio, prevista únicamente para Playstation -por el momento-, la versión de uno de los recientes bombazos de LucasArts se presenta como una excelente adaptación. Sin variaciones sustanciales en la estructura arcade, «Rebel II» demuestra el potencial en soporte de FMV que posee esta consola, in cluyendo el mismo metraje total de vídeo di gital utilizado en formato PC CD. Los usuarios de PSX ahora podrán disfrutar de las únicas imágenes nuevas existentes de la sa-

ga «Star Wars», desde la tercera entrega de la trilogía, «El Retorno del Jedi».

#### SHADGWS QF THE EMPIRE

El primer juego de acción que Lu casArts desarrolla para Nintendo 64 debía basarse, claro está, en

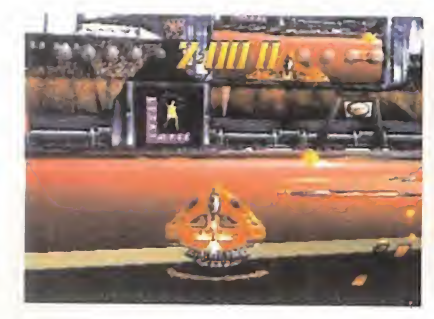

la más famosa saga cinematográfica de to dos los tiempos.

El juego, que se está diseñando junto a Nin tendo América, se sitúa, temporalmente, entre laacción que se desarrolla en «El Im perio Contraataca» y «El Retorno del Jedi». El usuario se mete en la piel de Dash Render -curioso nombre-, un héroe de fortuna que se enfrenta al diabólico líder de un poderoso sindicato del crimen, cuya ascensión e in fluencia amenaza con romper el frágil equili brio de poder que reina en el universo.

Un impresionante uso de las nuevas técni cas que permite Nintendo 64 -mip mapping, interpolación trilineal, etc.- se exprime al máximo en un entorno 3D poligonal, senci llamente excepcional.

#### DARK FORCES

De nuevo Sony y su PlayStation se convierten en el objetivo del Imperio, perdón, de Lucas-Arts, en una versión procedente de un juego desarrollado para compatibles.

De «Dark Forces» poco hay que contar que ya no se conozca, excepto que se ha enri quecido en gran modo todo lo relacionado con texturas, dada la facilidad para manejar paletas mayores de 256 colores.

El objetivo final de «Dark Forces», acabar con la más novedosa <sup>y</sup> temible arma del Imperio: el Dark Trooper. Y, a partir de esta

premisa, todo un lujo de juego que los usuarios de PlayStation ahora también podrán disfrutar.

#### MYTH ADVENTURES

Para PlayStation y Saturn, esta combinación de arcade <sup>y</sup> aventura utiliza la mitología griega para presentar una hilarante historia protagonizada por Hércules <sup>y</sup> otros personajes.

Con opciones de dos jugadores, «Myth Ad ventures» pone en nuestras manos la su pervivencia de las antiguas civilizaciones, a través de combates con los dioses olímpi cos, criaturas míticas y cientos de enemigos, que pueblan el extenso, vastísimo, mapeado del programa.

#### BALLBLAZER

Aunque parezca un proyecto nuevo, pensado exclusivamente para Playstation, no lo es en absoluto... o al menos, no del todo.

«Ballblazer» fue uno de los primeros juegos desarrollados por Lucas, cuando ni siquiera había nacido como Lucasfilm Games, a principios de los 80.

Ideado especialmente para jugar en redes, el programa era una especie de fútbol ci bernético futurista, por dar una idea que se aproxime ligeramente a la realidad del jue-

> go, aunque ahora se ha visto renovada técnicamente de manera brutal.

> Con opciones de juego de co nexión por cable, o en modo de pantalla partida, estamos ante un programa que dará mucho que hablar de aquí a unos meses.

D.D.F.

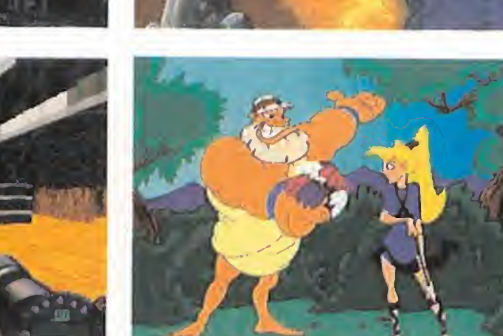

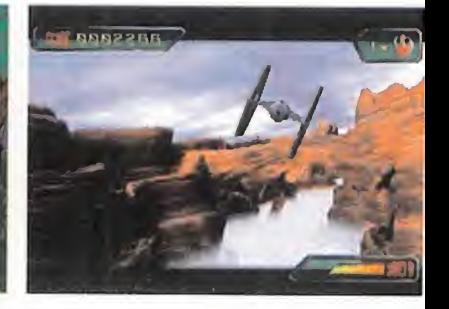

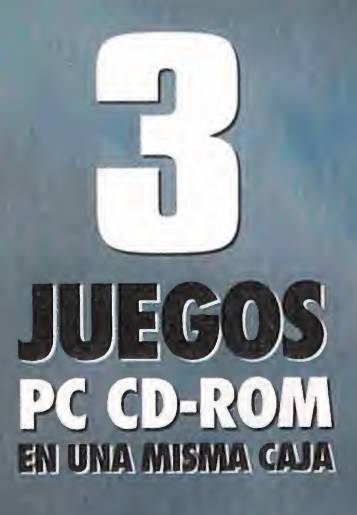

### WOLFPACK

COMANCHE

#### **27. W.W. 2004** RMORED FIST

World of Combat de NovaLogic llega en forma de tres explosivos juegos: Comanche™, Wolfpack™ y Armored Fist™. Estos tres clásicos le ofrecen la jugabilidad que electrificará a cualquier entusiasta del combate. Estimulante combate aéreo con el helicóptero de ataque RAH-66 Comanche, peligrosas y arriesgadas condiciones climatológicas en la simulación de guerra naval Wolfpack™ <sup>y</sup> profundo enfrentamiento de tanques en Armored Fist™. Suba a bordo, ¡esto es la guerra!

Disponible en PC CD-ROM Comanche, Wolfpack, Armored Fist. NovaLogic, VoxpI tyau» <sup>y</sup> el logotipo de NovaLogic son marcas registradas

de Novalogu Iik.

NOVA

LOGIC

Făticio Arcude: Rulino González 23 bis Planta I. " Local 2-2808/ A INIFICIO SERVICIO DE ATENCIÓN AL USUARIO: 91-754 55 40

# NOMANÍAS

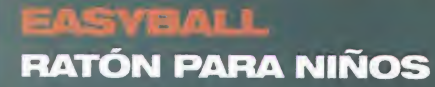

Fabricante: MICROSOFT

Por Carmelo Sánchez

La megración de los ordenadores en aunci<br>La nuestros hogares hace necesaria en abotór a integración de los ordenadores en muchos casos la creación de periféricos es pecíficos para que todas las personas pue dan usarlos. Las limitaciones que los niños pequeños puedan tener a la hora de manejar un ratón por su falta de coordinación

desaparecen con el EasyBall que Microsoft ha creado. Se trata de un trackball hecho a lo grande, con la misma

m

funcionalidad que un ratón normal, cuyos botón <sup>y</sup> bola de manejo son de grandes di mensiones para que las pequeñas manos de los niños no tengan ningún problema de control. Además de estar realizado en materiales resistentes, tiene un diseño muy agradable <sup>y</sup> confortable adecuado al pequeño

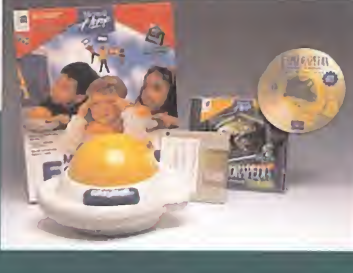

público al que va destina do. Puede además co nectarse simultáneamente junto con otro ratón al

mismo ordenador, aunque no puedan usar se simultáneamente.

Junto al software de configuración, se in cluyen, además del programa Microsoft Ex plorapedia en CD-ROM, una serie de curso res <sup>y</sup> juegos para que el niño se familiarice con el trackball.

•Philips ha fabricado un combi de TV/teléfono formado por un aparato de TV de <sup>32</sup> pulga- das <sup>y</sup> un teléfono inalámbrico que se puede convertir en manos libres, pues el TV incorpora altavoz <sup>y</sup> micrófono. Se puede ver la TV mientras se habla por teléfono, apareciendo en pantalla el nombre <sup>y</sup> el número de teléfono del interlocutor, y además está equipado con memoria de últimas llamadas <sup>y</sup> agen da para más de 150 nombres.

»TEAC, Plextor <sup>y</sup> Aztech están produciendo unidades de CD-ROM de óctuple velocidad tanto IDE como SCSI 2 que ofrecen 1200 Kbytes/seg de velocidad de transferencia con un tiem po de acceso que ronda los 110 milisegundos. Se prevé que para después del verano se establezcan definitivamente en el mercado.

También hay que recordar que en otoño Toshiba piensa lanzar su primera unidad de DVD -videodisco digital de alta densidad- con una capacidad de 17 Gb.

•La guerra de las grandes capacidades conti- nua, pues el modelo T4-2600 de Maxoptix es el primer lector/grabador de discos ópticos que acepta discos de diferentes capacidades: 650 Mb. <sup>1</sup> .3 Gb y 2.6 Gb. Es, por ahora, la máxima capaci dad en almacenamiento removible destinado al público en general, aunque a precios que distan mucho de ser asequibles.

Junto a la unidad de disco de 120 Mb LS-120 y un lector/grabador de CD-ROM de cuádruple velocidad, Compaq va a equipar sus or denadores de gama alta con un teclado que incor pora un escáner de 200 dpien horizontal <sup>y</sup> 400 dpi en vertical, y que se activa automáticamente al acercarle papel. Mediante soft también tendrá fun ciones de OCR, fax y e-mail.

La compañía nVIDIA está vendiendo chips<br>NV1 -el que lleva la Edge 3D- a diferentes fa-<br>historia de taristas polonodopo, que los es bricantes de tarjetas aceleradoras, que los es tán montando en sus modelos de aparición futura. Genoa es una de ellas, con su modelo Stratos 3D, de prestaciones similares a la Edge 3D -incluida compatibilidad Sega PC- más amplificación de vídeo Genitron <sup>y</sup> sonido estéreo surround 3D SRS. La tar jeta de Diamond va a contar dentro de poco con muy duros competidores.

#### 1 a s h PIONEER ABRE PIONEER ABRE POSIBILIDADES DOMESTICO

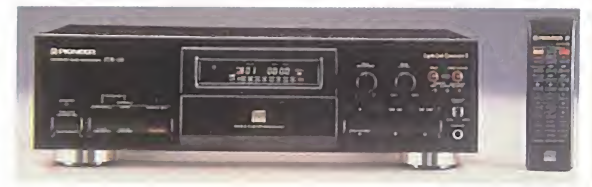

**P**ioneer se ha adelantado en unos meses a los lanzamientos de las compañías de línea<br>Internacionale la competencia, que suelen aprovechar el escaparate que representa marrón de la competencia, que suelen aprovechar el escaparate que representa SONIMAG, y que este año se celebrará conjuntamente con INFORMAT'96.

Los aficionados a la música pueden prepararse porque la compañía japonesa pone a dis posición de los usuarios medios -185.000 pesetas PVP-, la posibilidad de grabar en CD. El equipo PDR-Ü5, la última generación de reproductores-grabadores, permite grabar no sólo discos CD-R, sino reproductir estos, así como el CD convencional. Dotado con la tec nología "Wide Range" -basada en la conversión "Legato Link", que ofrece una reproducción respetando el estado natural de la música, "Pick-up" diferencial de tres haces "pishpull", amplificador de RF integrado en un chip <sup>y</sup> conversor de frecuencia de muestreo-, el PDR-05 permitirá <sup>a</sup> los melómanos preservar del deterioro <sup>a</sup> sus colecciones de discos de vinílo, grabar sus propias canciones o editar música en formato CD.

Otras novedades para el mercado doméstico español -en Japón se trabaja en estos equipos desde hace dos años-, son el autocambiador Mega Changer, con capacidad para 25 CDs, y los altavoces Power Bass. En unos meses, aún son experimentales, revolucionarán elsector por su capacidad de generar muy altos niveles de presión sonora a bajas frecuencias.

José Cruz

#### **LS-120** UNIDAD DE DISQUETE Fabricante: COMPAQ

**C** on la colaboración de Matsushita y 3M, pi<br>que ya fabrica discos, el gigante de los or- 13 on la colaboración de Matsushita y 3M, denadores Compaq ha desarrollado la primera unidad de disco de 3 <sup>y</sup> medio con <sup>1</sup> 20 MB de capacidad. La LS-1 20 es en apariencia <sup>y</sup> fun cionalidad una disquetera normal, pero con una capacidad de lectura <sup>y</sup> grabación 80 ve ces mayor que las unidades actuales. Para conseguir esa gran capacidad de almacenamiento, la LS-1 20 usará discos magnéticos fabricados con alta densidad de partículas metálicas. Para leer esos discos la unidad usa tam un láser que alinea las cabezas de lectura/

escritura con unos microsurcos que los discos traen de fábrica. Este método de posicionamiento, unido a la alta densidad magnética, consigue un total de 2.490 pistas de datos por pulgada frente a las <sup>1</sup> 35 de un disquete de 3 <sup>y</sup> medio convencional. Además, esta nueva disquetera consigue una velocidad de transferencia de datos de 665 KB/s, cinco veces más rá pida que las actuales.

Podemos afirmar sin temor a equivocarnos que nos encontramos frente a los disque tes del futuro que, de manera progresiva, irán sustituyendo a los que usamos actual mente. Para ocurra, estas unidades -que  $\tanh$ ién podrán usar disquetes de 1.44 Mb $\parallel$ <sup>y</sup> 720 Kb- deben ser lo suficientemente

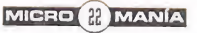

### ibros

### PCA 10PD y PCA<br>20PD PUNTEROS TRIDIMENSIONALES

Fabricante: PHILIPS

Les punter os triumensions<br>Les son los ratones del os punteros tridimensionales futuro, preparados para permitir al usuario moverse más allá de las dos dimensiones del plano

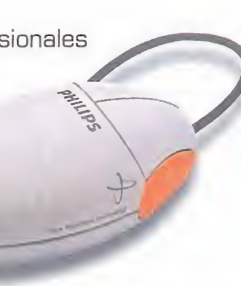

con total libertad. Es la conquista de la tercera dimensión espacial para manejar las cada vez más frecuentes aplicaciones que lo requieren. Philips nos acerca al futuro con sus punteros tridimensionales PCA 10PD y PCA 20PD con tecnología GyroPoint.

Estos punteros funcionan igual que un ratón convencional, pero mediante el giroscopio in corporado en su interior podemos moverlos fuera de la mesa, en el aire, <sup>y</sup> pulsar los boto nes. Sin superficie de apoyo, con simples movimientos de muñeca controlaremos cualquier programa. El PCA 2GPD, que funciona sin cable

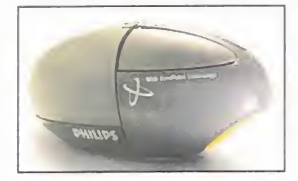

-hasta 23 metros de distancia del or denador- <sup>y</sup> mediante pilas, por radiocontrol y sin horizon te óptico, lo que evi-

ta tener que apuntar hacia la pantalla.

No necesitan software de configuración, bastando con el controlador de ratón estándar que tengamos en nuestro ordenador. Hay modelos para PC, funcionando en DOS <sup>y</sup> Windows 3.11 <sup>y</sup> 95, Mac <sup>y</sup> CD-i.

rentables para los montadores de ordenadores. Compatibles con cualquier PC con controladora IDE, Compaq va a comercializarlas por separado, aunque comenzará montándolas en sus modelos ProLinea <sup>y</sup> Deskpro. Para hacernos una idea, el precio de la unidad de disco será de menos de 210 dólares, y alre- $\blacksquare$ dedor de <sup>1</sup> 5 dólares cada disquete.

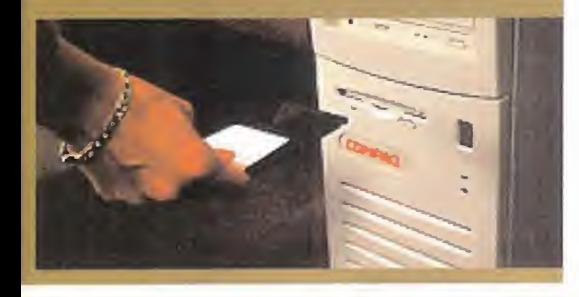

#### **LENGUAJES**

#### Curso de programación C/C++

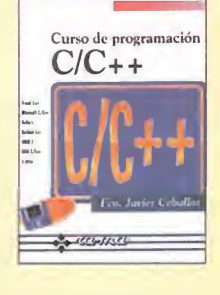

Muchos son los li-<br>
pros que tratan cambie bros que tratan **i** sobre la programación en C, pero la obra que ha editado RA-MA nos lo enseña desde el prin cipio sin suponer gran des conocimientos en informática, y lo ha ela borado con objeto de aprender C. Desde el principio se in-

tenta que el lector lo va-

ya aprendiendo poco a poco, hasta llegar a un nivel de conocimientos amplio que le per mita llegar a dominar este fantástico lenguaje. Estructurado a lo largo de doce capítulos <sup>y</sup> cuatro apéndices, la obra intenta que el lector tenga poca teoría <sup>y</sup> multitud de ejemplos que, además, están desarrollados <sup>y</sup> resueltos en un disquete. Contiene gran cantidad de pro blemas resueltos, muchos de ellos válidos co mo parte del desarrollo de aplicaciones.

Todo aquel que quiera iniciarse <sup>y</sup> llegar a do minar este lenguaje no debe dejar de hacerse con esta excelente obra.

533 Págs. 4.950 Ptas.

FRANCISCO JAVIER CEBALLOS RA-MA NIVEL<sup>'</sup>I"

 $\Rightarrow \phi \Rightarrow \phi \Rightarrow \phi \Rightarrow \phi$ 

#### APLICACIONES

#### Toolbook. Crear Multimedia eon PC

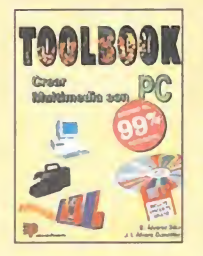

T oolbook es una apli cación del lenguaje de **1** de programación OpenScript para diseñar entor nos multimedia. En esta obra se trata de explicar paso a paso el diseño de una estructura de un li bro Toolbook, el lenguaje OpenScript, la creación de un libro <sup>y</sup> la herra-

mienta multimedia Toolbook.

El libro se ayuda de gran cantidad de prácti cas, además de un disquete, para facilitar el manejo de esta aplicación <sup>y</sup> su dominio casi completo. Está dividido en doce partes que van desde la toma de contacto con Toolbook, pasando por los conceptos básicos, hasta llegar al conocimiento de lo que es el len-ejemplos explicativos, así como problemas<br>llegar al conocimiento de lo que es el len-esueltos para que el lector practique y doguaje OpenScript <sup>y</sup> la construcción de pro yectos con la herramienta objeto de la obra. Dada la simplicidad de Toolbook <sup>y</sup> su grandioso alcance, no hubiera estado de más ha cer la obra más extensa, ya que se antoja un tanto corta en su desarrollo. Por lo demás, es una buena manera de empezar con esta interesante aplicación.

456 Págs. 4.500 Ptas.

e. álvarez sáiz/j.i. Alvaro González EDITORIAL PARANINFO. NIVEL "I"

 $000000$ 

#### SISTEMAS OPERATIVOS

#### Cambie con éxito a Windows 95

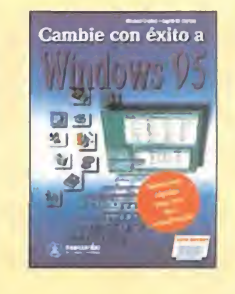

Siempre es conve-<br>Oniente cambiar de niente cambiar de sistema operativo pa ra actualizarlo, pero hacerlo con éxito ya es otra historia. Con esta obra se podrán anali zar todas las cuestio nes que se plantean a la hora de actualizarla versión anterior de Windows <sup>a</sup> Windows 95, donde se recogen

toda una serie de soluciones rápidas para que esta actualización sea eficaz.

Exhaustivo, conciso, con multitud de ejemplos <sup>y</sup> consejos, es como se podría resumir esta estupenda obra de Marcombo, además de resaltar la espléndida traducción que del alemán se ha hecho.

Si el lector desea que su actualización a Windows 95 sea lo más efectiva posible no debe dejar de tener esta obra a su alcance en to do momento.

4.500 Ptas.

MICHAEL FREIHOF/INGRID M. KÜRTEN MARCOMBO NIVEL "I"

#### SISTEMAS OPERATIVOS

#### UNIX sin fronteras

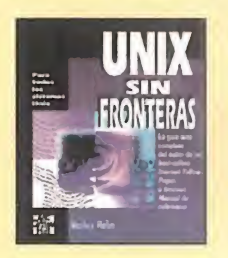

JUNIX es un sisteomo es sabido, ma operativo utilizado para trabajar a nive les de grandes pro yectos informáticos, además de ser el sis tema por excelencia para el desarrollo de redes, para conectar varios ordenadores

en común <sup>y</sup> <sup>a</sup> un servidor.

La obra que nos ocupa va desde una expli cación de lo que es UNIX <sup>y</sup> su historia, pa- sando por su desarrollo, hasta llegar <sup>a</sup> definir todos los conocimientos necesarios para utilizar este sistema operativo sin nin gún problema.

Pero se echa en falta la inclusión de más ejemplos explicativos, así como problemas mine así fácilmente UNIX. Además, hay que destacar que la traducción no se ha realiza do con toda la rigurosidad que debiera.

5.900 Ptas.

HARLEY HAHN MCGRAW-HILL NIVEL "I"

^ PÉSIMO •> FLOJO **\*\*\* NORMAL BUENO SO SO SO MUY BUENO** 

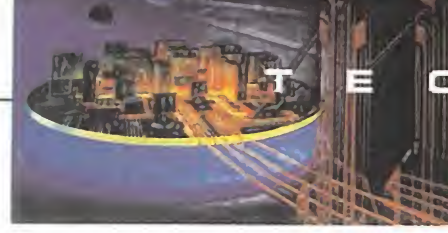

### LO MAS PECULIAR DE THRUSTMASTER

Q uien piense que Thrustmaster sólo se dedica a hacer Y ad<br>los mejores joysticks para simuladores de vuelo se nova los mejores joysticks para simuladores de vuelo se equivoca de lado <sup>a</sup> lado. A continuación os vamos <sup>a</sup> mostrar qué otros periféricos tiene la compañía americana en su catálogo, algunos de ellos muy curiosos, <sup>y</sup> todos útiles.

Y además, en la línea puntera de calidad, durabilidad e in novación que les caracteriza, <sup>y</sup> que tanta fama les ha dado entre los amantes al vuelo con ordenadores. Para más in formación sobre estos productos os podéis dirigir a Herederos de Nostromo [91-54221 20).

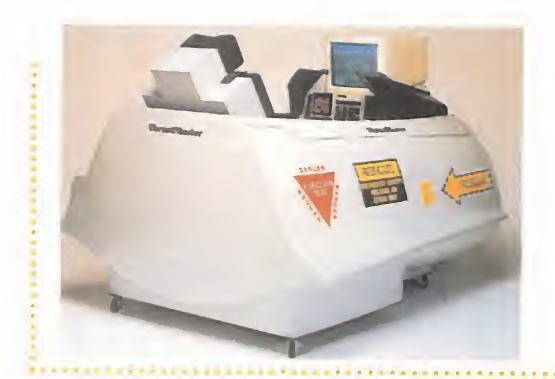

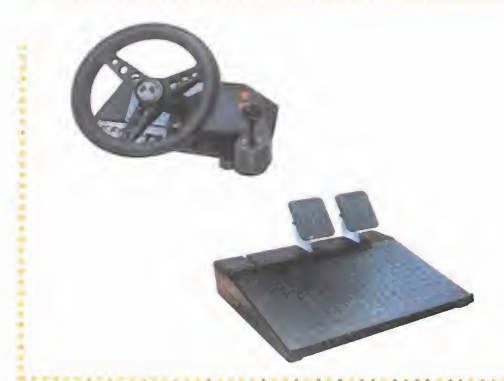

#### **FLIGHT SIM COCKPIT**

E gones en general, <sup>y</sup> <sup>a</sup> los viciosos de los simuladores de vuelo en particular. Es el no va mpezamos con el producto más espectacular que Thrustmaster puede ofrecer <sup>a</sup> los ju más en realismo, pues se trata de una réplica exacta <sup>a</sup> tamaño real de la cabina de un F-<sup>1</sup> 6C Fighting Falcon en la que podemos instalar nuestro ordenador con su correspondiente monitor. También viene especialmente acondicionada para albergar los palancas <sup>y</sup> mandos de control de Thrustmaster, contando además con tres curiosos accesorios: cojines para el asiento, arnés <sup>y</sup> escalera para subir con comodidad. La cabina está realizada en fibra <sup>y</sup> di vidida en módulos que pueden adquirirse por separado. Teniendo todo esto sólo nos falta un simulador de vuelo que esté a la altura de las circunstancias.

#### FORMULA T2

 $\bigcirc$  ajamos del cielo para comprobar que Thrustmaster también se atreve a hacer con-<br>Le troles para otros tipos de juegos: los arcades y simuladores de conducción. Para ellos ajamos del cielo para comprobar que Thrustmaster también se atreve <sup>a</sup> hacer conha creado un conjunto compuesto por una consola que incorpora volante, palanca de cambio de marchas <sup>y</sup> dos botones auxiliares, <sup>y</sup> que se fija con facilidad <sup>y</sup> firmeza <sup>a</sup> cualquier superficie: <sup>y</sup> una base de dos pedales réplicas de controles reales, que hacen las funciones de freno <sup>y</sup> acelerador. Montado sobre metal, el conjunto está realizado en plástico ABS, Delrin, y fibra de nylon; el volante está recubierto de un material especial para conseguir un mejor control <sup>y</sup> menor fatiga, <sup>y</sup> tiene un ángulo de giro de 260 grados. Su compatibilidad abarca prácticamente todos los juegos de conducción de PC.

#### WIZZARD RINBALL CONTROLLER

A hora pasamos a lo original, personificado en el primer mando de control para pinballs.<br>Consiste en un par de grandes botones ergonómicos que se montan a ambos lados del hora pasamos a lo original, personificado en el primer mando de control para pinballs. teclado para controlar cada uno de los dos flippers del pinball, <sup>y</sup> además está equipado con mo si de uno real se tratase -cuando el juego lo permita, naturalmente-. Este periférico se conecta <sup>a</sup> un puerto dual de juegos de PC <sup>y</sup> es compatible con «Extreme Pinball» <sup>y</sup> «Full Tilt», entre otros.

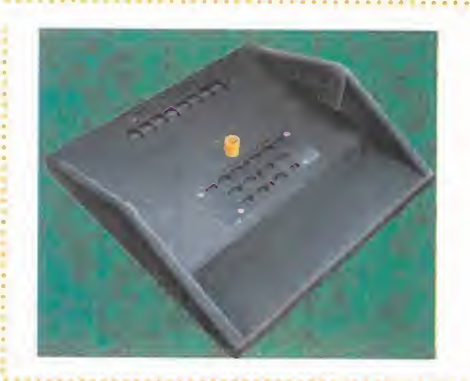

#### PRO PLAY GOLF

 $\Box$  iseñado para ser usado con juegos de golf, no podemos calificarlo como novedoso, pues<br>ya hay otros del mismo tipo en el mercado; pero algunas de sus características sí son ya hay otros del mismo tipo en el mercado; pero algunas de sus características sí son innovadoras. Es el primer simulador de golf para PC que simula recorridos, incorpora rango detector de impulso <sup>y</sup> analizador de swing, además de permitir usar cualquier palo de golf auténtico, pues no necesita el palo emisor que usan productos similares. Los sensores que la plataforma de Pro Play Golf monta detectan la velocidad, movimiento, trayectoria, altura <sup>y</sup> ángulo de curvatura del palo, <sup>y</sup> por consiguiente, del golpe. Estos datos se plasman en la pantalla del PC en forma de gráficas que reproduce el software analizador de swing; <sup>y</sup> para po nerlos en práctica, se incluye «Links 386» de Access. Se conecta al puerto serie del PC.

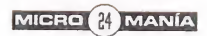

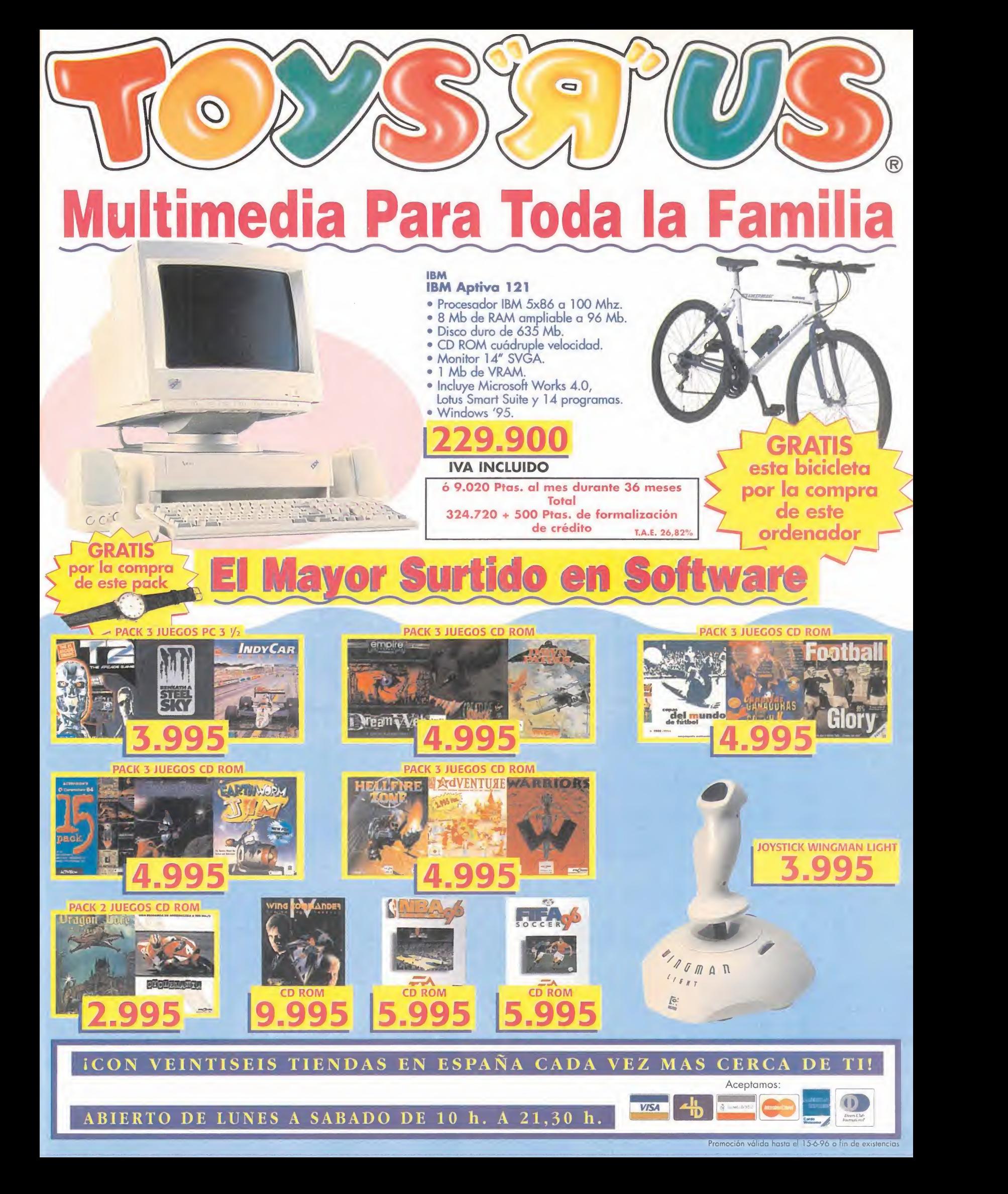

 $\blacktriangle$ 

# AL DIRECTOR

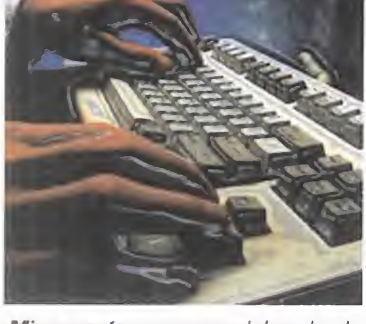

Micromanía se reserva el derecho de publicar las cartas que se reciban en esta sección, así como de resumirlas o extractarlas cuando lo considere oportuno. No se devolverán los origi nales no solicitados, ni se facilitará in formación postal o telefónica sobre los mismos.

Pues ya estamos en Junio. Ya se acercan las ansiadas vacaciones, TIEMPO PROPICIO PARA DELEITARNOS CON NUESTROS JUE-GOS PREFERIDOS FRENTE AL ORDENADOR YEL VENTILADOR, CUANDO NO SE PUEDE SALIR A LA CALLE SO PENA DE MORIR POR DERRETI-MIENTO INSTANTÁNEO. PERO CUIDADO, PORQUE INCLUSO DENTRO DE CASA SE ESTÁ EN PELIGRO DE INSOLACION POR EL FLEXO, DE CE-GUERA POR EXCESIVAS HORAS DELANTE DE LA PANTALLA, O DE DO-LORES ARTICULARES EN DEDOS Y MUÑECA POR EL USO CONTINUADO DE TECLADO, JOYSTICK O RATON. EN CUALQUIER CASO, SIEMPRE QUE BUSQUÉIS ALIVIO PODEIS RECURRIR A LEER MICROMANÍA Y, DE FORMA MÁS ESPECÍFICA, ESTA SECCION, DONDE INTENTAMOS ECHA-ROS UNA MANO Y CONSEGUIR QUE VUESTRA OPINION SE LEA.

#### Se pierde el color

Quiero expresaros mis felicitaciones por la alusión a lo tétricas que se han vuelto últimamente las aventuras gráficas, o sus creadores, que realizásteis en un co mentario de Micromanía del mes de Marzo. Yo creo que lo que más alegra nuestra vida son los colores y la varie dad de ellos que existen, pero por lo visto, los creadores de aventuras gráficas no tienen la misma opinión, pues utili zan músicas tétricas y unos gráficos os curos y monocolores. Puenso que deberían mirar hacia el pasado -«Maniac Mansión» o «Monkey Island» por citar algunos ejemplos- y no centrarse en hacer unas presentaciones tan espectaculares para unos juegos que, hoy por hoy, no son ni la mitad de entretenidos que antes, a mi entender, claro. Esta crítica sólo va dirigida a este tipo de aventuras gráficas, porque sigo pensando que Lucas es el mejor, pues crea aventuras gráficas con un argumento serio <sup>y</sup> a la vez entretenidas, como «The Dig».

Alejandro Balsa Muñoz. León

#### Lo más grande de Iomega

Me gustaría plantearos unas cuestiones del Iomega Jaz: ¿Cuándo saldrá a la venta en España? ¿Viene con algún cartu cho virgen como el Iomega Zip? ¿Se puede usar como una disquetera -grabar, borrar, leer, etc.-? ¿Quién lo va a distribuir en España? ¿Tiene algún sis tema de bloqueo -llaves, claves-? ¿Vendrá con software e instrucciones en castellano? Muchas gracias <sup>y</sup> hasta pronto. José Eduardo Corredor. Madrid

RESPUESTA: La fecha de lanzamiento del Jaz en España aún no es concreta, pero se espera en los próximos meses. Sus

características y funcionalidad serán si milares a las del Zip, pero con la notable diferencia en la capacidad de almacenamiento, que será de un gigabyte. Habrá versiones interna y externa conectables a tarjetas SCSI, con todas las funciones de una disquetera. La unidad valdrá algo menos de 100.000 pesetas y los discos rondarán las 17.000, y se espera que sea distri buido en nuestro país, siendo Centro Mail uno de los que lo comercializarán.

#### El valor de un volante

Me gustaría saber el precio y dónde conseguir el joystick Per4mer cuyo comentario publicásteis en el número 14.¿Podríais poner siempre en la sección tecnomanías el precio aproximado de cada producto y los puntos de venta?

Jordi Palou Mena. Lérida

RESPUESTA: En la sección Tecnomanías ponemos siempre que podemos los distribuidores de los productos comentados, y si alguna vez los hemos obviado pe dimos mil disculpas. En cuanto a los precios, ocurre lo mismo, aunque a veces no tenemos acceso a ellos. En el caso del Per4mer, te darán toda la información que necesites en KDC (91-5642915), ya que éste es su distribuidor en España.

Tengo el juego «Hexen: Beyond Heretic», y leyendo el suplemento del manual me entero de que dice que ciertos aspectos del juego se están mejorando. ¿Quiere esto decir que puedo tener una versión del juego con los defectos origi nales -que ahora se están solventando y que existen otras versiones en el mercado, mejoradas, con las que mi juego no sería compatible a la hora de afrontar una partida multijugador? Y, ¿existe la posibilidad de que pueda cambiar mi versión de «Hexen» por otra mejorada? ¿Cómo puedo saber sila mía lo está?

Ignacio Silíceo Aznar. Madrid

RESPUESTA: Cuando compras un jue go, la compañía que lo ha hecho te garantiza su plena funcionalidad y su perfecto funcionamiento. Y además esa compañía sigue investigando sobre el juego para des cubrir fallos que se le han pasado por alto y modificaciones necesarias para que el juego vaya mejor. Con estas mejoras, las compañías realizan programas de "upgra de" o "patches" que, añadidos al juego ori ginal, subsanan sus deficiencias. Estos patches para «Heretic» puedes conseguirlos en alguna BBS o a través de Internet en www.idsoftzvare.com cuando estén disponibles. Aún así, tu juego no tiene por quéfuncionar mal en partidas multijuga dor contra versiones superiores del mis mo, ni presentar fallos de ningún tipo.

#### Un paciente suscriptor

**Preocupado por «Hexen»** he intentado poner el «Battle Isle 3» y Estoy suscrito a Micromanía, y las revis- $n$ tas me llegan aproximadamente el día <sup>10</sup> de cada mes, y en los quioscos sale sobre el <sup>26</sup> <sup>ó</sup> <sup>27</sup> del mes anterior, <sup>y</sup> me gustaría saber si es por correos o por qué. Por otro lado, en el CD número <sup>13</sup> me dice que mi tarjeta de vídeo no vale, y yo tengo una SVGA de Trident, <sup>y</sup> no funciona con ninguna configuración.

Alejandro Martín Corral. Zamora

RESPUESTA: El retraso en la recepción de tu suscripción es debido al servicio de Correos, lo cual lamentamos, pero no No olvidéis indicar en el server de la contrata de la contrata de la contrata de la contrata de la contrata de la contrata de la contrata de la contrata de la contrata de la contrata de podemos solucionar. Una posible alternativa que sería mandar las suscripciones mediante un servicio de mensajería pero

esto aumentaría el precio de las mismas, y lo que ganarías en tiempo lo perderías en dinero. Y no nos parece una buena solución, por lo cual habrá que esperar que elservicio de Correos vaya más rápido. En cuanto a «Battle Isle 3», nosotros lo hemos probado con una Trident y nos funciona, por lo que tal vez el fallo no resida ahí si no en otro aspecto de la configuración.

#### Todo tiene solución

Tengo un problema con el juego «Alien Oddysey», debido a que llego a una fase en laque ya no puedo seguir, porque no encuentro salida alguna. Lo he intenta do todo, pero de ahí no paso. Puesto que me gustaría llegar al final, por favor os pido que pongáis los pasos a seguir para resolver el juego. Espero vuestra ayuda.

Jesús Sánchez. Granada

RESPUESTA: Nuestra intención es ayudaros siempre, que para eso estamos, por lo cual anotamos tu sugerencia de un patas arriba de «Alien Oddysey» para próxi mos números. Pero si no puedes esperar tanto, lo mejor es que nos comuniques tu situación en el juego para que podamos resolvértela. Mándanosla por carta a la sección S.O.S. Ware, o a El Club de la Aventura, donde nuestros expertos sa brán darte pronta contestación.

Para participar en esta sección debéis enviar vuestras cartas a: MICROMANÍA C/ DE LOS CIRUELOS 4,<br>SAN SEBASTIÁN DE LOS REYES, 28700 MADRID No olvidéis indicar en el sobre la reseña

También podéis mandarnos un e-mail al siguiente buzón: cartas.micromanla@hobbypress.es

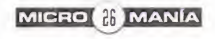

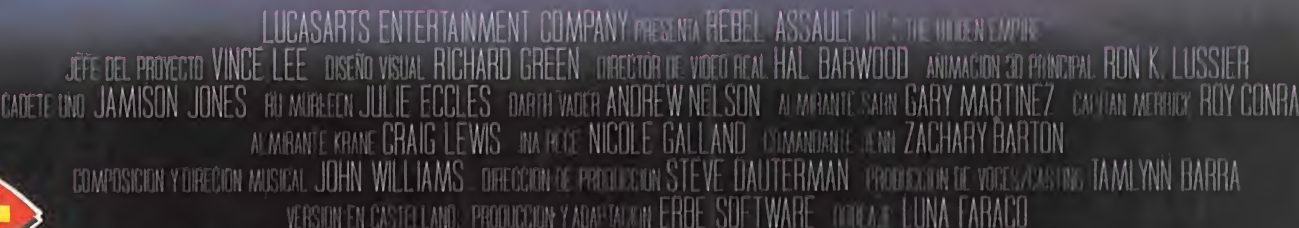

WARS

THE

**HIDDEN** 

TM

**EMPIRE** 

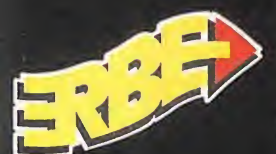

I'VA DISPONIBLE!

Juego Rifel Arswir li: llis Hoten Englis «» Wis Luced Im I nt Aesuvice tote »p; desemble tote alle van in Wis es una nía caibwa uniet a « » U « Si « El « unain it ( i asi is sa nata mwia i gizas a Luatin I lul logo to luate su na ngenaju i wate i womner tenay Morvoù a Cente» - w l Htl 'i drau, M tjr.U implada p» la <sup>I</sup> ijiidoti tytiptotif tafean íü» fe. lfímqf.líi! Ir #nl Virón 'l'J - <sup>&</sup>lt; Mil <sup>l</sup> masito <sup>1</sup> id

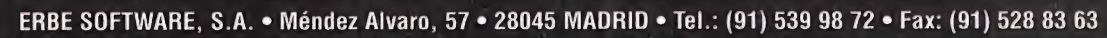

### LAS NOVEDADES DEL **MERCADO EUROPEO**

#### reportaje

Antes de celebrar esta feria, los organizadores habían comunicado a la prensa que este año se iba a superar con creces el número de visitantes de ediciones anteriores. Por ello, no podíamos permitirnos el lujo de no asistir. La European Computer Trade Show constituye una excelente oportunidad que para los distribuidores, los productores y los medios de comunicación, conozcan de primera mano las últimas novedades del sector. También es un

foro para los programadores que deseen comercializar sus proyectos.

MICRO ( MANÍA

**Tar** 

ß

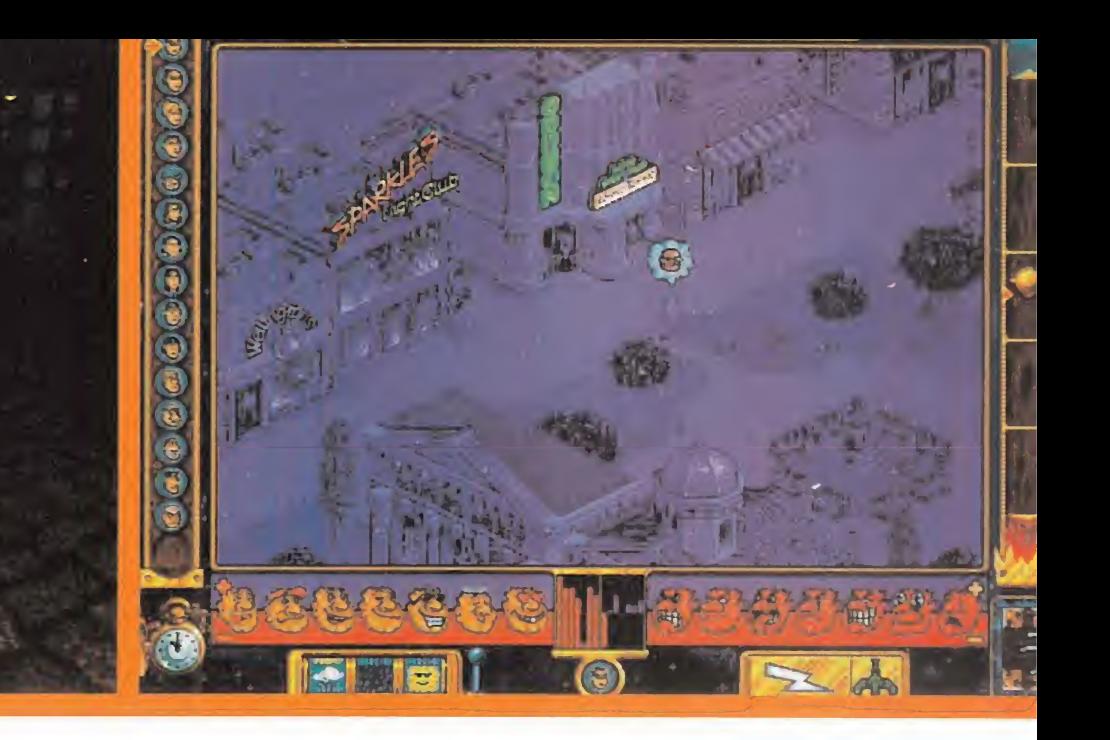

uando nos adentra mos en el recinto del Olympia, el ruido ensordecedor que procede de los stands con las últi mas novedades en vi deojuegos hace que

uno se plantee la salida de in mediato. En ningún otro recinto ferial está permitido fumar, con todo, el nivel de ruido <sup>y</sup> de humo es capaz de quitarle las ganas al más dispuesto...

Los stands de cada empresa están repletos de pósters <sup>y</sup> las más acaudaladas han diseñado displays temáticos. Pasillos in terminables con innumerables stands a cada lado, la mayoría de idéntica apariencia, rebosando de adhesivos <sup>y</sup> propaganda comercial gratuita. Aunque lo ló gico sería pensar que cualquier empresa desea que los usuarios penetren en los stands a probar los juegos, en cada una de ellas no faltaba la azafata de turno que intimidaba a cualquier usuario curioso. Todo lo más, las personas podían arriesgarse a recoger alguna versión demo en CD, con la sensación de ha ber vuelto a nuestra infancia sa queando las chucherías de la despensa.

En esta feria faltaban buenas vi braciones: sólo se hablaba de lo duro que había sido este ejerci cio <sup>y</sup> del reducido número de juegos que se habían comercializado. Desde luego, esta cifra sigue decreciendo, pero ello se debe a que los productores in-

vierten mayor tiempo en el desarrollo de sus productos. También es cierto que las ventas han descendido, aunque no menos evidente es que el consumidor sabe discernir mucho mejor aquellos productos que le pue den interesar más. En general la situación parece haber mejorado <sup>y</sup> el mercado de PCs <sup>y</sup> Playstation ha aumentado su base de usuarios. Gran número de usuarios de PCs poseen PlayStations y, puesto que la mayoría de los fabricantes lan zan sus productos en los cuatro formatos más destacados, PC, Playstation, Mac <sup>y</sup> Saturn, se prevé para este verano gran di versidad de aplicaciones.

Parece que la inmensa mayoría de las empresas han optado por combinar los géneros de los jue gos, así que no sería extraño volver a ver los arcade en los

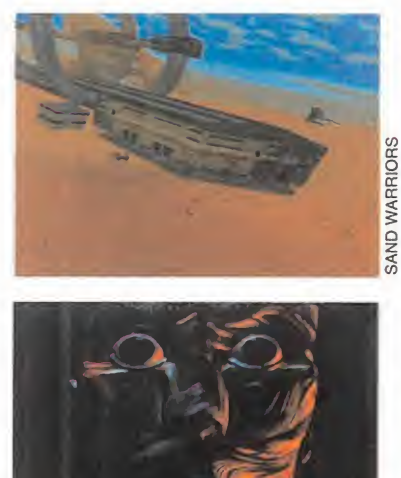

PCs <sup>y</sup> juegos de rol para la PlayStation. Lo que sí ha quedado claro es que Saturn cobra cada día mayor fuerza en el mercado. Hace un año hubiera sido considerado exagerado, pe ro en la actualidad, todas las empresas le prestan atención. Normalmente en este tipo de fe rias se suelen presentar los modelos que se impondrán en un futuro cercano, aunque ape nas si se mencionaron los Ul tra 64 <sup>y</sup> 3DQ M2. Nos quedamos con la duda de silas empresas guardaban celosamente estas novedades los juegos para dichos formatos para la gran feria E3.

#### CREMLIN INTERACTIVE

Durante el último ejercicio esta empresa ha aumentado su

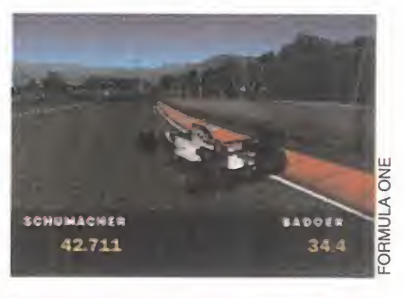

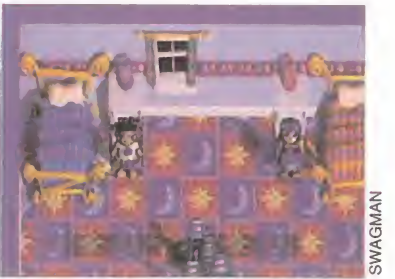

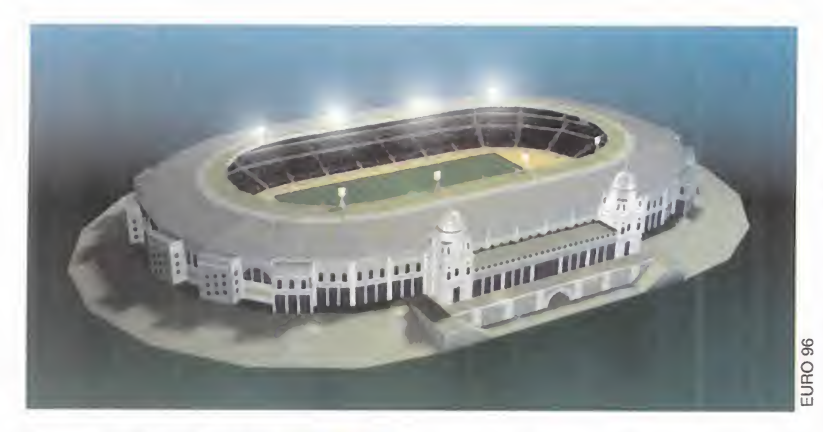

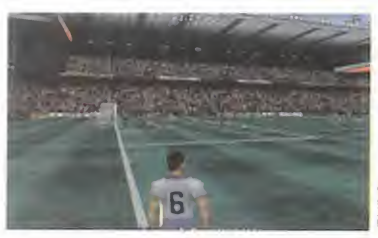

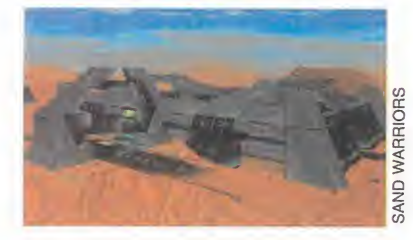

reputación en los juegos de fút bol con su versión «Actua Soccer». Con «Actúa Golf», que se comercializará en cualquier momento, su lista de títulos es realmente impresionante.

«Sand Warriors» aparecerá a finales de año. Se trata de una aventura basada en una misión que combina una trama argu mental muy atractiva con un juego altamente adjetivo. «Sand Warriors» se ubica en la época de la colonización galáctica. En el inicio del juego, el usuario es un simple soldado raso de una de las casas imperiales, deberá ir cumpliendo las misiones que se le asignen, no obstante, a medida que avanza en su carrera militar, el usuario podrá to mar decisiones sobre las misio nes que desea realizar <sup>y</sup> las estrategias que seguirá para completar cada campaña. El área de juego se amplía a medida que se avanzan los niveles de juego <sup>y</sup> permite que los usuarios penetren en los edificios <sup>y</sup> explo ren los territorios ocupados.

Gremlin logrará anotarse otro tanto en los juegos de fútbol cuando se comercialice en mayo «Euro 96», el juego oficial de la

Copa de Fútbol en su versión CD-ROM. No faltará ninguna de las grandes estrellas del pano rama futbolístico europeo. Klins man ataca de nuevo con la po derosa escuadra germánica, Bergkamp se alinea en el temible Ajax Select XI <sup>y</sup> el equipo de Baggio confía en tener más puntería con los penaltis para que no le vuelva a suceder lo mismo que en la final ante Brasil. «Euro 96» es el resultado del esfuerzo de más de cuatro años.

#### MAXIS

La firma americana tiene acción <sup>y</sup> entretenimiento asegurados con «Mindwarp». De hecho, le aguarda una nueva experiencia. Engánchate a «Mindwarp», el primero de los títulos de la ca tegoría estrategia/acción del fa bricante Maxis. Penetra a velo cidad de vértigo en los intrincados pasadizos tridimensionales del paisaje lunar, lucha frente a una constelación de ad versarios, intenta sobrevivir pa ra descubrir el misterio de «Mindwarp». Disponible en ver sión DOS <sup>y</sup> Windows 95, este producto de Maxis combina los elementos de la acción más ver tiginosa con la estrategia. Res pecto a la nuevas versiones de la serie SIM, cabe decir que los aficionados no quedarán defrau dados: «SIMCopter» <sup>y</sup> «SIM-Golf», se comercializarán a fina les de este año. Con el juego «Marty and the Trouble with Cheese» volverás a recuperar las sensaciones de tu infancia. Este el primer producto activa do por voz destinado a un públi co que oscila entre los dos <sup>y</sup> los cinco años. Mediante un micrófono <sup>y</sup> la voz de un niño que ac-

MICRO **III** MANÍA

túa de narrador, los pequeños tomarán parte activa en el juego mientras juegan <sup>y</sup> escuchan la historia que les relatan.

#### MICROPROSE

El gigante de la programación anuncia «1943: European Air War» para IBM PC CD ROM. Se trata de un cuidado simulador de vuelo que rememora las ha zañas de la batalla de Inglaterra y los combates aéreos de los años 1943 a 1945.

«1943: European Air War» in cluye un entorno de juego varia do que recrea el ambiente de los escuadrones de pilotos de la Segunda Guerra Mundial. Si guiendo los comentarios de los usuarios de «1942: Pacific Air War», «1943: European Air War» cambia el aspecto del juego para reflejar el nuevo entorno. Los alemanes disponían de unas aeronaves técnicamente superiores a las de los japoneses, los pilotos germánicos no eran fanáticos, a diferencia de los nipones, <sup>y</sup> las misiones de los primeros tenían un objetivo de bombardeo estratégico <sup>y</sup> de servir de soporte de las fuerzas de asalto. El usuario podrá se leccionar cualquiera de los en frentamientos de la batalla de Inglaterra: podrá actuar indivi dualmente o como integrante de un escuadrón <sup>y</sup> escoger el nivel inicial. A medida que se avanza en el nivel de comando aumenta el control sobre el escuadrón. Finalmente el usuario podrá optar por dirigir un escuadrón completo y asignar todas las tareas inherentes a su cargo.

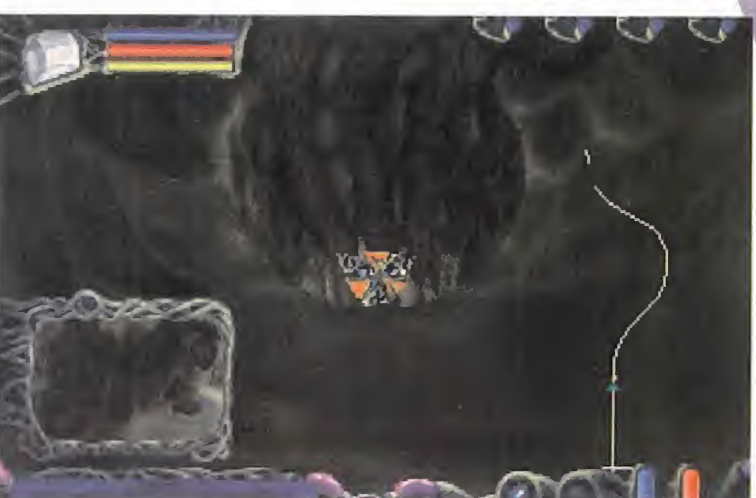

«Citizens: Backwater Affairs» para IBM PC CD-ROM. Se trata de un juego en el que el usuario "juega a ser Dios" <sup>y</sup> se coloca al frente de una ciudad. «Citizens: Backwater Affairs» tiene lugar en la preciosa urbe de Backwater. Tras un desgraciado acci dente de automóvil, se le confiere la oportunidad de ser elángel de la guardia de Backwater <sup>y</sup> de todos sus habitantes. Dicha ciudad fue fundada por la empresa Celestial Developments Inc., creadores de reali dad para esta época tan materialista, <sup>y</sup> para que sirviera de modelo que demostrara el efec to que tienen las buenas obras en nuestra sociedad moderna. Tu tarea consistirá en gobernar la ciudad y agilizar <mark>los proyectos /</mark> los pendientes, mientras te ocuparas de que el Orden Cósmico no se vea alterado por las fuerzas opuestas del Bien <sup>y</sup> del Mal. Por desgracia, las fuerzas del Mal han sembrado el Caos por doquier. Tu labor será enmendar

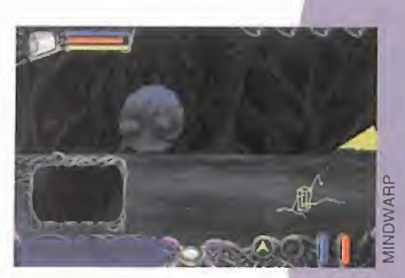

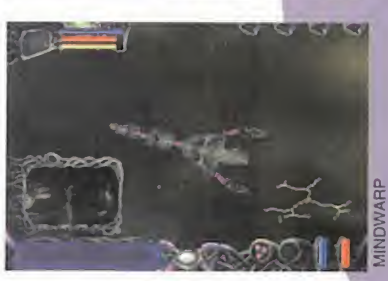

tales desmanes antes de que tu jefe baje a echar un vistazo a tu trabajo...

Mediante un interfaz intuitivo, de berás reparar los problemas que afectan a tu ciudad y reconvertirla en una imagen del paraíso. Deberás recurrir a tus poderes para influir en el carácter de los lugareños <sup>y</sup> cambiar su actitud con respecto a los demás. La influencia que puedes ejercer es una adaptación muy libre de los Siete Pecados Capitales <sup>y</sup> las Sie te Virtudes. Deberás equilibrar dichas influencias para lograr mejorar la calidad de vida de los habitantes. Deberás aprender a hacer buen uso de dichos poderes con objeto de saber contentar <sup>y</sup> alegrar a sus conciudadanos. Asimismo, podrás alterar las condiciones climatológicas que afectan al carácter de las personas.

#### DOMARK

El fabricante Domark fue uno de los que mayor número de títulos

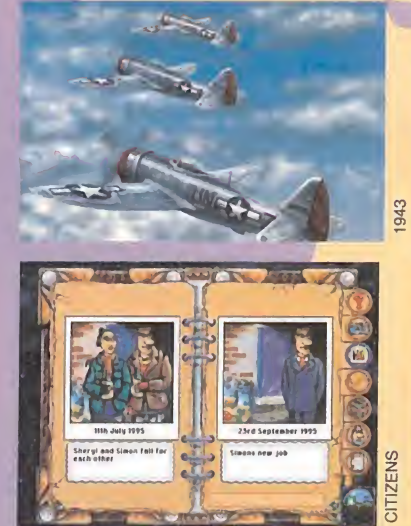

ofreció en la feria. Esta empresa ha sido considerada como de segunda fila aunque dispone de títulos como «Terracide», «Cri meWave», «Total Manía» <sup>y</sup> «Deathtrap Dungeon», sólo por ci tar algunos. En la actualidad parece que este fabricante dis pone de algunos títulos real mente reveladores: «DeathTrap Dungeon» es un juego de aven turas en 3D que aparecerá a finales de septiembre <sup>y</sup> que está basado en los bestsellers de ciencia ficción escritos por lan Livingstone.

Dos son los principios que se han tenido en cuenta a la hora de elaborar «DeathTrap Dungeon»: la amenidad <sup>y</sup> la simplicidad. El sistema de combate es ágil <sup>y</sup> de fácil manejo. Los niveles disponen de gráficos 3D <sup>y</sup> crean celdas <sup>y</sup> calabozos repletos de trampas, zombies <sup>y</sup> esqueletos de guerreros, dragones inmensos, arañas, etc. Finalmente po dremos disfrutar de unos gráfi cos de sorprendente calidad <sup>y</sup> de una trama argumental real mente atractiva.

#### CORE DESICN

«Tomb Raider» es lo último en juegos de aventura <sup>y</sup> acción en tercera persona e incluye completa libertad de movimiento a

través de niveles tridimensionales en tiempo real. El objetivo de este juego consiste en localizar <sup>y</sup> recuperar un antiguo artefacto conocido por el nombre de "Scion", aunque, finalmente, el gran descubrimiento será otro bien distinto... Respecto a los personajes, el jugador asume el papel de la infame aventurera Lara Croft y debe guiarla a tra vés de una serie de peligros por todo el orbe. En su deambular, Lara trabará relación con gran número de personajes que le ayudarán, la retrasarán o le impedirán alcanzar su meta. «Tomb Raider» combina los ele mentos propios de las aventu ras con plataformas <sup>y</sup> puzzles. El juego ha sido diseñado de tal forma que permita interactuar a los personajes de forma total mente independiente de su en torno, la propia Lara dispone de más de 2.000 secuencias de animación que le confieren una fluidez pasmosa a sus movimientos, saltos <sup>y</sup> cabriolas.

Las ruinas de este juego, sus pi rámides, los palacios, las cel das, los pasadizos <sup>y</sup> los túneles contienen trampas mortales <sup>y</sup> puzzles cada vez más complejos, así como gran variedad de enemigos. El mundo tridimensional de «Tomb Raider» se con templa desde la perspectiva en

tercera persona e incluye un sis tema de cámara cinemática que modifica el ángulo de visión en función de los movimientos de Lara a través de cada uno de los entornos. Entre cada uno de los entornos, el usuario se adentra en 20 secuencias de animación que le permiten conocer las claves necesaria para proseguir con el juego.

«Ninja» para PC CD ROM nos traslada a la época de los sa murais, donde el joven ninja Ku wosawa, se ve forzado a luchar contra las tenebrosas fuerzas de un despótico gobernador. Eljugador debe recorrer los quin ce niveles de escenarios tridi mensionales e isométricos con acción sin descanso, aprender más de cincuenta estilos de lucha <sup>y</sup> dominar a la perfección lamagia necesaria para poder dar fin a su malvado rival. Los desafíos que se le plantean son cada vez mayores <sup>y</sup> se presentan bajo la forma de ejércitos demoníacos, magia negra, a medida que se adentra en tierras misterio sas. La acción isométrica se contempla gracias a un sistema de cámaras que complementa los movimientos de Kuwosawa en su lucha por liberar a la tie rra del maligno.

En «Swagman», para PC CD ROM, deberás guiar <sup>a</sup> Zak <sup>y</sup> <sup>a</sup>

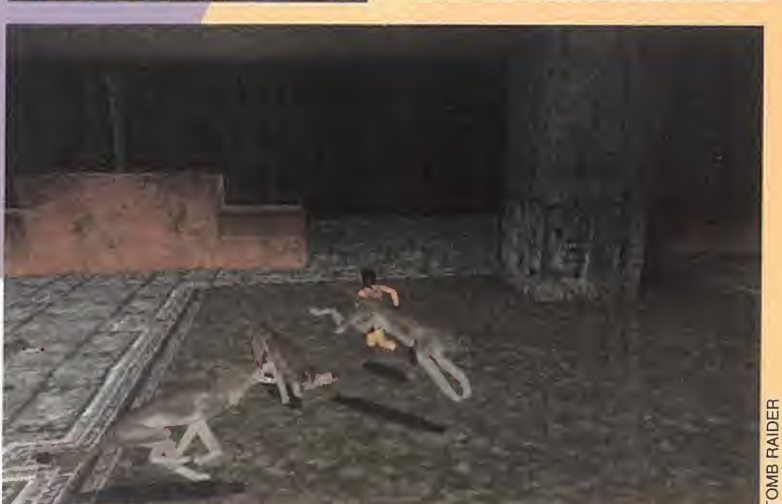

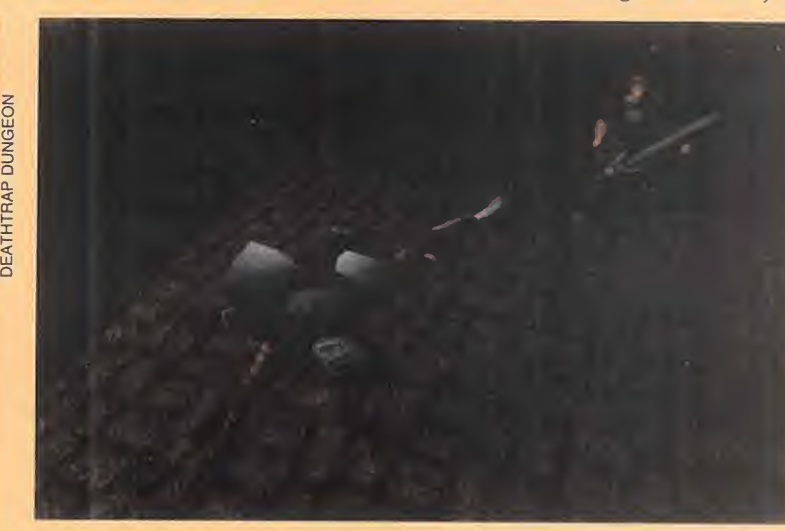

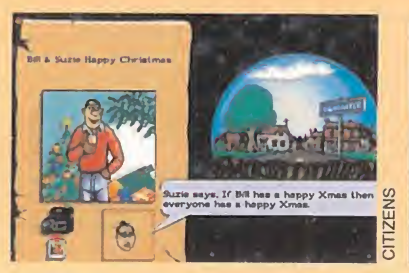

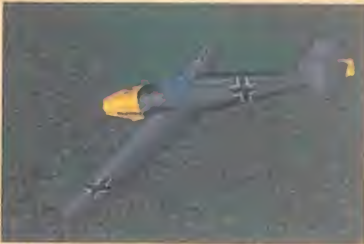

1942 C

Hannah en su afán por liberar al pájaro mágico <sup>y</sup> a los diez miembros de su equipo, de las malig nas garras de Swagman.

Los dos personajes principales son el chico de ocho años Zak y su hermana gemela Hannah, sobre los cuales el usuario pue de ejercer un control simultá neo. Cuando penetran en el mundo de Swagman, se convierten en bestias de ensueño dotados de poderes especiales. Zak, Hannah <sup>y</sup> los maravillosos enemigos a los que han de ha cer frente en su deambular es tán espléndidamente realizados en modelos renderizados 3D.

«Swagman» consta de dos áre as: el Mundo Real, que comprende los entornos de las ca taratas del paraíso -el hogar de los gemelos- <sup>y</sup> el Valle, de la Pesadilla, donde reina Swagman. Cada entorno dispone de diver sos puzzles que deben completarse <sup>y</sup> gran número de obstáculos a superar. Para dificultar aun más sus peripecias, Swagman se ha apoderado de los objetos de valor de los gemelos <sup>y</sup> los ha escondido en el Mundo real. Cuando éstos hallan cada uno de los objetos podrán utilizarlos de muy diversas formas. Una información sobre los re cursos disponibles en pantalla indica al usuario los objetos qué ha recogido, entre los que cabe destacar el "frisbee" fantástico, las bombas de bombón <sup>y</sup> los "súper-saladitos".

Zak <sup>y</sup> Hannah comparten una vi da conjunta que se mide en Zeas, que pueden recogerse en di versos lugares durante el transcurso de la aventura, aunque si el personaje es capturada los pierde todos ellos.

#### PSYCNOSIS

La firma inglesa nos sorprendió con «Zombieville», para PC, PC CD ROM, cuya trama es la siguiente: en calidad de reportero del Washington Daily News, hemos sido avisados de la existencia de una base militar en pleno centro de una pequeña población de los Estados Unidos, en la que se ha declarado el estado de

emergencia. Como aún está reciente el escándalo derivado de un asunto de armas atómicas, decidimos ir a in vestigar el asunto en cuestión. «Zombieville» constituye una aventura de acción sor prendente. El argumento ela borado por auténticos profesionales cautiva desde el

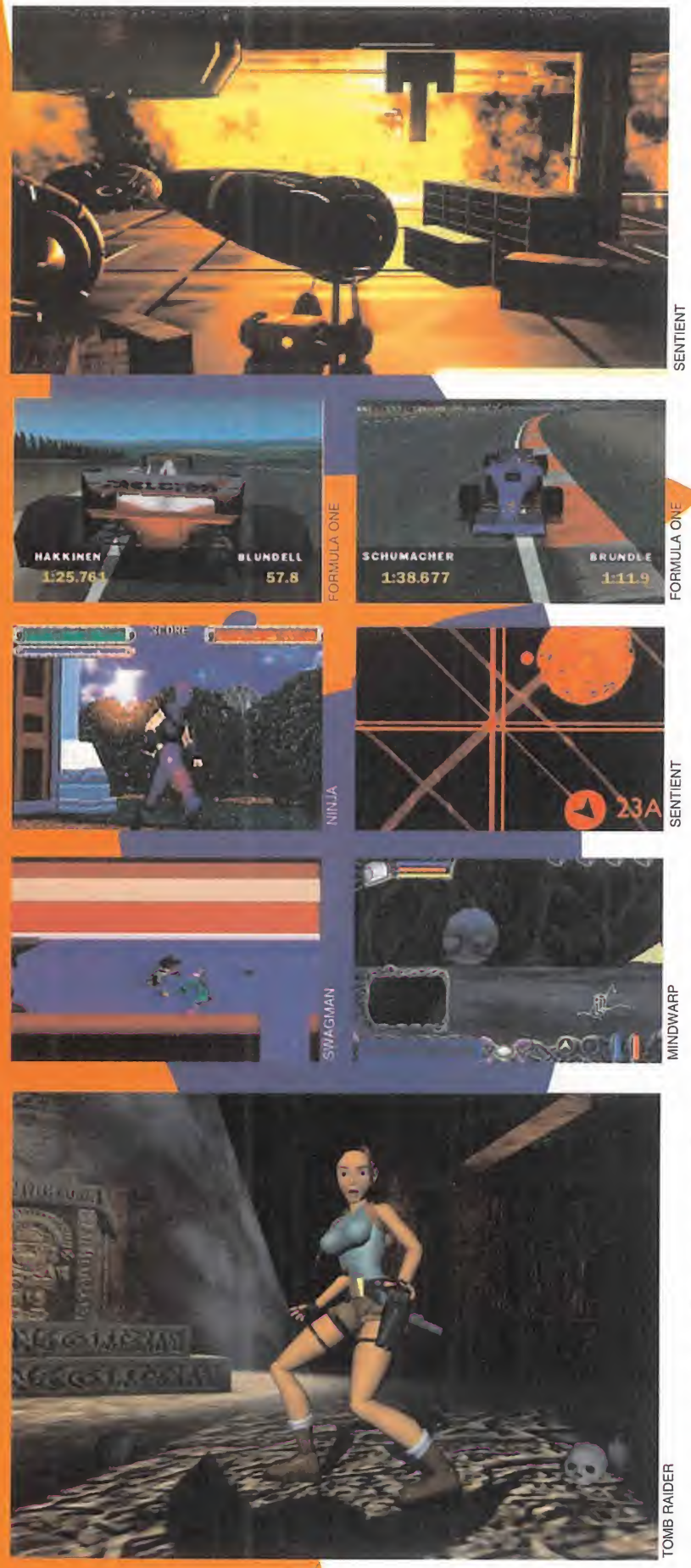

primer instante, mientras que los efectos cinemáticos te conducen en un viaje misterioso en un mundo de puzzles en el que deberás pasearte de lamano de los vivos <sup>y</sup> de los muertos...

Podemos mencionar entre las características básicas del producto su complejo guión, los puzzles interactivos au mentan la capacidad del jue go, la banda sonora ayuda a penetrar en el juego y constituye parte integral de los puzzles y, finalmente, los gráficos renderizados con efec- $\mathbb {E}^{\,\,}$  tos visuales sorprendentes Bienvenido a «Formula One», el ÚNICO juego oficial de fór mula uno para Playstation en 1996. Vive intensamente el mundial de fórmula uno al la do de los grandes nombres de la competición. ¿Schumacher o Hill? De ti depende y no es fácil la elección, puesto que puedes elegir entre 13 escuderías, 35 pilotos <sup>y</sup> 17 circui tos para hacerte finalmente con el trofeo más preciado: la Copa del Mundo de Fórmula Uno. Este es el primer juego oficial de fórmula uno para Playstation, aunque le seguirá una versión para PC. Combina el estilo arcade con la simulación del campeonato, lo cual le garantiza gran atractivo para los aficionados al motor <sup>y</sup> hasta para los más puristas. In cluye una serie de comentarios sorprendentes a cargo del legendario Murray Walker <sup>y</sup> una completa gamas de so nidos de motor auténticos. Fi nalmente cabe destacar la banda sonora original a cargo de los dioses de la guitarra Joe Satriani <sup>y</sup> Steve Vai «Lemmings Platform» (título

no definitivo) es otra de las novedades de Psygnosis. Los Lemmings no son famosos por su inteligencia, pero en esta ocasión lo van a pasar aún peor. Su mundo de colo res ha sido invadido por el malvado Ed <sup>y</sup> les ha lavado el cerebro para convertirlos en sus esclavos...

A casi todos, porque Sir Lum mox que es el único capaz de

saltar, girar <sup>y</sup> lanzar su sombrero mágico. Deberás guiar a Sir Lummox en este increí ble viaje a través del país de los Lemmings <sup>y</sup> ayudarle <sup>a</sup> li berar a sus amigos de las ga rras del pérfido Ed.

Entre sus características po demos citar la combinación de resolución de puzzle <sup>y</sup> juego de plataformas, los 5 niveles de scroll, los elementos tridimensionales que permiten movimientos por fuera del entorno, la ingente cantidad de niveles que comprenden 4 estilos de suntuosa <sup>y</sup> espléndida animación. No hay que olvidar todo tipo de plataformas: zoom, giros, desapariciones, desplazamientos..., y la posibilidad de ejecutarlo en modo "monousuario" <sup>y</sup> dos jugadores.

«Sentient», para PC, cuenta en su trama con los siguientes elementos: una estación espacial en elinterior de un sol, una plaga dentro de un cuerpo, los recuerdos que ator mentan tu mente... Evitando lafácil caracterización y la es tructura de la acción basada en preguntas <sup>y</sup> respuestas, los habitantes de «Sentient» son, por el contrario, sujetos dotados de vida interior <sup>y</sup> que poseen motivaciones <sup>y</sup> deseos ocultos e incluso opiniones políticas bien definidas. ¡Incluso

hablan entre ellos cuando tu no estás presente! Las intri gas <sup>y</sup> las conspiraciones se combinan junto con las pistas falsas. El jugador deberá se leccionar lo útil de lo superfluo, averiguar de dónde pro cede la radiación <sup>y</sup> lograr que la estación espacial recupere su estado normal.

Este el primero de los juegos que ha incluido tal cantidad de personajes dotados de tanta complejidad. ¿Cuál es el resul tado? Un juego inmenso, que es en parte una simulación <sup>y</sup> en parte una aventura de estrategia. Por primera vez deberás delegar tareas <sup>y</sup> responsabilidades en los miembros de la tripulación. Los personajes están dotados de emociones <sup>y</sup> son conducidos tanto por la actuación del jugador como por el propio desarrollo del jue go. Cabe destacar la plataforma espacial con más de 200 pasillos renderizados en tiempo real, salas <sup>y</sup> habitaciones que deberás explorar <sup>y</sup> un ar gumento que se complica progresivamente.

Se incluyen asimismo docenas de puzzles para el jugador jun to con un argumento intrinca do, lo cual garantiza las horas de entretenimiento.

D.D.F.

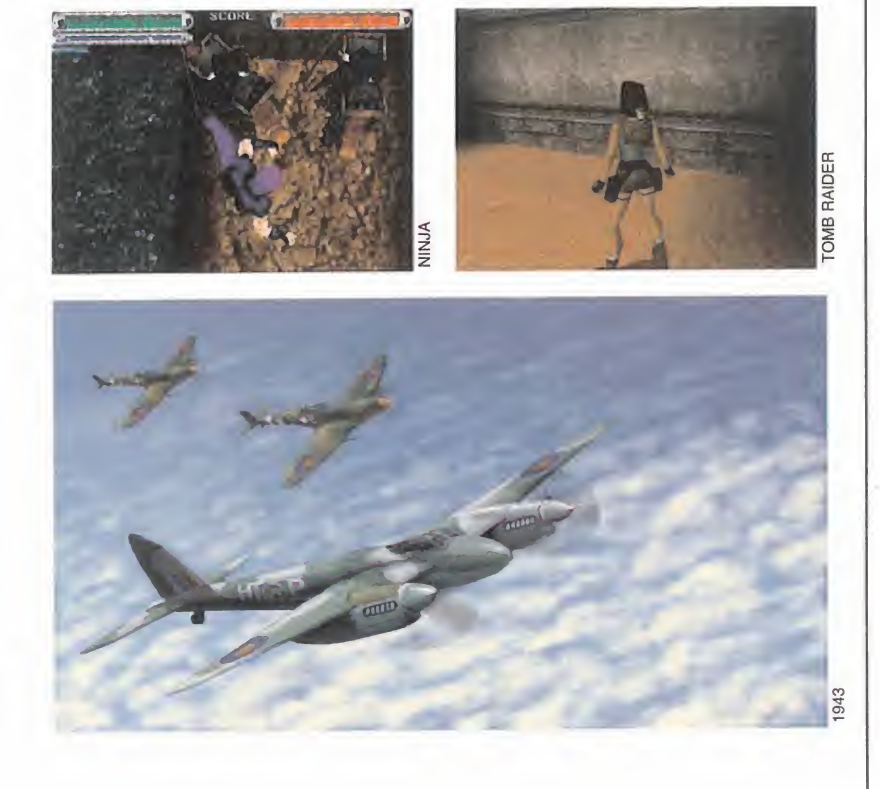

### HEMOS PUESTO NUEVO PRECIO AL PODER

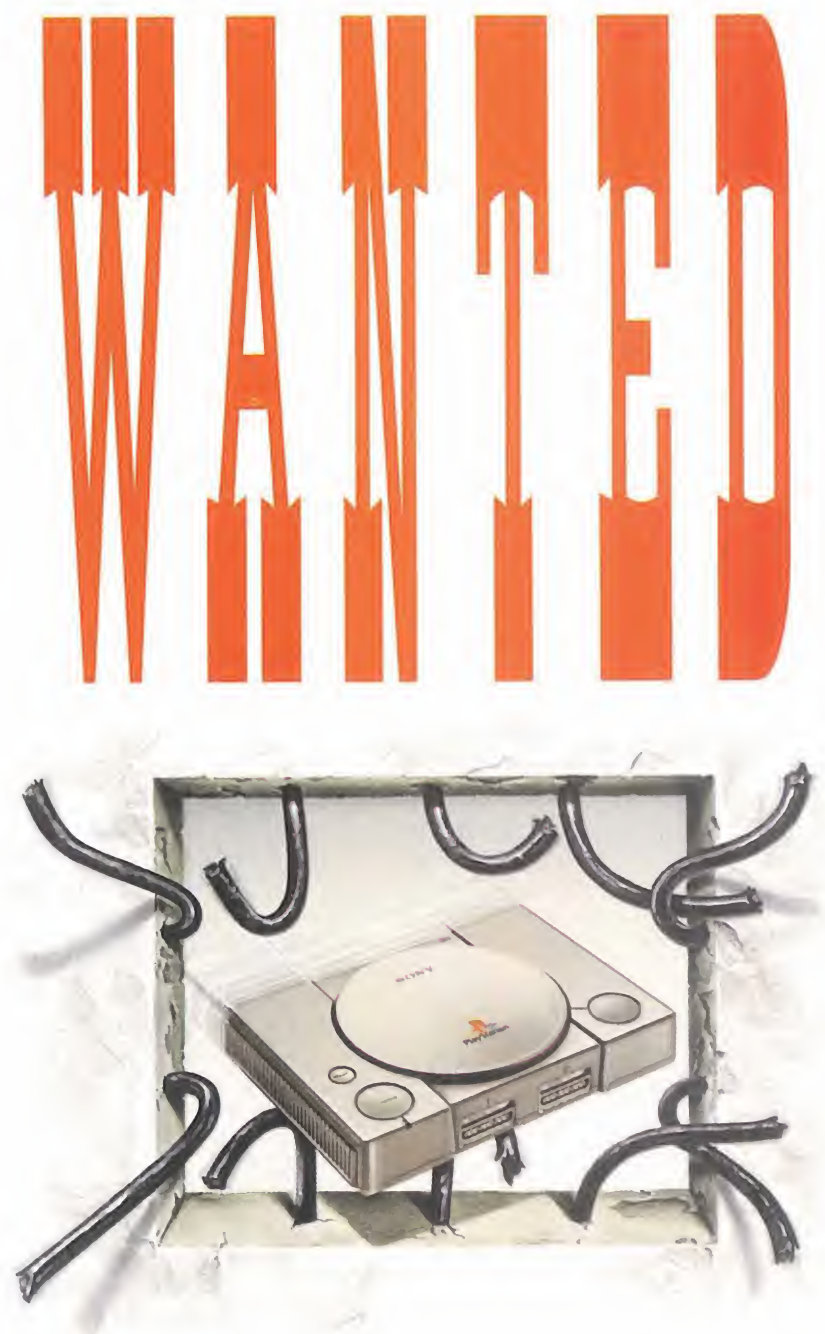

### PREGUNTA POR SU NUEVO PRECIO. **IITE VAMOS A SORPRENDER!!**

Cualquier duda que tengas sobre Playstation, puedes consultarla en el teléfono 902 102 102

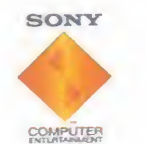

El poder al alcance de tus manos

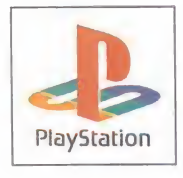

EL PASADO 23 DE ABRIL NOS MONTAMOS EN UN<br>AVIÓN, JUNTO CON<br>OTROS COLEGAS DE LA<br>BRENEA ESPECIALIZA AVIÓN, JUNTO CON OTROS COLEGAS DE LA PRENSA ESPECIALIZA-DA, NOS FUIMOS HASTA EL MISMÍSIMO CORAZÓN de París, a las oficinas DE CRYO, Y ALLÍ, BLE INVITACIÓN PARA CONTEMPLAR LOS SE-CRETOS DEL MÁS NUE-VO PROYECTO DE LA COMPAÑÍA, DESCUBRI-MOS CÓMO DE UNA IDEA, APARENTEMENTE SENCILLA, HABÍA NACI-DO UNO DE LOS JUE-GOS TECNOLÓGICAMEN-TE MÁS ASOMBROSOS gUE NOS DEPARA EL MÁS INMEDIATO FUTU-RO, Y QUE SE DEFINE CON UNA SOLA PALA-BRA: «HARDLINE».

# NAS DE GRYD, Y ALLÍ, ACCIÓN Y TECNOLOGÍA

#### preview

CRYO/VIE En preparación: PC CD-ROM ARCADE/AVENTURA

e vez en cuando, se tiene la gran fortuna de<br>descubrir, no sólo cómo serán los juegos<br>que llegarán al mercado dentro de un tiem-<br>po que nunca se llega a saber con exactitudesino e vez en cuando, se tiene la gran fortuna de descubrir, no sólo cómo serán los juegos que llegarán al mercado dentro de un tiempo que nunca se llega a saber con exactitud, sino cómo se están haciendo, cómo se han desarrollado esos programas, con una narración de primera mano por sus mismos autores. Y, por mucho que se haya visto, oído, analizado <sup>y</sup> puntuado sobre multitud de juegos, siempre persiste esa capacidad de asombro ante aquello que parece tan sencillo, tan simple, pero que oculta tanto esfuerzo. Cualquier pro grama tiene tras de sí una cantidad de trabajo enorme que pocas veces se llega a apreciar cuando se está delante de un producto.

Pero si los resultados dependen del esfuerzo, ilusión, ganas <sup>y</sup> trabajo invertidos en un jue go, podríamos decir que «Hardline», la (pen)última obra de Cryo <sup>y</sup> Virgin, puede romper todos los esquemas.

#### CINE A LO BRANDE...

«Hardline» está concebido como un producto mestizo. Una mezcla. Arcade <sup>y</sup> aventura a partes iguales, pero llevado a la práctica con la idea de una película -no un juego que utilice FMVen mente.

> De hecho, <sup>y</sup> dejando de lado, momentáneamente, cualquier referencia

técnica, «Hardline» podría montarse, ahora mismo, para su estre no en cualquier sala cinematográfica.

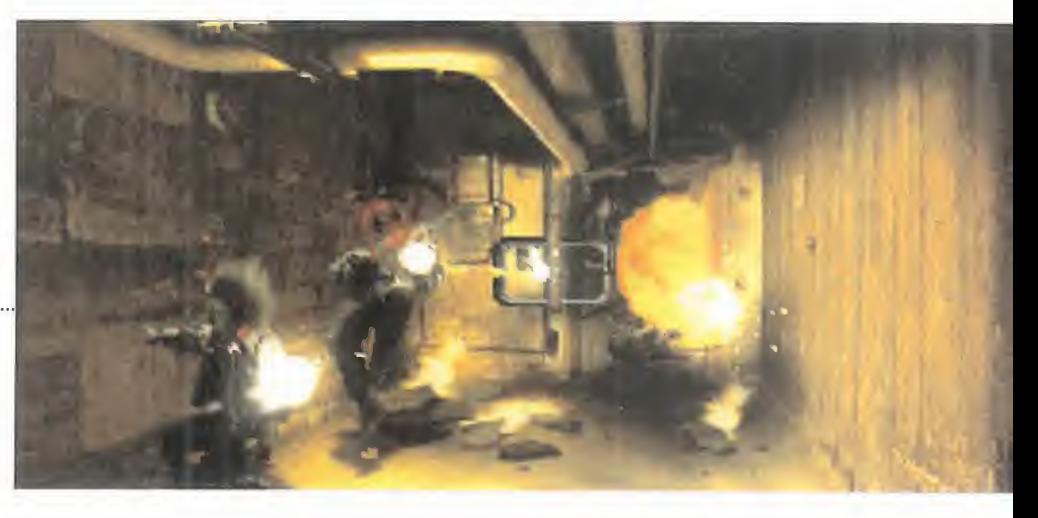

Todo partió del guión ideado por Nic Mathieu <sup>y</sup> Gregoire Galant, productores <sup>y</sup> principales artífices del proyecto, hará cosa de unos tres años, cuando ambos contaban... ¡16 años!

Para entonces, ya tenían una experiencia bastante dilatada en programación <sup>y</sup> manejo de imágen digital, aunque no en un proyecto pensado en una línea comercial, como «Hardline». Tenían la idea, el guión, sabían cómo llevarlo a la práctica..., pero les falta ban los medios. Y entonces, apareció Cryo.

Una de las más reputadas compañías del país vecino puso los medios, <sup>y</sup> su indiscutible talento, al servicio de lo que puede, a simple vista, parecer un despropósito: gastarse más de dos millones de dólares en llevar a la práctica la idea de un par de adolescentes.

En Cryo tenían bien claro que el talento no es cuestión de edad, <sup>y</sup> se metieron de lleno en el proyecto. Pero, claro, aún no hemos entrado en materia... ¿cómo será ese proyecto?

#### ... CINE DE ACCIÓN

Es el año <sup>1</sup> .998, <sup>y</sup> la ciudad de Chicago es la imagen viva del caos. Un año antes, una secta integrada por fanáticos violentos había comenzado una carrera de terror, anunciando un nuevo órden para el tercer milenio, actuando bajo las órdenes de un nuevo "dios", Deck. En esa nueva era, de esclavitud <sup>y</sup> odio, Deck recompensaría a sus sanguinarios acólitos, otorgándoles poder sobre la humanidad entera.

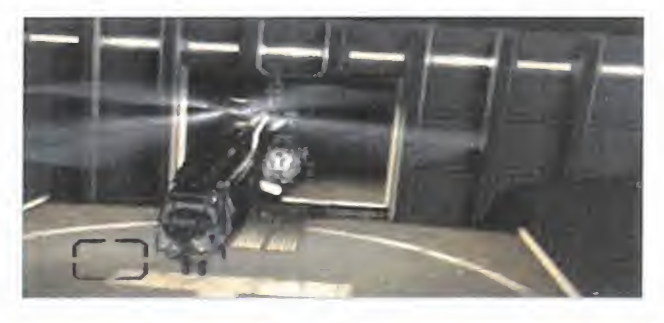

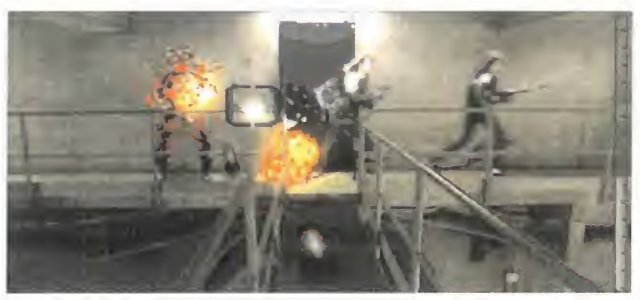

### ASÍ SE TRABAJA EN CRYO...

#### LA PREPRODUCCIÓN

En la imagen están los dos grandes<br>artífices del proyecto, Nic Mathieu y Greg Glachant. Diecinueve años cada uno, y al frente de uno de los juegos más ambiciosos de la historia de Cryo.

Entre los dos nos contaron cómo había surgido la idea, y cómo se re alizaron todos los preparativos de «Hardline». Uno de los pasos más importantes al afrontar un proyecto así: la preproducción.

No todo consiste en saber lo que quieres hacer, sino en conseguir los medios necesarios, tanto en lo re ferente a la programación del juego, como ala filmación del video, tras el exhaustivo desarrollo del guión, diálogos, storyboard, localización de exteriores, definición de ambientación, casting, vestuario, etc. Todo ello significó más de un año de tra bajo... sólo en la preparación.

Más de mil horas de película, dece nas <sup>y</sup> decenas de cintas de vídeo, una producción hecha con tanta <sup>o</sup> más profesionalidad que en el mundo del cine...<br>... Todo hecho en un mes de rodaje -entre febrero y<br>marzo de 1.994-, dirigido por dos principiantes adolescentes. .., <sup>y</sup> con unos resultados de Oscar. <sup>Y</sup> no es una exageración.

#### POSTPRODUCCIÓN DE **IMAGEN**

Lo más sorprendente de «Hardline» no es loconocido hasta ahora, sino que todo aquello ya relatado, no es sino una mera base para el gran proyecto real. Lo que se verá en el producto final, en el metraje final del juego, cuando uno de los 3 CDs cia. La mejor definición es increíble. que lo componen se introduzca en el ordenador, no existía originalmente en la grabación de vídeo.

La producción de efectos especiales, imágenes 2 y 3D, incrustación "pip" -picture-in-picture-, render,

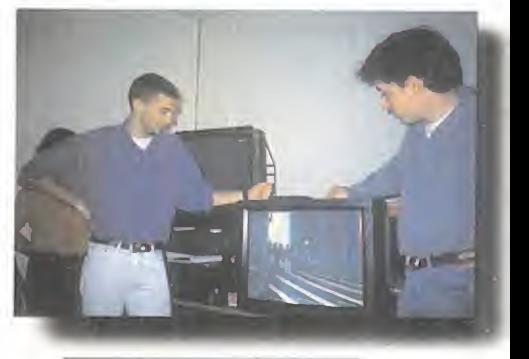

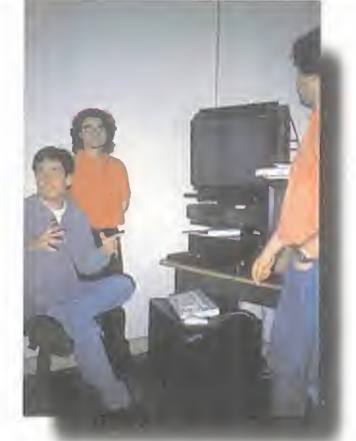

raytracing... está haciendo posible que «Hardline» vaya a ser todo un espectáculo visual.

El principal responsable en este apartado del desarrollo, Nicolás Bonvalet, nos comentó cómo había que crear miles de efectos, apa rentemente superfluos, que crea ban la "vida" del juego. Tengamos en cuenta el presupuesto total del proyecto. ¿Es posible, así, hacer volar por los aires edificios, estrellar heli cópteros en plena ciudad, reventar vehículos, incendiar naves industriales... ? No, por supuesto..., excepto si la magia de la infografía está presente. Resultaba difícil distinguir la parte real del vídeo de la sintética, excepto cuando nos mostraban elantes y el después de una secuen-Como apunte, digamos que Nicolas Bovalet se está ocupando de los efectos especiales de la nueva pelí cula del director de cine galo, Luc Besson. Un ejemplo de la reputación de que goza aquél en Francia.

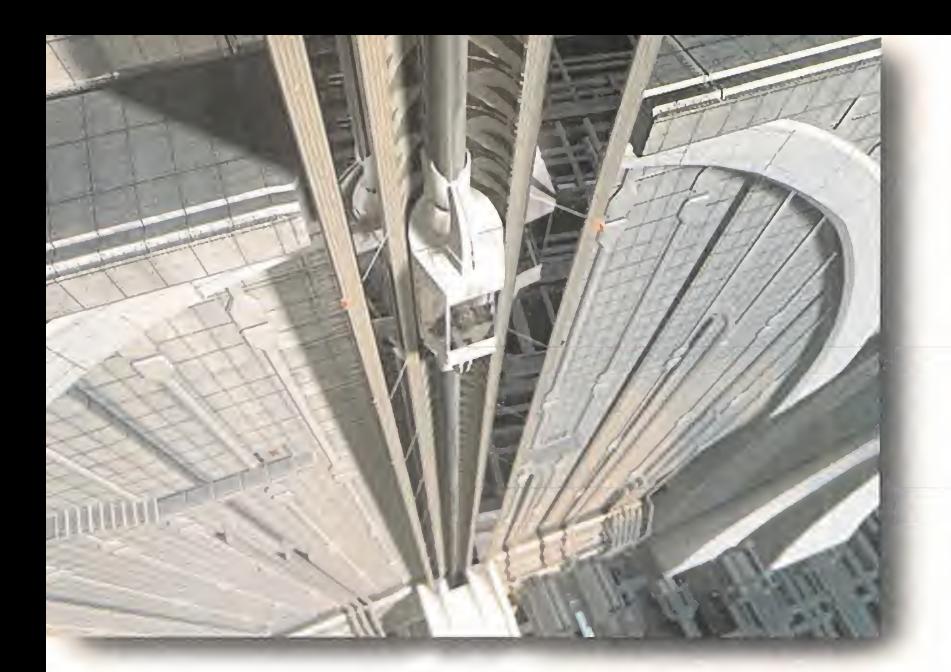

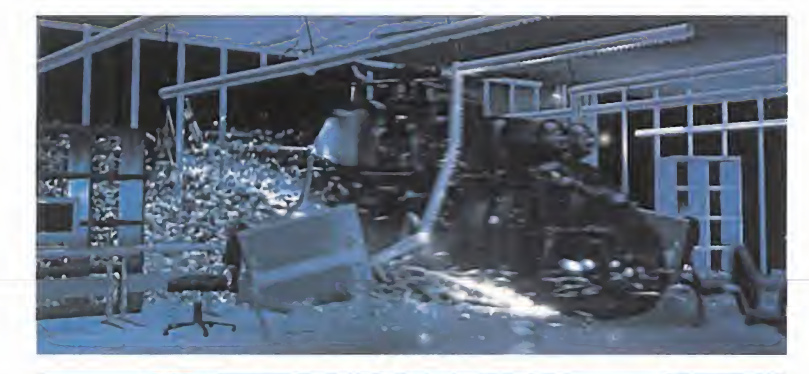

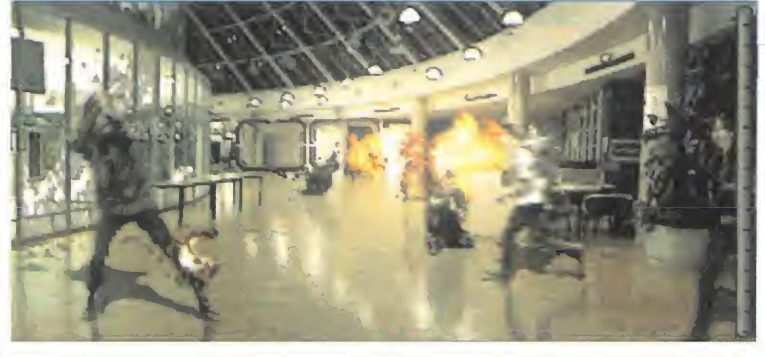

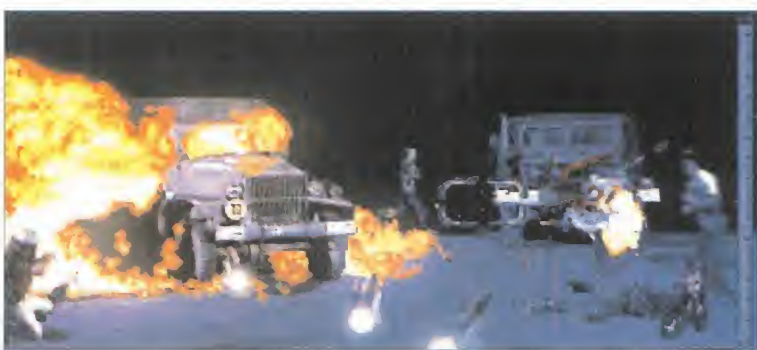

La justicia, la ley, la policía... todo son recuerdos de un pasado que parece haber ocurrido hace mil años. Y, entre el caos, Ted, el protagonista, un piloto de helicóptero, casi un mercenario, que vende sus servicios con un único objetivo: rescatar individuos de las garras de los miembros de la secta. Desgraciadamente, los planes a veces no salen como uno quiere, y en una misión Ted se verá atrapado, él mismo, en medio de la secta, luchando por su vida <sup>y</sup> descubriendo, en un clímax final en el que los poderes psíquicos afloran a la luz, como su propio pasado está íntimamente ligado a los orígenes de la secta.

La idea puede parecer simple en origen, <sup>y</sup> retorcida en su desarrollo, pero sirve a la perfección para hil vanar una estructura diabólicamente construida con una maestría sorprendente.

Y de aquí, el juego. Un juego en el que la acción, basada en un shoot'em up de perspectiva frontal subjetiva, se combina con la dosis de aventura que equilibra el conjunto, <sup>y</sup> que se pone en pantalla en forma de vídeo digital, que mostrará una calidad sencilla mente brutal.

Por ahora, basta. Basta para saber cómo será «Hardline», <sup>a</sup> grandes rasgos, <sup>y</sup> cómo ha nacido el proyecto.

El juego estará disponible en muy poco tiempo, quizás antes de lo que nos pensamos y, a buen seguro, no defraudará ninguna de las expectactivas que en torno suyo se han creado. Tiempo al tiempo.

### ASÍ SE TRABAJA EN CRYO...

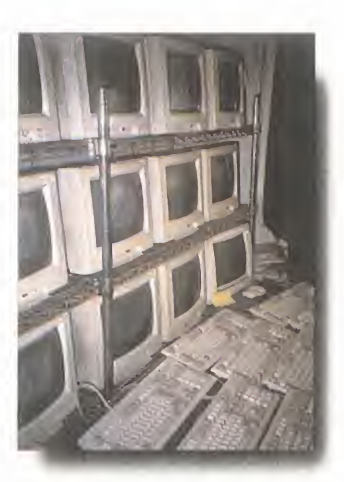

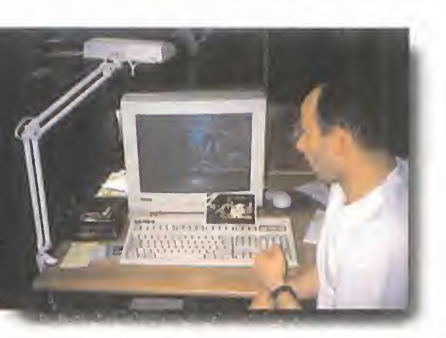

#### LA POSTPRODUCCIÓN DE SO-NIDO

¿Cómo se convierte una serie de imágenes en una película? Con una ambientación creada, en gran parte, gracias a una espectacular banda sonora, La técnica, con el dominio del surround,

el doblaje de los diálogos, <sup>y</sup> una serie de sonidos que han sido sintetizados en su totalidad, formaban el bagaje del audio de «Hardline», en la explicación realizada por Nic Mathieu -también res ponsable de este apartado-.

En total, más de cien horas de audio que se fueron depurando y comprimiendo, para preparar todo el material acumulado para el proceso final.

#### LA PROGRAMACIÓN

Emmanuel Chriqui es el programador principal, y director del proyecto «Hardline». Gracias <sup>a</sup> él, <sup>y</sup> al talento de Remy Herbulot, se han desarrollado las principales herramientas de programación -en C, básicamente, <sup>y</sup> parte en C++- <sup>y</sup> compresión de datos -imágenes <sup>y</sup> soni dos, en una red compuesta por más de 50 Pentium-, gracias a las que las va rias decenas de CD-ROMs que ocuparía en bruto el juego, se han reducido a tres unidades.

Pero no sólo en eso ha consistido la labor de programación, que se ha alargado nueve meses, sino en una compleja tarea en la que sonido e imagen digital -obtenida del vídeo gracias a un sistema exclusivo de Cryo, denominado Abecas, que permite también el proceso inverso-, se debían sincronizar a la perfección, o el desarrollo del vídeo a pantalla completa en resolución SVGA -en modo entrelazado-, la interacción e integración de todas las partes y objetos...

«Hardline», gustará o no, pero es, sin duda, uno de los juegos más tra bajados que podremos ver en los próximos meses.

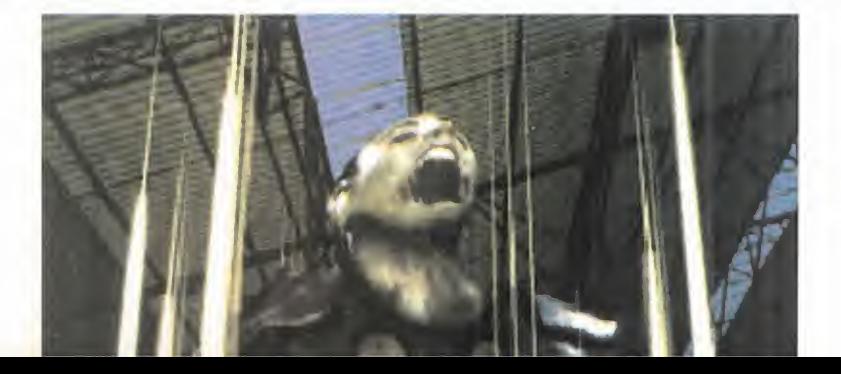
# VELOCIDAD... INVISIBILIDAD... AGILIDAD ...

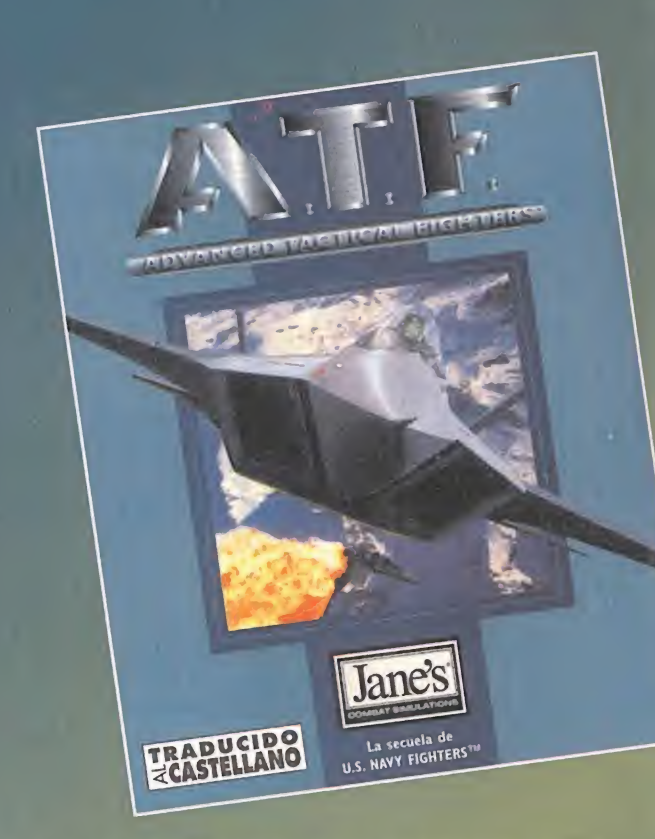

ONGBOW TRADUCIDO

"JANE'S Y EA LE OFRECEN LA OPORTUNIDAD DE VOLAR EN SIETE DE LOS MÁS AVANZADOS AVIONES DE COMBATE DE ESTE SIGLO. SIENTA EL PLACER Y EL REALISMO DE VOLAR EN SU PC CON LO ÚLTIMO EN SIMULADORES DE AVIONES." "LA COLABORACIÓN DE JANE'S <sup>V</sup> EA HA OÁDO LUGAR A AH-640 LONGBOV, EL MAS REALISTA SIMULADOR DE HELICÓPTEROS DE COMBATE DEL MOMENTO, MOSTRANDO TECNOLOGÍA PUNTA EN MATERIA DE GRÁFICOS <sup>V</sup> SONIDO."

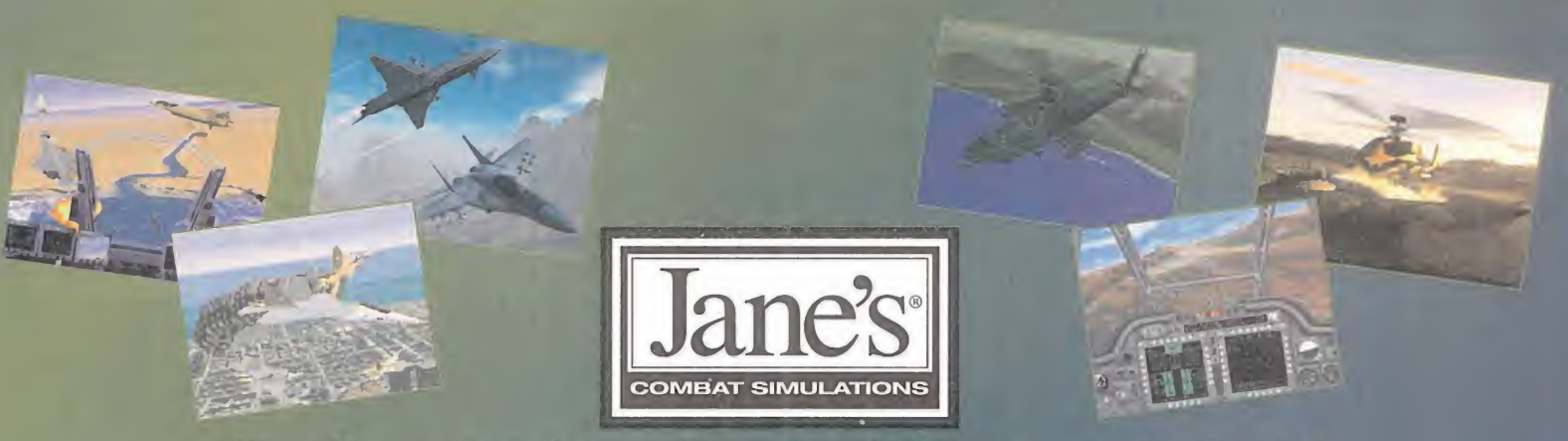

'Realismo total gracias a lo último en tecnología

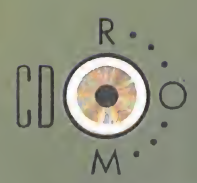

Contacte con Jane's en http://www.janes.com/janes.html o en la página de EA en http://www.ea.com/janes.html ELECTRONIC ARTS

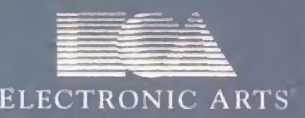

Edita y distribuye ELECTRONIC ARTS SOFTWARE Edificia Arcade Rufino González 23 bis Planta I. Local 2 28037 Madrid Tel. 91-304 70 91 Fax 91-754 52 65 SERVICIO DE ATENCIÓN AL USUARIO: 91-754 55 40

Si hay una compañía con sobrada experiencia EN LA REALIZACIÓN DE JUEGDS BA-SADOS EN PRUEBAS ATLETICAS Y DE OLIM-PIADAS, ESA ES SIN DUDA ALGUNA U.S. Gold, El recuerdo nos remonta a aquellos TIEMPOS EN QUE ESTABA DE MODA DES-TROZAR NUESTROS TECLADOS A FUERZA DE GOLPES PARA CORRER MAS RÁPIDO O DAR MÁS IMPULSO A NUESTRO SALTADOR. «WlNter Games», «Daley Thdmpsdn's», «Hy- TODO UIMACONTECIMIENTO PER SPORTS» O «TRACK AND FIELD» CAUSAban UN FUROR QUE AHORA «DLYMPIC GAMES» QUIERE VOLVER A DESPERTAR, CON EL CONSIGUIENTE PELIGRO PARA LA INTEGRI-DAD DE NUESTROS PADS Y JOYSTICKS.

uizás esa fama mantenida por U.S. Gold desde siempre como

realizador de los mejores programas de multidisci plinas deportivas, es lo que ha motivado que sea la elegida por los organizadores de los eventos para plasmarlos en bytes.

MPIC C

preview

Los anteriores juegos olímpicos de Barcelona 92 tuvieron pa rangón en Mega Drive, Game Gear <sup>y</sup> Master System con «Olympic Gold». Y después, los juegos de invierno de Lillehammer 94 fueron todo un éxito de ventas en los siete formatos que aparecieron bajo el nombre de «Winter Olympics». Con semejantes precedentes, es indudable que «Olympic Games» viene con un pan debajo del brazo.

Las olimpiadas son un grandioso acontecimiento que se celebra cada cuatro años <sup>y</sup> que convoca <sup>a</sup> los mejores atletas de cada país en lucha por una medalla de oro en varias especialidades. To do el mundo estará pendiente de lo que suceda en Atlanta du rante esos días, con un despliegue de medios televisivos <sup>y</sup> expectación grandiosos. Sólo el hecho de plasmar ese fabuloso ambiente es una de las tareas prioritarias que U.S. Gold se ha

> planteado en «Olympic Games». La otra es crear una adecuada simulación, lo más jugable <sup>y</sup> a la vez espectacular posible, de to das las pruebas olímpicas.

> Podremos disfrutar de toda la velocidad de las carreras de 100 y 400 metros lisos; probar nuestra habilidad en triple salto, salto de longitud, de altura <sup>y</sup> con pértiga; <sup>y</sup> hacer una demostración de fuerza lanzando lomás le jos posible la jabalina, el disco o el martillo. Pero en Atlanta 96 se competirá en otros eventos que «Olympic Games» también incluirá, <sup>y</sup> que son natación, tiro con arco <sup>y</sup>

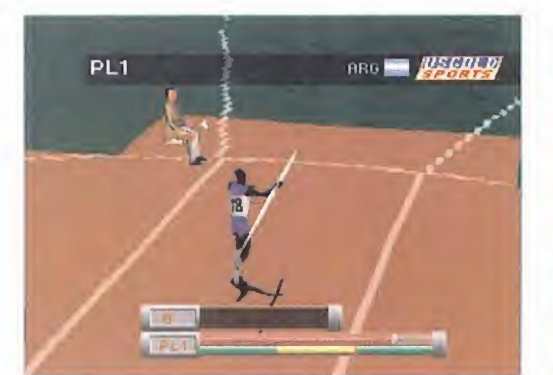

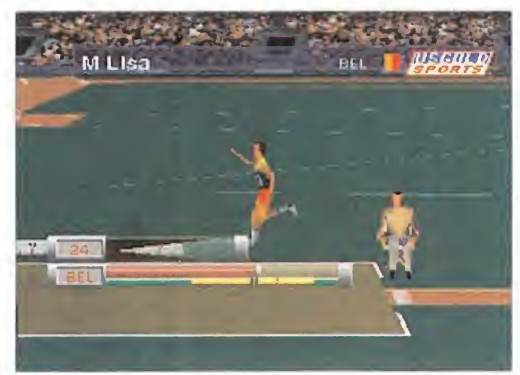

**SILICON DREAMS/** U.S. GOLD En preparación.

PC CD-ROM, SATURN PLAYSTATION, 3DO DEPORTIVO

> pistola, es grima <sup>y</sup> levantamiento de pe-

so. En cuanto a variedad, no se le va a poder pedir más. Y esperemos que en jugabilidad tampoco, <sup>y</sup> que sea tan fácil de manejar como sus predecesores clásicos, aunque no tan demoledor para nuestro teclado. Las posibilidades multijugador permitirán hasta a ocho jugadores competir simultáneamente entre ellos, lo que constituye un precedente en este tipo de juegos. Lo que no será una novedad son las modalidades de juego: Arcade, Challenge o, para los más atrevidos, la Olimpiada completa.

#### EL ENTRENAMIENTO PREVIO

La responsabilidad de poner en nuestro ordenador toda la emoción de las distintas pruebas, la animación reinante en el estadio, y al mismo tiempo conseguir una simulación lograda de al go tan amplio como unos juegos olímpicos, ha recaído en Silicon Dreams. Este grupo de programación en ningún modo son unos novatos en el tema, ya que hicieron sus pinitos con «Fever Pitch Soccer», un curioso <sup>y</sup> controvertido juego de fútbol para Mega Drive y SNES. Y además de «Olympic Games», ya casi tienen terminado «Olympic Soccer», igualmente junto con U.S. Gold.

**Con «Olympic Games», Silicon Dreams han tenido** que dejar atrás la concepción de los juegos de atletismo

que ya conocíamos <sup>y</sup> adecuarla a los tiempos modernos. Era inevitable tanto el uso del entorno 3D como las influencias del térmimo Virtual Stadium acuñado por EA Sports. Para al canzar cotas de auténtico realismo televisivo, «Olympic Games» contará con panorámicas desde distintos puntos del estadio, zo oms, <sup>y</sup> diferentes puntos de vista de las evoluciones de los atle tas. Estos están siendo realizados poligonalmente a partir de modelos de alambre <sup>a</sup> los que posteriormente se da texturas <sup>y</sup> render para conseguir corredores perfectamente articulados <sup>y</sup> capaces de realizar con precisión <sup>y</sup> belleza plástica los movimientos que el deporte que practiquen requiera.

 $100<sub>m</sub>$ 

Mediante motion capture se han capturado los movimientos de los atletas reales, que luego se aplican para animar las figuras ren derizadas en 3D usando estaciones Silicon Graphics. Parecido tra tamiento reciben los escenarios que representan estadios, pabellones cubiertos <sup>y</sup> gimnasios en los que se practican las pruebas, <sup>y</sup> que se diseñarán al completo -todo 3D- <sup>y</sup> con el máximo detalle. Aunque por ahora sólo podamos basarnos en imágenes, que pro meten acción en tiempo real, «ülympic Games» será indudablemente uno de los programas deportivos más <sup>a</sup> tener en cuenta. Y más aún sabiendo que no puede tardar mucho en salir, pues las olimpiadas están <sup>a</sup> la vuelta de la esquina, <sup>y</sup> en U.S. Gold quieren que ambos acontecimientos sean simultáneos.

C.S.G.

 $\begin{smallmatrix} &1&&&&&1\\ &k&&&&&&&1\\ 1&&&&&&&1\end{smallmatrix}$ 

UR 9.86 1

00:06.30

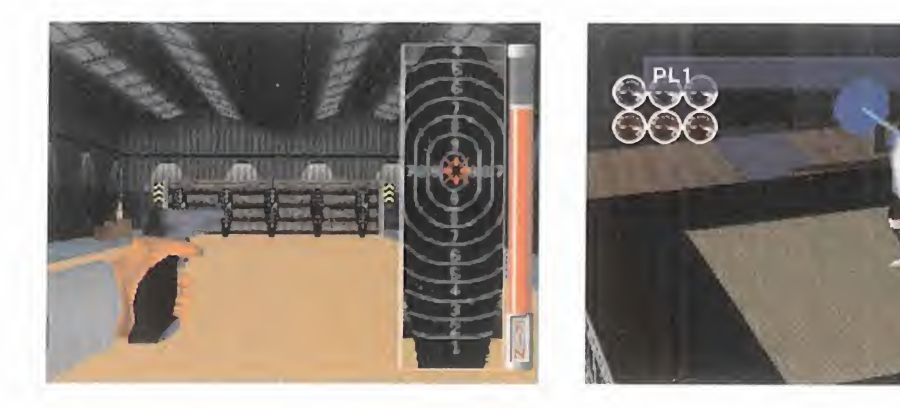

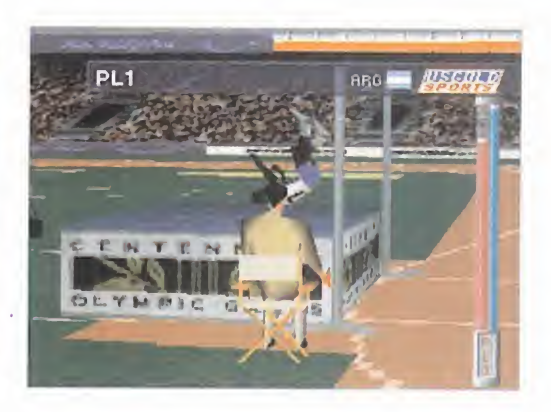

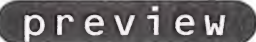

JANE'S/ORIGIN En preparación: PC CD-ROM SIMULADOR

6411)

CADA VEZ QUE CAE EN NUESTRAS MA-NOS LA BETA DE

ALGÚN SIMULADOR DE VUELO DE COMBATE CAEMOS SIEMPRE EN LA MISMA TÓNICA: PRIMERO IMPACIENCIA, DESPUÉS EXPEC-TACION, LUEGO LLEGA LA SORPRESA YASOMBRO ANTE LAS NUEVAS INCORPORACIONES TECNICAS, Y POR ULTIMO CASI SIEMPRE ACABAMOS CONCLUYENDO QUE LO QUE ACABAMOS DE VER ES LO MEJOR DEL MERCADO Y SE MERIENDA A LOS JUEGOS YA EXISTENTES.

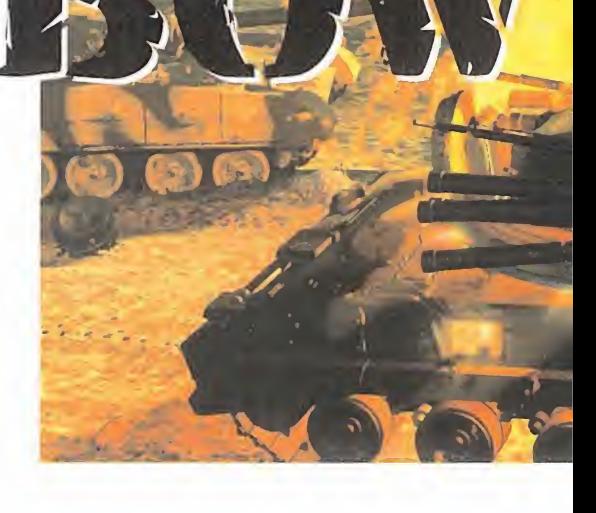

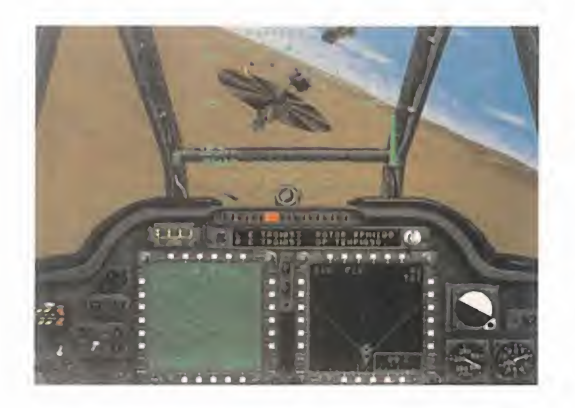

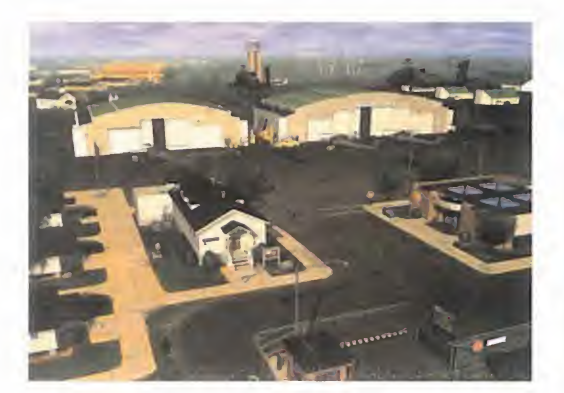

mercado a casi todas las betas, en que cual<br>Micromanía, puede hacer pensar llo al prin<br>que somos poco originales y todo rata por<br>susceptibles a olvidar rápidamente las delista rutina de asignar lo mejor del mercado a casi todas las betas, en Micromanía, puede hacer pensar susceptibles a olvidar rápidamente las deli cias de otros momentos.

La excusa que tenemos es que en tiempo es un factor determinante en el progreso de los juegos de PC, <sup>y</sup> sobre todo en los simuladores de vuelo, donde el realismo cada vez es más obligatorio. Desgraciadamente, el tiempo que transcurre entre la salida de dos

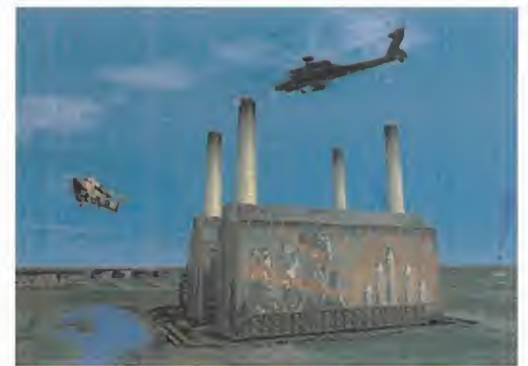

buenos programas es a veces tan corto, que cuando aún no hemos cogido el tranquillo al primero, sale el segundo que lo desbarata por completo.

¿Y todo esto para qué?... Sencillo... para decir que «AH 64D Longbow» es ya lo mejor que hemos visto en simuladores de vuelo de helicópteros, <sup>y</sup> que se convertiría en uno de los reyes del disco duro con toda seguridad. Si ya sabemos que el «Apache Longbow» de Digital Integration esta recién salido al mercado, que es de lo mejor, <sup>y</sup> que si tenemos ya un Apache ¿para qué queremos otro? Solo decimos una cosa; comparad ambos pro gramas, no hay dudas. Lo que esperamos es que «Longbow» sea lo suficientemente duradero como para poder disfrutar de él. En esta ocasión tenemos una alianza de pe sos pesados del software de diversión uni dos entre sí para crear semejante monstruo -ocupa casi 100 MB de disco duro, <sup>y</sup> todavía constantemente tira de los ¡dos! CDs que lo soportan- que son por un lado Origin y EA, <sup>y</sup> por otro <sup>y</sup> como fuente de documentación y base de datos a la renombrada Jane.

MICRO 40 MANIA

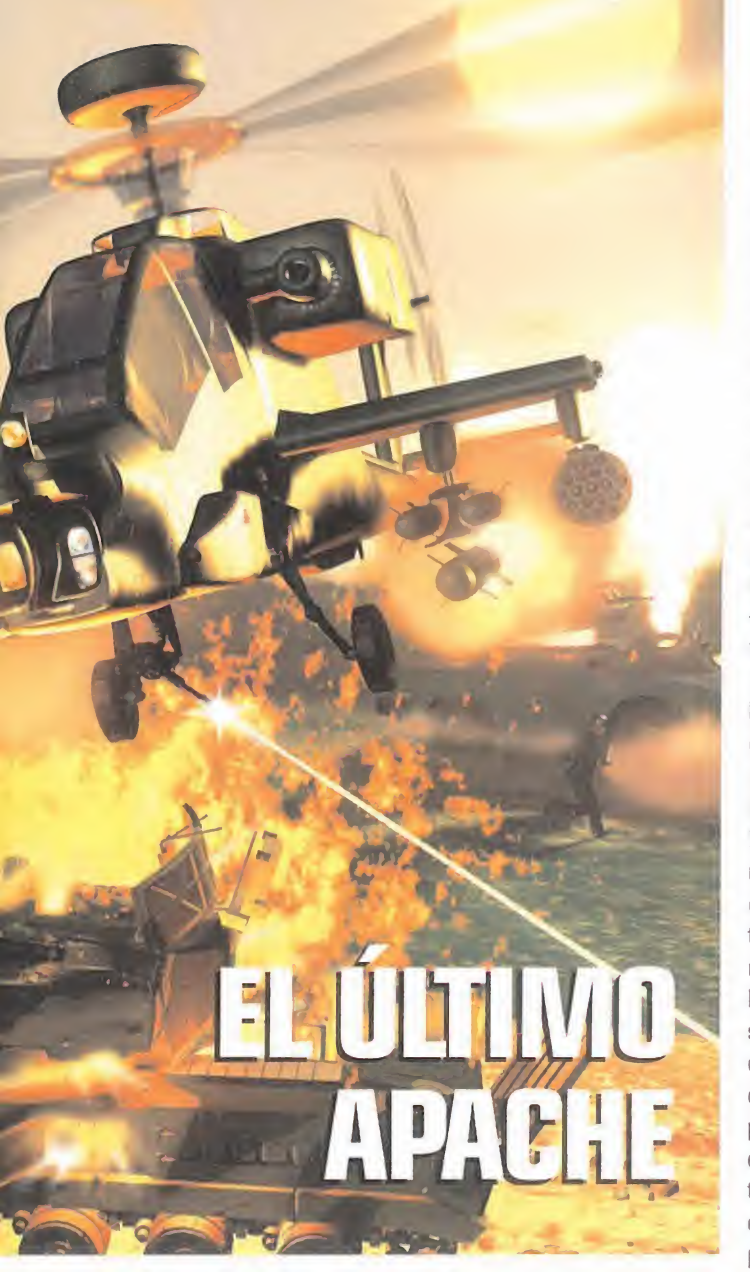

#### SIMULACIÓN V MULTIMEDIA DE CINE

La presencia de Jane en el grupo creador es la causa de todas las películas, la introducción y la documentación con respecto al he licóptero Apache AH-64 D "Longbow", así como de los demás vehículos tanto aéreos como terrestres que participan.

La película... mejor dicho, las dos películas de presentación del juego son increíbles, alu cinantes... Con una genial mezcla de vídeo real y de animación, la película que presenta a la propia Jane es de lo más original hasta ahora visto. Un tomo de la enciclopedia Jane que se abre <sup>y</sup> de dentro empiezan <sup>a</sup> salir to do tipo de artefactos militares en plena acción. Para la película de presentación del si mulador no encontramos palabras para describirla, lo mejor sin duda es verla cientos de veces sin perder detalle.

Además de estas dos películas de presentación, el programa tendrá una sección que representa una televisión con un vídeo <sup>y</sup> una serie de películas que nos mostrarán todas

las especificaciones del Apache, lo que hace <sup>y</sup> cómo hacerlo nosotros en nuestro PC. Al margen de todo este circo de multimedia, películas <sup>y</sup> bandas sonoras, un simulador de vuelo se hace bueno por otra serie de circunstancias como son el realismo de simulación, y la calidad de gráficos <sup>y</sup> soni dos. En este aspecto, «Longbow» no se queda corto en nada, al revés, da media vuelta más <sup>a</sup> latuerca <sup>y</sup> se incorpora a la dinámica del maestro -«EF2DOO»-. La simulación de vuelo es ideal para puristas <sup>y</sup> maniacos de los helicópteros. Están reproducidos todos los detalles posibles a la hora de pilotar un helicóptero de combate hasta tal extremo que se hace muy difícil aprender su manejo. Sólo baste decir que el Apache AH-64 D "Longbow" tiene más de 60 modos dife rentes de HUD <sup>y</sup> el programa los contemplará todos; que el sistema de fijación de blancos es uno de los más modernos que existen hoy en día, con la posibilidad de restringir zonas del campo de batalla para evi tar que disparemos sobre ellas, y a la vez seleccionar otra porción del campo para que nuestro wingman se encargue de ello <sup>y</sup> cubrir nosotros la zo-

na restante. Y todo esto con unos cuantos clics en el ratón -así se hace en la realidad-. El modo de vuelo estará perfectamente re producido <sup>y</sup> las respuestas de la máquina serán muy reales. En «Longbow», mantener el helicóptero en vuelo <sup>y</sup> dirigirlo es todo un arte difícil de aprender, que en cambio el «Apache» de DI lo hacía más fácil. El apoyo de los mandos periféricos Thrustmaster -joistick <sup>y</sup> throttle- es imprescindible; si no el programa es inmanejable. Un detalle será la posibilidad que ofrecerá de reconfiguración

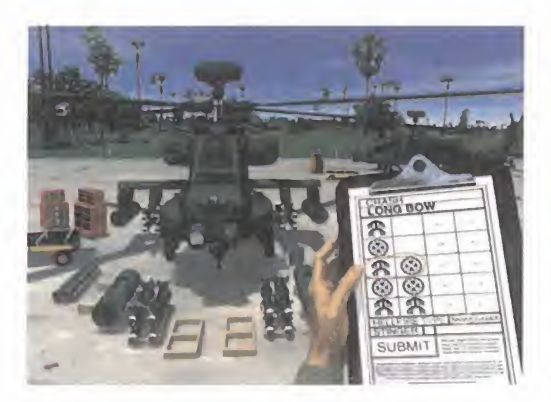

de todo el teclado, así como la elección del mapa de mandos de tres programas de si mulación de helicópteros ya existentes. Permitirá también la configuración de otros periféricos que no sean de Thrustmaster.

Los gráficos, tanto de los terrenos como de objetos en el campo visual, son excelentes en esta beta, destacando la incorporación de sombreados de Goraud para la repre sentación del suelo, cielo, etc.; eso sí, sin llegar hasta los límites que impone «EF 2000», pero superando con creces los del «Apache» de DI. En cambio, aunque los so nidos son buenos, <sup>y</sup> muy variados, creemos que es el punto más flojo de este juego, sien do superados por su oponente, ya no sólo en la calidad de sonido <sup>y</sup> su nitidez, sino que no consiguen crear el ambiente de frenetis mo, de estar ahí en pleno follón que conseguía «Apache» de Digital Integration -espe remos que en la versión final los mejoren-.

#### MISIONES COMPLETAS E INTERMINABLES

Tanto las misiones de entrenamiento como las fijas, así como el modo de campaña, ofrecerán numerosas misiones que podemos volar. El modo de entrenamiento ten drá las acciones básicas -despegue, vuelo, maniobras, armamento, etc.- junto con un tutorial excelente donde una voz acompañada de texto -en excelente inglés, por su puesto- nos va indicando las instrucciones pertinentes para volar el helicóptero <sup>y</sup> actuar correctamente. Esta opción es recomendable hasta que hayamos cogido el truco de

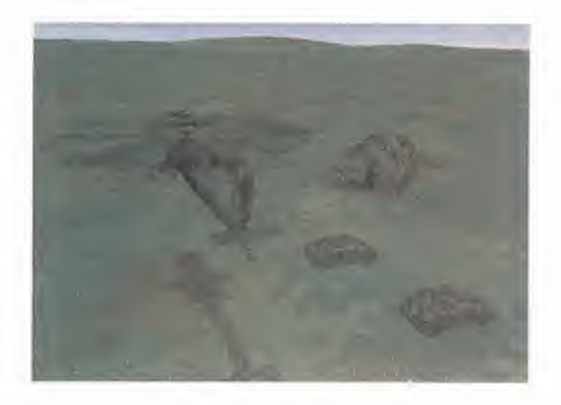

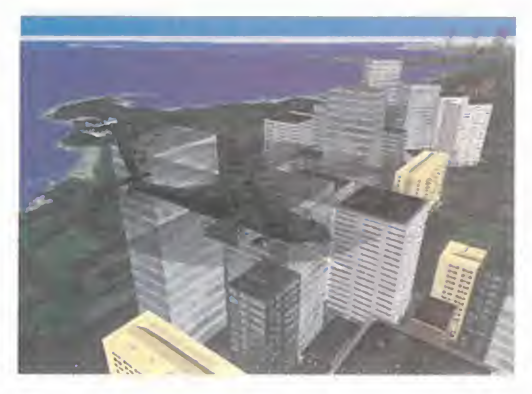

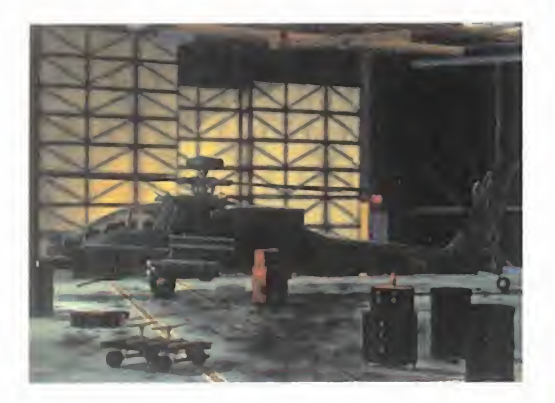

maniobrar con un helicóptero <sup>y</sup> participemos en misiones más complejas sin estrellarnos constantemente contra el suelo.

El editor de misiones llegará a generar una gran combinación de ellas, pues en nuestras manos está elegir un montón de parámetros, y si seleccionamos en el menú de pre sentación todas las opciones, el programa creará al azar una misión con pocas probabilidades de repetirla pronto.

Las misiones se desarrollarán en cuatro escenarios muy diferentes: la frontera entre Polonia <sup>y</sup> Ucrania, Panamá, Kuwait en plena guerra del desierto, <sup>y</sup> una base aé rea americana donde realizaremos todos los entrenamientos.

Por supuesto, podremos regular los nive les de dificultad tanto para ser invencibles a nuestros enemigos -ellos a noso tros no, claro- como <sup>a</sup> los choques contra el suelo -bastante habituales debido a la dificultad de volar el aparato-, así como negociar nuestra pericia <sup>y</sup> habilidad y la de los enemigos.

#### ¿VOLAR EN RED?

Desgraciadamente, nunca vamos a tener el simulador definitivo <sup>y</sup> supercompleto en nuestros PCs. Siempre hay algo que falla. Unos juegos tienen muy bueno una cosa, <sup>y</sup> carecen o fallan de esto otro, mientras que otros juegos tiene esto otro fantásticamente reproducido, pero cojean de la una. ¿Por qué? ¿Por qué ninguna casa de creación de juegos se vuelca definitivamente en todos los aspectos <sup>y</sup> saca un simulador que lo cumpla todo a la perfección? Es algo que nunca

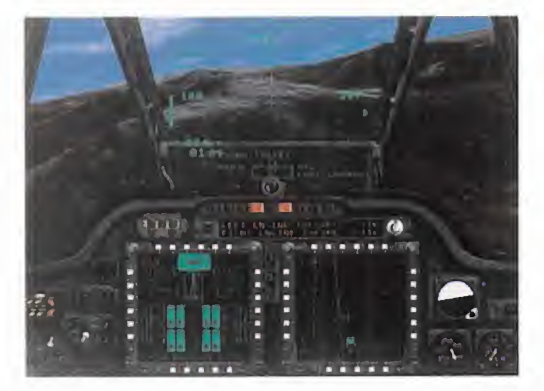

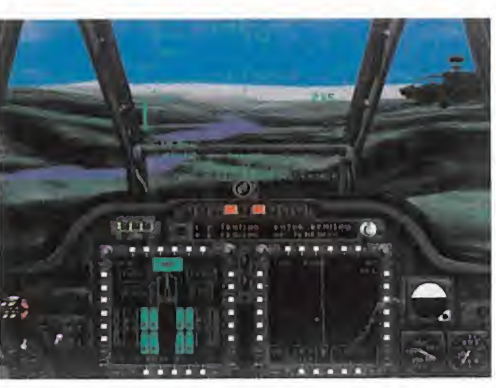

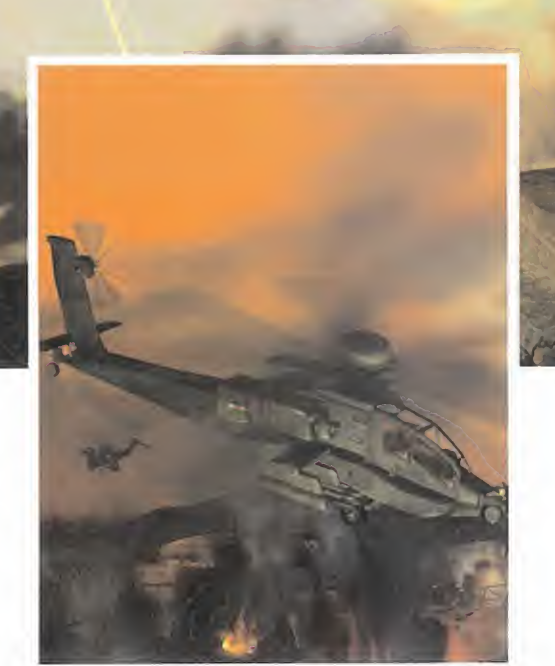

volar fue suficiente, teniendo bastante ve locidad <sup>y</sup> potencia como para poner todas las resoluciones gráficas al máximo <sup>y</sup> aún así la animación era suave <sup>y</sup> continua.

De todo lo dicho tenemos muy claro que «Longbow» es el mejor simulador de vuelo de helicópteros de combate que hay en el mundillo a pesar de los dos fallos tanto en el sonido como en la imposibilidad de jugar en red. La versión definitiva se es pera dentro de poco, para entonces habrá más noticias.

G. "SHARKY" C.

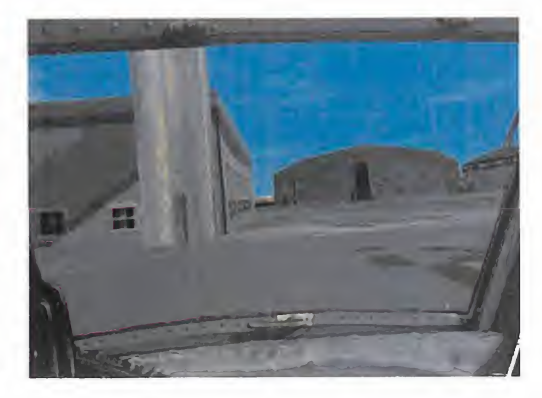

de caché se mostró algo escasa, pero para

Por supuesto que semejante programa de 100 MB de espacio en el disco duro necesita una máquina potente que pueda con él. Nuestro Pentium IDO no dio proble mas. Sólo en algunas películas la velocidad

entenderemos, <sup>y</sup> que suponemos no lo ha rán aposta, sino que tendrá su explicación. ¿Qué le falta a esta versión inacabada de «Longbow»? Es imperdonable, pero cierto. No ofrece la posibilidad de jugar en red bajo ningún concepto. Nada, nada... nosotros so-

A nuestro entender, es un retraso brutal teniendo en cuenta los tiempos que corren <sup>y</sup> que cualquier juego actual, sea simulador de vuelo o no, contempla esta posibilidad. Esperemos que la versión definitiva permita conectar varios ordenadores <sup>y</sup> así poder disfrutar de todo el potencial de este pro grama, aunque suponemos que no va ha ser así debido el grado de acabado que tie-

litos con nuestro PC <sup>y</sup> punto.

ne la beta.

## FRIENDWARE CD ROM

/ THE 55

t H

 $\mathbb{Z}$ 

**ILA Revolución DINE MUST FALL** en juegos de lucha<br>para PC!

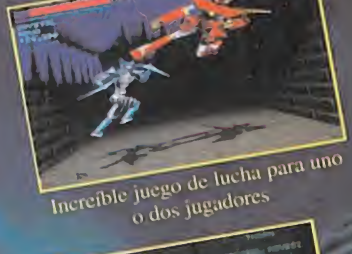

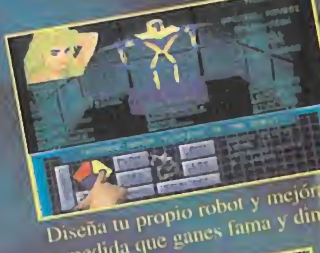

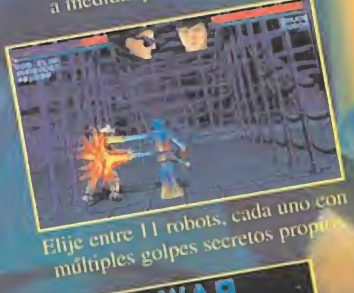

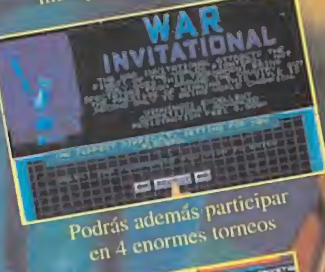

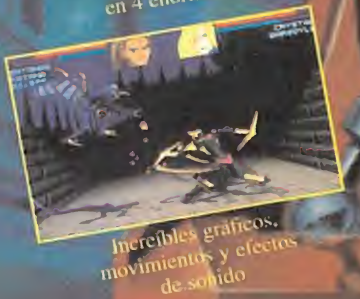

**in Little Windows** AHORA EN QUIOSCOS VERSIÓN COMPLETA 2.990 PTAS.

> ¡Incluye las versiones Shareware de Epic PinBall y de Jazz JackRabbit!

JUEGO COMPLETO

PC CD-ROM

#### Requiere:

PC o 100% compatible, 386 o superior, 4 megas de RAM, tarjeta VGA, disco duro. Soporta teclado, joystick y tarjeta de sonido.

Instrucciones en castellano en el CD-ROM

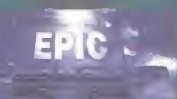

#### *<u>Oriondware</u>*

Distribuye:

Friendware C/ Rafael Calvo, 18 28010 Madrid Tel. (91) 308 34 46 Fax (91) 308 52 97

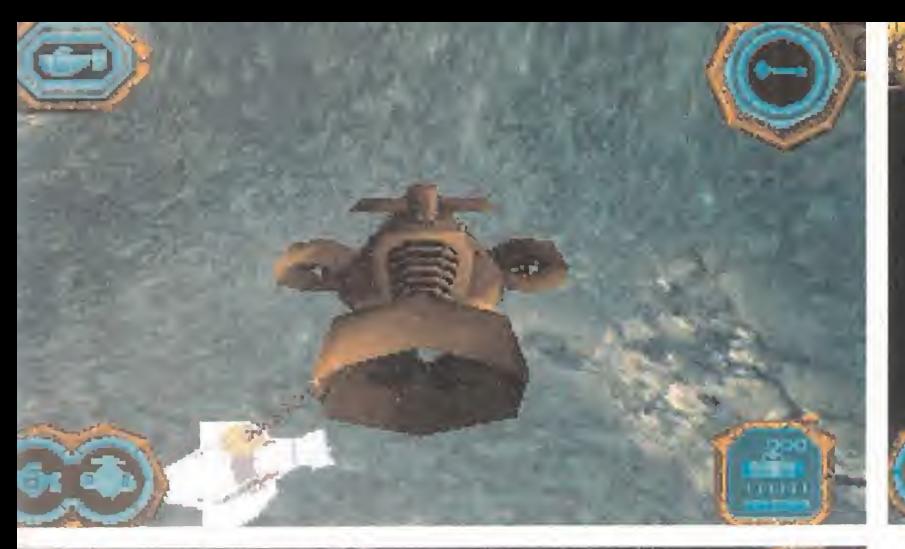

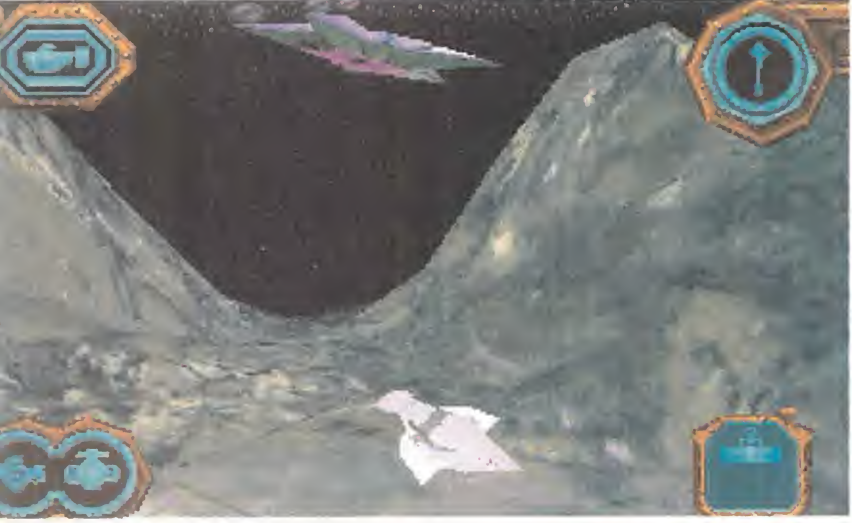

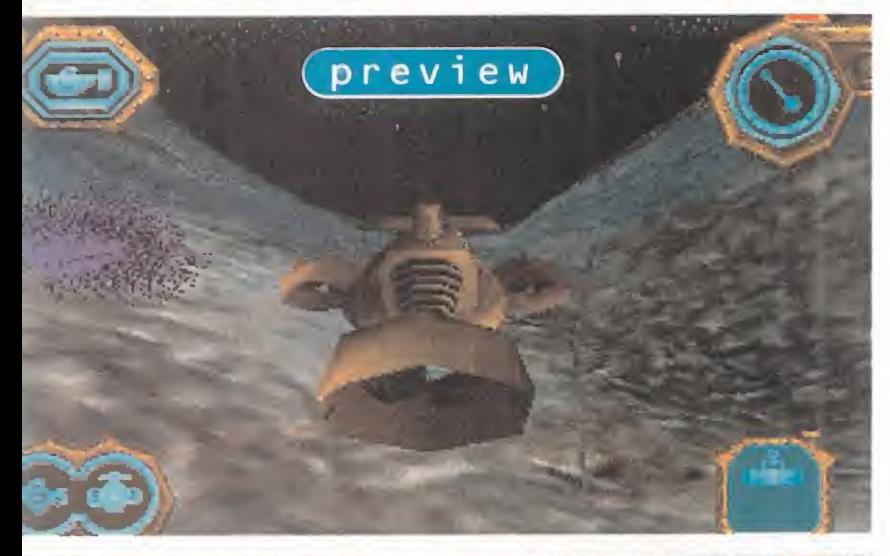

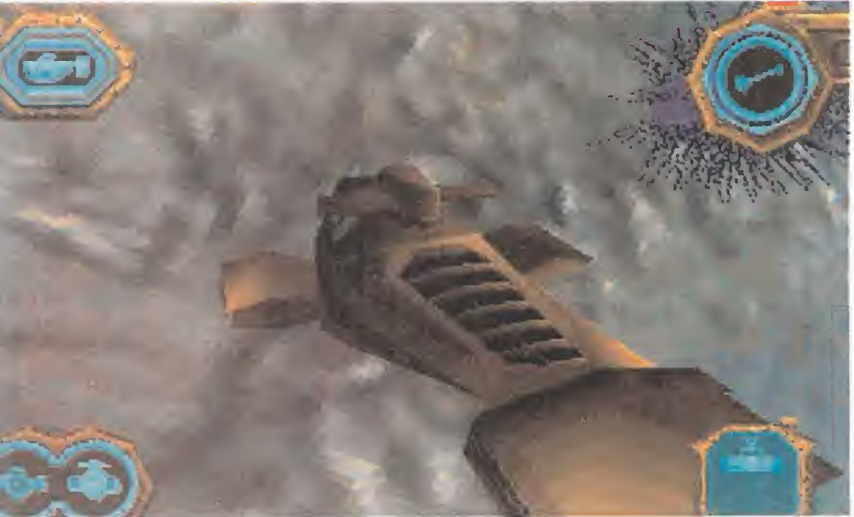

# TAN HUHANAA

JIV

**VIE** En preparación: PC-CD ROM **AVENTURA** 

Cuando vemos las primeras pantallas DE UN JUEGO EN PLENO PROCESO DE CREACIÓN, ADEMÁS DE BUSCAR LA CALIDAD DE LOS GRÁFICOS Y VER COMO VAN TODOS LOS ASPECTOS PURAMENTE TÉCNICOS, TAMBIÉN NOS INTERESAMOS POR LA HISTO-RIA, QUE VA A SER, AL FIN Y AL CABO, LA MISIÓN DEL VIDEOADICTO. Y EN EL MOMEN-TO EN QUE LEÍMOS QUE EN ESTA FUTURA PRODUCCIÓN DE VIRGIN NUESTRO COMETI-DO IBA A SER PONERNOS A LOS MANDOS DE UN BATISCAFO Y VIVIR EN LAS PROFUN-DIDADES ABISMALES TODO TIPD DE EXPE-RIENCIAS, NOS ENTRÓ ESA VENA CURIOSA QUE TE LLEVA A INVESTIGAR ALGO TAN ORI-GINAL COMO ESTA INUSUAL AVENTURA.

a sabéis que en los libros de instrucciones suelen contante un fantasioso argumento y siempre<br>fantasioso argumento y siempre<br>tal época, un mundo sin ley", y demás de a sabéis que en los libros de ins trucciones suelen contarte un fantasioso argumento <sup>y</sup> siempre empiezan diciendo "imagínate en tal época, un mundo sin ley", <sup>y</sup> demás de vaneos que, inevitablemente, siempre nos terminan recordando a algún otro programa de similar estilo. Pero esto no sucede con «Dive», porque aunque es cierto que ellos también empiezan con ese imagínate, el contexto al que nos trasladan no es nada habitual: los abismos marinos. Unas profundidades habitadas, además de por los bichos reconocidos por la biología, por unas pequeñas criaturas de similar inteli gencia a la raza humana. Tal nivel de po der cerebral les ocasiona los mismos pro blemas que al hombre; los enfrentamientos <sup>y</sup> guerras entre los dos clanes existentes. Y es que el odio siempre surge entre dos ideologías cuando éstas son ne tamente opuestas.

Por un lado están los Trads, amantes <sup>y</sup> respetuosos para con la naturaleza. Sien ten auténtica pasión por lavida, <sup>y</sup> desechan las ciencias técnicas, por lo que toda su tecnología está muy desfasada con respecto a la de la otra mitad en conflicto, los Techs. Como habréis adivinado por su nombre, son auténticos apasionados de la tecnología punta. Son agresivos <sup>y</sup> no du dan en sacar el máximo provecho de sus ingenios de combate para aniquilar a todo aquel que se meta con ellos.

#### ANTE TODO, ORIGINAL

Y en medio de este berenjenal aparece el osado jugador que se atreva a meterse por medio actuando como pirata, es decir, sirviendo tanto a unos como a otros según la raza que domine la ciudad en la que atraquemos con el extravagante mini submarino de rescate <sup>y</sup> combate, nuestra posesión más preciada.

Existen cientos de poblaciones, y al llegar a  $\qquad \qquad r$ cada una de ellas sus habitantes nos pro pondrán las más variadas misiones. Y muchas tendrán que ver con un objetivo en co mún para los Trads <sup>y</sup> los Techs: acabar con la polución que el hombre está ocasionando con sus continuos vertidos al mar. Así pues, resulta que el bípedo terrestre más inteli gente es el enemigo prioritario.

A lo largo de nuestras aventuras los peligros van desde las naves submarinas de la que en ese momento sea la raza ene miga a seres que han mutado acausa de la contaminación. Con el dinero que ire mos ganando, podemos adquirir complementos para nuestro batiscafo tales co mo ganchos, misiles, etc. Por supuesto, será conveniente no realizar demasiadas

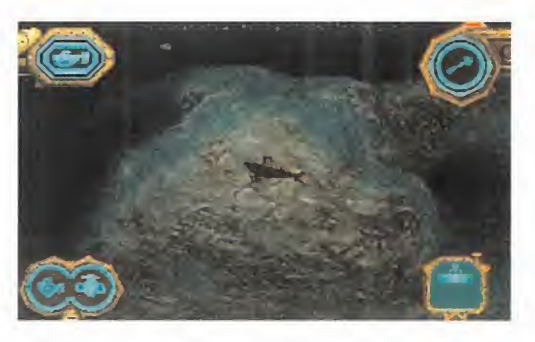

misiones seguidas del lado de la misma clase, pues entonces seremos considerados enemigos declarados de la contraria <sup>y</sup> aumentarán los ataques.

#### DARÁ QUÉ HABLAR

Aunque no cabe duda que este original ar gumento es lo que más nos ha sorprendido hasta el momento, también hay que destacar que tanto los gráficos como el sonido van por un muy buen camino por que tienen lacalidad suficiente como para hacernos creer que realmente estamos

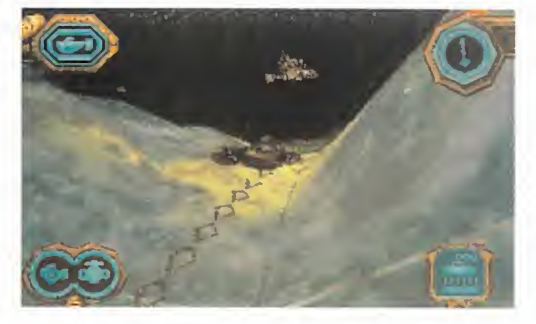

surcando la oscuridad de las profundidades oceánicas -el efecto óptico de ver cómo todo va apareciendo <sup>a</sup> la luz de la po tente luz de navegación del submarino, las burbujas, naves, ciudades <sup>y</sup> criatura marinas excelentemente elaboradas, <sup>y</sup> todo contemplado desde cuatro perspectivas diferentes parecidas a las habituales en los simuladores de vuelo-. Ya esperamos impacientes el lanzamiento definitivo de uno de esos programas que sin duda va a ser noticia destacada.

A.T.I.

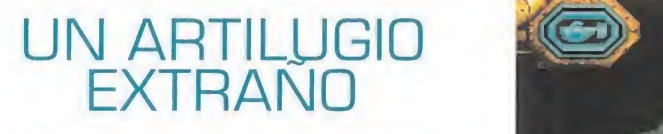

Este que esta aquí es el medio de transporte más original de los últimos tiempos. Para empezar, no se puede negar lo extraño de su diseño. Pero aún por encima en cuanto a novedoso, se puede situar el sistema de propulsión, consistente en dos turbinas con tres posiciones seleccionables que harán que el submarino avance, ascienda o se sumerga. La verdad es que al principio cuesta un poco acos tumbrarse, pero cuando ya estás fa miliarizado con el control, descubres que es el mejor para el entorno. Normalmente está equipado en la panza con un gancho-imán que sirve de au téntico brazo articulado para recoger todo lo interesante de los fondos. Se gún el tipo de misión, habrá que elegir el equipamiento entre sistemas de rescate o de armamento.

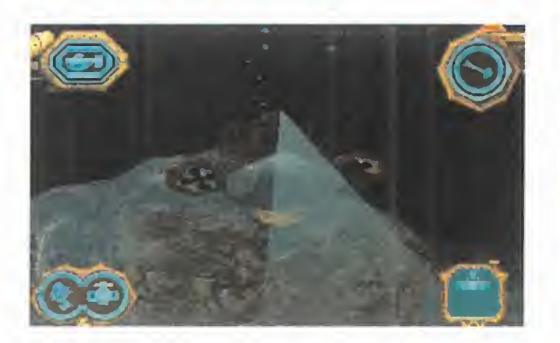

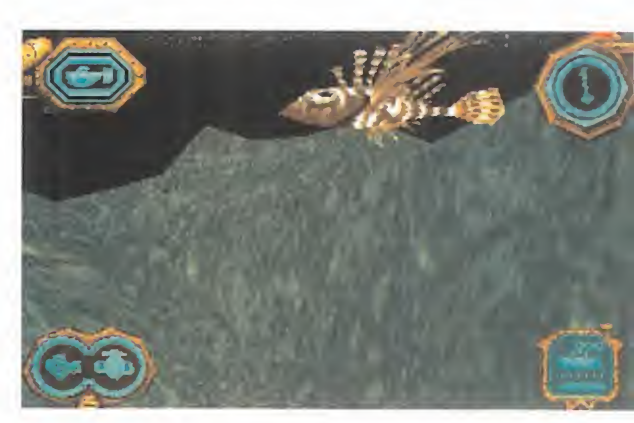

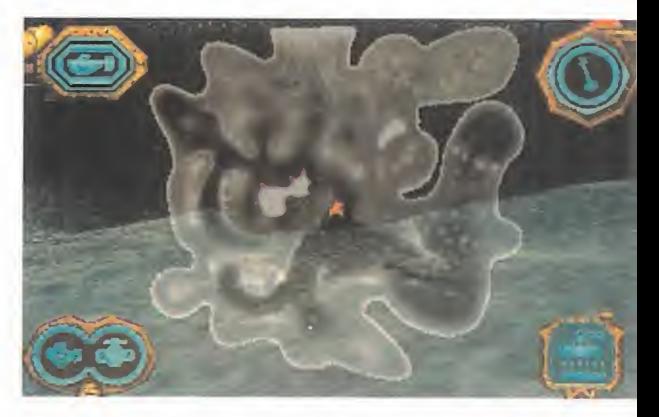

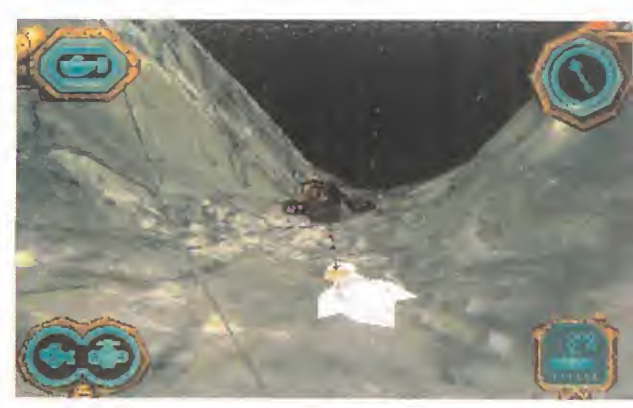

Si as DIJÉRAMOS que «Gender Wars» VA A SER UNO DE LOS PROGRAMAS MÁS COMENTADOS, ALGUNOS PENSARÍAIS QUE ESTAMOS EXAGERANDO. DESPUÉS DE TO-TRAR UNOS GRAFICOS MARAVILLOSOS, SI DO, ESTAS PANTALLAS NO PARECEN MOS-EXCEPTUAMOS LAS SECUENCIAS RENDERIZADAS DE PRESENTACIÓN E INTRODUCCIÓN A LAS MISIO-NES. Y NO OS FALTA RAZÓN, PERO LO QUE NO SA- En preparación: PC CD-ROM BEIS, Y SÓLO PODRÉIS DESCUBRIR CUANDO LO TENGÁIS EN LAS MANOS, ES QUE LA RAZÓN DEL SEGURO ÉXITO DE ESTE PROGRAMA ES UN NIVEL **ODICIÓ DE VIA EN 1989** DE ADICCIÓN SENCILLAMENTE ESTRATOSFÉRICO.

# GENDER NHRS

**SCI** 

#### conocedores de todo lo trucción de la civil<br>que ha ido pasando en la la es pensar en la estos últimos años ya la nuclear, la guerra<br>habréis descubierto el asom-la máquinas o inclusi os más observadores <sup>y</sup> conocedores de todo lo que ha ido pasando en estos últimos años ya habréis descubierto el asombroso parecido que guarda es ta producción con otra de muy grato recuerdo llamada «Syndi cate». En efecto, perspectiva isométrica para mostrar pequeños sprites sobreviviendo en enormes áreas, control de cuatro soldados con diferentes ar- **NUNCA OCURRA** mas <sup>y</sup> caracteres, múltiples ar mas <sup>y</sup> transportes, <sup>a</sup> lo que nosotros añadiríamos un total de 28 misiones con muy diver sos objetivos. Y son tan diferen tes debido a la imaginación de los autores, que se han sacado de la manga un mundo futuro más aterrador que esos postnucleares a los que estamos tan acostumbrados. Y esperamos que nunca llegue, pues es el que nace de la separación entre ambos sexos de la raza humana. Es decir, los pepes por un lado, <sup>y</sup> las juanas por otro. Aunque pueda sonar a broma, la cosa no tiene la más mínima gracia.

Lo normal al hablar de la destrucción de la civilización humana es pensar en el holocausto nuclear, la guerra contra las máquinas o incluso una invasión extraterrestial. Pero que el mundo esté en un estado de devastación continua por la disgregación y la lucha entre los sexos es demencial.

Preocupados durante el último decenio del siglo XX en acabar con las guerras <sup>y</sup> la crisis mundial, nadie se fijó en la imparable <sup>y</sup> merecida ascensión de la mujer, cosa que no estaba pre cisamente bien vista por un gran sector de la población masculina. Además, <sup>y</sup> <sup>a</sup> pesar de que por naturaleza <sup>y</sup> necesidad de procreación ambos sexos es tán condenados a entenderse, surgen posturas extremistas: los machistas por un lado, <sup>y</sup> las feministas por otro. Los exper tos en sociología comienzan a enfrentarse en estúpidos debates

# CIÓN Y LA LUCHA ENTE LOS SEXOS<br>ESPEREMOS QUE SEXO DÉBIL

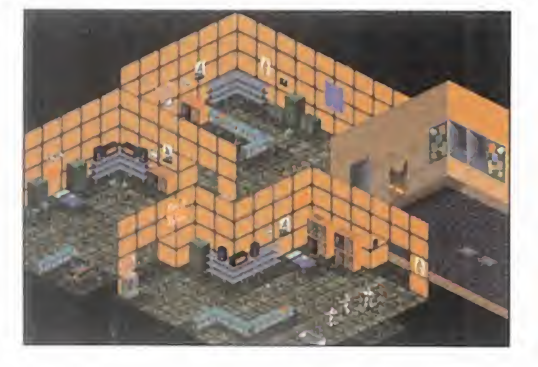

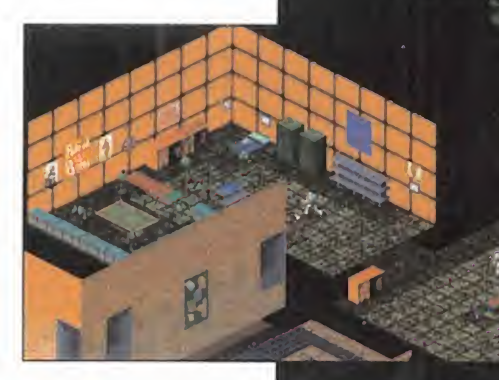

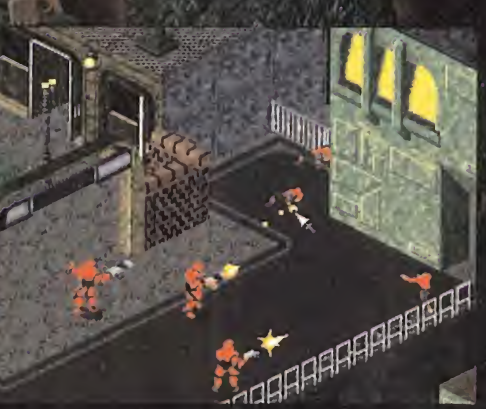

acerca de que sexo es históri camente el más importante. Ló gicamente, cada uno barre para su casa. Las discusiones empie zan a multiplicarse en todos los medios de comunicación de masas <sup>y</sup> se va creando un clima de

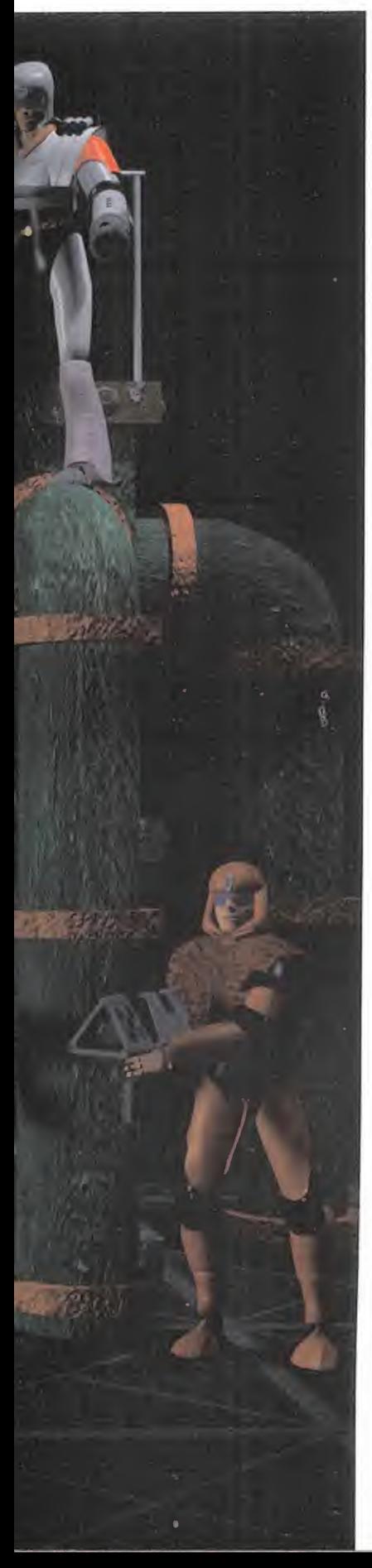

crispación general que en tan sólo cincuenta años acaba en el desastre total; estalla la guerra entre los hombres <sup>y</sup> las mujeres. En los dos siglos siguientes, la población se reduce drásticamente aconsecuencia del en frentamiento <sup>y</sup> de lo obviamente difícil que resulta ahora la procreación, llevada a cabo en laboratorios con los genes que se roban entre ellos.

#### DIFÍCIL ELECCIÓN

La situación actual en la que en tramos nosotros en acción es la siguiente: los supervivientes de cada sexo viven en dos ciudades megalíticas divididas en enor mes sectores encargados de asegurar la autosuficiencia. Y ante nosotros la gran elección; catorce misiones luchando por los hombres <sup>y</sup> otras catorce apoyando a las antaño dulces y cariñosas féminas. ¿Por cuáles empezar? Ya no hay sexo débil ni la más mínima posibilidad de ligue, con lo que no existen prejuicios. Desde luego, lo más di vertido es ir alternándolas hasta completar las 28 aventuras lle nas de combates, con un objeti vo principal <sup>y</sup> varios secundarios en las que las acciones a llevar a cabo <sup>y</sup> las superficies a explorar serán tan extensas y variadas que es imposible el aburrimiento por repetición.

#### **IMAGINACIÓN Y** VARIEDAD

Al comienzo de cada misión, to dos los objetivos serán profusamente explicados por vídeo <sup>y</sup> audio mostrándonos las zonas claves en el mapeado <sup>y</sup> un detalle del objetivo principal para que podamos distinguirlo. Entonces comienza la selección entre to da la tropa -masculina o femenina- de los cuatro integrantes del comando de asalto, aunque a veces se reduce a uno dependiendo de la necesidad de llevar en secreto la misión.

A continuación, elegiremos el equipamiento entre las numerosas armas <sup>y</sup> sistemas: diversos rifles, lanzadores de granadas <sup>y</sup>

## **RENDER A TOPE**

Estas son sólo algunas tomas de las 28 secuencias renderizadas que nos introducen en cada misión. Pese a que ya es una tecnología muy empleada actualmente, es tas animaciones poseen una calidad que pocas veces hemos podido con templar. Todas son au ténticas joyas audiovisuales y da gusto comenzar de nuevo cada misión para verlas una y otra vez. Y lo que es más importante: introducen una pizca de humor en un arcade, lo que nunca está de más.

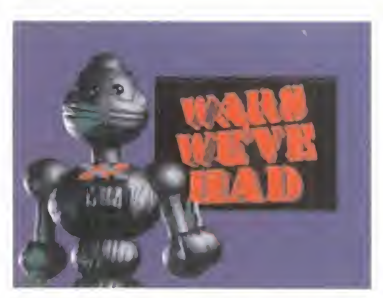

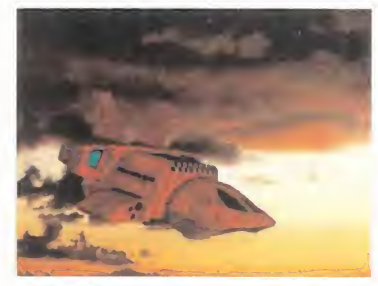

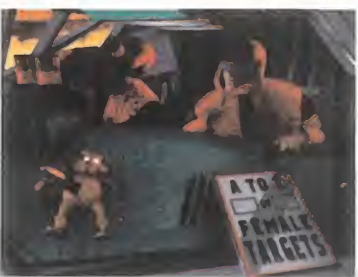

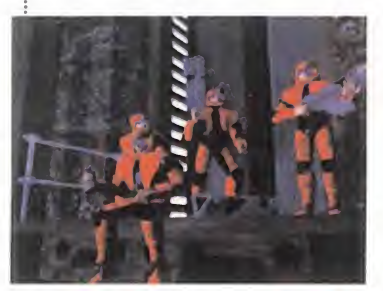

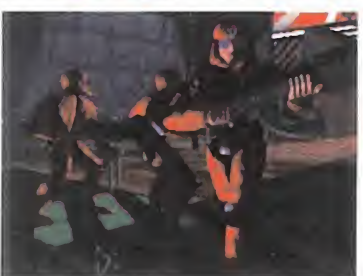

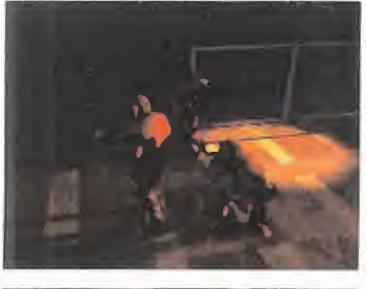

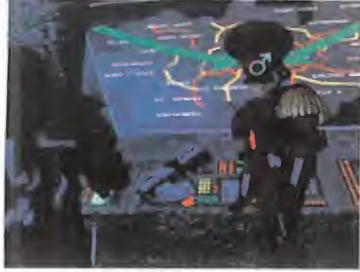

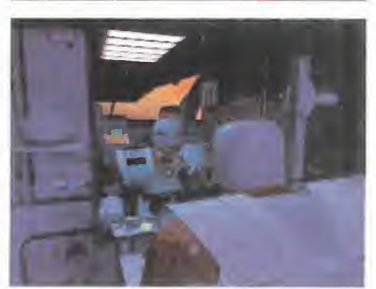

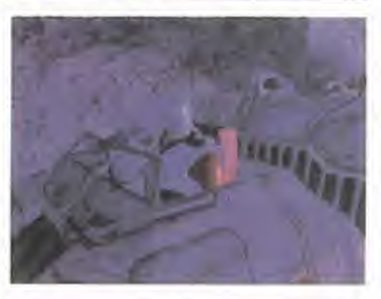

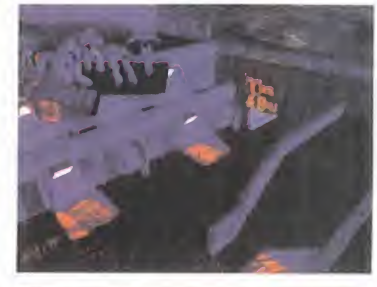

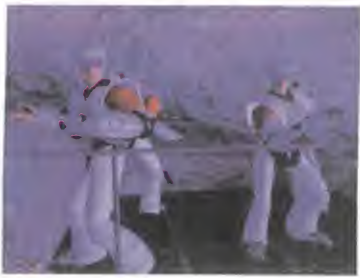

# VIEJOS Y BUENOS RECUERDOS

La perspectiva isométrica mostrada por el mítico Filmation en «Cender Wars» nos trae imborrables programas a la memoria que siempre tienen la misma característica co mún: adicción en cantidades industriales. Ya nos ocurrió en la era Spectrum, y no hace tanto con «Syndicate» o

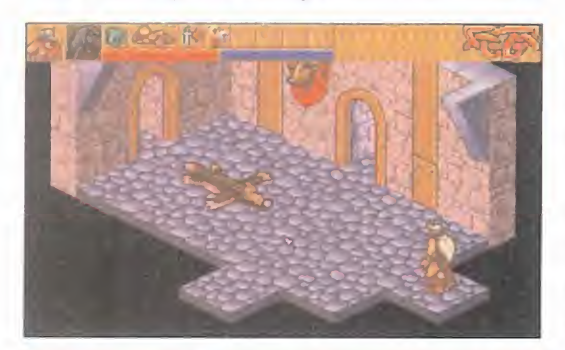

«Heimdall» que por cierto es obra del mismo grupo, The 8Th Day, que ahora es tá trabajando para que dentro de muy po co podáis dis frutar tanto como lo hicis teis con los vi kingos. Toda una garantía que puede avalar a «Gender Wars» ¿no?

minas, etc. Además, en las mi siones más avanzadas, contare mos con los últimos avances tecnológicos, tanto en armas de fuego como en tanques, trajes espaciales y bici-jets. La dificul tad estará muy bien graduada;

les <sup>y</sup> luego se llega a unos nive les sólo aptos para los expertos en paciencia <sup>y</sup> habilidad. Nos ha llamado la atención la posibilidad de entrenamiento, cuya duración incrementará las

las primeras misiones son fáci-

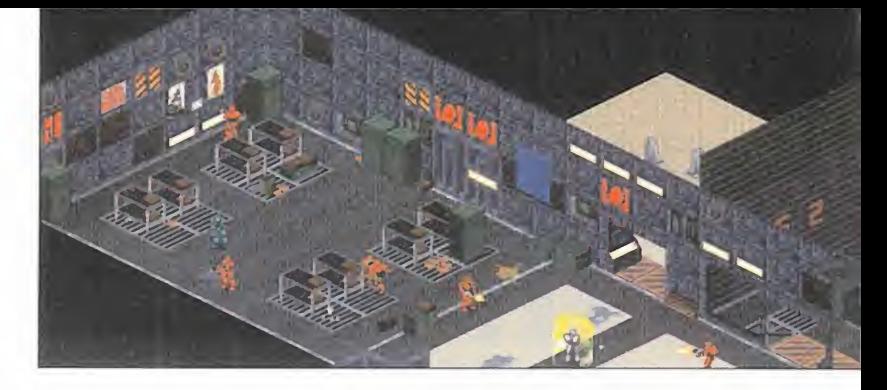

habilidades de los soldados ele gidos; eso sí, no podremos dis poner durante el tiempo que du re su preparación.

Una vez en el escenario tridi mensional, el manejo se realiza a través del ratón, nos despla zaremos al lugar que señale el cursor <sup>y</sup> dispararemos con el botón derecho. El izquierdo servirá para accionar los cientos de mecanismos tales como ascensores, montacargas, ordenadores, etc. La estrategia de situa ción será una de las claves, ya que podemos seleccionar qué personaje queremos controlar, pudiendo dividirlos en grupos o aislarlos según la situación. En las pocas zonas que hemos po dido recorrer se puede distin guir todo gracias al empleo de la alta resolución y la excelente definición <sup>y</sup> diseño de los miles de objetos que componen los estrafalarios decorados. Desde luego, el trabajo de los diseñadores gráficos debe ser de órdago dada la incontable variedad

de escenarios que habrá. Los efectos de sonido también van a alcanzar un nivel muy destacable por su calidad <sup>y</sup> número.

#### **JUGABILIDAD PELIGROSA**

Para que os hagáis una mínima idea de la variedad <sup>y</sup> lo emocio nantes que serán las misiones, os describimos algunas. De par te de los hombres habrá que in filtrarse en busca de diez tubos de óvulos, acabar con la Matriarca, la jefa de las mujeres... Pero si estamos con ellas, ha brá que colocar un dispositivo de escucha, espiar, robar es perma, aniquilar al Patriarca... Ingenio, complejidad y multiplicidad en las acciones a llevar a cabo no os van a faltar, lo que genera ese nivel de adicción que va a marcar la esencia de un programa cuya versión definiti va, <sup>y</sup> en español, ya esperamos con ansiedad.

A.T.I.

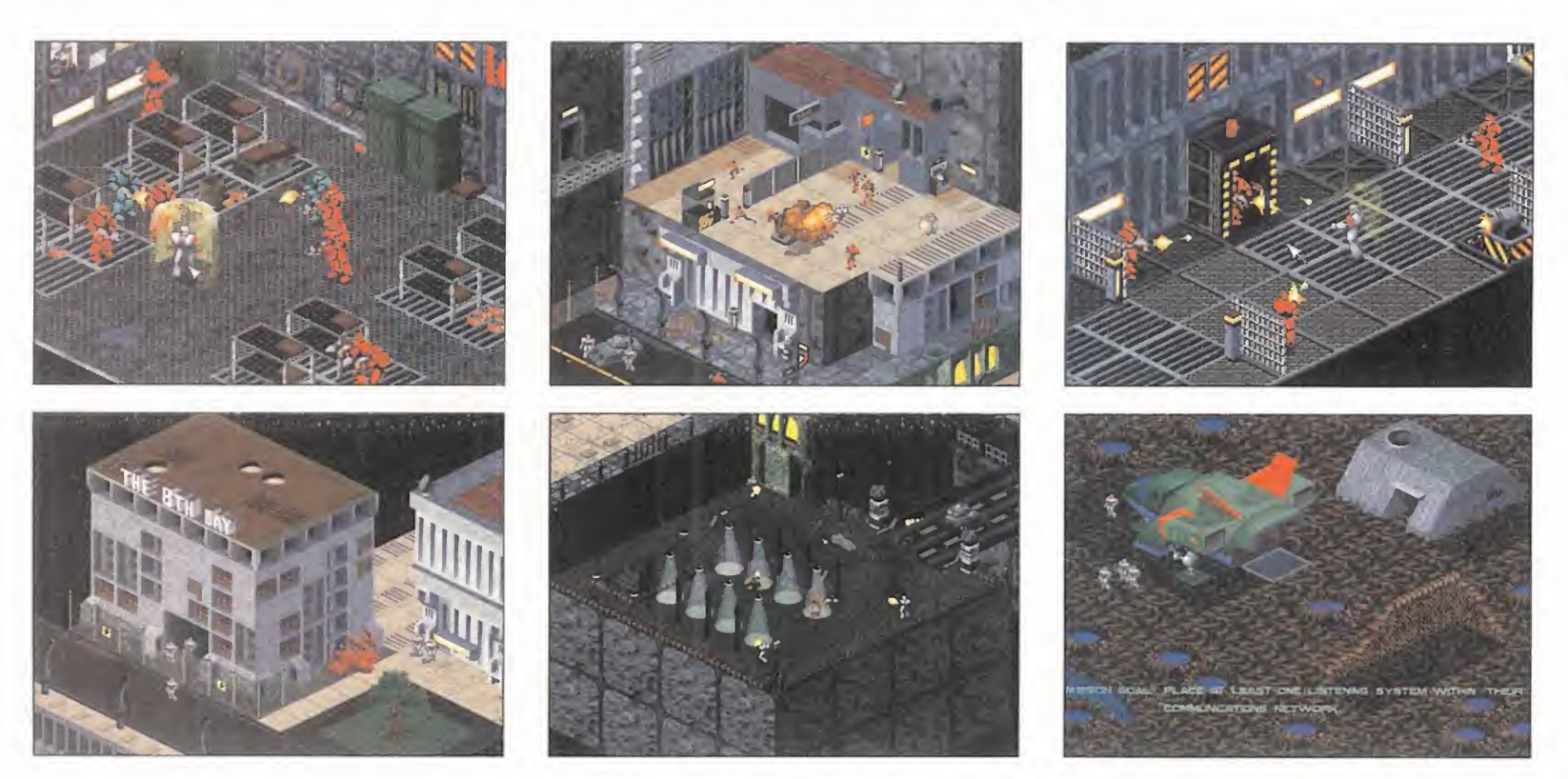

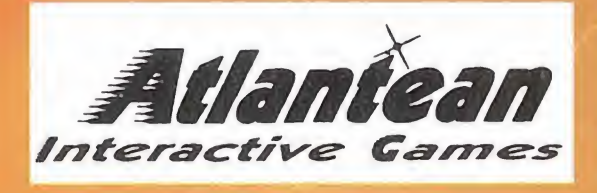

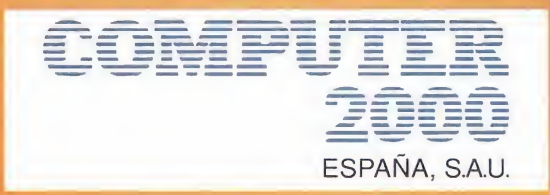

# $1514$ Lay Aventurg Supervivència  $\ddot{\bullet}$

Bienvenidos a Lorgina Island. El objetivo es derribar a todos los oponentes que te salen al paso e intentar salvar a la preciosa chica que responde al nombre de "Sweet Cheeks".

El inconveniente es que la isla está rodeada de terribles peligros como dioses del Vudú, demonios y otras criaturas.

### **ESERAS CAPAZ DE CONSEGUIRLO?**

 $CD-Rom$  de 2x. MS DOS 5.0  $\alpha$  superior, 10 Mb libres en disco duro. 8 Mb Ram (se recomiendan 16 para Win95). Soporta todas las placas <mark>de</mark> sonido, mouse y joystick. Los requerimientos del sistema son: IBM PC & Compatibles-486 o superior.

Puntos de Venta:

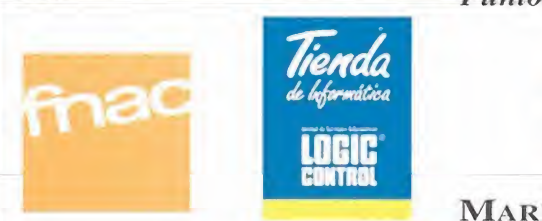

 $\hat{a}$  (91) 595 61 10  $\hat{a}$  900 30 10 10

- -
- 

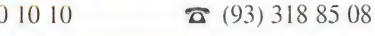

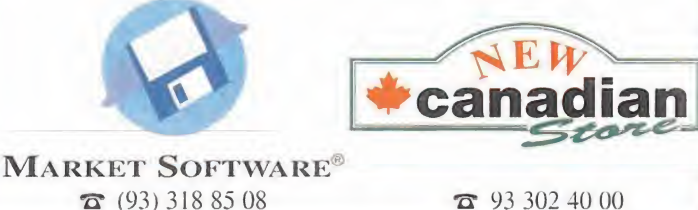

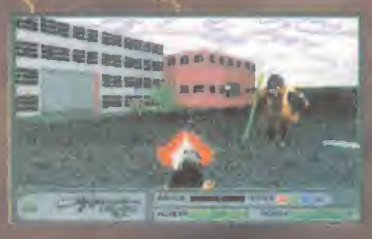

CIIV

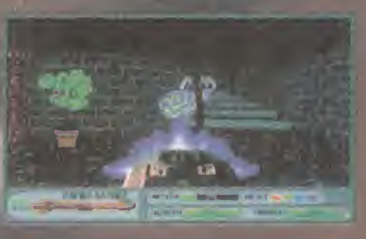

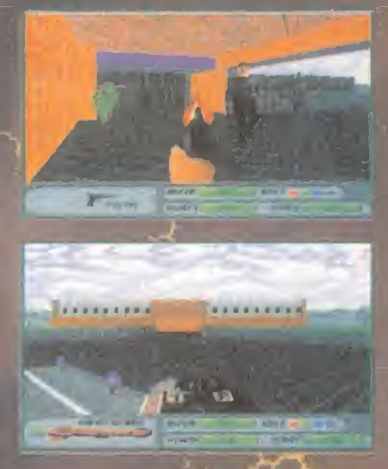

Las aventuras conversacionales DE VENGANLA QUE MEZGLABAN PAN

ACTIVISION En preparación: PC CD-ROM, MAC CD-ROM AVENTURA

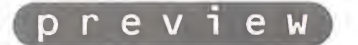

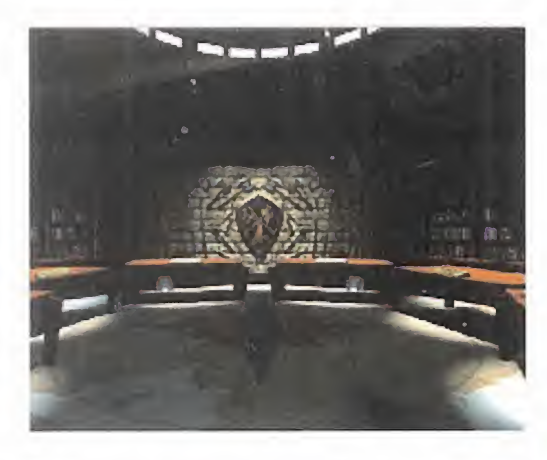

DAS COMO LOS PADRES DE LAS MODERNAS AVENTURAS GRÁFICAS gUE TANTDS ADEPTDS TIENEN. PERD LAS CDNVERSACIDNALES ND FUERDN LAS PRIMERAS AVENTURAS, VA QUE AL PRINCIPID DE LDS TIEMPDS INFDRMATICDS, AUNQUE AHORA SIGUEN EXISTIENDO, APA-RECIERON LAS AVENTURAS DE TEXTO, SIN GRÁFICOS PERO CON AR-GUMENTOS IMPRESIONANTES. ERAN AUTENTICOS LIBROS INTERAC-TIVOS, CASI RELIQUIAS DE OTROS TIEMPOS.

Francos derripos del original y primige-<br>Franco «Zork». Corría el año 80 cuando - versi<br>Infocom creaba la aventura más míti- - 8 bit ran los tiempos del original <sup>y</sup> primige-Infocom creaba la aventura más míti ca donde las haya formada tan sólo por texto, sin gráficos. Tenía un argumento muy in trincado <sup>y</sup> sofisticado que transcurría en mundos fantásticos donde la imaginación del jugador era el único límite. Poco después, al texto del original se le pusieron gráficos, <sup>y</sup> paso a ser «Zork: The Great Underground

للآلاء

Empire». Nacían las primeras aventuras con versacionales que tanto éxito tuvieron en los 8 bits. Como éxito tuvieron las secuelas del «Zork», incluso en los primeros PCs. Tras «Zork», vinieron «Zork II: The Wizard of Fro bozz», «Zork III: The Dungeon Master», «Be yond Zork» <sup>y</sup> «Zork Zero». En todas ellas, con casi carencia de ambientación, elargu mento tenía un papel importantísimo <sup>y</sup> exclusivo, para enganchar <sup>y</sup> divertir al jugador.

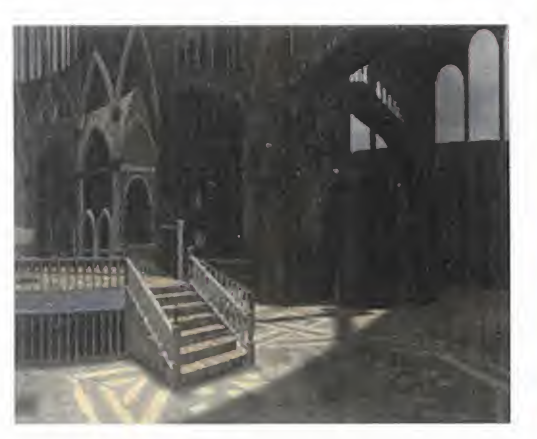

### ENTRE LA MAGIA Y LA ALQUIMIA

Aunque lejos de superar a los juegos más tardones del momento, «Zork Nemesis» también ha sido uno de esos programas lar gamente anunciados, pero de incierta fecha de publicación. Parece que por fin Activision se ha decidido <sup>y</sup> en pocos meses estará en la calle, pero ya ha dejado historia tras de sien forma de abundantes noticias y publicidades en la prensa anglosajona. Y es que el departamento de marketing de Activision es tal vez de los más activos e imaginativos del sector, como ya os contamos en el número pasado de Micromania en la preview de «Spycraft». En esta ocasión, con «Zork Ne mesis» no se han quedado atrás, <sup>y</sup> su forma de promocionar <sup>y</sup> darnos a conocer el juego ha sido recordándonos su ambientación mágica y referencias a la alquimia. Y qué mejor forma que enviándonos unas supuestas po ciones mágicas con grimorio incluido, o una caja conteniendo elementos minerales a los que se asignan extraños poderes. Si con ellos conseguimos convertir los metales en oro, ya os lo contaremos.

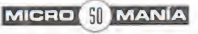

#### EL LEGADO DE ZORK

La preponderancia del argumento continuó cuando Infocom y Activision dotaron al mundo de Zork de un nivel gráfico excelente en <sup>1</sup> .993 al publicar «Return to Zork» para PC. Tras bastante tiempo de sequía, este juego continuó la brillante línea narrativa aderezándola ahora con gráficos de alta calidad, escenas de vídeo con actores reales, <sup>y</sup> una atrayente banda sonora. Como era de es perar, el éxito fue rotundo, y la aventura con siderada como de las mejores gracias al derroche de medios técnicos empleado.

Era indudable que «Return to Zork» sentaría unas pautas sobre cómo sería el siguien te capítulo, en el que ya pensaban en Activi sion como lo más avanzado técnicamente posible. Y tras bastante tiempo de espera, más de dos años, tenemos a la vista «Zork Nemesis», con la que se pretende poner un broche de oro a una saga tan importante.

Nuestra misión se encuadra ahora en los Mundos Prohibidos, dominados por el Mal que mantiene atrapadas las almas de cuatro preeminentes alquimistas para poder reali zar una venganza planeada. La región está dominada por la magia negra <sup>y</sup> los acontecimientos misteriosos, a los que tendremos que buscar causa <sup>y</sup> solución. La recompensa será grandiosa, pero los peligros que nos acecharán también. Un paseo por los sor prendentes mundos de Zork es muy reco mendable para cualquier aventurero que se precie de ello. Y se ven unos cuantos.

## ARGUMENTO MÁS<br>AMBIENTACIÓN

A la calidad de la historia que la saga nos tiene acostumbrados se le suma ahora una ambientación sobresaliente, que hace uso

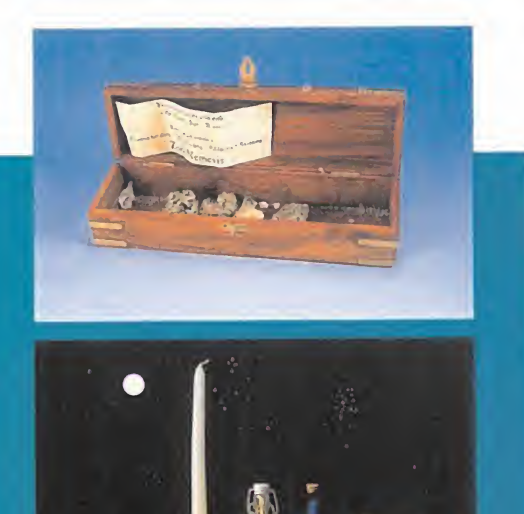

de los medios técnicos más avanzados que en Activision tienen a su alcance. Son cinco los mundos que «Zork Nemesis» nos podrá ofrecer, representados en su plenitud por gráficos 3D de última generación <sup>y</sup> TrueMotion Video de alta definición intercalado en la acción, en el que intervendrán actores reales. Junto a la exploración <sup>y</sup> manipulación de objetos, se nos plantearán audaces puzzles -más de 65- que nos darán acceso a los profundos misterios del juego.

El interfaz más cómodo eintuitivo de los ico nos sin texto -solo gráficos <sup>y</sup> sonido, con vo ces incluidas- nos servirá para navegar por los mundos 3D pre-renderizados. Estos han sido realizados en perspectiva mediante la tecnología Z-Vision que permite giros de 36Ü grados <sup>y</sup> un amplio campo de visión <sup>a</sup> los lados, pudiendo incluso algunas veces mi rar hacia arriba y abajo. Sin embargo, el movimiento no será libre, estando el avance predefinido sólo en algunas direcciones, pe ro con un nivel de libertad aumentado nota blemente con respecto a juegos similares. Con su impresionante bagaje técnico, escenarios renderizados, entorno de juego 3D, sonido 3D QSound, vídeo integrado, <sup>y</sup> ver siones Windows 95 <sup>y</sup> DOS en la misma caja, los 3 CD-ROMs que compondrán «Zork Ne mesis» auguran una de las aventuras más prometedoras del año.

C.S.G.

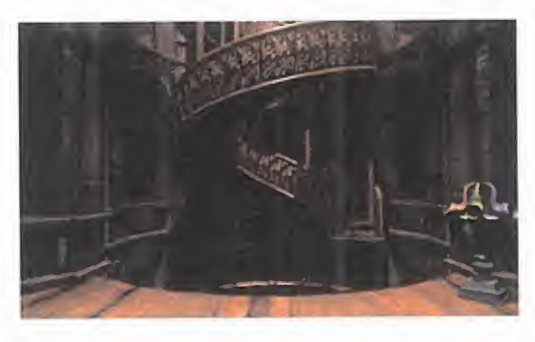

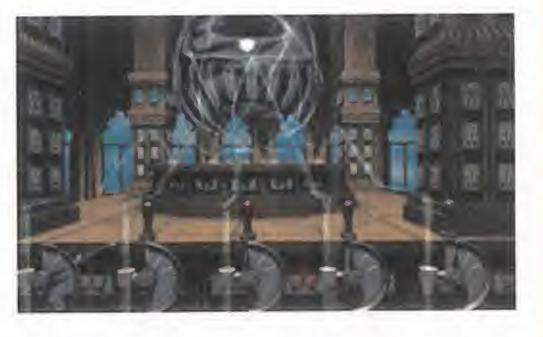

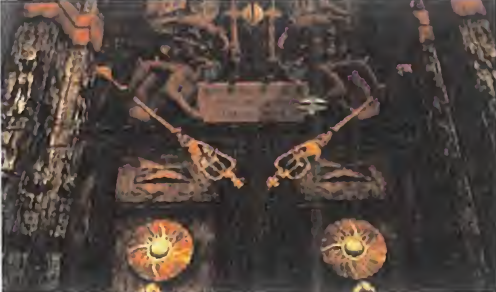

MICRO **SI** MANÍA

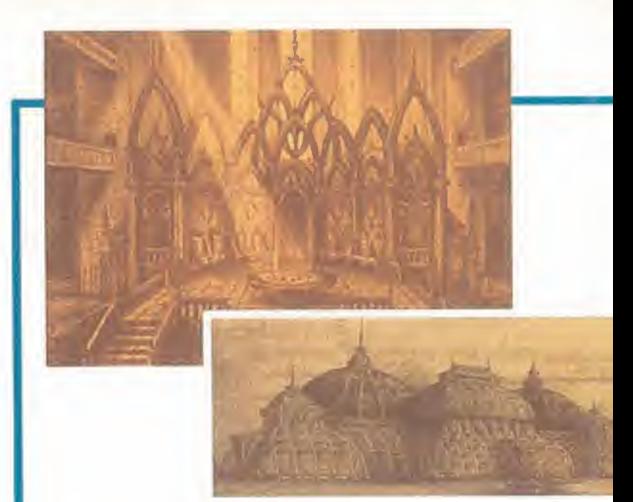

## EL DISEÑO SE HACE ARTE

Hemos llegado a un punto en que no se recurre a cualquiera para que haga los gráficos o la escenografía de un videojuego. Las productoras de software de entretenimiento buscan los nombres más afamados <sup>y</sup> acreditados pa ra complementar a sus grupos de programación que son a fin de cuentas los que dan vida a los programas. Pero cada vez cobran más importancia los diseños preliminares a los que dar vida, ya que son, en definitiva, los responsables del aspecto externo y estético del juego. Los dibujos de «Zork Nemesis» que aquí veis, posteriormente pasados a formato digital <sup>y</sup> tratados con render para darles su aspecto definitivo, son obra de los diseñadores de películas como «Batman Forever» o «El Padrino III».

Pero ese no es el único aspecto de «Zork Ne mesis» en el que han intervenido personas re lacionadas con el mundo audiovisual, tanto ci ne como televisión. El diseño del sonido es obra de los oscarizados Soundelux Media Labs, en cuyo haber está el aspecto sonoro de films como «Mentiras Arriesgadas» y «Máximo Riesgo». Y para rematar el elenco de per sonalidades, el juego pone en escena a 16 ac tores profesionales bajo la batuta de Joe

Napolitano, famoso por haber dirigido episodios de las dos series de moda actualmente: «Murder One» y «Expediente X». Con semejantes referen cias no podemos dudar de la calidad y buena presencia de «Zork Nemesis», con el que Activision pretende acabar brillan temente la saga Zork.

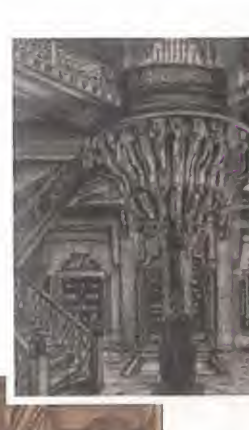

# **EL FUTURO ES** NUESTRO

Tras mucho tiempo de lucha para que se reconociera plenamente al género, de muchos intentos por convencer a nuestros amigos de que se sumasen a nuestro grupo, por fin lo hemos conseguido. Ahora ya podemos decir que la estrategia está de moda, con juegos de este género codeándose en las listas de ventas y en las preferencias del público con aventuras y arcades. Es porque los juegos de estrategia son más accesibles, divertidos y atractivos para más gente. Pero el principal mérito del éxito es vuestro, que con vuestra lucha por el reconocimiento del género y la fidelidad adquiriendo y devorando juegos nuevos, habéis logrado la impulsión y el reconocimiento de algo considerado minoritario. Ahora que hemos llegado hasta aquí no nos podemos parar. Estamos de moda, y hay que seguir adelante. Todosjuntos arrasaremos.

 $\mathbf{I}$ 

as principales novedades del mes vienen inevitablemente<br>de las últimas ferias ECTS y E3, con las compañías ense-<br>nando juegos a manos llenas. Y de ellas, hubo una con bas-<br>tantes novedades estratégicas; no en vano, es una as principales novedades del mes vienen inevitablemente de las últimas ferias ECTS y E3, con las compañías enseñando juegos a manos llenas. Y de ellas, hubo una con bastantes novedades estratégicas; no en vano, es una especialista en el tema. Hablamos de Microprose. Aparte del anuncio del traslado a Windows 95 de «Magic: The Gathering», que al principio iba a ser un programa DOS, y el absoluto mutismo sobre «XCÜM: Apocalypse», ha habido importantes nuevas. La novedad estratégica más caliente de esta compañía llevaba el nombre de «Citizens: Backwater Affairs», <sup>y</sup> se trata de un juego del tipo "God-game" en el que tendremos que interactuar sobre las vidas de los habitantes de una pequeña ciudad usando nuestros poderes divi nos para intentar que sean felices, haciéndoles la vida más fácil <sup>y</sup> es pantando las influencias del mal. La otra gran novedad de Microprose es «Super Heroes», <sup>y</sup> también nos pone frente a un enemigo maligno, pero ahora personificado en supervillanos mutantes que amenazan la Tierra. «Super Heroes» combinará estrategia, acción <sup>y</sup> rol en un juego en el estilo «UFQ» que pondrá a nuestra disposición veinticuatro su perhéroes dotados con más de 50 poderes <sup>y</sup> técnicas de lucha dis tintos. Aparte de estos cuatro títulos, Microprose continúa su política de conversiones de sus éxitos a Playstation, tocándole ahora a «Transport Tycoon».

#### CANTIDAD Y CALIDAD

Aparte de Microprose, hay otras compañías que tienen mucho que ofrecernos. Mientras que la salida al mercado en España de «Warcraft II» se retrasa a causa de cambios de la distribuidora de Interplay -lo que esperemos no nos prive de este interesante juego- Blizzard prepara un disco de expansión. «Warcraft II: Beyond the Dark Portal» nos planteará 24 nuevas misiones que se desarrollarán en cincuenta escenarios ambientados en los pantanos orcos, algunos de los cuales permitirán partidas multijugador entre hasta ocho personas.

Interactive Magic, los autores de «Apache», «Hind» <sup>y</sup> «Destiny», que comentábamos hace unos meses, tocan con «American Civil War» uno de los temas de juegos de estrategia preferidos en EE.UU. Se tra ta de un wargame que cubre entera la Guerra de Secesión americana, pero no sólo en sus principales campos de batalla, ya que también permitirá al jugador reclutar tropas, construir barcos, y formar sus ejércitos. Tampoco faltará una completa <sup>y</sup> extensa base de datos con imágenes incluidas para dar autenticidad. Dentro de las noticias breves merece la pena mencionar «Vikings: The Strategy of Ultímate Conquest» de GT Interactive/Random Games, un juego de lucha <sup>y</sup> conquista organizado en misiones. «Deadline», de Millenium/Psygnosis, que mezcla estrategia <sup>y</sup> acción en el estilo «UFO», poniéndonos al mando de un comando de fuerzas de élite. Y en Accolade/Warner ya ultiman «Deadlock», su juego de creación de imperios espaciales, un tema estratégico de moda actualmente. Tampoco hay que olvidar que Empire aumenta su serie "Battleground" con «Battleground: Waterloo» <sup>y</sup> «Battlegroud: Shiloh». Ni que el mes que viene, ya en pleno verano, tendré muchas más novedades que contaros.

# Escuela

#### LOCOS POR «C&C»

Estoy encantado con vosotros, ya que la asistencia a nuestra escuela particular ha superado todas mis expectativas. Desde aquí mi agradecimiento <sup>a</sup> todas las cartas recibidas en las que me manifestáis vuestro apoyo <sup>y</sup> confesáis vuestro agrado por la sección. Dejando las flores <sup>a</sup> un lado, empecemos a repasar el correo.

David Valdeviceda Pascual, de Madrid, hace una aportación muy completa, pues nos manda consejos <sup>y</sup> sugerencias, pero también plantea preguntas. Le encanta «Ascendancy», para el que expone un truco interesante, que consiste en grabar la partida antes de descubrir una ex cavación xenoarqueológica, <sup>y</sup> cargar la partida salvada si no nos gusta lo que hemos descubierto, pues cambia cada vez que carguemos. Los descubrimientos más convenientes según él son mecanización, nanoshell, nanoenergones <sup>y</sup> carbonizador myrmidónico. Respecto <sup>a</sup> tus preguntas sobre «Heroes of Might & Magic» te diré que sus escenarios, aunque limitados, son muy numerosos; que la situación de los poblados está predefinida en los mapas, y el número de edificios de cada poblado y los **en la f** hechizos también tiene límite; el número máximo de oponentes por partida es de tres; se puede jugar tanto en modo campaña como en escenarios individuales <sup>y</sup> multijugador; <sup>y</sup> no incorpora editor de niveles ni posibilidad de generación de escenarios aleatorios. Por otro lado, la sugerencia de resaltar los nombres de los juegos me parece interesante, pero dividir la clase entre novatos <sup>y</sup> expertos no tanto.

El juego para el que más tácticas y preguntas me enviaís es, con diferencia, «Command & Conquer». La táctica preferida de Guillén Sureda Esteban, de Barcelona, cuando juega con los GDI es coger un APC, lle narlo con tres granaderos <sup>y</sup> dos ingenieros, entrar <sup>a</sup> saco en la base enemiga, soltar los soldados dentro de ella, capturar la mano de NOD y la constructora, provocando su rendición. En cuanto a «Z», cuando sal ga te gustará tanto <sup>o</sup> más que «C & C».

Continuando con este juego, el vizcaíno Javier Larroskain nos aconseja que construyamos barricadas con sacos para delimitar territorios entre barrancos o taponar un puente, con lo que el enemigo no podrá avanzar y nos dejará recolectar tranquilos. También podemos construir barricadas hasta las instalaciones enemigas para aislarlas <sup>y</sup> cerrar su entrada, por ejemplo. También nos dice Javier que si colocamos un saco encima de una central o torreta defensiva enemiga destruida, no la podrán re construir; <sup>y</sup> que si hacemos llegar un ingeniero hasta su constructora <sup>y</sup> la vendemos antes que la ataquen, conseguiremos una buena cantidad de dinero. Según él, en la última misión NOD, para terminarla, no es imprescindible crear el templo de NÜD hasta el final.

Todos estos consejos de nuestro amigo Javier le serán muy útiles <sup>a</sup> Ale jandro Martín Corral, que escribe desde Zamora pidiéndonos solución pa ra la misión GDI en la que se usa un solo comando para destruir una parte de la base, y que la primera avispa que viene le mata. Dejo tu duda planteada para ver qué podemos hacer entre todos.

Para finalizar este extenso apartado sobre «C&C», damos paso <sup>a</sup> Roberto Rodríguez Riesco, madrileño, además de apasionado por este jue go, para el que pregunta si hay algún editor de niveles <sup>y</sup> algún truco pa ra modificar unidades. Respecto al editor la respuesta es negativa, y los trucos pasan por modificar ficheros de partidas salvadas con un editor

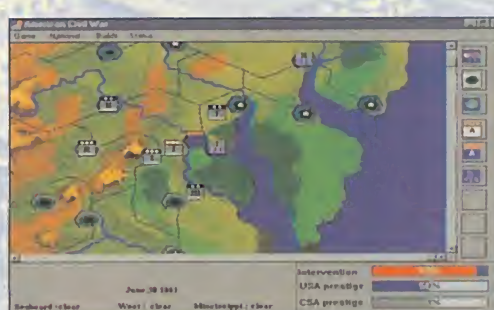

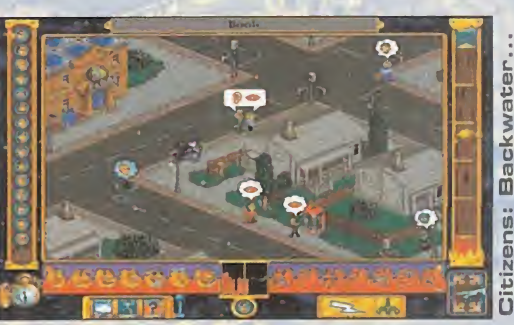

Citizens: **Back of the street** water. The contract of

American

 $\sim$ 

 $\ddot{\phantom{1}}$ 

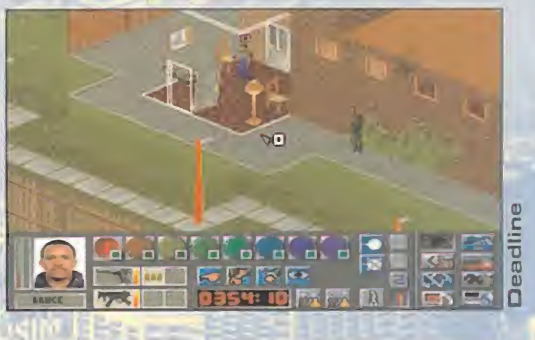

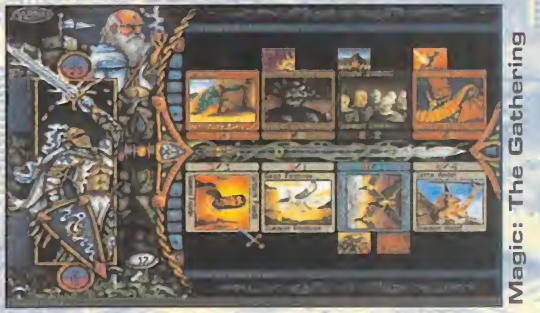

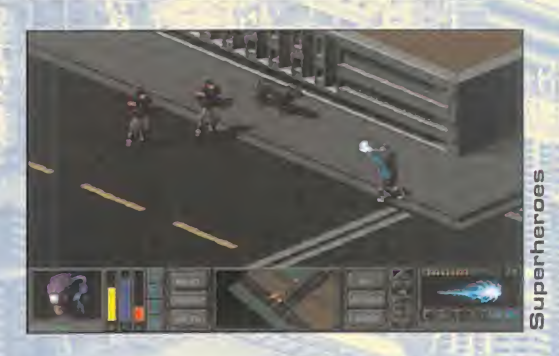

# **Escuela**

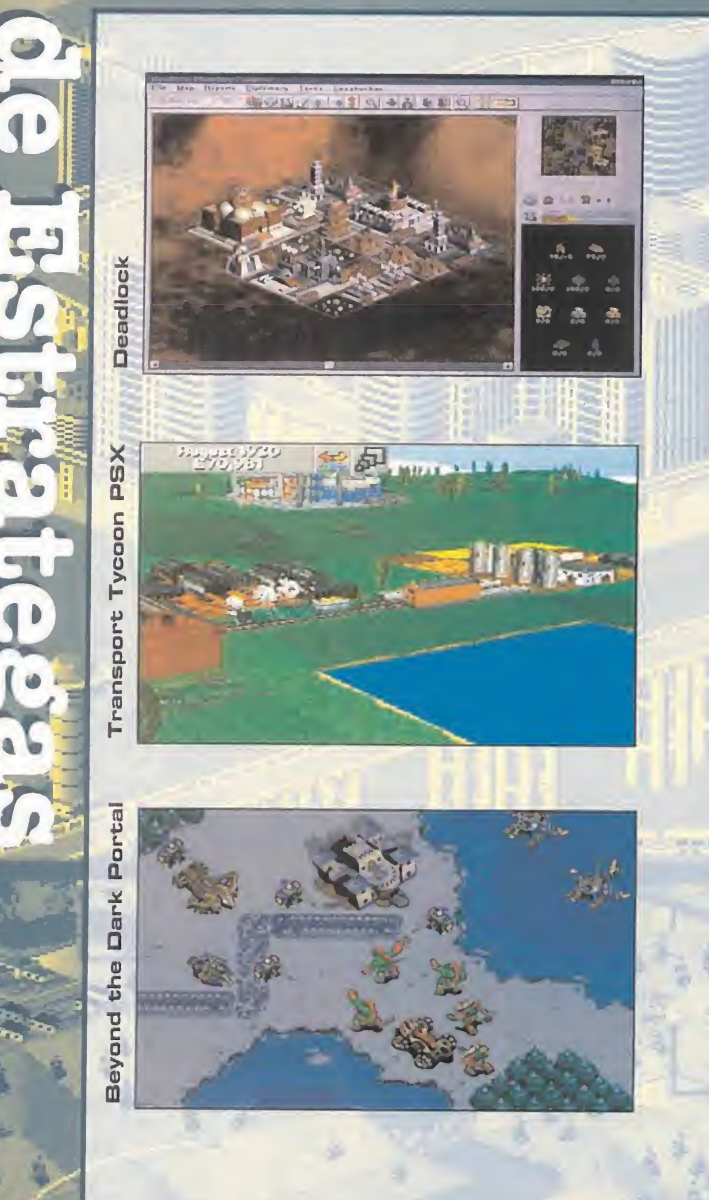

#### BANKING DE BATALLAS

El bombardeo de votos <sup>a</sup> que me habéis sometido este mes ha puesto patas arriba la sección, <sup>y</sup> la clasifica- ción ha dado un vuelco impresionante. Como era de es perar, el primer puesto sigue siendo feudo de Sid Meier, pero, contra todo pronóstico, «Panzer General» ha sufrido una tremenda derrota bajando tres puestos de golpe. La escalada de « Warcraft» <sup>y</sup> «CSC» ha desplazado incluso a «Dune II», que lucha por mantenerse por encima del juego de SSI. La lucha encarnizada en que augura la entrada de nuevos títulos en la lista.

T.- Civilization

- 2.- Warcraft
- 3.- Command & Conquer
- 4.- Dune II

HI H

5.- Panzer General

hexadecimal como el de las Utilidades Norton, por ejemplo. Engorroso y poco fiable. Esperamos trucos para «C&C» con los brazos abiertos.

#### **CAMBIAMOS DE TEMA**

Comenzamos por Miguel Iglesias, de Gijón, que pregunta dudas sobre «XCOM: Terror from the Deep» -el mes pasado me hice un lío con los nombres que espero sepáis perdonar-. Las naves alien grandes o muy grandes son difíciles de destruir, pero las puedes abatir, además de con misiles CUR, con cañones sónicos <sup>y</sup> térmicos, ambos tecnología alien avanzada. Los aceleradores de iones <sup>y</sup> la navegación magnética, junto con las técnicas de construcción alien, son las piezas para desarrollar naves alien más potentes que las terrestres. Además, hay un truco pa ra «XCOM» más simple que el de «UFO» que publicamos hace unos meses, y que consiste en pulsar simultáneamente los dos botones del ratón sobre la opción de zoom en una misión para terminarla instantáneamente con éxito. Muy útil para este difícil juego.

Y damos un paso atrás en el tiempo para contestar <sup>a</sup> Miguel Ángel García Sánchez, de Alicante, que está algo confuso. Te diré que «UFO: Enemy Unknown» <sup>y</sup> «XCOM: Ufo Defense» son el mismo juego, <sup>y</sup> este úl timo nombre es por el que se conoce al «UFO» en EE.UU. La solución al problema que tienes en el juego con los aliens con poderes mentales se soluciona construyendo en tus bases entrenadores mentales para aumentar los poderes psíquicos de tus soldados. Para ello primero tendrás que capturar un alien con poderes etéreos e investigar sobre él.

Antes de despedirse, Miguel Ángel me plantea una queja que no es nueva, pues también Luis Medina desde Madrid, entre otros, me ha habla do de ello. Ambos se lamentan de la tendencia actual de programar juegos de estrategia solo para Windows o Windows 95, como ocurre con «Allied General», «Warhammer» <sup>o</sup> «Civilization II», <sup>y</sup> reclaman el derecho de los poseedores de DOS de disfrutar de las últimas novedades. Es in dudable que este es un tema para el debate <sup>y</sup> la polémica, <sup>y</sup> que las compañías de software no deberían dejar a nadie de lado, pero desgraciadamente esto ocurre.

Para terminar pasamos <sup>a</sup> echar un vistazo a unas cuantas dudas varias que nos habéis hecho llegar. Para José Miguel Tomás Gimeno van unos consejos en «Panzer General»: no ataques una unidad fortificada y/o atrincherada sin antes bombardearla con artillería o bombarderos tácti cos, y los bombarderos de nivel úsalos sólo para unidades navales o ciu dades. «Allied General» daba problemas en un principio con algunos Windows, por lo que inicialmente se sacó solo para Windows 95, pero eso ya se han solucionado <sup>y</sup> ya hay versión para Windows.

Finalmemte, al general Lee, de Guadalajara, le diré que en su 486 SX/25 con 4 Mb le funcionarán, aunque algo lentos, la mayoría de los juegos de estrategia en disquete, como «Panzer General», «Colonization», «UFQ» <sup>y</sup> «Dune II», que se adecuarán <sup>a</sup> sus gustos.

Esta era la última, por ahora. Me retiro <sup>a</sup> mis aposentos <sup>a</sup> las duras obli gaciones que ocupan todo mi tiempo: recopilar montones de trucos para el súper especial del mes de Agosto, <sup>y</sup> sobre todo, jugar <sup>a</sup> «Civiliza tion II», el vicio estratégico del año, sin duda alguna.

Hernán Cortés

2SS

雔

<sup>,</sup> en esta sección con vuestras consultas, consejos, opinione<mark>s y</mark> votáci<del>ones a los mej</del>ores juegos, enviad vuestras cartas a:<br>O/ Ciruelos, 4. San Sebastián de los Reyes. 28.700iMADRID " / Ciruelos, 4. San Sebastián de los Reyes. 2<br>1" en el sobre «ESCUELA DE ESTRATEGAS».

# Concurso **forma Selección Española**

Ya está aquí la Eurocopa'96. Si eres un entendido en Fútbol no te será diFícil contestar a las preguntas que te hacemos.

Podrás ganar una de los 75 programas de «Selección Española de Fútbol, Eurocopa '96» y una de las 25 camisetas oficiales de la Selección Española que sorteamos.

> l.-¿Con qué otras Selecciones está encuadrada España en la primera Fase de la Eurocopa?

2.- ¿En qué estadio disputará España los partidos de la primera fase?

.-¿Cómo se llama el ayudante del seleccionador nacional,Javier Clemente?

**constructions de la partie de la base de la base de la base de la base de la base de la base de la base de la base de la base de la base de la base de la base de la base de la base de la base de la base de la base de la b** datos de PC Selección Española de Fútbol, Eurocopa '96?

b.- ¿De entre cuántos juqadores se podrá elegir la lista de 22 convocados en PC Selección Española de Fútbol, Eurocopa '96?

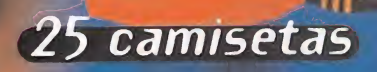

de Fútbol Eurocopa'96

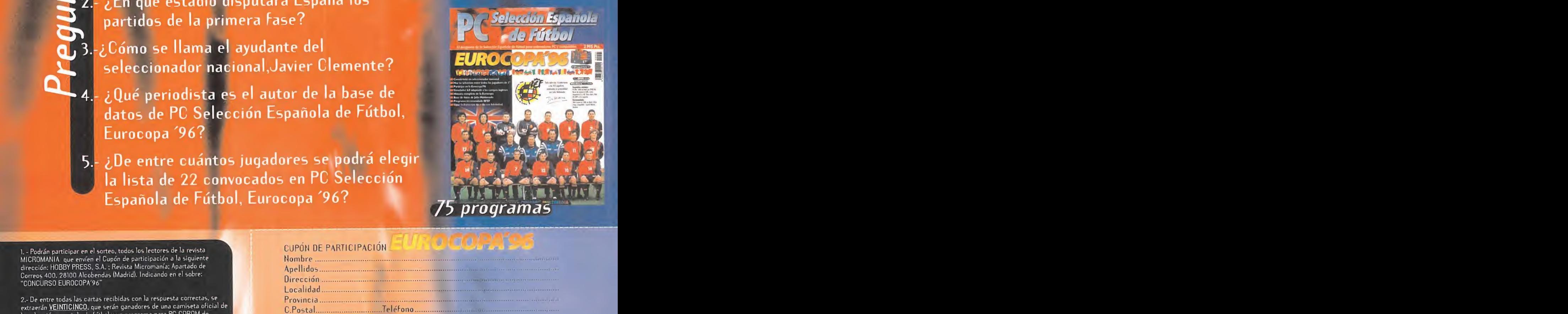

. Podrán participar en el sorteo, todos los lectores de la revista MICROMANIA que envíen el Cupón de participación <sup>a</sup> la siguiente dirección: HOBBY PRESS, S.A. : Revista Micromanía: Apartado de Correos 400. 28100 Alcobendas (Madrid). Indicando en el sobre: "CONCURSO EUROCOPA'96"

- De entre todas las cartas recibidas con la respuesta correctas, se se se se la extraerán <u>VEINTICINCO,</u> que serán ganadores de una camiseta oficial de **final de la con** la selección española de fútbol y un programa para PC-CDROM de **Europa interpretador de Europa**<br>Eurocopa '96. A continuación se elegirán <u>CINCUENTA c</u>artas más. cuyos remitentes serán ganadores del juego Eurocopa'96. El premio no será, en ningún caso, canjeable por dinero.

3.. Sólo podrán participar en el sorteo las cartas recibidas con fecha de matasellos de 27 de Mayo de 1996 al 3 de Julio de 1996.

4.- El sorteo se realizará el 4 de julio de 1996 y los nombres de los ganadores se publicarán en el número de agosto de larevista Micromanía.

U) S- El hecho de tomar parte en este sorteo implica la aceptación total de sus bases.

6- Cualquier supuesto que se produjese no especificado en estas bases será resuelto inapelablemente por los organizadores del concurso:<br>D1NAMIC MULTIMEDIA, ADIDAS Y HOBBY PRESS.

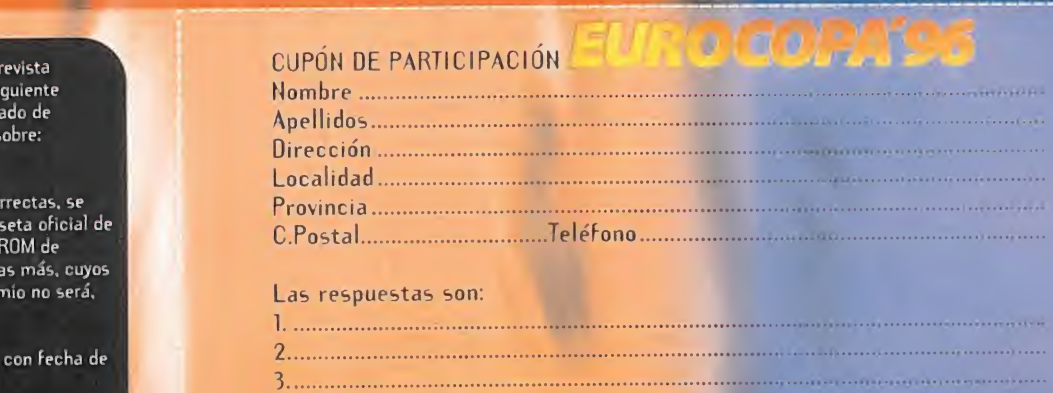

 $\Box$  Si deseas recibir información de otros productos de Dinamic Multimedia, maca esta casilla

4 |

DINAMIC MULTIMEDIA **COICC** 

**J............** 

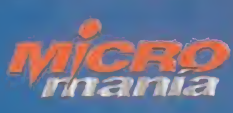

# ¡El juego de simulación que te permite jugar con el equipo al que entrenas!

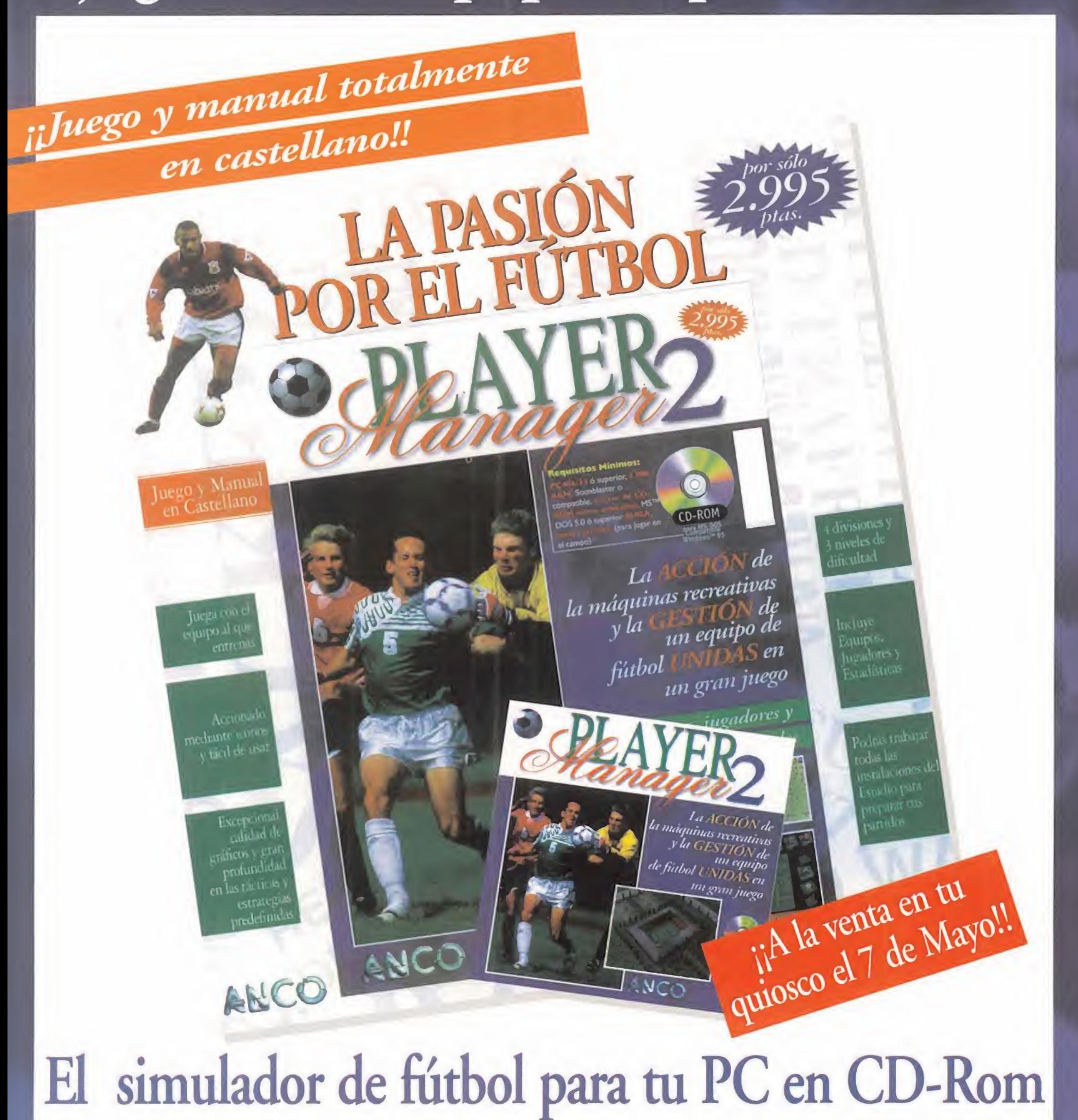

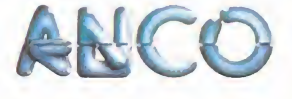

### Panzers medievales

**FANTASY GENERAL** 

SSI/MINDSCAPE Disponible: PC CD-ROM ESTRATEGIA

U

 $\Box$ 

SI continua expri-<br>
miendo el engine de<br>
«Panzer General»<br>
con un juego que pos trasla-SI continúa exprimiendo el engine de la segu «Panzer General» con un juego que nos trasla da a un ambiente medievalfantástico, pero que conserva toda la esencia wargame de aquél. En «Fantasy General» la adaptación del jugador es un poco más trabajo sa al no tratarse de temática, escenarios <sup>y</sup> unidades reales, <sup>y</sup> por ello más necesarias de un estudio profundo para dominar el juego. Aunque el engine, desarrollo <sup>y</sup> forma de juego sean idén ticas a «Panzer General» no es posible que «Fantasy General» alcance más relevancia <sup>y</sup> popularidad que él, pe ro sí que trae un aire de novedad <sup>y</sup> de frescura. Además, es un programa DOS, <sup>y</sup> no Windows.

¿Por qué lucharemos en «Fantasy General»? Pues

para expulsar las hues tes del maligno Shadowlord del mundo de Aer, donde tienen lugar tanto la campaña completa de conquista del mundo como otras cin co campañas. Podre mos diseñar batallas de manera aleatoria o aprovechando escenarios predefinidos.

«Fantasy General» se impregna además de los toques de rol siempre presentes en este tipo de mundos <sup>y</sup> que nos traen a la mente juegos como «Warlords» o «Heroes of

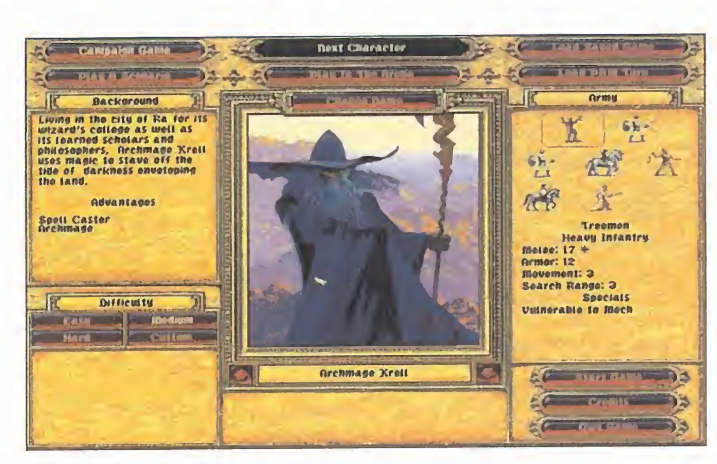

Might and Magic», pero sin olvidar que este juego es un wargame. Nuestras tropas serán comandadas por un héroe dotado de unas habili dades que le confieren po deres mágicos determinados, <sup>y</sup> unas características especiales en la lucha <sup>y</sup> en el tipo de unidades que pue de comandar. Con sus más de 5Q hechizos <sup>y</sup> objetos, la magia es un componente que le da una nueva ver tiente al juego y lo hace más interesante, au mentando también sus

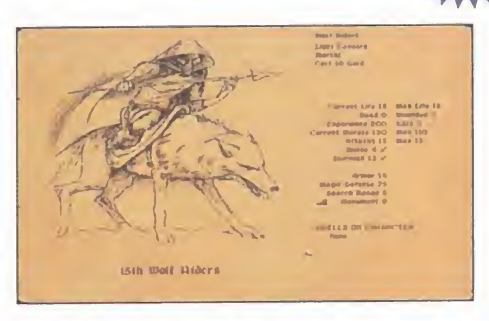

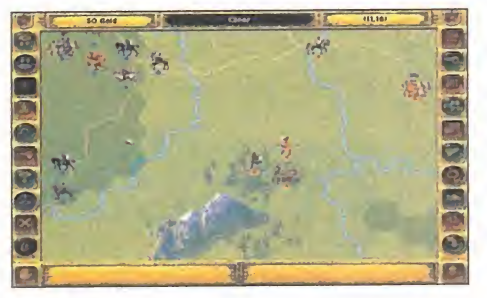

opciones. Al igual que las <sup>1</sup> 2G unidades distintas, cla sificadas en grupos <sup>y</sup> dotadas con hasta veinte atribu tos que condicionan su uso. La forma de disponer de unidades más potentes es mediante investigación -en «Panzer General» nos las daba el paso del tiempo-, invirtiendo en ella el oro que obtengamos al capturar ciudades <sup>y</sup> com-

> pletar misiones. Las tácticas si guen siendo si milares a las de «Panzer General», aunque ahora

las unidades están do tadas de algo más de profundidad estratégica. Además del encanto que la ambientación proporciona, sutilmente realizada tanto en los gráficos de menús, unidades <sup>y</sup> escenarios -muy sobrios- como en los efectos sonoros, «Fantasy General» es una soberbia adaptación, muy enriquecida, del mejor wargame de todos los tiempos.

### Tormenta sin truenos S.T.O.R.M

AMERICAN SOFTWORKS/ VIRTUAL STUDIO Disponible: PC CD-ROM ARCADE

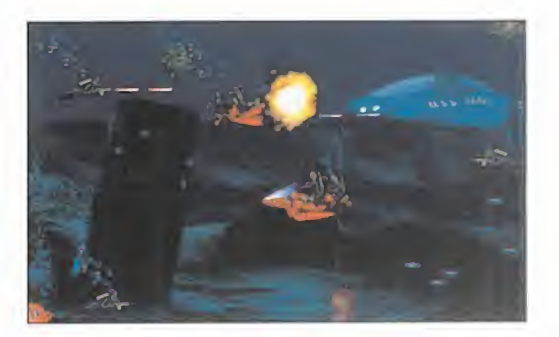

**A demás de ser unas siglas de du-<br>dosa significación, «S.T.O.R.M.»<br>un shoot'em up submarino, y como tal,** demás de ser unas siglas de dudosa significación, «S.T.O.R.M.» no es nada más <sup>y</sup> nada menos que su principal defecto reside en lo que debería ser su característica más relevante: la jugabilidad.

A la realización de «S.T.O.R.M.» no pue den ponérsele demasiadas objeciones, ya que en todos sus aspectos técnicos cumple con creces. Lo preciosista de los decorados, dotados de una buena profundidad <sup>y</sup> calidad estética; los movimientos -tanto de la nave como del hombre- son apropiados, suaves <sup>y</sup> precisos; <sup>y</sup> la ambientación tampoco decae, con profusión de escenas cinemáticas <sup>y</sup> efectos sonoros pasables. Pero a la hora de jugar...

Manejamos una nave -de la que puede salir un submarinista- dotada de armamento para hacer frente a los peligros -muchos<sup>y</sup> con un brazo articulado para coger obje tos -pocos- que alarguen las distintas ba rras de energía. jY a pasar fases tocan! Pero después de un rato vere-

mos que la acción es casi nula, la adicción baja bastante, y la frustración sube ante la extrema dificultad para pasar incluso las pri meras fases. Sólo nos vale

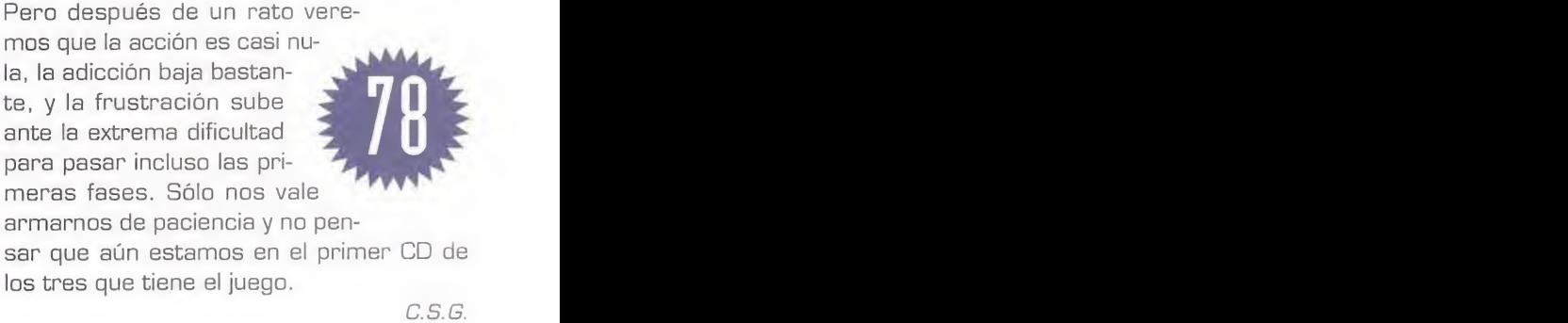

C.S.G

#### MICRO **ST** MANÍA

P Ш N

EL PASATIEMPO DEL FUTURO

**PSYGNOSIS** V. Comentada: PC CD-ROM ARCADE

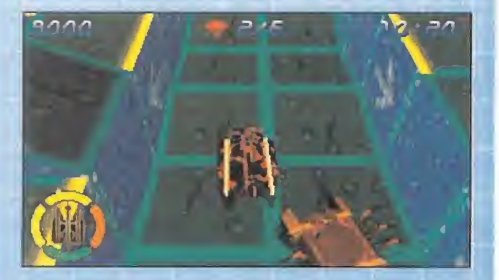

A dictivamente hablando, «Assault Rigs»<br>Les el juego ideal: sencillo de entender, dictivamente hablando, «Assault Rigs» jugable a tope y trepidante en su desarrollo. Es el típico arcade futurista en el estilo que «Tron» popularizó, donde con nuestra nave deberemos recoger un número de ge mas que nos darán acceso al siguiente ni vel. También habrá bonus, trampas <sup>y</sup> ene migos múltiples que destruir. Lo demás lo pone Psygnosis, en un ambiente robotizado, a base de polígonos, <sup>y</sup> con posibilidad de múltiples vistas: primera persona, exterior cercana y lejana, oblicua <sup>y</sup> superior. Decorados simples, pero bonitos, con efec tos visuales y sonoros que cumplen; y ac ción arcade al máximo con algún que otro desafío a la inteligencia conforman un juegazo de movimientos algo más bruscos que en Playstation. Y además tiene opción para dos jugadores vía serial link, <sup>y</sup> hasta ocho en red. Más adictivo imposible.

#### H! ZONE

MONTONES DE WADS

**WIZARDWORKS** Disponible: PC CD-ROM DISCO DE ESCENARIOS

O editores, documentos <sup>y</sup> otras utilidades. o **probar nuevos niveles que nos hagan pa-** $\sum_{\alpha}$  os discos de expansion para nuestros<br>  $\sum_{\alpha}$ os discos de expansión para nuestros dos porque no nos cansamos nunca de sar el rato masacrando bestias infernales. Y como la calidad no está reñida con lacantidad, «HIZone» nos trae doce fabulo sos nuevos episodios para la versión registrada de «Heretic», nueve de ellos indivi duales <sup>y</sup> los demás Deathmatch; junto con otros 250 niveles extra para «Heretic» <sup>y</sup> «Hexen». Incluye el entorno D! 2.0 para gestión, edición, modificación y configuración rápida de PWADs, además de una uti lidad que convierte niveles de «Doom <sup>I</sup> <sup>y</sup> II» y «Heretic» para poderlos jugar en «Hexen» -pero no a la inversa-. También patches,

# Aerosmith en el punto de mira REVOLUTION X

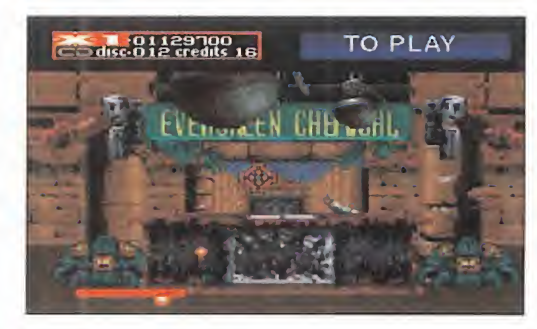

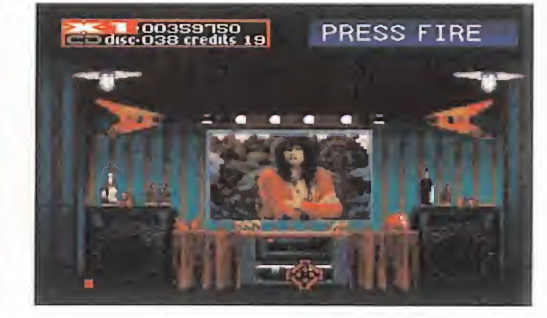

#### MIDWAY / ACCLAIM Disponible: PC CD-ROM, SATURN, PLAYSTATION V. Comentada: PC CD-ROM ARCADE

**C** uando se junta el es-<br>
píritu shoot'em up en corado volarán er<br>
el más puro estilo de forma especta<br>
«Operation Wolf» con la un sinsentido dese píritu shoot'em up en el más puro estilo «Operation Wolf» con lamúsica de Aerosmith, el re sultado es «Revolution X», que nos traslada a una orgía de violencia, destrucción <sup>y</sup> música.

 $\bullet$   $\bullet$   $\bullet$   $\bullet$  iniciaremos nuestra  $\bullet$ **OOO** «Revolution X» está plante-<br>ado como un juego de des-Con los ritmos más conocidos <sup>y</sup> aclamados de Aerosmith de forma omnipresencruzada para liberar al mundo -y a los componentes del grupo- de la Nación de la Nueva Orden. Bien nosotros solos o con otro amigo -pues la revolución es también para dos jugadores- vi sitaremos el club X de Los Ángeles, la selva amazónica, los desiertos de Oriente Medio <sup>y</sup> una isla en el Pacífi co hasta llegar al estadio de Wembley <sup>y</sup> presenciar elconcierto final de Aerosmith. El camino hasta ahí lo realizaremos sin despegar el dedo del gatillo -del botón del ratón- para aniquilar a todo bicho viviente a base de balas o de CDs destructi vos -¡qué musical!- y recoger algún que otro bonus. «Revolution X» está plantetrucción <sup>y</sup> sin descanso,

para que aparquemos las neuronas un rato, <sup>y</sup> nos ve amos inmersos en el simple entretenimiento de disparar sin cesar. Cuerpos, vehículos <sup>y</sup> demás partes del decorado volarán en pedazos de forma espectacular en un sinsentido desenfrenado. La escasa dificultad <sup>y</sup> un máximo de veinte continúes garantizan un buen ra-

to de frenesí casi totalmente lineal, si no fuera por las bifurcaciones que la acción nos ofrece.

Resumiendo, «Revolution X» se puede jugar con to dos los sentidos desconectados, incluidos ojos <sup>y</sup> oídos, pero en este último caso nos perderiamos la demoledora banda sonora, porque en lo que respecta a los gráficos no pa san de ser un accesorio para un shoot'em up que

es poco original. Aunque muy divertido <sup>y</sup> relajante, eso sí que es cierto.

C.S.G.

# Hagan juego, señores

ISLAND CASINO

RANDOM GAMES/GT INTERACTIVE Disponible: PC CD-ROM, MAC CD-ROM V. comentada: PC CD-ROM (WINDOWS) JUEGOS DE MESA

Duede ser muy útil e instructivo si nos<br>cer tahúres profesionales, o bien si pe<br>sar unos días en Las Vegas, o para pr uede ser muy útil e instructivo si nos vamos a ha cer tahúres profesionales, o bien si pensamos pa sar unos días en Las Vegas, o para practicar <sup>y</sup> pe garle una paliza a ese amigo tan vacilón que siempre nos

gana a las cartas. Cualquier cosa, pero lo que es cierto es que, a poco que nos gusten los naipes -aunque el mus no esté- o los juegos de casino, «Island Casino» es un juego que tiene que estar en nuestra colección.

Los 2 CD-ROMs que componen el producto le han dado mucho de sí a Random Games, que han hecho la mayor recopilación informática existente de juegos de azar. Son un total de 25 juegos de casino divididos en dos ca tegorías que incluyen siete tipos de diversas tragaperras, juegos de cartas como blackjack o póker, ruletas

MICRO SI MANÍA

×

# Casi un thriller WAS LOADED<br>WAS LOADED<br>WAS LOADED WAS LOADED

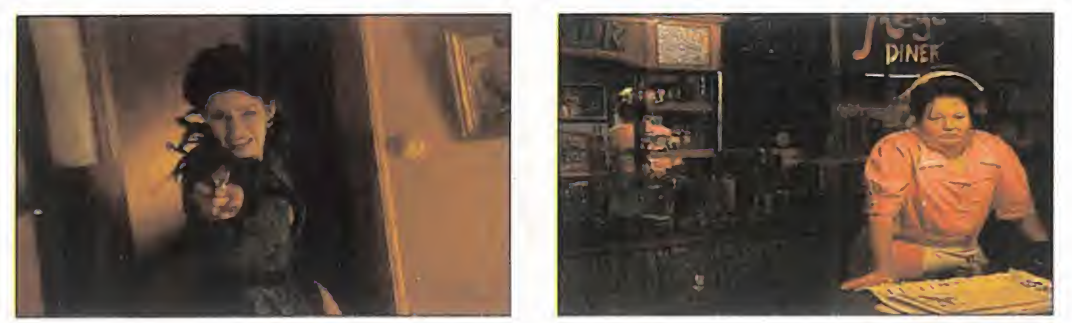

como una película de cine

#### PHILIPS Disponible: PC CD-ROM, CD-I V. comentada: PC CD-ROM AVENTURA

E de convierten en pelícu-<br>
E de convierten en pelícu-<br>
E de asesi n la época que los juegos de ordenador se las interactivas, una de las compañías pioneras en usar esta técnica nos ofrece un título interesante para PC, fuera de su más frecuente formato de CD-i. «The Dame Was Loaded» es una entre tenida aventura realizada

negro -pero en color- que nos plantea unos desafíos detectivescos en dos CDs. Nosotros somos el investi gador privado que ha de re solver un misterioso caso de asesinato. Y nuestra for ma de proceder será como la de los detectives de estos films: interrogar a todo el mundo -ejercitando nuestra compresión en inglés, pues no tiene subtítulos- y reco ger pistas. El juego está realizado integramente en FMV

europea <sup>y</sup> americana, <sup>y</sup> juegos de dados. Una vasta <sup>y</sup> va riada recopilación en la que no falta de nada: los juegos es tán representados al detalle con sus normas incluidas. Y por si no sabemos jugar, opciones de aprendizaje con empleo de vídeos inclui do, puesto que no se ha descuidado la ambientación ni lo más mínimo, recre-

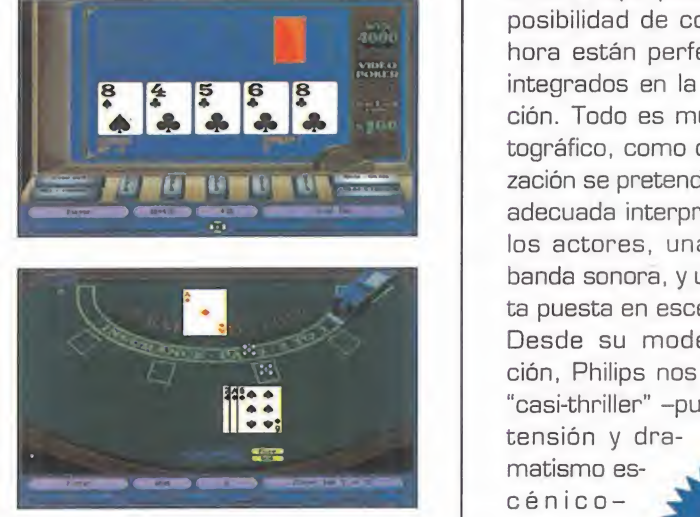

ándose todos los aspectos de un hotel-casino real «Island Casino» es un conjunto de pequeños vicios por los que nos dejaremos arrastrar a poco que nos guste el juego, <sup>y</sup> lo que es más importante, sin peligro para nuestra integridad monetaria.

E.G.B.

que veremos en primera persona, siendo los decorados, estáticos, fotografías sin scroll de ese vídeo. En ellos se encuentran los ob jetos <sup>a</sup> examinar, coger <sup>y</sup> usar, así como los personajes con los que hablar.

El interfaz de manejo con ra tón provee de las acciones básicas, además de permitir movimiento entre las dis tintas localizaciones: es apropiado <sup>y</sup> cómodo, <sup>y</sup> elimi na eluso del teclado. Los objetos del inventario, las notas que vamos tomando, el dinero que poseemos olaposibilidad de consultar lahora están perfectamente integrados en la ambientación. Todo es muy cinematográfico, como de su reali zación se pretende, con una **ESPNE**<br>adecuada interpretación de **GAMES** adecuada interpretación de los actores, una discreta banda sonora, <sup>y</sup> una perfecta puesta en escena.

Desde su modesta posición, Philips nos ofrece un "casi-thriller" -pues le falta

matismo es cénicomuy jugable, con desarrollos distintos y va-

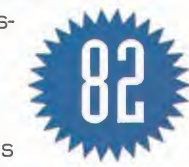

rios finales según las accio nes que llevemos a cabo.

E.G.B.

#### LUCHA SIN CUARTEL

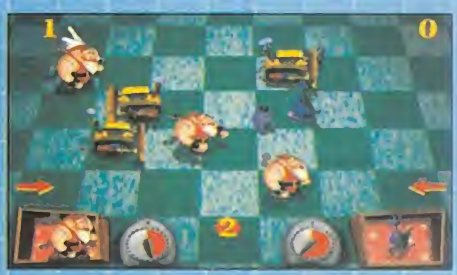

a violencia continua y frecuente que nos<br>invade lo cubre todo, hasta los juguea violencia continua y frecuente que nos tes. Y no hacemos referencia a «Toy Story», sino a «Gearheads», un original y adictivo arcade de Philips. Sobre un tablero como de ajedrez se desarrolla una lucha, en la que cada contendiente tiene que ha cer que sus piezas alcancen el lado del contrario tras atravesar todo el tablero. Cada jugador va depositando sus piezas sobre el tablero en el orden y posición que quiera para desbordar al contrario o fre nar sus avances. La peculiaridad reside en las piezas, que son doce tipos distintos de muñecos de juguete que se mueven sin ce sar <sup>y</sup> dotados de distintos poderes. Cala veras, robots, insectos, canguros... Unos corren mucho, mientras que otros dan gol pes; <sup>y</sup> unos se mueven en línea recta, mientras que otros vagan hacia adelante sin rumbo fijo. Los distintos tipos de esce narios condicionan el duelo entre los ju guetes, que se apelotonan <sup>y</sup> se mueven sin cesar dando un aspecto de divertida confusión. Como el juego.

ooo

VELOCIDAD SIN MOTOR

# **ESPN EXTREME**

SONY IMAGESOFT V. Comentada: PC CD-ROM **DEPORTIVO** 

**El vertigo de la velocidad y la adicción de**<br>La competición en el deporte no se dan <sup>l</sup> vértigo de la velocidad <sup>y</sup> la adicción de cita juntos tan sólo cuando se utilizan vehí culos con motor. Y eso es lo que «ESPN Extreme Games» demuestra, ofreciéndo nos correr en monopatín, mountain bike, patines en línea <sup>y</sup> trineo urbano por calles <sup>y</sup> carreteras. Podemos participar en estos deportes bien en una carrera de exhibición o bien en toda una temporada. La sensación de velocidad está muy conseguida, aunque no es escalofriante con un correcto nivel gráfico <sup>y</sup> acompañados por una agra dable banda sonora.<br>OOO

MICRO **WAN**IA

# TNN Outdors Bass Tournament'96 EA nos lleva de pesca

AMERICAN SOFTWORKS/ EA SPORTS Disponible: PC CD-ROM DEPORTIVO

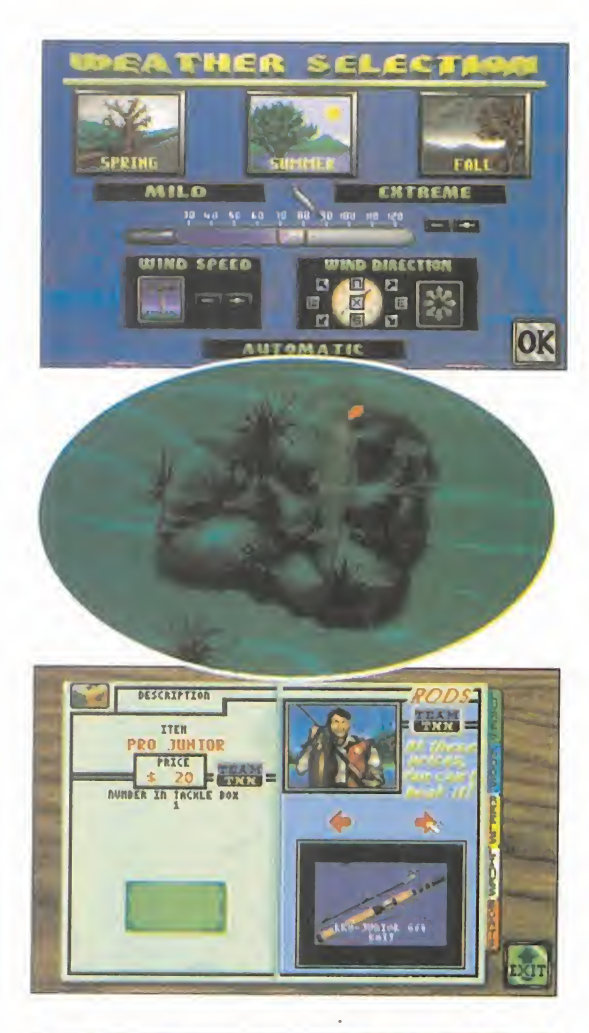

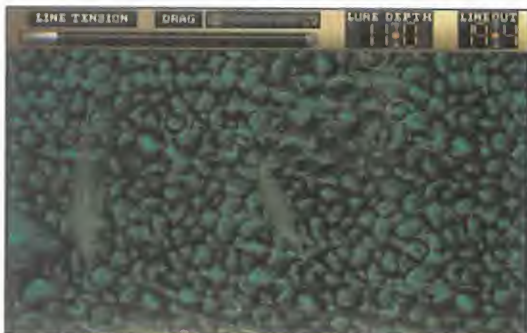

ginal juego creado por American<br>works con la pesca como protago lectronic Arts nos traen un más que ori ginal juego creado por American Soft works con la pesca como protagonista. Los aficionados a este relajado deporte en contrarán en «Tnn Outdoors Bass Tournament'96» una oportunidad única de disfrutar de la pesca en los mejores lagos de truchas de EE.UU., sin moverse de casa.

Como en toda esta clase de juegos, tan específicos, el jugador tiene completo control de todo lo relacionado, en este caso, con la pesca. Así, en «TNNOBT'96», los apasionados de este deporte reconocerán todos <sup>y</sup> cada uno de los pasos que se deben dar a la hora de prepararse para disfrutar de una jornada de pesca a bordo de un bote.

Se basa en un campeonato de pesca en lago que cuenta con tres clases de torneos: junior, sénior y el que da nombre al programa, al que sólo se puede acceder si antes se han supe rado los dos anteriores. En cada una de es tas modalidades existen premios en metálico para los mejores pescadores. Este dinero se podrá emplear en comprar aparejos <sup>y</sup> equipos cada vez más sofisticados en la tienda.

El jugador se encuentra en un refugio donde puede seleccionar tres objetos diferentes: el mapa, donde se encuentran indicados los la gos en los que se lleva a cabo la competición, la vitrina de trofeos, que da paso a los trámi tes necesarios para incorporarse a uno de los torneos, y el catálogo de la tienda, donde se listan todos los artículos que el pescador pue de comprar si tiene dinero suficiente.

Pero también puede acceder, por medio del mapa, a un modo de juego, digamos que de entrenamiento o "pesca libre", en el que basta con elegir uno de los lagos disponibles para desplazarse a sus orillas <sup>y</sup> coger una lancha para pescar tranquilamente sin competidores. También podemos adecuar a nuestro gusto **LO BUENO: El hecho de que, partiendo de** las condiciones ambientales. De esta forma, es posible decidir la época del año, la direc ción y fuerza de los vientos, y la temperatura *bu* ambiental. Pero como se trata de un simulador, y para añadir realismo a la acción, estas condiciones se van renovando en tiempo real, con lo que es posible que un bonito día de ve rano nos sorprenda con un inesperado chaparrón cuando estamos en mitad del lago in mersos en la pesca.

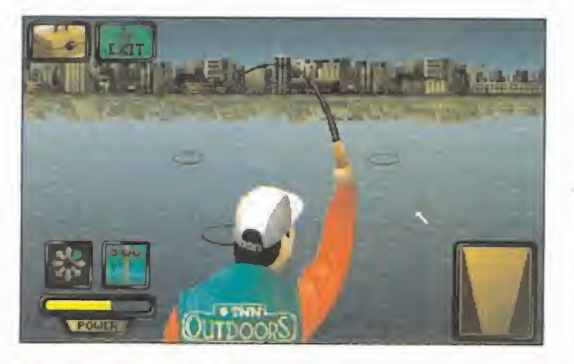

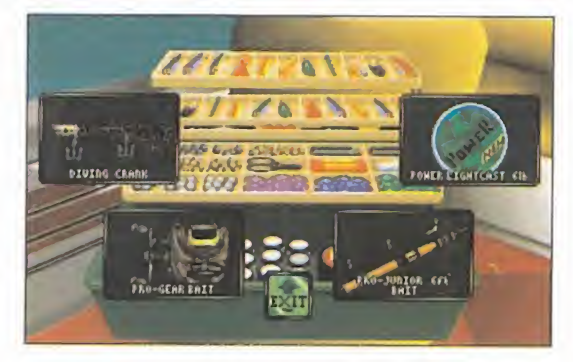

Tanto si participamos en un torneo como si hemos decidido pescar por libre, el mecanismo es el mismo. Una vez que estamos en el lago, podemos mover nuestra lancha en busca de bancos de peces, ayudados por un sonar. Cuando hayamos dado con el sitio ideal, elegi remos el cebo adecuado <sup>y</sup> comenzaremos <sup>a</sup>pescar. En este punto, el aspecto gráfico del juego cambia, para mostrar una pantalla en la que podremos vernos de espaldas, armados con nuestra caña. Además, existen varios iconos que podemos pulsar con el ratón <sup>y</sup> que sirven para cambiar los cebos, desplazarnos a otro lugar con la lancha, <sup>y</sup> para obtener consejos, vía vídeo de "Fish Fishburne", un auténtico especialista en la pesca de la zona. Por último, existe otro botón que nos mostrará nuestro vivero, es decir, los cinco peces más grandes que hayamos pescado.

Y con todo preparado, no tenemos más que mover el ratón <sup>y</sup> pulsar uno de los botones pa ra dirigir y dar fuerza a nuestro primer lanza miento.

Para los que piensan que la pesca es aburrida, este programa va a ser todo un descubrimiento, porque lo que en principio parecía una idea casi absurda -di a alguien que juegas con un simulador de pesca, a ver qué te dice-, se convierte en todo un señor simulador.

F.J.R.

una idea original, se realice un juego tan completo. No hace falta esperar de masiado para hacerse con un buen ejemplar. La música y los consejos del experto.

LO MALO: La sensación de que los peces te toman el pelo cuando se deshacen del anzuelo constantemente.

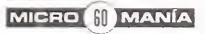

# **Track Attack** Aceleración y...; frenos!

**MICROPOSE** Disponible:**PC CD-ROM ARCADE** 

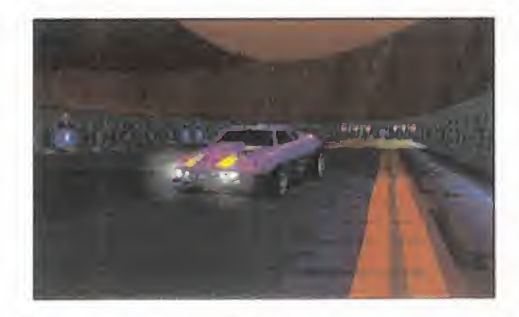

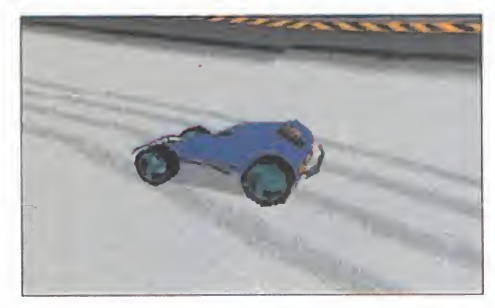

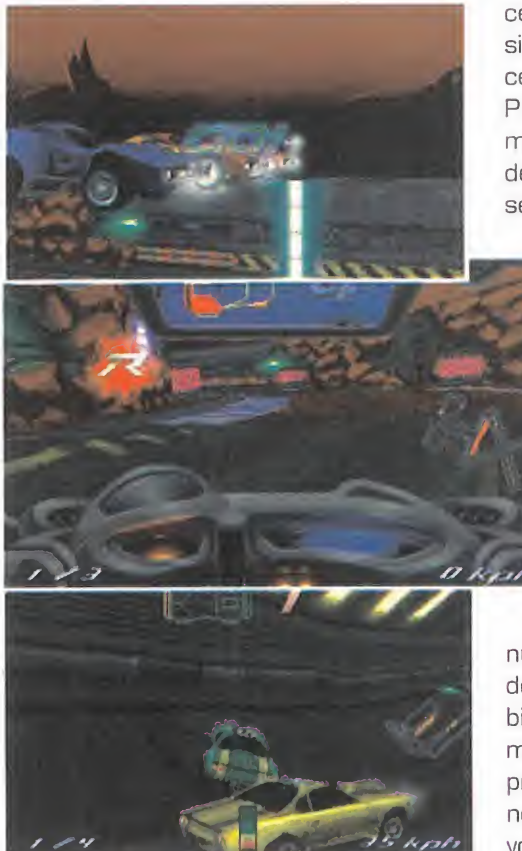

CD-ROM videojuego nos la proporciona, la mayoría hora<br>de las veces, su envoltorio; esa caja que espe a primera impresión que tenemos de un videojuego nos la proporciona, la mayoría contiene este irrefrenable arcade de Microprose muestra los logotipos del Qsound <sup>y</sup> del Dynamic Track System, dos prodigios de la re ciente e innovadora tecnología informática que prometen dejar alucinados a todo aquel que se atreva a ponerse al volante de los coches de competición del próximo milenio.

> Una competición compuesta por la brutalidad que ya hemos visto en «Destruction Derby», <sup>y</sup> la habilidad ep la conducción que os hará falta para superar los mas diversos obstáculos alestilo de «Fatal Racing». Vamos, que en los 1 circuitos en los que transcurre el campeonato deberemos preocuparnos tanto de machacar lo más posible <sup>a</sup> nuestros fulgurantes rivales como de enfrentarnos a todo tipo de curvas, rampas, túneles, puentes y obstáculos -pinchos, reboteadores dignos de cualquier pinball que harán que nuestro coche sea la bola metálica, y las más diversas <sup>y</sup> extravagantes trampas para la integridad de nuestra carrocería-. Y todo esto sobre superficies que no siempre serán estables, pues también apare cen el agua, la nieve y la tierra.

Puede que os parezca que todo esto es de lo más normal <sup>y</sup> que ya lohemos visto en cientos de juegos, por muy diversos <sup>y</sup> futuristas que sean estos circuitos. Pero para evitar que os

> aburráis, algo inevitable cuando a base de partidas llegas a memorizar a la per fección cada parte del recorrido; entra en juego el mencionado "Dynamic Track System", que se activa al tocar con nuestro coche una serie de iconos que provocarán severos cambios en la morfología del escenario que hasta ese mo mento dominábamos a la perfección. Con esto, se presenta una carrera nue va tanto para nosotros como para nuestros contrincantes. También hay **circuitos gracias al DTS y la production de la production de la productio**<br>**sensaciones tridimensiona-**

más iconos que reducen o aumentan nuestra velocidad, fuel para el limitado poder de aceleración del turbo, reparaciones, cambios de posición respecto al coche más próximo, neumáticos deslizantes, etc. En fin, que prácticamente puede pasar cualquier cosa <sup>y</sup> nos olvidamos por completo de uno de los mayores inconvenientes del género: lo previsible

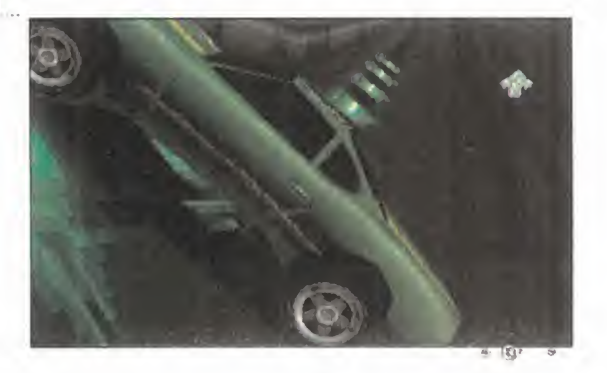

que llega a resultar todo cuando las miles de horas de juego nos llevan a conocer lo que nos espera por delante.

Disponemos de cuatro puntos de vista: la cá mara desde el interior del coche con o sin cabina, la externa de persecución <sup>y</sup> la más atractiva pero menos útil, la del circuito, con perspectivas desde los más variados ángulos. También hay diferentes modelos de automóviles a elegir, cada uno con sus características propias de velocidad, aceleración <sup>y</sup> estabilidad, aunque como esto es más arcade que simulación, la verdad es que la diferencia ni se nota. Lo que sí se aprecia son los cambios que -con el dinero que vamos ganando en las carreras podemos hacer en el vehículo a nivel de motor, ruedas, rigidez del chasis, etc.

Como veis, hasta aquí todo maravilloso. En tonces, ¿por qué no concederle a este pro grama el sobresaliente en lugar de un simple aunque apreciable notable? Pues la culpa la tienen unos gráficos que a pesar de que no son nada malos, deberían, con los tiempos que corren, ser mucho mejores en cuanto a definición <sup>y</sup> elaboración de todos los elementos que componen los escenarios. Por supuesto, no están en alta resolución, pero como bien demuestra «Screamer», aun en VGA se pue den hacer maravillas hoy en día. La poca consistencia <sup>y</sup> saturación de las texturas, <sup>y</sup> la poca luminosidad de los colores empleados, penali zan un aspecto gráfico que es esencial en es tos programas, cuyos ejemplos más recientes nos han hecho volvernos más exigentes con el apartado visual, que es lo único que le falla a «Track Attack», pero no como para evitar que la adicción sea muy elevada.

A.T.I.

LO BUENO: La adicción que provoca el no poder llegar a conocer la morfología de los circuitos gracias al DTS y las les y súper-realistas del Q-Sound.

LO MALO: Se echa en fal ta más definición <sup>y</sup> elaboración en los gráficos, lo que le hace perder muchos puntos en calidad técnica, que no en la jugabilidad.

# Hardball 5

## Descubre un gran deporte

ACQLADE Disponible: PC CD-ROM SIMULADOR DEPORTIVO

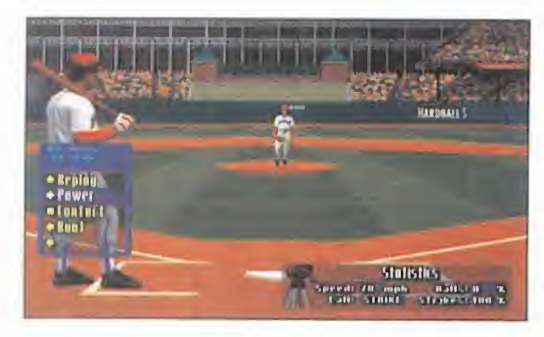

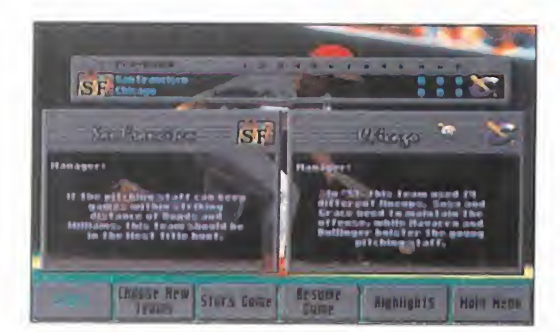

sión ignoren sistemáticamente la<br>tencia del béisbol no es razón<br>que al manes en los partelles de pues <sup>I</sup> hecho de que las cadenas de televi sión ignoren sistemáticamente la exis tencia del béisbol no es razón para que, al menos en las pantallas de nuestros ordenadores, no podamos disfrutar de un

deporte tan sencillo como entretenido <sup>y</sup> espectacular. Hasta que alguna emisora de TV se digne a ofrecernos partidos de la mejor competición de este deporte que hay en el mundo, la Mayor League Baseball Players, los pocos aficionados que hay en España nos tendremos que conformar con jugar con «Hardball 5».

Y la verdad es que no es mal consuelo. Gráficos en SVGA repletos de detalles <sup>y</sup> color, perspectivas desde detrás del bateador, tras el lanzador <sup>y</sup> en ángulo general semicenital, sprites muy realistas con excelen tes animaciones, estadísticas, comentarios digitalizados, efectos ambientales <sup>y</sup> banda musical, etc. En fin, que los más expertos no echarán nada en falta, pues la elevada calidad global de todos los aspectos técni cos convierten a este programa en la mejor simulación de béisbol que ha traspasado nuestras fronteras.

Por desgracia, las instrucciones no expli can las reglas del juego, pero al menos sí

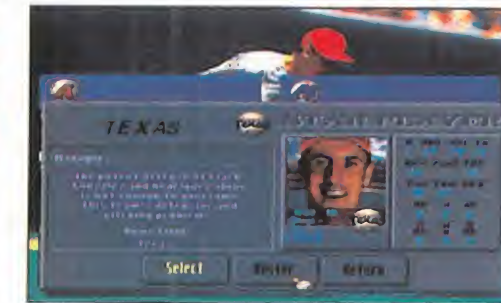

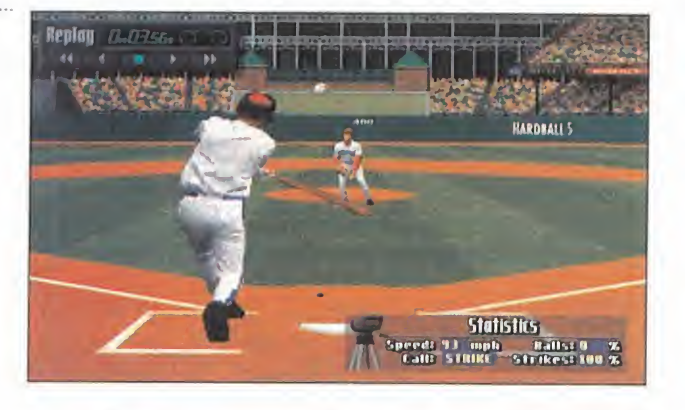

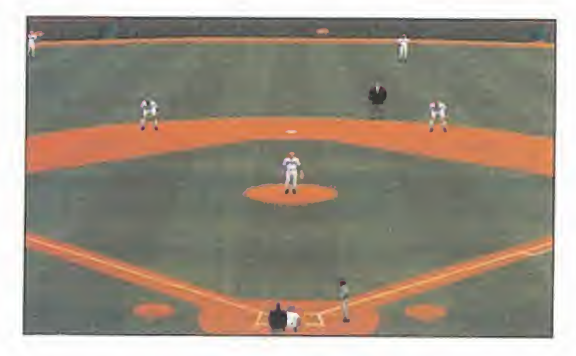

está contemplada una opción de entrenamiento para practicar tranquilamente el bateo <sup>y</sup> el lanzamiento. De hecho, estas son las dos únicas acciones a cargo del jugador, una vez impactada la bola o lanzada por el pitcher, las recepciones, pases <sup>y</sup> ca rreras son ejecutadas por el ordenador te niendo en cuenta la habilidad de los jugadores <sup>y</sup> el equipo, que es determinada por sus resultados en la MLBP. Pero no penséis que os váis a aburrir por el hecho de poder controlar sólo dos acciones, porque ambas poseen tal cantidad de efectos, dirección, potencia <sup>y</sup> estilos que las variaciones son casi infinitas.

Una vez que tengáis la práctica necesaria para no dar siempre palos al aire o tirar bolas que os pillen cada dos por tres, lo más apasionantes es meterse de lleno en la competeción liguera. Visitaréis más de 40 estadios que respetan el diseño de los reales, podréis fichar e intercambiar jugadores, <sup>y</sup> vivir de cerca loque supone estar inmersos en una competición de es ta índole.

A.T.I.

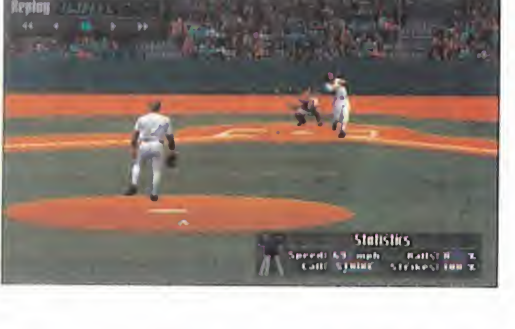

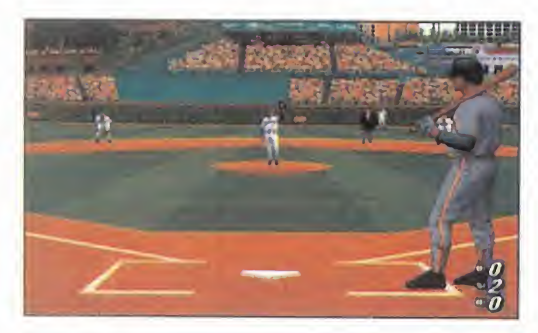

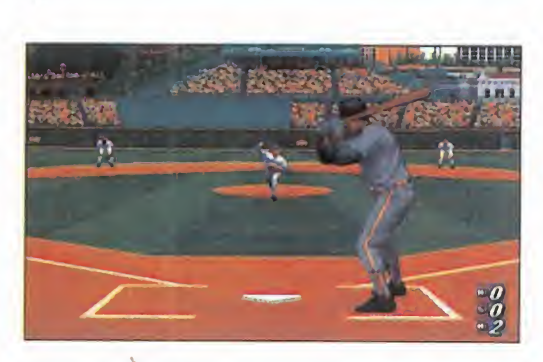

LO BUENO: Todos los apartados audiovisuales, con mención especial para el realismo en sprites <sup>y</sup> animaciones. Extensa ba se de datos de la MLBP.

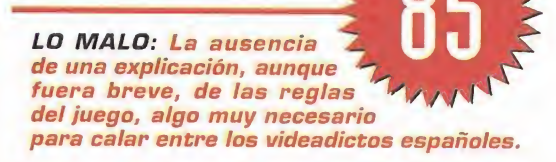

# PBA Bowling

### Bolos en ventana

BETHESDA Disponible: PC CD-ROM (WINDOWS 95 V NT) SIMULADOR/

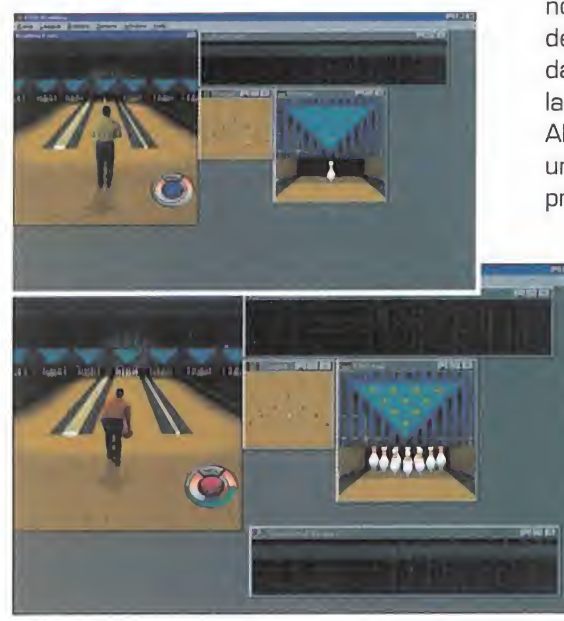

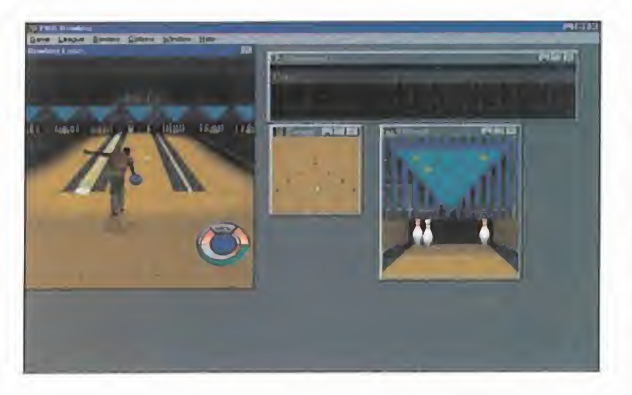

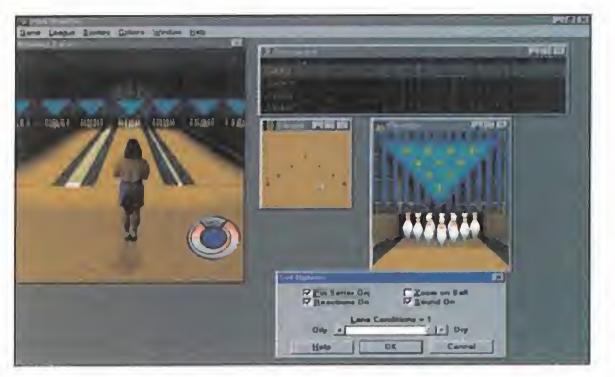

uegos de bolos han existido prácticamente desde que las primeras consolas <sup>y</sup> ordenadores fueron capaces de mostrar primitivos gráficos que representaban los bolos. Luego vino la lógica evolución, paralelamente a la de las máquinas en las que corrían. Y ahora, para seguir con la tradición, nos encontramos con una nueva propuesta de simulador de bolos de la mano de Bethesda Softworks, que pretende aprovechar toda la nueva tecnología de nuestros compatibles. Ahora nos presentan el nuevo «PBA Bowling», un programa diseñado para Windows <sup>y</sup> que promete hacernos pasar buenos ratos frente

al ordenador rodeados de amigos. Es un programa de 32 bits, que aun que también corre bajo versiones de <sup>1</sup> 6 bits de Windows con limitaciones, requiere de Windows 95 o Windows NT para su completo disfrute. Sin embargo, todo hay que decirlo, no apro vecha del todo las capacidades del nue vo entorno de Windows, ya que, por poner un ejemplo, no dispone de módulo de desinstalación. Sea como fuere, nos disponemos a analizar el pri mer juego de bolos de 32 bits.

Y lo primero que nos llama la atención es el interface, ya que, contrariamente a lo que estamos acostumbrados a ver, «PBA Bowling» muestra una es tructura basada en múltiples ventanas que podemos ocultar a nuestro antojo. En ellas podemos ver, en la ventana principal, la "bowling line", el recorrido de la bola, con nuestro personaje visto de espaldas, <sup>y</sup> la dirección que queremos imprimir a la bola, la tarjeta de puntuaciones <sup>y</sup> una vista más de cerca del lugar donde se encuentran los bolos, para apreciar mejor el efecto de nuestro lanzamiento.

Aparte de estas ventanas, el progra ma cuenta con una serie de menús donde se encierran todas las opciones *figuraciones de ligas.* del juego. Así, el menú "Bowlers" contiene varias opciones destinadas a crear nuestros jugadores, hasta un total de ocho, que se pueden agrupar en dos equipos de cuatro cada uno, para ju gar ligas que también podemos definir

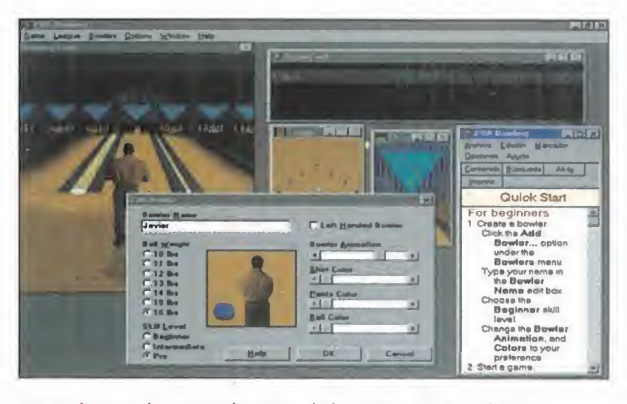

gracias a las opciones del menú del mismo nombre. La creación de jugadores cuenta con su propio cuadro de diálogo en el que podemos elegir entre una serie de características -aspecto del jugador, a escoger entre ocho personas digitalizadas de ambos sexos <sup>y</sup> ra zas blanca o negra, el color de la camiseta, pantalones, <sup>y</sup> bola, etc.-.

Una vez definidos los jugadores, <sup>y</sup> agrupados por equipos si lo que queremos es jugar una liga, podemos empezar por efectuar unos ti ros de entrenamiento, para hacernos con el lanzamiento de la bola. La forma de lanzar la bola tiene bastante similitud con algunos pro gramas de golf: existe un pequeño icono cir cular que, al pulsar sobre él, regulamos la fuerza y, soltando el botón y volviendo a pul sar, ajustamos el efecto del tiro monitorizado por barras de color que se van dibujando al rededor del icono. Este proceso, de todas for mas, se simplifica dependiendo del modo de juego. Para los principiantes, basta con regular la fuerza del tiro, <sup>y</sup> desaparece la opción de efecto de bola, mientras que los profesionales disponen de todas las opciones, lo que repercute en la complicación del tiro.

La verdad es que «PBA Bowling» es bastante entretenido, sobre todo si se juega con amigos, ya que para un sólo jugador resulta un tanto aburrido, dado lo reiterativo de la ac ción -tirar bola, ver resultado, tirar bola...-. Contiene opciones bastante interesantes -co mo la de imprimir tablas de resultados, o lade salvar configuraciones de ligas...-, pero no deja de ser un juego de bolos más -más sofisticado, eso sí-.

F.J.fí.

LO BUENO: Las opciones de personalización de jugadores. Las divertidas ligas en las que pueden participan hasta ocho jugadores. La posibilidad de salvar resultados y con-

LO MALO: Para un solo jugador llega a resultar un poco aburrido. Lo repet tivo de la acción.

# Spycraft

### Genuino sabor americano

**ACTIVISION** AVENTURA **PC CD-ROM** 

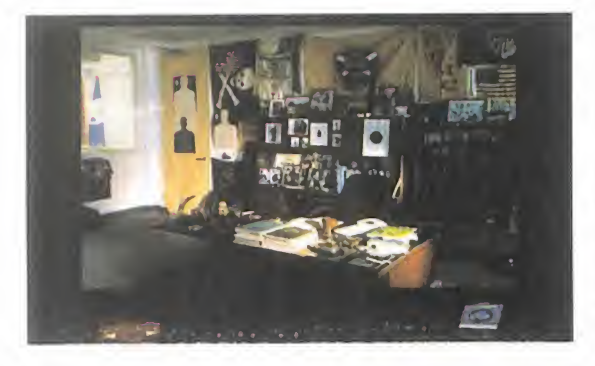

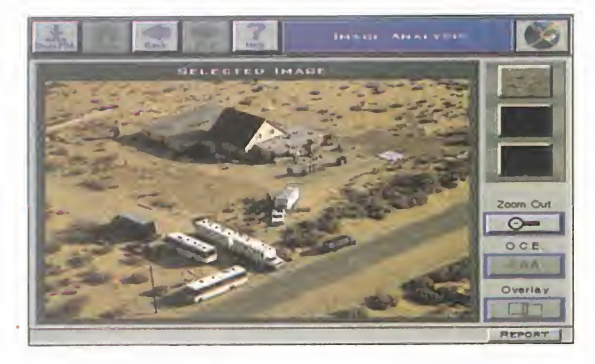

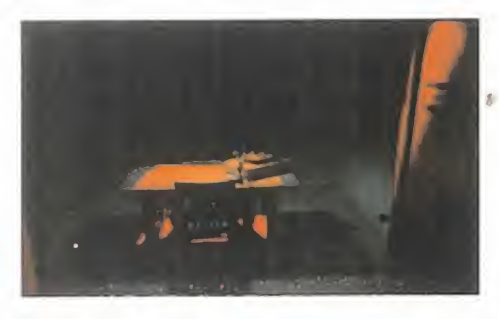

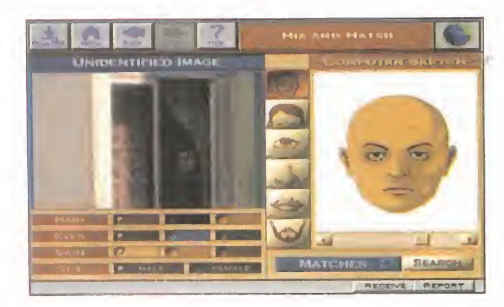

uando ya casi nos habíamos olvidado<br>del telón de acero y de la guerra fría,<br>Activision nos devuelve toda la intriga<br>de las meiores bistorias de espías, con la CIA y uando ya casi nos habíannos olvidado del telón de acero <sup>y</sup> de la guerra fría, Activision nos devuelve toda la intriga de las mejores historias de espías, con la CIA <sup>y</sup> la KGB como protagonistas. Con «Spycraft» nos veremos envueltos en una enrevesada tra ma de marcado corte político digna de la me-

jor tradición de uno de los clásicos gé neros cinematográficos americanos..

Y es que hay pocas cosas que les gus tan tanto a los americanos como las his torias de espías con la CIA <sup>y</sup> la KGB por medio. Hasta tal punto les gustan que, ahora que ya no existe la guerra fría, han tomado como base para el intrinca do guión de «Spycraft», otro gran mito de máxima actualidad: la mafia rusa. Y se lo toman muy en serio, porque para la realización de este juego han contado con la colaboración de nada más <sup>y</sup> nada menos que un ex director de la CIA <sup>y</sup> un general de la KGB.

La historia parte del asesinato de un lí der ruso en plena campaña electoral. Nuestra misión como espía de la CIA es, primero, desenmascarar al asesino del que iba a ser el futuro presidente de Rusia. Pero eso sólo será el principio, ya que descubriremos que el asesino no trabajaba solo, sino que la mafia rusa estaba detrás de este complot para desestabilizar el futuro gobierno que sal-

dría de las urnas. A partir de ahí, deberemos entrar en contacto con diversos personajes,  $\boldsymbol{\mathit{s}}$  viajando de Washington a Moscú, nuestros — mét dos centros principales de acción, siempre en el más absoluto de los secretos.

Lo que llama más la atención de este juego de Activision es la sensación de estar completamente integrado en la CIA. Nos explicamos. Gracias a las secuencias de vídeo, en las que prácticamente se basa toda la realización del juego, iremos conociendo a nuestros superiores, nuestros compañeros en la agencia <sup>y</sup> a los mil <sup>y</sup> un personajes con los que tendremos relación de alguna u otra forma. Ellos nos irán informando de cómo transcurre la investigación <sup>y</sup> nos asignarán misiones, o nos propor cionarán pistas, de una forma tan convincente -casi todos los actores que intervienen en el juego nos resultan más o menos conocidos ya

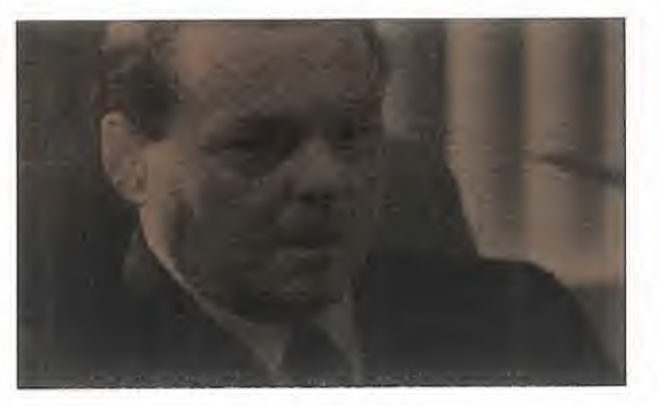

que los hemos visto en películas o series de TV-, que de verdad creeremos ser un auténti co agente de la CIA. Además, esta sensación se ve incrementada por el hecho de que "de verdad" visitaremos el centro auténtico de operaciones de la CIA y, lo que es mejor aún, co noceremos todos sus sistemas de trabajo.

Lo que siempre hemos visto a través de las clásicas películas de espías, están presentes en el juego. De hecho, el empleo de sofistica das herramientas supuestamente utilizadas por la CIA real, es la columna vertebral de es te programa. Para empezar, durante todo el transcurso de la historia, disponemos de un aparatito portátil de comunicaciones llamado "Interlink" mediante el cual podemos recibir co municaciones en forma de vídeo, audio o texto. Pero esa es sólo una de sus funciones, porque a través de "Interlink" podemos acceder a In ternet -la Internet real, que conste, eso sí, sólo para usuarios de Windows 95-, enterarnos de las últimas noticias relacionadas con el ca so mediante "Newslink" -esto sí es ficticio-, <sup>y</sup> comunicarnos, esto es, enviar mensajes a to dos nuestros contactos.

Además, a lo largo de la aventura, deberemos utilizar una serie de herramientas, casi todas de índole informático, que serán vitales para la investigación: como la que reconstruye caras, o como la que nos ayuda a reconstruir el re corrido de las balas asesinas, sin olvidar, por supuesto, el entrenamiento de armas.

En definitiva, «Spycraft» gustará a todos aquellos a los que siempre les han deslumbrado los métodos de trabajo de la CIA <sup>y</sup> las historias de espías más enrevesadas.

F.J.R.

LO BUENO: Las secuencias de vídeo. La va riedad de acciones que podemos llevar a ca bo. La cantidad de actores profesionales involucrados en la acción. Lo atrayente de la trama.

LO MALO: A veces se tie ne la sensación de estar viendo una película, sin de masiada intervención nuestra parte. Todos los diálogos están en inglés, y sin subtítulos.

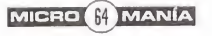

# HOLLYWOO **Conoce con** MICROSOFT Y MUNDICO que siempre has soñ

# **iAPRENDE!** IDESCUBREI

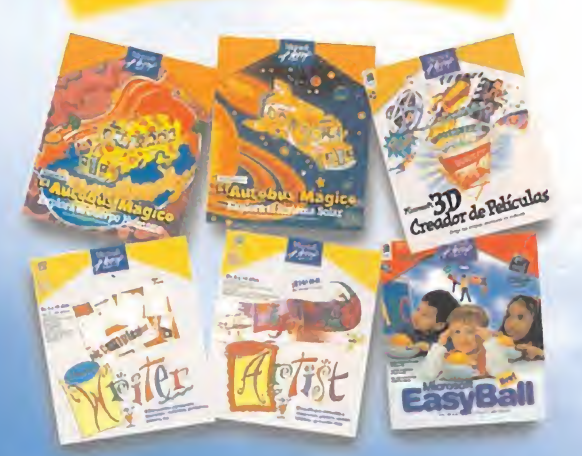

Al adquirir cualquiera de estos productos entrarás en el sorteo de 1 viaje para 2 personas a Miami-Orlando-DisneyWorld, donde podrás saludar a los personajes más famosos de los dibujos animados, así como vivir fantásticas aventuras.

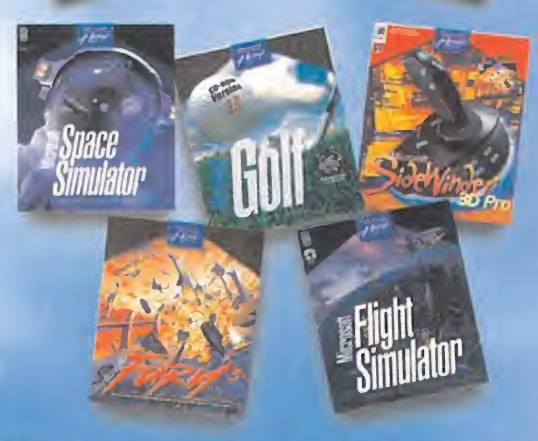

Al adquirir cualquiera de estos productos entrarás en el sorteo de 1 viaje para 2 personas a Nueva York-Washington, donde podrás subir al Empire State <sup>y</sup> visitar el Capitolio y el Museo Espacial Smitbsonian.

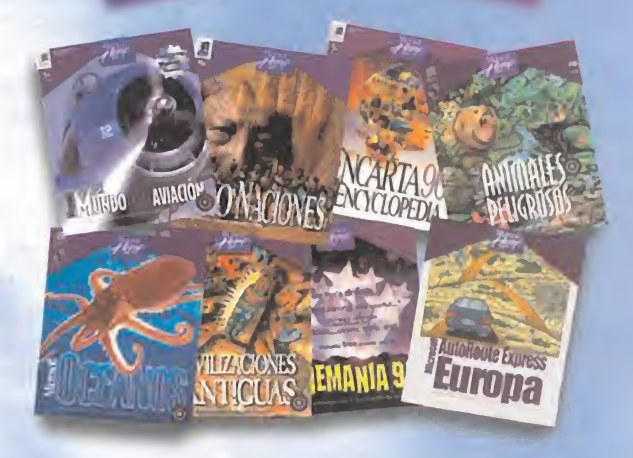

Al adquirir cualquiera de estos productos entrarás en el sorteo de 1 viaje para 2 personas a Zimbawe, para conocer las Cataratas Victoria, los indígenas <sup>y</sup> sus danzas rituales, así como la exclusiva fauna africana en su entorno natural.

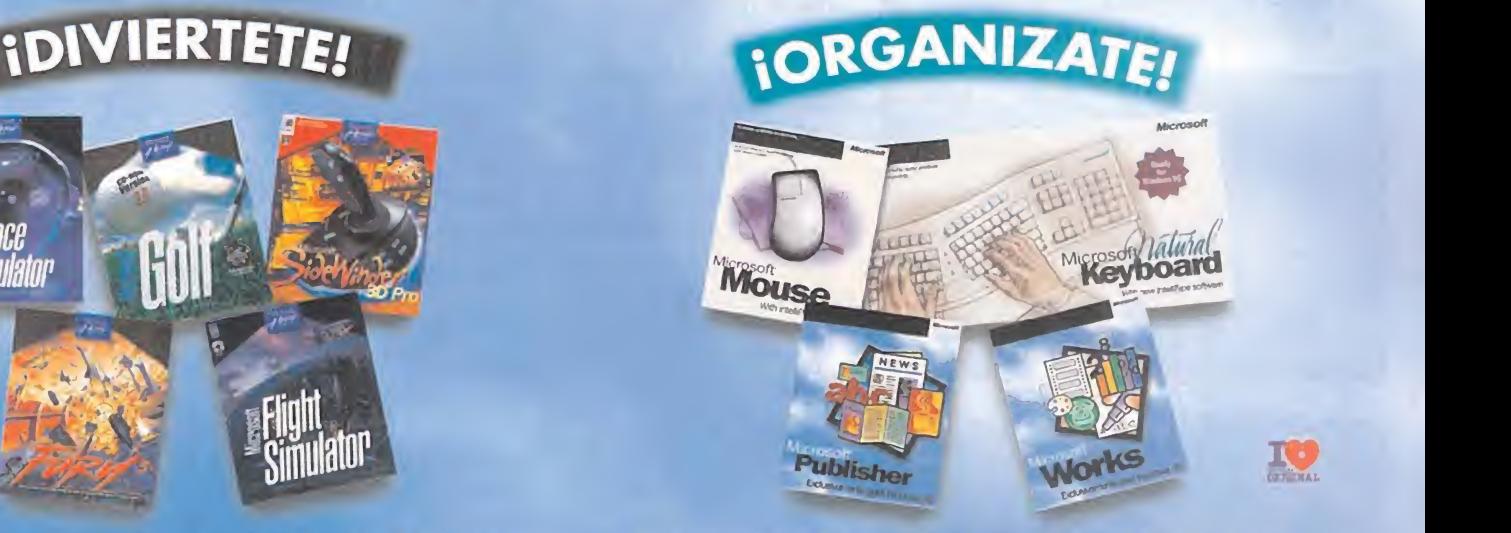

Al adquirir cualquiera de estos productos entrarás en el sorteo de 1 viaje para 2 personas a Los Angeles-Hollywood, donde podrás conocer lameca del cine <sup>y</sup> cómo viven los famosos actores del mundo del cine <sup>y</sup> la televisión.

#### Productos disponibles total o parcialmente en castellano desde 7.900 Pts. hasta 19.900 Pts.\*

# Conseguirlo es así de fácil:

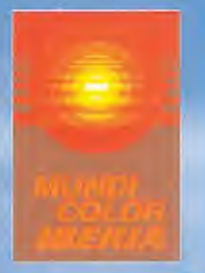

ANA

BASES DEL SORTEO. Participarán en el sorteo de I viaje para 2 personas (que corresponda con el producto adquirido), incluyendo traslado de ovión, alojamiento y visitas turísticas, todos aquellos usuarios que hayan adquirido Ientre el 21 de marzo y el 21 de junio de l 996 cualquiera de los productos que se incluyen en esta promoción y que hayan enviado la larjeta de Usuario Kegistrado (antes del 21<br>de junio de 1996) dibidamente cumplimentada, a Microsoft Iberica, S.R.L. al Apartado de

Adquiérate en: **IRARCELOHA, CASA DE SOFTWARE:** (2)1410 42:49 - MARKET SOFTWARE: (2)1) 118 55 08 MADITID, COMPUTER CASA & COMPUTER (2)<br>COMPUTER CASA & COMPUTER (2) 11 - SI SYSTEM; (3)1 40 55 15 - FNACT (2)1 50 55 51 05 - MASTER MADID; (3)

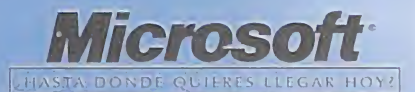

# Buried in time. The Journeyman Project

### Turista del tiempo

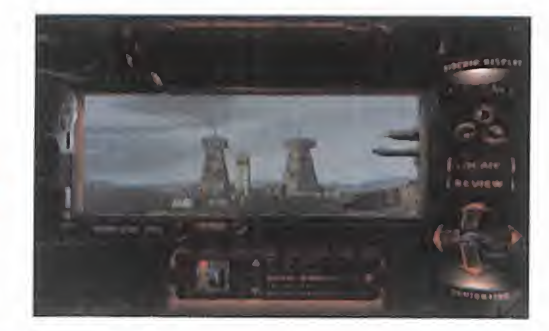

PRESTO STUDIOS/ 8ANCTUARY WOODS Disponible: PC CD-ROM, MAC CD-ROM V. Comentada: PC CD-ROM **AVENTURA** 

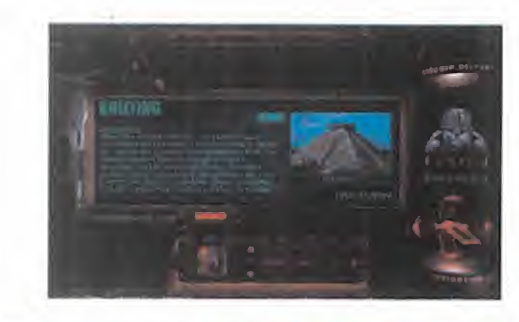

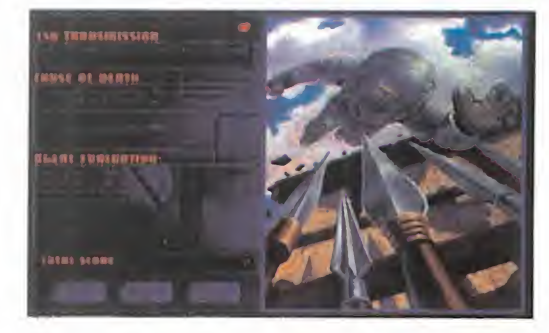

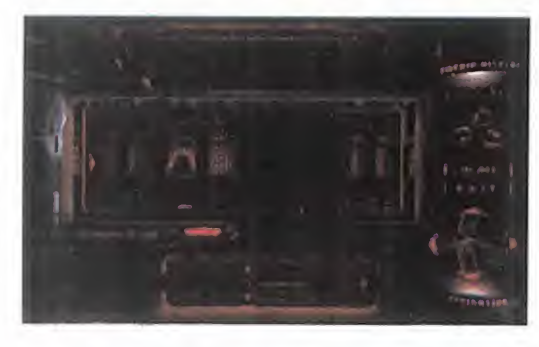

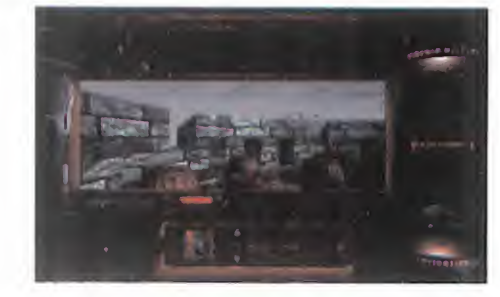

esi simultáneamente a la<br>
aparición de «The Journey-<br>
man Project Turbo» se<br>
apunció también «Buried in Ti asi simultáneamente a la aparición de «The Journeyanunció también «Buried in Ti me», continuación de aquél tanto argumentalmente como en características <sup>y</sup> sistema de juego. Continúan las aventuras de Gage Blackwood, el Agente 5 de la Agencia de Seguridad Temporal (TSA), que esta vez se moverá por tres épocas históricas distin tas para desenmascarar a quien

está alterando el tiempo con anacronismos. La aventura nos obligará a realizar conti nuos cambios entre la civilización Maya, la época medieval, el Renacimiento de Leo nardo Da Vinci, <sup>y</sup> una serie de mundos futuristas. Nuestra misión será detener a tres androides enviados al pasado para cambiar la Historia, <sup>y</sup> de paso conseguir evidencias de sus obras.

Los viajes en el tiempo son posibles gracias a un traje con el que vamos equipados, que además de permitirnos sobrevivir en at mósferas sin oxígeno <sup>y</sup> hacernos invisibles, también nos sirve como inventario <sup>y</sup> fuente de información.

La exploración de los decorados es vital para avanzar, <sup>y</sup> ha de hacerse minuciosamente, pues al ser imágenes planas que al moverse simulan un entorno 3D habrá salidas <sup>y</sup> objetos que no percibiremos si no nos agachamos omiramos hacia ellas. La va riedad de movimientos se agradece, aun que a la larga emplearlos metódicamente se hace algo pesado. Además, al ser estos movimientos automáticos no hay una liber tad real. El modo de coger objetos <sup>y</sup> realizar acciones es automático, pues el cursor cambia automáticamente cuando pasa por **za gráfica, además de estar muy** un objeto susceptible de ser usado o cogi do. La aventura puede jugarse en dos for mas: completa, con todos los desafíos <sup>y</sup> puzzles, o en una modalidad reducida de di ficultad menor. No será necesario resolver todos los enigmas <sup>y</sup> visitar todas las locali zaciones para acabar el juego, pero sí para obtener una puntuación elevada.

La realización de «Buried in Time» sigue ra el manejo es ciertamente anticuado. las pautas marcadas por el primer título.

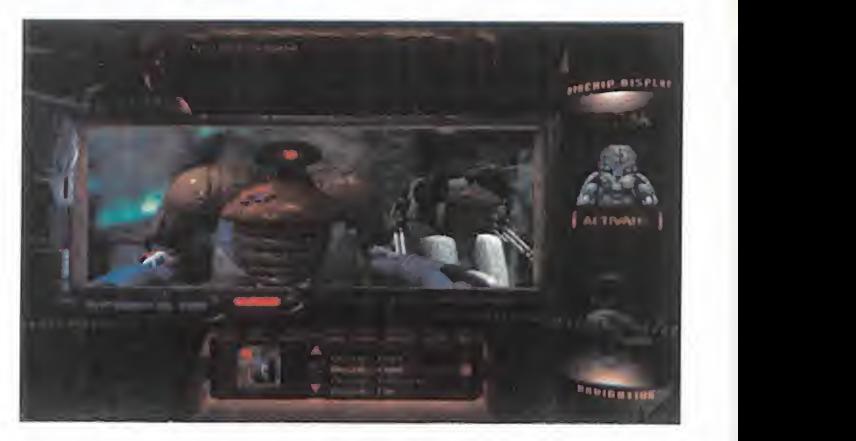

Decorados renderizados muy agradables, cu yas transiciones de uno a otro son suaves animaciones también de calidad. El paso del decorado plano a la animación no es brusco. Al contrario, la sensación de continuidad es aceptable. En la escenografía intervienen ac tores que se integran con las imágenes digi tales, a las que también ponen voz. Asimismo, también están presentes efectos de luz, explosiones <sup>y</sup> fluidos que ponen el toque de espectacularidad. A todo esto hay que añadir que los textos <sup>y</sup> diálogos han sido traducidos a nuestro idioma; algo digno de elogio.

Con la profundidad del argumento <sup>y</sup> la varie dad de escenarios unido a todo lo anterior, el juego debería salirse, pero adolece de defec tos importantes: la jugabilidad deja mucho que desear <sup>y</sup> no evoluciona demasiado aquel «The Journeyman Project», que sí era un gran juego para su época. Pero ya ha pasado tiempo desde entonces, <sup>y</sup> ya hay muchas aventuras específicas para Windows.

C.S.G.

LO BUENO: Los decorados son tremendamente variados y numerosos, de gran riquebien realizados. Con las ani maciones pasa algo parecido. Bien por la traducción.

LO MALO: La pantalla donde se materializa la acción del juego es demasiado pequeña; a estas alturas se echa de menos la pantalla completa, y el interface usado pa-

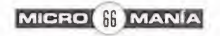

# Defcon 5 Solo ante el peligro

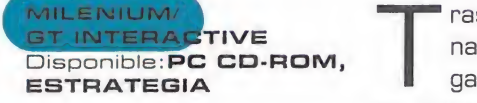

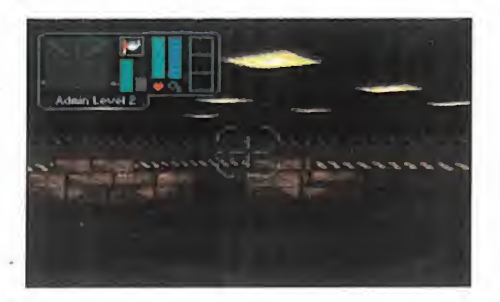

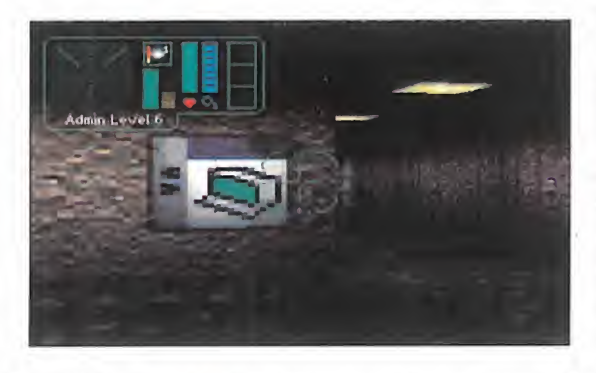

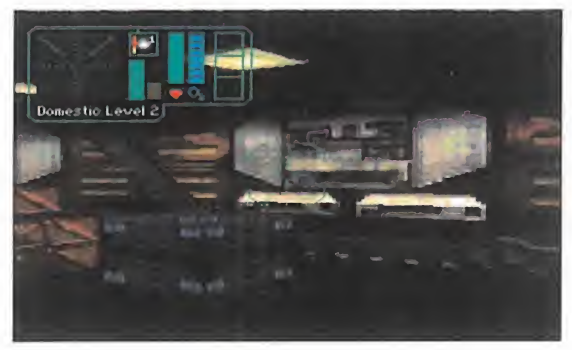

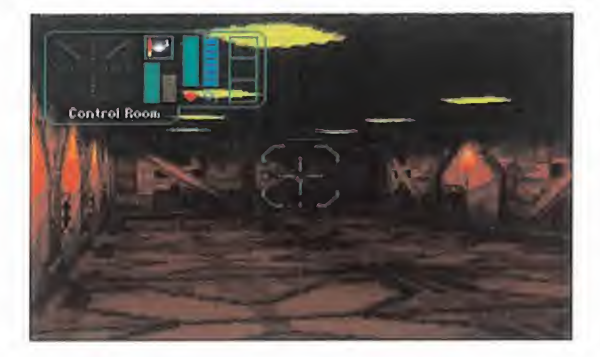

MILENIUMA)<br>GT INTERACTIVE **ESTRATEGIA TELECIA DE CONTRATEGIA**<br>ESTRATEGIA ESTRATEGIA ES COMO «Defono 5»<br>COMO «Defono 5» ras una temporada en la que la originalidad parece haber desaparecido, lle so como «Defcon 5».

> Desde luego, no es muy habitual que nuestra misión sea la de encargado de mantenimiento de una mega-estación espacial de minerales. La futura historia nos contará que a principios del siglo XXIII el hombre ha logrado colo nizar miles de planetas, <sup>y</sup> todos aquellos que no son habitables los utiliza como fuente su ministradora de materias primas. Pero como la raza humana siempre ha temido encontrarse con extraterrestres, en las miles de colonias mineras diseminadas a lo largo del universo, la división de Armas de la Corpora-

> > ción Tyron ha instalado enormes <sup>y</sup> sofisticados sistemas de defensa automáticos. De esta forma, se pretendía garantizar laseguridad de todas las colonias con un coste mínimo de mantenimiento. Pero como han pasado los años <sup>y</sup> todavía no se ha producido contacto alguno con otras especies, se empieza a creer en la inutilidad de tan po tentes sistemas de defensa. Se han recortado los presupuestos drásticamente, limitándose ese mantenimiento a una sóla persona. Y nosotros somos uno de esos ingenieros informáticos que, completamente solos <sup>y</sup> aislados, debemos ocuparnos de que todo fun cione a la perfección.

Se nos ha encomendado una de las colonias más extensas <sup>y</sup> difíciles, la MRP-6F. Ocupa un enorme cráter bajo el cual están los mecanismos automáti cos de extracción de minerales. Pero el problema más grave es que se en cuentra en la frontera, justo donde co mienza una galaxia inexplorada, por lo **una atmósfera de tensión y so-<br>que se sonsiderada de alto risega <b>de ledad que multiplican la** que es considerada de alto riesgo.

Entre las instalaciones hay kilómetros de distancia, por lo que nos desplaza remos por una red ferroviaria subterránea llamada LIMO. Hay que tener en cuenta que todo el complejo se diseñó para albergar a cien personas <sup>y</sup> ahora nosotros solos debemos hacernos car go de todos los sistemas de una estación en estado de semi-abandono. Pero

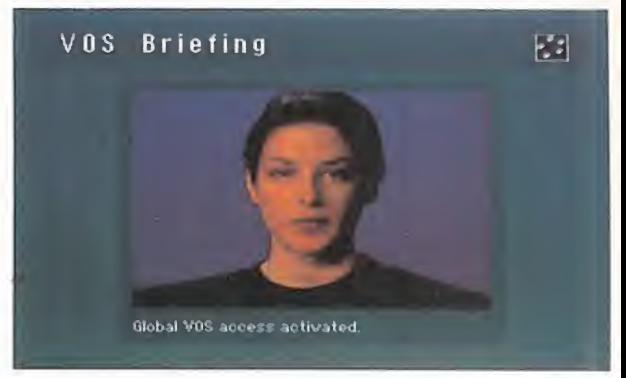

como ya habréis visto en películas como «Alien», contamos con la indispensable ayuda de una computadora madre, que en esta ocasión recibe el nombre de VOS. A través de sus terminales, situados en varios puntos de la estación, controlaremos <sup>y</sup> estableceremos el servicio automático de las funciones: siste ma de defensa en alerta, recarga de las to rretas, <sup>y</sup> muchas más actividades que nos mantendrán delante del monitor de progra mación la mayor parte del tiempo.

El resto de la acción, <sup>y</sup> siempre con perspectiva subjetiva, deberemos dedicarlo a la lucha desde las torretas o en el interior de la base, exploración para encontrar tarje tas que proporcionen mayores privilegios en el VOS, estudio <sup>y</sup> planificación de los siste mas, etc. Y siempre estaremos completamente solos, a excepción de los invasores, la computadora <sup>y</sup> los androides. Vamos, co mo Sean Connery en «Atmósfera Cero», se remos los protagonistas de un «Solo Ante el Peligro» espacial.

El concepto del juego no puede ser más atractivo, pues no tendremos ni un momento de descanso <sup>y</sup> la sensación de soledad que pro porciona la inmensidad <sup>y</sup> automatización del complejo está excelentemente conseguida. No tanto se podría decir del entorno audiovisual, pues los gráficos <sup>y</sup> el sonido se limitan a cumplir, lo que ha impedido que un juego con una idea tan original <sup>y</sup> un desarrollo de la ac ción muy bien llevado a cabo se quede en muy bueno cuando podría haber sido una obra maestra de esas que siempre recordamos.

A.T.I.

LO BUENO: Originalidad a raudales, ac ciones muy diversas y la consecución de adicción hasta llevarla a límites insospechados.

LO MALO: Mediona reali zación técnica. Seguramente estaríamos hablando del juego del año si se hubieran molestado en elaborar más los gráficos <sup>y</sup> aumentar los efectos de sonido.

# Philosoma

# Acción en múltiples vistas

Disponible: PLAYSTATION SONY

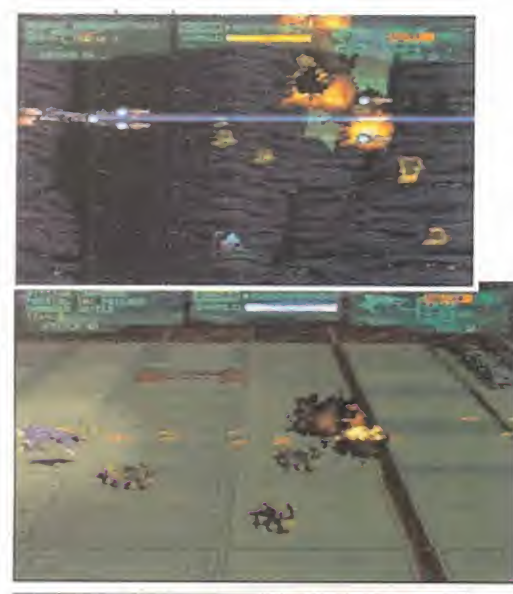

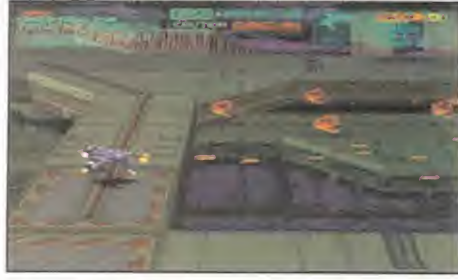

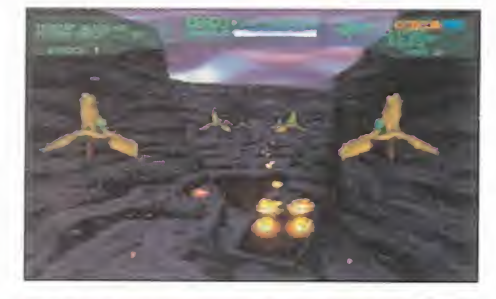

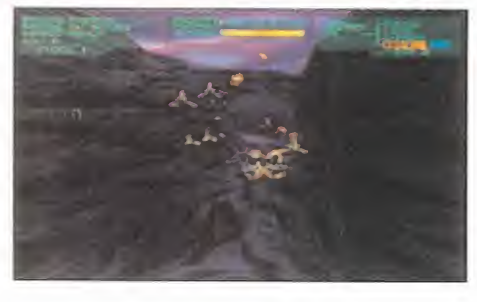

al vez no sea el mejor en su categoría,<br>
ARCADE de más destacado gráficamente, ni<br>
tan siquiera el más novedoso, pero al vez no sea el mejor en su categoría, ni el más destacado gráficamente, ni tan siquiera el más novedoso, pero «Philosoma» muestra de forma bien clara la lí nea a seguir por los futuros shoot'em ups de naves para PSX. Pero es que además de esta importante cualidad, también sale muy bien parado en los demás aspectos que caracteri zan a los juegos que pasan de notable.

> El desarrollo seguido por «Philosoma» es elclásico de todo buen matamarcianos: acabar con todo lo que se menee a lo largo de cuatro

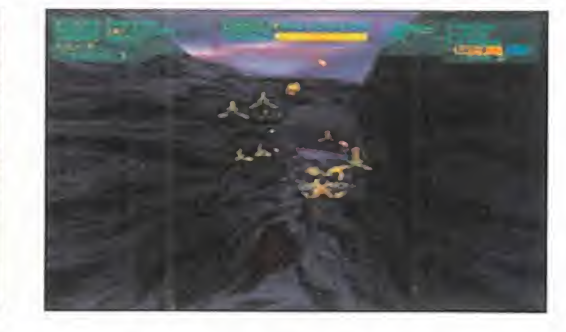

fases con sus correspondientes bosses, más una con el enemigo final. Para ello contamos con 3 vidas, 5 continues y un escudo que soporta varios impactos. Eso además de las consabidas armas -de cuatro tipos-, que ire mos optimizando, recogiendo <sup>y</sup> ampliando mediante objetos que soltaran los enemigos. Hasta aquí todo normal; ahora viene lo bueno.

Cada fase está dividida en un número variable de subfases que se desarrollan de forma distinta. A saber, mientras que unas son 2D con scroll horizontal o vertical dividido en planos que se mueven de forma simultánea, otras crean una agradable sensación 3D simulada. En éstas, aunque nos movemos sobre un pla no bidimensional, los escenarios son 3D que avanzan hacia nosotros -o desde nosotros, ya que hay punto de vista tanto desde delante de la nave como desde detrás- en el estilo de «Total Eclipse» o «Novastorm». Además, hay subfases que transcurren en superficie -recordad «Viewpoint» de Neo-Geo- realizadas en perspectiva isométrica también multiscroll. Las transiciones entre una subfase <sup>y</sup> otra no son inmediatas, sino que se han aderezado con escenas cinemáticas de gran calidad que entretienen <sup>y</sup> dan una buena continuidad al juego, a la vez descanso a nuestros dedos.

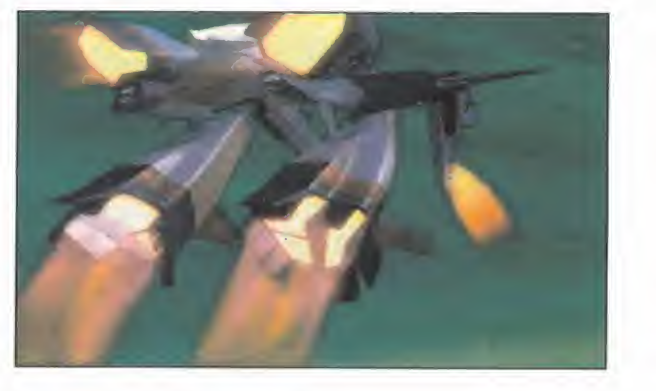

Lo referente al control, nada que objetar, pues «Philosoma» es todo lo manejable <sup>y</sup> rá pido que se espera de un juego de este tipo. Y esto ocurre en todas sus fases, aunque en alguna de las fases 3D por la perspectiva uti lizada al venir los enemigos por detrás o por delante nuestro, haya algo de confusión. La ju gabilidad tampoco pone pegas, pues al óptimo manejo y la variedad en el desarrollo de las fases se unen 3 niveles de dificultad, que lo ponen complicado, aunque el número de fa ses es elevado. Ante todo es muy divertido.

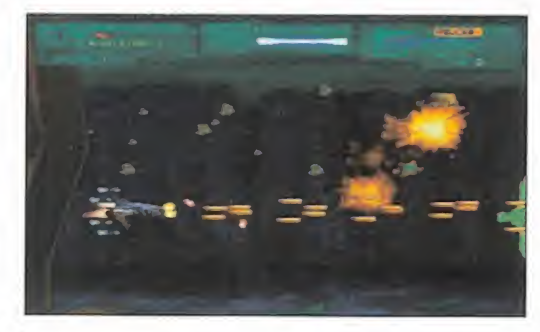

Tecnicamente, está por encima de programas similares de Playstation, recibiendo un bien alto en cuanto al aspecto sonoro, clara mente optimizable, <sup>y</sup> un sobresaliente en el gráfico, con escenarios muy atrayentes -so bre todo los 3D- <sup>y</sup> un buen empleo del render, aunque no todos los enemigos finales se an igual de espectaculares. Destacar igualmente las escenas cinemáticas <sup>y</sup> la posibilidad de grabar el desarrollo de una fase que hayamos terminado para visionaria después con total tranquilidad.

C.S.G.

LO BUENO: Con las múltiples vistas cubre prácticamente todas las modalidades imaginables de areades de naves que existen, que se engloban formando parte de solo juego.

LO MALO: Habría sido el doble de bueno si se le hubiera incluido una opción para dos jugadores, o si los continúes no nos colocaran al principio de la fase.

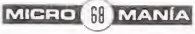

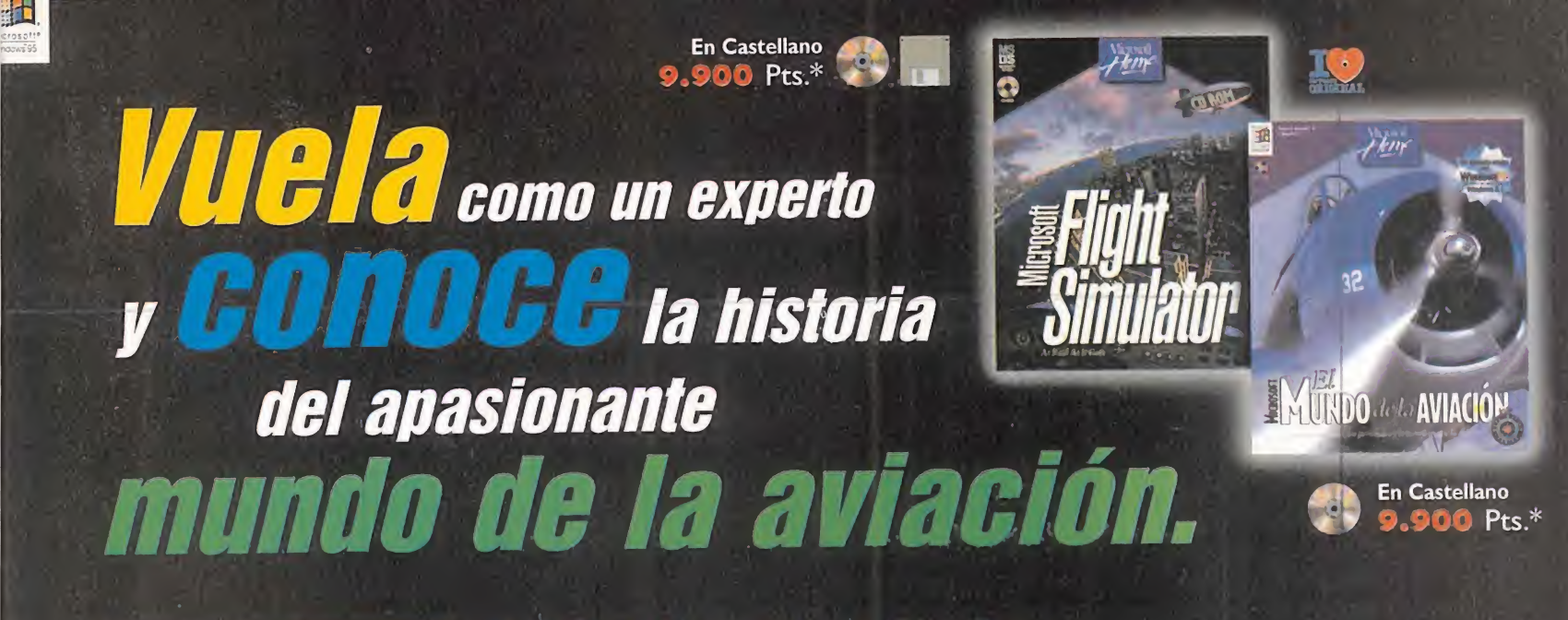

#### El mítico Fokker DR. <sup>I</sup> de "El Barón Rojo'

#### Microsoft El Mundo de la Aviación.

#### Explora la historia, los personajes y la tecnología de la aviación.

Trae <sup>a</sup> tu PC toda lamagia, el misterio y la pasión de la aviación. Explora la evolución de los aviones desde los bocetos de Leonardo da Vinci, conoce el desarrollo de las máquinas voladoras hasta los Boeing 777. Descubrirás fascinantes detalles de casi 400 modelos.

El Mundo de la Aviación de Microsoft es un Museo de la Aviación en casa. Conocerás los personajes que han convertido laaviación en lo que es hoy día. Toda esta información cobrará vida ante tus ojos con clips de vídeo, explicaciones habladas <sup>y</sup> sonidos reales, que te permitirán ser testigo de los momentos memorables de la Historia de la Aviación.

### Microsoft Flight Simulator.

Aventura de vuelo con el máximo realismo.

Tanto si eres novato como si eres un experto piloto, con Microsoft Flight Simulator podrás volar de aeropuerto en aeropuerto alrededor del mundo, en las condiciones de un vuelo real. Acércate a una catarata, a una gran ciudad, o entra en una tormenta eléctrica. Nubes en 3D, visibilidad real, efectos de niebla. Planifica tú mismo las condiciones meteorológicas, los niveles de dificultad del vuelo y disfruta de paisajes urbanos **de la paísa de la con** mucho más complejos y definidos.

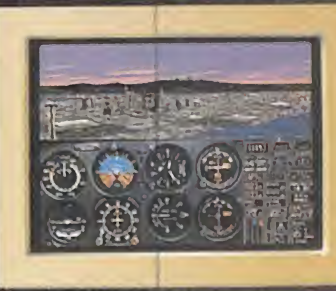

A los mandos de un avión casi "real".

Estos son algunos de los títulos que componen la Colección Microsoft Home, que transformará tu ordenador en una fuente dinámica de conocimientos <sup>y</sup> aventuras con una calidad técnica <sup>y</sup> visual garantizada por Microsoft. Su extensa variedad de títulos disponibles, en diskette y/o CD-ROM. la convierten en una extraordinaria fuente de interés para ti, así como para los demás miembros de tu familia.

> CON LA FAMILIA DE ENTRETENIMIENTO DE MICROSOFT HOME.

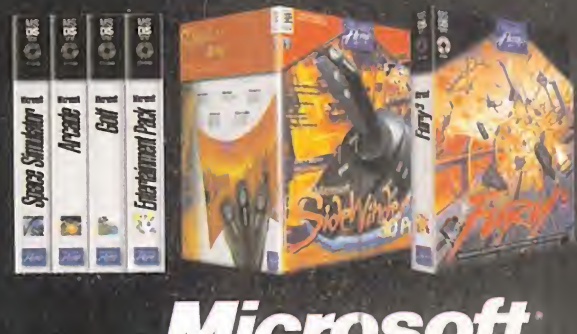

TAL HASTA DONDE QUIERES LLEGAR HOY?

 $Q_{\text{min}}$ 

Fotocopia o corta esta página, y envíala junto con tus datos personales a Microsoft Ibérica, S.R.L. Apartado de Correos 855 F.D. 28080 Madrid. RE' IBIRAS UN REGALO. Para más información llame al Teléfono de Atención al Cliente (91) 804 00 96 ó Internet http://www.Microsoft.com/spain/

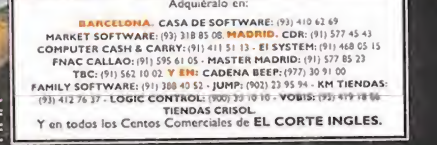

# **ManiaCoS**  $\mathbf{d}$ e $\mathbf{d}$ CaLaBoZo

EN UN AGUJERO EN EL SUELO, VIVÍA UN SABIO. NO UN AGUJERO HÚME-DO, SUCIO, REPUGNANTE, CON RESTOS DE GUSA-NOS Y OLOR A FANGO, NI TAMPOCO UN AGUJERO **SECO, DESNUDO Y ARE-**NOSO, SIN NADA EN QUE **BENTARSE O QUE COMER: IRA EL AGUJERO DE LOS** MANIACOS DEL CALABOZO Y ESO SIGNIFICA...

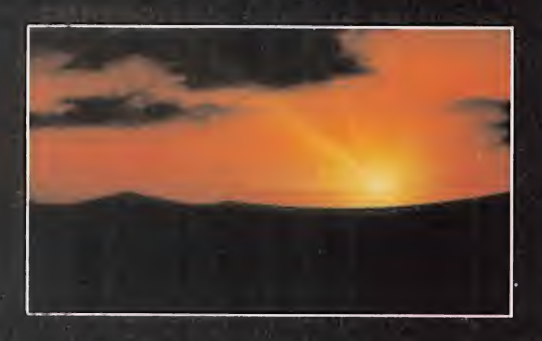

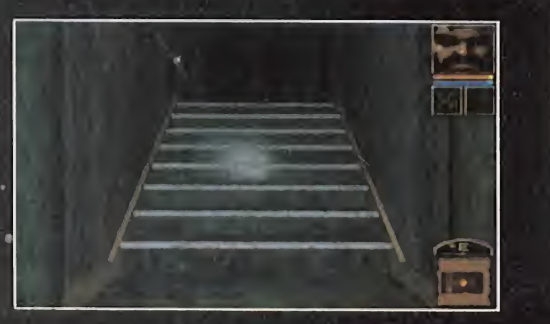

**Example 19 and 19 and 19 and 19 and 19 and 19 and 19 and 19 and 19 and 19 and 19 and 19 and 19 and 19 and 19 and 19 and 19 and 19 and 19 and 19 and 19 and 19 and 19 and 19 and 19 and 19 and 19 and 19 and 19 and 19 and 19** ucho trabajo. Y además, del poco envidiable. ¿Qué os parece este "marrón", por ejemplo? Eres la última esperanza de un reino desesperado en que las hordas del mal están a punto de cubrir todo el territorio: tú tienes que transportarte a la mitad de sus líneas <sup>y</sup> ver sihay forma de derrotar al malvado general que las comanda. Si te apetece, ve a la tienda <sup>y</sup> cómprate «Anvil of Dawn».

Pero la oferta más apetecible <sup>y</sup> reciente del momento se completa con otros cuatro títulos de gran calidad: «StoneKeep», «Dungeon Master II», «Entomorph» <sup>y</sup> «Thunderscape». De ellos hay mucho de qué hablar, sin olvidar <sup>a</sup> la gran estrella del momento que sigue siendo «Lands of Lore». ¡Cuidado que re sulta difícil de derrotar la tal Scotia! Ni a los Ultima o los Might and Magic. Vamos, que tenemos un agujero sin restos de gusanos, pero sícon mucha historia que contar.

¿Os parece que empecemos?

#### OTROS MANIACOS

Raúl Doblas escribe desde Yodhart -o sea, desde Getafe en Madrid-, <sup>y</sup> nos cuenta su triste historia. Ha despertado hace 20 años tras un sueño de más de 13.000 millones de años, al que se vio sometido tras enfrentarse al poder del megadios Zhest... -lo que hacen algunos para no tener que madrugar durante una temporadita-. El caso es que nos plantea su problema en «Lands of Lore», <sup>y</sup> menos mal que no dice que le quita el sueño.

Para variar, está atascado en las Minas Urbish, y sin poder atravesar Opinwood. Peor aún, no ha pasado, prácticamente, de las oficinas, ya que no puede abrir la primera puerta de las minas. Tranquilo, que es fácil. Todas tus incógnitas se irán resolviendo si abres esa puerta que queda a la izquierda. El único truco para hacer esto es que debes cerrar primero la que atraviesas para al canzarla. Muy parecido a los sistemas de seguridad que usan muchos bancos en su entrada.

Pero Raúl tiene más cosas que plantear, como cuándo se hará un JDR sobre Conan o con sentido del humor al estilo Pratchett -«MundoDisco»-, o un JDR en que controlemos a la parte maligna -"¿no son juegos de rol?, pues que nos dejen escoger entre salvar un mundo o intentar destruirlo"-. Como veis, son to das cuestiones interesantes. También propone la idea de un apartado -la rol teca- en que se indicaran cada mes distintos JDRs de los clásicos, con su calidad, precio <sup>y</sup> lugar de adquisición. Se estudiará la posibilidad, <sup>y</sup> son bienvenidas las opiniones del resto del foro sobre el tema.

Termino diciendo dos cosas: primero, los puntos de Raúl fueron íntegramente a «Lands of Lore»; segundo, Yodhart no quiere decir Getafe sino lunes. Disculpad las molestias.

Atención, que Pepe, desde Granada, ha subido algo "caliente" al púlpito. Sus iras se concentran en «Dungeon Master II», del que se pregunta si no se habrá comprado una versión descafeinada sin saberlo. "Es sencillísimo, es incapaz de "sorprender" <sup>o</sup> asustar cuando doblas la esquina de un pasillo <sup>y</sup> carece de atmósfera", dice el gachó.

El problema es que Pepe es un veterano en nuestro mundillo y, como buen maniaco, pudo disfrutar en su día de «Dungeon Master»: "ha sido el único juego de mazmorras que poseía atmósfera". Permitidme que tome la palabra, como maniaco veterano que también soy. «Dungeon Master» es un juego -no sólo un JDR- irrepetible, un hito <sup>y</sup> una revolución. Como dice Pepe, su atmósfera es muy difícil de igualar.

Con estos precedentes, si esperabas que «Dungeon Master II» pudiera suponer ahora lo que su antecesor, hay que reconocer que no se lo ponías fácil. No obstante, incorpora algún elemento nuevo, aunque no revolucionario. Pero no puedo estar de acuerdo en que es sencillísimo, ya que hay zonas de gran dificultad de atravesar -por ejemplo, la entrada al castillo o el laberinto en que el enanito se dedica <sup>a</sup> bombardearte con bolas de fuego-; aunque sí confieso que me pareció algo corto en extensión.

Pero Pepe también ve puntos positivos: las tiendas y los objetos. Y da algún truco: para obtener experiencia <sup>y</sup> dinero <sup>a</sup> manta recomienda irse <sup>a</sup> la zona de los gigantes con hachas e ir matándolos y haciendo que aparezcan: así obtenemos experiencia. Si recogemos sus hachas <sup>y</sup> las vendemos, también obtendremos dinero. Y su discurso termina con una máxima con que comulgo: "El juego, es muy bonito, pero es ni sombra de lo que fue «Dungeon Master» original, clásico entre clásicos". Dicho lo cual, animo a todos los maniacos que no podrán disfrutar del aquél, a que al menos gocen de éste.

«Stone Keep» no tiene que borrar viejos recuerdos, por lo que su disfrute es más fácilmente extendible a los veteranos. Desde Fuenlabrada nos llega una misiva anónima con respuestas sobre «Stone Keep». Bueno, también hay preguntas..., pero ya sabéis la norma de no tratar anónimos en esta sección. Demos, eso sí, las soluciones para beneficio de la congregación. Las flores que se necesitan para invocar a la reina de las hadas son las llamadas "primrose", que además son las más comunes. Para hacer desaparecer la estatua del pato en "The Pits" hay que usar el hechizo "Quack" que te dan los duendes cuando has aguantado repetidas veces sus canciones. Por cierto, que merece la pena oir ías: éste es uno de los momentos más divertidos, originales <sup>y</sup> cuidados de toda la aventura.

Más respuestas: para salir de laGate of Ancients, hay que usar el Orb de Safrinni, que nos permite volar, debajo de un agujero que está más o menos en el centro de The Pits. Casualmente, el único por elque no habréis podido caer. Pues muy agradecido, señor anónimo. Me da la impresión de que no tardaremos en conocer tu nombre.

La siguiente intervención puede herir la sensibilidad de los espectadores. Es a cargo de Ricardo Delgado, de Sant Feliu de Guíxols (Gerona) <sup>y</sup> tiene unos co mentarios algo subidos de tono. Comienza hablando del "JDR más cojonudo que ha pasado por mi disco duro, que es «Ultima Vil: The Black Gate», en que puedes hacer de todo: comer en posadas <sup>y</sup> tomarte una birra con los co legas del grupo <sup>y</sup> hasta echar un... de vez en cuando".

Y sigue: "la mierda también vale pelas" comentar, refiriéndose a «Ishar». «Lands of Lore» le pareció "guapo guapo" aunque no tan "chungo" como «Veil of Darkness». Los «Eye of the Beholder» le parecieron chulos, "aunque con tanto terreno les podían haber puesto automapa, macho". «Anvil of Dawn» le parece "bastante legal, si eres sordo"; da la impresión de que Ricardo ha dis frutado bastante con el doblaje. De «Cobra Mission» "mejor me callo, aunque los gráficos de las tías en bolas estaban bien".

Basta ya de opiniones, que también hay una pregunta, sin duda digna de consideración viniendo de alguien con tanta experiencia. Se refiere a «Serpent Is le», y es "un problemón más frustrante que ligar con una tía y descubrir que tiene nabo". Francamente, no entiendo esta terminología que usáis los mortales. Al grano: Ricardo está cerca del final, pero lefalta encontrar el peine de la belleza, que le pide Lady Yelinda para permitirle el acceso a la armadura de la ser piente. Si algún maniaco sabe de su paradero, Ricardo leestará enormemente agradecido <sup>y</sup> "me tomaré un cubata <sup>a</sup> su salud". Espero que el estilo descripti vo de nuestro cofrade no suponga obstáculos para lacolaboración de ningún miembro. Por supuesto, los votos de Ricardo van 4 para «Ultima Vil: The Black Gate» y los otros 2 para «Serpent Isle».

Y con tan amena <sup>y</sup> descarada intervención vamos <sup>a</sup> dar por concluido el debate, si os parece. Pero, ¿cómo?, ¿osáis oponeros a mi voluntad? Sí, ya veo que no estáis de acuerdo en que concluya. A ver si se me ocurre alguna solución... Ya lo tengo: os dejo con laCalabozolista <sup>y</sup> os prometo que habrá el próximo mes, más.

Ferhergón

NOTA IMPORTANTE: Para participar en esta sección sólo tenéis que mandarnos una carta a la siguiente dirección:<br>MICROMANÍA, C/CIRUELOS 4, 28700 SAN SEBASTIÁN DE LOS REYES, MADRID.

No olvidéis indicar en el sobre lareseña MANIACOS DEL CALABOZO

Congelar<br>Beldmens **ANGEL**  $2512$ 

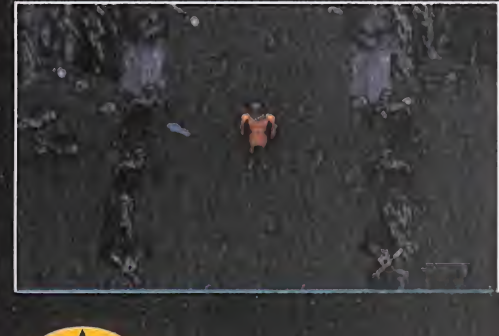

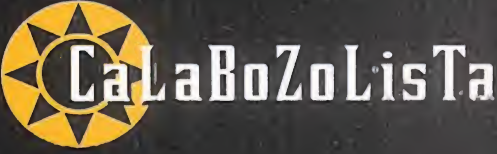

Apenas hay variaciones respecto a los cincoelegidos hace un mes. Conforme la calidad se va instalando en nuestro podium, los sube \ 3. baja que antes tanto abundaban van teniendo 4. más difícil colarse **1. A cola** 

Por ejemplo, «Anvil of Dawn» y Pungeon Master II» parecen haber conseguido ya una cierta continuidad, a poco de su publicación a ver quién los mueve. Claro, de «Lands of Lore», no se me ocurre nada nuevo que decir. lleva ni se sabe en nuestro número 1. Está a punto de alcanzar al líder histórico de nuestra. lista: «Shadówlands».

Y los Ultima también parecen cómodos en sus dos puestecitos. Pero en el podium han de entrar próximamente «Entomorph» y Stone Ke ep». ¿Quién cederá su puesto?

#### LISTA DE CLASIFICACIÓN PARCIAL:

- 1 .- Lands of Lore
- 2 .- Ultima Vil: The Black Gate
- Anvil of Dawn
- Dungeon Master II: Legend of Skullkeep
- Ultima Vil: Serpent Isle

Con la Eurgcdpa encima, <sup>y</sup> LAS OLIMPIADAS A LA VUELTA DE LA ESQUINA, LAS COMPAÑÍAS DE SOFTWARE RESPONDEN, CO-MO HA OCURRIDO HASTA AHO-RA, PREPARANDO Y LANZANDO EN ESTAS FECHAS UNA PEQUE-ÑA AVALANCHA DE SIMULADO-RES Y ARCADES DEDICADOS A LA MAYOR GLORIA DEL DEPOR-TE REY. EL FÚTBOL SIGUE SIENDO, POR MUCHO QUE OTRAS DISCIPLINAS EMPUJEN CON FUERZA, EL NÚMERO UNO EN EL MUNDO DE LOS DEPOR-TES A NIVEL MUNDIAL. Esto no es más que un pequeño REPASD <sup>A</sup> LO MEJOR QUE AHORA TENEMOS, A LO QUE NOS

eportaje

ESTÁ LLEGANDO, Y A LO QUE PODREMOS DISFRUTAR EN LOS PRÓXIMOS MESES. Y, LO MÁS CURIOSO, COMPROBAR CÓ-MO SE ESTÁ DANDO EN MUCHOS TÍTULOS UNA INCLINACIÓN CADA VEZ MÁS ACUSADA HACIA EL AS-PECTO ESTRATÉGICO, LO QUE FAVORECE UN MAYOR REALISMO DE LOS PROGRAMAS.

Pasad, leed y dedicid cuál ES EL QUE MÁS OS CONVENCE, O EL QUE CREÉIS QUE MEJOR SATISFARÁ VUESTRAS EXIGEN-CIAS, AUNQUE, ESO SÍ, PARA LA MAYORÍA AÚN HABRÁ QUE ESPERAR UN POCO.
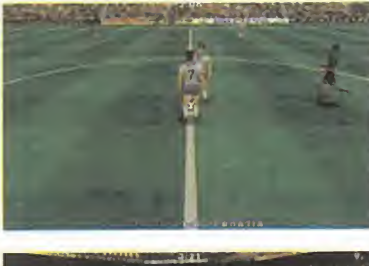

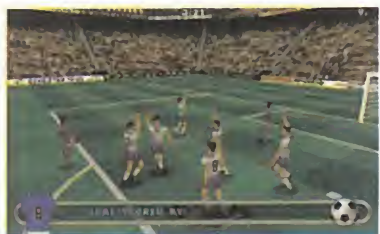

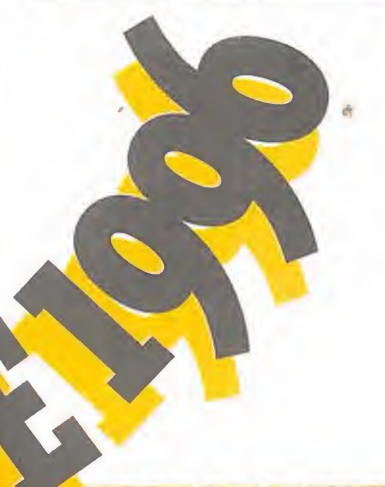

EURO 96 GREMLIN INTERACTIVE En preparación: PC CD-ROM, PLAYSTATION A LA **EUROCOPA** SIN SALIR DE CASA

 $\mathbf{G}$  remlin salta al terreno de de de la partida el respaldo de la partida el partida el partida el partida el partida el partida el partida el partida el partida el partida el partida el partida el partida el partida **n** remlin salta al terreno de comisión organizativa de la Eu rocopa 96 <sup>y</sup> con la obligación de seguir dejando muy alto el listón que se han impuesto en su serie Actua Sports. «Euro 96» es una herencia directa de «Actua Soccer». Seguirán estando presentes las animaciones de los jugadores realizadas con motion capture, los modelos 3D de los mismos realizados alta resolución, y la gran jugabilidad que au paron a «Actua Soccer».

Pero el esfuerzo añadido realiza do sobre «Euro 96» se va a notar. Se rediseñarán los modelos

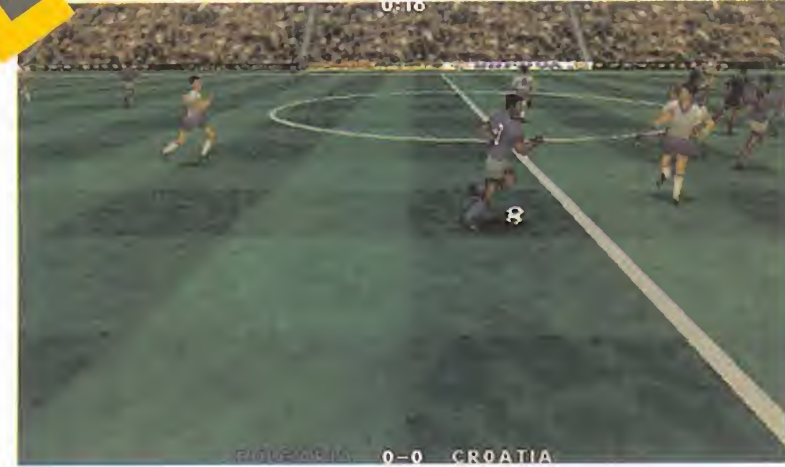

de los jugadores <sup>y</sup> se duplicarán las frames de motion capture empleadas, con el consiguiente incremento de realismo. «Euro 96» incluirá réplicas 3D de los estadios reales donde se cele brará la Eurocopa. El engine True3D será el responsable de que nos sintamos como si jugá ramos en o Wembley.

Se hará especial hincapié en las rutinas de Inteligencia Artificial de los jugadores que conferirán particulares cualidades a cada uno de ellos <sup>y</sup> una forma de juego especifica a sus correspondientes equipos -tomados de los modelos reales-, lo que hará que cada partido sea distinto al anterior. Las expulsiones y las le siones podrán dejarnos con menos de once hombres en el campo. De todo lo dicho se desprende que la ambientación va a ser total, incluyéndose además más de 30.000 palabras de diálogo digitalizado de Barry Davis, co mentarista de la BBC.

#### RW SOFTWARE/TEAM <sup>17</sup>

En preparación: PC CD-ROM (WINDOWS 95), MAC CD-ROM

#### ENTRENADOR DEL ANO

Les juegos que nos ponen en la quin<br>La piel del manager de un la gada os juegos que nos ponen en club de fútbol no son nada nuevo. Aunque ahora están empezando a popularizarse mucho en nuestro país. Pero en UK llevan

mucho tiempo -desde los 8 bits causando furor títulos como «Premier Manager» o «Football Manager». Os sorprendería sa ber la cantidad de ellos que hay, el número de continuaciones he chas <sup>y</sup> las cifras de ventas que tienen en las islas estos progra mas. Y seguro que esta tendencia se va a mantener con «Euro manager 96» de Team 17. El ser el juego de fútbol en su

modalidad manager de la Euro copa no le va a garantizar el éxi to, aunque probablemente le ayude. Se bastará para atraer a los incondicionales con sus características, en las que desta can los 400 clubes de 16 países europeos representados por 12.000 jugadores con to dos sus datos estadísticos hasta la fecha. El juego incluirá los an tecedentes de esos clubes en los últimos 5 años. Como veis, la documentación será una par te importante de «Euromanager 96». Y estará en varios idiomas: inglés, francés, alemán, italiano -j español-. La facilidad de mar ajo y los suficientes elementos, son otras de las cualidades que, según Team 17, va a gozar «Euromanager 96».

«Euromanager 96» pondrá en nuestras manos todos los as pectos tácticos, estratégicos <sup>y</sup> financieros del club, permitiéndonos competir contra la máquina o con hasta otros tres ju gadores. Además, planteará la resolución de determinadas "mi siones" o la dirección del club. No se le puede pedir más a una simulación semejante.

#### FIFA SOCCER 96 EA SPORTS

Disponible: PC CD-ROM, PLAYSTATION, SATURN, SEGA 32X, MEGA DRIVE, SUPER NINTENDO

u solo nombre ya es

) emblemático en cuanto a simuladores de fútbol se refiere. La saga «FIFA Soccer», sublimada con la edición del 96. cuenta probablemente con mayor número de seguidores que cualquier otro programa similar. EA Sports ha puesto todo su empeño en darnos siempre el mejor fútbol en prác ticamente todos los formatos de máquinas que existen en la actualidad.

«FIFA Soccer 96» incorpora mejoras, hasta el momento de su lanzamiento, nunca vistas en un juego de fútbol. El concepto de Virtual Stadium recrea en nuestra pantalla todo el ambiente y parafernalia que se dan cita en un estadio de fútbol real, realizado enteramente en 3D. Gracias a esto las múltiples vistas que tenemos de la acción dan siempre la máxima

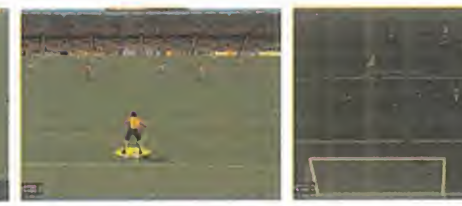

sensación de fútbol total, complementada con comentarios hablados de las jugadas, efectos sonoros <sup>y</sup> la mayor calidad gráfica. Porque también en esto último destaca «FIFA 96» con sus gráficos realizados a partir de diseños en Silicon Graphics <sup>y</sup> posteriormente convertidos <sup>a</sup> cada plataforma. Sin ol vidar las animaciones, poco menos que minuciosas, de los movimientos de los jugadores, capaces de realizar con preci sión y belleza visual cualquier jugada. El simple fútbol se convierte en un espectáculo televisivo.

Pero no nos olvidemos del aspecto documental que engloba más de trescientos equipos de ligas nacionales de todo el mundo, con sus más de 4.000 jugadores representados por sus nombres reales. Ni su gran jugabilidad una vez que se le

coge el punto al manejo. Ni que «FIFA 96» es toda una autoridad en cuanto a simulación futbolística, ya que extracta todos los aspectos de este deporte juntándolos en un sólo juego que no desmerece en ningún aspecto.

#### (COMENTADO EN MICROMANÍA No. 10. 94%)<br>**ADIDAS POWER PSYGNOSIS**

#### Disponible: PLAYSTATION

LSoccer» -no creemos os detractores de «Power que sean muchos después

de jugarlo— pueden agarrarse al hecho de su reducido nú mero de equipos -sólo incluye las ligas inglesa, francesa y alemana-, sus pocas opciones, las escasas vistas, o al poco nivel que alcanza en cuanto a simulación se trata.

Pero eso solo son ganas de defender a sus competidores, porque y aunque las comparaciones siempre son odiosas, en lo que se refiere a los aspectos más importantes de un

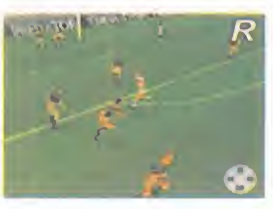

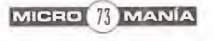

Borodjuk shoots wildly ovor the bar from 20 yards...

**THE** 

珊

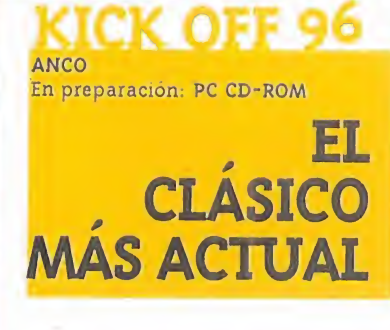

**FREIBURG** 

**DEN BOSCH** 

S eguro que muchos, sino la táct<br>S mayoría, recordáis «Kick – El pi eguro que muchos, sino la Off», aquella recreativa de fútbol en la que se veía el terreno de juego desde arriba <sup>y</sup> que se constituyó en un éxito tremendo de popularidad durante mucho tiempo. Pues bien, su espíritu se ha perpetuado a lo largo de los años con juegos de más o menos éxito hasta llegar a la ac tualidad con «Kick Off 96» que pretende ser el último grito en arcades de fútbol. Y también en simuladores.

Porque «Kick Off 96» va a ser un juego a la altura de las cir cunstancias actuales, para in tentar codearse con los competidores. Y por eso va a tocar todas las modalidades posibles: arcade, simulación <sup>y</sup> algunos to ques de manager, con acceso a

**EL de tos que condicionarán su actitud<br>en el terreno de juego, proba**la compra/venta de jugadores <sup>y</sup> a lamodificación sobre las tácti cas. Sobre el papel no le faltará de nada, ya que incluirá más de 15.000 jugadores reales pertenecientes <sup>a</sup> 75Q clubs de fútbol de Europa, además de 49 se lecciones nacionales. Cada una estará formada por 25 jugadores. Como podremos jugar li gas, copas <sup>y</sup> amistosos con esos equipos, además de crear nuestro "dream team", lavarie dad estará de sobra asegurada. Cada jugador tendrá trece dife rentes características <sup>y</sup> atribu tos que condicionarán su actitud blemente adecuadas a las cuali dades reales de cada uno de ellos.

> Además, cada equipo tendrá un estilo de juego propio, con sus tácticas y jugadas predefinidas. El programa nos permitirá variar el comportamiento de los jugadores como bloque, escogiendo entre cuatro distintos tipos de pase: hacia adelante, en diagonal, hacia atrás <sup>y</sup> de una a otra banda. Habrá dos niveles de dificultad para dar el mejor gameplay a novatos <sup>y</sup> expertos.

El terreno de juego va a ser 3D, con cuatro vistas de cámara; <sup>y</sup> para los más nostálgicos se in cluirá también la vista superior tradicional de «Kick Off». La visión del campo será lo más amplia posible, provocando que el tamaño de los jugadores no sea elevado <sup>y</sup> se evite el uso de zo oms. Se intentará primar la ju gabilidad, por lo que no habrá gi ros de cámara para evitar confusión, el control de los juga-

dores se hará lo más sencillo posible, y la modalidad arcade proporcionará un juego rápido. El realismo <sup>y</sup> el espectáculo tampoco faltarán, pues las más de 8.000 frames de animación con que se ha dotado a los jugado res les dan para hacer todo tipo de virguerías futbolísticas.

Lo seguro es que no nos aburri remos, pues «Kick Off 96» pro mete acción continua; toda la adicción de un arcade sin prescindir de las posibilidades que tiene una simulación.

US COLD En preparación: PC CD-ROM, PLAYSTATION, SATURN, 3DO

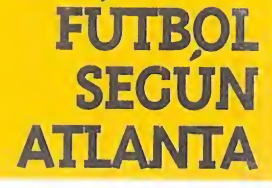

N uevamente, US Gold se ha<br>
visto designada por el covisto designada por el co mité organizador de una olim piada para realizar la versión in formática oficial de los juegos, aunque en esta ocasión ha sido por partida doble, al realizar además de «Olympic Games», otro programa dedicado al de porte rey, «Olympic Soccer», con el que pretenden superar todas sus anteriores producciones, y en el que se ha empleado la tecnología más vanguardista. Podría ser, sin embargo, algo precipitado afirmar que «Olympic Soccer» se va a convertir en el mejor juego de fútbol existente.

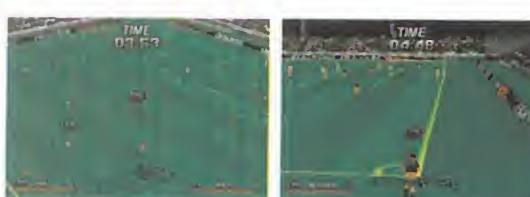

juego, «Power Soccer» no tiene rival. Ante todo, es el juego de fútbol de concepción "moderna" con su 3D, sus gráficos de luxe y sus parámetros hiper realistas, que participa de la esencia súper jugable del gran «Sensible Soccer». Es, por tanto, el arcade de fútbol más jugable que podemos disfrutar en Playstation. También el que más realismo <sup>y</sup> naturalidad consigue en las animaciones de los jugadores, por el empleo de las consabidas técnicas motion capture. El manejo del juego es impecable en todos los aspectos, muy cuando parecía que EA Sports y su «FIFA 96» iban a barrer agradable en cuanto <sup>a</sup> las vistas empleadas, <sup>y</sup> con cualida des al jugar que nos harán disfrutar del fútbol que podemos desarrollar. A lo rápido que nos hacemos con el control hay que sumar la facilidad para realizar jugadas <sup>y</sup> la gran

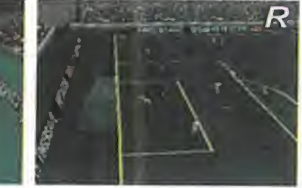

ticos con que se ha dota do alos jugadores. Disfru taremos con nuestras virguerías, ya que con «Power Soocer» se busca el lado más divertido del fútbol, sin descuidar en ningún momento el espectáculo ni la brillantez estética,

variedad de tics futbolísi-

que también la tiene. (COMENTADO EN MICROMANÍA No. 16. 91%)

#### ACTUA SOCCER ACTUA SPORTS/GREMLIN Disponible: PC CD-ROM, PLAYSTATION

Cuando parecía que EA Sports y su «FIFA 96» iban a barrer teg<br>Cen el género sin encontrarse con el menor problema, saltó Soc la liebre con Actua Sports y «Actua Soccer». ¿Qué ocurrió entonces? Ni más ni menos que. en más de un aspecto, no sólo el juego de Electronic Arts se las vio <sup>y</sup> deseo para vencer <sup>a</sup>

«Actua», sino que se veía superado claramente por éste. Como hacer comparativas -odiosas, al fin y al cabo, aunque a veces necesarias- no es ahora la cuestión, simplemente tratemos de recordar a «Actúa Soccer» como el gran juego que es.

Un programa capaz de plantear un entorno 3D tan perfecto como atractivo gráficamente, usando resolución SVGA en el PC, con un texture mapping brutal, una jugabilidad extrema y unas virguerías técnicas asombrosas no puede dejar indiferente. Pero, claro, todo esto tiene un coste elevado en los temidos requisitos de hardware. Para sacar todo el jugo de «Actua Soccer» se precisa un equipo realmente poderoso... o sacrificar todo lo relacionado con detalle gráfico y resolución, con resultados que aun no influyendo en el juego, no hacen justicia a lo que esel programa, en absoluto.

Arcade, ante todo y sobre todo, pero sin dejar de lado estra tegia ni -por supuesto- realismo en la simulación, «Actua Soccer» es, actualmente, uno de los mejores programas de fútbol que se pueden encontrar. Eso sí, para los más puntillosos, aclaremos que se basa en selecciones nacionales de todo el mundo, <sup>y</sup> no en clubes concretos, con loque nadie

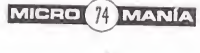

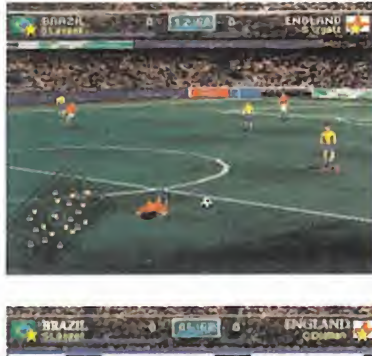

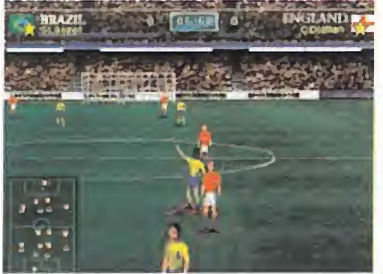

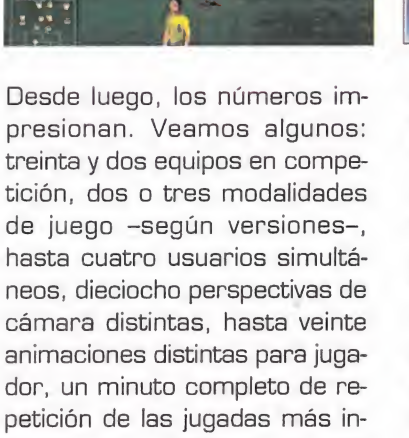

dor, un minuto completo de re petición de las jugadas más in teresantes... Todo eso no está nada mal, desde luego, pero ¿y la jugabilidad? El aspecto más relevante en es-

te género no siempre resulta tan elevado como se promete, pero si en «Olympic Soccer» se tienen en cuenta declaraciones como "cada una de las dieciocho vistas permite una jugabilidad total. No queríamos que, como en otros programas, sólo una fuera útil, y las otras pura decoración" -Rod Mack, programador-, puede que sí lo sea.

La apuesta pretende ser fuerte, eso está claro. La cuestión es

busque fichas personalizadas y detalles múltiples de jugadores ni equipos. Sólo tácticas, fútbol y diversión. Es decir, todo lo que se le de be exigir a un juego de estas peculiares características. (COMENTADO EN MICROMANÍA No. 12. 91%)

VIP SOCCER ARC DEVELOPMENTS/VIRGIN En preparación: PC CD-ROM

C bol, como «FIFA 96», por ejemplo, lo más normal del uando un programa tiene éxito, un programa de fútmundo a estas alturas es que surjan decenas de clones, como los caracoles tras una tarde de lluvia, que imiten sus mejores cualidades, en un intento por obtener, si no un éxito similar, al menos lo más aproximado. Pero no es menos cierto que existen alumnos aventajados que no se

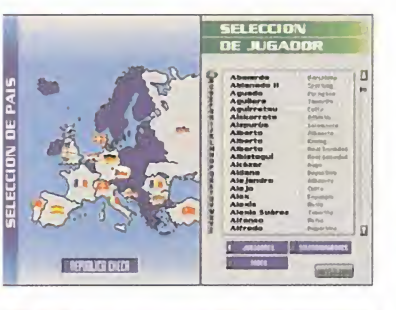

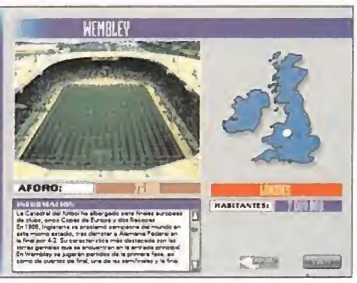

conseguir calidad visual <sup>y</sup> permitir, al mismo tiempo, que el usuario no se encuentre simplemente con unas bonitas imáge nes en movimiento, sino que pueda disfrutar con el fútbol. "Obviamente, -los jugadoreshacen los mismos movimientos que en otros programas, pero lo que hemos hecho ha sido au mentar su número <sup>y</sup> mejorarlos todo lo posible", afirma Giles Park -programador-, "así ponemos a disposición de los usuarios secuencias que sean fácil mente ejecutables, <sup>y</sup> no precisen de extrañas combinaciones de botones."

OK. Todo parece perfecto, pero es que como colofón, US Gold ha conseguido que todo aquello se ejecute a una velocidad de vértigo, con animaciones que al canzan una tasa cercana a los 40 fotogramas por segundo -tengamos en cuenta que, a partir de 18 fps, el ojo humano interpreta una secuencia como movimiento real-. Quizá sea de masiado prematuro considerar a «Olympic Soccer» como excelente, pero por ahí pueden ir los tiros...

**ITHMORATION** 

## DINAMIC MULTIMEDIA En preparación: PC

#### EUROPA, **ESPANA**

**D**e un tiempo a esta parte, tra<br>Dinamic Multimedia ha de per Dinamic Multimedia ha de sarrollado una febril actividad, para tener a punto en las fechas oportunas sus dos nuevos pro yectos: «PC Basket 4.0» <sup>y</sup> «Selección Española Eurocopa 96». De este último presentamos un avance de lo que se podría in terpretar la versión "internacional" de su conocido «PC Fútbol», / Todo esto lo podremos ver denpero con variadas e interesan tes novedades.

A grandes rasgos, la primera aproximación nos lleva a interpretar el programa como un soft casi idéntico en su estruc tura a la última versión de «PC Fútbol». Sin embargo, la importancia de la Eurocopa 96 ha lle vado a Dinamic a la decisión de alterar algunas de las más importantes opciones y a variar ra dicalmente la simulación.

En este último apartado, nos en contraremos con nuevos escenarios <sup>y</sup> estadios, diseñados a imagen <sup>y</sup> semejanza de la arqui tectura que poseen los campos británicos, en los que se disputarán los partidosdel torneo. Por otro lado, en cuanto a ani maciones <sup>y</sup> gráficos, se han in cluido modificaciones respecto a «PC Fútbol», que convertirán a «Selección...» en un programa independiente, pero conocido para los usuarios de aquél.

Lo que cambiará son todos los contenidos de la base de datos, equipos, naciones, historia, etc., pero se mantendrán las opcio nes de juego e interacción. Lo que sí es importante resaltar

es que «Selección Española» favorecerá a los usuarios regis trados con las actualizaciones pertinentes, al término del campeonato, disponibles en disquete o vía InfoFütbol, para completar la base de datos con los resultados reales de la competición. nes acompañarán al renovado diseño gráfico respecto a anteriores producciones!

tro de muy poco tiempo -casi, casi cuando aparezca este nú mero de la revista-

RACE/WARNER Disponible: PLAYSTATION, SATURN En preparación: PC CD-ROM

#### EL FUTBOL MAS RAPIDO

esta visto que en esto de los<br>Eprogramas deportivos, y más stá visto que en esto de los en concreto los de fútbol, hay

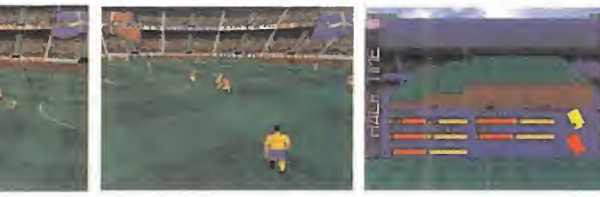

limitan a aprovechar el tirón, sino que intentan ofrecer algo nuevo.

Así, a priori, al menos, es lo que Virgin quiere ofrecer para un futuro con «VIP Soccer», del que se van conociendo las noticias con cuentagotas —esperemos que éste no sea otro título de esos que luego sufren durante meses y meses una oscuri dad informativa total, por parte de algunas compañías-, pero cuyas primerísimas escenas ya demuestran una clara vocación de triunfador.

Si bien es cierto que en estos instantes está aún bastante "crudo", <sup>y</sup> debe madurar enormemente en ciertos detalles, el hecho de utilizar resolución SVGA, múltiples cámaras, tres dimensiones, etc., ya deja entrever que «VIP Soccer» puede ser algo bastante grande. Pero claro, Virgin no debería dormirse en los laureles porque el resto de las "majors" del software se encuentra en pleno desarrollo de tí tulos tan buenos o mejores como los que hoy se encuentran en el mercado, hablando siempre a partir de un mínimo de calidad técnica. Así que, señores, no lo dejen para más tarde.

#### FIFA 97 EA SPORTS En preparación: PC CD-ROM, NINTENDO 64, PLAYSTATION, SATURN

**H**asta finales de año no se podrá disfrutar del espectáculo<br>**H**más intenso que EA Sports ha preparado del deporte rey, más intenso que EA Sports ha preparado del deporte rey, en toda su historia. Y, ya que, por ahora, se niega cualquier información a la prensa respecto al desarrollo del juego, sus nuevas características, opciones, <sup>y</sup> demás, pongámonos <sup>a</sup> fabular y especular sobre las mismas.

Supongamos que, <sup>a</sup> partir de un Pentium <sup>y</sup> sin obligatoriedad de tarjetas aceleradoras, comenzamos nuestras peticiones.

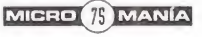

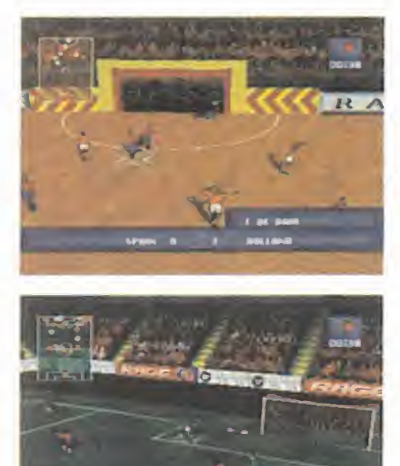

SOUTH AFRICA

unas seríes más o menos asen tadaé <sup>y</sup> popularizadas que año tras año nos sorprenden con una nueva versión de su juego. El de Warner Interactive, desarrollado por Rage Software, es «Striker», de cuya revisión de es te año ya hay en el mercado ver siones para Saturn y PlayStation, mientras que la de PC CD-ROM se espera para después del verano, pues se le están dando los últimos retoques. Ante todo, «Striker 96» promete mucha acción, <sup>y</sup> tanto en sus modalidades arcade como si mulador, un fútbol rápido <sup>y</sup> es pectacular. Pero además divertido, dotado de un manejo cómodo, pero que no limitará las jugadas ni las acciones que po demos llevar a cabo, la mayoría de las del fútbol real: varios tipos de pases, control con el cuerpo <sup>y</sup> con los pies, remates de cabeza, despejes, chilenas, etc. Los jugadores intentarán parecerse lo más posible a los

reales <sup>y</sup> por ello estarán dotados de atributos físicos <sup>y</sup> ten drán total libertad para hacer <sup>y</sup> deshacer en el terreno de jue go, pudiendo chocar entre ellos, hacerse faltas o darse empujones. El juego se reservará para sí mismo el control de los porteros, incluido el nuestro, para que el nivel de competición <sup>y</sup> di ficultad sea lo más ajustado.

Los equipos incluidos en «Striker 96» van a ser 60 selecciones nacionales con las que jugar campeonatos -ligas, copas- o partidos amistosos. También es tarán presentes las condiciones atmosféricas que condicionarán el tipo de terreno <sup>y</sup> por tanto laforma de jugar. Y, por supuesto, fiel a la tradición «Striker», seguirá habiendo partidos indoor con sus peculiaridades.

Los factores ambientales, que dotan además de realismo, se rán también abundantes. Los equipos saldrán al terreno de juego <sup>y</sup> calentarán previamente al partido, sonarán los himnos nacionales cuando formen en alineación, los jugadores harán gestos de alegría al marcar, el público no parará de animar, etc. También habrá repeticio nes, siete diferentes vistas de cámara, comentarios hablados, FMV de partidos de TV, opción para jugar contra otros jugadores, posiblemente más de uno. Pero por lo que se va a desta car cuando lo tengamos en nuestro PC, es por ser muy di vertido. Por lo menos eso es lo que pensamos ala vista de las versiones que hay por ahora.

Bien, quiza sería deseable que los jugadores pasaran a ser -realmente- modelos renderizados que cumplieran las siguientes características: escalados que no deriven en pixelización -el pixel ataca de nuevo- <sup>y</sup> unas animaciones más suaves <sup>y</sup> naturales que las vistas hasta hoy en cualquier programa - lo que implicaría un mayor número de fotogramas, claro está-. Al menos, en cantidad, no nos hemos excedido. Pero claro, esto hay que acompañarlo con algo de calidad similar.

Por ejemplo, pidamos que «FIFA 97» no confunda la velocidad en el seguimiento de la acción, al cambiar de cámara y perspectiva -que debería ser, ante todo, precisa y suave-, con un vaivén de zooms <sup>y</sup> travellings, que suelen acabar en brusquedad en las transiciones, al querer centrarse en el balón, en lugar de en un área concreta. Esto implica que para los personajes en juego, y el programa en todas sus facetas, tendría que optimizarse los algoritmos de inteligencia artificial -por pedir, que no quede-.

Más cosas. Bueno, tal vez que el detalle gráfico tampoco se confunda con una obligatoriedad de "a mayor resolución de pantalla, mejores resultados", lo que no es mentira, pero sí una verdad a medias, que suelen ser las peores. El detalle - en texturas, diseño, etc. - mejora con una mayor resolución, pero sólo si se usan técnicas adecuadas - lo que resulta bastante complicado si no se trabaja con arquitecturas avanzadas, como RISC en estado puro, pero en fin, no pidamos milagrosque eviten, por ejemplo, que nos coma un pixel cuando se nos acerca un gráfico a la cara.

Y bueno, por pedir, podríamos seguir, pero a lo mejor con esto ya basta, por ahora. Claro que, cuando «FIFA 97» esté más cerca de nosotros, a lo mejor ya no soñamos, sino que dis frutamos de una realidad de ensueño, que es muy distinto.

## PRESID CHAMPIONSHIP MANAGER 2

### RADIO FÚTBOL FM

DE «CHAMPIONSHIP MANAGER II» a «Presidente». Un cambio de NOMBRE gUE APARENTA CAPRI-CHOSIDAD, PERO QUE OCULTA TO-DA UNA DECLARACIÓN DE INTEN-CIONES EN UNA PIEZA DE SOFT ESPECIALMENTE CUIDADA EN SU PROCESO DE TRADUCCIÓN NUESTRO IDIOMA, Y QUE PRESEN-TA AL DEPORTE REY DESDE UNA PERSPECTIVA NADA HABITUAL: LA ESTRATEGIA PURA.

e «Championship Manager II» a «Presiden-<br>te». Un cambio de nombre que aparenta<br>caprichosidad, pero que oculta toda una dee «Championship Manager II» a «Presidente». Un cambio de nombre que aparenta caprichosidad, pero que oculta toda una de claración de intenciones en una pieza de soft es pecialmente cuidada en su proceso de traducción a nuestro idioma, <sup>y</sup> que presenta al deporte rey desde una perspectiva nada habitual: la estrategia. «Presidente», es un programa que no ofrece, ni lo pretende, lamás mínima secuencia, animación..., relacionada con cualquier detalle arcade.

La original concepción del programa se basa en decisiones bastante simples en su esencia, pero que deben ser vigiladas constantemente durante todo el desarrollo del juego, consistente en llevar durante toda una liga, copa o torneo internacional al equipo de nuestros amores, si es posible, hasta la victoria final.

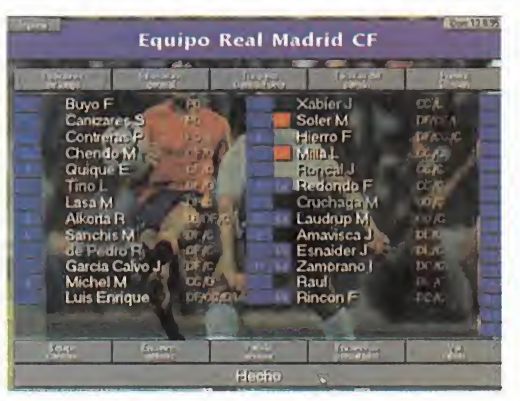

Real Madi *<u>\*\*</u>* i

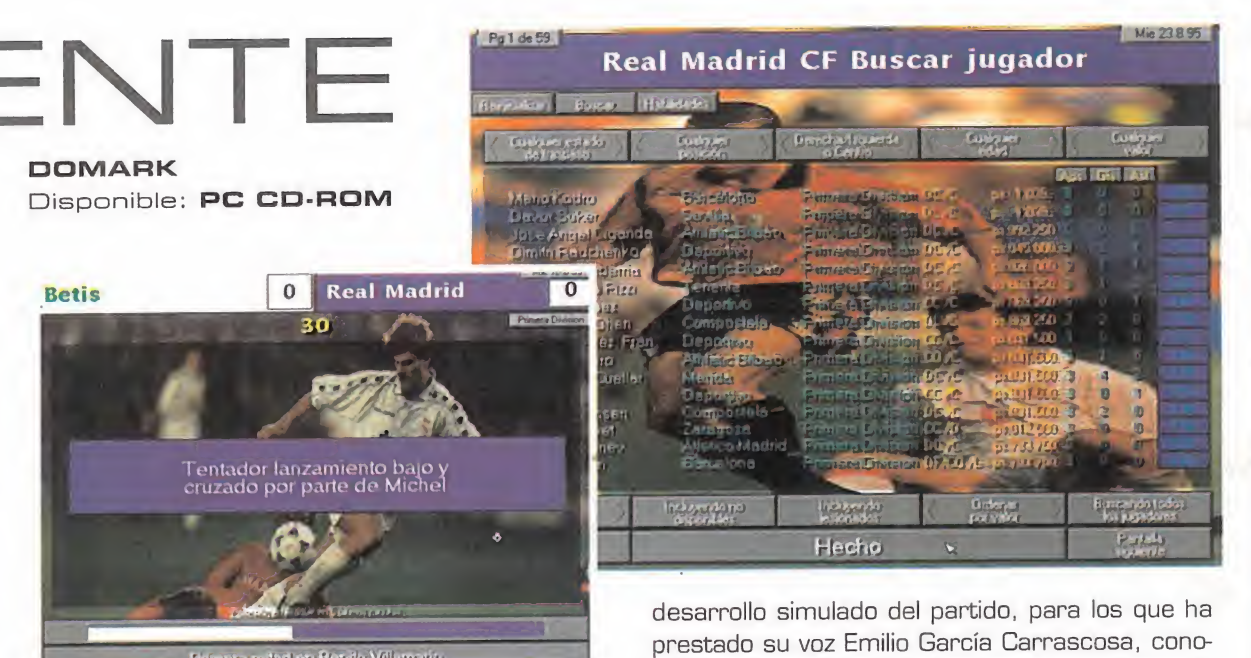

Los diferentes clubes que participan en el desarrollo de «Presidente» son los reales de la primera <sup>y</sup> segunda división española, así como todos sus integrantes. De hecho, todo el juego, desde la in tro hasta el más mínimo detalle, está traducido <sup>y</sup> adaptado, no sólo en el idioma, sino en estructura <sup>y</sup> desarrollo, <sup>a</sup> la particularidad del fútbol español. Esa es, por un lado, la gran baza de «Presidente» para resultar atractivo al usuario. Pero, ¿se ha hecho esto todo lo bien que sería deseable? Lo veremos más adelante.

Intentemos entrar en el juego, dejando -de mo mento- de lado lo relacionado con el fútbol español. Por una parte, lo primero que hay que decir es que «Presidente» no resulta en absoluto complejo de manejar, ya que las decisiones a tener en cuenta no son muchas, aunque sean interdependientes para la consecución de óptimos resulta dos. Por tanto, se puede considerar muy apto pa ra usuarios noveles en el género.

El segundo punto importante es recalcar el dato de que no hay nada que tenga que ver con un partido de fútbol, si nos referimos a ello en un sentido de entretenimiento arcade. Jamás jugaremos. Sólo tomaremos decisiones.

Una vez aclarado esto, vayamos con el tema del idioma. El producto se ha locali zado íntegramente, hasta el punto de in cluir comentarios hablados durante el

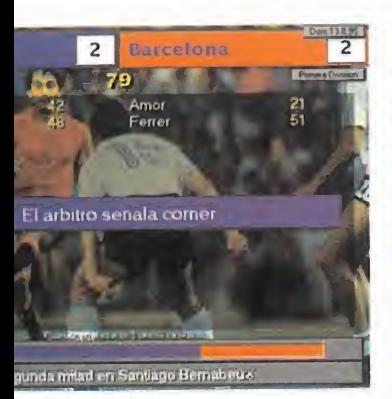

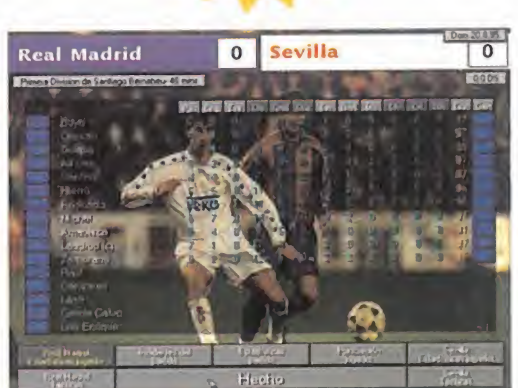

cido profesional en el ámbito periodístico deportivo. Los monólogos se han adaptado en forma de módulos de audio, de modo que según lo que el ordenador interprete que está sucediendo en el partido en base a las decisiones, se escuchan módulos acoplados para obtener frases coherentes. Al tiempo, unas breves frases aparecen en pantalla para acompañar a los efectos sonoros.

Pero claro, el problema está en que estos textos no poseen una excesiva calidad en la traducción -algunos ejemplos: poner "jefe de banda" en lugar de "juez de línea", tildes <sup>y</sup> "eñes" que bailan <sup>y</sup> apa recen sólo de vez en cuando, leer que un jugador "realiza un tiro con rizo", o que "Michel efectúa un tiro tentador", <sup>y</sup> expresiones aún más salvajes que nos reservamos-, lo que convierte el esfuer zo efectuado en la localización, en agua de borrajas. Más aún, si tenemos en cuenta que el te ma de los módulos de audio tiene una puesta en práctica en la que parece que por la radio escu chamos un partido mientras los subtítulos nos cuentan otro, ya que los saltos de una pista a otra parecen más bien cuestión del azar -escu char "el (...) lanza el balón, rebota en un defen-

sa [...] es corner [...] y sale por la línea de fondo (...) Barcelona", cuando lo que se pretendía escuchar era "el Barcelona lanza el balón, rebota en un defensa <sup>y</sup> sale por la línea de fondo. Es corner", resulta un poco confuso, ¿no?-. Si, fi-

nalmente, tenemos en cuenta el hecho de que el paso de una jornada a otra, en la que el ordenador debe actualizar todo, se efectúa a una velocidad pasmosamente lenta, el conjunto pierde aún más puntos. Gran originalidad <sup>y</sup> no mucha calidad en la puesta en práctica de un juego que podía ha ber sido casi genial, <sup>y</sup> se ha

quedado en mediocre.

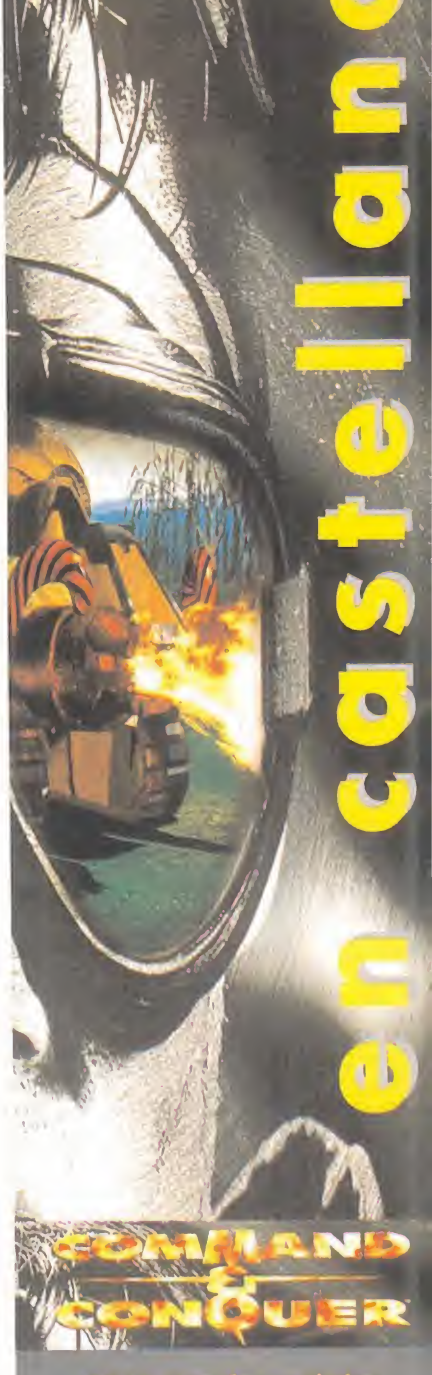

Ahora uno de tus títulos preferidos también en CASTELLANO.

Además si ya poseías este magnífico juego te lo cambiamos por el módico precio de 1.100 ptas. Envíanos únicamente el CD-ROM anterior con tus datos, y contra rrembolso te mandamos el nuevo CD en castellano

VIRGIN INTERACTIVE ENTERTAINMENT ESPAÑA, S.A

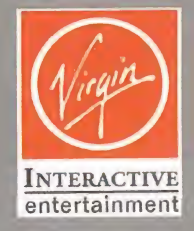

Hermosilla, 46 2º D - 28001 MADRID Tel.: (91) 578 13 67

MICRO 77 MANÍA

medida que se acerca el buen tiempo, también se acrecientan las ganas de via-

jar. Sí, ya sé, puede que éste no sea el mes más adecuado para hacerlo, debido a las obli gaciones académicas de lamayoría de los miembros del Club, pero como 9 de cada 10 psicólogos aseguran, jugar

¡Hola a todos! Bienvenidos, UNA VEZ MÁS, A LA AGENCIA DE VIAJES "EL CLUB DE LA AVENTU- $\bullet$   $\blacksquare$   $\blacksquare$   $\blacksquare$   $\blacksquare$   $\blacksquare$   $\blacksquare$   $\blacksquare$ ENTRE LAS 2.DDD PTAS. PARA LOS DESTINOS MÁS CLÁSICOS, HASTA LAS B.DDO PTAS. DE LOS LUGARES DE MODA, SE OS GA-RANTIZA UN NÚMERO INDETERMI-NADO DE SEMANAS PLAGADAS DE RIESGO, AVENTURAS Y EMOCIÓN. Pasen y vean nuestras re frescantes SUGERENCIAS...

mi ayuda". Los fans de las aventuras fantástico-medievales encontrarán aquí lo que buscan. Bajo el sello del gigante Sierra Cn Line, tenemos un par de títulos interesantes. «Gabriel Knight 2: The Beast Within» es la continuación de una estupenda aventura de detectives, adaptada a la moda del vídeo digital -6 CD's- <sup>y</sup> personajes de carne <sup>y</sup> hueso. Sierra ha aprendido de los errores de «Phantasmagoria», como eran su escasa difi-

E

**F** 

a una aventura gráfica en las horas de relax dinamiza las neuronas <sup>y</sup> aumentan la nota media de los exámenes en 2.07 puntos -ejem, ejem-.

Bromas aparte, lo que sí es cierto es que, con una buena planificación, hay tiempo para todo, <sup>y</sup> si no es así, enton ces queda el consuelo de disponer de todo un verano pa ra disfrutar con el gran número de aventuras que se han publicado en los seis primeros meses de <sup>1</sup> .996.

Algunas, como «Touché, The Adventures of The Fifth Musketeer» o «Chronicles of the Sword» ya han dejado de ser una promesa, para convertirse en realidad.

«Touché» es, sin duda, una de las aventuras más controvertidas de los últimos tiempos. Coged «Monkey Island II», dotarla de resolución SVGA <sup>y</sup> trasladarla <sup>a</sup> la Francia del siglo XVI, <sup>y</sup> ya podéis haceros una idea de lo que os vais a encontrar. El mismo tipo de humor, parecidas si tuaciones <sup>y</sup> un nivel en el diseño de los puzzles que no al canza al maestro, aunque puede codearse con la mayoría de sus congéneres actuales. Eso sí, nada de gráficos ren derizados, ni músicas espectaculares: «Touché» es pura aventura 100%, con multitud de pantallas, abundantes diálogos <sup>y</sup> muchas cosas que hacer. Los nostálgicos no se sentirán defraudados.

«Chronicles of the Sword», por otra parte, se presenta más acorde con los tiempos, pues sus gráficos renderizados en SVGA son de una belleza <sup>y</sup> calidad pocas veces vista. Bajo esta apariencia demoledora, se esconde una aventura "estándar", sin demasiadas sorpresas, plagada de puzzles del tipo "encuentra estos tres objetos <sup>y</sup> te ofreceré

cultad y la baja calidad del vídeo, <sup>y</sup> nos presenta una aven tura desafiante, varios finales diferentes, una historia atrayente -la búsqueda del hombre-lobo en la Alemania pro funda- <sup>y</sup> un diseño clásico, con total libertad de interacción con el entorno, pese a la utilización del vídeo. Queda por ver cómo resolverán el problema de la traducción.

«Torin's Passage», en cambio, realizada por Al Lowe, el creador de la serie «Leisure Suit Larry», está sorprendentemente destinada a los más pequeños. Se trata, en definitiva, de una historia de dibujos animados donde el protagonista debe rescatar a sus padres secuestrados. La experiencia de Al se deja sentir en algunos puzzles bien diseñados.

Más <sup>a</sup> largo plazo, nos espera un viajecito <sup>a</sup> una conocida estación espacial del universo «Star Trek», con «Deep Space 9: Harbinger», <sup>y</sup> la incógnita de las nuevas aventuras de LucasArts. Al parecer, la compañía se es tá replanteando sus planes para 1.996, tras desechar «Calía 2096» <sup>y</sup> anunciar los inminentes «Afterlife», un juego de estrategia, <sup>y</sup> «Mortimer and the Riddle of the Medallion», un programa educativo para niños mezcla de «Carmen Sandiego» <sup>y</sup> «Rebel Assault». Del resto, no hay ninguna comunicación oficial. Los rumores hablan de una versión multijugador de «X-Wing», un programa ambientado en el oeste con la "engine" de «Dark Forces» o, tal como os comuniqué el mes pasado, el an siado «Monkey Island III». En cuando los espías del Club capten algo, seréis ios primeros en enteraros. A propósito, señores de LucasArts, ¿para cuándo una aven-

U

P

A

tura basada en la trilogía de «La Guerra de las Galaxias»?

 $\blacktriangle$ 

A

E

N

#### SE ABRE LA SESIÓN

Pasamos, como siempre, <sup>a</sup> dar cuenta de las peticiones de los "sufridores" <sup>y</sup> "opinadores" del Club, que de todo hay en la viña del Señor.

Alberto Sereno, de Mahadahonda (Madrid), acude a la asamblea de hoy para pedirnos ayuda en el juego «Full Throttle», ya que no puede esquivar al feroz perro de la chatarrería. Quizá sea porque no loalimentas bien. Entra en la caravana <sup>y</sup> co ge un trozo de carne del frigorífico con ayuda de la ganzúa que hay en uno de los armarios. Después, regresa a la chatarrería <sup>y</sup> colócalo dentro de uno de los co ches desguazados que hay al este de la entrada principal. Sube a la grúa y manipula el electroimán para elevar hasta las alturas al coche que tiene el perro dentro. Así podrás conseguir la horquilla de la moto que hay en el montón de chatarra, íñigo Herranz, de Getxo (Vizcaya), también se ha puesto la chupa de cuero <sup>y</sup> se liado a gastar neumáticos por las carreteras del mismo juego, aunque lleva una temporada sin oler el asfalto debido a que es incapaz de saltar la famosa garganta Poyahoga.

Los tres objetos que necesitas son: una rampa especial, un turborreactor <sup>y</sup> una unidad de empuje vertical. Como pista te diré que la rampa está en la guarida de los Cavefish, donde sólo puedes entrar tras conseguir unas gafas especiales en la pelea con los motoristas. El turborreactor se consigue de la misma forma. Finalmente, la unidad de despegue vertical se encuentra en el coche de los matones que persiguen a Ben. Provoca un accidente, volcando el camión de fertilizante con ayuda de la palanca <sup>y</sup> un poco de fuerza bruta, y el asunto estará resuelto. De nada.

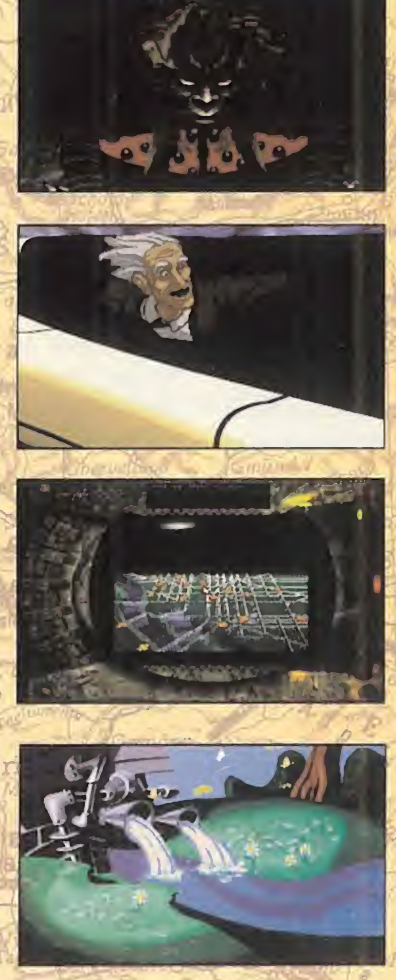

El siguiente en la lista es Enrique Madrid, de Murcia, que no sabe qué hacer en el Vórtice Misterioso, en «Sam & Max». No te culpes por ello, colega, ya que hay que estar rematadamente loco para descubrirlo. En la sala principal, verás cuatro puertas de diferentes colores, junto a un espejo. Puesto que los protagonistas cambian continuamente de tamaño, siempre son demasiado grandes o demasiado pequeños para entrar en ellas. La solu ción consiste en "atravesar" el espejo, hasta llegar a una cueva con tres imanes de colores. Activando uno u otro, se pro duce la mezcla de los colores que repre sentan. De esta forma se puede entrar en la puerta del mismo color que la mezcla obtenida. Ya nos contarás si consigues llegar hasta elfinal, ¿de acuerdo? Desde Alcalá de Henares (Madrid), Salvador Camóns nos suplica que le ayudemos a entregar el anillo a lacriada de la Isla de la Corona, en «King's Quest VI», para que así pueda enamorarse de la Bestia. ¿Has probado a escribir una carta a "Lo que necesitas es amor"? Está bien, está bien, lo comprendo, yo tampoco lo soporto... Pero, vayamos al grano. El anillo no es suficiente para convencer a la bella dama. Si lo acompañas de una rosa blanca del jardín de la Bestia, no habrá doncella

que se te resista.

Pasamos así a charlar un ratito con Carmen Basanta, de Madrid, que nos ha escrito una carta muy interesante con tándonos sus experiencias en eí mundo de las aventuras gráficas. Carmen cometió el pequeño "desliz" de estrenar se con «Indiana Jones Atlantis», y ahora el resto de aventuras le saben a poco. «Monkey Island», «Simon the Sorcerer» <sup>y</sup> «MundoDisco», todas han pasado por sus manos, aunque esta última se la antoja demasiado retorcida. Car men también se queja de que los libros de pistas deberían

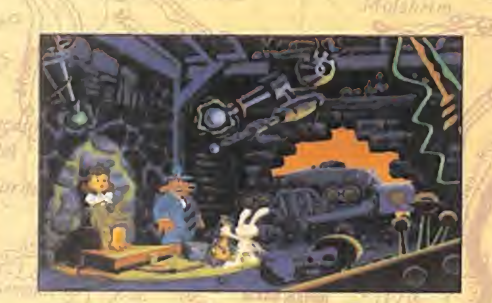

E

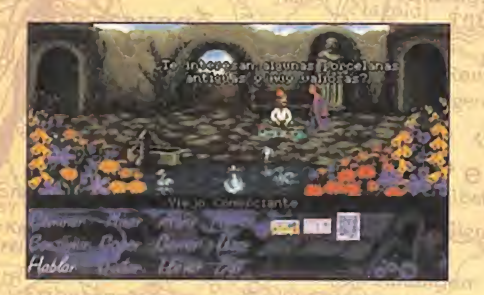

D

E

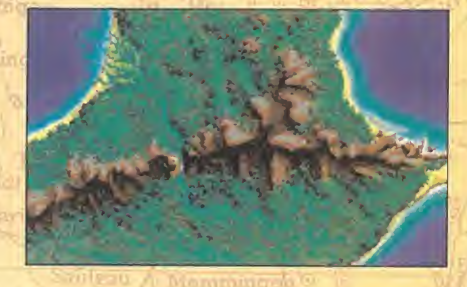

ser éso, una colección de pistas que te acerquen a la solución del problema, pero no una resolución completa del mismo. También, cómo no, tiene una serie de dudas, pues compró «HelJ» <sup>y</sup> «Dragón Lore», dentro de las co lecciones que se venden en los kioscos, <sup>y</sup> ninguno de los dos la funcionan, preguntándose si eso se debe a su bajo precio. A pesar de que no especificas qué es exacta mente lo que te ocurre, puedo asegurarte que, en ningún caso, tiene nada que ver con el origen <sup>y</sup> el precio de los juegos. Los programas que se venden en los kioscos son EXACTAMENTE los mismos comercializados en las tien das. Si ambas aventuras se bloquean, puede deberse <sup>a</sup> un problema de configuración del ordenador, y si se pro- la *ses* duce un error de lectura del disco, entonces la empresa distribuidora no tendrá ningún inconveniente en cambiártelo. Sobre la verdadera naturaleza de «Myst», tengo que decirte que nadie lo tiene realmente claro, ya que el cali ficativo de "aventura gráfica" se sostiene con alfileres. No hay personajes con los que relacionarse, <sup>y</sup> los diálo gos son escasos, por lo que todo se reduce a encontrar objetos <sup>y</sup> resolver numerosos enigmas. No es un programa que me apasione, pero <sup>a</sup> mucha gente -sobre todo en Estados Unidos- le entusiasma, <sup>y</sup> la traducción alcastellano -voces incluidas- es muy buena. Por último, sólo me queda mandar un saludo muy especial <sup>a</sup> tus dos hijos de 9 <sup>y</sup> 6 años, unos jovencísimos aventureros gráficos que al parecer disfrutan como locos con «Day of the Tentacle». Algunos juegos interesantes para entretener a toda la familia pueden ser «Torin's Passage», «King's Quest Vil», <sup>y</sup> la serie «Eco Quest», todos ellos de Sierra, <sup>y</sup> todos realizados expresamente para el disfrute de los más pequeños.

Bien, hasta aquí hemos llegado. Os recuerdo que aún te nemos pendiente un apasionante debate sobre la anti güedad de las aventuras de la lista TOP 5, así como la sección EL OJO CLÍNICO, que veremos próximamente, por lo que todavía estáis a tiempo de participar. El mes que viene, sin embargo, dedicaremos casi todo el espacio a re visar un nuevo universo hasta ahora desconocido para los

aventureros gráficos españoles, que sólo a partir de <sup>1</sup> .996 se está empezando a explotar. No os doy más pistas...

E

N

El Gran Tarkilmar

#### LA OPINIÓN DE LOS EXPERTOS

Nada, que no hay manera. Las dos listas se resisten a acoger entre sus filas a las últimas novedades del mercado. «The Dig» es la única representante de la nueva hornada del 96. Tras el pelotón de novedades de estos meses, es de esperar que la situación cambie radicalmente. . ¿O no?

#### LAS MEJORES DEL MOMENTO

The Dig Day of the Tentacle Indiana Jones Atlantis **MundoDisco** Full Throttle

#### TOP S

The Secret of Monkey Island The Secret of Monkey Island II Indiana Jones Atlantis Day of the Tentacle Simon the Sorcerer

#### NOTA IMPORTANTE

Para participar en esta sección tenéis que enviarnos una carta con vuestras opiniones o preguntas a la<br>siguiente dirección: **MICROMANÍA**, C/ Ciruelos 4, San Sebastián de los Reyes, 28700 Madrid

No olvidéis incluir en el sobre la reseña «EL CLUB DE LA AVENTURA», para que vuestras peticiones sean atendidas lo más rápidamente posible.

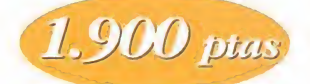

 $M.7551.00$ 

QC-

# La Gran Comparativa NTERACTIVA

 $1036$ 

actual *gen* 

COMPRACOCHE SAND COMPRACOCHE

Guía, de precios del mercado español en disquetes

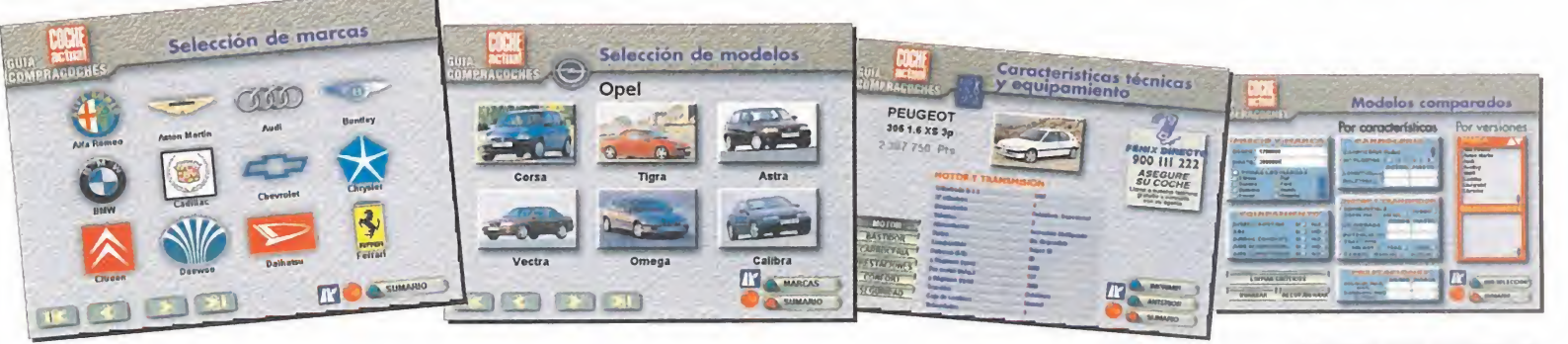

CUPON DE 1

#### la venta en: KIOSCOS • GRANDES SUPERFICIES LIBRERIAS • TIENDAS INFORMÁTICAS

**Disquetes** 

#### REQUISITOS TECNICOS

- e PC con processodor 386; recomendable,<br>• A86 o supernor,<br>• Disquetera de 3,5 pulgadas.<br>• Sistemas operativos Windows 3.1 o<br>• Espacio minimo en doso duro de 10 MB<br>• Taneta gráfico VGA de 256 colores,<br>• Memoria RAM; minimo
- 
- 
- **FUJIFILM**

Si prefieres recibirlo en tu domicilio sin recargo alguno, solicita tu ejemplar por teléfono.

(91) 347 01 37 - (93) 488 08 52

Horario: lunes a viernes. 9 a 13 horas. O envía el cupón debidamente cum-

plimentado... ...por fax: (91 ) 347 04 62 - (93) 488 10 29 ...por correo: Atención al lector Luike-motorpress

Ancora 40<br>**28045 Madrid.** 

Rambla de Catalunya, 91-93. 3 o 08008 Barcelona.

Con la garantía informativa de Luike-motorpress

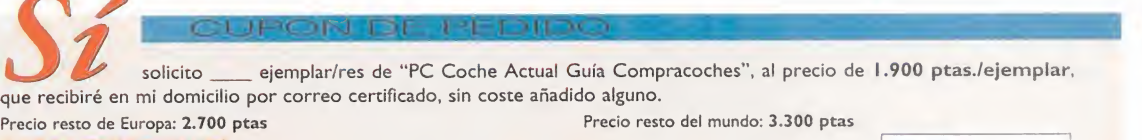

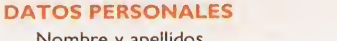

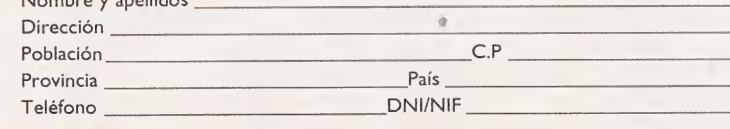

- FORMA DE PAGO :<br> **Q** Talón bancario, a nombre de Luike-motorpress.
	- $\Box$  Tarjeta de crédito n°<br>Visa  $\Box$  4B  $\Box$ 
		- Master-Card  $\Box$  Amex  $\Box$

Fecha de caducidad  $\sqrt{1 + \frac{1}{2}}$ 

GIN **COMPRACOCHES** 

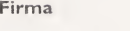

Na QUISIERA EMPEZAR SIN DEJAR BIEN CLARAS UN PAR DE COSAS: «CIVILIZA-TION II» ES EL MEJOR JUE-GO DE ESTRATEGIA gUE EXISTE EN LA ACTUALIDAD, Y PROBABLEMENTE LO SE-GUIRÁ SIENDO POR MUCHO tiempo. Tanto si la estrategia TE APASIONA CO-MO SI TE aburre; si eres UN GRAN ESTRATEGA COMO SI NECESITAS UN JUEGO

IBITTTI FLAMP

**U** 

 $m e q$ 

a

 $\overline{u}$ 

eqo

**THEM** 

**15 UM Hephantine** 

ISBSi

talenek **de altal de altal de altal de altal de** 

**THURSDAY** 

Wid

of San 93a120

um Dath LEFT das<br>He Dath-BOOTT dad

PARA iniciarte; SI TE DE-DICAS A COLECCIONAR JUEGOS COMO SI SÓLO TE PUEDES COMPRAR UNO AL año; siestás buscando desafíos difíciles como SI QUIERES UN JUEGO sencillo; éste es tu juego. Si estás en alguno DE ESTOS GRUPOS, NO PUEDES DEJAR DE TE-NER «ClVILIZATION II», UN JUEGO IMPRESCINDIBLE.

for the second control of the second second control in the second second control in the second second second s f

n SART

 $\sim$ 

V - Denney j je predstavlja

The STR

:

The Manufacturer of the Manufacturer

~rxc~—

^

 $-1$  in  $\sqrt{1 + 1}$  in  $\sqrt{2}$ 

—— ITT <sup>1</sup> llí .JiL.:llf

> Mi ÍÉ\*J

18131

**r** de la partie de la partie de la partie de la partie de la partie de la partie de la partie de la partie de 7 **f** 

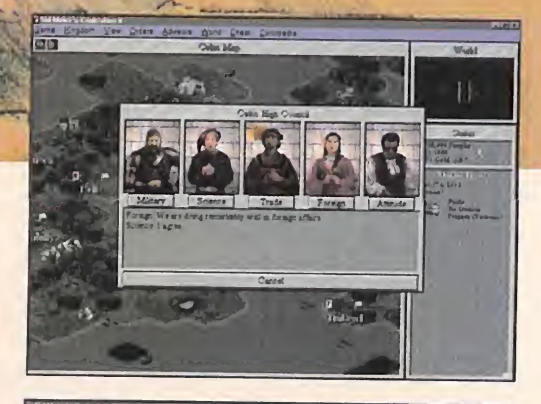

**ATEGIA** 

. aneción: MAC CQ-ROM ble: PC CD-ROM

M J ii<sup>i</sup> an

'vT

)

 $/$  /  $/$ 

**r** 

 $\frac{1}{2}$ 

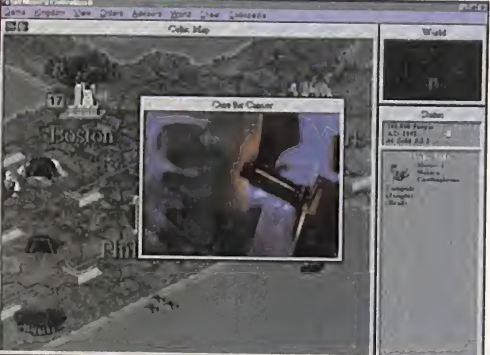

# LA OCTAVA MARAVILLA DEL MUNDO

ué le pediríais vosotros a un juego<br>independientemente del género al<br>que pertenezca? Que fuese diver-<br>tido, que enganchara partida tras<br>partida, que os permitiese jugar tan sólo una ué le pediríais vosotros a un juego independientemente del género al que pertenezca? Que fuese divertido, que enganchara partida tras partida, que os permitiese jugar tan sólo una hora o varios días, que se manejase fácil mente, que cada partida fuera distinta, que tuviera muchos niveles de dificultad, que tu viese un alto nivel técnico gráfico y sonoro, que esté correctamente realizado, con to dos los textos <sup>y</sup> menús en castellano, que sus opciones sean ilimitadas... Todos los demás requisitos que se os ocurran es casi seguro que «Civilization II» los cumple. Pero además de todo eso tiene un punto importantísimo a su favor: es un juego de estrategia. Y ahora algunos -los que no conocieran «Civilization»- preguntarán cómo se consigue un juego de esas características.

#### EL SECRETO DE SU ÉXITD

La clave hay que buscarla en un juego de ha ce más de cinco años. Cuando Sid Meier creó «Civilization» estaba lejos de imaginar que estaba programando un mito de la es trategia por ordenador, <sup>y</sup> mucho menos de que estaba poniendo las bases de otro. Por que con «Civilization II», Sid Meier tenía ya eltrabajo más importante hecho; el desarrollo del juego <sup>y</sup> las directrices principales del mismo sólo las tenía que tomar de «Civilization». A partir de ahí tenía que mejorar muchos aspectos, añadir otros y maquillar algunos más. El resultado final es un juego dentro de otro, coger «Civilization» <sup>y</sup> recubrirlo con una capa de modernidad, <sup>y</sup> de cinco años de ex periencia <sup>y</sup> recopilación de consejos <sup>y</sup> reco mendaciones. No le podía haber salido mejor, le ha salido inmejorable.

El secreto del éxito de «Civilization II» es una cualidad bien simple. Mejor dicho, son dos cualidades. Es un juego al que se aprende a jugar en un día, pero que para controlarlo se necesita toda una vida. Y es totalmente abierto: no hay una sola manera de jugarlo <sup>y</sup> son muchos los caminos que conducen a la victoria. Cada persona puede jugar de una forma distinta, <sup>y</sup> en la siguiente partida variar su método, <sup>y</sup> todos ellos ser igual de buenos, productivos y divertidos. Incluso a lo largo de una partida hay que saber en qué momento es buena cada táctica <sup>y</sup> saber cuándo se debe cambiar. Terminarlo no

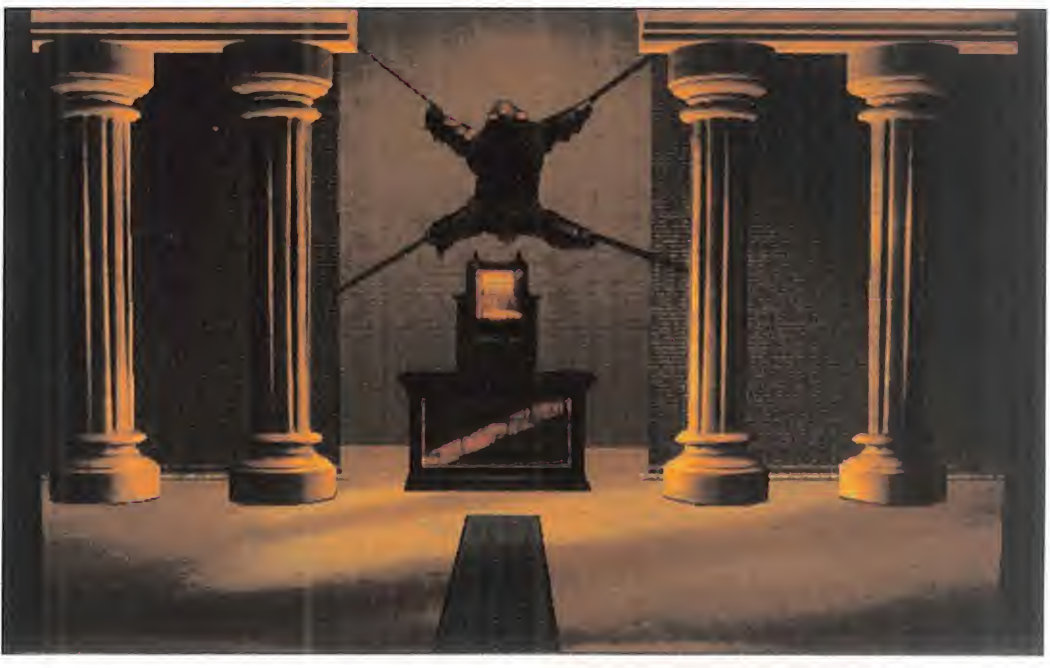

basta. Uno no para hasta que no desentraña todos sus secretos <sup>y</sup> controla todas las variantes. Y es que siempre hay parámetros del juego que podemos variar para hacerlo distinto: el nivel de dificultad, el mundo en que nos encontramos, el pueblo que manejamos, o los objetivos que afrontar, al mar gen de los pequeños detalles de configuración. «Civilization II» es un juego de vida prácticamente ilimitada, para todos los tiempos <sup>y</sup> todos los públicos. Sin excepciones.

#### EL PASO DEL TIEMPO

Como me dijo alguien una vez en una charla en Internet: "«Civilization» es más que un jue go; es una forma de vida". Desde aquí os puedo dar una idea de lo que es <sup>y</sup> en qué consiste «Civilization II» <sup>y</sup> unas pistas de cómo jugar. Y es lo que voy <sup>a</sup> hacer, pero nada más; porque para contar todos los detalles, tácticas <sup>y</sup> peculiaridades necesitaríamos varías Micromanías, <sup>y</sup> eso sin entrar en discu siones filosóficas <sup>y</sup> de comportamiento.

Explicar en qué consiste «Civilization II» es tan fácil como jugar. Somos el gobernante de un pueblo <sup>y</sup> tenemos que hacer que pros pere <sup>y</sup> evolucione con el tiempo. Sobre un mapa que representa un mundo, se asien tan las distintas civilizaciones, formadas por sus ciudades <sup>y</sup> habitantes. El juego se desarrolla por turnos, durando cada uno de ellos un número variable de años, en los que cada civilización hace sus movimientos, pero no de manera simultánea, sino una después de otra. En su turno, cada civilización puede

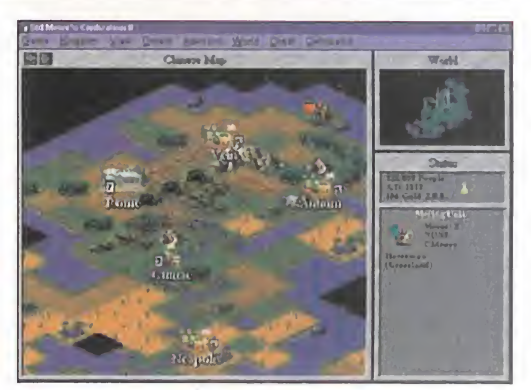

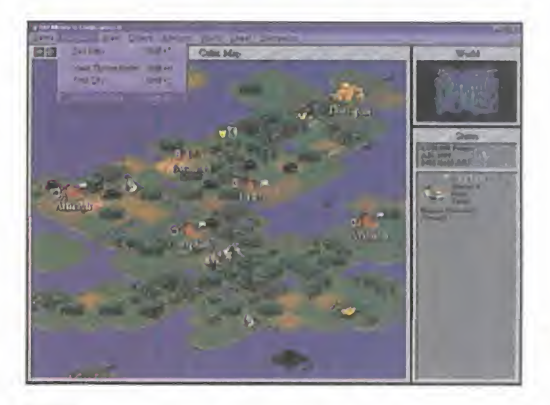

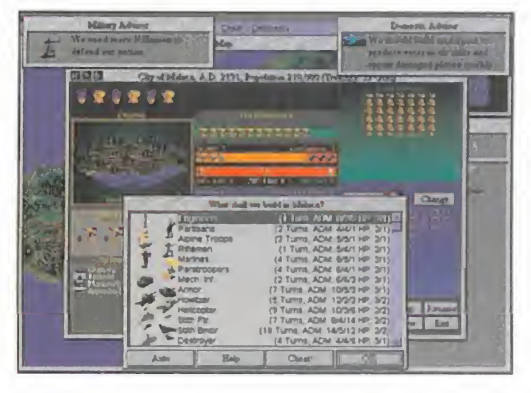

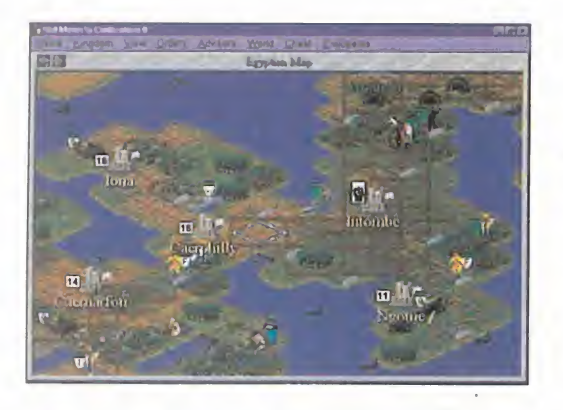

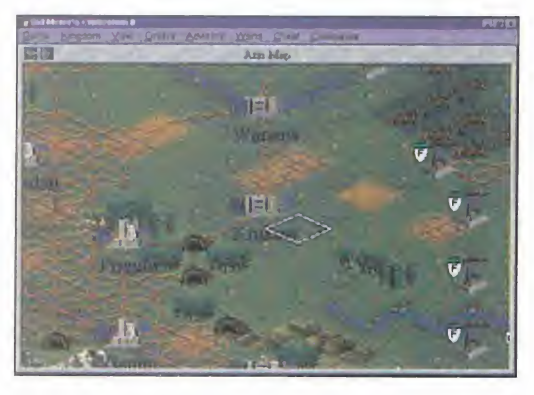

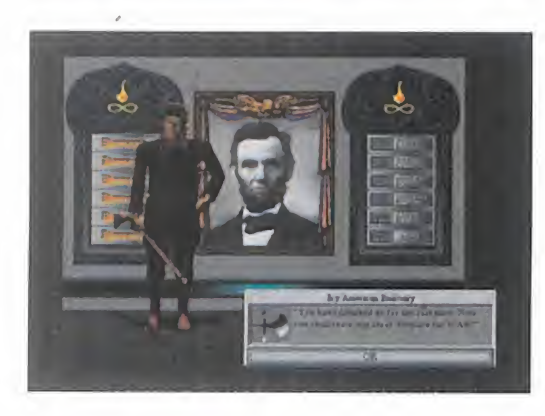

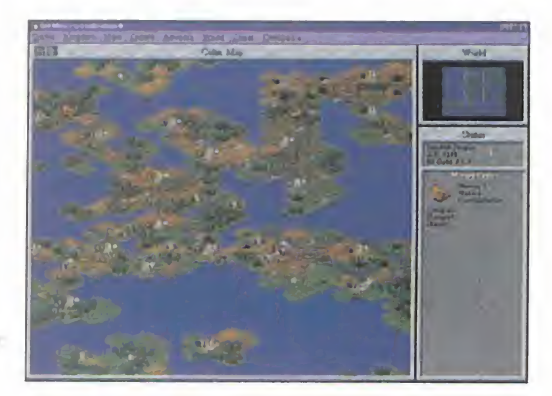

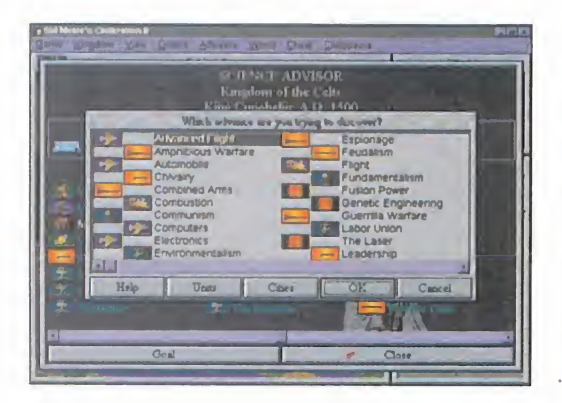

mover sus unidades, construir en sus ciu dades, modificar su entorno e interactuar con las restantes civilizaciones.

Comenzamos con un pequeño grupo de co lonos con los que fundaremos la primera ciu dad. En ella podremos producir unidades militares para explorar el mundo y defendernos <sup>y</sup> atacar a los enemigos.

También haremos construcciones que ha rán que aumente la población, nos permi tan crear otras unidades, o aumenten nuestro nivel monetario, de investigación o de producción. De esa ciudad saldrán colonos que crearán regadíos, minas o carreteras; o fundarán otra ciudad, en la que se repetirá el proceso. Y así poco a poco nuestro territorio <sup>y</sup> desarrollo au mentará hasta conseguir un inmenso imperio que quizás ocupe todo el mundo, o expandir la civilización por el espacio. La línea argumental de «Civilization II» se guía por la historia de la Humanidad repre sentada en una serie de descubrimientos científicos que permiten la evolución <sup>y</sup> desarrollo de nuestra tribu según pasa el tiempo. La investigación es importante, ya que los sucesivos descubrimientos nos abren otros más avanzados <sup>y</sup> nos dan acceso <sup>a</sup> unidades <sup>y</sup> construcciones imposibles antes de conocer esa tecnología o ciencia. Pero también lo es la producción de construcciones para mejorar nuestras ciudades <sup>y</sup> la creación de unidades militares para explorar <sup>y</sup>

#### CIENCIA Y TÉCNICA

do con las restantes civilizaciones.

Dentro de todas las novedades que «Civiliza tion II» aporta hay una que marca un importante punto de inflexión <sup>y</sup> da soporte a las demás: se ha realizado sólo en soporte CD-ROM bajo Windows <sup>o</sup> Windows 95, permitiendo jugar en las distintas resoluciones que soporte nuestro PC, a partir de la base de 640x480x256. Ello no significa que se ha yan disparado los requerimientos de siste ma, pues aunque funciona a partir de 486/33, en un DX2/66 va perfectamente,

conquistar el mundo que nos rodea luchan-

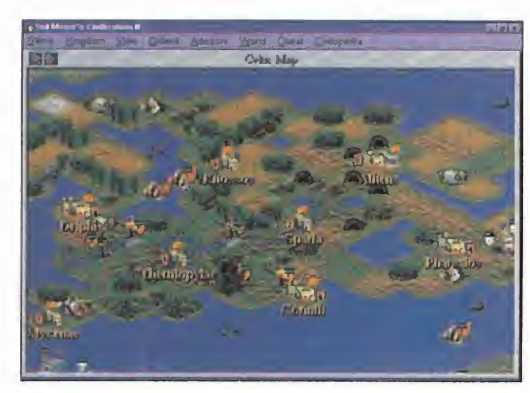

ambos con 8 MB. El CD que ocupa el juego da pie a mayores fiorituras a nivel técnico y gráfico. Pero también a ampliar aspectos que alargan su vida <sup>y</sup> lo hacen más completo. Uno de ellos es la ya conocida Civilopedia, una vasta enciclopedia que explica al detalle todos los conceptos del jue go, que ya existía en «Civilization», <sup>y</sup> que ahora ha sido enriquecida con funciones de búsqueda <sup>y</sup> enlaces entre materias. El otro es un editor de mapas que nos dará la posibilidad de modificar los existentes, o crear otros nuevos. Este editor se echaba de menos en «Civilization», por lo que su inclusión ha sido un gran acierto. Como también lo es la opción "Cheat" permanente -estará siempre ahí, tentadora <sup>y</sup> potente- del menú, que

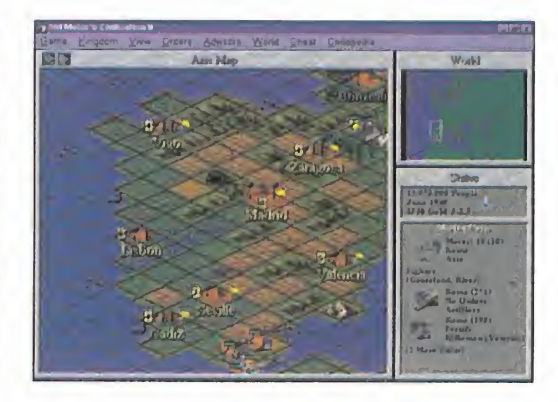

La ampliación que «Civilization II» ha sufrido con referencia <sup>a</sup> su primera parte con respecto <sup>a</sup> conceptos <sup>y</sup> unidades ha sido enorme. La profundidad <sup>y</sup> amplitud del juego han aumentado considerablemente, pues el entramado de todos los aspectos estratégicos se ha hecho mucho más denso, sóli do <sup>y</sup> completo. Se han respetado las directrices originales de «Civilization», añadiéndose nuevas ramificaciones al árbol evolutivo de las investigaciones, de las que cuelgan todas las innovaciones que os relato <sup>a</sup> continuación. Como sé que no podéis esperar <sup>a</sup> tener el juego para saberlo, os invito a seguir leyendo.

#### Avances de la civilización

الكثير

Los nuevos conceptos en los que se basa el desarrollo de «Civilization II» profundizan en detalles de la historia de la Humanidad que quedaron de lado en el juego original, y que ahora aparecen para aumentar las posibilidades. Otros avances

son producto de una especialización, como por ejemplo Monoteísmo y Politeísmo, que se derivan del antiguo Religión. Los nuevos avan ces son:

Guerra Anfibia, Combinación de Ejércitos, Economía, Medio Ambiente, Espionaje, Fundamentalismo, Guerra de Guerrillas, El Láser, Liderazgo, Herramientas, Miniaturización, Guerra Mecanizada, Monoteísmo, Politeísmo, Radio, Refrigeración, Sanidad, Viaje por mar, Técnicas Stealth, Tácticas, Teología y Código Guerrero.

#### Unidades militares

Explorador - Galeón - Helicóptero - Jinetes - Fanáticos - <mark>pela y Galeón, Todas las fluevas</mark><br>La podéis ver en el siguiente gráfico. El mayor número de novedades tiene lugar en el grupo de unidades militares, que se engrosa con un total de 25 nuevos miembros, muchos de ellos consecuencia directa de los nuevos avances, y otros con ori gen en la especialización de unidades antiguas. Así, por ejemplo, la unidad Milicia se transforma en Guerreros, y el Barco se divide en Carabela y Galeón. Todas las nuevas unidades, la mayoría militares, las

#### Construcciones en ciudades

Todas ellas buscan una mejor <sup>y</sup> más rápida evolución comercial <sup>y</sup> productiva de nuestra civilización, pero también la defensa de la ciudad y el bienestar de los ciudadanos que la habitan. Ninguna es superflua, pues todas tienen su justo uso al que en algún momento nos será ne cesario recurrir. Casi todas ellas se engloban en la época moderna, y muestran el gran nivel tecnológico que puede alcanzar nuestra civili zación. Aquí las tenéis todas.

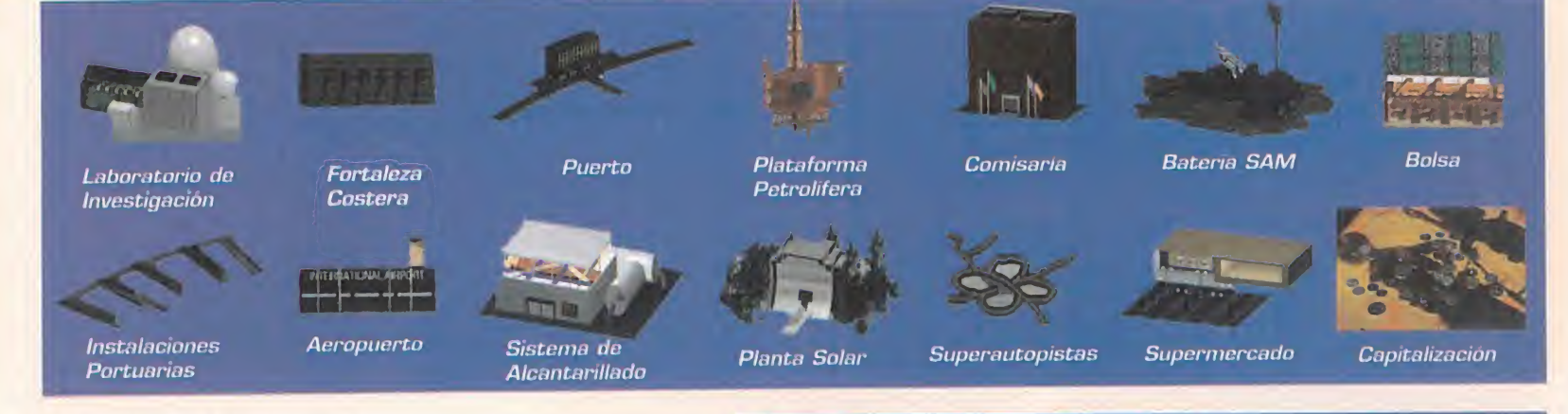

#### Maravillas del mundo

Espía

Aunque el juego sea una maravilla en sí, también nos da la oportunidad de construir siete nuevas <sup>e</sup> inéditas maravillas del mundo, que a su vez nos proporcionarán otras tantas ventajas. Todas éstas se unen a las ya existentes.

Crucero AEGIS Esquiadores Arqueros Carabela Cruzados

38

Piquero

Dragones Elefantes Ingenieros Camión Destructor

Howitzer Marines Misil Cruise Paracaidistas Partisanos

 $-10$ 

Caza STEALTH Guerrero Bombardero ST.

#### Miscelánea de novedades

Así, en lo más profundo del juego, en la base, aparecen nuevos conceptos como bases aéreas, transporte aéreo, daño variable en combate y desperdicio de producción. Los combates entre unidades ahora se rigen por dos indicadores: puntos de vida y potencia de fuego, por lo que ahora los combates son más realistas <sup>y</sup> su resultado más lógico. En cuanto <sup>a</sup> sistemas de gobierno, la novedad del Fundamentalismo dará lugar <sup>a</sup> la aparición de unidades exclusivas como los Fanáticos. Incluso ahora podemos elegir entre bastantes más tribus, además de las de «Ci-<br>vilization» para dirigir: celtas, japoneses, vikingos, españoles, persas, cartagineses y sioux. Las

vilization» para dirigir: celtas, japoneses, vikingos, españoles, persas, cartagineses y sioux. Las<br>opciones del juego también han sido ampliadas, aparte del tan reclamado sexto nivel de dificultad –Deidad–. Podremos elegi la frecuencia de aparición de bárbaros, <sup>y</sup> el estilo de nuestras ciudades, además de otros muchos detalles de configuración.

# PARA CIVILIZAR CONSTA

Aquí van unos humildes consejos básicos el Taller de Leonardo. Usa caravanas pá co más fácil <sup>y</sup> sepáis qué hacer ante si tuaciones delicadas. Pero recordad que laforma de jugar de cada uno es igualmente buena y propicia al éxito.

<sup>0</sup> El terreno donde asentamos nuestras ciudades, y sobre todo la primera, es vital que lo escojamos bien. Que sea muy fértil en alimentos y producción: cerca de ríos, colinas y bosques. Y preferiblemente con salida al mar.

• Construid bastantes ciudades, pero no a lo loco y sin desperdigarlas. Unidlas con carreteras y ferrocarriles en cuanto podáis, irrigad y construid minas en su zona de influencia cuando sea posible.

• Explorad el mundo rápidamente para en contrar antes que los demás las chozas que os darán dinero, unidades <sup>y</sup> conocimientos. Así también tomaréis contacto cuanta antes con las demás civilizaciones y conoceréis el terreno que os rodea. • Usad cada unidad para su cometido te-

niendo en cuenta sus características. -Falange, Mosqueteros, Soldados con ri fle- mientras que otras tienen carácter netamente ofensivo.

• Aprovecha al máximo las posibilidades de Diplomáticos y Espías, dos de las uni dades más útiles. El manejo correcto de las relaciones diplomáticas con otras civi lizaciones nos puede ayudar mucho <sup>y</sup> sa- carnos de más de un apuro.

• Construye maravillas del mundo siempre que puedas. Hay tres especialmente útiles: la Gran Biblioteca, las Cruzadas <sup>y</sup>

previos para que vuestra tarea sea un po- razreducir significativamente el tiempo

producción de tu pueblo se reparte y y ty entre tres conceptos: investigación, diheró y lujos. No descuides el tanto por ciento que dediquée a cada uno, pues secesarjo que lo vavas variando según *la grafía*<br>ecesídades*. Y, <sub>seg</sub>undades. A grafía* 

· Theentiva la investigación sobre la recogida de dinero siempré que puedas, pues el difrefá, es más fácil de conseguir <sup>y</sup> hay más modos de conseguirlo. El equilibrio en tre ambos tampoco es desdeñable.

catedrales, coliséos, personas que los di- catedrales, viertan y maravillas del Midndo contribuirán $\diagup \diagup \diagup$ · Mantén lo más contenta posible a tu población: producirán más y mejor/ Templos, a ello. Y una buena tasa de lujos · Cada sistema de gobierno tiene sus peculiaridades y facilita más unas formas de juego que otras. La Monarquía es un sis tema muy equilibrado, pero la República, v

niendo en cuenta sus características. • La guerra es inevitable, a veces útil, y<br>Unas son óptimas para defender ciudades siempre divertida, pero permanece en naz producción. Intenta probarlos todos. siempre divertida, pero permanece en paz el más tiempo posible. Repercutirá en tu puntuación y te permitirá intercambiar co nocimientos y ayuda económica y militar

> • Y, sobre todo, sea cual sea tu forma de jugar, vigila tus actos. Todas las decisio nes que tomes son trascendentes, tienen repercusiones, y la inteligencia artificial del programa se ha mejorado mucho. So bre todo en niveles de dificultad superiores, que no debéis dejar de probar en cuanto tengáis suficiente experiencia.

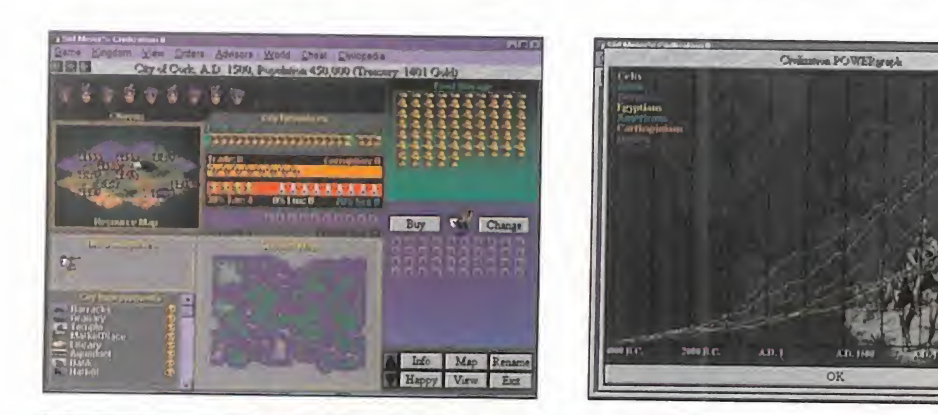

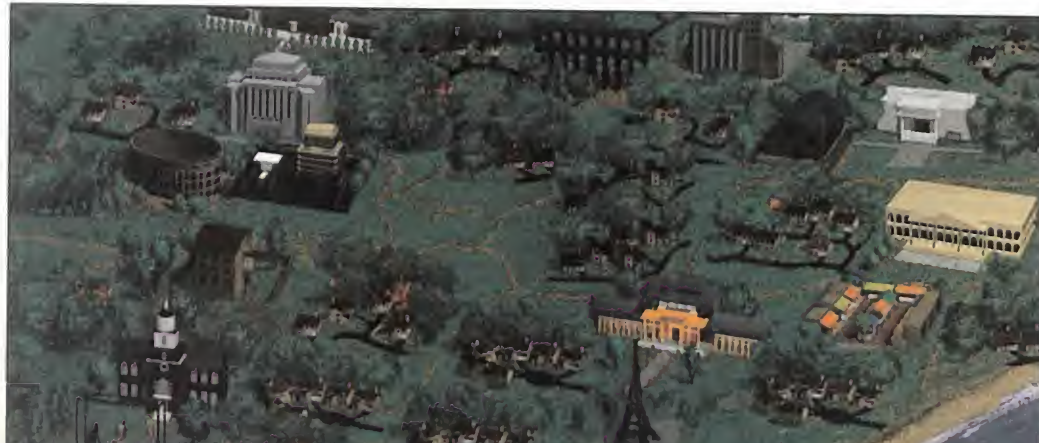

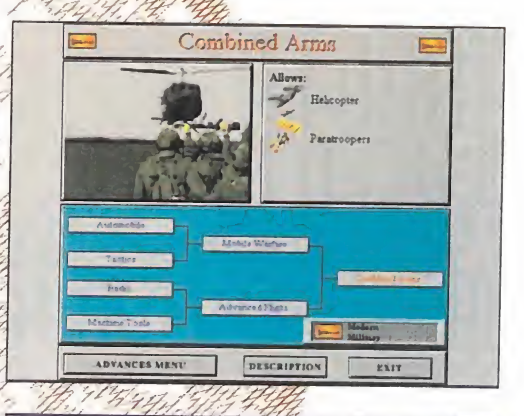

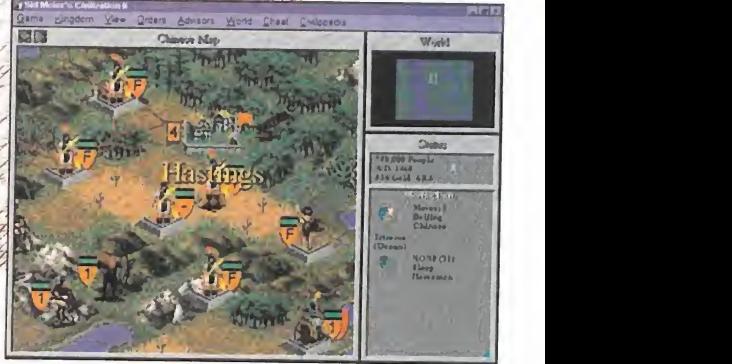

os permitirá trucar <sup>y</sup> modificar las partidas. En lo que a mejoras estéticas se refiere, to do lo podéis comprobar en las imágenes. Al mapa de juego se le ha dotado de una ter cera dimensión ficticia que lo hace más agradable a la vista sin perder jugabilidad, pues hasta tiene una opción de retícula para los que se líen con el nuevo movimiento. El interfaz de manejo se ha dejado inalterado en sus líneas principales, sufriendo tan sólo una remodelación gráfica en calidad <sup>y</sup> detalle, siendo ahora más potente <sup>y</sup> fácil de manejar. El sonido también ha sido optimizado en forma de efectos <sup>y</sup> varias composiciones musicales que se leen del CD; al igual que las animaciones y vídeos que ilustrarán diversos eventos.

Con esto no acabamos el derroche de elo gios que «Civilization II» se merece, ya que cuando tengáis ocasión de jugarlo seguro que, además de estar de acuerdo con no sotros, se os ocurrirán algunos más. Os gustará mucho, sin ninguna duda.

C.S.G.

LO BUENO: Sid Meier se ha superado a sí mismo creando un fabuloso juego que deja atrás, en todos los aspectos,<br>a una obra maestra como «Civiliza-<br>tion», y marca un nuevo hito en cuanto a juegos de estrategia se refiere.

LO MALO: Son tantísimos los aspectos <sup>y</sup> factores que tene- mos que prestar atención mientras jugamos que, si tardamos mucho en retomar una partida que tenemos <sup>a</sup> medias, nos costará recordar qué te- níamos pensado hacer.

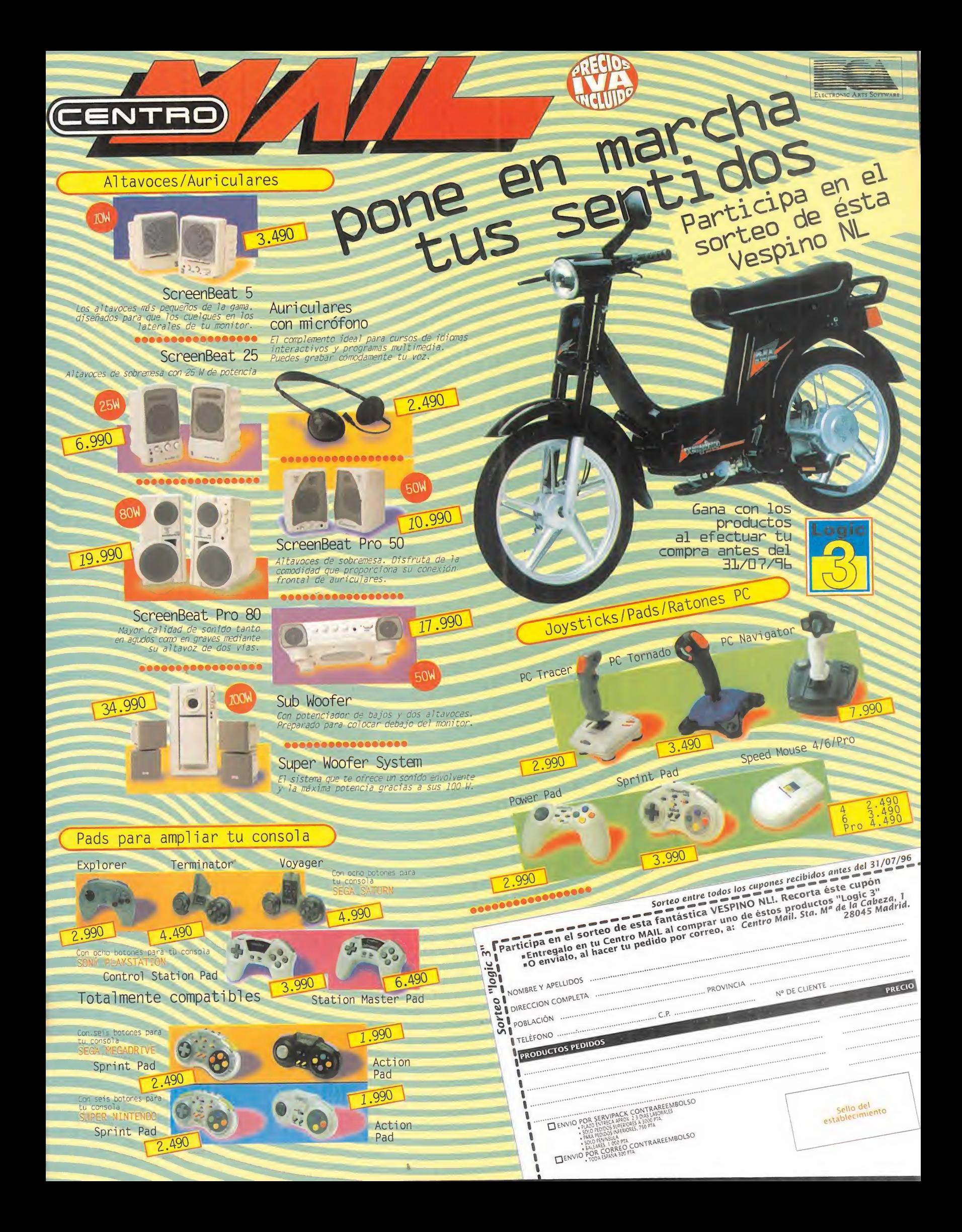

## Dinamic y Súper Epi presentan PCE

LICENCIADO **OFICIAL** "PCBASKET contiene más información sobre nuestra liga que ningún otro

medio"

Un año más. PCBasket no falla. Fiel a su cita y cargado de novedades, como siempre, aunque esta vez más fuertes que nunca: Súper Epi: el más grande jugador de la historia del baloncesto español forma ya parte de nuestro equipo. Es la unión de dos números uno. PCBasket on-line: conecta tu módem y juega una partida o intercambia mensajes con cualquier persona en cualquier punto de España. PCBasket ya ha entrado de lleno en el futuro. Liga Europea, pases por la espalda, nuevos mates, alleyhoops, ábitros, tres nuevos tamaños de cancha en el simulador, más de 200 animaciones nuevas, una base de datos potenciada...  $\blacksquare$  ...y para el final, la última sorpresa: el disco de actualización a la temporada 96/97

totalmente gratis, que se enviará a todos los usuarios registrados. Ahora ya sabes las novedades. ¿Has mirado el precio?

 $i$ oscos, libreria $\sim$ des almacenes <sup>y</sup> tiendas de informática

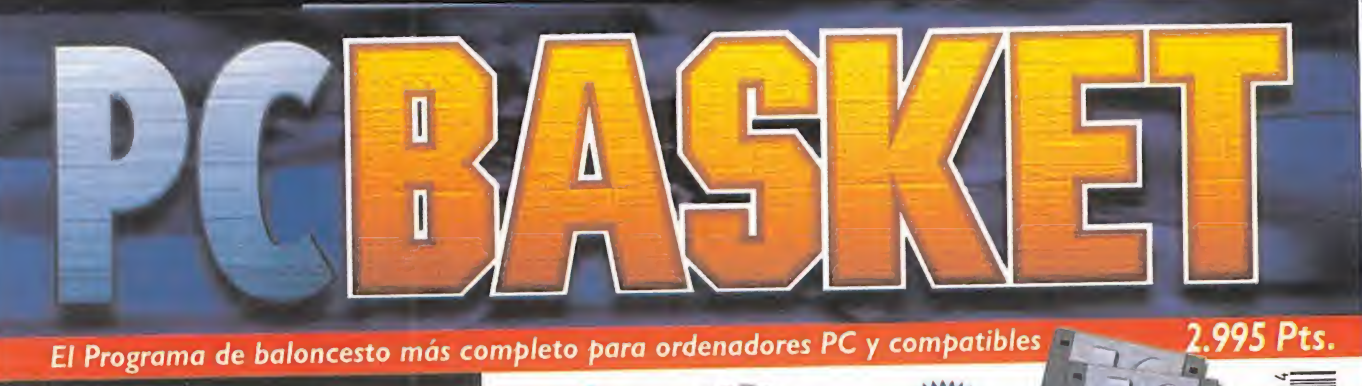

Los 20 equipos ACB Liga regular y play-offs 96 Liga europea con 32 equipos Final a cuatro **Dinamic All Stars** 

Actualización gratuita a la temporada 96-97

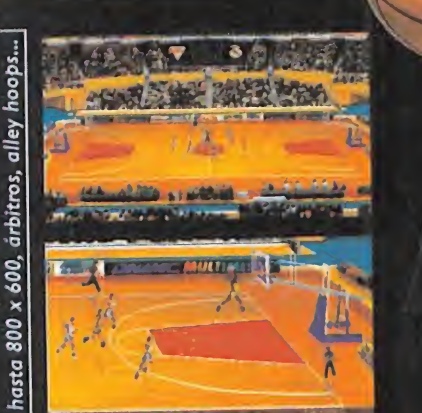

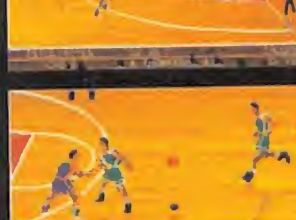

Incluye<br>**PCPASKEUnline** 

El programa de Súper Epi

**VGA** y Super VGA I

Más de 190 fotografías de las

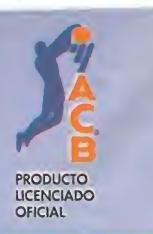

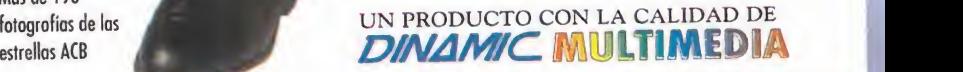

r.

**A S A REMAIN**  $\frac{1}{2}$ , gas  $\frac{1}{2}$   $\frac{1}{2}$  anecis

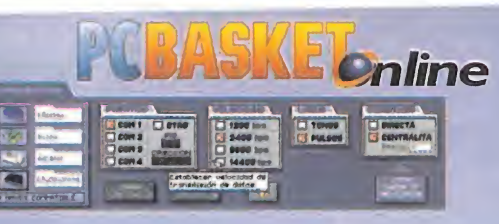

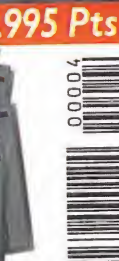

Requisitos mínimos: PC386, 4Mb de RAM con 2900 Kb libres de memoria XMS; ratón, disquetera 3,5'HO, Disco duro, VGA, MS DOS 5.0 <sup>ó</sup> superior.

 $PC-DOS$ 

**Disquetes** 

Compatible :Windows™95/8MB;

<u>Recomendado:</u><br>486 ó superior, 8Mb de RAM, SVGA<br>(Vesa compatible), Sound-Blaster, Módem.

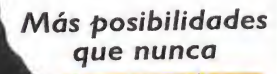

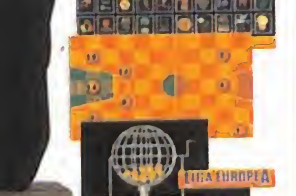

un anvena <sub>|</sub> 1990<br>| 1990<br>| 1990

—

# ASKET 4.0. Empieza el espectáculo.

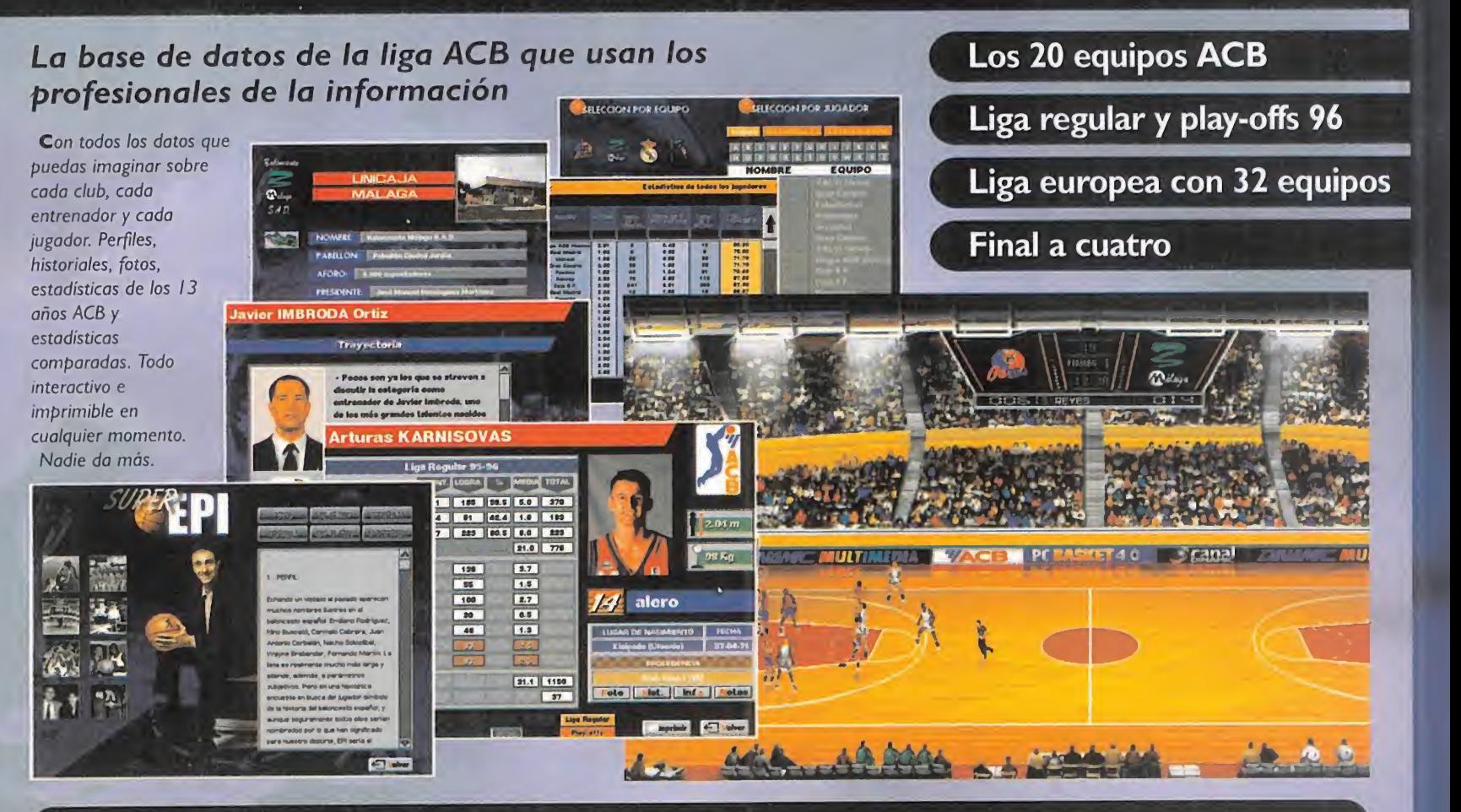

PCBASKET 4.0 incorpora 100 novedades para que tengas más posibilidades que nunca

#### Liga europea con liguilla y final a cuatro **con contra a contra con contra la cuatr**o de 200 nuevas animaciones de

Panathinaikos,

Olympiakos,

Buckler,

Cibona,

Partizán,

#### Limoges <sup>|</sup> **LIGA-FURNPE** r ir notes notes<br>
mano, alleyhe<br> **Example:** Example: espalda,<br> **Example:** espadda,<br> *intitos...* R. árbitros...  $\overline{a}$ Orthez, **W** pouches and M  $\overline{\mathbb{R}}$  and **CABOLIS PCBASKET** E 1988<br><mark>De l</mark>a 1989 - La 1989<br>De la 1989 - La 1989 - La 1989 - La 1989 no falte ni una sola e <mark>koma sola</mark> **AITRODUCE TU NOMBRE HECCIONA FOLIDO** que puedes П Х ver en una **CT** Indian **SELL CCLONATINIS** Ni una. Réplica exacta a Da Da del más prestigioso ida, Ehrupf A torneo de clubes **ASE FINAL** del mundo fuera de la NBA. Más de 30 equipos europeos, los más fuertes del continente, sorteo, liga con C EEBKGfc t .'Urvita's .'URS OF ...  $\mathbf{v}$ dos grupos de 8 equipos <sup>y</sup> Final a Cuatro. **ETM**

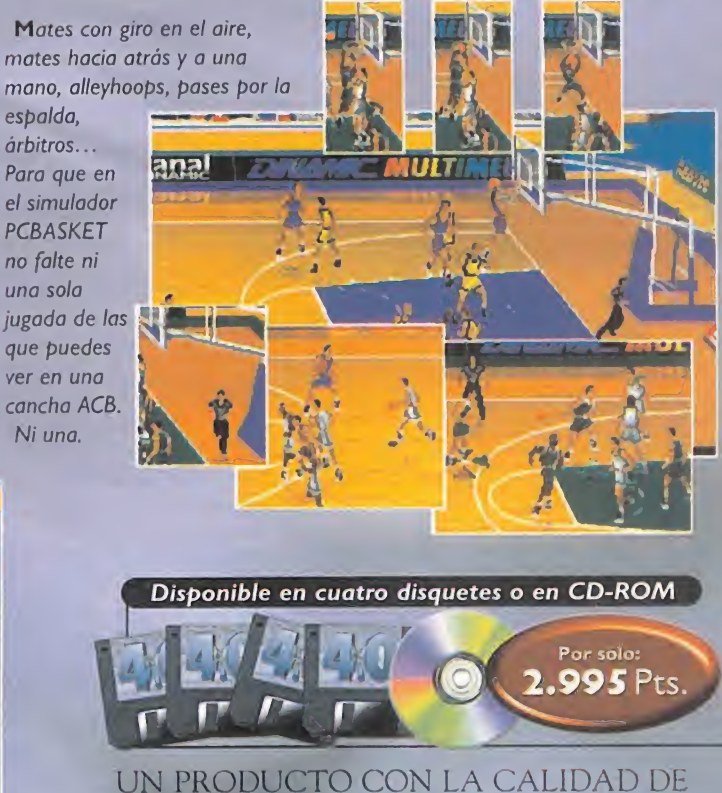

**VAMIC MULT** 

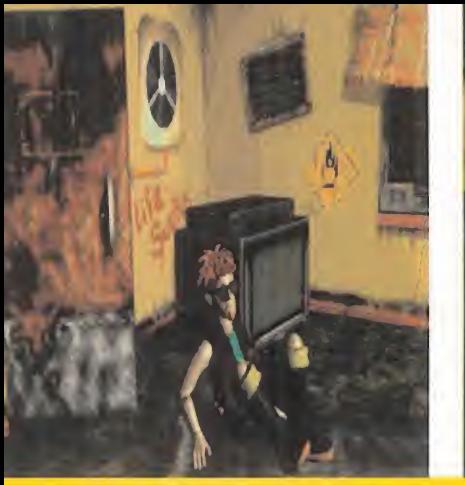

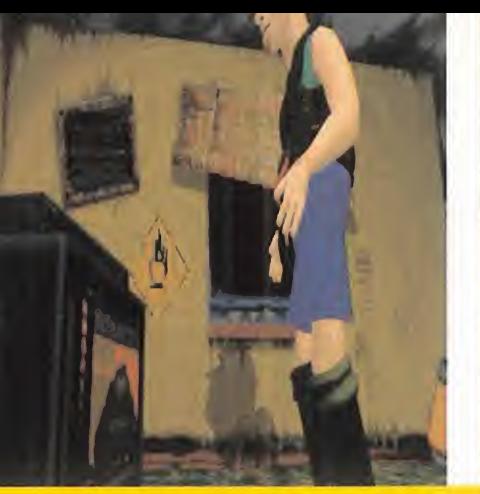

# NORMALITY

Tenía que ser una compañía tan emblemática V PIONERA DESDE SIEMPRE COMO GREMLIN LA QUE DIERA ESTE GRAN PASO ADELANTE EN LA CONCEPCIÓN DE LA AVENTURA GRÁFICA.

Quedan muy atrás los decorados PLANOS, LAS PERSPECTIVAS ISOMETRI-CAS, Y HASTA LOS ENTORNOS PSEUDO 3D CON DISTINTAS VISTAS DE CÁMARA EN EL ESTILO QUE PERPETUO «ALONE IN THE DARK». A PARTIR DE AHORA LOS ENGINES 3D USADOS PARA DAR VIDA A TODOS LOS CLONES DE «DOOM» EXIS-TENTES VAN A EMPLEARSE EN LA CREA-CION DE AVENTURAS GRÁFICAS. LO QUE A NADIE ANTES SE LE HABÍA OCURRI-

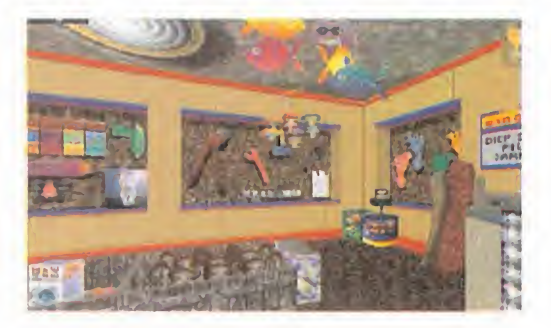

DO, GREM-LIN LO HA HECHO REA-LIDAD EN « N O R M A - LITY» CON TR UE 3 D.

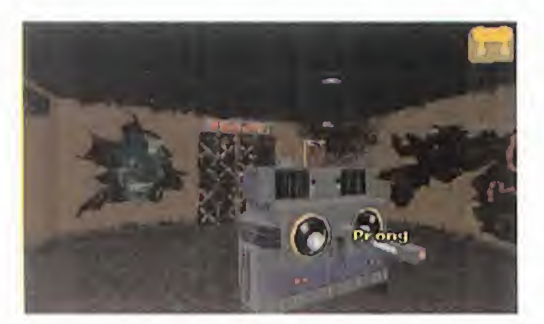

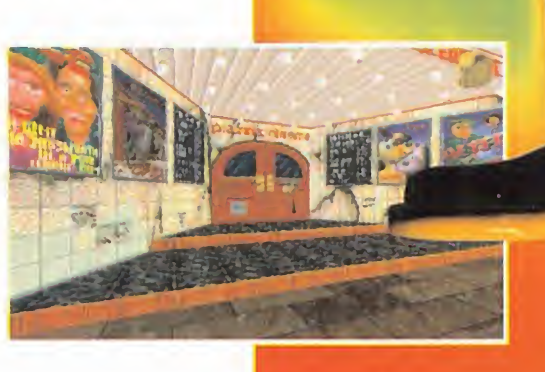

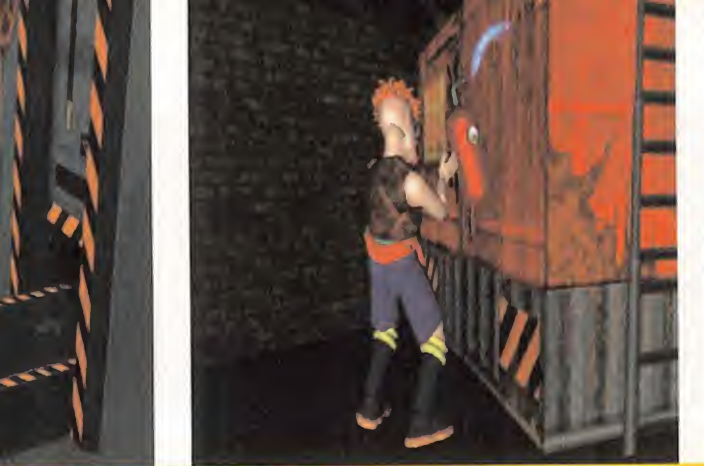

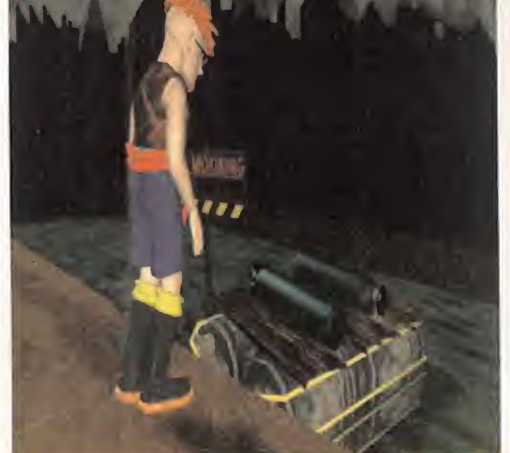

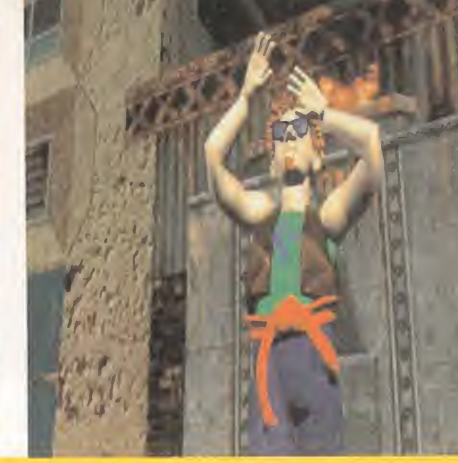

#### CONTRA EL ORDEN ESTABLECIDO

**GREMLIN INTERACTIVE** Disponible: PC CD-ROM **AVENTURA** 

Soli «Doom» -y «Wolfenstein 3D»- supu-<br>
sieron una ruptura con la concepción que<br>
que de los arcades se tenía hasta en-<br>
tonces «Normality» provocará algo similar con <sup>i</sup> «Doom» -y «Wolfenstein 3D»- supusieron una ruptura con la concepción tonces, «Normality» provocará algo similar en las aventuras gráficas. Y es que este gé nero, el de las aventuras, además de ser el más popular, es tremendamente propenso <sup>a</sup> adoptar <sup>y</sup> conjuntar en los nuevos productos las mejoras que los juegos precedentes han ido aportando. Conceptos como el multiscroll, el sistema SCUMM de LucasFilm -ahora LucasArts-, la acción a pantalla completa con inventario oculto, o la perspectiva espacial, se convirtieron casi en estándares debido aléxito que consiguieron los juegos que los incorporaban. «Normality», aunque usa de tics ya vistos, también tiene aspectos que harán escuela.

#### PARECE MUY NORMAL

«Normality» bebe de las fuentes más concurridas por el género aventurero. La acción se desarrolla a pantalla completa, con el in ventario presente en una discreta mochila colocada en una esquina de la pantalla. El ratón sigue siendo la herramienta de manejo, cuyos movimientos <sup>y</sup> pulsaciones aumentan su funcionalidad para abarcar toda la libertad que «Normality» ofrece. De acuerdo con las tendencias actuales, las acciones que nuestro personaje puede realizar son muy concretas y limitadas -mirar, hablar, coger, usar <sup>y</sup> abrir- lo que simplifica la aventura. Normalmente ocultas, esas acciones se activan al presionar un botón del ratón, apareciendo en pantalla un curioso muñeco reproducción de nuestro personaje donde, de manera muy intuitiva, están representadas. Este tipo de efectivo interfaz fue popularizado ya en su día por «Full Throttle».

Gremlin no ha dejado de poner su toque per sonal en las animaciones de los personajes que aparecen en las secuencias cinemáticas, bastante frecuentes. Para conseguir que los movimientos de Kent -nuestro hé roe- fueran lomás realistas <sup>y</sup> naturales posibles, se han empleado las técnicas motion capture en las que Gremlin son pioneros, <sup>y</sup> que tan buenos resultados les dio en «Actua Soccer». Y es que la mera animación artificial ya no es suficiente. Ése es uno de los secretos que dan vida <sup>a</sup> Kent <sup>y</sup> <sup>a</sup> los demás caracteres. Los restantes son un cuidado diseño <sup>y</sup> renderizado del personaje para dotarle de realismo y personalidad propia.

En el desarrollo del juego se han respetado los moldes de la aventura clásica, con sus habituales búsqueda <sup>y</sup> uso de objetos, sus conversaciones -en inglés, tanto habladas

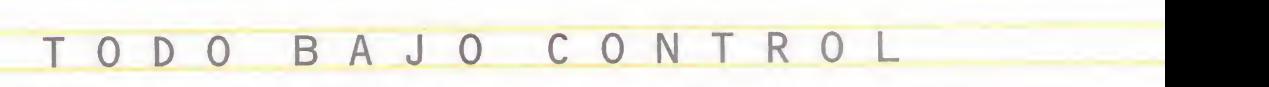

El empleo de un entorno 3D para un juego no tiene por qué llevar aparejada una complejidad de manejo ni te ner que usar un elevado nú mero de teclas.

«Normality» es una aventura que puede manejarse con el teclado o con elratón, pero los mejores resultados se obtie nen mediante una coimbinación de ambos: nos movemos y realizamos ciertas acciones especiales con las teclas, y usamos el ratón para exami nar el entorno e interactuar

con personajes y objetos. En ningún caso es complejo ni en gorroso a pesar de las tres di mensiones, alcanzándose las cotas máxima comodidad si usamos las virtual IO i-glasses, periférico de RV con el que el juego es compatible.

Pero «Normality» va más allá incluso en esto, pues sólo con el ratón podemos movernos y realizar todas las acciones. Es to se consigue mediante una ingeniosa combinación de los Una ingeniosa y práctica for-<br>dos botones del mismo. Sin ma de tener todo el control en dos botones del mismo. Sin pulsar ningún boton el cursor

se mueve como si un escenario plano se tratase, permitiéndonos examinar, mirar y coger objetos. Pulsando el bo tón derecho tenemos acceso al curioso menú de opciones, y dejando pulsado el izquierdo y moviendo el ratón en la di rección deseada nos despla zaremos. Y si mantenemos pulsados ambos botones moviendo el ratón miraremos en la dirección que queramos. Una ingeniosa y práctica foruna sola mano.

MICRO **9** MANÍA

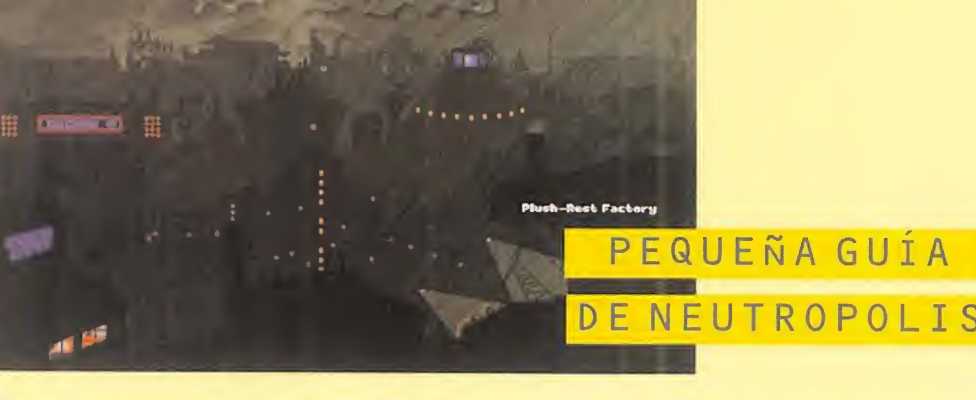

Toda la aventura tiene lugar en el donde reina un orden férreo <sup>y</sup> despótico implantado por el dictador de turno, Paul Nystalux, y su ejército de Norms. Todo aquel que se oponga alorden establecido y sus actos sean considerados como no "normales sufre inevitablemente la represión y el confinamiento. El movimiento de resistencia está organizado por Saul Nystalux, hermano gemelo del tira no, y al que tendremos que ayudar en nuestro papel de Kent, un jovenzuelo rebelde y contestatario que sólo quiere que le dejen vivir el paz. Junto con el viejo lobo de mar Dai, la amazona Heather, el policía renegado Norm 2782, <sup>y</sup> el cantante de rock Brian Deluge, vamos a hacer de Neutropolis una ciudad libre.

no dejéis de visitar los edificios más significativos, a los que iréis teniendo acceso según avancéis en el juego, pudiendo visitar algunos de ellos va rias veces y en cualquier orden.

#### EL PISO DE KENT

Aunque parezca un caos de basura <sup>y</sup> de- sorden, es muy acogedor, <sup>y</sup> resulta agra- dable vivir allí. Por lo menos para Kent. nuestras primeras preocupaciones serán tener la TV encendida para que nuestro guardián crea que nos estamos "normalizando ", recoger los objetos necesarios, <sup>y</sup> encontrar una vía de escape hacia la calle, donde hace más fresco que allí. De paso también podremos destruir un poco más el mobiliario.

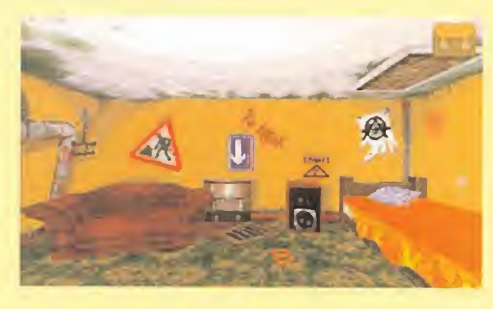

#### LLE Y LA TIENDA DE TV

Nada más salir de nuestro piso estare- mos en las aburridas <sup>y</sup> desiertas calles de Neutropolis, con bastante terreno pa ra explorar. Además de tomar contacto con la realidad que nos rodea <sup>y</sup> los Norm Troopers, será especialmente importante ir a la tienda de televisores. Allí nos

marco de la ciudad de Neutropolis, prepararemos convenientemente para elmen opresor, paso importante para llegar hasta Paul Nystalux.

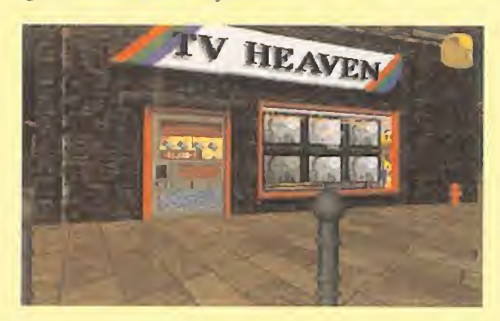

#### LA FACTORÍA DE MUEBLES

Aquí van unas indicaciones para que exigencias de los Norm, y que son vitales Uno de los escenarios principales del juego con muchas acciones a realizar tanto dentro de ella como en el exterior. Allí se fa brican muebles que posteriormente son testeados para comprobar que cumplen las en su tarea "normalizadora" de la población. No damos más pistas para no reven taros la aventura. Desde la factoría también podremos acceder al sistema de alcantarillado de Neutropolis, donde tienen su base los miembros de la resistencia.

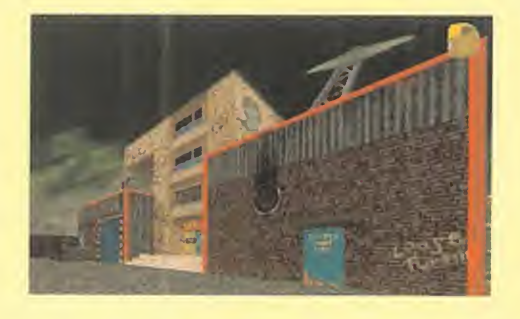

#### LA ESTACIÓN DE TV

La cadena de TV de Neutropolis emite sin descanso programas tipo teletexto para mantener "normalizados" a sus habitantes, por lo que este será nuestro objetivo principal. Allí tendremos que arreglárnoslas para que salga por antena una cin ta de vídeo de una actuación de nuestro amigo Brian Deluge, procurando dejar aquello lo bastante inservible antes de ir nos. Allí también encontraremos algunos de los desafíos más difíciles <sup>y</sup> curiosos del *iuego*.

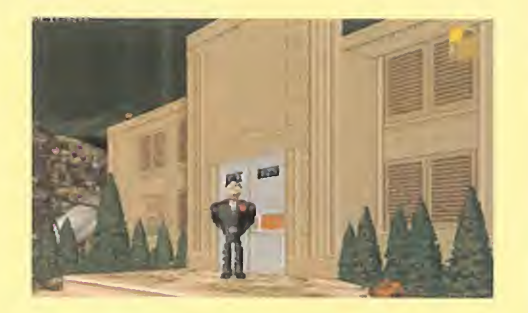

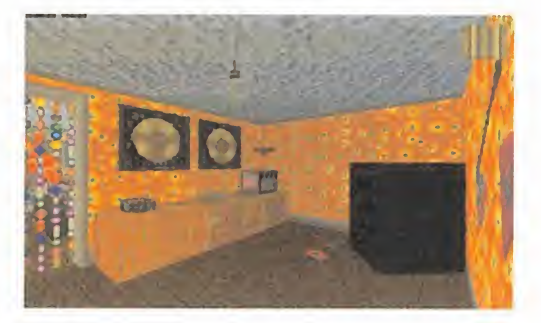

como escritas- con varias posibles preguntas, <sup>y</sup> sus intrincados desafíos para poner a prueba nuestra imaginación.

Aunque no sea de las aventuras más difíciles que existen, tiene bastante miga.

#### SE SALE DE LO NORMAL

La revolucionaria - y más importante- innovación de «Normality» reside en su forma. Nuestra visión de la aventura es en primera persona, <sup>y</sup> los escenarios en que tiene lugar son 3D, diseñados con el engine True3D. Es, por decirlo de un modo coloquial, una aventura tipo «Doom», pero sin monstruos, tiros ni miembros arrancados. De esto se desprende que los escenarios son auténti camente 3D, nada de vistas de cámara <sup>y</sup> otras técnicas pseudo 3D empleadas en el pasado. Podremos recorrer todos los reco vecos de las calles de Neutropolis, dar vuel tas alrededor de los edificios, bordear los objetos <sup>y</sup> mirarlos desde cualquier lado. Pero, como todo en los decorados es sólido, deberemos apartarnos de una puerta para abrirla, o quitar objetos -o romperlos- para acceder a determinados lugares.

Como corresponde <sup>a</sup> todo buen entorno 3D, la libertad de movimientos es enorme, con lo que la exploración aventurera es más realista, intensa y gratificante. Existe incluso la posibilidad de mirar en cualquier dirección, tanto arriba o abajo como en una dirección arbitraria, lo que nos será necesario para descubrir trampillas <sup>y</sup> objetos semi escondidos. Y para que ni un detalle se nos escape, la opción de zoom nos acercará los decorados sin tener que avanzar hasta ellos. Es indudable que en Gremlin han intentado dotar a Kent de la mayor vida posible. Y lo han conseguido gracias a su avanzado engine. Más avanzado incluso que los engines usa dos en juegos como «Doom», True3D maneja gráficos tanto en VGA como SVGA rea lizados mediante estructuras 3D reales completamente a base de mapeados de tex turas. Además de esto, en Gremlin necesitaban integrar estos decorados 3D con los movimientos de los personajes <sup>y</sup> objetos -para conseguir efectos reales- obtenidos mediante motion capture, yTrue3D lo permite. Pero las posibilidades de True3D no sólo co pan el terreno gráfico, ya que también

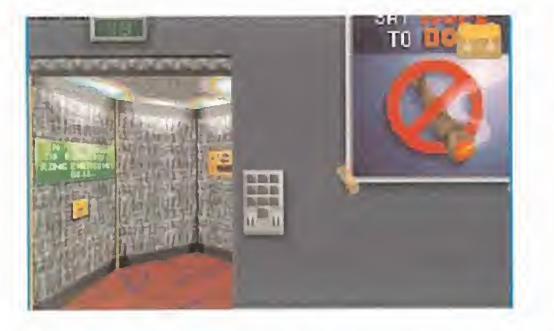

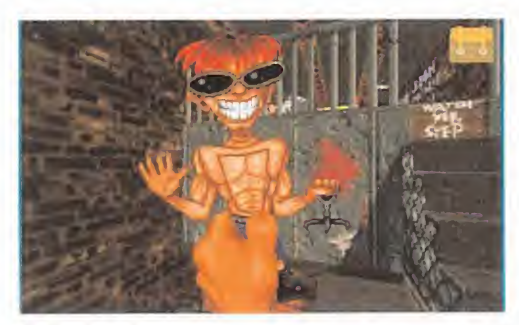

propicia la colocación de efectos de sonido en determinados lugares de las habitaciones. Lo que no deja de sorprender cuando se juega con «Normality».

#### NORMALIZA EL GÉNERO

Este juego de Gremlin tiene un impacto muy superior al que suscitaron aventuras pseudo 3D como «Alone in the Dark», «Ecstática», «Bioforge» o «Fade to Black», por lo que no nos cansaremos de repetir la influencia que seguro «Normality» tiene en las próximas. Es la primera aventura 3D con vista de la acción en primera persona, lo que motiva, además, reflexiones del tipo de si se dará la circunstancia de que llegue un momento en que se puedan hacer escenarios para una determinada aventura -como ocurre con «Doom» o«Hexen»-, o surjan potentes dise ñadores de aventuras 3D. O quizás estemos en elinicio de una nueva saga de la que Gremlin ha puesto las bases.

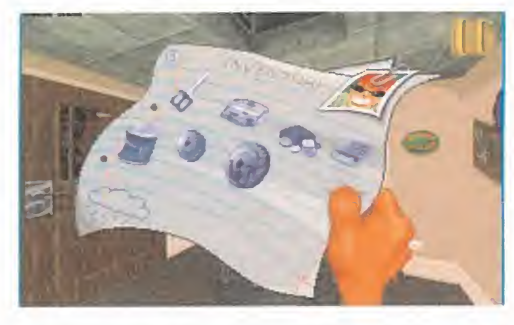

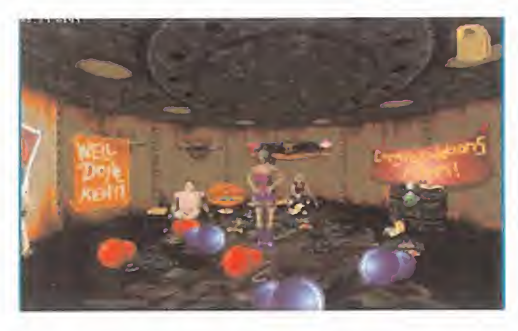

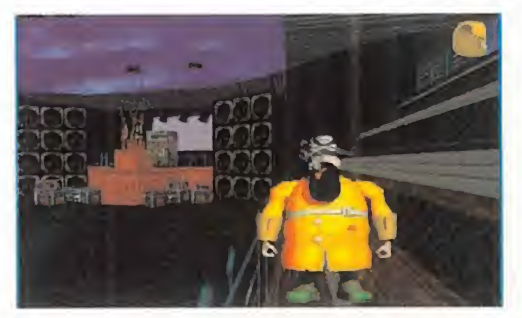

No estamos frente al tipo de aventura clási ca de Lucas o Sierra, pero es una modalidad que, a buen seguro, calará hondo en todos los aventureros. Tiene a su favor una repre sentación muy fiel de la realidad, donde el aventurero alcanza unas cotas de libertad e interacción con el entorno muy amplias. Y de poder <sup>y</sup> comodidad, con las acciones <sup>y</sup> el interface simplificados al máximo para dis frutar de la aventura permitiéndole hacer lo que quiera en ella. Son los orígenes de la fu turas aventuras "virtuales", calificación hasta ahora reservada a los arcades.

La estética también es parte importante de «Normality», con decorados nítidos, bien modelados <sup>y</sup> sin una gran pixelación. Luego es tán las secuencias cinemáticas, cada vez más integradas, formando parte de él en transiciones y línea argumental. En este juego de Gremlin elvídeo es abundante, con más de cien cortos de animación en alta re solución <sup>y</sup> a pantalla completa que usan de un nuevo sistema de compresión de vídeo desarrollado de forma específica. Gracias a él, <sup>y</sup> <sup>a</sup> que el aspecto de los vídeos es muy parecido al de los decorados, el grado de in tegración entre ambos <sup>y</sup> la continuidad en el juego son perfectos.

En medio de tanta perfección, el aspecto so noro-musical no podía desentonar. Y no lo hace, con melodías <sup>y</sup> efectos que ayudan a crear el ambiente desenfadado, divertido <sup>y</sup> lleno de color que «Normality» tiene. Gremlin demuestra que tiene sobrada capacidad pa ra hacer juegos sorprendentes, técnicamente avanzados <sup>y</sup> muy divertidos de jugar, capaces de sentar escuela...

C.S.G.

LO BUENO: La gran calidad intrínseca del juego <sup>y</sup> el alto componente de in- novaciones que tiene, donde destaca el ser la primera aventura auténticamente 30 con vista en prime ra persona.

LO MALO: Los inevitables cor tes en la acción que provocan las pausas para la carga de una **na la p** animación o el cambio de un escena rio a otro. Más que nada, un problema propio del CD como soporte.

#### EL SUPERMERCADO

Posiblemente la localización más divertida de Neutropolis, con tiendas para vi sitar y objetos para adquirir. Aquí además encontraremos <sup>a</sup> Norm 2782, un policía del régimen que se ha integrado poco más fácil la tarea de hacer saltar por los aires el supermercado. Unos bonitos y divertidos fuegos artificiales para la gente de Neutropolis, donde la diver sión está prohibida.

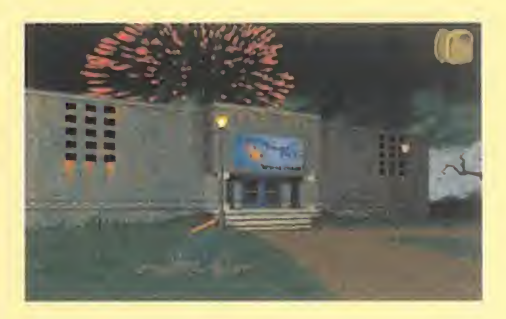

#### LA FORTALEZA

Otro lugar de obligada visita va a ser el cuartel general del ejército de Norm Troopers de Paul Nystalux, además de guarida de este último. Disfrazados como un Norm recorreremos sus dependencias y celdas en busca de Saul Nystalux, que ha sido secuestrado por su malvado her mano. La llave que nos abrirá el acto final del juego está aquí, bien protegida por las pruebas más complejas que «Normality puede ofrecernos.

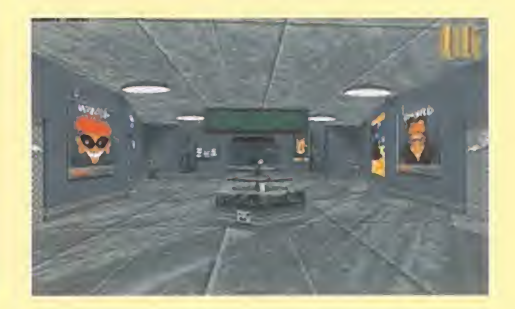

#### EL ESTADIO

Aquí tiene lugar el golpe definitivo contra el dictador, donde a la vista de todo el mundo haremos volver a Saul a su estado normal, pues ha sido sometido a un lava do de cerebro por su hermano. Además, haremos posible que Brian Deluge dé un concierto en vivo y en directo consiguiéndole la guitarra que necesita.

Y con ella también la perdida libertad para los habitantes de Neutropolis, que vol verá a ser una ciudad no "normal'

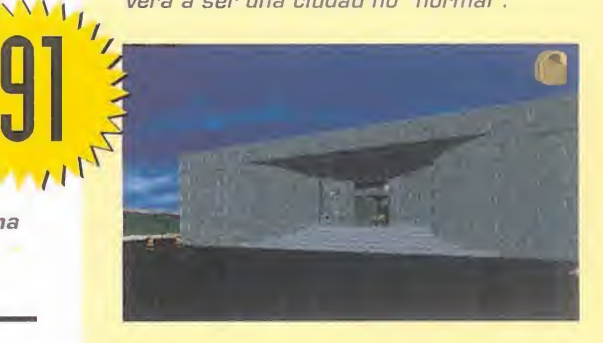

#### MICRO **S** MANÍA

# DRHGDDII II

**TEAM ANDROMEDA/SEGA**<br>Disponible: SATURN **ARCADE** 

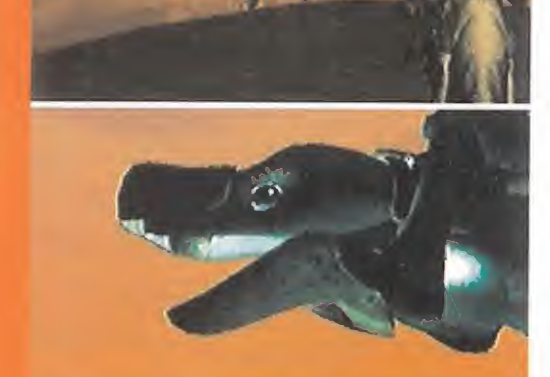

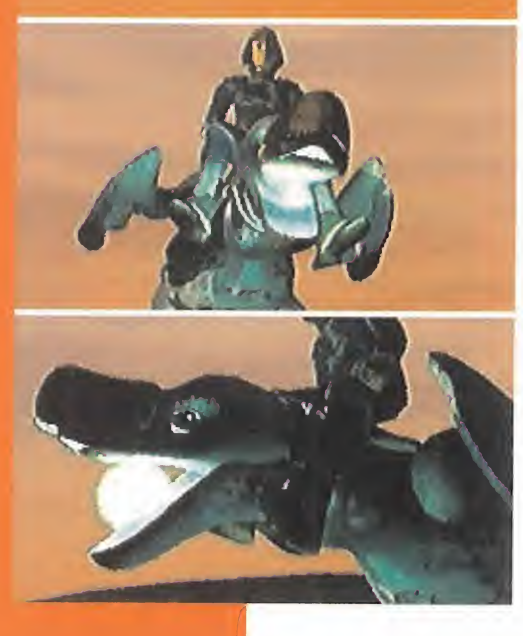

Ya ESTÁ Aguí LA CONTINUACIÓN DE UNO DE LOS PRIMEROS Y, POR QUÉ NO DECIRLO, MEJORES JUEGOS DESARROLLA-DOS jamás para Sega Saturn. «Panzer Dragoon II» APARECE PARA REVERDECER LOS LAURELES DE SU PREDECE-

SOR, DE TAL MODO gUE, AUNgUE PAREZCA MENTIRA, LE LLEGA A SUPERAR EN FACETAS IMPORTANTES, AUNgUE MANTENGA, APAREN-TEMENTE, UNA ESTRUCTURA IDENTICA AL PRIMER TÍTULO. ESTA SE-GUNDA ENTREGA YA ES, DESDE EL MISMO INSTANTE DE SU APARI-CION, <sup>Y</sup> HASTA gUE ALGUIEN DIGA LO CONTRARIO, EL MEJOR SHOOT'EM UP EXISTENTE PARA SATURN.

equeñas variaciones en el guión, pero<br>con un desarrollo muy parecido, es lo que parece presentar, tras el primer vistazo, «Panzer Dragoon Zwei».

Y, si bien esto no es mentira, tampoco se puede decir que sea toda la verdad.

Teniendo en cuenta, eso sí, desde el primer momento, que «PD II» mantiene unos pro tagonistas idénticos, <sup>y</sup> que la esencia del juego no se ha modificado un ápice -sigue sien do un shoot'em up 3D en el que la acción es lo único importante- las modificaciones in troducidas a nivel técnico resultan tan evi dentes e importantes que acaban por incidir positivamente en el desarrollo del juego.

#### **EN BUSCA DE VENGANZA**

Si bien los chicos de Team Andromeda no se han devanado los sesos en el desarrollo del guión de «PD II», lo que también es cierto es

que han echado el resto en todo lo demás. El protagonista mantiene como objetivo últi mo de la historia la venganza contra aquellos que han arrasado su pueblo, <sup>y</sup> su total elimi nación. Esto supone, claro está, el ir tras ellos por extraños <sup>y</sup> peligrosos lugares, plagados de enemigos y, por supuesto, hacerlo a lomos de su dragón. Un nuevo dragón que, en la fastuosa intro de «Panzer Dragoon II» se nos presenta como una cría de esta mítica especie, <sup>y</sup> que precisamente por este detalle modifica, casi radicalmente, el desarrollo de algunas de las fases del juego. Partiendo de la base de que la alada criatura

no ha llegado a la madurez, ni al dominio de todas sus habilidades, Team Andromeda plantea gran parte del desarrollo en un sta tus distinto al del vuelo, que dominaba de ca bo a rabo la primera parte. Ahora, el dragón, <sup>y</sup> por ende su amo, deberán luchar a pie en gran cantidad de territorios.

#### EN LA NOVEDAD ESTÁ EL GUSTO

Hemos hablado de las innovaciones en cuanto al control y perspectiva de acción que ofrece «Panzer Dragoon II».<br>Pero hemos dejado aparte la introducción de un nuevo arma, o mejor dicho, un nuevo efecto, que Team Andromeda ha implantado en el juego.

Si recordáis, en «Panzer Dragoon» nuestro protagonista podía, gracias a su arma, lanzar ráfagas cortas contra<br>sus enemigos, o acumular energía hasta disparar una especie de rayos de potencia demoledora.<br>Por supuesto, en es

además, existe un nuevo tipo de disparo. No hay que mantener apretado durante un tiempo ningún botón, como antes. De hecho, ni siquiera hay que apuntar. Ahora, con una simple pulsación, nuestro protagonista es capaz de liberar, de un solo golpe, toda la energía disponible en el arma, en una pequeña orgía de destrucción que arrasa <sup>a</sup> todo bicho viviente que se cruce en nuestro camino, <sup>y</sup> que se guía por el movimiento del mismo, con lo que la tarea resulta tremendamente simple... en apariencia. Porque lo malo es que sólo es posible efectuar un par de esos disparos por cada fase, <sup>y</sup> los enemigos finales son mucho más temibles que antaño. ¿El resultado de todo esto? Adicción <sup>y</sup> jugabilidad máximas.

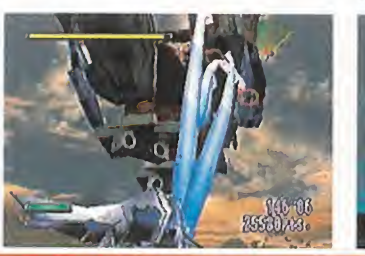

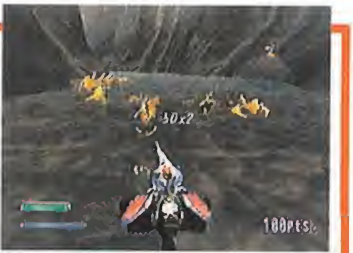

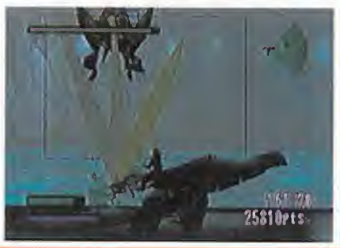

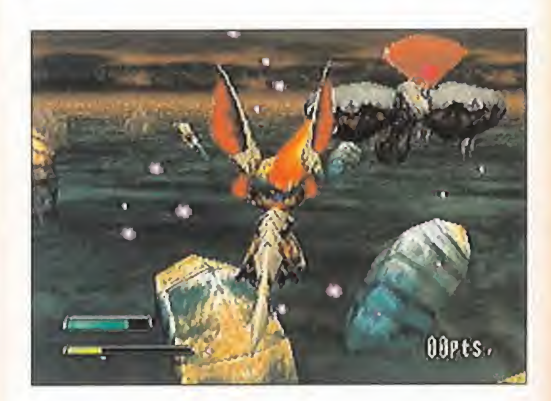

Siendo muy puntillosos, se podría decir que esto, en realidad, da un poco igual, ya que si mencionamos el hecho de que las opciones de control que se ofrecen al usuario son ya conocidas -girar horizontalmente 360 gra dos <sup>y</sup> disparar a todo lo que se mueva-, es sencillo discutir la posible novedad que las carreras de nuestro dragón acarrean. Pero, claro, hay más que contar.

#### MAS ESPACIO

El hecho de que el dragón corra o vuele, si no varían las acciones básicas, podría resul tar indiferente, pero es que las innovaciones no acaban ahí.

Para empezar, el campo de visión es mucho más amplio, pudiendo mirar en un ángulo bastante abierto hacia arriba <sup>y</sup> abajo con una libertad casi total. Eso sí, <sup>y</sup> como otros juegos en los que el usuario posee un control sólo relativo, en «Panzer Dragoon II» nos li mitamos a cambiar la perspectiva <sup>y</sup> manejar un punto de mira. Pero una pequeña varia ción con respecto al primer juego es que ahora los programadores han introducido varios caminos por los que llegar al mismo fi nal de cada una de las fases, que poseen una dificultad mayor o menor, según los casos. Un pequeño giro en el momento adecuado, nos guiarápor una <sup>u</sup> otra ruta, <sup>y</sup> nos ayudará, o no, a finalizar la misión con éxito. Técnicamente, Team Andromeda se ha superado increíblemente con un detalle gráfico impresionante. Los texturados son mucho más ricos que antes, así como el diseño en general de escenarios <sup>y</sup> personajes.

Por otro lado, la impresionante banda sonora, pone el punto de perfección a la acción,

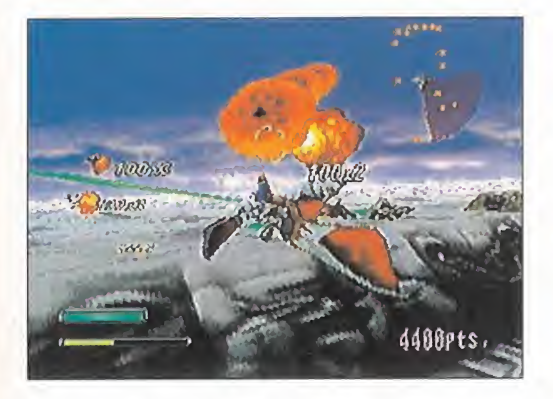

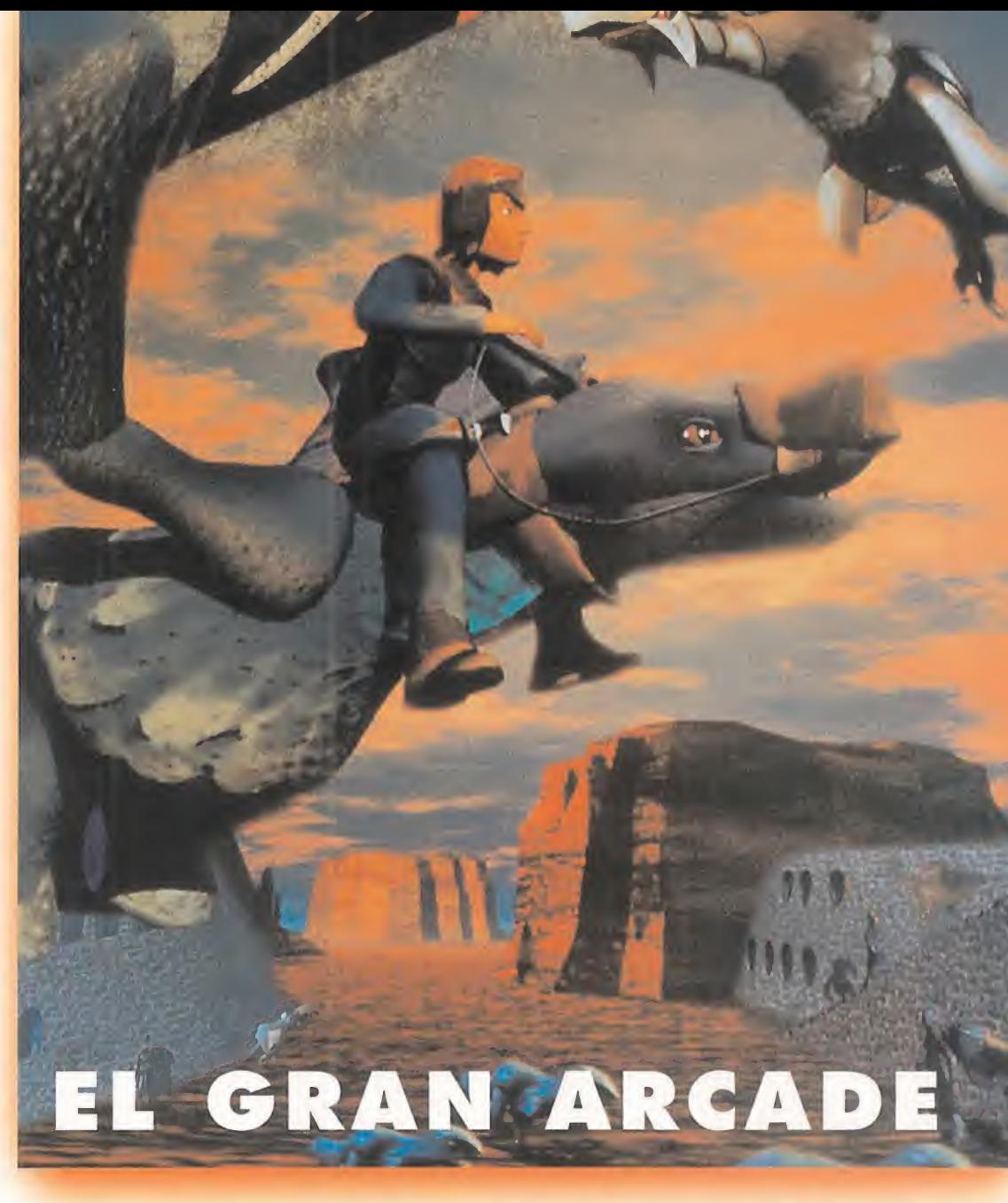

llevando casi en volandas al jugador a través de los diferentes combates.

Quizás, <sup>y</sup> aunque no afecta <sup>a</sup> la jugabilidad -sí al producto- se le puede echar en cara que sigue siendo muy corto -en esta ocasión, hasta la intro resulta corta, en comparación con la que ofrecía «Panzer Dragoon»-. Pero, con todo, por su perfección técnica, y por ofrecer la suficiente variedad como para no echar de menos en absoluto a «Panzer Dragoon», «Panzer Dragoon Zwei» se ha convertido, con todo derecho, en el actual rey del shoot'em up en Saturn.

F.D.L.

LO BUENO: Excepcional calidad téc nica y un punto de originalidad que sorprende.

LO MALO: Corto, muy corto. Seis episodios se nos antojan que no dan nada de sí.

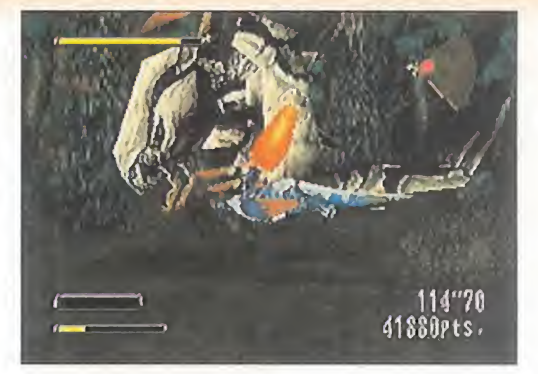

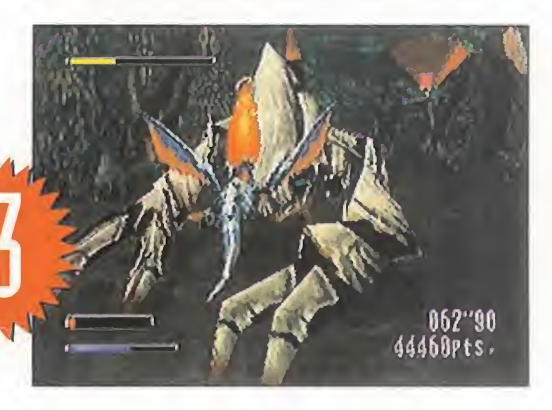

#### MICRO **SS MANÍA**

VIACOM NEW MEOIA Disponible: PC CD-ROM AVENTURA

DUARE DESTRUCTION **Jil LTAJ** HUMAN ATTAC ATTACK>»^ CIES>>><<< )€ DIAMOND €1

льны

# SELVAS VIRTUALE

**ISIR'S** 

PESE A QUE LA PELÍOUCA | LA TENSIÓN, EL RITMO Y LA LÓGICA BRILLABAN POR BASADA EN LA ATRACTIVA MICHAEL SU AUSENCIA. AHORA, TO-NOVELA DE CRICHTON FUNCIONÓ EN H DAS ESTAS CUALIDADES LOS EE.UU. A LAS MIL MA-VERSIÓN RAVILLAS, NO SUCEDIÓ <del>LO</del>IA **INFORM** MISMO EN NUESTRO PAÍS; .os TANTO CRÍTICA COMO PÚ<sub>A M</sub>AVENTUREROS INFORMÁTI-II.OHA . LIEIKIHITTIIN YI INET BLICO NO APOYARON EL COS, A LOS QUE FILM DE FRANK MARSALL SIASMARÁ LA ATMÓS COMO SE ESPERABA. A PE-REALMENTE CLAUSTROF SAR DE LOS GRANDIOSOS BICA QUE DESPREND EFECTOS ESPECIALES Y L **DA PANTALL** DE L ENORME CALIDAD TÉCNICA MÁS VIRTUAL JAMÁ GLOBAL DE LA PELÍCULA, DA EN UN ORDENADOR.

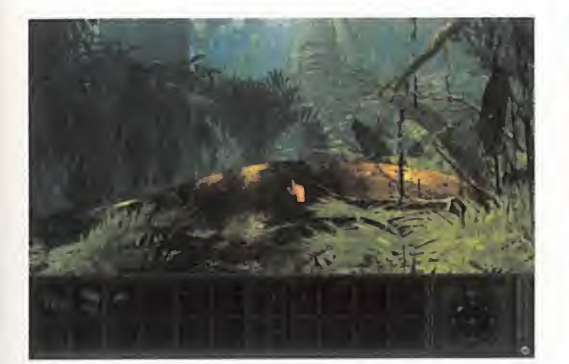

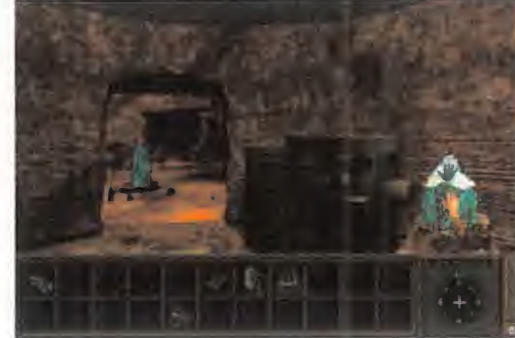

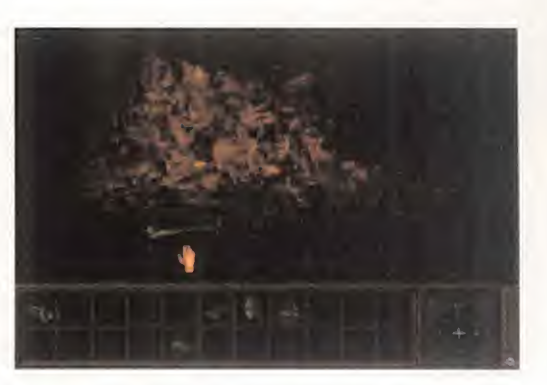

vemos dista mucho de doctora Karen<br>ser el paradisiaco lugar presa que finar<br>que se forma en nuestra la Travicom Comente cuando pensamos en una dido todo conta a primera imagen que vemos dista mucho de ser el paradisiaco lugar que se forma en nuestra mente cuando pensamos en una selva. Espesa vegetación rodeándonos, inquietantes sonidos procedentes de vete tú a saber qué criaturas, y, lo peor de to do, una sensación tan húmeda como agobiante que invade to dos tus sentidos. Pero ¿quiénes somos <sup>y</sup> qué hacemos en tan peligroso lugar?

Bueno, empezaremos por el dónde; se trata de la región más profunda en la selva del Congo, llamada Virunga. Somos, <sup>y</sup> lo di go porque la perspectiva utilizada es la subjetiva, un aventurero lla mado Jack Kisumu, que siempre gusta de buscarse problemas, aunque a cambio de fuertes su mas monetarias, claro. Y el pro blema en esta ocasión es la de adentrarse en la jungla en busca

de la expedición científica de la doctora Karen Ross, pues la empresa que financia la expedición, la Travicom Corporation, ha perdido todo contacto con ella. Pero como nuestra experiencia en este asqueroso mundo nos ha demostrado cientos de veces, la principal preocupación de los pe ces gordos allá en sus majestuo sos despachos no es la vida de los componentes de la expedición, sino la consecución del objetivo para el que se organizó: hallar la mayor mina de diamantes del mundo.

Además del evidente peligro de perderse, hay que contar con los mortales encuentros con las criaturas de tan brutal hábitat, entre las que destacan las ser pientes <sup>y</sup> los gorilas salvajes que dejan alfamoso Godzilla como un perrillo faldero. Sin olvidar la na vegación por un río que combina trayectos soporíferos con fulgu-

rantes secciones de rápidos repletos de piedras, aunque contamos con la inestimable ayuda de unas gafas de realidad virtual que simplifican al máximo el manejo de la lancha neumática. No es ésta la única maravilla tecnológica que nos acompañará en la misión: la estación de tra bajo Travicom es un por tento del ingenio humano; mapa de situación <sup>y</sup> comunicaciones vía satélite, escaneadores-analizadores de imagen <sup>y</sup> de sonidos, etc. Se puede decir que aprender el uso de estos sistemas es loúnico complejo del inter face de manejo, ya que el movimiento <sup>y</sup> la utilización

#### CÓMO NO PERDERSE EN LA JUNGLA MAS ENREVESADA DEL MUNDO

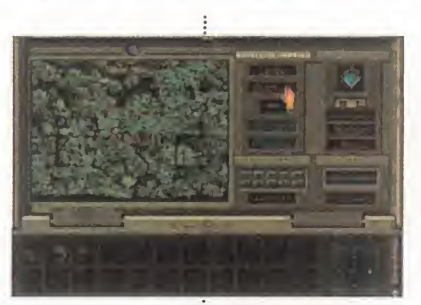

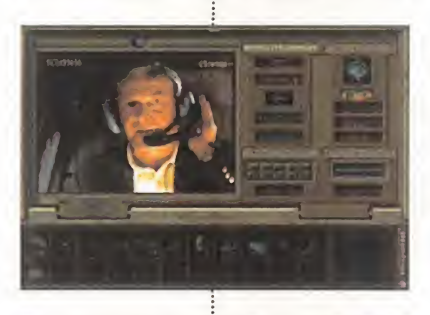

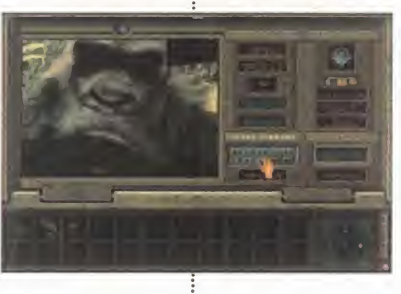

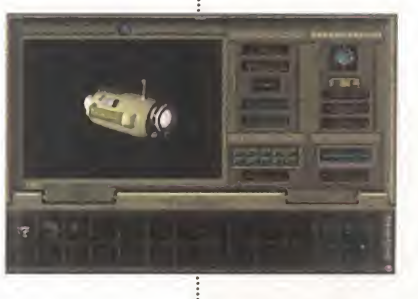

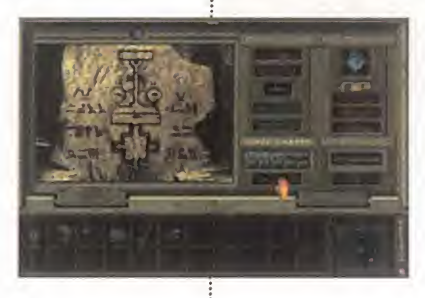

Aunque nunca viene nada mal te ner un buen sentido innato de orientación, los más despistadillos en eso de los puntos cardi nales tampoco tendrán ningún problema si dominan a la perfección el impagable sistema de ayu da Travicom. La estación de tra bajo debe ser nuestro principal aliado y dominarla es esencial pa ra mantenerse orientado y en contacto con el mundo exterior. Se compone de cuatro sistemas: • El mapa víasatélite: Todo un GPS de última generación a nuestro servicio. Muestra nuestra posición exacta y la de los posibles contactos que podemos dejar seleccionados para que en todo momento nos muestre la dirección hacia ellos. El display de cristal líquido ofrece una imagen nítida de la fisonomía del te rreno que nos rodea. Durante vuestra exploración de la selva será imprescindible para no ter minar caminando en círculos.

• Comunicaciones: Puede que estéis completamente solos, pe ro sólo es en apariencia, pues podéis establecer y recibir mensajes por vídeo que os proporcionarán pistas muy valiosas.

• Escáner de imagen: A lo largo de vuestro recorrido os vais a en contrar numerosos mensajes escritos en antiguas lenguas. Usan do la cámara para digitalizar la imagen, un posterior escaneo y traducción os permitirá entender las descripciones y avisos que es tán ahí para y por algo.

• Escáner de audio: Efectúa las mismas funciones que el de imagen, aplicándolas al entorno de los sonidos que nos envolve rán continuamente.

Además, un menú de ayuda nos explicará el uso y funciones de los objetos que componen nuestro equipo: los escáneres de imagen, audio y radiación, el lá ser y el interface virtual.

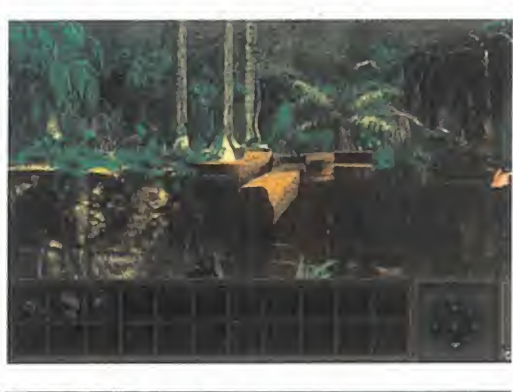

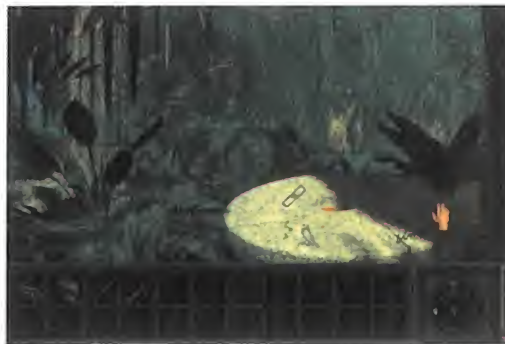

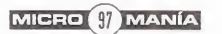

#### ALGUNAS PISTAS PARA LLEGAR AL MEOLLO

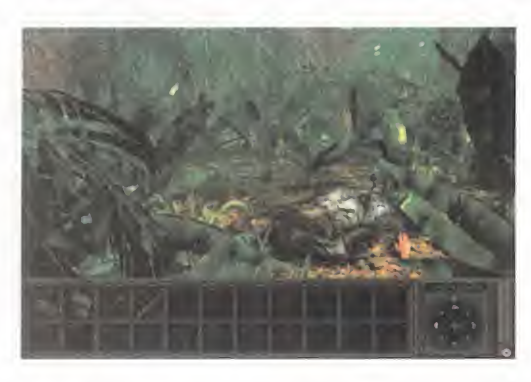

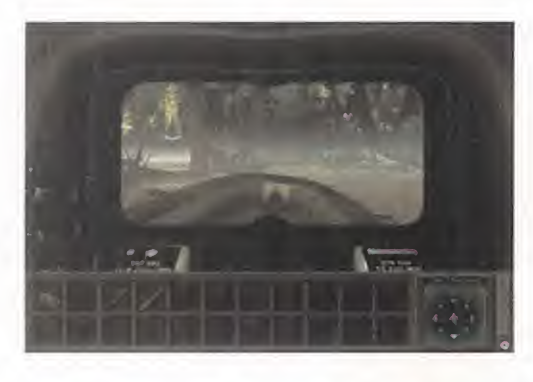

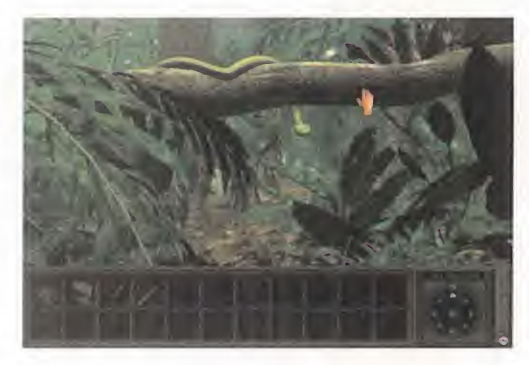

El primer escenario de «Congo» nos sitúa en las laderas de un río con tantas curvas en su recorrido como frecuentes cambios de caudal <sup>y</sup> velocidad de sus oscuras aguas. Muy cerca de donde aterrizamos podemos encontrar la lancha neumática, el sistema Travicom y el es cáner visual. Todo consiste en explorar con cienzudamente, y con la ayuda del mapa por satélite, todos los terrenos a los que se puede acceder desde las diversas orillas del río.

Os daréis cuenta de lo lógico que es el uso de los objetos: con el dardo del explorador muerto mojado en el veneno de la mesa de piedra y la caña de bambú se puede acabar con la serpiente, y con el ídolo se activa el mecanismo del puente que nos lleva hacia el segundo gran escenario -la jungla de la ciudad perdida-.

Ya en el recorrido anterior habréis recibido va rias comunicaciones de Karen, que más que desvalida persona a rescatar, se convierte en una indispensable guía que nos avisa del peli gro. Comienzas a darte cuenta de que en laTravicom planean algo sucio y que no es el bie nestar de la expedición lo que más les preocupa. En el mapa del satélite aparece un nuevo punto de situación que se une al de Karen y que no para de moverse. Se trata de Amy, la gorila inteligente capaz de hablar. Procura en contrarla mirando continuamente el GPS. In vestiga y recorre todos los senderos de la sel va de la ciudad perdida, examina las ruinas y restos de civilización. Puedes evitar los gases venenosos tapando el agujero del que proce den con algún objeto. Antes de aventurarte con la puerta, recoge la tarjeta magnética. Tras la misteriosa puerta, empieza lo mejor. .

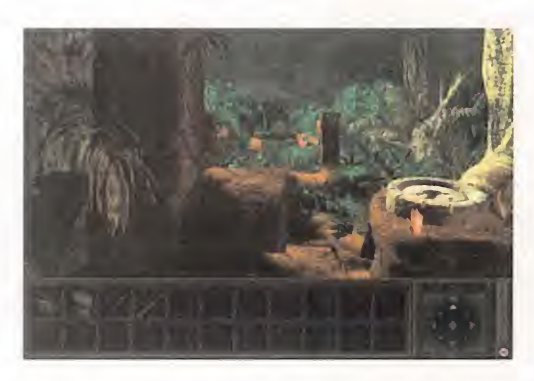

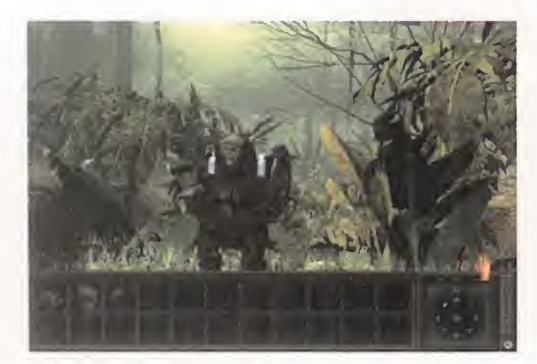

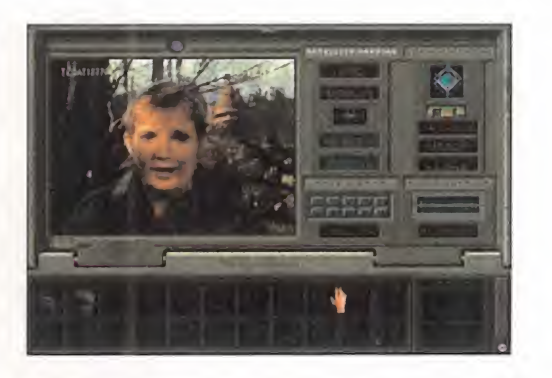

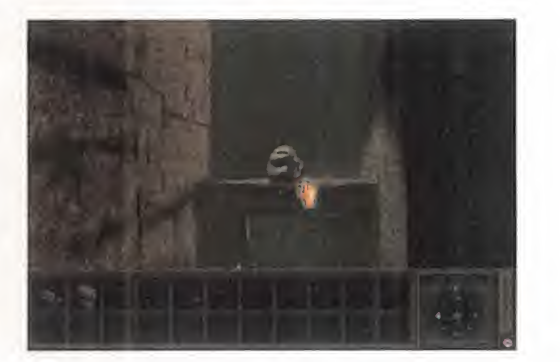

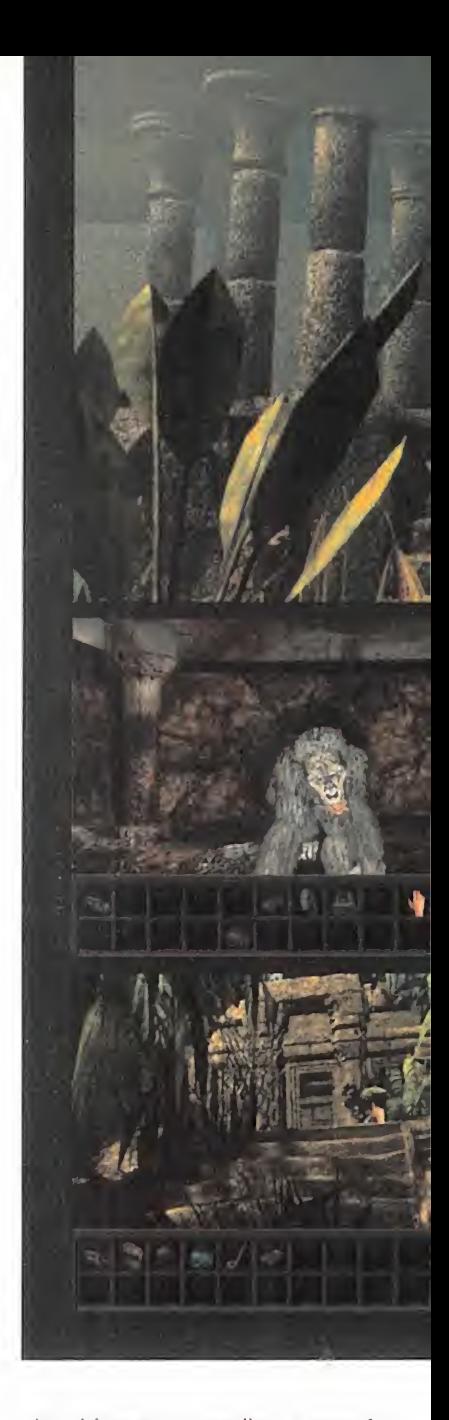

de objetos se realiza a través del puntero del ratón.

Como veis, no sólo se trata de ir avanzando, coger objetos <sup>y</sup> descubrir dónde <sup>y</sup> cuándo hay que utilizarlos, también hay que estar atentos al mapa de situación, comunicarse, ver las transmisiones de vídeo con imagen real, analizar es crituras jeroglíficas, <sup>y</sup> enfrentarse a complicados puzzles <sup>y</sup> enigmas que requerirán inteli gencia e intuición a raudales. Avanzar al principio es bastante fácil <sup>y</sup> te enganchas <sup>a</sup> la aventura de inmediato, pero la dificultad termina siendo muy elevada, aunque todas las so luciones a los enigmas, los usos <sup>y</sup> combinaciones de objetos son de lo más lógico que hemos podido ver en el género últimamente.

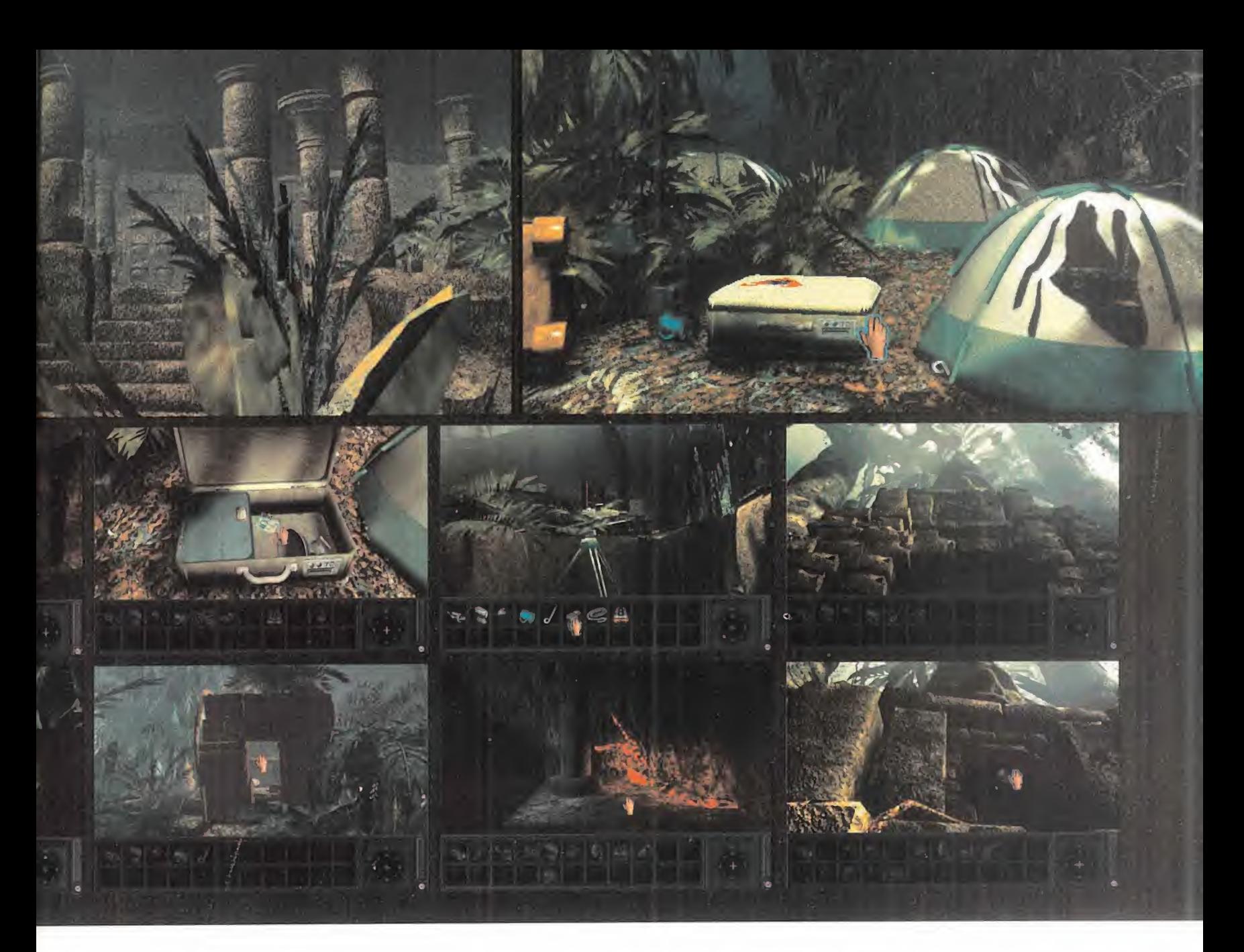

Pero además de ofrecer un buen argumento <sup>y</sup> un desarrollo tan largo como variado, «Congo» sobresale especialmente en las facetas técnicas. El entorno gráfico a base de escenarios renderizados ha si do realizado con herramientas -como el 3D Studio- <sup>y</sup> empleando la revolucionaria técnica de representación <sup>y</sup> movimiento tridimensional bautizada por sus creadores como "Slick- Rock". Y por los espectaculares resultados obtenidos, es tamos seguros de que dará mucho qué hablar en el futuro, pues muestra el cambio entre pantallas renderizadas y con perspectiva subjetiva, no antico de examinar y la dificulcon un simple barrido o cambio brusco, sino a través de una suave <sup>y</sup> fluida animación que nuestra vista agradece.

Las estaciones de trabajo han sido, como ya es habitual, Sili con Graphics, pues sólo la ex cepcional potencia gráfica de estas máquinas permite crear unos decorados en alta resolu ción con un nivel de detalle <sup>y</sup> di namismo tan alto que casi pa recen fotografías digitalizadas. La originalidad de los diseños respetando la arquitectura de

las antiguas civilizaciones , y el tratamiento de la luz con una espléndida <sup>y</sup> adecuada fotografía, convierten al entorno gráfico que nos rodea en un universo interactivo de un rea lismo casi palpable.

Los efectos de sonido también parecen estar sacados de la película, con una calidad de digitalización excelente, muy numerosos <sup>y</sup> siempre es peluznantes. Así pues, «Congo» se sitúa al nivel tecnológi co de la película en que se basa, <sup>y</sup> nos invita <sup>a</sup> cambiar nuestra posición de simple es pectador por la de protagonista de una de las aventuras más realistas <sup>y</sup> apasionantes que hemos visto.

A.T.I.

LO BUENO: La realización cinematográfica del entorno audiovisual, la animación en el cambio de pantalla, y la variedad <sup>y</sup> duración de la aventura.

LO MALO: Se echa en falta la tad hacia el final la convierte en sólo apta para los mayores ex pertos del género.

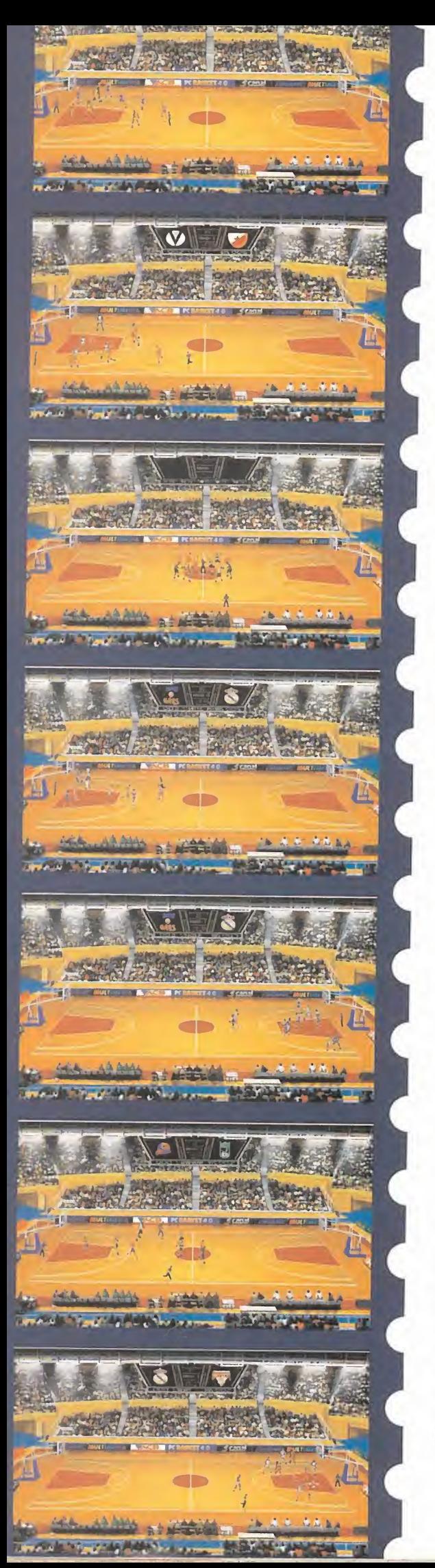

### C BASKE ARROPADO POR EL FICHAJE ESTRELLA DE UNO DE LOS JUGADORES MÁS CA-RISMÁTICOS DE LA HISTORIA DEL BAS-KET NACIONAL, LLEGA LA ÚLTIMA PRO-DUCCIÓN DINAMIC MULTIMEDIA, CON LA QUE LA LEGIÓN DE SEGUIDORES DE LA SERIE VERA SATISFECHAS TODAS SUS AS-PIRACIONES, «PC BASKET 4.0» LLEGA PARA PONER LA GUINDA

A LA SAGA ESPAÑOLA DE BALONCESTO MÁS FRUCTÍFERA DE TODOS LOS TIEMPOS, CON UN BROCHE DE ORO QUE ESPERA-MOS SE SIGA SUCEDIENDO EN EL TIEMPO.

derecho propio, en la corta pero bilidad<br>intensa historia del baloncesto cione:<br>español. Uno de los jugadores como a figura de Epi ha entrado, por derecho propio, en la corta pero intensa historia del baloncesto español. Uno de los jugadores que más tiempo ha estado en activo en las canchas, asesora <sup>y</sup> da un sello de "profesionalidad" a la última versión de «PC Basket».

Lo que, a simple vista, podría parecer un simple apoyo para la más reciente producción de Dinamic, constituye sin embargo uno de los pilares de «PC Basket 4.0», en lo referente a la renovada base de datos.

#### ENTRAMOS EN ACCIÓN

Hay que señalar que, pese <sup>a</sup> todo, en la estructura <sup>y</sup> acceso a estos datos, en todas las opciones, no se ha realizado una variación importante, de modo que los usuarios de anteriores versiones no se vean obligados a cambiar sus cos tumbres, una vez habituados al interface que utiliza el programa.

Asimismo, ocurre lo propio con la mayoría de opciones <sup>y</sup> acceso <sup>a</sup> las restan tes partes que componen «PC Basket 4.0», esto es "Liga Manager" <sup>y</sup> la parte de simulación.

Todo el control que antes se podía ejercitar sobre los diferentes equipos de la liga ACB, se mantiene ahora, potenciando ciertas áreas para dinamizar el pro ceso <sup>y</sup> el desarrollo de la liga.

Pero sí hay que hacer notar algo realmente muy importante: la inclusión de la "Liga Europea", aumentando las posibilidades de diversión <sup>y</sup> variedad de ac ciones, tanto en acciones estratégicas como de juego simulado.

Todos -como ya es costumbre en la compañía- los equipos reales participantes en este torneo, se dan cita en «PC Basket 4.0», pudiendo manejar cualquiera de ellos en nuestra participación, sin limitarnos a encarrilar la competición controlando los destinos de los equipos españoles. Es decir, si se nos antoja convertirnos en los nuevos entre-

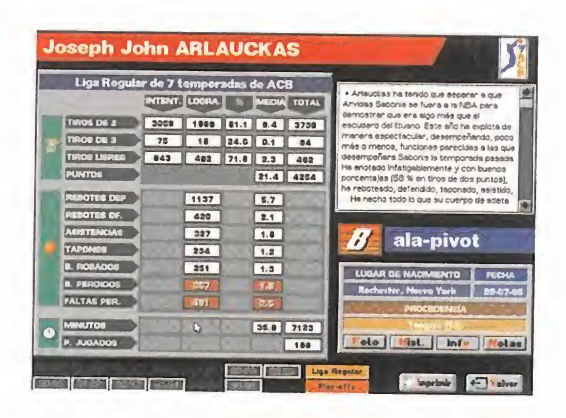

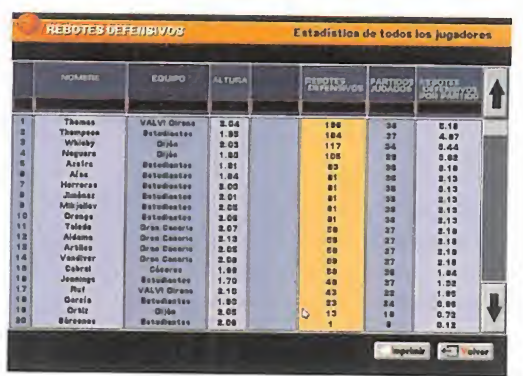

MICRO III) MANÍA

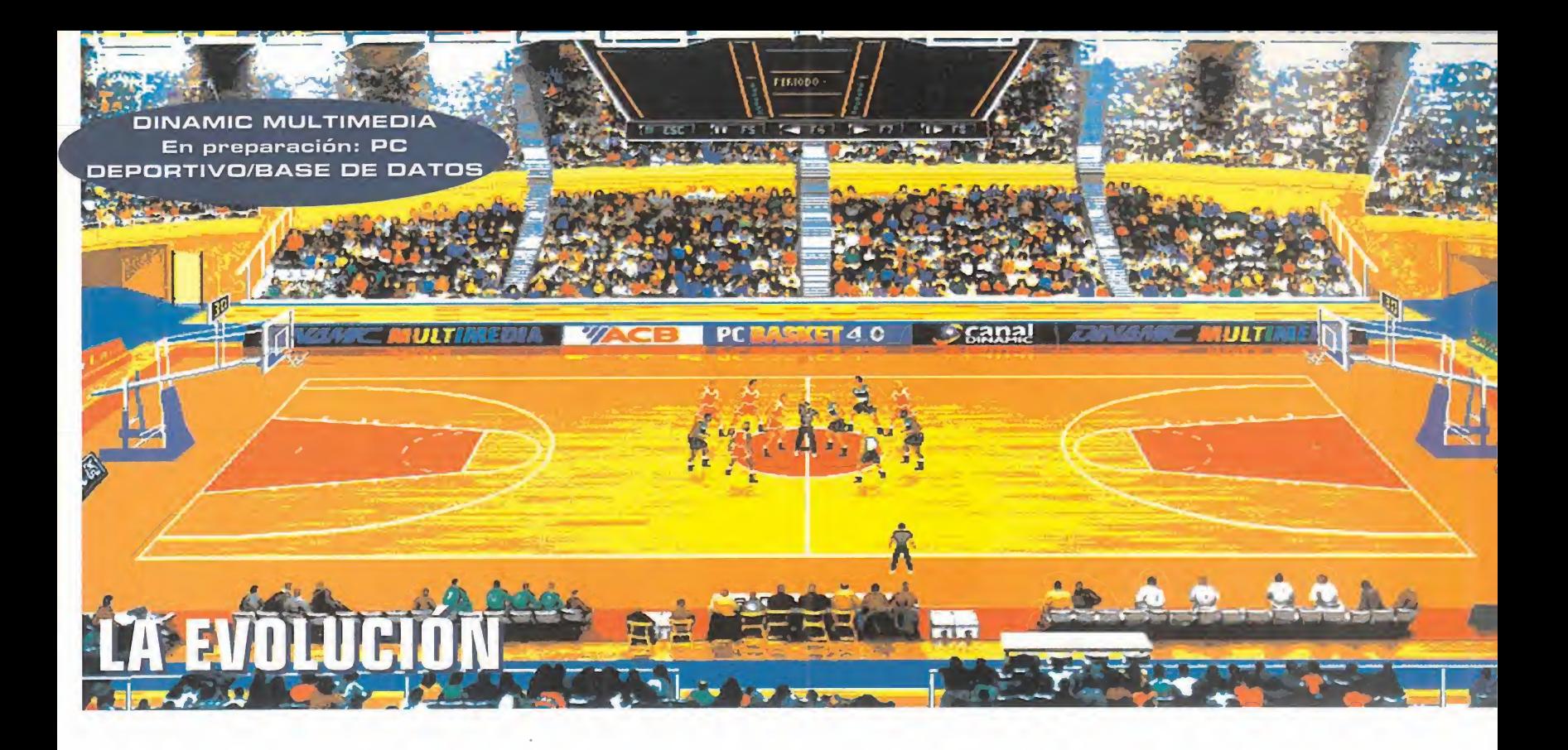

nadores del Panathinaikos, ahora está a nuestro alcance.

Pero también es cierto que donde más novedades se han introducido ha sido el área de simulación, en la que las mejoras resultan bastante notables <sup>y</sup> muy atractivas visualmente.

#### EL MUEVO "LOOK" DEL BALONCESTO

Lo que Dinamic Multimedia ha hecho con esta versión del simulador, ha sido

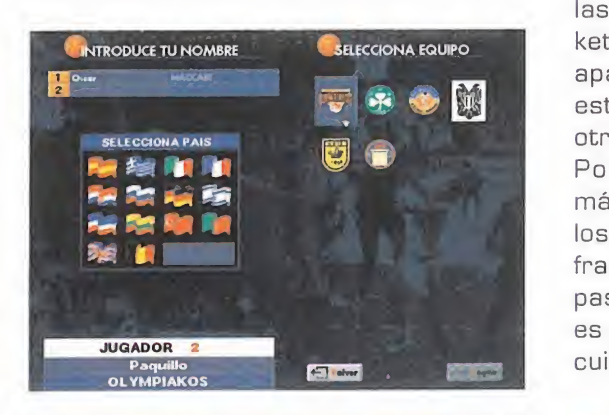

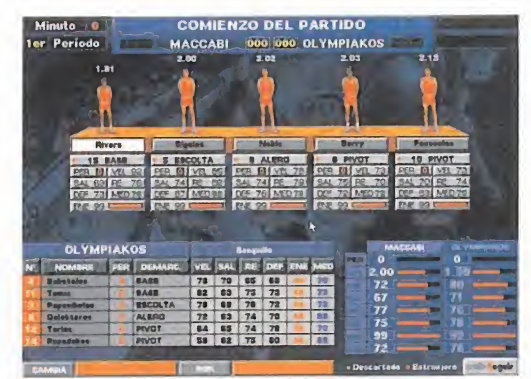

dar a los usuarios aquello que muchos ya venían demandando hace tiempo: re solución SVGA.

Por supuesto, se mantienen las opcio nes de juego en VGA, con <sup>y</sup> sin zoom, para que nadie se pierda la oportunidad de disfrutar de «PC Basket». Pero la in troducción de una mejora sensible en to do el tema gráfico ha sido algo que se estaba haciendo casi obligatorio en es tos tiempos.

**Mandata** este área se ha visto enriquecido con prog 800x600 pixels, 640x480, <sup>y</sup> los conocidos 320x200 de la querida VGA son las resoluciones que soporta «PC Basket 4.0» -eso sí, que quede claro- en el apartado de simulación. Pero además otros aditivos.

> Por ejemplo, las nuevas, mejoradas, más suaves <sup>y</sup> realistas animaciones de los jugadores, con un mayor número de frames, además de nuevos tiros, mates, pases -por la espalda, por ejemplo, que es uno de los más atractivos- y, mucho cuidado a partir de ahora, la presencia

activa en cancha de una pareja arbitral. Podría parecer todo como una serie de mejoras meramente decorativas. Pero ni mucho menos. La jugabilidad se ve fa vorecida en multitud de aspectos, influ yendo la velocidad de la acción, <sup>y</sup> la po sibilidad de contemplar de un sólo vistazo las posiciones de todos los componentes del equipo que controlamos. Y, por supuesto, el detalle puesto en ciertos aspectos es realmente excelente, como los reflejos en el parquet, los efectos sonoros, los nuevos diseños de los marcadores...

Quizás, <sup>a</sup> los más quisquillosos, les pa rezca que, en la práctica, la esencia del programa no varía. Bueno, sí, pero... ¿por qué debería hacerlo?

Todo, convierte a «PC Basket 4.0» en un programa más completo que nunca, capaz de satisfacer las ansias de los miles y miles de aficionados al baloncesto, y los miles de usuarios de «PC Basket», que no deberían dejar pasar la oportunidad de contemplar la nueva cara de las producciones Dinamic.

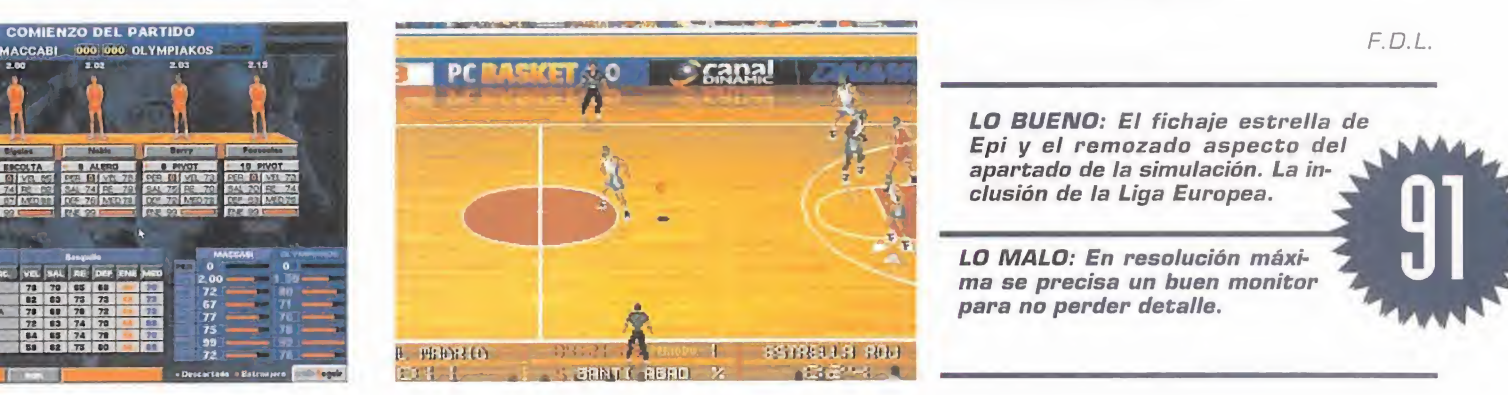

LO BUENO: El fichaie estrella de Epi <sup>y</sup> el remozado aspecto del apartado de la simulación. La in clusión de la Liga Europea.

LO MALO: En resolución máxima se precisa un buen monitor para no perder detalle.

# KINGDOM<br>O'MAGIC

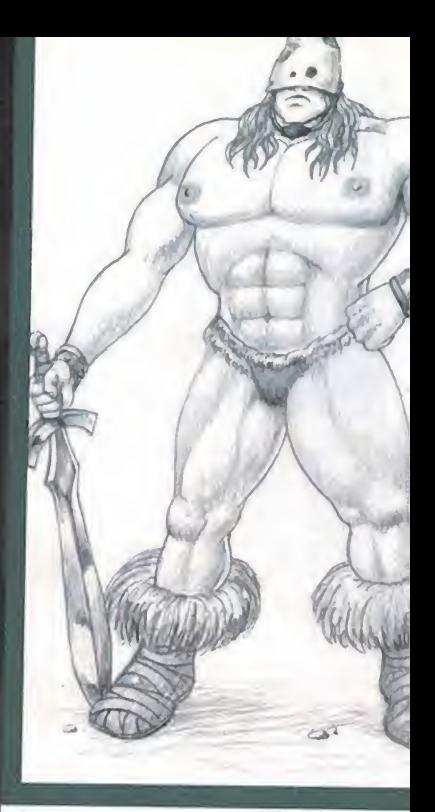

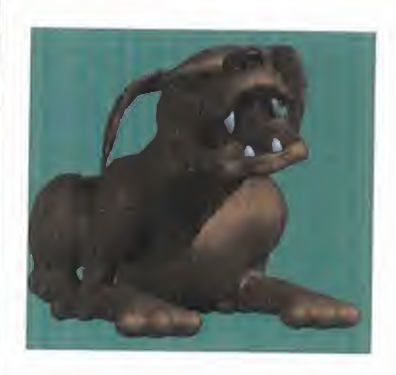

Por fin, tras dos AÑOS DE DESA-RROLLO Y VARIOS MESES MÁS DE PREPRODUCCIÓN, LLEGA «KlNGDOM  $\square'$ MAGIC», LA QUE POSIBLEMENTE

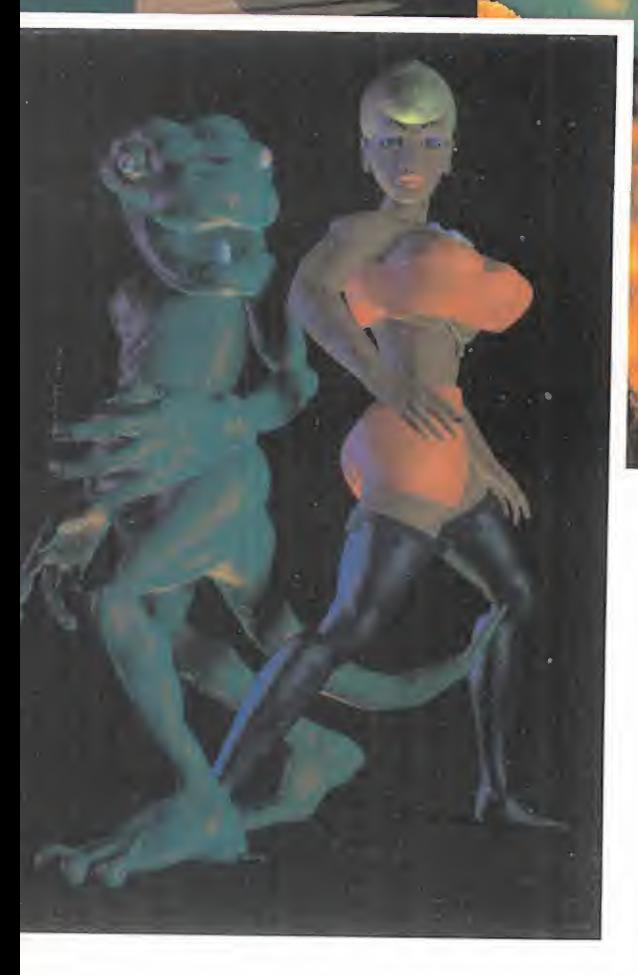

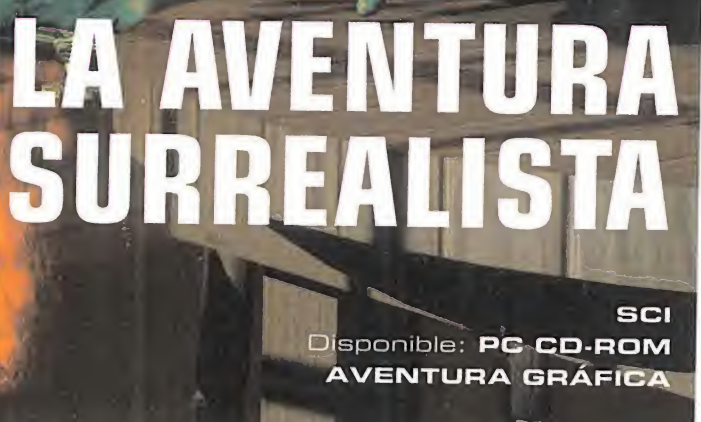

SEA LA AVENTURA GRÁFICA MÁS EXTRAÑA, CÓMICA, SU-RREALISTA, IRREVERENTE Y, SOBRE TODO, ORIGINAL, DE LOS ÚLTIMOS TIEMPOS.

D <sup>L</sup><sup>V</sup> IDAD TODO LO QUE CONOZCAIS SOBRE EL GENERO PORQUE LA CONSTANTE DE ESTE PROGRAMA ES ROMPER UNA <sup>Y</sup>OTRA VEZ LAS REGLAS, SORPRENDER AL USUARIO ^ llevar hasta los límites la capacidad de asombro DEL JUGADOR. UN AVENTURA GENIAL.

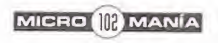

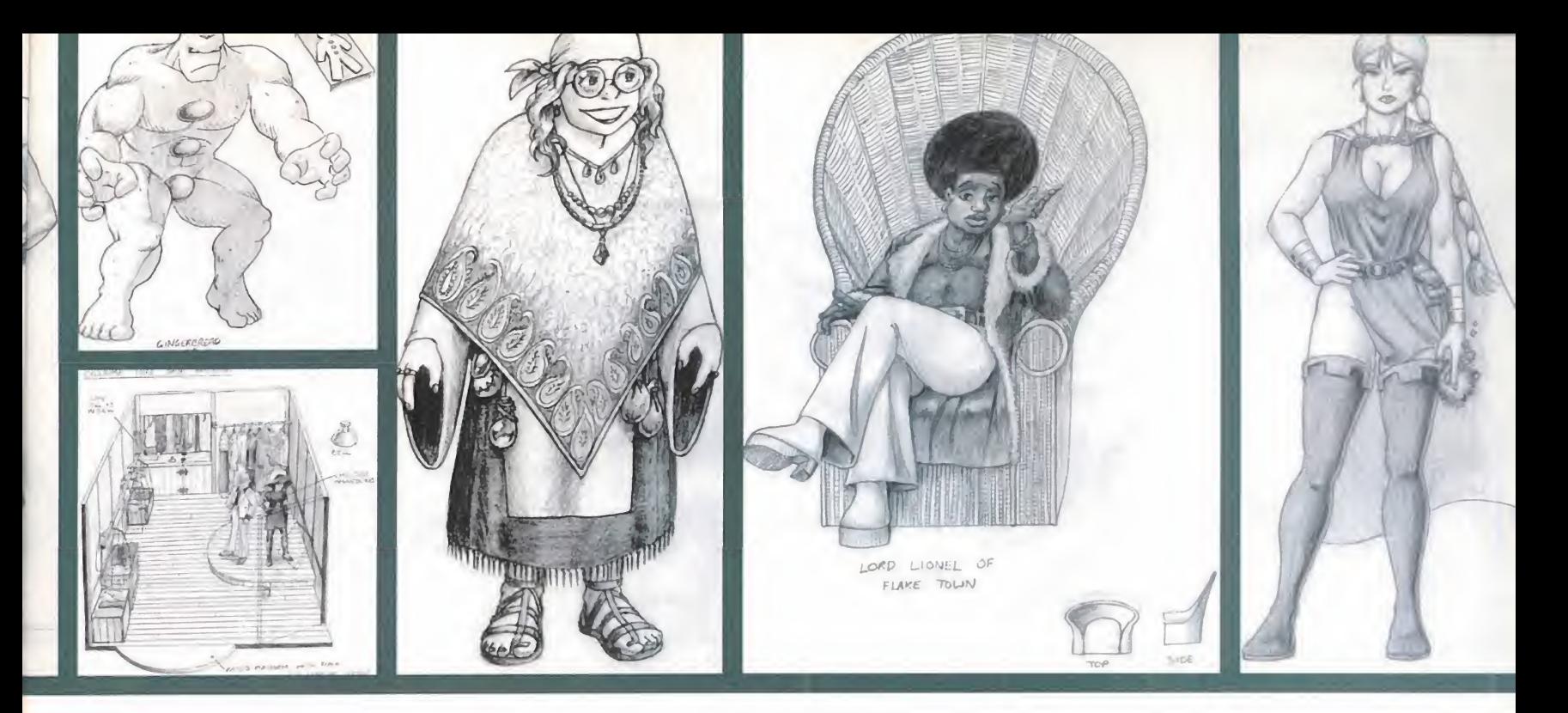

esde el primer vistazo, bastan un que cuidado y pensado<br>par de segundos, es fácil darse mo detalle, sino que p<br>cuenta que «Kingdom O'Magic» ser considerada como<br>no es un producto normal. No es re más mimada en est<br>normal c esde el primer vistazo, bastan un par de segundos, es fácil darse cuenta que «Kingdom O'Magic» no es un producto normal. No es normal contemplar tanto delirio en un sólo juego, tanta imaginación, tanta va-

riedad <sup>y</sup> tan alocadas escenas. Si se pudiera hacer un símil, «Kingdom Ü'Magic» sería al género de la aventura gráfica lo que Dalí al arte, o sea, un genio extravagante, al menos para la gran mayoría. Pero la pura verdad es que no podía ser de otro modo, teniendo en cuenta que con este juego, SCI -siempre según sus propias palabras-, acaba de "parir" un nuevo género: la aventura cómica. Algo así como la opereta del software, lo que no implica -más bien al contrario- una calidad por debajo de la media.

#### EL GUIÓN. . GUIÓN?

No os diremos demasiadas cosas para no reventaros el placer de descubrir por vosotros mismos las razones, pero cuando llevéis veinte o treinta minutos jugando con «Kingdom Ü'Magic», empezaréis a plantearos muy se riamente si "eso" tiene detrás un guión serio, o se trata de un bromazo de un grupo de programadores. La res puesta correcta es que estamos ante una aventura que, no sólo posee un guión más que cuidado <sup>y</sup> pensado hasta el más mínimo detalle, sino que posiblemente pueda ser considerada como la pieza de software más mimada en este sentido -no dire mos de toda la historia- desde hace años. Desarrollar una historia que en apa-

riencia resulta tan absurda como cualquier película de los her manos Marx, <sup>y</sup> hacerlo bien, al cumplir con todas <sup>y</sup> cada una de las exigencias del género, no es moco de pavo. Pero esto no es del to do cierto, ya que los diseñadores de «KÜ'M» no se han planteado una historia, sino hasta tres diferentes, que pueden ser re sueltas, cada una, por dos per sonajes diferentes: Thidney, el hombre lagarto, y/o Shah Ron, la mujer -sintética- más agraciada a ese lado del monitor.

La perfecta integración de una extraña narración -bueno, tres- en un entorno tan clásico como el de la aventura gráfica, supone un doble reto ya que, además, todo

> lo referente a la técni ca -en programación <sup>y</sup> diseñofue otra fuerte apuesta de SCI para «Kingdom O'Magic».

#### **S**INTÉTICOS<br>SINTÉTICOS

Cuando surgió la primera idea que ha acabado dando vida <sup>y</sup>

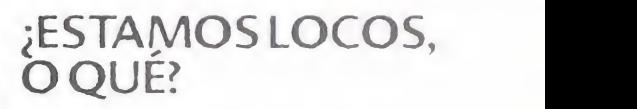

Si «Kingdom O'Magic» es ya, de por sí, una aventura extravagante y surrealista, lo que ya descoloca de todo al per sonal es encontrarse con determinadas imágenes, como las que aquí veis, que parecen sacadas de documentales de los 50. No tenemos ni idea de a quién se le habrá ocurrido semejante idea, pe ro convertir un determinado logro o hallazgo a lo largo del juego, en una de esas memorables secuencias tipo «El Precio Justo» en las que el concursante gana maravillosos viajes o fabulosos premios, y una voz en "off" se encarga de narrar todo lo bien que se lo va a pasar, es algo propio de mentes geniales... y algo locas, por qué no decirlo. Pero, eso sí, una sana locura.

¡Ah!, y si cuando comencéis a jugar, ob serváis una extraña animación que imi ta a los viajes del Enterprise en la serie «Star Trek», no os asombréis demasiado. Se trata, simplemente, de una nueva broma-homenaje de los diseñadores del juego a una de sus series favoritas, aunque en esta ocasión la nave del ca pitán Kirk haya sido sustituida por... bueno, por... ya lo veréis, ya.

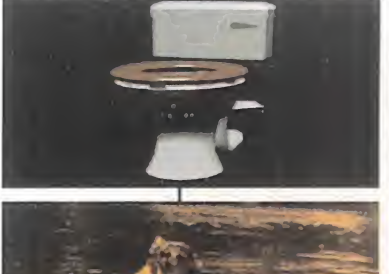

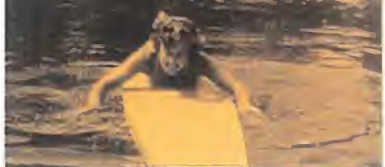

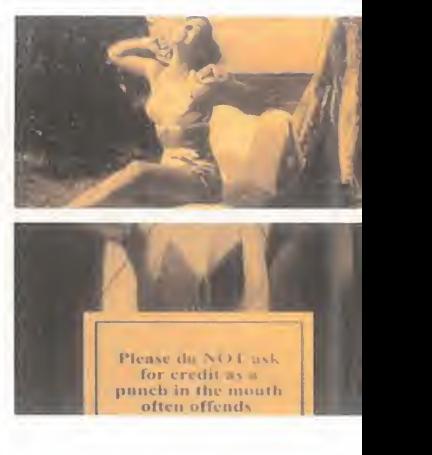

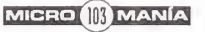

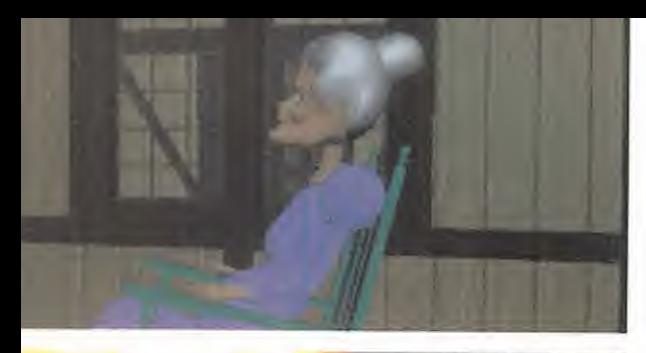

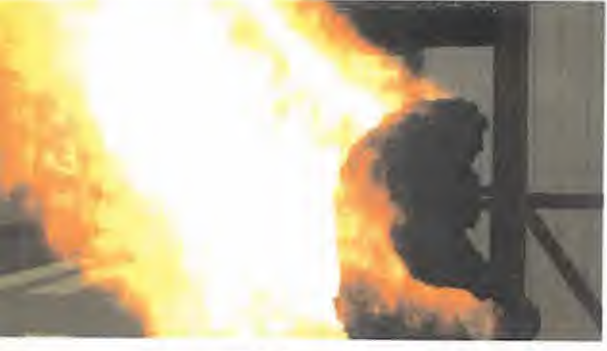

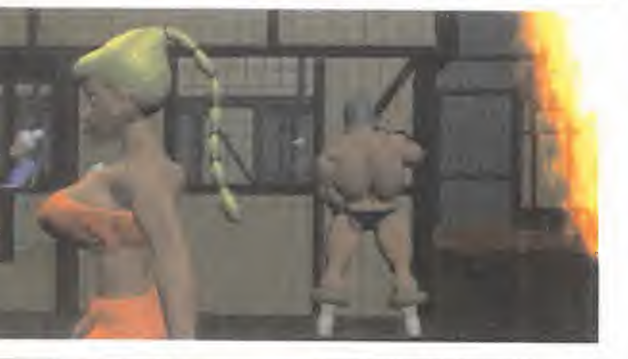

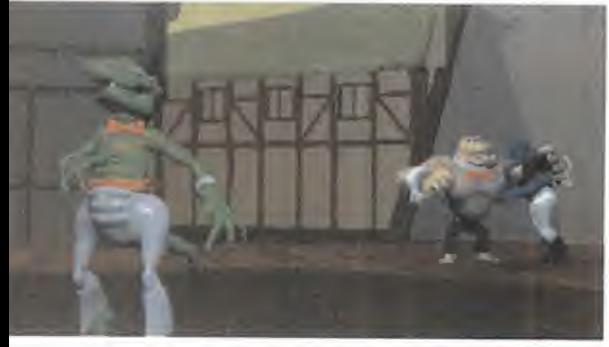

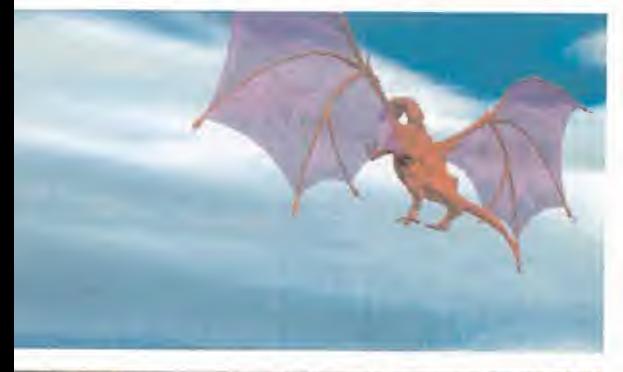

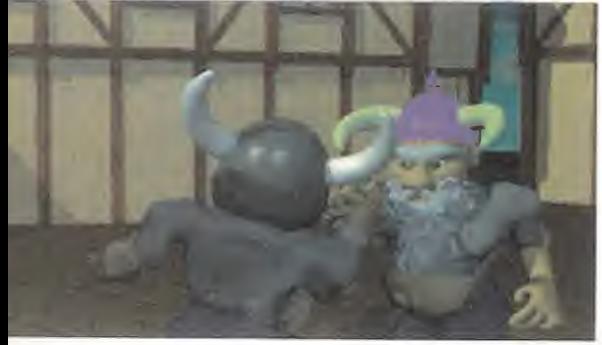

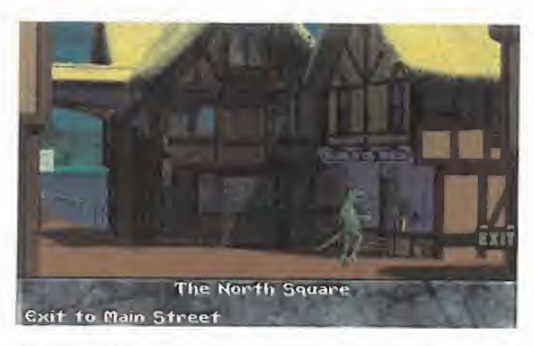

forma al juego, el planteamiento fue muy sencillo para llevarla a la práctica: realizar algo que nadie hubiera hecho jamás. Lo que se dice tan fácilmente, resulta algo más complicado cuando se acomete la ta rea. Hacer algo totalmente nuevo en este género no es nada sencillo.

Así, el primer objetivo fue la diversión. Para ello, además del guión, se pensó que la curiosa personalidad de que iban a estar dotados los personajes de «Kingdom Magic» precisaban el esfuerzo extra de un doblaje por actores profesionales, que re alzara ese punto cómico que se intentaba poner en práctica. Dicho <sup>y</sup> hecho.

Tras delinear la personalidad <sup>y</sup> características de dichos personajes sobre el papel, se procedió a realizar cientos, miles de gra baciones de diálogos delirantes <sup>y</sup> terrible mente divertidos, que más tarde se verían arropados por el trabajo que ya empezaban a efectuar los diseñadores

gráficos. Y es que «KOM» basa, pese a su "humilde" resolución VGA, gran parte de su atractivo gráfico -juego <sup>y</sup> se cuencias cinemáticas- en la imagen renderizada.

Casi media docena de esta ciones SG, junto a varios equipos PC, han formado el "ar senal" de los grafistas para llevar a cabo un trabajo sensacional, <sup>y</sup> pleno de imaginación y fantasía. La calidad en este sentido del juego es asombrosa, aunque posee un pequeño fallo. La superposición sobre los fondos, de los gráficos modelados en SG, quedan demasiado "recorta dos" cuando se realizan esca bastante habitual durante to do el desarrollo de la acción. Pero aún así, es un fallo más que perdonable.

#### JUGABILIDAD V ADICCIÓN

Si ya sabemos que «Kingdom O'Magic» es todo un alarde

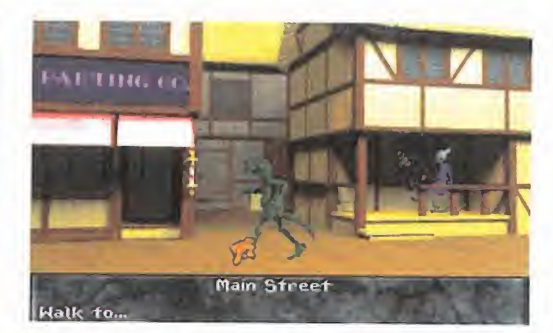

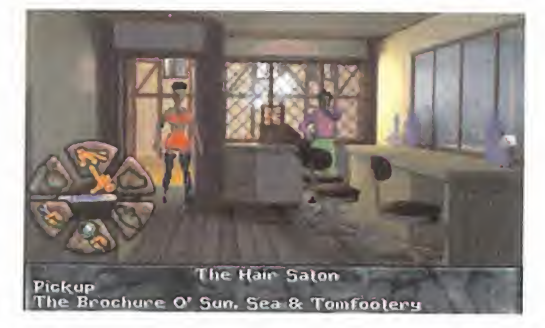

de técnica, en cuestión gráfica <sup>y</sup> sonora -la banda sonora es, sencillamente, magnífica-, <sup>y</sup> que posee un guión casi genial, no podemos pasar por alto lo que todo buen aficionado al género deseará ya saber: ¿es tan divertida, jugable <sup>y</sup> en tretenida como se puede pensar? Lo es, lo es.

La sencillez del interface del usuario -iconos que aparecen <sup>y</sup> desaparecen <sup>a</sup>

#### DOS POR EL PRECIO DE UNA

Una de las cosas más interesan tes de «Kingdom O'Magic» como aventura, es la posibilidad de jugar de varias maneras diferentes, no ya por el hecho de que existan tres alternativas, tres caminos distintos con tres objetivos fina les también diferentes, sino que la opción de escoger entre dos personajes radicalmente opuestos en forma y fondo.

lados de los mismos, cosa Los objetos y situaciones coinciden Thidney y Shah Ron representan polos opuestos en su forma de actuar, lo que influye decisivamente en el transcurso de la aventura, ya que hablar con un personaje cual quiera de los muchos que hay, por ejemplo, no implica la misma acción ni diálogos, según encamemos a uno u otro de los protagonistas. en muchas ocasiones, pero en otras algo que resulta de suma im portancia si manejamos a Thidney, puede que ni siquiera haya que te nerlo en cuenta con Shah Ron.

Todo ello, en sólo dos CD-ROM -uno por cada protagonista, lo que significa que, en la práctica, el juego se ha tenido que progra mar dos veces- que encierran di versión a raudales para todos los buenos aficionados.

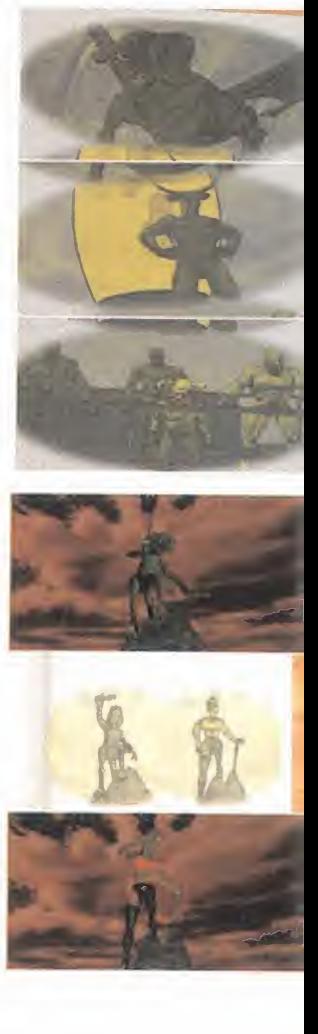

MICRO 114 MANÍA

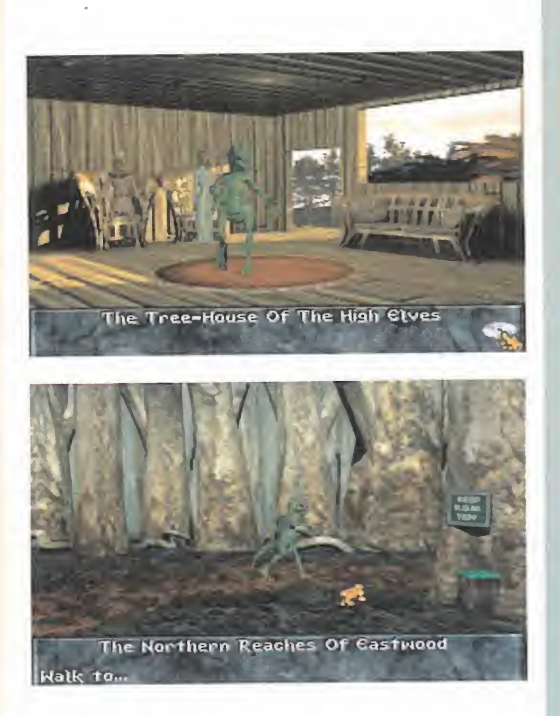

la voluntad, un inventario tan intuitivo co mo inmenso, un puntero semi inteligen te...- Todo está pensado para que el buen aficionado descubra un nuevo punto de vista sobre su género favorito. Pero, cuidado, hay que hacer una advertencia. El propio planteamiento de historia <sup>y</sup> desarrollo, hace de «Kingdom G'Magic» un producto sorprendente en muchos sentidos. Por ejemplo, la inclu sión de minijuegos -incluso un Pac-Man-, <sup>a</sup> lo largo de la historia, <sup>y</sup> acciones que, en apariencia, no poseen lógica, pero al final se descubren como evidentes. Es conveniente afrontar este juego sin nin gún prejuicio, porque en muchas ocasio nes parece saltarse todas las normas es tablecidas en torno a la aventura gráfica. Pero todo ello no lleva más que una conclusión, se mire por donde se mire, <sup>y</sup> siempre la misma: «Kingdom O'Magic» es un producto excelente.

Gustará, entusiasmará, levantará amores... <sup>y</sup> odios, de eso estamos seguros. Pero es un juego que no pasará inadverti do ni dejará a nadie indiferente. Eso, lo podemos firmar.

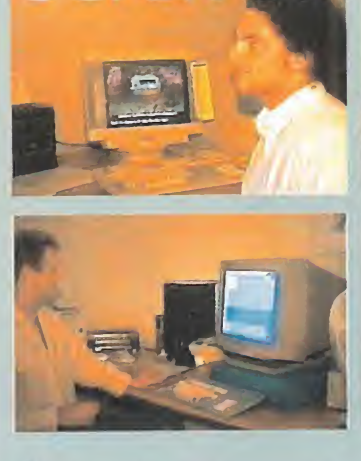

**SCIEN DIREGTO** 

Acudir a las oficinas de una compañía, pudiendo escu char comentarios en directo de los diseñadores de un jue go, no siempre es posible, pero sí tremendamente inte resante. Si además se tiene la oportunidad de contemplar al mismo tiempo cómo evoluciona el desarrollo del programa delante de tus propios ojos, la visita se hace doblemente importante.

Eso es lo que nos ocurrió con SCi <sup>y</sup> «Kingdom O'Magic». El pasado año tuvimos la fortuna de ser invitados por la compañía para descubrir los pormenores de sus nuevos proyectos -«Gender Wars», también está prácticamente en la calle, y «XS» lo estará muy pronto-, con « Kingdom...» como plato fuerte de la visita.

Allí se nos contó, además de poder verlo, cómo las esta ciones SG representaban uno de los apoyos más im portantes para SCi a la hora de afrontar un juego, ya que para ellos la calidad visual es la mejor tarjeta de presenta-

ción de cara al usuario. Ani maciones de varios de los personajes de «KO'M» -in cluso, pudimos asistir al "na cimiento" del diseño definitivo de uno de ellos-, incorporación de efectos es peciales en los escenarios para dar un mayor realismo en ciertos aspectos, etc., nos fueron presentados allí en una exclusiva demostración de lo iba a aparecer en la versión final del programa. La visita al estudio de sonido nos descubrió cómo este apartado representaba también uno de los futuros -aho ra presentes- aspectos de mayor importancia en el jue go. Teclados, guitarras, sampleadores... todo controlado por el corazón central de un Amiga -uno de los la sido cuidado con un mino meiores equipos iamás disemejores equipos jamás dise ñados para estas tareas que coordinaba todo el pro ceso de grabación y digitali zación, así como de edición de pistas y cortes.

Por último, pero no por ello de menor importancia, la programación. Divididos en

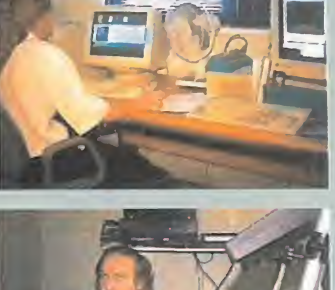

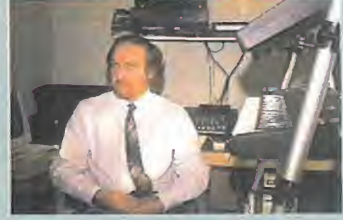

varios equipos, los progra madores afrontaban diferen tes tareas, en permanente contacto unos con otros, y con los restantes departamentos de la compañía. Pu dimos charlar brevemente con ellos sobre el desarrollo, por ejemplo, de algunos de los minijuegos incorporados a «Kingdom O'Magic» -puzzles, "pac-man", etc.- lo que para ellos significaba casi co mo una diversión, dentro del conjunto general.

«Kingdom O'Magic» ha sido un proyecto largo y laborioso. Y lo sabemos de primera mano. Pero también pode mos asegurar que no nos ex trañan en absoluto los bue nos resultados obtenidos, al poder comprobar cómo todo ha sido cuidado con un mimo

A partir de ahora, lo único que podemos hacer es es perar a que los restantes juegos de SCi estén prepa rados cuanto antes, porque a buen seguro tendrán tan ta calidad como «Kingdom O'Magic».

F.D.L.

LO BUENO: El loco sentido del humor una brillante técnica y la posibilidad de jugar tres aventuras diferentes con dos personajes, lo que ofrece mucha más variedad de lo normal.

LO MALO: Pequeños fallos en te- mas gráficos, por culpa de la re solución utilizada y la, aparente, fall de lógica en ciertos momentos, que se puede convertir en un arma de doble filo.

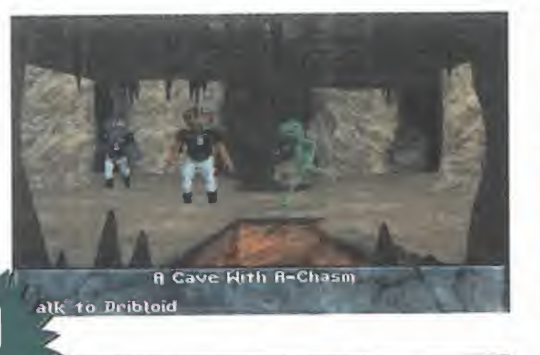

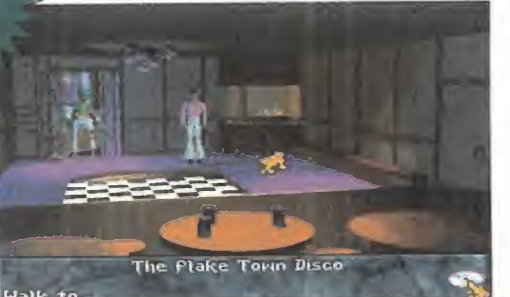

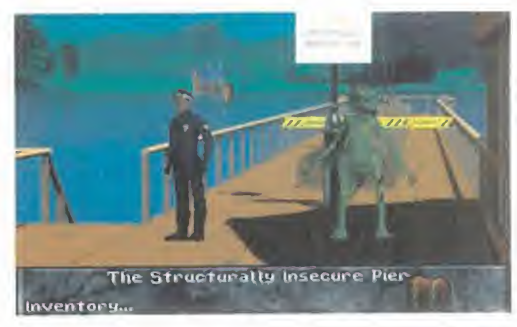

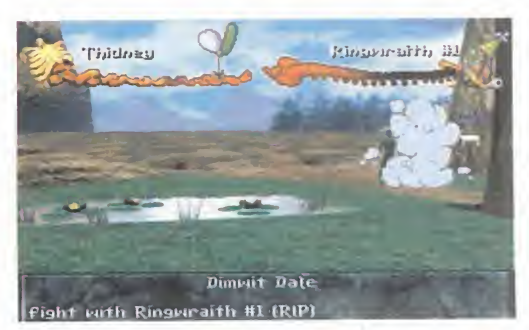

**/PARAMOUNT** ble: PC CD-ROM **AVENTURA** 

# STAR JRE<br>DERSPACE<br>HARINGER

Cada pdcd tiempo, se edita en nuestro país un nue-VD PRQGRAMA PERTENECIENTE A LA SERIE «STAR TREK», Y ES QUE SON MUCHOS LOS "TREKKIES" INFORMATIZA-DOS QUE DEMANDAN NUEVAS AVENTURAS BASADAS EN UNA SERIE QUE YA HA SUPERADO EL CALIFICATIVO DE ME-ENTO PARA convertirse EN TODO UN FENÓMENO SOCIAL.

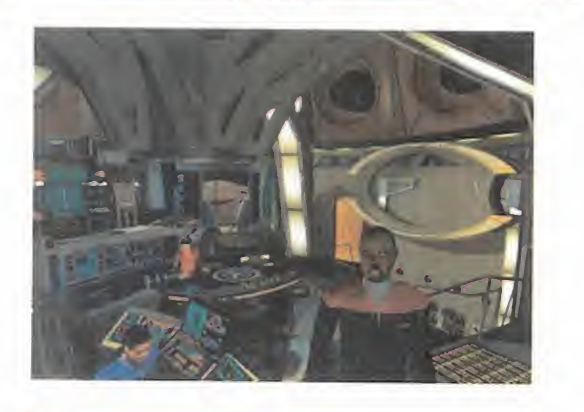

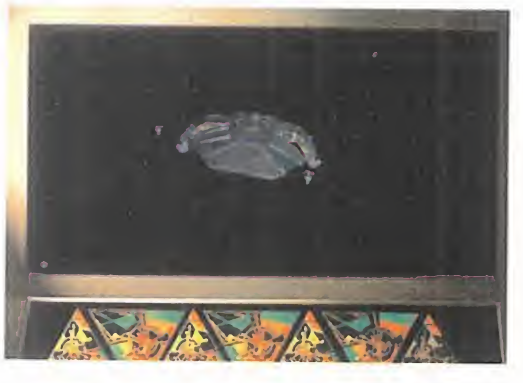

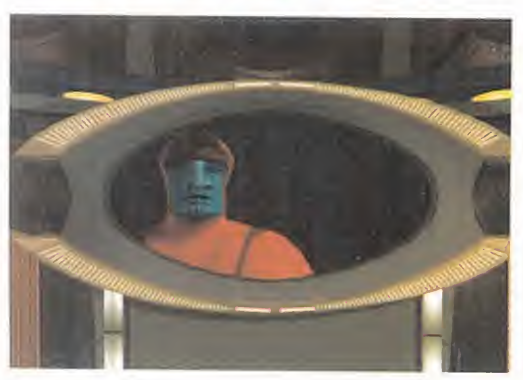

En esta ocasión, la estación espacial "Deep Space Nine" es la protagonista DE UN NUEVO PROGRAMA DESARROLLADO POR STORMFRONT Studios Y DISTRIBUIDO POR VIACOM NEWMEDIA A TRAVÉS DE LA Paramount. En él, ten-DREMOS QUE RESOLVER UN MISTERIOSO ASESINATO, ADEMÁS DE PONER A PRUE-BA NUESTRAS DOTES DI-PLOMÁTICAS Y NUESTRA HABILIDAD EN LAS FASES DE ARCADE.

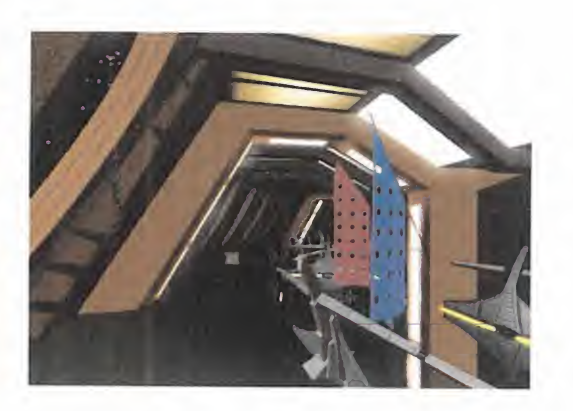

iuegos basados en «Star Trek» es<br>la amplia gama de estilos que los<br>encargados de su desarrollo son<br>capaces de imprimirles. Así, han aparecido <sup>o</sup> más curioso e interesante de los juegos basados en «Star Trek» es la amplia gama de estilos que los capaces de imprimirles. Así, han aparecido desde aventuras puras <sup>y</sup> duras <sup>a</sup> simuladores, pero siempre manteniendo un nivel de calidad <sup>y</sup> sofisticación ascendente. Resumiendo: cada juego que aparece es un paso adelante, a todos los niveles. Por eso, el nuevo «tar Trek: Deep Space Nine. Harbin ger» debe ser mejor que los anteriores, casi por obligación. Veamos si es cierto.

#### EL RETO DE UNA NUEVA RAZA

El denominador común de todo argumento relacionado con «Star Trek» es el descubrimiento de mundos nuevos <sup>y</sup> de nuevas ra zas de seres con las que tomar contacto. «Harbinger» sigue en esa línea presentando, como siempre, un interesante argu mento con ingredientes de intriga, que sirve de base para una aventura en el interior de la base espacial "Deep Space Nine" en la que se mezclan la aventura <sup>y</sup> el arcade. Para ponernos en antecedentes, debemos saber que "DSN" es una estación espacial de los Cardassian abandonada situada entre el espacio controlado por la Federación <sup>y</sup> el vasto <sup>y</sup> misterioso Cuadrante Gamma <sup>y</sup> ahora bajo la supervisión del gobierno provisional Bajoran <sup>y</sup> la Federación Unida de Planetas convertida en el nueevo centro de comercio <sup>y</sup> diplomacia del cuadrante Alfa. Pues bien, la impresionante intro que

# UN NUEVO DE LA RETO **Andre** PARA LA<br>FEDERACIÓN

\* jf

presenta este juego contenido en dos CDs nos pone al tanto de la misión a laque nos vamos aenfrentar. Nos pondremos en la piel de un enviado de la Federación con el propósito de dirigirnos a "Deep Space Nine" para ayudar al proceso de primer contacto con una nueva raza de habitantes del enigmático Cuadrante Gamma conocida con el nombre de "Scythians". Pero cuando nos disponemos a llegar a nuestro destino somos atacados inesperadamente por una oleada de drones alienígenas de la cual, por fin, salimos in demnes. Llegados a nuestro destino, debe remos demostrar nuestras habilidades tanto diplomáticas como tácticas con el fin de re solver el misterio del ataque alienígena, además delasesinato de un importante embajador a bordo. Nuestra misión: defender la "Deep Space Nine" tanto de los enemigos ex teriores como de los que sin duda se en cuentran en el interior de la fortaleza.

#### EN EL INTERIOR OE LA ESTACIÓN ESPACIAL

Para resolver todos estos misterios, conta remos con la ayuda de varios personajes. En esta ocasión nos acompañarán el Capitán Sisko, Major Kira, Teniente Dax, Jefe de seguridad Odo <sup>y</sup> elsimpático Quark.

Rodeados de estos carismáticos personajes, nos moveremos por la estación espacial para, primero intentar descifrar el significado del ataque del que hemos sido objeto en nuestro viaje. Al poco rato, tendremos que intervenir en defensa de la "DSN" lu chando de nuevo contra los drones, para descubrir el asesinato del diplomático al que hemos sido asignado como ayudante.

De esta manera, en poco tiempo, hemos podido comprobar cómo la acción de este «Harbinger» se reparte entre la aventura y el arcade. Por un lado, la mayoría del tiempo la pasaremos descubriendo el interior de la es tación conociendo a todos sus tripulantes e invitados, e interactuando con ellos, además de con multitud de objetos que nos serán de ayuda. Para ello, utilizaremos el ratón y

una serie de punteros que cambian sus as pecto dependiendo de las opciones disponibles. Entre estas acciones se encuentran las de dialogar con otros personajes, reali zar zooms sobre objetos, etc. Este puntero cambia cuando nos enfrentamos a una fase de arcade, para convertirse en un punto de mira, siendo necesario entonces utilizar los dos botones del ratón para disparar las ar mas disponibles: los míticos Phasers <sup>y</sup> los micro-torpedos.

F.J.R.

LO BUENO: Lo elaborado de su argu mento, así como lo detallista de sus gráficos. El hecho de que esté ba sado en «Star Trek» ya es, de por sí, una garantía.

LO MALO: Los personajes re sultan un tanto estáticos. La ausencia de animaciones en los es cenarios. Las voces y los textos es tán en inglés.

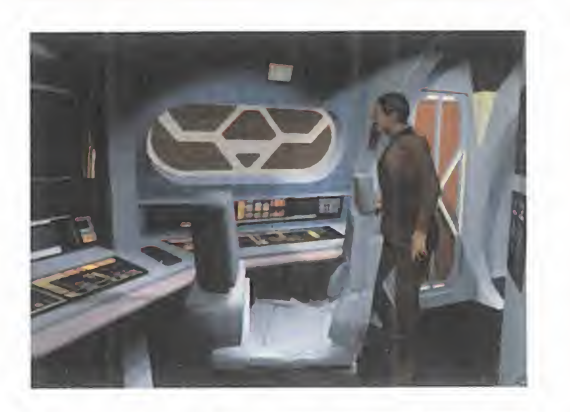

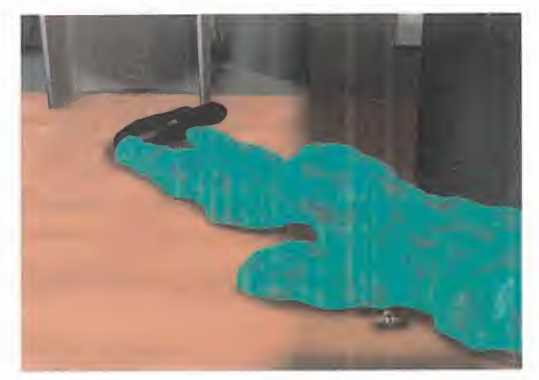

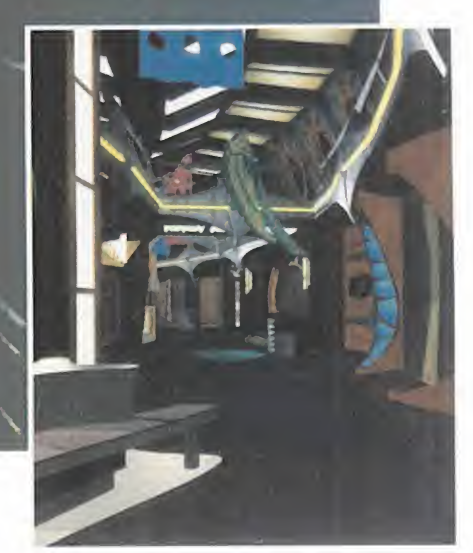

#### NUESTRA OPINIÓN

Lo más destacable de esta nueva entrega de «Star Trek», entre otras muchas cosas, es, sin duda. todo lo rela cionado con el aspecto gráfico de la aventura. Si al comienzo hemos hecho mención a la evolución en todos los as pectos de los juegos de esta serie, ahora podemos decir que «Star Trek: Deep Space Nine. Harbinger» supone la cima de esta evolución. La cinemática ha sido la responsable, junto con la tecnología denominada "Smacker Video" de los gráficos fotorealistas que conforman el interior de la estación espacial donde llevaremos a cabo nuestra investigación. Así mismo, todos los personajes que intervienen en el juego han sido do tados de voces y gestos naturales que acentúan sus diferentes personalidades pese a resultar en algunos momentos un tanto estáticos. Como estáticos son en general son los escenarios en los que nos desenvolvemos durante toda laacción. Porque si en ocasiones este juego nos recuerda a otra epopeya espacial como es «Mission Critical» -no tan to por el diseño de los gráficos, sino por el ambiente que se respira en ambas aventuras-, «Deep Space Nine» se diferencia de ésta en la casi ausencia de animación de escenarios, aparte, claro está, de las emocionantes sesio nes de arcade que tendremos que su perar para avanzar en la aventura. Lo que sí es cierto es que resolver el enigma planteado por los misteriosos acontecimientos acaecidos a bordo de la estación espacial, no es cuestión de unas pocas horas: este juego es de los que requiere mucho, mucho tiempo para su resolución, lo que siempre es de agradecer.

En definitiva, «Star Trek: Deep Space Nine. Harbinger» sigue la linea de inno vación de programas basados en «Star Trek», presentando un programa que destaca por lo cuidado de su argumento, lo detallista de sus gráficos, lo en trañable de sus personajes y, todo hay que decirlo, lo espectacular de su presentación. Los Trekkies, una vez más, están de suerte.

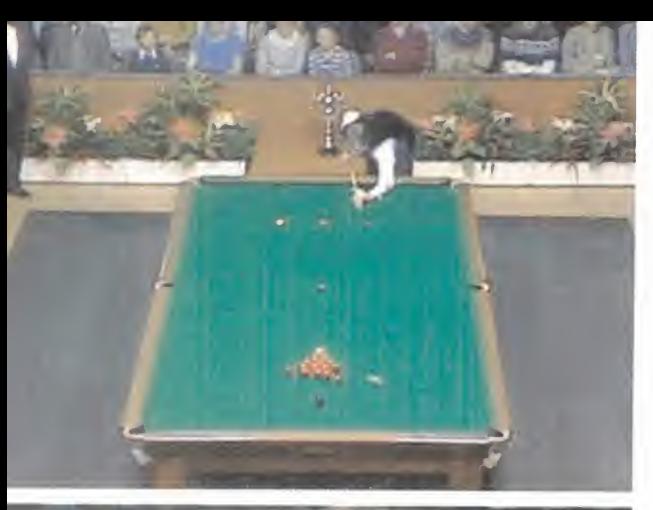

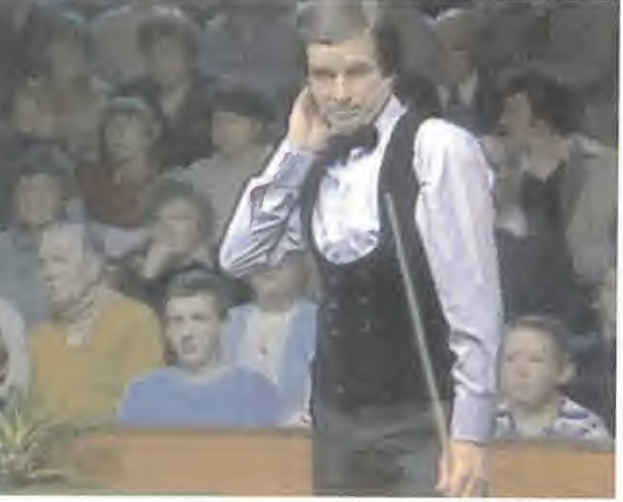

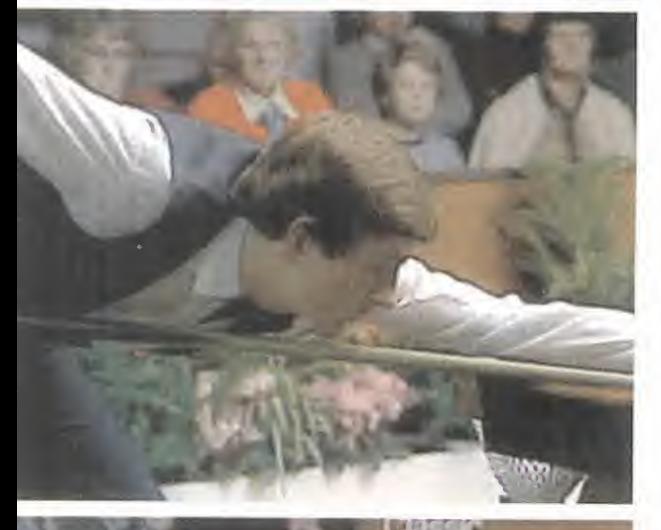

Seguro que TODOS RECORllamado «Vir-DAIS UN JUEGO

tual Pool» aparecido no HACE MUCHO TIEMPO, Y QUE REVOLUCIONÓ EL CONCEPTO DE PROGRAMAS DE BILLAR PAra PC. Pues bien, Interplay, SUS CREADORES, APROVE-CHANDO EL POTENTE "ENGI-NE" CREADO PARA TAL OCA-SIÓN, ACABAN DE EDITAR «Virtual Snooker», un programa DE BILLAR DE SIMILA-RES CARACTERÍSTICAS QUE AQUÉL, PERO CON OTRA MODA-LIDAD DE BILLAR COMO PROTA-GONISTA: el Snooker. Este JUEGO, TAN POPULAR EN EL REI-NO UNIDO, AL IGUAL QUE EL "pool" en Estados Unidos, POR FIN TIENE UN PROGRAMA DE ORDENADOR A SU ALTURA. Preparaos una vez más para VIVIR TODA LA EMOCIÓN DEL BI-LLAR EN CASA DE LA FOR-MA MÁS REAL.

CELERIS/INTERPLAY Disponible: PC CD-ROM DEPORTIVO

VIRTUAI

I «Virtual Pool» contó con dos es-<br>trellas del billar como padrinos,<br>Steve Davis y Ronnie O'Sullivan,<br>mientras que la parte más dura,<br>es decir, las explicaciones realizadas en ví<sup>i</sup> «Virtual Pool» contó con dos estrellas del billar como padrinos, Steve Davis <sup>y</sup> Ronnie O'Sullivan, mientras que la parte más dura, deo que contenía aquel CD estaban a cargo de un mago del taco como "Metralleta" Lou, para esta ocasión, los dos primeros han decidido implicarse de lleno en la realización de «Virtual Snooker», por lo que en este nuevo CD podremos ver cómo es Steve Davis elque nos enseña todos los secretos de esta modalidad de billar a través de un gran nú mero de secuencias de vídeo.

#### PRIMERAS OPCIONES

Gráficamente, «Virtual Snooker» es idéntico a «Virtual Pool», lo que no quiere decir que no hayan introducido mejoras en ese sentido, si no que cualquiera que haya jugado a este úl timo, se habrá dado cuenta de que es muy difícil superar el realismo del que hacía gala. Sin embargo, se han introducido, por

> ejemplo, nuevos controladores de vídeo, que hacen posi ble disfrutar del snoo ker a resoluciones tan espectaculares

# EL BILLAR<br>MÁS REALISTA
# SNOOKER

como 1024X768 si disponemos de una tar jeta S3 Vision 864/964 Trio accel <sup>o</sup> una Tseng Labs ET4000/W32 accel. Sin embargo, si no disponemos de estos modelos, el juego incluye multitud de controladores que van desde la VGA <sup>a</sup> 320x200 hasta los modelos más populares, soportando estándar VESA. De todas maneras, el modo más usual de SVGA, es decir, 640x480 ofrece unos resultados realmente satisfactorios.

Después de una brevísima -casi ausenteintroducción, encontramos la pantalla principal con las siguientes opciones: Técnicas básicas, Tácticas de Snooker, Tutorial de Virtual Snooker, 147 Run, Jugar a Virtual Snooker, Configurar, registro y salida.

Las dos primeras opciones nos llevan a pre senciar varias secuencias de vídeo en las que Steve Davis nos cuenta todo lo que de bemos saber sobre el Snooker. Las tácticas básicas, como su nombre indica, nos apro ximan a este juego por medio de la explicación de los golpes más utilizados, mientras que el apartado de tácticas es un compendio de jugadas más <sup>o</sup> menos complicadas <sup>y</sup> tru cos para salir de más de una situación comprometida dentro de una partida.

El tutorial, por su parte, ofrece todo lo ne cesario para dominar el programa, por medio de explicaciones, también apoyadas en vídeos, en las que se nos muestran las dis tintas opciones <sup>y</sup> menús del juego.

La opción "147 Run", tiene que ver con un concurso de billar del mismo nombre que se viene celebrando en el Reino Unido desde hace mucho tiempo. Mediante esta opción, tenemos acceso a un largo fichero de vídeo en el que podemos presenciar el primer "147 break" -la mejor jugada que se puede realizar en el Snooker- jamás televisado. El protagonista de tal azaña no es otro que un jovencísimo Steve Davis. Además, mientras presenciamos la maravillosa partida, ten dremos la oportunidad de oír los comentarios del protagonista. Sin duda una opción interesante para los amantes de este juego.

### SOBRE LA MESA

Pero vayamos ya con el juego propiamente dicho. Para los que no sepan bien de qué va el juego del Snooker diremos que se trata de una modalidad de billar en la que se juega con 15 bolas rojas y 6 de otros colores. El jugador debe meter con secutivamente una bola roja -que vale un punto- <sup>y</sup> seguidamente una de otro color

que debe especificar antes del intento, que valen diferentes puntos, siendo la bola negra la más preciada -7 puntos-. Las bolas rojas se quedan en las troneras, pero el resto se sacan de nuevo <sup>y</sup> se colocan en su posición original, hasta que se han introducido todas las rojas. A partir de ese momento, se deben meter las bolas de colores -que ya no se sacan-, pero si guiendo un orden creciente establecido por los puntos que vale cada una.

Como en casi todos los juegos deportivos, el jugador puede empezar con un modo de práctica. En este modo se juega de la misma forma que en los enfrentamientos con otros jugadores, pero con la ventaja de que se puede pulsar una tecla que per mite ver la trayectoria que seguirán las bolas una vez golpeadas con el taco. Otro modo de juego permite ensayar golpes es peciales para luego ejecutarlos en el juego de competición. Esta modalidad, así como la de práctica, cuenta con la interesante opción de salvar la posición de las bolas para poder ensayar una <sup>y</sup> otra vez los ti ros que queramos.

El resto de modos de juego que incluye pa san por el juego con dos jugadores en elmismo ordenador, a través de una red lo cal, de un modem <sup>o</sup> "nuil modem" <sup>y</sup> un ju gador contra el ordenador, con nueve opo nentes disponibles, cada uno con un grado de dificultad ascendente, siendo Steve Davis el adversario más aventajado.

En cuanto al juego en sí, poco podemos decir que ya no conozcáis si habéis jugado

LO BUENO: Es como «Virtual Po-

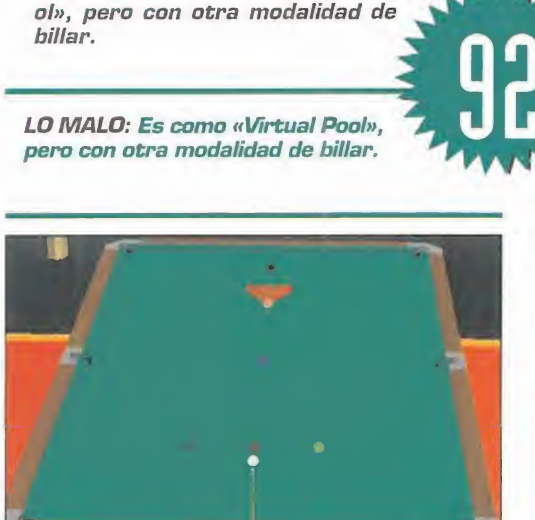

a «Virtual Pool»: podemos realizar todos los golpes que se nos ocurran con sólo pulsar un par de teclas <sup>y</sup> mover el ratón; podemos ver la mesa desde cualquier ángulo imaginable, con zooms incluidos; en definitiva, lo más parecido a un juego real, con sonidos impresionantes <sup>y</sup> movimientos suaves.

Concluyendo, podemos decir que Interplay ha vuelto a acertar con esta nueva pro puesta de juego de billar, cosa que no era muy difícil vistos los resultados obtenidos por «Virtual Pool». A destacar las aportaciones visuales <sup>y</sup> los consejos de Steve Davis, mientras que debemos dar un tirón de orejas a los chicos de Interplay por las po cas innovaciones introducidas en el juego.

F.J.fí.

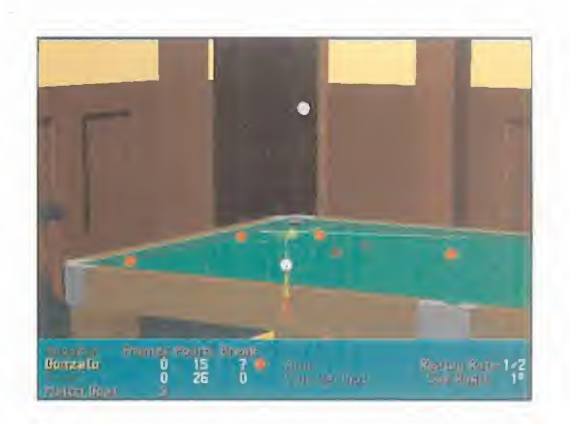

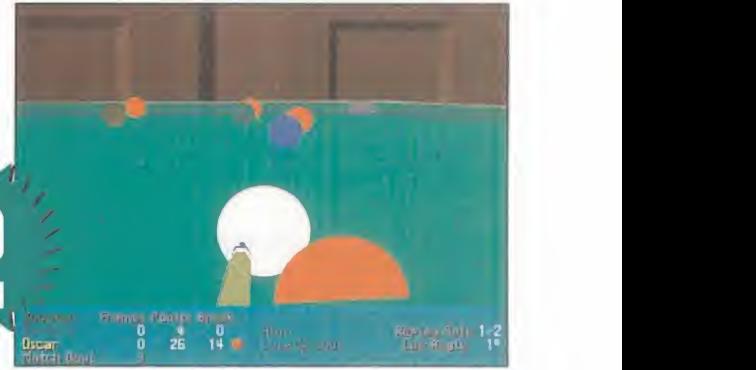

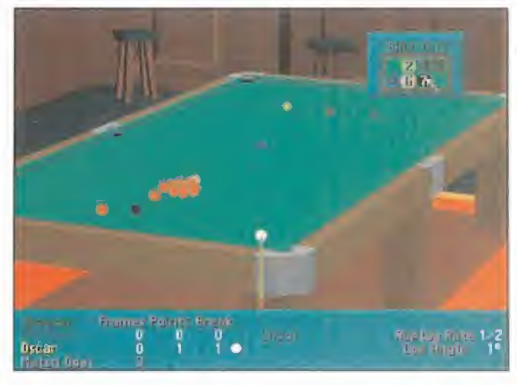

ATF ES UN PROGRAMA ATÍPICD. Atípicd porgue refleja los COMPORTAMIENTOS DE VUELO DE VARIOS APARATOS QUE SON PU-RAMENTE EXPERIMENTALES, Y DE ALGUNOS QUE NI SIQUIERA EXIS-TEN. Por lo tanto ofrecer TRUCOS PARA MEJORAR EL REN-DIMIENTO DEL JUEGO NO ES TA-REA FÁCIL, YA QUE NI SIQUIERA LOS PROPIOS PROGRAMADORES SABEN A CIENCIA CIERTA SI LOS

AVIONES MODELADOS SE COMPORTAN ASÍ O NO. En CUALQUIER CASO, HEMOS HECHO LO MEJOR QUE HEMOS PODIDO PARA OFRE-CEROS UNA SERIE DE "PISTAS" QUE OS PER-

MITAN SACAR-LE EL MÁXIMO PARTIDO A ES-EXCELEN-TE TE PROGRAMA.

CÓMO OBTENER EL MEJOR ENDIMIE A «ATF»

Haced vosotros lo mismo. Datos como situación del objetivo principal y secundario, posible ubicación de defensas antiaéreas <sup>y</sup> otros aspectos de interés para la misión deberías apuntarlos en un papel <sup>y</sup> tenerlos <sup>a</sup> mano durante el vuelo.

No es hacer trampas, sino todo lo contrario. Estáis simulando la realidad lo más afinadamente posible.

## LA MÁQUINA MÁS IDÓNEA

Elegir bien vuestro avión para la misión que vais a realizar. Esto parece una perogrullada, pero no debemos olvidar que el siste ma de misiones de ATF sólo nos da un número limitado de avio nes para completarla <sup>y</sup> que la dificultad irá en aumento misión <sup>a</sup> misión, por lo que lo lógico es reservar los aviones más avan zados para el final <sup>y</sup> desgastar los menos potentes en las misiones iniciales.

Por otra parte, no todos los aviones sirven para todo, por lo que deberéis estudiar <sup>a</sup> fondo los requisitos de la misión <sup>y</sup> elegir el aparato más adecuado para llevarla <sup>a</sup> cabo. Esto es muy evi dente cuando se trata de elegir el B-2 -bombardero estratégi co- o el F-22 -caza de superioridad aérea- porque ambos son aviones tan especializados en sus actividades que difícilmente valen para otra cosa. Pero puede convertirse en una elección más difícil si la misión consiste en transportar bombas ligeras <sup>o</sup>

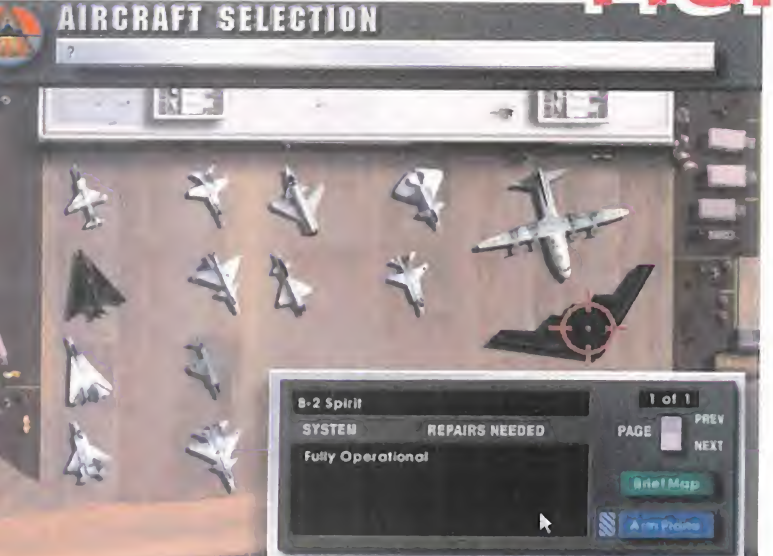

el est ambiciosos. Conformaros con manejar el pro-<br>grama en los niveles de dificultad más bajos no es la prejor manera de despertar vuestra competitvidad. Es y<br>conveniente que a medida que potéis que capáis más y más ay que ser ambiciosos. Conformaros con manejar el pro grama en los niveles de dificultad más bajos no es la conveniente que <sup>a</sup> medida que notéis que ganáis más <sup>y</sup> más misiones, elevéis la dificultad del juego para mejorar vuestro estilo cada vez más.

## ESTUDIAR BIEN LA LECCION

Planificar con cuidado las misiones.

Diez minutos "perdidos" delante de la pantalla de descripción de la misión <sup>y</sup> unas cuantas notas apuntadas en un papel os po drán significar la diferencia clara entre el éxito <sup>y</sup> el fracaso.

Los verdaderos pilotos de combate lo hacen así para sobrevivir. Tomar nota de dónde están las amenazas antiaéreas <sup>y</sup> planifi car vuestra ruta intentando esquivarlas. Puede que no lo logréis al cien por cien, pero si sabéis de antemano en qué valle, río o ciudad podéis encontrar problemas, estos no os sorprenderán cuando ocurran <sup>y</sup> el factor sorpresa es definitivo -sobre todo si el sorprendido eres tú-

Los pilotos de verdad suelen tener un bolsillo de plástico trans parente en el pantalón para meter un cuaderno con las anotaciones de preparación de la misión que han recibido. Así pueden consultarlas en cualquier momento del vuelo.

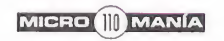

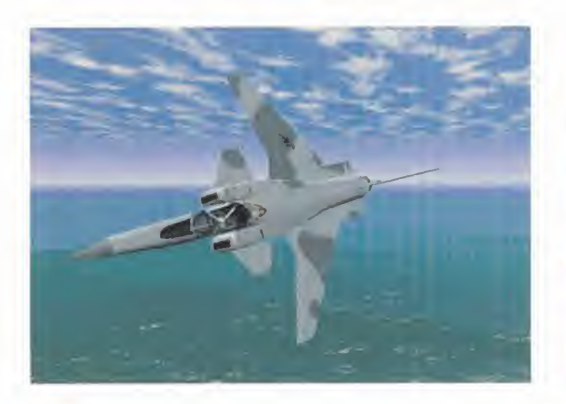

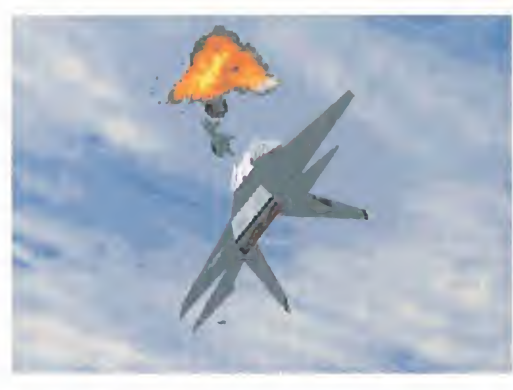

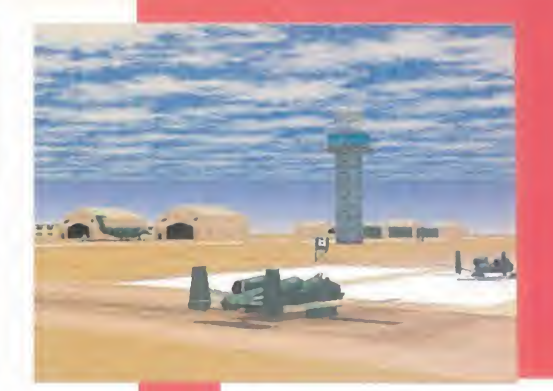

 $\cap$ 

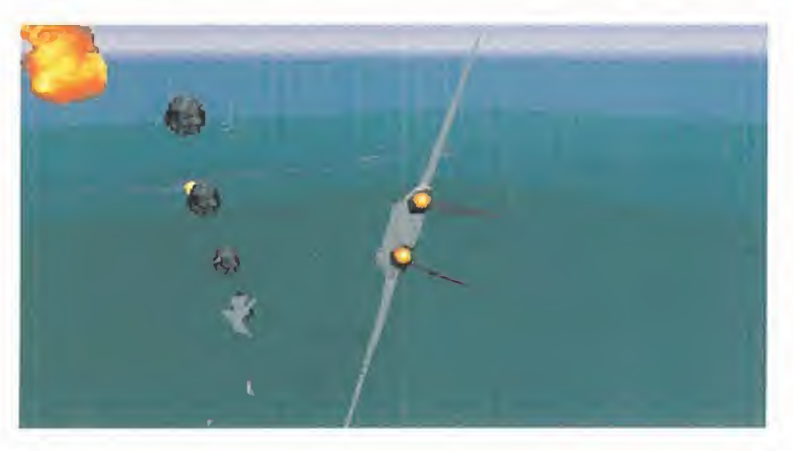

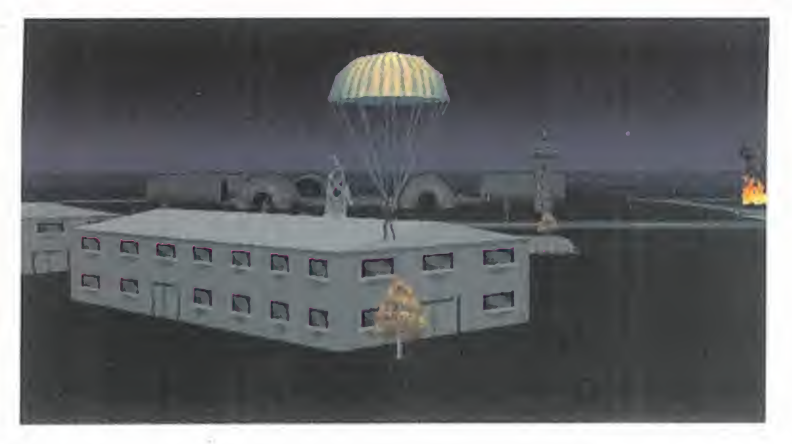

guiadas por láser <sup>a</sup> un objetivo muy concreto, <sup>y</sup> además espe ramos fuerte defensa aérea, por lo cual la elección de avión de tipo más polivalente tiene que ser muy cuidadosa -el Rafale o el X-31 pueden ser un buen ejemplo-. Además, podéis seleccionar el tipo de aparatos que os apoyarán en la misión, y, por tanto, si creéis que habrá una fuerte oposición aérea en determinada misión podréis elegir que os acompañen buenos cazas de su perioridad aérea, lo que os permitirá "desentendemos" de los cazas enemigos <sup>y</sup> elegir un avión más adecuado al perfil de vuestra misión.

### A CADA UNO LO SUVO

Considerar cuidadosamente el armamento.

Una vez más os aseguro que merece la pena ser lo más realis tas posible. ATF pone <sup>a</sup> nuestra disposición no sólo los más excitantes aviones de combate que podáis imaginar, sino que también nos proporciona el arsenal de armamento más completo <sup>y</sup> sofisticado que existe. La pega está en que -al igual que en «US Navy Fighters»- Electronics Arts nos permite mezclar cual quier arma con cualquier avión <sup>y</sup> eso nos facilita combinaciones explosivas pero "irreales".

A la larga esto acaba aburriendo. Por eso nuestro consejo es que estudies a fondo el tipo de armas que cada avión puede

«ATF» se puede jugar en red, y eso es una de sus<br>más importantes mejoras con respecto a «USNF» o « USMF».

Muchas veces hemos comentado lo fantástico que<br>es que un juego pueda ser<br>jugado por varias perso-<br>jugado por varias persomentado lo fantástico que es que un juego pueda ser jugado por varias perso nas al mismo tiempo. Los que lo habéis probado sa-<br>béis perfectamente a que béis perfectamente a que me refiero. Nunca jamás<br>un ordenador podrá ser un ordenador podrá ser tan creativo, agresivo e impredecible como un oponente humano real. Por eso mismo los avio nes reales todavía los pi lotan seres humanos <sup>y</sup> no se pilotan solos.

Este mismo razonamiento se traspasa invariable a los simuladores de comba-

te, bien sean programas tan básicos <sup>y</sup> "descarnados" como el «Doom», o simuladores de combate tan elaborados y téc nicos como «ATF». La red per mite conectar varios jugado res al mismo tiempo <sup>y</sup> en el mismo escenario <sup>y</sup> deben en frentarse o colaborar entre ellos para finalizar con éxito su misión.

Pero hay otra red... Una red más grande, más amistosa, más envolvente... Me refiero, por supuesto, a INTER-NET <sup>y</sup> <sup>a</sup> todas sus variantes -COMPUSERVE, AMERICA ON LINE, etc.-.

Si realmente os gustan los si muladores de vuelo, en Inter net encontraréis cientos de sitios donde podréis discutir, intercambiar información, ha cer amigos con las mismas ideas, encontrar ficheros de mejora de vuestros progra mas, <sup>y</sup> un sinfín más de posibilidades, incluido volar contra otros oponentes a través de la red.

Yo, personalmente, soy un antiguo afiliado al «Flight Si mulator Forum» de Compu-Serve -go FSFORUM-, posiblemente el punto de reunión de más categoría para todos

los fanáticos del mundillo de los simuladores de vuelo. Allí podréis encontrar un apartado dedicado a los simuladores de combate moderno que últimamente se ha visto in vadido de ficheros con nuevas misiones para «ATF» -y otros juegos- <sup>y</sup> un montón de fotografías de pantallas con las que la gente demuestra lo bien -o lo mal - que le ha ido en alguna determinada misión.

«ATF» se ha convertido en uno de los programas más debatidos en este ti po de foros. Tiene detrac tores y tiene admiradores, pero a nadie ha dejado indiferente. Inclu so se ha creado un grupo

de pilotos en América llama dos los "Wild Bunch" que se reúnen prácticamente todas las semanas para volar juntos en el garaje de uno de ellos, crear nuevas misiones <sup>y</sup> po nerlas a disposición de todo el mundo y sacarse "fotos" informáticas de sus logros. To das las fotografías que acom pañan este articulo han sido obtenidas de allí.

Incluso organizan una vez ca da seis meses un "Net Meet" -reunión de la Red- en Ingla terra o Alemania, donde se juntan más de cien aficiona dos en una macro competición que dura tres días y en la que se vuela "a muerte". En el Net Meet los programas es trellas son «EF2000», «US NF» <sup>y</sup> allí se reúnen desde simples aficionados hasta auténticos pilotos militares para volar en red y competir unos contra otros.

Nosotros participaremos en el próximo Net Meet de agosto, <sup>y</sup> tanto "MAD MAX" como "SHARKY" os aseguramos que el pabellon español quedará muy, muy alto. Os mantendremos informados.

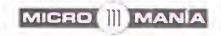

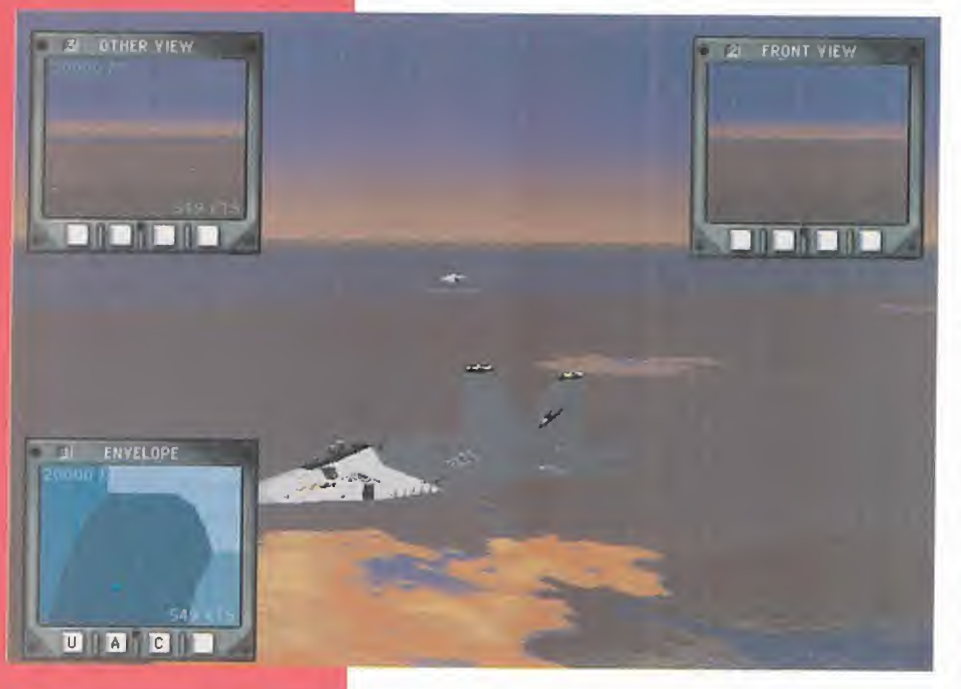

transportar. Esto junto con un buen conocimiento de las características de los aparatos os ayudará como comentábamos antes <sup>a</sup> elegir el avión más adecuado a la misión que queremos volar.

Lo sentimos mucho pero ya sabéis que si queréis uti lizar los fantásticos misiles aire-aire Phoenix -capaces de hacer blanco desde más de 8G kilómetros de distancia- tendréis que usar el F-14 TOMCAT para lanzarlos <sup>y</sup> para realizar la tarea, con todas las ventajas en inconvenientes que ello supone.

Si queréis utilizar el SU-27 Flanker, pues muy bien...<br>es una magnífica elección; Rápido, ágil, resistente y muy letal. Pero con una "pequeña" limitación. Sólo puede llevar misiles de fabricación soviética, menos fiables de menor alcance que los occidentales.

Si seguís estas indicaciones fielmente, empezaréis <sup>a</sup> notar que las misiones son más equilibradas <sup>y</sup> más retadoras.

Saber que vuestras armas, por perfectas que sean, tienen limitaciones, lo que os obligará <sup>a</sup> estudiar más <sup>a</sup> fondo vuestras posibilidades <sup>y</sup> las del contrario <sup>y</sup> al final no estaréis jugando con programa en el ordena-

dor... Estaréis sumergidos en una batalla real tremendamente absorbente que os obligará <sup>a</sup> planificar cuidadosamente vuestra estrategia, calibrar al máximo vuestros recursos <sup>y</sup> afinar cada vez más vuestras técnicas de vuelo.

Sólo así conseguiréis encontrar lo mejor de un programa tan espectacular como «ATF», <sup>y</sup> os daréis cuenta que tiene mucho que descubrir. La colaboración de Jane en el desarrollo de los modelos de vuelo de los aviones, así co mo enla documentación que los acompaña no ha sido sólo para adornar. Está ahí para ser utilizada <sup>y</sup> para que puedas sacarle el máximo partido al simulador. Y si bien <sup>a</sup> algunos les puede parecer que «ATF» ca rece de cierta "profundidad" <sup>y</sup> que es demasiado "arcade", os aseguro que no es cierto. «ATF» es un simulador muy técnico, si lo afinamos correctamente, <sup>y</sup> sigue fielmente la realidad, siempre <sup>y</sup> cuando nosotros también la sigamos.

Espero que estos consejos os sean de utilidad <sup>y</sup> po dáis disfrutar de «ATF» a fondo creando nuevas misiones para desafiar no sólo a vuestros amigos, sino también a vo sotros mismos.

G. "SHARKY" C.

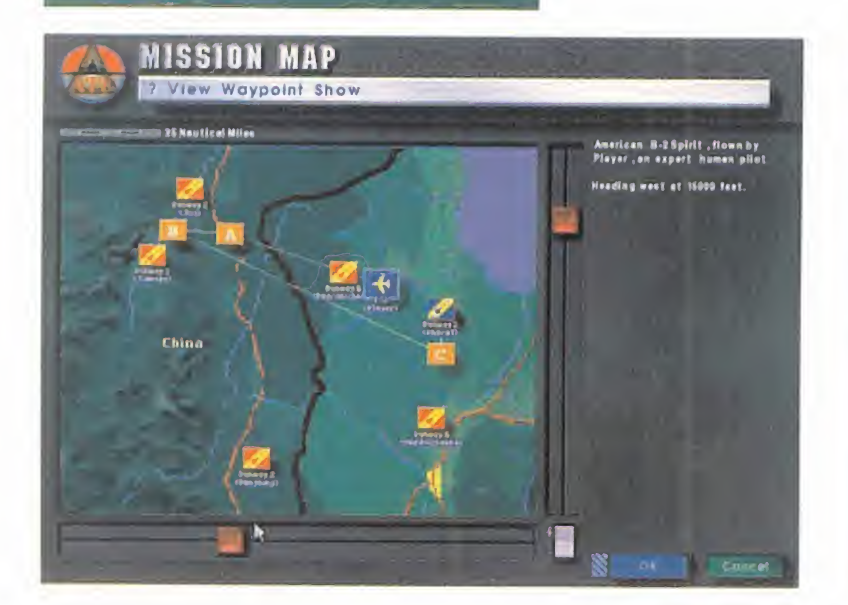

-

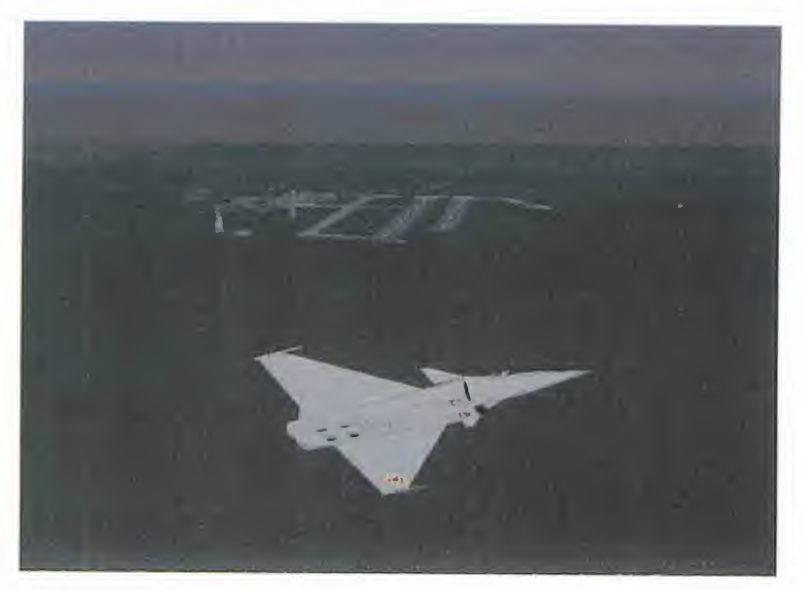

**FOR THE WAY THE REA** 

# EL PRIMER CABALLEROHHIII

CAE LA NOCHE EN EL IN-MORTAL CAMELOT, EN PLEND CORAZÓN DEL REI-NO DE ALBIÓN, PESE A QUE EL SOL DEL MEDIO-DIA AÚN SE FILTRA ENTRE LOS MIRADORES DE LAS **INACCESIBLES** COLME-NAS. LA TENSA CALMA QUE PRECEDE A LA MÁS

TEMIBLE DE LAS TEMPES-TADES ESTÁ A PUNTO DE TERMINAR. LA HECHICERA MORGANA, HERMANAS-TRA DEL REY ARTURO, HA

URDIDO UN PLAN SINIES-TRO PARA TERMINAR CON LA VIDA DE SU HERMANO, Y TODO LO QUE ÉL REPRE-SENTA, SÓLO UN JOVEN CABALLERO, EL VALIENTE GAWAIN, PARECE DIS-PUESTO A SALVAGUARDAR EL HONOR Y LA VIDA DE 'SU REY.

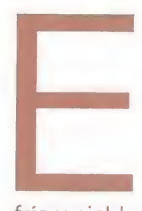

ra pleno verano, pero Gawain permanecía quieto, como una estatua de hielo. Un viento helado, que le hacía sangrar las encías, soplaba alrededor de él, envolviéndolo en un manto de

frío y niebla que, lamentablemente, no le pro tegería de las dentelladas de la gigantesca serpiente que se erguía muy por encima de él. Inmóvil, con los ojos fijos en las pupilas ardientes de la bestia, retornaron a su memoria las pavorosas aventuras que había te nido que superar para llegar a Lyonesse, lapeor de las cuales se encontraba frente a él. Y tras aquel terrible monstruo venido de otros tiempos, todavía le esperaba el peor de todos: la pérfida Morgana.

## SU PRIMERA MISION

Poco podía imaginar el noble Gawain sobre su destino, hacía apenas unos pocos días, cuando acababa de ser nombrado Caballero de laTabla Redonda. Siempre había su puesto que sus obligaciones militares le lle varían a participar en multitudinarias batallas, cabalgando al lado de su señor, o combatir a algún terrible dragón, en defensa de las fronteras del reino. Pero lo que nunca había supuesto, ni en lomás profundo de sus sueños más salvajes, es que su primera misión lellevaría a recorrer Albión en solitario, con el único objetivo de acabar con la vi da de la terrible bruja Morgana, hermana del propio Rey de Camelot. Hacía ya mucho

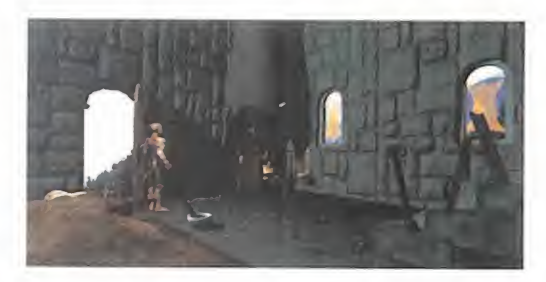

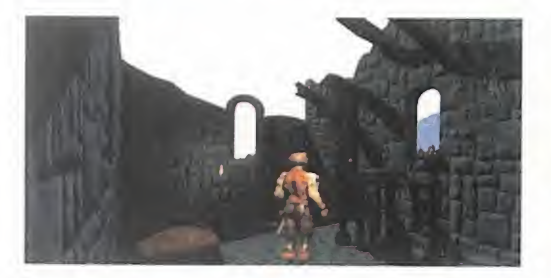

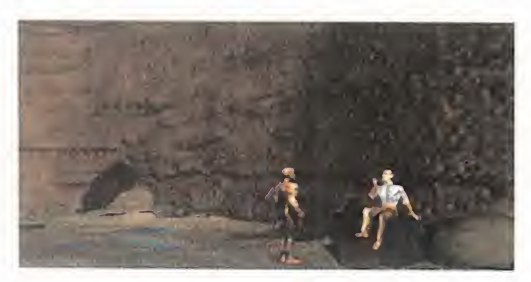

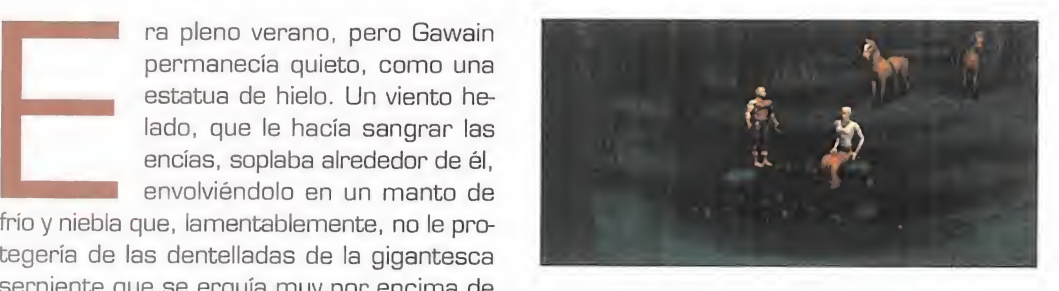

tiempo que las sospechas sobre los misteriosos acontecimientos ocurridos en los últi mos meses recaían sobre Morgana, pero no pudieron confirmarse hasta que se pro dujo la horrenda muerte del sacerdote de Camelot, que llevaba el sello inconfundible de la hechicera.

Sin embargo, era bastante improbable que Morgana accediese por voluntad propia a so meterse a un interrogatorio, así que la primera tarea de Ga wain consistía en encontrar a Merlín y pedirle ayuda para con vencer a Morgana.

El problema era que to do el mundo en Camelot conocía donde estaban los habitáculos de Merlin -una torre al lado del establo-, pero nadie sabía cómo entrar. La torre estaba abierta, aunque ninguna puerta daba a las habitaciones interio res. Puesto que Merlin era un renombrado mago, era muy posible que

la entrada estuviese oculta por algún tipo de magia. Explorando concienzudamente las pa redes, descubrió una antorcha que abría un oscuro pasadizo, al que no podía entrar por falta de luz, <sup>y</sup> un tapiz con forma de caballito de mar, en el que un sospechoso agujero se camuflaba en uno de los ojos. Con ayu da de la espada activó el mecanismo que

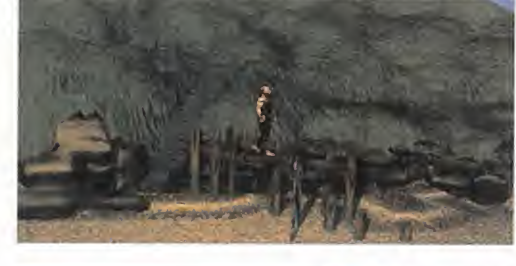

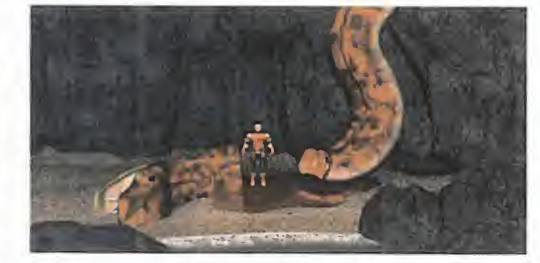

dejaba al descubierto una entrada secreta. De esta manera alcanzó la escalera que llevaba a los aposentos de Merlin. Tras un pe queño interrogatorio, el mago accedió a en tregarle un pergamino encantado que

obligaría a Morgana a presentar se ante el Rey. La única condición era que sólo podía tocarlo Morgana en persona, bajo peligro de muerte. El si guiente paso lógico, por tanto, era localizar los apo sentos de Morgana. No le fue demasiado difícil, ya que

estaban en una torre cerca de lamuralla principal, pero el guardia no le permitía en trar en los salones hasta que no apaciguase su sed con una pinta de cerveza.

Gracias a Wilf, Gawain descubrió que el herrero era el único que poseía algo de esta bebida, aunque no es taba dispuesto a pres-

tarle su jarra. No le quedó más remedio que explorar las estancias del castillo real en bus ca de un contenedor para la cerveza. Fue así como encontró una cuchara <sup>y</sup> un cubo en el establo, una lámpara en la sala del tro no, <sup>y</sup> una vela en la sala de los banquetes, que encendió en la chimenea. Después, la in trodujo en la lámpara vacía, obteniendo una

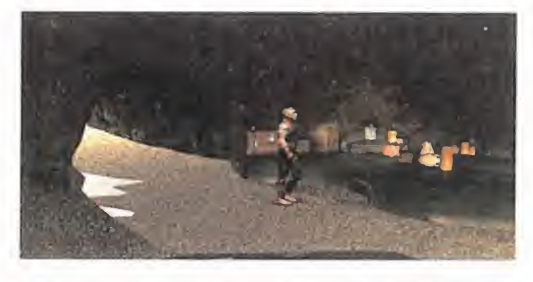

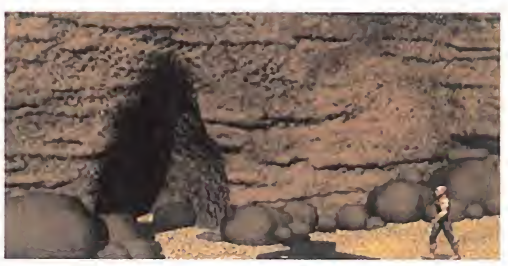

MICRO III MANÍA

dónde estaban los habitáculos de Merlin. pero nadie sabia cómo entrar, en ellos.

Todo el mundo conocía

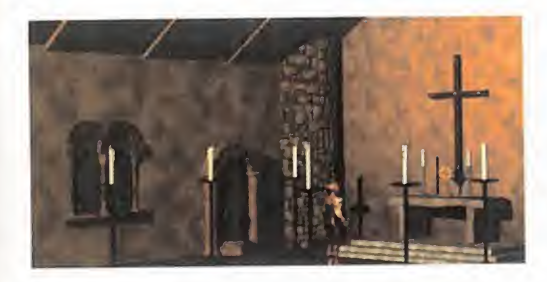

fuente de luz, que le sirvió para entrar en el pasadizo de la torre de Merlin. Entre las frías estancias de aquella cueva, obtuvo una cáliz de oro, un cuchillo <sup>y</sup> una calavera con los ojos adornados con sendos rubíes.

Su periplo por la fortaleza le había llenado los bolsillos de inservibles objetos, pero aún no había localizado la indispensable jarra. Puesto que las celebraciones <sup>y</sup> borracheras eran cosa común entre caballeros, no le costó trabajo encontrar una bajo la mesa de uno de los lugares de reunión.

La cosa estaba hecha: llenó la jarra en la herrería <sup>y</sup> se la entregó al soldado, que le dejó pasar inmediatamente.

Sir Gawain avanzó por las inquietantes salas que llevaban a los aposentos de Morgana. Burbujeantes calderos repletos de ex traños líquidos hirviendo, sombras invisibles que pueblan los rincones más apartados, <sup>y</sup> la figura altiva del mismísimo Rey Arturo es perando al final del pasillo, fue todo lo que al canzó a encontrar. El caballero estuvo a punto de obedecer las órdenes de su señor, y cuando ya iba a entregarle el pergamino, pa ra que el rey en persona se lo llevase a su hermana, recordó las órdenes de Merlin y la magia poderosa de Morgana, llegando a la conclusión de que aquella imagen se trataba de una aparición. Sorteando a la extraña fi gura, continuó andando, pero aún tenía que superar al gigantesco monstruo que custo diaba la puerta que daba acceso a los apo sentos de Morgana.

Necesitaba algún tipo de protección para en frentarse a él, así que corrió a la herrería y le pidió al herrero que le entregase el casco que estaba terminando de modelar. El herrero no estaba dispuesto a hacerlo, al menos gratis, así que tuvo que entregarle los dos rubíes de la calavera, que extrajo con ayuda de uno de sus objetos.

Con el casco en la cabeza, pudo sortear el dragón, y llegar así ante la presencia de la hechicera. Al mencionar que el pergamino era de Merlin, Morgana decidió aceptarlo, quedando atrapada por el hechizo y obligan-**chia es** dola a presentarse ante el Rey Arturo.

## EL AGUA DE LA VIDA<br>VIDA

El interrogatorio fue muy corto, pero contundente. Morgana acabó confesando sus

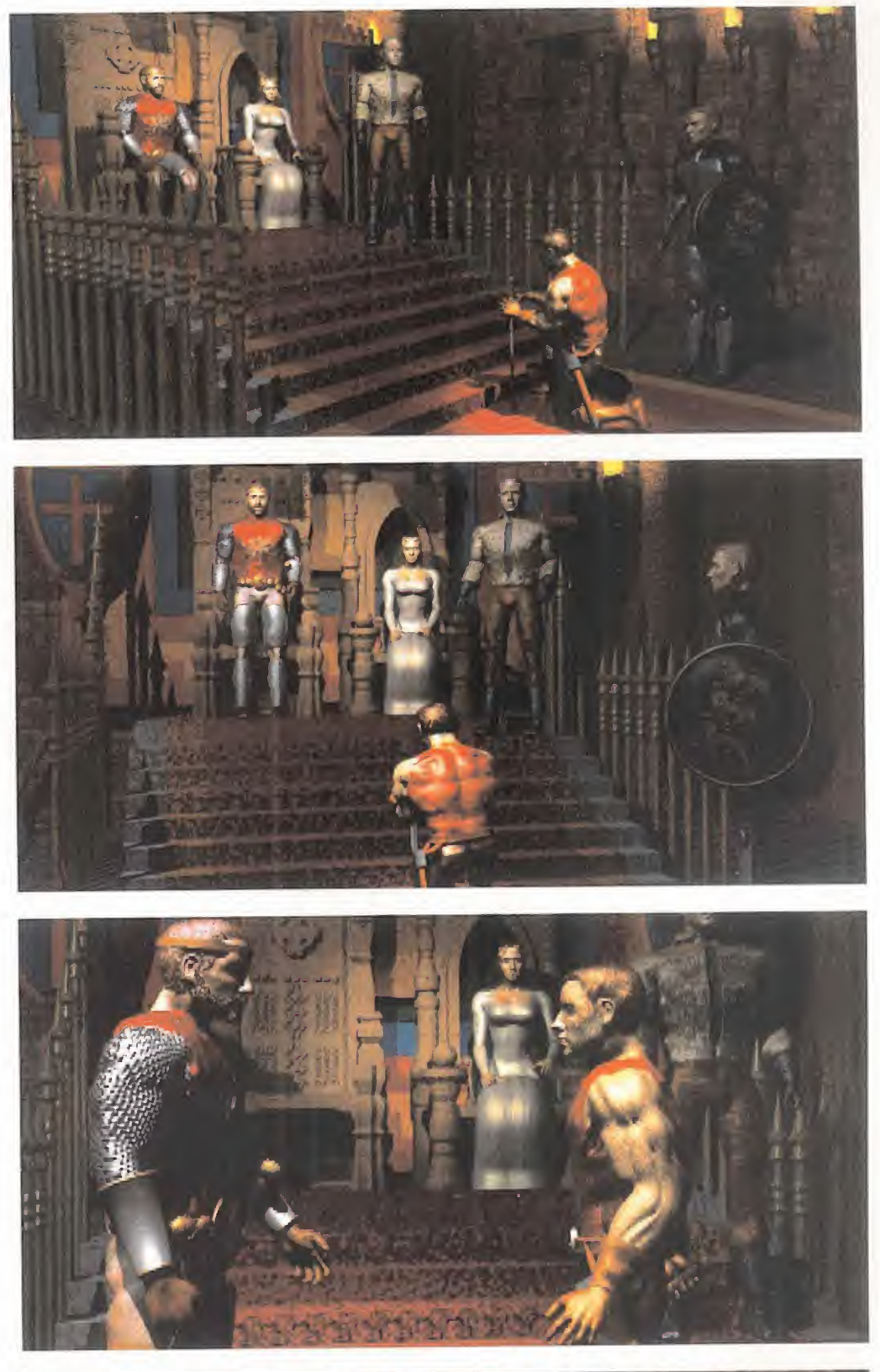

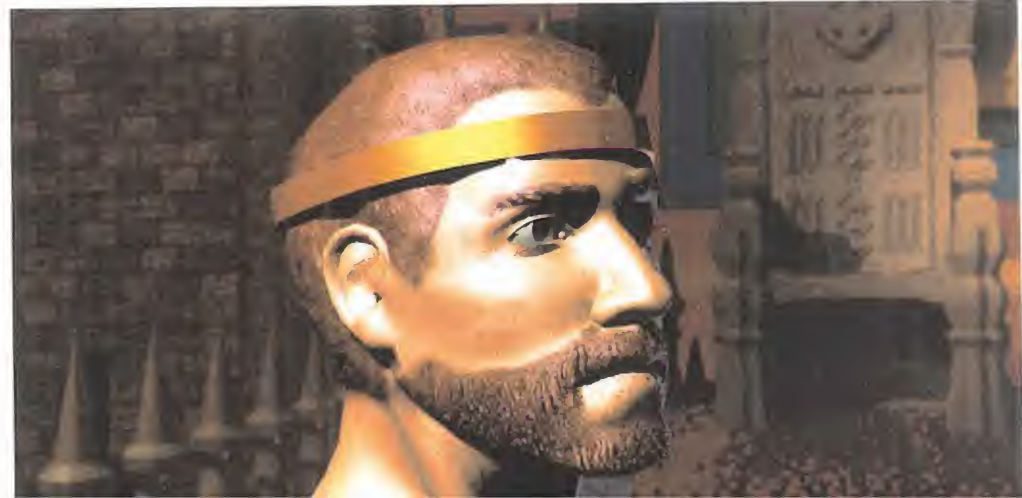

crímenes, así que fue desterrada a Lyonesse, tras acabar con la vida de un guardia <sup>y</sup> convertir en piedra a otro. Los meses fueron pasando, en los que la ira de bruja pareció apaciguarse. Como muestra de buena voluntad, una esclava llegó a Camelot con un regalo para el Rey Arturo, de parte de su "querida" hermanastra. Se trataba de una hermosa capa de viaje, que Merlin obligó a probarse a la muchacha que hacía de mensajera, lo que a punto estuvo de ocasionar su muerte. Habían conseguido desbaratar otra de las artimañas de Morgana. En la posterior reunión de consejo con el mago, para analizar los últimos acontecimientos, elRey decide asesinar a Morgana, como única manera de detenerla. Sir Gawain es de nue vo elegido para llevar a cabo tan "noble" misión. Para poder acercase a Morgana, Merlin estaba dispuesto a fabricarle un Anillo Mágico de Protección, pero antes había que encontrar los tres ingredientes indispensables para su fabricación.

El agua de la fuente de Ginebra era uno de ellos. Por desgracia, el manantial se encontraba sellado a cal y canto, por lo que sólo podía abrirse con sangre de dragón, que Gawain encontró en la habitación de Morgana.<br>Tras recuperar la jarra del guardia, se dirigió **FUERA DEL**<br>al bosque y, siguiendo el camino, llegó hasta **CASCARÓN** Tras recuperar la jarra del guardia, se dirigió al bosque y, siguiendo el camino, llegó hasta la mencionada fuente. Rompió el sello con la sangre <sup>y</sup> siguió los escalones, hasta al canzar la superficie del agua. Pero un terrorífico esqueleto emergió de la nada, obli gando al noble caballero a desenfundar su

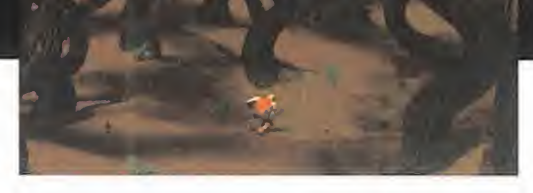

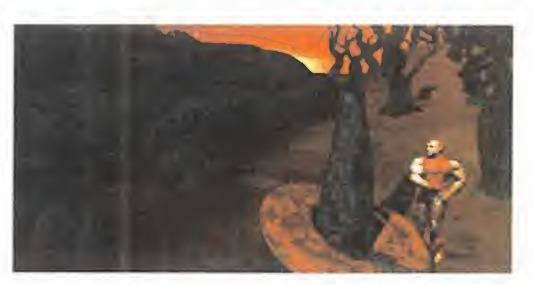

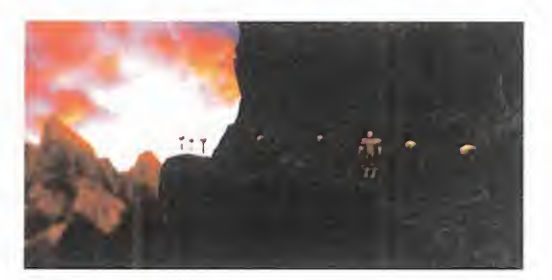

espada <sup>y</sup> batirse en un espectacular combate. Tras acabar con él, llenó la jarra con agua, recogió un gigantesco cuerno que había cerca, y corrió a entregársela a Merlin.

En una muestra de generosidad, el mago permitió que Gawain descansara durante un día, para después encomendarle la búsqueda del segundo ingrediente: la cáscara del huevo de un dragón. Eso sí, le aconsejó que no le hiciese daño, ya que estos nobles ani males estaban a punto de extinguirse.

De nuevo en el bosque, el caballero localizó la cueva donde residía el monstruo. El enor me Tryceratops no permitía que nadie se acercase por allí, así que Sir Gawain tuvo que imitar su llamada para poder entrar. Ya en el interior de la cueva, localizó el nido, pe ro antes tenía que liberar la cáscara sin da ñar a lacría. Con mucha delicadeza, recogió un poco de arena incandescente con el casco, y la derramó encima del huevo. Ante el exceso de calor, éste se rompió, liberando a la cría <sup>y</sup> permitiendo al caballero obtener la cáscara de huevo.

## EN BUSCA DE<br>SETAS

Ya sólo necesitaba un poco de oro de los duendes, <sup>y</sup> el anillo estaría terminado. Una vez más, en el bosque se encontraba la solución. Localizó un círculo de setas mágicas <sup>y</sup> se introdujo en él con una seta roja en su poder, invocando a los duendes. Tras comportarse de la manera más cortés posible, Gawain consiguió el ansiado oro a cambio de un objeto que les había sido robado a los duendes, <sup>y</sup> que casualmente llevaba entre sus pertenencias. Con todos los ingredien tes en su poder, Merlin fabricó el anillo que protegería a Gawain. Helie, la criada portadora de la capa, fue destinada a acompañar al caballero, ya que sólo ella conocía el

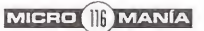

camino a Lyonesse. Wilf, el escudero, le en tregó un poco de pan para reponer fuerzas.

## **MONASTERIO**

Sin embargo, la pobre Helie no pudo resistir el duro viaje du rante mucho tiempo. A los po cos días cayó gravemente en ferma, <sup>y</sup> sólo la magia de un curador podría

salvarla. Sin posibilidad de regresar a Camelot con la muchacha, Gawain pidió ayuda a una bruja que residía por los alrededores. Tras mencionar de nuevo el nombre de Merlin, la bruja se ofreció a ayudarle silocalizaba su mortero mágico, que había pres tado al mago. De regre so a Camelot, Merlin

reconoció el préstamo, pero también confesó que se lo había dejado a la reina Ginebra. Con el mortero en su poder, corrió de vuelta a la casa de la bruja, pero ésta le pidió algunas semillas de amapola para pre parar una cataplasma.

Por más que buscó en todos los parajes, no las encontró, hasta que el bueno de Wilf le descubrió que las llevaba consigo: el pan es taba hecho con semillas de amapola. Gracias al cuchillo, consiguió extraer algunas de ellas, entregándoselas a la bruja Demdike, que le instó a buscar un panel de miel como último ingrediente para curarla.

El único lugar donde producían este delicioso manjar era en el monasterio de Tintagel. Uno de los monjes que allí había le comunicó que el padre Antonio era el encargado de recoger la miel. Éste se encontraba en las afueras del monasterio, rodeado de colmenas. Sin embargo, la única forma de acercarse a ellas era inundándolas con humo, para adormecer a las abejas. Tras registrar el templo, el caballero encontró un fuelle <sup>y</sup> un poco de paja. Mojó esta última en la fuente <sup>y</sup> la en-

Garwain consiguió

savar su vida gracias

al poder del Anillo de

Protección que le

procuró Merlin.

cendió con la vela, obteniendo así el instrumento para hacerse con el ansiado panel de miel. Helie estaba curada.

## **HACIA<br>LYONESS**

De regreso a Tintagel, que se encontraba en el camino del país de la hechicera, la situación no podía ser más de sastrosa. El padre Antonio había sido asesi nado por Morgana, que apareció de súbito acabando también con la vida de la desdichada Helie. Sólo el Anillo de Protección pudo salvar la del noble Gawain. Tras estos desa-

fortunados incidentes, el caballero se vio obli gado a buscar el camino hacia Lyonesse por su propia cuenta <sup>y</sup> riesgo. Ya en el puerto, encontró una extraña vasija varada en medio de la arena, <sup>y</sup> una cueva donde se escondía un contrabandista que podía llevarle hasta Lyonesse, al otro lado del mar. No obstante, era necesario que Gawain le entregase un ja rro de hidromiel, que fabricaban los monjes para la exportación.

Éstos se negaron a facilitarle tan preciada bebida, pues no querían que cayese en manos de un contrabandista, pero nuestro hé roe consiguió cambiársela por la vasija, que contenía algunos ingredientes para fabri car incienso.

Así llegó a Lyonesse, donde estaba ahora, amenazado por una gigantesca serpiente fruto del más diabólico hechizo de Morgana.

## UN LARGO<br>CAMINO

El corazón de Gawain bullía de excitación mientras el asqueroso reptil se arrastraba

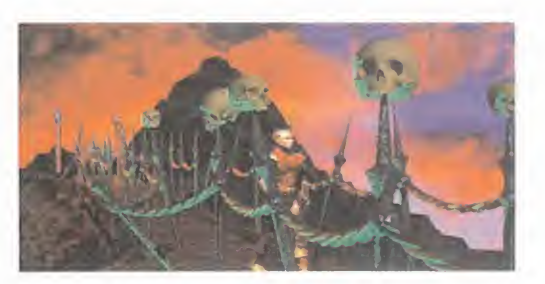

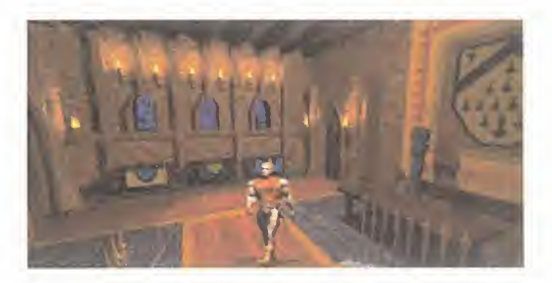

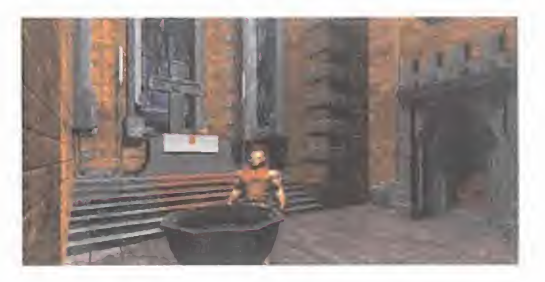

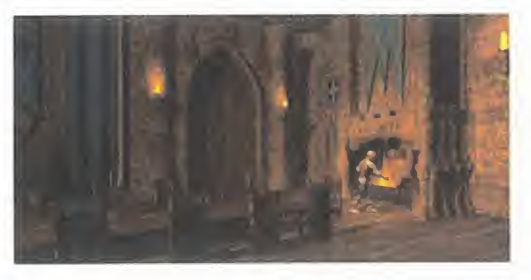

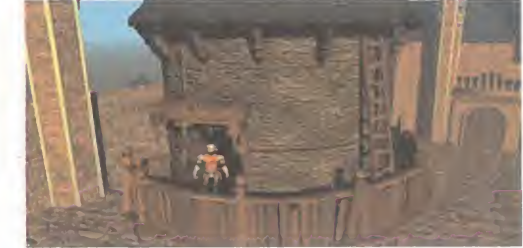

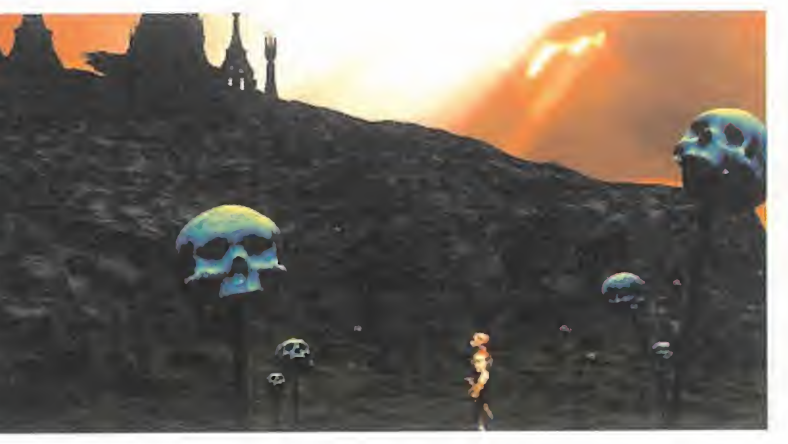

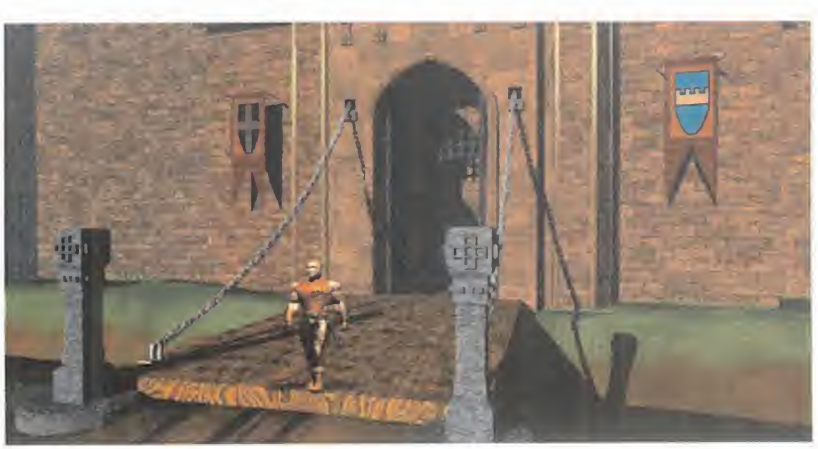

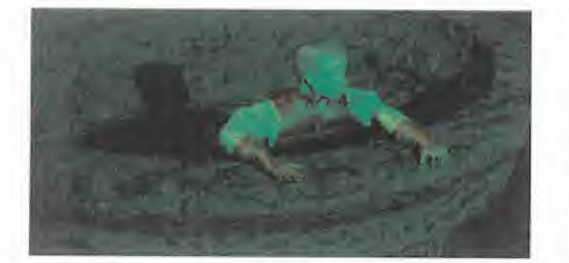

hacia su víctima. Pero no basta una simple serpiente de 20 metros para acabar con un caballero de la Tabla Redonda. Ar mado con su fiel espada, Sir Gawain consiguió cortarle la cabeza a la bestia. De este modo, pudo superar el acantilado trepando por la piel rugosa de la serpiente. Ya en la cima, la cortó el cascabel para servir de testigo de su hazaña, <sup>y</sup> se adentró en un tenebroso bosque. Allí en contró otro anillo de los duendes, a los que convocó de la manera habitual. Estos le pidieron una prueba de que la serpiente estaba muerta, <sup>y</sup> un poco de oro de los duendes, reencarnado en el anillo,

para descubrirle el camino hacia el castillo de Morgana.

Después de tantas aventuras para encontrar los ingredientes de creación del anillo, ahora debía deshacer se de él, quedándose sin protección frente a labruja. Como no le quedaba otra elección, se lo entregó a los duendes, <sup>y</sup> estos le enfilaron hacia el camino de plata, el único que llevaba al castillo embrujado. Fue así como Gawain se adentró en el bosque. Si guió el sendero, <sup>y</sup> llegó hasta una luz que se abría en el techo de ramas, alcanzando una gran abertura que lle vaba hasta varios caminos sembrados de calaveras. Siguió el que no te nía ninguna, <sup>y</sup> llegó hasta un puente de madera que cruzaba un insondable abismo, pero pronto descubrió que uno de los postes estaba carco mido, por lo que no tardaría en doblarse bajo su peso.

La única solución consistía en reforzarlo. Arrancó una lanza de la en trada del camino <sup>y</sup> regresó al puente, donde hizo un agujero con el cuerno en el poste desgastado, in troduciendo después la pica metálica. Así pudo cruzar el puente sin peligro, y llegar hasta las puertas del castillo de Morgana.

La entrada se abría como unas fau ces de piedra, pero un cerrojo le impedía continuar. Por fortuna, estaba algo oxidado, así que no le costó un excesivo esfuerzo abrirlo con ayuda de un trozo de roca volcánica que había por los alrededores.

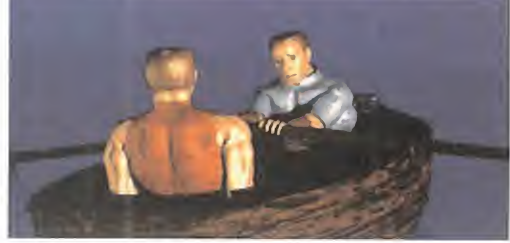

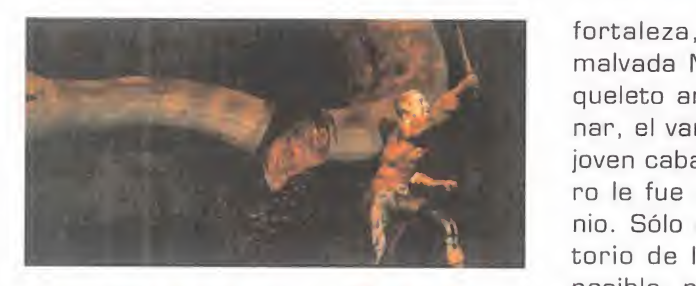

## EL GUARDIÁN

Nunca el final de su aventura había es tado tan cerca, <sup>y</sup> <sup>a</sup> la vez tan lejos. Porque tras la puerta que custodiaba la

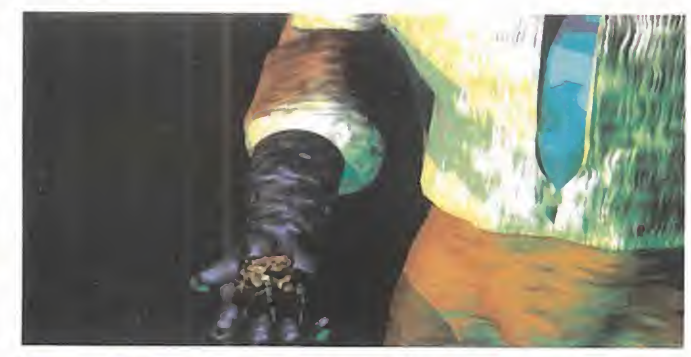

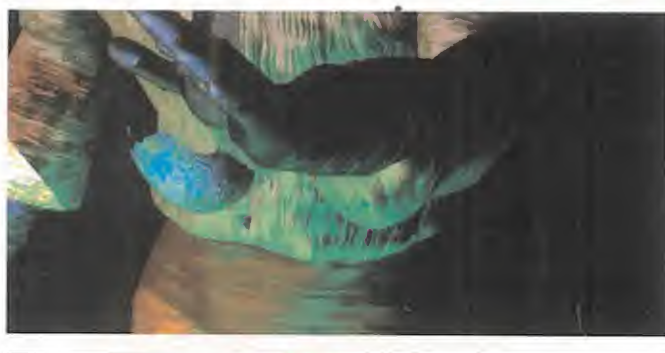

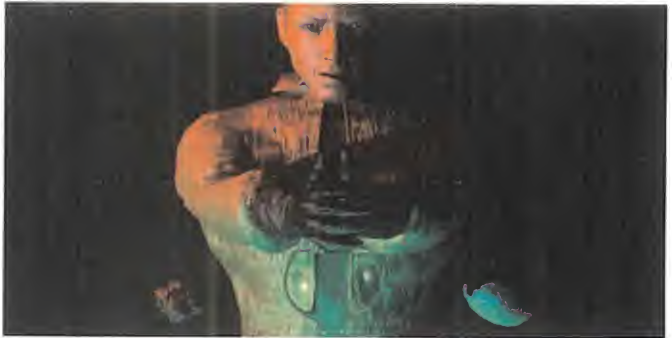

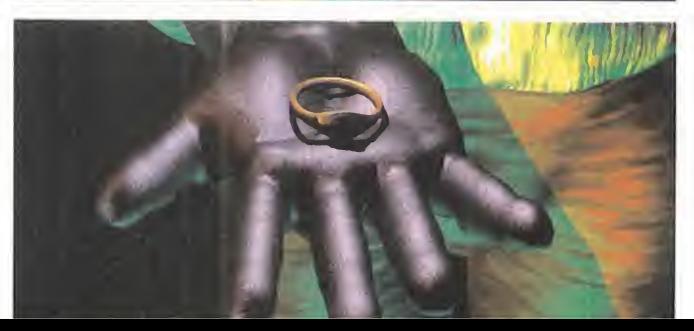

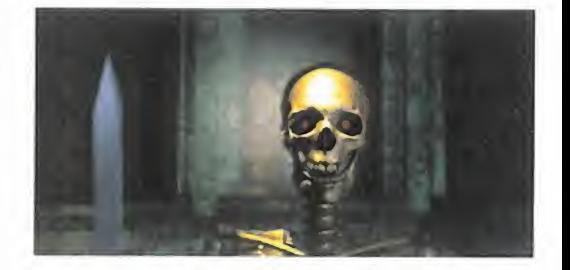

The Marine de la forma menos provocativa<br>
torio de la forma menos provocativa fortaleza, no le estaba esperando la malvada Morgana, sino un temible es queleto armado, esbirro del gran Ragnar, el vampiro guardián de la bruja. El joven caballero luchó valientemente, pe ro le fue imposible escapar del demonio. Sólo respondiendo a su interrogaposible, pudo salvar la vida, al menos momentáneamente. Un nuevo interrogatorio por parte de Morgana, <sup>y</sup> una nueva sentencia de muerte, fue todo lo que alcanzó a conseguir.

El vampiro lanzó a Sir Gawain al fondo del abismo, perdiéndose en la negrura

de aquel pozo sin fondo. Creyéndolo muerto, Morgana se marchó a pre parar su dulce venganza, pero elcaballero había salvado milagrosamente la vida agarrándose en un borde de la pared vertical.

Siguiendo el camino del lago subterráneo, Gawain consiguió escalar todo el desfiladero, hasta llegar a una puerta cerrada. Por suerte, pudo superarla lubricando una lla ve que encontró por allí cerca, con un poco de sebo. Así pudo escalar la fuente <sup>y</sup> llegar al lugar donde re posaba su espada. Pero, ¿qué ex traño? ¡Estaba totalmente clavada en el suelo! Sin duda, se trataba de un hechizo provocado por los entrometidos duendes.

Estos le pidieron otros dos nuevos objetos para recuperar el arma: una urna de jade para guardar el alma de Morgana, <sup>y</sup> uno de los cabellos de la bruja.

De esta manera, completamente desarmado, el valiente Gawain se adentró en las estancias que habí an sido excavadas en la roca del volcán, lugar de reposo de la hechicera. Teniendo mucho cuidado de no cruzarse con Ragnar, Gawain encontró la urna dentro de otra urna formada por varios huesos, que pudo abrir con ayuda de una rama petrificada. También en contró un pelo en el cepillo de Morgana, en sus aposentos privados, detrás de la sala del Trono. Por desgracia, los pequeños duendes

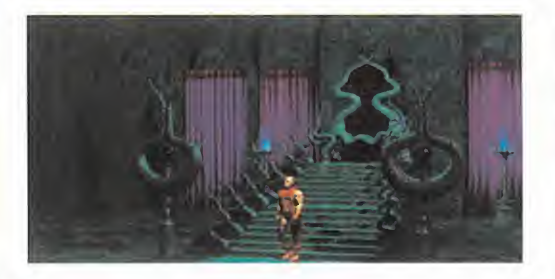

le informaron de que se trataba de un pelo de Ragnar, así que tuvo que reemprender la búsqueda. El verdadero se encontraba en los establos.

De esta forma, por fin pudo recuperar su espada, pero todavía necesitaba el cortaúñas de la hechicera, para preparar el hechizo que la atraparía en la ur na de jade.

Antes, sin embargo, Sir Gawain tenía una cuenta pendiente que resolver. Ahora que ya poseía su preciada espada, se dirigió <sup>a</sup> las mazmorras <sup>y</sup> acabó con la vida del vampiro Ragnar. Alrededor del cuello le colgaba una cadena con una cajita que contenía el objeto que buscaba.

¡El hechizo estaba totalmente completo! Surtió efecto justo en el momento oportuno, atrapando a Morgana, que ya nunca más abandonaría aquellas paredes

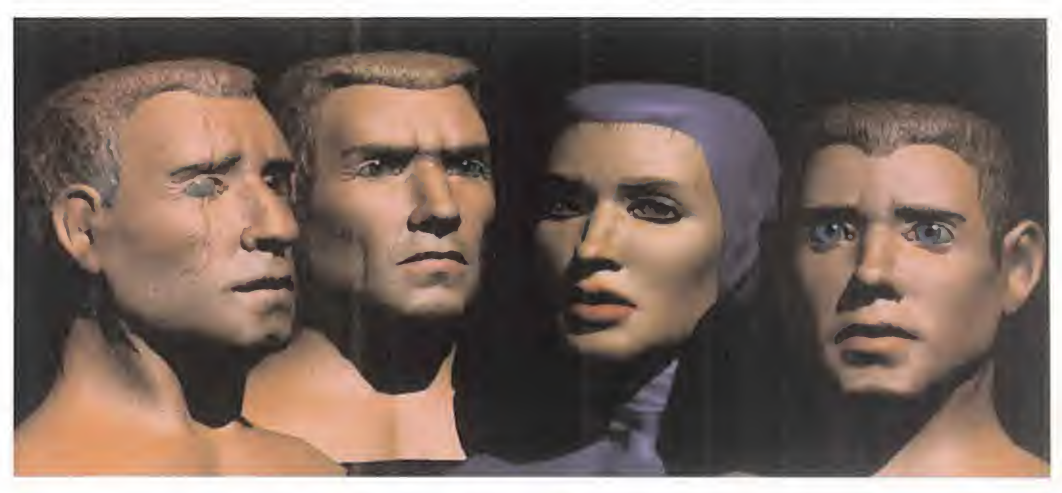

de cristal... ¡a menos que Ragnar la lle gue a liberar!

## . VAMPIRO VIVE!

En efecto, como inocentemente acaba de descubrir Sir Gawain, una simple espada no puede acabar con la vida de un muerto viviente. Si no encontraba otra forma de derrotarlo, Ragnar liberaría a Morgana de la urna donde estaba encerrada. Desesperado, recorrió las mazmorras en busca del arma definitiva, que encontró en forma de agua bendita dentro de un esqueleto.

Lo que sigue a continuación no merece la pena ni ser contado, pues ya ha sido ensalzado <sup>y</sup> narrado innumerables ve ces en los cantares <sup>y</sup> poemas de todas las épocas históricas.

Sir Gawain regresó <sup>a</sup> Camelot, <sup>y</sup> fue aclamado por su rey <sup>y</sup> por su pueblo. Desde entonces ocupó un lugar prominente entre los caballeros de la Tabla Redonda, entrando a formar parte de la leyenda.

Una leyenda que no había hecho nada más que empezar...

J.A.P.

Si eres un verdadero "trekky" ahora tienes la oportunidad de demostrarlo. Pon en marcha tu imaginación, disfrázate de Klingon y envianos tu fotografía. Te esperan unos premios absolutamente "trekkinianos".

5 PRIÍflfRDS PREflllOS: El juego «Star Irek Deep Space Diñe», el juego «Star Trek ttlingon» g un set de maquillaje q peluca Klíngon para que sorprendas en las fiestas de disfraces.

2 SEGUNDOS PREMIOS: El juego «Star Trek Deep Space Nine» y el juego «Star Trek Klingon».

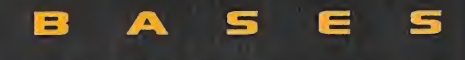

1. - Podrán participar en el sorteo todos los lectores de la revista MICROMANIA que se disfracen de KJíngon y enví en una fotografía a HOBBY PRESS, S.A.; Revista Micromanía. Apartado de Correos 400. 28100 Aícobendas (Madrid). Indicando en el sobre: TONCURSO KUNDON\* y en la parte trasera de la fotografía su nombre, apellidos, dilec ción completa, y número de telefona

- De entre todas las fotografías recibidas, se elegirán los 5 mejores cfefiaces, y sus remitentes ganarán - cada uno - una peluca y se! de maquillaje Kiingon y los juegos para PG Deep Space Nme y Strak Trek Wingon A conti nuación se elegirán los siguientes 2 mejores disfraces que serán premiados, cada uno. con un juego de Deep

Space Nine y otro de Stark Trek Klingon. El premio no será en ningtjn caso, canjeable por dinera - Sólo podfán participar en el concurso las cartas recibi-

das con fecha de matasellos de 27 de Mayo de <sup>1</sup> 996 al 3 de Julio de <sup>1</sup> 996.

lección de los ganadores se realizará el 4 de Julio de <sup>1</sup> 996 <sup>1</sup> <sup>j</sup> 'os nombres sepublicarán en el número de agosto de la revista Micmmania

5- El hecho de tomar parte en este conajrso implica la aceptación total de sus bases

6- Cualquier supuesto que se produjese no especificado en estas bases será resuelto inapelablemente por los or ganizadores del concursa C1C Y HOBBY PRESS

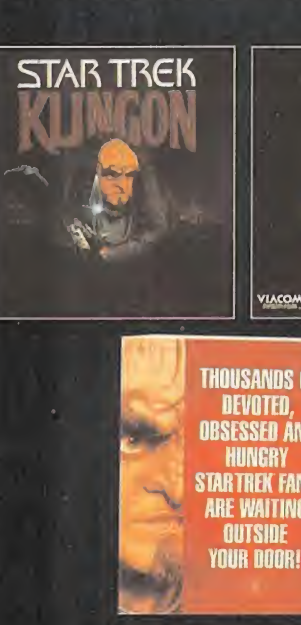

STARTREK W DEEP SPACE NINE

THOUSANDS Of OBSESSEO AND STAR TREK FANS ARE WAITING OUTSIDE VOUR DOOR!

n§wm§Dift

**VIACOM** 

la vida de Lance era de POR SÍ BASTANTE EXCITAN-TE. Chimo técnico de ordenadores ESTABA ACOS-TUMBRADO A VERSELAS CON LAS COSAS MÁS RARAS. ES-TO LE FORZABA A MANTE-NER LA SANGRE FRIA ANTE LOS CLIENTES MÁS CRÍTICOS Y EN ESAS SITUACIONES EN

gUE NI APAGANDO <sup>Y</sup> VOLVIENDO A EN-CENDER SE SOLU-CIONA EL TEMA. Tal vez por eso NO LE SORPREN-DIO gUE SU NUEVO CLIENTE, AL QUE ACABABA DE HA-CER UNA CHAPUCI-LLA CON CHICLE, QUISIERA CON-QUISTAR EL MUN-DO. Cada uno tiene SUS PROBLE-MAS. PERO EL doctor Ñero Neurosis no tenia TANTA TRAN-QUILIDAD. ES DE SUPONER QUE SU MORFOLOGIA DE CEREBRO SUPER-DESARROLLADO EXENTO DE PIER-NAS LE HABIA PRO-VOCADO ALGUN TI PO DE COMPLEJO.

# BRAIN DIEAD13

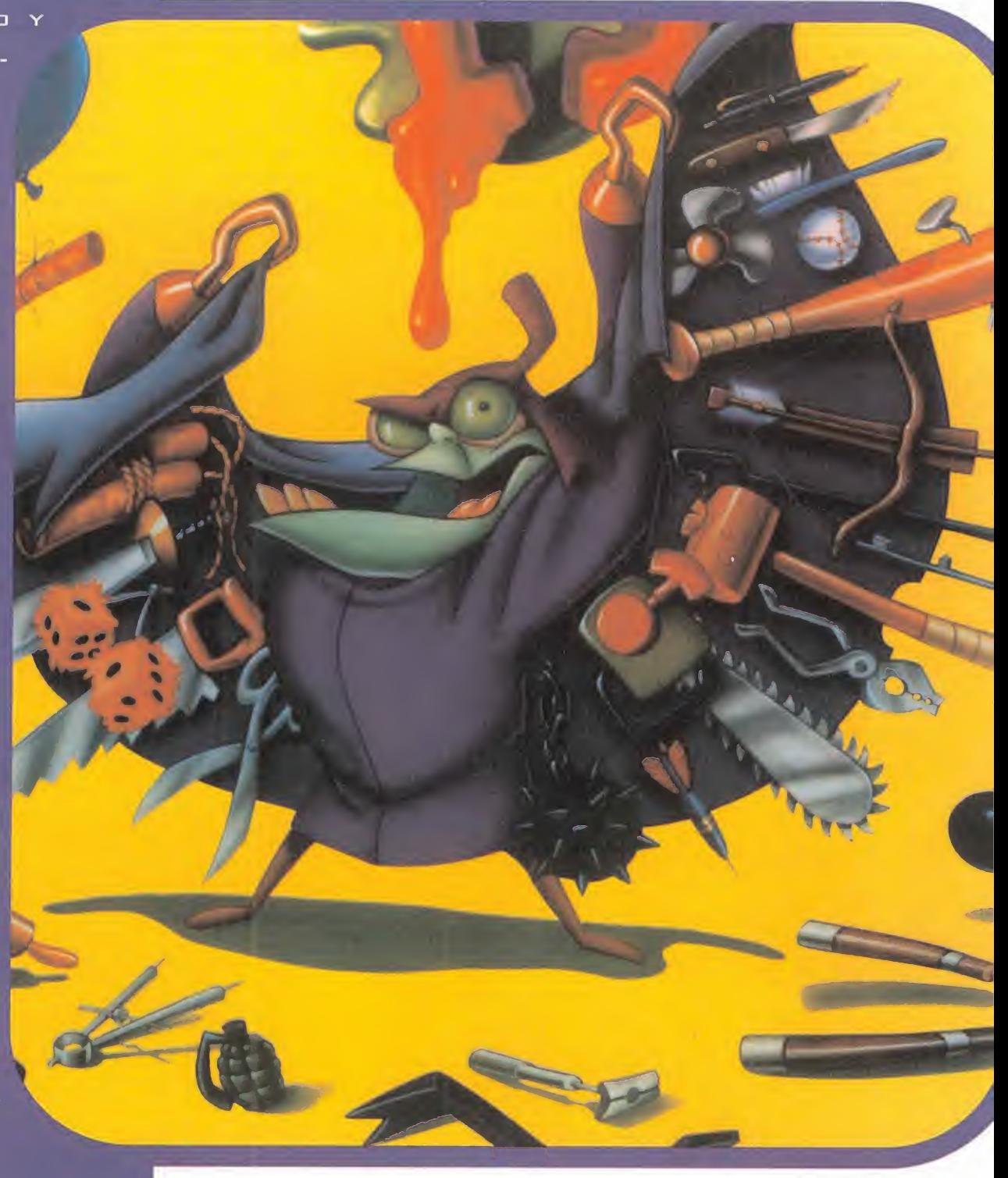

## MUERTE CEREBRAL

camente pretende volver a su fur-<br>goneta y proseguir con su arriesga-<br>da vida, el doctor tiene otros planes a var<br>sobre la clase de riesgo a que debe enfren- certe o cierto es que mientras Lance úni goneta <sup>y</sup> proseguir con su arriesgada vida, el doctor tiene otros planes sobre la clase de riesgo a que debe enfren tarse Lance.

Y aquí es donde entran en juego otros dos personajes: el primero es el intrépido comprador de este juego, que ha de asumir la atribulada personalidad de Lance; el se gundo es Fritz, especie de vampiro algo corto de entendederas, pero con un gran arsenal a su disposición, <sup>y</sup> que se va a dedicar a perseguir a Lance por la fortaleza del doctor, con la sana intención de ani quilarlo, liquidarlo, acuchillarlo, achicharrarlo, descuartizarlo o lo que le ocurra en el momento.

Si Lance quiere sobrevivir a esta reparación, no le queda más remedio que acabar con el doctor..., pero junto a Fritz hay otros peligros en el castillo.

#### LA FORTALEZA DEL DOCTOR NEUROSIS

El funcionamiento de este juego es similar a otros de ReadySoft, como el ultraconocido «Dragon's Lair». Para alcanzar el objetivo de la aventura, hay que ir atravesan do habitaciones mediante una secuencia de movimientos a realizar en determinados momentos.

«Brain Dead <sup>1</sup> 3» sigue este método de fun cionamiento, con la novedad de que las habitaciones están comunicadas entre sí, de forma que Lance puede ir a la que quiera, atravesando cruces <sup>y</sup> pasillos. Dicho de otra forma, la fortaleza tiene un determinado mapa.

Las habitaciones se pueden atravesar en dos sentidos, pues, <sup>y</sup> en cada uno de ellos hay una secuencia correcta de acciones a realizar. Un primer punto importante es que Fritz, tu perseguidor, no te va a dejar en paz en ningún momento, por lo que debes moverte rápido en los cruces en el sentido al que quie ras dirigirte.

Si no, te capturará <sup>y</sup> ya hemos hablado de la variedad de medios que tiene para ha certe pupa.

Por otro lado, para llegar a lahabitación del doctor hay que acabar con todas sus crea ciones primero, por lo que se ha de recorrer todo el castillo en su busca. No obstante, os las resumo: hay dos brujas, una azul <sup>y</sup> otra roja; una vampiresa peluquera llamada Vivi; una especie de frankenstein deportista que responde al nombre de Moose, <sup>y</sup> una estatua en un jardín laberíntico. A continuación, veremos como Lance es ca paz de atravesar las habitaciones, dejando para vosotros la exploración del castillo para su localización.

#### LOS APOSENTOS DE LA FORTALEZA

En la sala de música, Lance es atacado por una marioneta con batuta, mientras la música de Tchaicovsky suena de fondo. Tras esquivarlo [IZQUIERDA, DERECHA) una pa tada en la cabeza (DISPARO) le dará el tiempo suficiente para subirse a sus cuerdas (ARRIBA) <sup>y</sup> escapar del recién llegado Fritz por el coro (IZQUIERDA). A la vuelta, la marioneta le deja en paz siendo Fritz la única preocupación, subsanable descolgándose desde el coro (DERECHA, IZQUIERDA).

En el dormitorio hay una reunión de fantasmas, a la que Lance debe tratar de no inte rrumpir. Y, si no, a valerse de las almohadas: tras cogerla (ABAJO) tres golpes atinados (DISPARO, DISPARO, DISPARO) le permitirán salir indemne (DERECHA) del fo ro. La travesía en el otro sentido cuenta con la presencia del fantasma de Jack el Destripador, cuyas pretensiones sobre Lance son perfectamente imaginables, por lo que éste deberá esquivar al mortífero cuchillo (ABAJO, IZQUIERDA, ARRIBA).

La biblioteca tiene como habitante a un an ciano bibliotecario de malas pulgas, cuyas

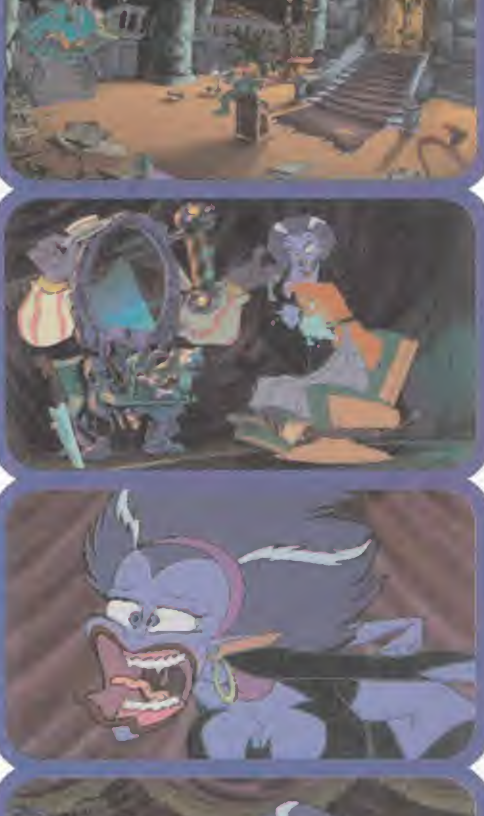

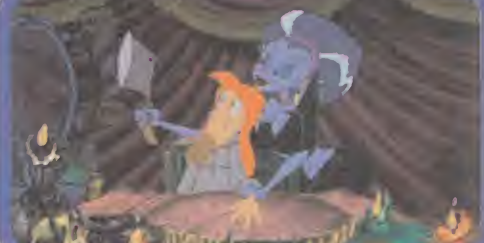

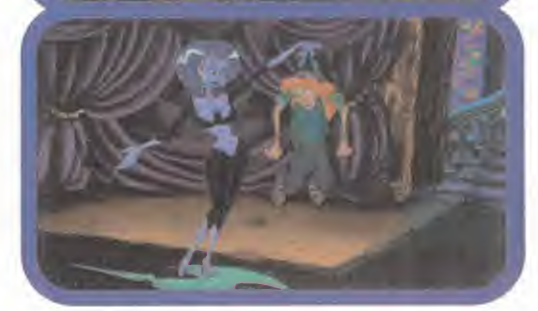

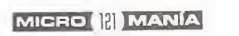

malas artes Lance esquiva sal tando entre los libros (ABAJO ARRIBA) hasta la puerta, <sup>y</sup> saliendo (DERECHA). Pero si tratas de volver por ella, quienes salen a tu encuentro son unos gusanitos de buen tamaño, de los que Lance ha de esconderse (ABAJO, IZQUIERDA), saltando (DISPARO) <sup>y</sup> subiendo hacia la salida (DISPA-RO, ARRIBA) para finalmente abandonar tan peligrosa lectu ra (ARRIBA).

En las escaleras, tampoco conviene quedarse quieto: según el sentido en que se atraviesen, hay que subir (ARRIBA) o bajar (ABAJO) desde su rellano.

La bodega resulta lugar adecuado para encontrar insectos de todas for mas <sup>y</sup> un sólo tamaño: superior al de Lance. Si entras por la es calera será una araña quien acometa a Lance, que la pue de evitar (IZQUIERDA) para subir sobre el barril (DISPA-RO) <sup>y</sup> saltar sobre ella (DIS-PARO); su último disparo dará en la puerta cuando Lance hu ya por ella (ARRIBA). Entrando por esta puerta, es un ciempiés quien apa-

rece, sobre el que Lance deberá saltar re petidamente (DISPARO, DISPARO) para darle con la puerta en las narices.

El cocinero es un hambriento cocodrilo, cuya faz se iluminará ante la perspectiva del jugoso bocado que supone Lance. Para evitar la proximidad de tan carnívoro anfi trión, hay que huir al otro lado de la mesa (IZQUIERDA, DISPARO), volver a la cocina

(DERECHA, DISPARO) <sup>y</sup> salir por piernas (ARRIBA). De vuelta, parece que el cocinero se dejó el horno encendido <sup>y</sup> algo se está quemando, cu yo fuego no conviene curio sear (DERECHA).

Asimismo, tenemos una habi tación llena de trofeos de caza... vivos. Al entrar por la iz quierda, la alfombra de oso nos saluda, pero Lance hará mejor saltando sobre ella <sup>y</sup> saliendo (DISPARO). En el otro senti do, la cosa es más divertida: evitar al murciélago (ABAJO) atraerá la atención del dragón (IZQUIERDA) que nos mandará a las proximidades del Yeti, cuyo apretón conviene no sufrir (DERECHA).

Por último, las profundidades de la fortaleza esconden una cueva llena de capullos, de la que conviene salir a lamayor bre vedad (IZQUIERDA, DERE-CHA, IZQUIERDA).

Y una vez conocidas las nu merosas habitaciones de pa so, es momento para que Lance se enfrente a las crea ciones del doctor... bueno, almenos es un momento para ello.

#### LOS BICHITOS DEL DOCTOR

Comencemos por saludar a Viví, la especialista local de belleza, que se ofrece a hacer nos un servicio completo -de cosmética, por supuesto-. Tras ser embutido en una preciosa tela de araña, Lance ha de comerse

a lamascota (DISPARO). Aquí aparece Fritz, al que la peluquera conducirá a la sala de espera, en este caso un sarcófago. Lo pri mero es afeitarse (IZQUIERDA, en respuesta a la pregunta de Viví); como quiera que Vivi no es muy diestra en estas artes, Lance no se fía mucho y esquiva la afilada cuchilla (DISPARO, DERECHA, DERECHA). La mani cura es lo siguiente (DERECHA, en respuesta) <sup>y</sup> aquí sí es hábil Vivi, aunque piensa que la manicura se hace <sup>a</sup> los dedos <sup>y</sup> no <sup>a</sup> las uñas: los movimientos ágiles de Lance le salvarán esta vez (ARRIBA, IZQUIERDA, ARRIBA, DERECHA, IZQUIERDA, ARRIBA, IZQUIERDA). Por fin, el momento de los cui dados faciales: a ponerse guapo (DERE-CHA, en respuesta). La máquina en que se sienta Lance parece más bien una silla eléctrica. Además, en ese momento apa rece Fritz, con lo que mejor dejar el servicio para otra ocasión (DISPARO) <sup>y</sup> que sea Vivi la que sufra sus cuidados, mientras Lance pisotea al vil Fritz (DISPARO); como quiera que la máquina no está preparada para tanta voluptuosidad, estalla, <sup>y</sup> Lance prefiere tomar las de Villa Diego [IZQUIERDA), no sin comprobar que la máquina no siempre funciona bien.

Moose es un monstruito deportista, afi cionado al rugby cuyo entrenamiento Lan ce evita a duras penas (DISPARO, ARRI-BA, DERECHA) para ocultarse tras una canasta (DERECHA) a la que le persigue Moose con un bate: los golpes tampoco alcanzan su objetivo (IZQUIERDA, DERE-CHA), pero consiguen que Lance se suba en la canasta (ARRIBA) para terminar eventualmente sobre la cabeza de su adversario (DISPARO, DERECHA). Aquí Lan ce se ve obligado a guiar al mastodonte entre barras electrificadas (ABAJO, ARRI-BA, ARRIBA, ABAJO, ABAJO, IZQUIERDA,

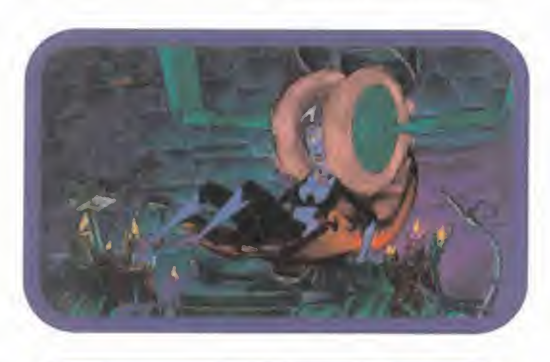

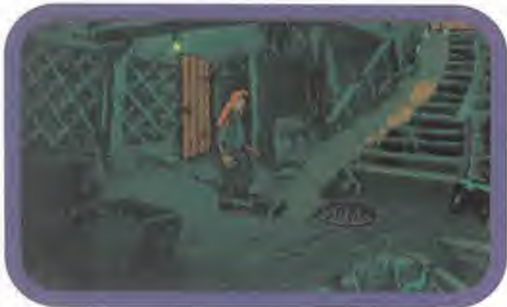

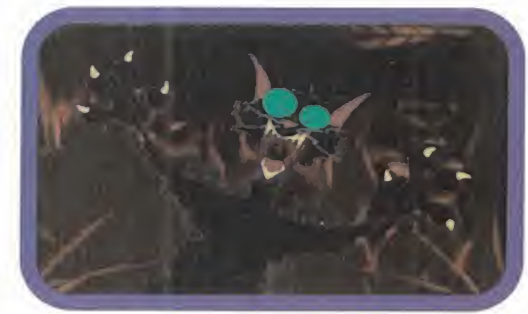

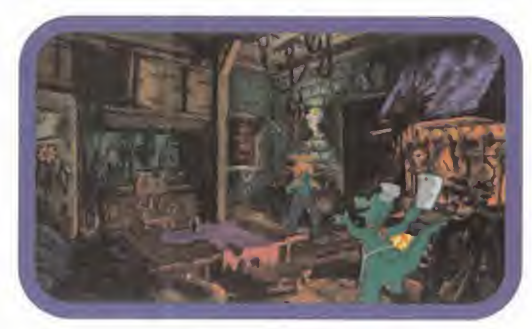

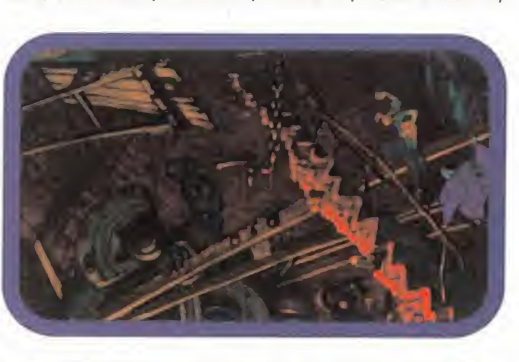

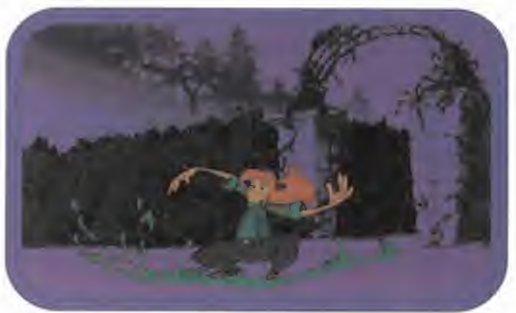

DERECHA, ARRIBA] hasta descolgarse de él. No se sabe muy bien cómo, el caso es que Lance termina en un ascensor que se re monta a lo más alto de la sala por acción del recién llegado Fritz, en compañía de Moose, al que debe nuevamente esquivar [IZQUIERDA, DERECHA] para llegar a lamáquina y activarla (DISPARO). Aquí Moose tie ne la desgracia de agarrarse a un pararra yos en el momento más inadecuado: sus fragmentos caen sobre Fritz, mientras Lan ce huye como puede de tanto destrozo (IZ- QUIERDA) <sup>y</sup> de su constante perseguidor, ya recuperado (DERECHA, DERECHA).

Los jardines suelen ser bonitas zonas. Lástima que el de esta mansión sea laberíntico <sup>y</sup> termine en una estatua gigante con vida propia. Para huir de Fritz, Lance se ve obli gado a saltar en su interior (DERECHA). Una vez dentro, no queda otra que llegar a la estatua del centro, para lo que el camino correcto es: DERECHA, ARRIBA, IZQUIER-DA, IZQUIERDA, IZQUIERDA, IZQUIERDA, ABAJQ, ABAJO, DERECHA, ARRIBA, ARRI-BA. Y una estatua de aspecto imponente nos espera.

Lo primero son esos baldosines tan inestables, que nos fuerzan a llegar a labase de la estatua (IZQUIERDA, IZQUIERDA, IZQUIER-DA, IZQUIERDA). Ante la eminente caída, Lance se apoya en una gárgola (DISPARO) que de inmediato cobra vida, obligándole a huir (DERECHA, ABAJO) <sup>y</sup> esquivar sus escupitajos. El recorrido sigue por laorilla de la fuente <sup>y</sup> entre bolas verdes (DISPARO, ABAJO, DISPARO, DISPARO) hasta que es la propia estatua quien nos obsequia su ex crecencia que conviene esquivar (DERE-CHA, DERECHA). Tras este fracaso, utiliza rá su tridente, que Lance elude como puede (DERECHA, IZQUIERDA, DERECHA, DISPA-RO) hasta encaramarse <sup>a</sup> él (DISPARO) <sup>y</sup>

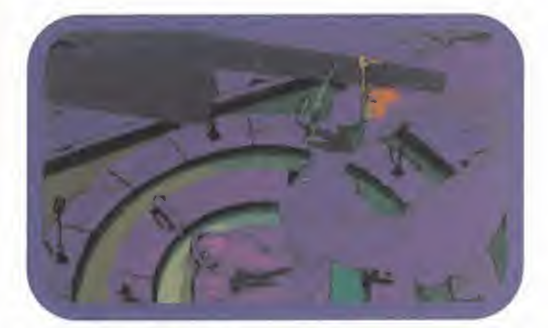

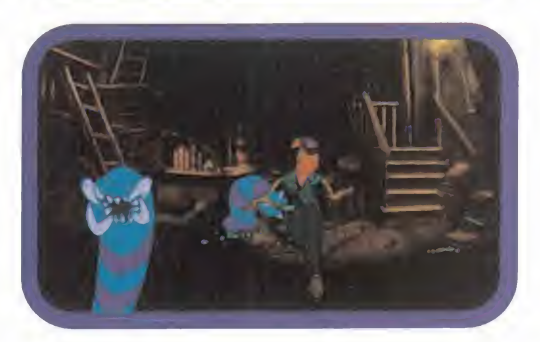

usarlo como ascensor a la cabeza donde arrebatará esa joya luminosa a la frente (DISPARO). esquiva lazarpa (DERECHA) <sup>y</sup> vuelve sobre el tridente (DISPARO) para lanzarse desde él a la salida del jardín (DISPARO).

Los últimos habitantes de la mansión son dos brujas ge melas, en cuyos aposentos ha de entrar Lance a fin de conseguir sus ojos. Así pues, hay dos escenas, que se resuelven de forma simétrica. Por ello, sólo veremos como Lance resuelve una, siendo la otra igual, cambiando DERECHA por IZ- QUIERDA <sup>y</sup> viceversa. El pri mero en enterarse de la visita es el gato, cuyas uñas conviene no padecer (ARRI-BA). Luego comienza una carrera desenfrenada por el cubículo de la bruja, para la que ésta usa su escoba (DE-RECHA, DISPARO, DERE-CHA, DERECHA, DERECHA, ABAJO) en la que Lance en contrará el ojo deseado para proseguir en la carrera (DERECHA, ARRIBA, DISPA-RO). Por fin, se llegará <sup>a</sup> \_ una cornisa sobre la que Lance hace precarios equilibríos (DISPARO, ARRIBA, DERECHA) hasta que consigue subirse a la escoba con la bruja (DERECHA) <sup>y</sup> usarla como catapulta de salida (DISPARO).

Una vez derrotados todos los engendros del doctor Neurosis, aparece un as censor en la habitación que hay justo antes de llegar al cubículo de la bruja roja. Por supuesto, Lance ha de meterse por él. Y comienza la diversión para Fritz.

#### EL ENFRENTA-MIENTO FINAL

Tiene dos partes: en la primera, Lance ha de subir unas escaleras sin fin; en su parte superior aguarda Fritz, quien se verá sor prendido por una artimaña de Lance, que le hará caer con todo el equipo -nunca mejor dicho-.

Tras recuperarse, hay un primer duelo a espada (DISPARO, IZQUIERDA, DISPARO,

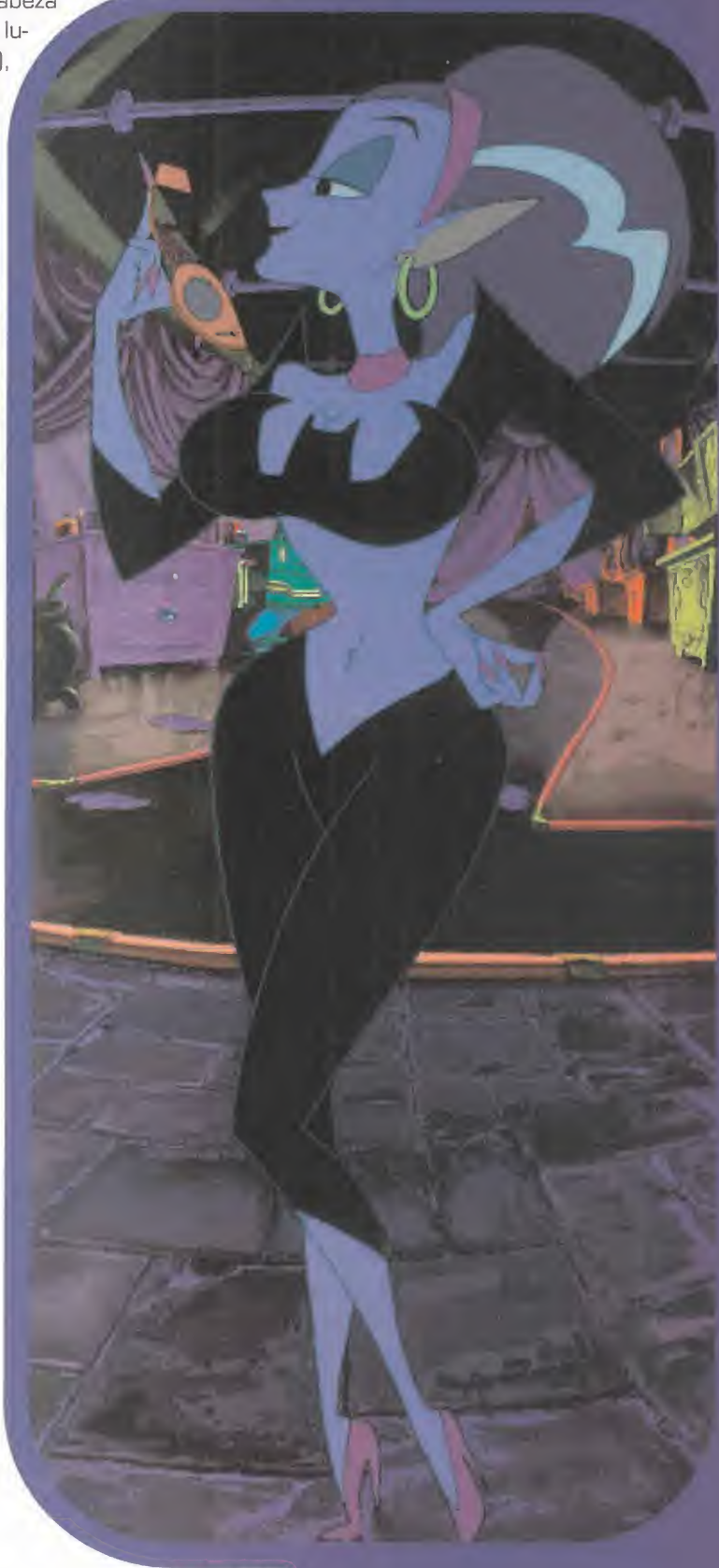

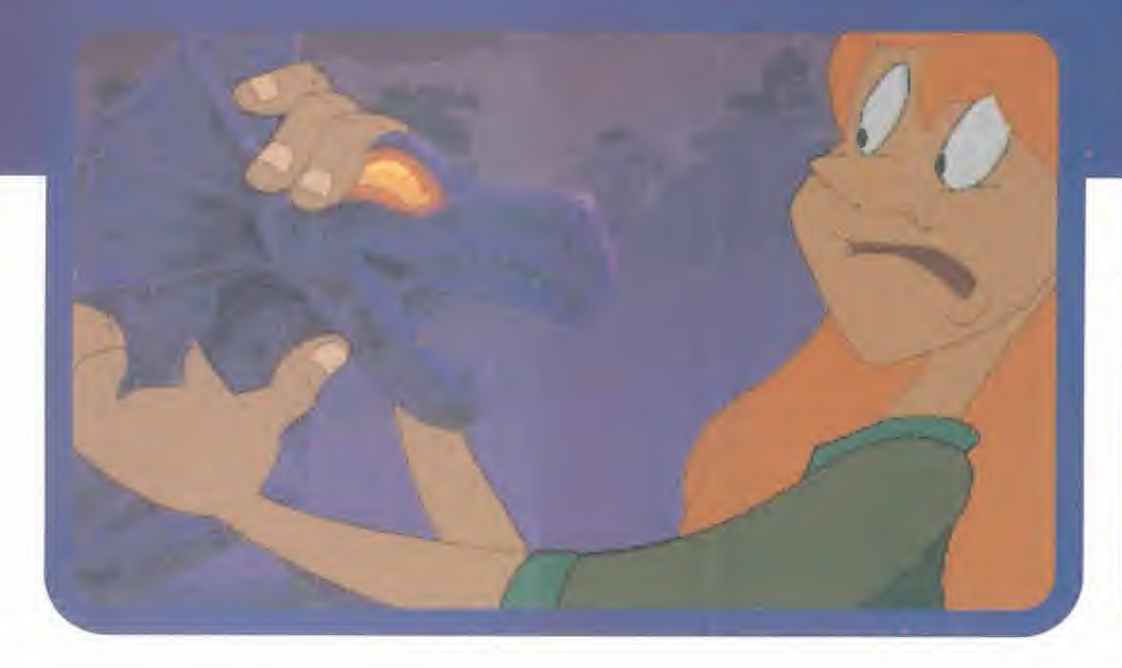

y se los lanza a Fritz (DISPARO), quien ter mina junto a su jefe en el interior de la urna. A Lance sólo le queda tirar de la cadena <sup>y</sup> la historia habrá concluido. La destrucción del castillo es inminente, por lo que conviene no relajarse, so pena de recibir algún trasto en la cabeza (ARRIBA).

#### FINAL, PERO LA JORNADA SIGUE

Y tras sobrevivir a este ajetreo, Lance se encuentra con que realmente tiene proble mas. Esta avería le ha distraído demasiado tiempo, bastante más del que tenía asignado, <sup>y</sup> eso significa problemas. Graves pro blemas con su siguiente cliente. Eso sí que le da miedo a Lance <sup>y</sup> no las fruslerías de doctores neuróticos.

F.H.G.

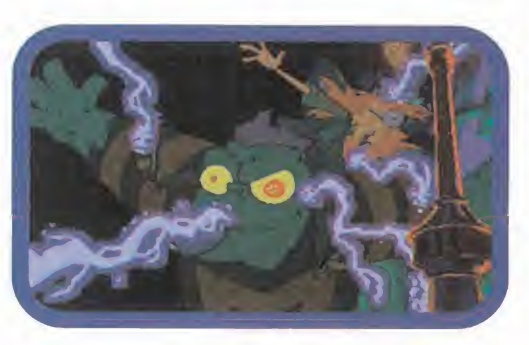

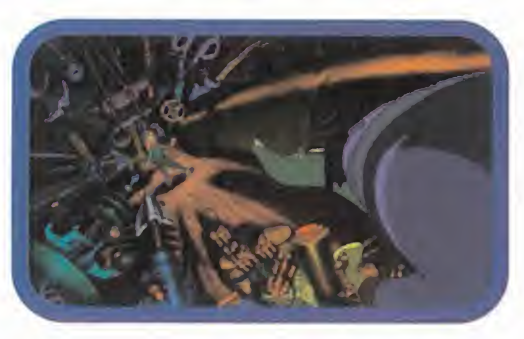

termina con Lance subiendo el pri mer tramo de escaleras <sup>y</sup> haciéndose con una porra. Fritz le persigue incansablemente <sup>y</sup> en el segundo tramo tiene lugar un segundo combate (DISPARO, DERECHA, IZ- QUIERDA, DERECHA) del que Lance sale indemne, <sup>y</sup> habiendo pisoteado al inmundo Fritz..., pero sin arma. El comienzo del ter cer tramo depara a nuestro héroe un preciso mazo, que deberá usar (IZQUIERDA, DISPARO) para conseguir alcanzar elcuarto; el rellano previo tie ne un pequeño hacha. Nueva lucha (DERECHA, DISPA-RO, IZQUIERDA, DISPARO, DERECHA) <sup>y</sup> de nuevo sale malparado Fritz. Al inicio del quinto tramo Lance se hace con un hacha, pero su incansable perseguidor

DISPARO, DISPARO, IZQUIERDA) que

no ceja en su empeño; otra pelea (DISPA-Rü, IZQUIERDA, DERECHA, IZQUIERDA) <sup>y</sup> consigue encaminarse al último tramo, que ahora escala con un martillo. Y, por fin, con sigue librarse de Fritz (DERECHA, DISPA-RO). Tras la puerta le espera el mismísimo doctor Neurosis.

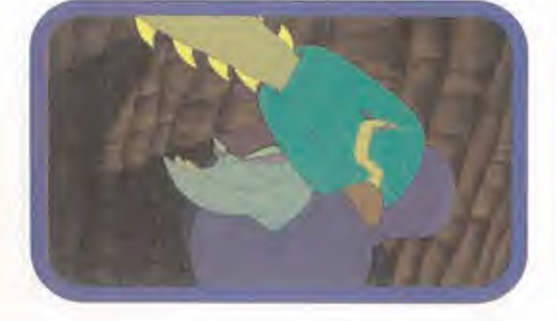

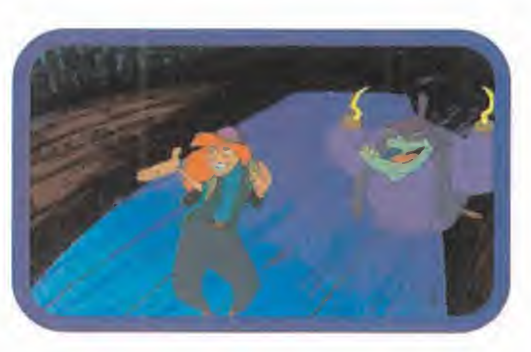

Comienza la segunda parte del enfrentamiento: la sala está a oscuras <sup>y</sup> ante Lance se encienden unas guías que conducen al enemigo. Con la seguridad de quien acaba de deshacerse de un tipo tan pesado como Fritz, Lance avanza con pa so decisivo entre los gritos de pánico del cerebro. Y, de repente, se abre tras él la puerta, y en su quicio se recorta la indestructible figura de... Fritz. Que

está muy cabreado.

CHA, ABAJO), cosa que hace con facilidad <sup>y</sup> hasta impertinencia, llegando a mostrar el trasero al exaltado bicho (DISPARO, DERE-CHA, ARRIBA, ABAJO, DISPARO, ABAJO, DISPARO). Tras tanto cachondeo, <sup>y</sup> mientras hace el pino, Lance opta por pasar a laacción: saca los ojos de las brujas (DISPARO)

La diversión está asegurada: Lance provoca un poco alvampiro (IZQUIERDA, DERE-CHA), <sup>y</sup> éste saca todo su arsenal de artillería... sin dar se cuenta de que en el cami no de sus balas está también la urna de su jefe. A Lance sólo le queda esquivar la lluvia de balas (DERECHA, ABAJO, IZQUIERDA, DERE-

**MICRO (A) MANÍA** 

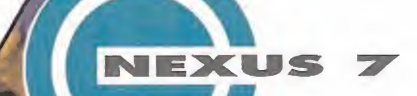

## "LA VISIÓN"

## Curiosa exposición (2a. parte)

-¡Disculpe señor!, ¿se ha herido?- Una preciosa azafata de información se acerca <sup>a</sup> tu lado, mirando la botella rota que sostienes. Tras ella, un pequeño robot con un cepillo, se dispone a limpiar el líquido de la botella vertido en el suelo. De tu dedo índice

## Cómo navegar en La Visión:

Cada mes, "La Visión" te ofrece un viaje li terario-interactivo al futuro de Nexus 7, -que también será TU FUTURO-. Alfinal de cada capítulo, encontrarás "uno o más" DATOS INFORMATIVOS, -pistas- relacionados con ese texto. Ahí está los que BUSCAS Cada DATO INFORMATIVO corresponde a un "ENIGMA" diferente, OCULTO EN EL TEXTO. ¿Qué estás BUSCANDO exactamente?, ... nombres, videojuegos, fechas... ¡Algo que te recuerde el pasado! En tu ENTRADA VIRTUAL al ULTRA-FUTURO, sufres un fuerte "shock" neuro-mental debido a un error de conexión. Algunos RECUERDOS DE TU MEMORIA, han sido alterados y ¡BORRA- DOS! Debes recuperarlos, antes de que sea demasiado tarde, -Enero de 1.997- (fecha real). Resuelve todas las "incógnitas" a lo largo de DIEZ partes de que consta la se rie, y responde finalmente, -capítulo 11-, al test de INSTALACIÓN SENSORIAL DE RE- CUERDOS. Sólo entonces, sabrás si puedes regresar o, por el contrario, si te pierdes en el tiempo..., como lágrimas en la lluvia...

brota algo de sangre. Parece que sin darte cuenta, el vidrio te ha hecho un pequeño corte; ahora sientes dolor. -Esos desagradables "punks" siempre dejan cosas tiradas por ahí-, te comenta la chica mientras abre una pequeña cajita metálica sujeta a su cinturón. -Sobre todo botellas de bebidas con alcohol, ¡a pesar de estar prohibidas! Extienda lamano, por favor, no le dolerá. Miras atentamente cómo la azafata frota el corte de tu mano con una especie de "bastoncillo para los oídos" con una pequeña luz ámbar en el extremo; el tacto de sus dedos es tan suave que te recuerda... ¡la piel de la serpiente que tu novia tiene por mascota! Un "repelús" de frío te eriza el vello de los brazos. -Ya está señor. Siento lo ocurrido. Siga disfrutando de nuestra exposición. - Muchas gracias-, contestas cuando ella se marcha. El robot, emite un doble bip, y se aleja tras sus pasos. En tu mano, sólo queda una fina <sup>y</sup> transparente línea blanca donde antes estaba la herida.

Sigues paseando, por la gran sala, mirando a un lado y a otro, peñsando en las cosas tan "alucinantes" que te han ocurrido desde que llegaste. La verdad, el futuro no es "tan malo" como lo pintaban en algunas "pelis" del pasado, ¿cierto? Sonríes. Al cruzar uno de los pasillos centrales, escuchas una atracti va melodía cuyo "soniquete" te resulta familiar. Entre dos exposito-

res de cristaly sobre un pedestal de piedra, una máquina "Juque Box" -de aquellas musicales antiquas, reproductoras de discos de vinilote observa inmóvil, parpadeando intermitente sus tubos de colores. Al acercarte, te das cuenta de que está en perfecto estado de conservación. ¿Funcionará todavía? Sólo hay una manera de saberlo, te dices, a la vez que buscas en el interior del bolsillo derecho de tus vaqueros. Esta vez sí que servirán tus monedas ¡de 16!; introduces una en la ranura frontal de la máquina, y buscas una canción en la lista. Hay temas de U2, Police, Blondie, Pink Floyd... Pulsas una tecla de la tercera fila. El brazo metálico avanza en su raíl, y elige un dis co de la torre de singles... El altavoz interno comienza a latir alcompás del ritmo. ¡Caramba!, ¿cuánto tiempo hace que no escuchabas aquel legendario tema de los ochenta? Algunos recuerdos fluyen por tu cabeza: tu casa, tu viejo equipo "hifi", las fiestas con los amigos...; el disco sigue girando: "...Salí fuera esta mañana/Y no puedo creer lo que vi/Cien billones de botellas en la playa/Parece que no soy el único en estar solo/Cien billones de náufragos/Buscando un hogar...". Es como si la letra de esa, tu canción favorita, fuese una vieja profecía con tu destino escrito, hecha ahora triste realidad. ¿Acaso no estás perdido, como un pobre "náufra go" solitario en una isla desierta? Sí. La "soledad" también se encuentra en el corazón de una "jungla futurista" co mo ésta, aunque estés rodeado de humanos, androides <sup>y</sup> otras "especies". ¿No es cierto?

-¡Oiga!, caballero. Ha olvidado Ud. algo.- Al volverte, ves a una pequeña niña, de apenas siete años, que se dirige a ti, desde un pasillo lateral. -Esto debe ser suyo, señor; es taba en el suelo, al lado del estante de esa cabeza que abre y cierra los ojos.- En su manita derecha alzada, sostiene lo 1. que parece un "porta-tarjetas". Mientras la niñita se te 2.2. Z acerca, taconeando sus pequeños zapatos, intentas recor dar si la habías visto antes de merodear por allí cerca. La verdad, no la recuerdas. -Tome señor, aquí tiene. Y no sea tan despistado la próxima vez. ¡Si no hubiese sido por mi...!-

Antes de que puedas decirle palabra alguna, la niñita vuelve a desaparecer, corriendo entre los pasillos de vitrinas de cristal. Sí, son dos tarietas en una funda transparente. Una debe ser el "documento de identidad" de algún sujeto, ya que tiene una foto holográfica en una esquina y debajo algunos datos personales. La otra parece una tarjeta de acceso a una terminal de computadora: "GROBAL-NET. Centro-Data MCMLXXI. "VT-Marilyn"". ALfinal, hay una direc ción en relieve: "Edificio Korova-1. 117 H.W. Apple Street". No sabes de quién puede ser, pero en tu situación, te resultarán de gran ayuda, así que, ¿por qué no tomarlas prestadas? ¡Hoy es tu día de suerte!

Rafael Rueda

#### Datos informativos:

1.- ; Recuerdas qué edad tienes en la actualidad? El año de nacimiento, puede estar en la antigua Roma. 2.- El título de tu canción favorita es...?

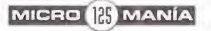

# DE PILOTOS

Este artículo <mark>es</mark><br>el último de la serie Escuela de Pilotos. Después DE HABER APRENDIDO A REA-LIZAR LAS MANIOBRAS PRINCIPALES TANTO DEL COMBATE AIRE-AIRE CO-MO LAS DE ATAQUE A SUE-LO, <sup>Y</sup> CUÁNDO <sup>Y</sup> CÓMO USAR LAS DISTINTAS AR-MAS QUE EL EF2000 DISPONE, SÓLO NOS QUEDA EXPLICAR CÓMO REALIZAR UNA CO-RRECTA EJECUCIÓN DE LOS EJERCI-CIOS DE DESPEGUE, ATERRIZAJE Y REPOSTAJE EN VUELO.

## MANIOBRAS BÁSICAS DE VUELO

en al EF2000 será muy fácil y por are stan fácil contra el EF2000 será muy fácil y por are stan fácil contra pisto plicación. Nosotros también pen-<br>samos de la misma manera hasta que nos con el asfalto. P ensaréis que aterrizar <sup>y</sup> despegar en el EF2000 será muy fácil y por lo tanto este artículo no tiene ex plicación. Nosotros también pen dimos cuenta que no era así <sup>y</sup> que merecía la pena contar cómo hacerlo. El caso del re postaje en vuelo es otra historia. Desde el principio nos dimos cuenta que sería la maniobra más compleja de realizar, <sup>y</sup> el artículo sí estaba justificado.

SCUE AND SCUE

El simulador EF2000 se caracteriza por te ner un gran realismo en la simulación del vuelo, con lo cual el aterrizaje <sup>y</sup> el despegue con el EF2000 son de mucha precisión <sup>y</sup> di ficultad <sup>y</sup> no los podemos tomar <sup>a</sup> la ligera.

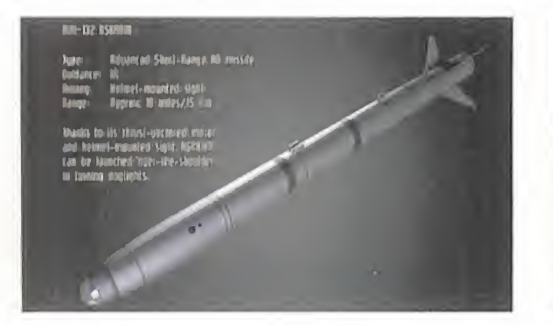

Es un error pensar que en este juego aterri zar es tan fácil como estabilizar el avión, ali nearlo con la pista <sup>y</sup> limitarse a bajar lenta mente hasta que las ruedas hagan contacto con el asfalto. Probar a hacerlo así, si es que aún no lo habéis hecho, <sup>y</sup> veréis que guantazo más espectacular os atizaréis. El EF2000 no es un simulador antiguo en los cuales ésta ejecución de pasos descrita bastaba para posar los aviones en el suelo. Está claro que la base de un buen aterrizaje es esta secuencia de pasos, pero no sólamente, con el EF2000 hay algo más...

Evidentemente, podremos pasar de toda es ta complicación y aterrizar con el piloto au tomático, <sup>o</sup> incluso más cómodo <sup>y</sup> rápido

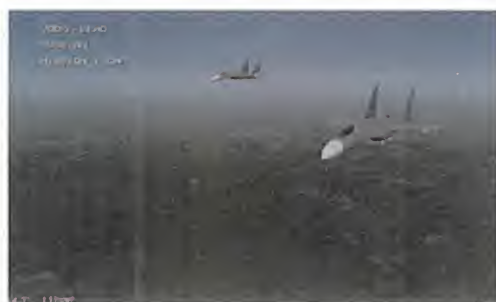

pulsar las teclas SHIFT-S <sup>y</sup> realizar automáticamente estos tres procesos. A pesar de estas dos ayudas nuestra opinión es que el que juega con «EF2000» es porque se considera un buen piloto <sup>y</sup> es exigente consigo mismo, con lo cual cuando tenga que llevar a cabo cualquiera de estos ejercicios, querrá hacerlo él, <sup>y</sup> no dejará que lo haga el PC. Ahora bien, la maniobra más complicada que hay en el simulador de vuelo EF2000, es por excelencia la de repostar en vuelo. Hasta ahora casi ningún simulador de vuelo había previsto esta situación, o sólamente marcaba un "headpoint" que al pasarlo nos ponía los depósitos a tope, pero sin hacer nada más. «EF2000» nos da la posibilidad de realizar un repostaje en vuelo con todas sus consecuencias. Acercarnos a avión nodriza, desplegar la sonda de admisión de fuel, volar nivelado y a la velocidad justa, en ganchar la sonda a la manguera del avión nodriza, mantenernos en esa postura de equilibrio hasta que la operación finalice. ¿No está mal verdad?, son una cantidad in gente de factores que tenemos que valorar en conjunto <sup>y</sup> con un precisión absoluta, si

MICRO **B** MANÍA

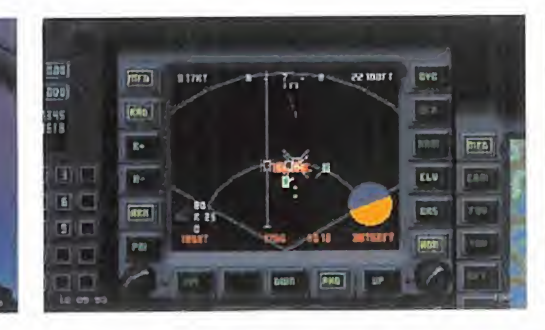

no os aseguramos que no realizaréis la maniobra correctamente nunca. En los modos de piloto automático de MFD-3 podremos programarle toda la secuencia, con datos de altitud <sup>y</sup> velocidad, y, al conectar el HUD del modo de repostaje, lo hará solito.

#### DESPEGUE: COMPLETO V MUV FÁCIL

Despegar en «EF2000» es una maniobra fácil que no esconde secretos, tal vez la mayor dificultad sea carretear con el avión hasta encabezarlo. Cuando empecemos una misión desde nuestro aeródromo, el avión estará parado en su zona de aparcamiento. Deberemos encender los motores, soltar el freno de rueda, <sup>y</sup> con muy poca potencia, orientar el avión hacia la cabecera de pista manejando los timones con la teclas cursoras, o con los pedales. El movimiento de los timones debe ser sua ve para evitar que el avión se alabee en ex ceso con el consiguiente riesgo de volcarlo. El arranque del avión está supeditado a la orden de permiso de la torre de control. Una vez en la pista, dar toda la potencia de motor y, cuando nuestra velocidad supere los <sup>1</sup> 50 nudos, entonces tirar suavemente del joystick para tomar una ascendente de unos 20<sup>e</sup> , <sup>y</sup> pulsar los postquemadores pa ra ganar altura lo más rápidamente posible. Una vez tomada una altura de unos 3.000 pies, apagar poscombustión, nivelar el avión, y ¡hacia los objetivos!

Cuidado con adelantarse al permiso de la torre de control, si queremos despegar por nuestra cuenta, corremos el riesgo de entrar en un pista ocupada por otros avio nes <sup>y</sup> podemos provocar un grave acci dente, perdiendo la posibilidad de volar.

Después, comunicaremos a los wingmen la formación de vuelo <sup>y</sup> estudiaremos to dos los puntos de vuelo. También vigilare mos la incursión de aviones enemigos.

#### ATERRIZAJE: TAN REAL V COMPLICADO...

Aterrizar es toda una aventura. Lo primero que debemos hacer es localizar

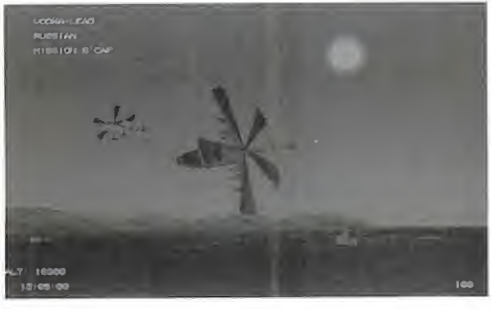

el aeródromo correspondiente ayudándonos de la navegación <sup>y</sup> del mapa, <sup>y</sup> acercarnos hacia él a una altura de 1.500 ó 2.000 pies, <sup>y</sup> al 80% de potencia. Lo aeropuertos están representados como círculos amarillos. Para localizarlos cómodamente

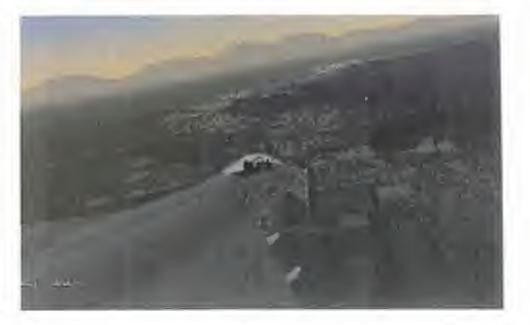

utilizaremos el JTIDS [MFD-2] <sup>y</sup> marcare mos los objetivos tanto terrestres -lógicamente- como los aéreos, debido a que los aeródromos tienen una gran actividad de aviones amigos sobrevolando sus alrededores, <sup>y</sup> esta característica nos ayudará a lo calizarlos de manera más fácil. En el caso de que no encontremos el sitio designado para aterrizar, o nuestro JTIDS este ave riado por causas del combate, volare mos hasta estar en territorio amigo -hacia el sudoeste a lo largo de la línea oeste costera-. Cuando es temos cerca de algún núcleo ur bano conectaremos el HUD en modo de aterrizaje "ILS" (tecla Y], <sup>y</sup> si tenemos cerca un aeródromo, aparecerán las cajas de seguimiento

(CPFD) que marcan la entrada en pista. Una vez tengamos la CPFD en nuestro HUD, alinearemos nuestro avión, sin ir muy rápidos, con la pista, de manera que la cajas CPFD se dispongan en línea delante del morro de nuestro avión. Sólo ha brá que ir pasando por dentro de estas cajas para asegurarnos que enfilamos el asfalto correctamente, mientras metemos frenos (tecla B), <sup>y</sup> bajamos la potencia 70%. La velocidad correcta de entra da a pista es rondando los <sup>1</sup> 50 nudos, mejor por defecto que por exceso.

Si nuestra velocidad es demasiado elevada tendremos que dar potencia <sup>y</sup> pasar de largo la pista para dar la vuelta más delante <sup>y</sup> repetir la maniobra de nuevo con la velocidad y la distancia de entrada más corregidas. Para conseguir mantener la orientación con respecto a la pista si te nemos que hacer una primera pasada, hay un método que ayuda bastante, aun que al principio es difícil.

En la cabecera de cualquier pista hay di bujado un gran número de dos cifras. Es te numero indica en grados la orientación que tiene la pista, de tal manera que nos dirá la dirección de vuelo que nosotros te nemos, <sup>y</sup> sobre todo <sup>y</sup> en el caso de tener que sobrevolar la pista, nos marca la orientación que deberemos de tomar para alinearnos en sentido contrario a ella. Por ejemplo, si el numero de la pista es 20 -quiere decir que son 200 grados-, al entrar enfilados sobre ella, la brújula de  $\blacktriangleright$ 

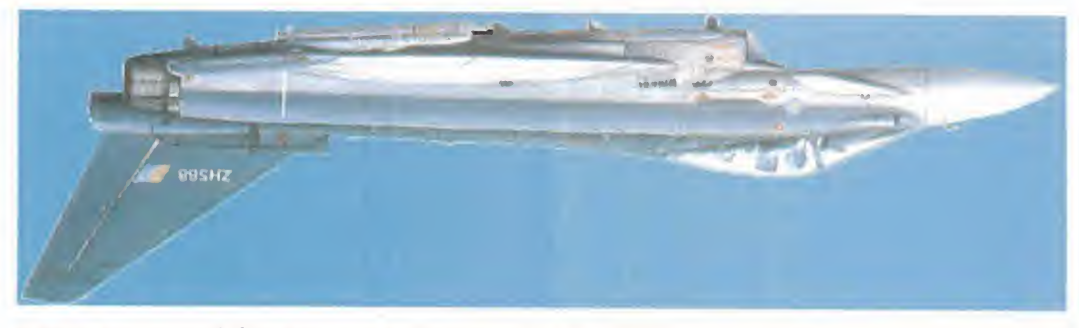

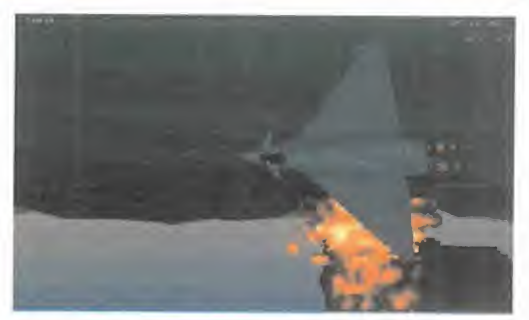

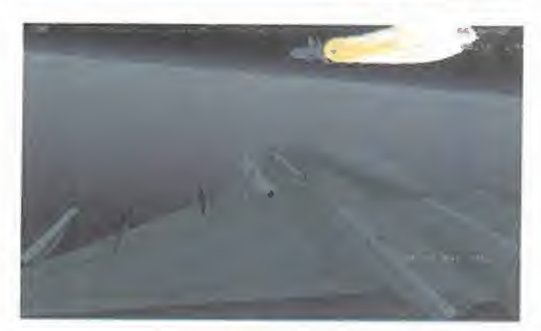

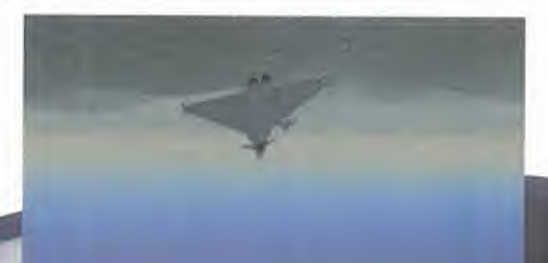

Bunale opuajpuad A sopeaujie sowaueasa por dentro de las cajas CPFD, con lo que vez hecho esto, iremos metienda la opion Bury bebioolev asm somenabnad sebeun asl nizaje (tecla G), cuidado porque al extender freno. Entonces sacaremos el tren de ateja Á J050LU ap sjouaaod bjuoo opuBSní solusj -jnBasuoo o|05S3 \*sopnu og <sup>1</sup> ap pBpjoojaA Bun y said OOG sonu ap Buntla Bun janat ap Una vez alineados con la pista, astoriadab •\*0|ans |a ugjAB ja jBsod auajA Bjoqs '|jo

ch poco lioso verdad?... pues esto es lo fábaiq Bl e nentre ened nemot eup somepnet jula del HUDJ serà la orientación que je, y el numero resultante 20º (02 en la brútan a los 200<sup>º</sup> de la pista, los 180º del virael viraje completo, solo tendremos ape nesodoad somad obneuo nadas ana bacho cidad, menor radio de giro, y más manioencima de ella. Recordad que a menor veloobaisameb zometas on staiq al nalitine a nev realizar un viraje completo de 180<sup>g</sup> y al vol-Enos y el avión sea lo suficiente como para -osou autre is distancia entre noso--jp Basa ua oasj un soujajB|OA o6an| 'Basjd B| uoo sopeaujje sowegsa une anb jegoidwoo BJBd UgjAB |0p OJJOLU |8 OOOd un OpUBaUBAaj sias sel e ossasiv nu somenados onam -jjd 'sBp|Bdsa ssjasanu b souj largo la pista, y la dejeap sowased opueng ra también 50. HUD marcaoușsanu

••sblu ap Basa oooduuBa jszaj aup as ias , aoviv nilaa ab aababilidiaoq asooq Aniu Áaij isb unv \*|B Jod BZUBd B| OpUBJaSBJJB aouaimoo anb ouis 'ojans ja suuoo anb -orlo on noive le eup enenem let ab zomaboq anp avana aèm ol anutla ab abibriaq al noo Á 'aiqisod Bisa b B|a|BJBd sblu 0| jas aqap guir es la misma pero la papa baraja de super -as a sudoinem al , ajasimata ab nant zoman -at on i2 .obsñab nad as atadmoo le atnanb aup a obidab zoanamudzni nie nasimaat ab al sa JB|dujaauoo b Bpanb anb ugjodo BLUjain gq estes D debab as as a

noo latnosinon amad añaupaq snu aa sominat el vector de vuelo. El símbolo al que nos re-HUD dentro de las cajas CPFD, al igual que lab ajasimata ab natt la strasangan aup olod -mia la zomsooloo ia odosxa AoA sdas ènem exacta la desconocemos, pero el avión to-Gual es este ángulo de ataque?. La cifra

as sentuaim babioolav atnamavaus énab timo para aterrizar con el cual el avión perviene de frente. El EF2000 tiena un AoA óphay entre las alas del avión y el viento que en anb olugne la sa AoA El odosxe odnuq us na

etaiq al a amixonga.

(AoA) supeaA ab olugnA la obnatauja as -nag -nso nis o- eaqoa sol saasd obagnao nòivs la zaje waual perfectamente ejecutado, y con El mejor truco para asegurarnos un aterri-B5Sjd UjS Á UOJAB ujs soujapanb sou anb jaosq apand sb||8 uoo tarlos, pero si llevamos bombas, aterizar -jos B5|e^ aoeq ou ajjB-ajjB sa|¡sjLU soq ugjs lo habremos pulido en el combate de la mitodo el fuel, pues a priori el armamento nos cuelgue de la pansanu ap azued al ap auglauo aup ol obot aomenatlos aldizoq sojal sèm ol y staiq al a nattra ab zatra aup ias, oinse -aoauuj oubilad un sa sewue ap K jant ap sop -bBjBO JBZJJJ35B 'SBLUapV JOÁBLU S8 SOUJB|| -ajasa ap oBsajj |a anb o| uoo 'pspjooiaA ap amaut abing and soundinad sobeption somstas is leuo ol noo noiostnateus nonam

clare que si, y con toda lógica. A mayor peso avion cargado. Hay diferencias cverdad?, la noo onaq ,omaim ol nasilaan a badonq naid sand ...? on; naid obi ad obot anothe stashtiempo para poder corregir defectos. sèm ab somanbnoqaib y , nòive la nojam nat

-snie sowaupod ise sand 'eied pepioojav eun 'Basjd B| ap sopBÍajB o6|b opuBasa uns Á 'ojd Lo más importante es tener desde el princiijepijduno ugisiw!! ···· A 'sau

casi parado el avión, apagaremos los motolos frenos de las ruequas (tecla W). Una vez someneoilqs y (B TJA) somenados ol , sansa B), y cuando la velocidae ae reduzca lo bas-THIHS) obsnent ab ssbisoansq la somenab las ruedas tocan el asfalto. Entonces extenomòo nio saash nòiva lab sbiso al nanaanam s somenatimil zon otnaimiuges ab alao Bimitlu Bl abseq zay sun anp at an and advanced a

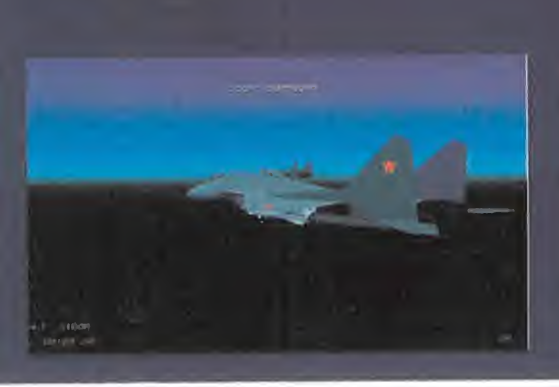

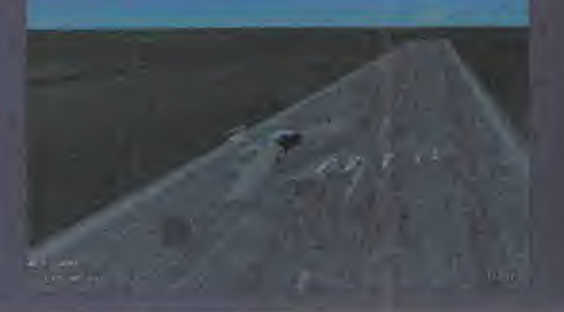

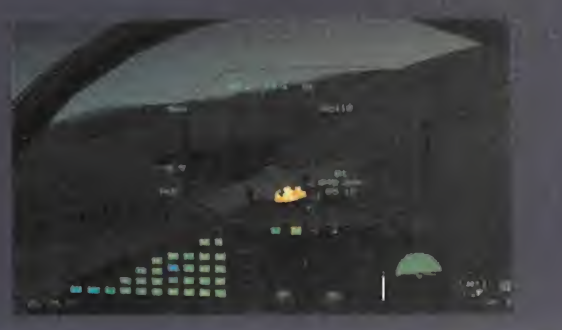

Si lo que nos falta es el HUD, tendremos aterrizar sin las cajas CPFD, <sup>y</sup> aunque la pérdida es seria, si estamos bien entrena dos <sup>y</sup> aterrizar ya no es un secreto para nosotros, con seguir los pasos antes explicados de la misma manera, manteniendo la altura y la velocidad correctas, podremos aterrizar sin problemas.

#### REPOSTAJE EN VUELO: NO APTO PARA CARDIACOS

Explicar el porqué de los repostajes en vuelo no tiene mucho sentido. Cualquiera se puede imaginar las causas de esta situación, <sup>y</sup> son múltiples, pero todas se centran en una: jjnecesito seguir volando, <sup>y</sup> no me queda carburante!!

En el juego del «EF2000», el repostaje está incluido en un buen número de misiones, así como en los ejercicios de entrenamiento básico. Por supuesto, si no queremos complicarlos la vida, cuando nos corresponda ir a repostar, podemos pulsar las socorridas SHIFT-S, <sup>y</sup> saltarnos este menester pero ha biendo cumplido, pues nuestros depósitos estarán repletos de sopa.

Evidentemente, todo buen piloto de PC que se precie de serlo debe presumir de haber conseguido un repostaje con el EF2ÜOO.

Lo primero a hacer antes de comenzar a volar, es mirar el mapa para identificar los pun tos donde se encuentran los aviones nodrizas. Generalmente, «EF2000» los sitúa en el punto de vuelo numero dos. Encontrar el "bi dón" volante en el aire es tarea fácil. Bastará con conectar el HUD de repostaje (SHIFT 1),

<sup>y</sup> automáticamente el radar nos realizará la búsqueda de la nodriza, marcando su di rección en la brújula <sup>y</sup> una vez dentro del rango lo localizara como si estuviera cazado por un misil. Una vez localizado, nos aproximaremos hacia él procurando entrarle por sus seis -la tecla de vistas F2 nos ayudará a localizarlo. Los tanques se identifican con la R de refueller-.

Nivelaremos nuestro vuelo, <sup>y</sup> mantendremos una velocidad superior de 300 nudos, la que el nodriza tiene, para aproximarnos hacia él. El exceso de velocidad no es bueno, pues para cuando nos demos cuenta lo ten dremos encima <sup>y</sup> nos pasaremos de largo. El numerito que se sitúa justo encima del avión-tanque indica la diferencia de veloci dad de nuestro avión con él. Así que un po co de paciencia <sup>y</sup> volar lento, así tendremos

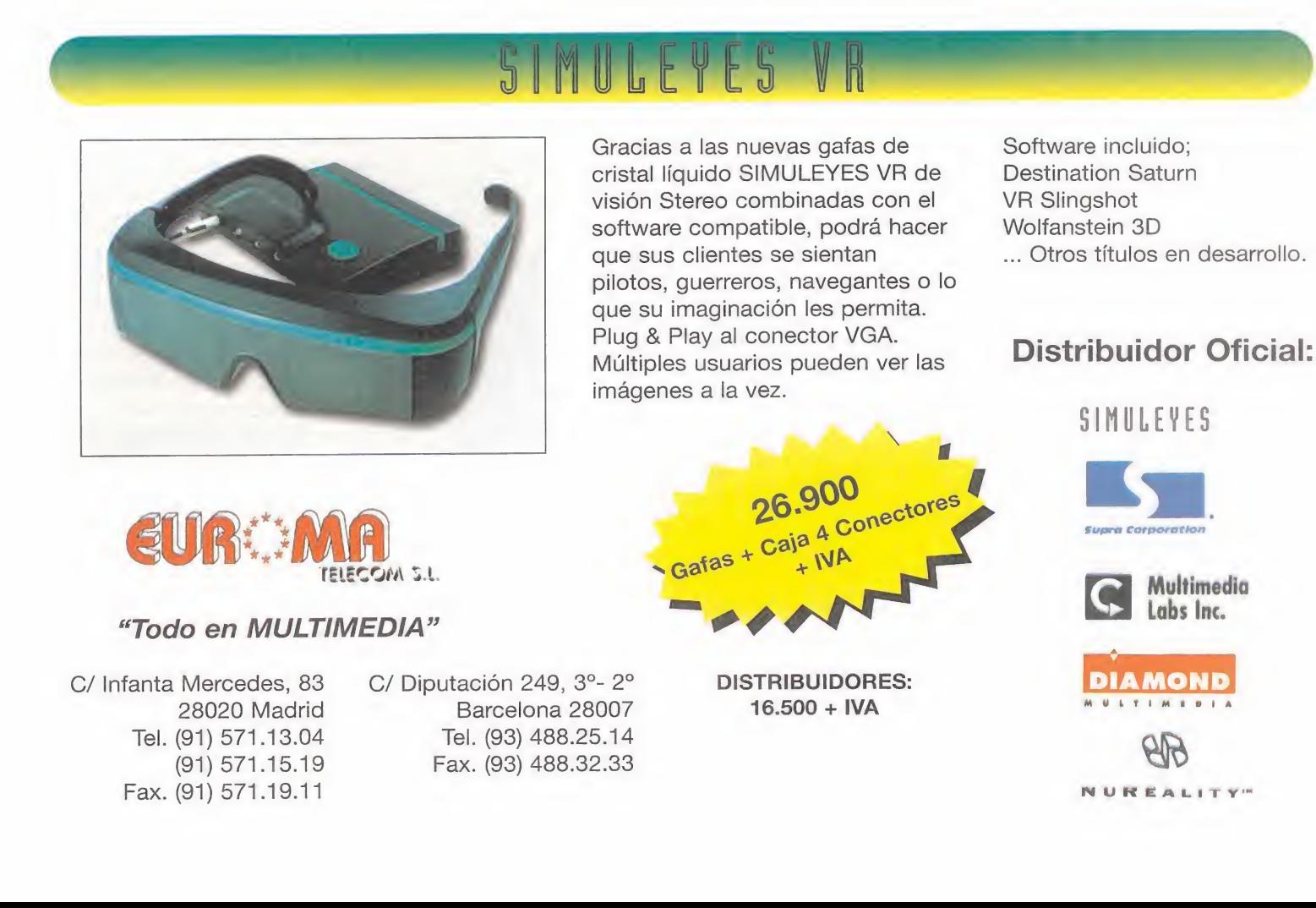

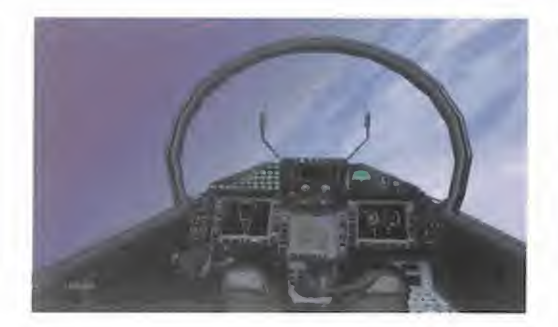

tiempo para poder realizar todos los pasos sin problemas.

Una vez estemos a menos de cinco millas del objetivo, pediremos confirmación de la maniobra, <sup>y</sup> en caso positivo -¡¡casi siempre es así a no ser que haya que pedir la vez!!extenderemos la sonda de fuel (tecla '). Seleccionar "Flight Comms" <sup>y</sup> mandar el mensaje "To Join"; en este momento la nodriza comenzará a darnos instrucciones a seguir para asegurar un repostaje correcto.

Intentar mantener la velocidad por debajo de 35Ü nudos cuando estemos a dos millas de distancia del tanque, pero no reducirla por debajo de 320 nudos. Una vez estemos a dos millas del avión, nuestra posición deberá ser nivelada y a las seis exactas del aviontanque. Para el enganche la velocidad deberá ser de entre 300 <sup>a</sup> 320 nudos. Una vez seleccionada la sonda colocaremos el vec tor de vuelo dentro del cesto de la sonda <sup>y</sup> en este momento introduciremos lasonda dentro del cesto. ¿Parece fácil, verdad?... ja, ja, ja... de fácil no tiene un pelo, es como intentar golpear una mosca en vuelo con la punta de un lápiz. ¡¡Por favor, el que lo consiga a la primera que nos avise para ponerle una medalla!!

Lo más importante es no ser bruscos con el joystick, tratar de hacer movimientos sua ves <sup>y</sup> pequeños para evitar desplazamientos bruscos <sup>y</sup> largos que nos descolocarán el avión con toda seguridad. Por supuesto, si perdemos el control del caza <sup>y</sup> este empieza a oscilar cerca del tanque, lomejor es abortar el intento y repetirlo más tarde. Más vale una repetición a convertirnos en una bola de fuego volante.

Una vez nos comuniquen que estamos ser vidos, soltaremos la sonda, la recogeremos, <sup>y</sup> saldremos de esa posición rompiendo hacia afuera <sup>y</sup> por debajo de la nodriza. Normalmente un rizo invertido para romper hacia abajo es suficiente, <sup>y</sup> si los otros avio nes lo hacen, ¿por qué no lo vamos ha ha cer nosotros?

### «EF2000» VERSIÓN 2.2; MEJORANDO AL MEJOR

Creemos que todos o casi todos coincidimos en que el EF2000 es uno de los mejores, o tal vez el mejor juego de simulación de vuelo

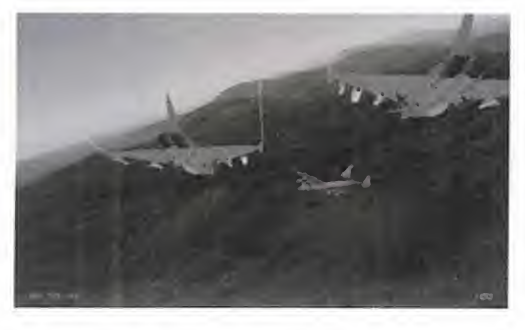

de combare que existe en la actualidad. Nadie duda de su calidad de gráficos, de su soberbio sonido, <sup>y</sup> como no de su excelente nivel de simulación <sup>y</sup> realismo. Pero... sí, sí, pero... nada hay perfecto, <sup>y</sup> mucho menos las primeras versiones de un programa informático -que se lo pregunten <sup>a</sup> los usuarios de Windows 95-. A pe sar de todo, en el«EF2000» se han en contrado fallos de programación que poco a poco han ido saliendo a la luz, sobre todo cuando un buen número de aficionados se ha dedicado a sacarle jugo a tope. Estos fallos son múltiples, <sup>y</sup> en algunos casos bastante patentes, pero los más son sólo detectables por los expertos de los simuladores de vuelo. En el foro de pilotos de Compuserve siempre hay alquien que detecta alguna pifia nueva <sup>y</sup> la comenta para que los demás usuarios sean conscientes de ella. Ante esta situación, <sup>y</sup> con una política muy correcta, los muchachos de DID han seguido trabajando duro para corregir esos errores y hacer del EF2000 el mejor simulador durante más tiempo, <sup>y</sup> mantener el nivel a pesar de los nuevos programas que salen al mercado.

Las principales quejas iniciales fueron que con este juego era muy fácil ganar, los misiles siempre acertaban <sup>y</sup> los enemigos caían como chinches, y, además, esquivar los misiles enemigos estaba tirado, Otros

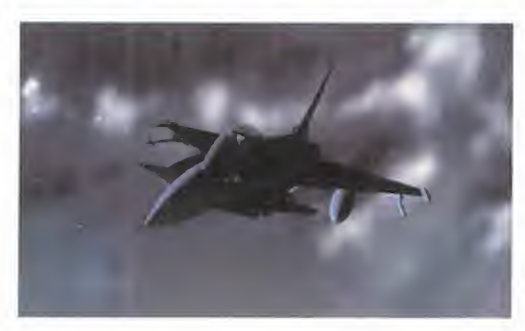

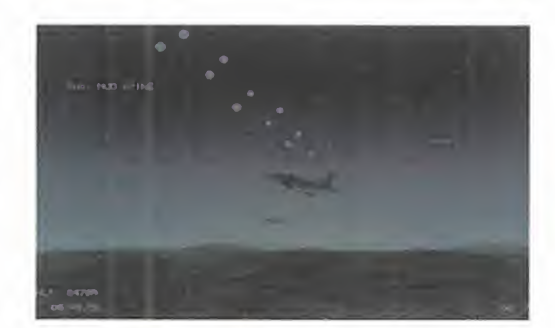

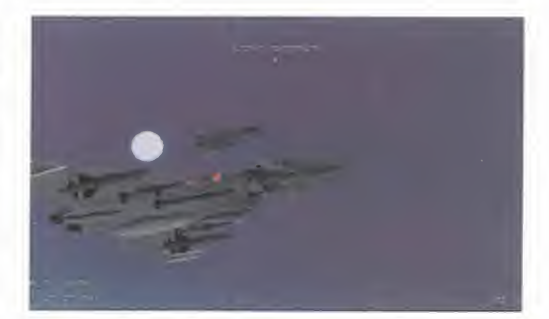

problemas eran que los hombres-ala se estrellaban con demasiada frecuencia, o que los misiles enemigos eran capaces de dar hasta seis pasadas sobre nuestro avión porque al esquivarlos volvían contra nosotros. También hubo muchas quejas pues al terminar la ruta de una misión, el punto de vuelo que indicaba el aeródromo para aterrizar no aparecía <sup>y</sup> volvíamos a orientarnos al primer punto entrando en un círculo sin fin. También hubo algún pro blema para configurar algunas funciones en los periféricos de Thrustmaster.

Todos estos errores <sup>y</sup> más se corrigieron en la versión 2.Q, con el detalle de que los de DID hicieron el juego de volar más difícil del mundo. Tus enemigos nos masacraban cada vez volábamos, sus misiles eran infali bles, en el modo de campaña tenían todo el terreno ocupado, <sup>y</sup> nosotros sólo un pequeño aeropuerto. Los pilotos enemigos eran todos auténticos ases capaces de la maniobra más inverosímil. Está claro que la queja no tardó en llegar, <sup>y</sup> en los foros de pi lotos de Compuserve la gente alucinaba, algunos hasta creían que DID lo había hecho a adrede sólo para demostrar que si antes era fácil <sup>y</sup> había quejas, ahora es realmente difícil. Evidentemente la versión 2.1 fue sólo cuestión de días, <sup>y</sup> ahora la dificultad se podía seleccionar tanto para los aviones ene migos como para elmodo de campaña. El juego quedo más equilibrado, <sup>y</sup> se incluye ron más detalles. Las misiones de campaña quedaron más niveladas <sup>y</sup> realmente nuestra acción puede ser determinante. La ulti ma versión del "patch" de correcciones que ha salido es la 2.2, pero su recientísima salida aún no nos ha permitido estudiarla a fondo, aunque a primera vista parece que las diferencias ya no son tan notables por la sencilla razón de que el «EF2000» cada vez es mejor, <sup>y</sup> el mejor.

Por supuesto DID puso todas estas correc ciones <sup>a</sup> disposición de cualquiera <sup>y</sup> total mente libres de cargo, introduciéndolas en Internet y en Compuserve, y ahora Micromanía os pone a vuestra disposición la ver sión 2.2 con el CD de la revista.... ¡eh!, ¡eh!, ...<sub>ij</sub>calma!!, sólo es el corrector, no el juego completo, ¿qué os creíais?

## ódigo Secreto

#### ABUSE CPC CD-ROM]

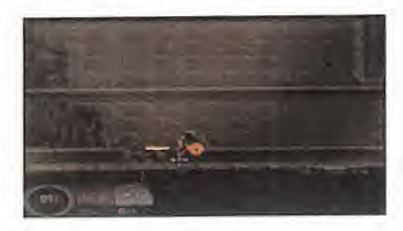

En que es uno de los arca-<br>En des más impresionantes y <sup>l</sup> que es uno de los arca adictivos del momento, también tiene truco. Un único truco, pero bastante respetable, pues nos permitirá ac ceder al editor del juego y, por tanto, a su God Mode. Para ello deberéis ejecutarlo como abuse-edit, <sup>y</sup> cuando

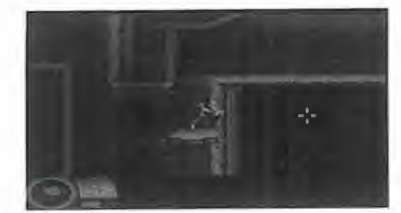

estéis ya en el juego pulsad simultáneamente SHIFT <sup>y</sup> Z -asegurándoos de que el cur sor esté dentro de la pantalla-. Y después, con TAB, co menzareis a jugar con todas las armas e invulnerabilidad. Casi ná.

## DESCENT II<br>(PC CD-ROM)

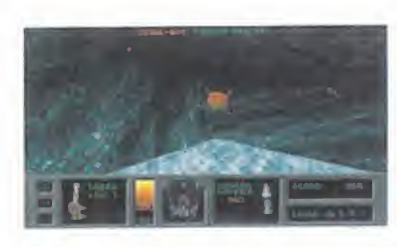

**P** ara los que os atrevais a<br>descender de nuevo a las ata ara los que os atreváis a profundidades planetarias de la mano de Interplay os sa brán a gloria los códigos que os daré a continuación. Podréis

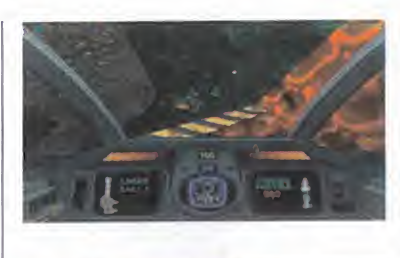

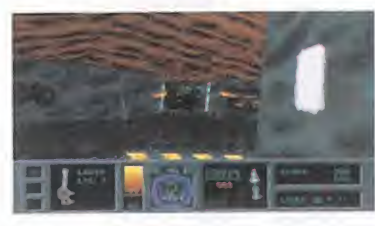

teclearlos en cualquier punto del juego. Los de la versión Shareware de «Descent II» son los siguientes:

ZINGERMANS: Invulnerabilidad. EATANGELOS: Armas guiadas, de las de disparar <sup>y</sup> olvidarse. CURRYGOAT: Todas las llaves en un momento.

JOSHUAAKIRA: Para ver el mapa al completo.

WHAMMAZOOM: Si queréis cambiar de nivel.

ERICAANNE: Las armas tienen la divertida habilidad de rebotar.

Aquí van los de la versión definitiva, algunos de los cuales también funcionan en la versión Shareware.

ALMIGHTY: Invulnerabilidad.

LPNLIZARD:Todas las armas serán guiadas. FREESPACE: Con este código

cambiaremos al niveLque nos dé la gana.

ALIFALAFEL:Éste nos proporcionará todos los accesorios. SPANIARD: Fulmina a todos los robots enemigos que ha ya en lamina. Tecleado dos veces acaba también con el robot-guía.

GOWINGNUT: El robot-guía atacará a los robots enemigos, destruyéndoles.

BITTERSWEET: Sorprendente. Los muros adquieren efec tos sicodélicos.

GODZILLA: Podremos destruir los robots enemigos por contacto chocando con ellos.

#### EARTHWÜRM JIM (PC CD-ROM]

El gusano más marchoso ya no nos dará más quebraderos de cabeza, pues aquí van unos códigos que harán algo más fácil este juego de Shiny. Mucho cuidado al teclearlos, pues son un poquito rarillos.

ITSAWONDERFUL: Como era de esperar, cada vez que lo te cleemos obtendremos una vi da extra.

POPQUIZHOTSHOT: ¡Toma ya!. Si no fuera porque nos

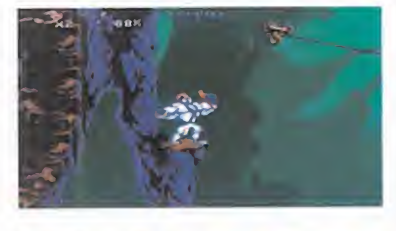

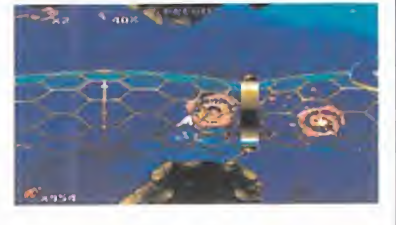

da <sup>1</sup> .000 balas para nuestra arma...

ONANDONANDON: El número de continúes disponibles se hace máximo.

SLAUGHTERHOUSE: Nos da acceso directo a los cinco pri meros niveles del juego.

HATMAN: Probadlo <sup>y</sup> veréis en qué se convierte nuestro amigo Jim.

Para los que gusten probar los códigos de otros juegos to talmente distintos, que tecle en los dos más conocidos de «Doom»: IDDQD <sup>y</sup> IDKFA. A ver qué pasa.

### SCREAMER CPC CD-ROM]

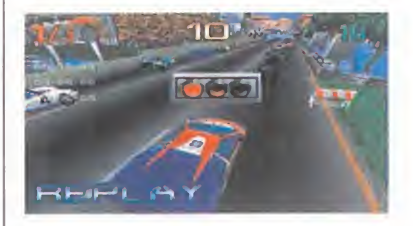

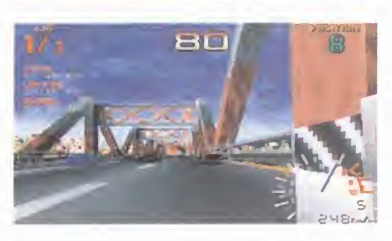

Continuamos con los códigos de este juego de Virgin tras el que os dimos en anteriores números. Desde el menú principal teclead:

VTELG: El programa nos permitirá correr en todos los circuitos. INVER: Lo mismo que el anterior más esos circuitos invertidos. TAZOR: Un coche bala estará ahora a nuestra disposición.

CLOCK: Las carreras se ha cen algo más relajadas, pues desaparece el reloj.

UPDOW: Un tanto masoquista, pues la pantalla se da la vuelta literalmente.

MIRRO: Ahora correremos en el mirror mode.

MONTY <sup>y</sup> JOINT: Cambian los obstáculos de los circuitos.

#### NOTA IMPORTANTE

Si queréis enviarnos vuestros trucos para que los publiquemos, debéis enviarnos una carta a:

#### Código Secreto

micromanía

C/CIRUELOS 4 28700 SAN SEBASTIÁN DE LOS REYES MADRID No olvidéis indicar en el sobre sección CÓDIGO SECRETO

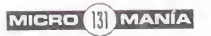

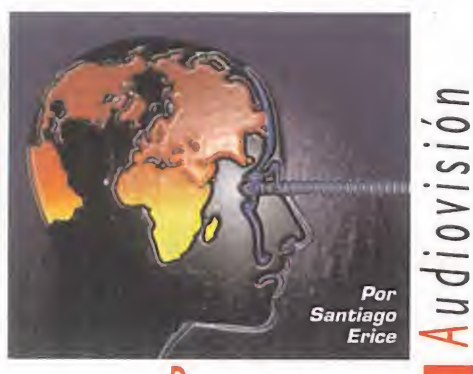

**Panorama** 

## Melodías distorsionadas EL INQUILINO **COMUNISTA**

La decretaria de comunicación empezaran a hablar<br>de comunicación empezaran a hablar<br>del Critur Causal especialización a aparición de El Inquilino Comunista rápidamente consiguió que los medios del Getxo Sound, una clasificación que, su puestamente, englobaría a una serie de músicos vizcaínos unidos por la interpretación en inglés de unas canciones pop en las que priman las melodías tratadas con gui tarras fuertemente distorsionadas. Era algo así como la respuesta de unos jóvenes, tan to a la politización del rock radical vasco co mo <sup>a</sup> lasenilidad de las estrellas estableci das que crecieron al amparo de la "nueva ola" <sup>y</sup> de las "movidas".

Al margen de la bondad o maldad de las clasificaciones -generalmente suele haber más de esto último- la realidad es que El Inquilino Comunista ha conseguido convertirse en una referencia obligada de la independencia nacional. El cuarteto vas co -Santi, Alvaro, Juan <sup>y</sup> Javi- acaba de ver editado su tercer álbum -«Discastor" en el que profundiza en su pasión por el "ruido guitarrero" -en este caso potenciado por una grabación muy especial aprovechando los sonidos "naturales" de un caserón de Bilbao- <sup>y</sup> su coincidencia musical con bandas como The Breeders, Lemonheads o Pavement.

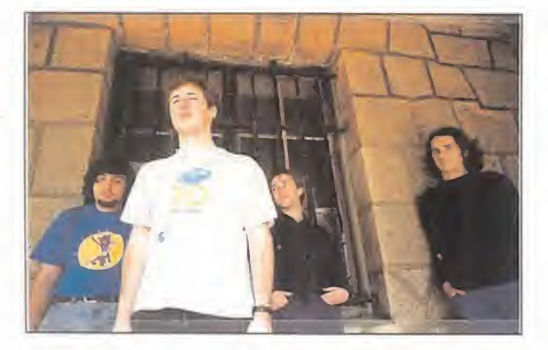

## Sharon Stone los enamora a todos «CONDENADA» («LAST DANCE»)

o hay pérdida; si en los cré-<br>ditos de una película apa-<br>stone seguro que también condaditos de una película apa rece el nombre de Sharon Stone, seguro que también rondará por el filme algún hombre con sus huesos perdiditos por la explosiva "chica Hollywood". Es su sino <sup>y</sup> su principal argumento económico como actriz. En «Condenada» -queda mucho mejor lo de «Último Baile» («Last dance»), pero ya se sabe cómo somos los españoles para titular- el chico enamorado es el apuesto Rob Morrow.

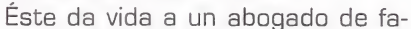

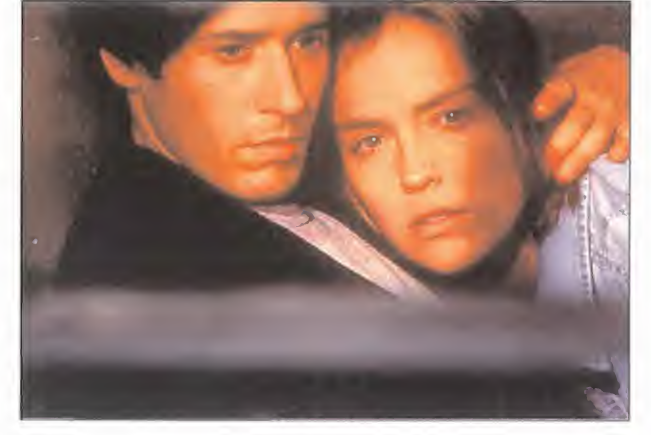

milia "papel couché", que debe llevar el caso de Cindy Liggett, una mujer condenada amuerte para quien debe conseguir la clemencia que evite su ejecución. Visita va <sup>y</sup> visita

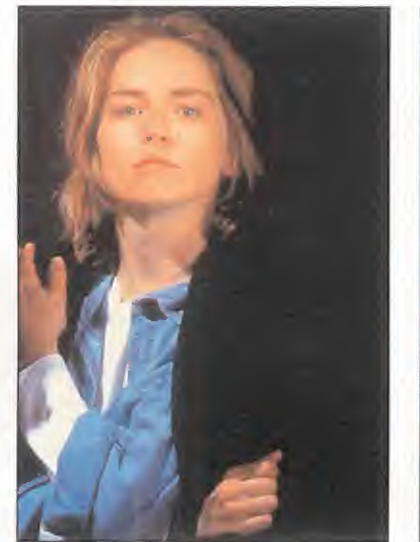

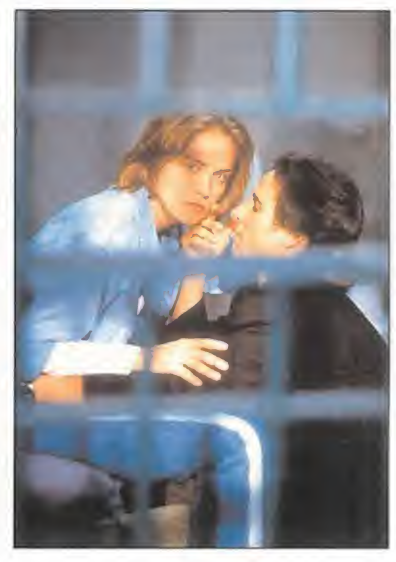

viene a la cárcel, investigación pa'rriba <sup>y</sup> pa'bajo, suce de lo de siempre: que el jurista se enamora de la cliente, <sup>y</sup> que no le importa si cometió un asesinato o no cuando era una adolescente. La his toria ha sido dirigida por Bruce Beresford <sup>y</sup> cuenta también con Peter Gallagher <sup>y</sup> Randy Quaid en el elenco de actores.

## «Azul» TAHÚRES ZURDOS

El bautizar la nueva entrega discográfica<br>de Tahúres Zurdos, la banda que inter<sup>l</sup> título de la canción que ha servido para bautizar la nueva entrega discográfica preta las composiciones de Aurora Beltrán, es «Azul». Camino de convertirse en clásico, este grupo navarro representa uno de los -iguales pero diferentes- escasos puntos de vista femeninos -más allá de la reivindicación feminista o el florero decorativo, que de todo hay en la viña del señor- que ha logrado ha cerse un hueco en el masculino mundo del rock nacional. Cauce de expresión del mundo interior de Aurora, las nuevas canciones de Tahúres Zurdos apuestan más que nunca por

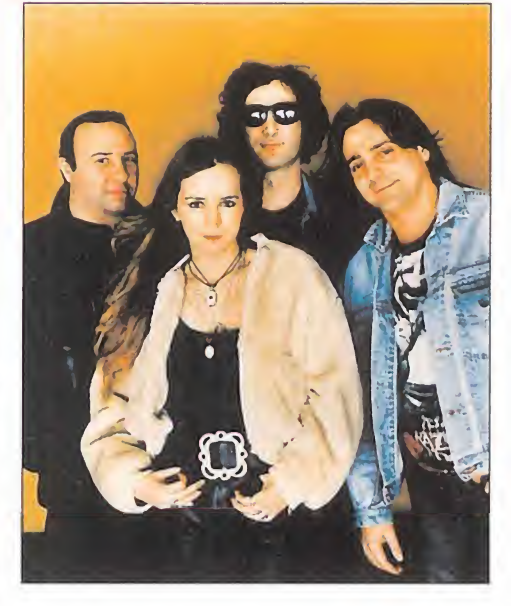

la manifestación de sentimientos almargen de su ubicación temporal o espacial, unos sentimientos que se suelen retorcer <sup>a</sup> partes iguales entre el placer <sup>y</sup> el dolor.

## Hip Hop, mestizaje y armonía universal

## MISSION HISPANA

que el camino iniciado en su disco de debút,<br>
«Le Monde». Yoli Benítez, Jass, Larone Ensi, tu n «Nada se Detiene» Mission Hispana prosigue el camino iniciado en su disco de debút, Pepe Oros & Chato Simón utilizan las claves de la cultura hip hop para mezclar, confundir <sup>y</sup> conjugar estilos calientes como el reggae, el funk, el soul, so nidos africanos y latinos; para lanzar a los cuatro vientos un mensaje de armonía universal a través

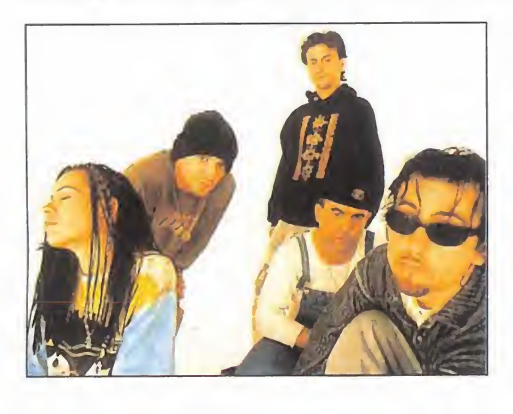

del amor. Flores hippies se apoyan en percus <sup>i</sup> o n e s africanas, ritmos la tinos a campan junto a vo ces ne gras, los

avances de la técnica <sup>y</sup> las formas de expresión "na turales" se convierten en compatibles en la pro puesta estética <sup>y</sup> musical de Mission Hispana, un combo catalo-aragonés que acaba de estrenar contrato con una multinacional discográfica.

## Las adolescentes crecieron y ya son mujeres «RMIGRS PRRR SIEMPRE»

Samantha -escritora echa-<br>da pa'lante-, Teeny -actriz<br>de películas de dudosa ca-<br>declares -electora de actiamantha -escritora echada pa'lante-, Teeny -actriz de películas de dudosa calidad-, Roberta -doctora de acti tudes masculinas- <sup>y</sup> Chrissy -con servadora madre de familia- son amigas desde la infancia <sup>y</sup> se han reunido veinte años después de que sellaran un pacto de fidelidad eterna. Cada una ha seguido su camino y, recordando el pasado,

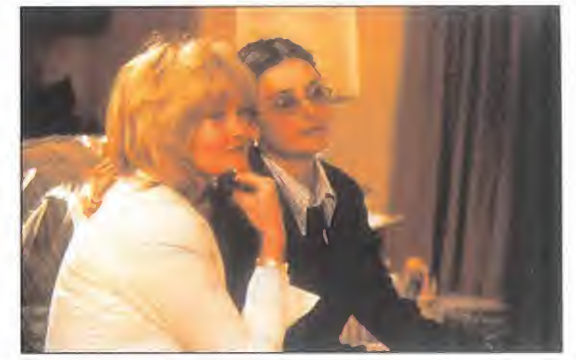

surge la melancolía -mucho contribuye una banda sonora con nombres como

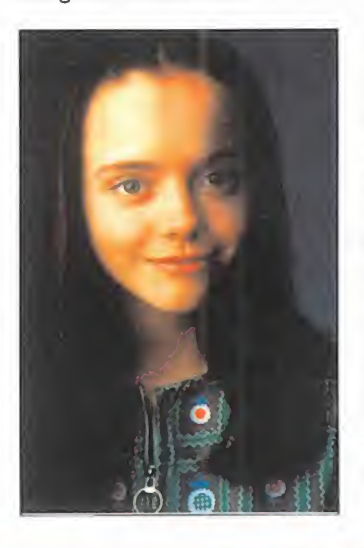

los de The Jackson 5, The Archies, Diana Ross, The Monkees...-, se revive un verano marcado por sesiones de espiritismo, la investigación de la muerte de un chaval, el descubrimiento de misterios ocultos <sup>y</sup> una historia terrible <sup>y</sup> tor tuosa que marcará para siempre sus vidas. Dirigida por Lesli Linka Glatter, «Amigas para Siempre» es una película de "iniciación adoles cente" cuya principal originalidad reside en elcarácter aventurero de la narración <sup>y</sup> en estar protagonizada por mujeres. Con Demmi Moore <sup>y</sup> Melanie Griffith como principales ganchos in terpretativos, combina dos planos temporales -el hoy <sup>y</sup> el hace 20 años- que se interrelacio nan entre sí a través de la nostalgia, un asesinato <sup>y</sup> el fin de la inocencia <sup>y</sup> los sueños.

## Batallas entre piratas informáticos «HRCKERS»

n largometraje juvenil y de aventuras «Hac-<br>
kers» está narrado en clave de cómic, que nos<br>
muestra con agilidad, ironía y sentido del hun largometraje juvenil <sup>y</sup> de aventuras. «Hac- <sup>j</sup> kers» está narrado en clave de cómic, que nos mor. batallas entre piratas informáticos. A un lado están los protas buenos -curiosamente, tres de ellos [Johnny L. Miller, Angelina Jolie <sup>y</sup> Matthew Lillard) estuvieron de promoción en España <sup>y</sup> confesaron en rueda de prensa que "tuvimos que recibir clases para aprender a patinar sobre ruedas  $y$  a manejar un ordenador"- y al otro los malos, como mandan los ca- **(wealth)** nones del género; en medio, un policía más despistado que un punki en la boda de Rociito. El peligro: una catástrofe ecológica. El hilo argumental cómo

entrar en los sistemas informáticos de cualquier centro de poder sin que las garras de la ley te pillen con las manos en la masa «Hackers» es una película que espantará a los cinefilos -esos que salen de la sala de arte de ensayo diciendo: si. era un poco aburrida y lenta, pero., que imágenes tan bonitas!-, a los que se quedaron en la era pretécnica -aquellos seres que no tocan una tecla del ordenador por si les contagia una enfermedad infeccio sa- <sup>a</sup> los que maduraron con el TBO -personajes como los de

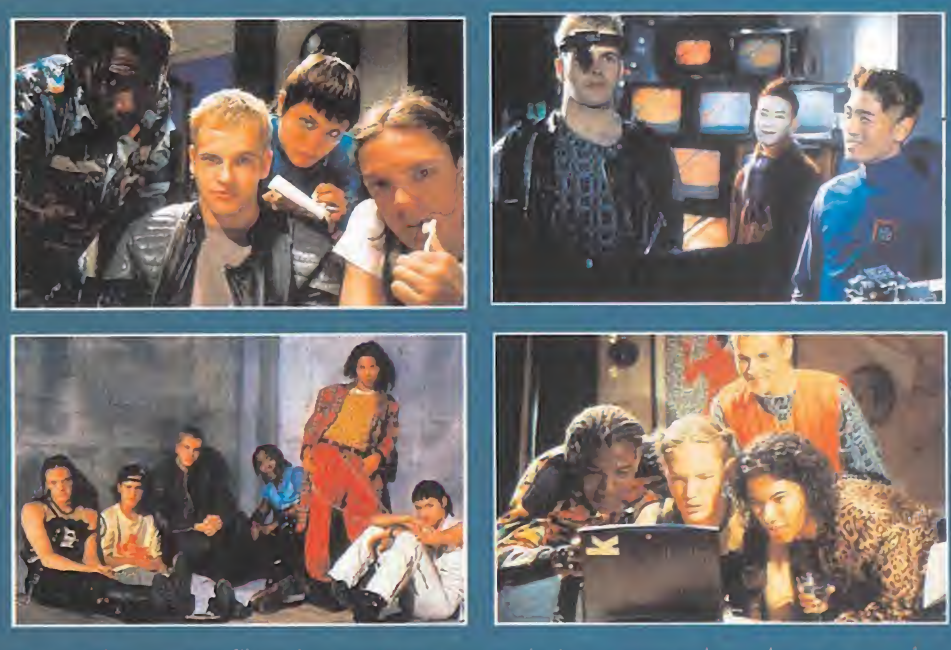

este filme les parecen parte de la misma cultura basura que los comics de Marvel-, a los que ya no disfrutan con las pelis de aventuras -o, lo que es peor, creen que estas son las cabalgadas del Septimo de Caballería matando indios "estilo John Wayne - o a los que consideran las historias protagonizadas por adolescentes más propias de descerebrados -y a continuación encienden la tele y ven programas para adultos que sólo utilizan la sesera en los anuncios de detergentes-

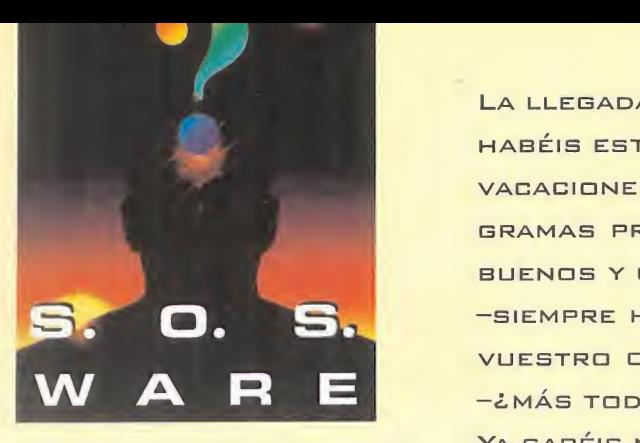

Para que vuestras dudas sean resueltas, sólo tenéis que enviarnos una carta en la que aparezcan los siguientes datos: NOMBRE, APELLIDOS, DOMICI-LIO. LOCALIDAD. PROVINCIA, ORDE- NADOR. PROGRAMA, PREGUNTA. Por favor, no olvidéis realizar vuestras pre guntas siguiendo este esquema. Nos permitirá agilizar las respuestas y se- $\qquad \qquad \cdot \qquad \qquad \cdot$ rán publicadas rápidamente.

Nuestra dirección es:<br>HOBBY PRESS S.A.<br><mark>MICROMANÍA</mark> REFERENCIA: S.O.S. WARE C/ De los Ciruelos 4 San Sebastián de Los Reyes 28700 Madrid Es IMPORTANTE que no olvidéis incluir en el sobre en un lugar visible la refe-<br>rencia MI<mark>CROMANÍA - S.O.S. WARE</mark>

## **ALONE IN THE**<br>DARK

En la planta baja, en la habitación del cigarrillo al lado del comedor, hay una puerta cerrada que no sé abrir. ¿Cómo se abre? ¿Para qué sirve la olla de sopa de carne humana? Pere Alfaras. Sant Celoni

(Barcelona)

Coloca la olla de sopa encima de la mesa del comedor antes de que los zombies se despierten y destrúyelos con la espada. En la habi tación de fumadores, vacía el agua de lajarra sobre el cenicero, coge el mechero y abre la puerta cerrada con la llave dorada.

#### CURSE OF **ENCHANTIA**

¿Cómo se consigue elhilo que hay en el agujero de la cueva, <sup>y</sup> el imán que está en la habitación donde se están la piedra grande <sup>y</sup> la tabla de madera? ¿Para qué sirve el pozo? Juan José Pérez. Benetusser (Valencia)

Una vez hayas conseguido una cuerda después de entregar varias piedras al viejecito y tengas tanto una moneda de oro como el monitor de ordenador podrás conseguir el imán colocando el tablón sobre la piedra y arrojando el monitor so bre el otro extremo. Para recoger el carrete de hilo metálico ata el

LA LLEGADA DEL VERANO ESTÁ A LA VUELTA DE LA ESQUINA, Y SI HABÉIS ESTUDIADO LO SUFICIENTE NO TENDREIS QUE PASAR LAS VACACIONES ESTUDIANDO Y SIN PODER JUGAR A VUESTROS PRO-GRAMAS PREFERIDOS. PERO COMO SABEMOS QUE HABEIS SIDO BUENOS YQUE LOS ESTUDIOS SE OS HAN DADO BASTANTE BIEN —SIEMPRE HAY EXCEPCIONES—, PODREIS DEDICAR MAS TIEMPO A VUESTRO ORDENADOR, CON LO QUE OS SURGIRAN MAS DUDAS —¿MÁS TODAVÍA?—.

Ya sabéis NUESTRA DIRECCIÓN, ASÍ gUE A escribir esas líneas gUE OS SACARÁN DE MÁS DE UN QUEBRADERO DE CABEZA —LOS QUE SOIS EXCEPCIONES, A ESTUDIAR-. EL PRÓXIMO MES MÁS.

imán a la cuerda e introdúcelo en el agujero. Arroja la moneda de oro al pozo de los deseos y escoge el casco de minero.

Cuando me caigo al agua ¿cómo se consigue la botella de oxígeno? ¿Qué hago después de conseguirla?

Mikel Santana.Leioa (Vizcaya)

Colócate la pecera como escafandra, libera al pez de la verja y coge la almeja del suelo. Excava en el agujero hasta encontrar un gusa no que deberás dar al pez-tendero a cambio del oxígeno. Luego, en trega la almeja a la tortuga, ataca al tiburón con el bastón, salta so bre la almeja gigante y al llegar al desagüe utiliza el bastón sobre el tapón para caer.

¿Qué debo hacer en la escena del acantilado al cruzar la pasarela, ata car al monstruo con el guante <sup>y</sup> pa sar por la avalancha de piedras?

Juan José Angulo

En el corte del camino lanza la cuerda, gatea sobre ella, y una vez llegues a la roca con la frase "ABRETE SESAMO" grita hacia la roca <sup>y</sup> la montaña se abrirá.

#### HELL

¿Cómo se consigue el pase del nivel 4 para entregárselo al guardia de la oficina garaje del Pentágono y así po der poner la bomba en el coche de Solene Solux?

> Xavier Pujadó. Corbera de Llobregat (Barcelona

El pase lo puede elaborar Sophia Bene combinando el impreso y sus habilidades de falsificadora.

## SECRETOS DE S. HOLMES

¿Cómo puedo llegar <sup>a</sup> hablar con lord Brumwald?

José María García Bueno. Palma de Mallorca

Debes partir de la dirección contenida en la gorra de Paul, una tien da de artículos de equitación cuyo dueño, un tal Reginald Snipes, se negará inicialmente a ofrecer esa información. Pero si Holmes con versa con Watson <sup>y</sup> elaboran el plan de desprestigiar a Snipes y luego examina uno de los escudos de armas diciendo en voz alta que es una falsificación, el dueño de latienda acabará cediendo y nos da rá el nombre <sup>y</sup> la dirección del pa dre de Paul. En la mansión, lady Brumwell sólo aceptará que hable mos con su marido al hablarle de la carta del Dr. Smithson.

#### MANIAC MANSION

¿Dónde puedo encontrar la combinación de la caja fuerte? ¿Tiene algo que ver con el telescopio?

Juan Pablo Elejalde. Vitoria

Si has conseguido acceder al teles copio regando la planta carnívora y dándole la lata de pepsi, debes introducir en el mismo dos monedas y pulsar la flecha derecha hasta que aparezca la combinación.

#### SAM AND MAX HIT THE ROAD

¿Cómo puedo pasar donde hay un tipo cortando pescado encima de la bola más grande del mundo?

Antonio Fernández. Sevilla

verdad y así el pez de plástico, con<br>
LOS ARCHIVOS Sam y Max en su interior, acabará Cuando el fakir te entregue la llave doblada, debes utilizarla en el "Mundo del pescado" para aflojar las tuercas del soporte que sujeta el gran pez de plástico y entrar en él. El pescador del río confundirá el gigantesco bicho con un pez de Sam y Max en su interior, acabará en el restaurante y podrás conseguir un trozo suelto de cuerda.

#### SPACE QUEST V

¿Cómo puedo llegar a coger el bi cho que se encuentra en la basura?

¿Qué puedo hacer para librarme del cyborg?

Raúl Fernández. Málaga

Después de que se haya escondido en la basura podrás encontrar de nuevo al bicho en el laboratorio, cerca de los mecanismos del tele transportador, y deberás encerrarlo en el recipiente biológico de la parte derecha, introducir las pastillas anti-ácido y cerrarlo. De berás derrotar al cyborg dos ve ces: la primera haciendo rodar la roca con ayuda de la rama cuando el cyborg atraviese el corredor, y la segunda escondiéndote en el tronco hueco e introduciendo la fruta en su jetpac.

Cuando estoy convertido en mosca, le leído toda la información <sup>y</sup> llegan mi ingeniero <sup>y</sup> el robot, ¿qué hay que hacer?

David Cristóbal Pulido. Zaragoza

Acércate a la parte derecha del la go, ya que allí se encuentra el in tercomunicador de bolsillo, esquiva la rana que intentará devorarte y así conseguirás que caiga sobre el botón de transmisión del interco municador. Dile a Fio que te has convertido en mosca <sup>y</sup> pídele que se lo explique a Cliffy, momento en el que podrás acercarte a él sin miedo para que abra el contene dor en el que se oculta tu cuerpo y puedas recuperar tu estado nor mal posándote sobre él.

¿Cómo se coge la fruta en la escena de la cyborg? ¿Cómo se atrapa el bi cho del laboratorio?

Guillermo Santana. Leioa (Vizcaya)

Para conseguir la fruta golpéala con la rama para hacerla oscilar y cógela cuando se encuentre lomás cerca posible. El bicho del que hablas se ocultará entre la basura del pasillo y aparecerá lue go en el laboratorio, así que enciérralo en el recipiente biológico, introduce las pastillas anti-ácido y ciérralo.

MICRO **B4** MANÍA

TUS CENTROS PARA EL OCIO INFORMÁTICO **TAMBIÉN POR TELÉFONO, MODEM Y FAX** 

## os ordenadores tu medida

 $\frac{1}{2}$ 

**REFERENCE THEFTS!** Ratón Sistema Operativo opcional . MS DOS 6.2 - 4.990 • MS DOS 6.2 + Windows .11 - **13.990**<br>Windows 95 - **12.990** EQUIPO MULTIMEDIA PENTIUM Microprocesador INTEL PENTIUM Placa PENTIUM PCI 256 Caché Pipeline Controladora integrada<br>Disco duro 850 Mb<br>Disquetera 3'5 1.44 Mb<br>Memoria RAM 8 Mb<br>Tarjeta gráfica PCI 1 Mb<br>Tarjeta gráfica PCI 1 Mb OPCIONES<br>PENTIUM MULTIMEDIA Tarjeta 53 TRIO 64 V<br>+MPEG +4.000 Monitor 14" 0.28 no entrelaz. CD ROM 6X +5.000 Aliavoc. 120WPRIMAX +5.000 Ratón Tarjeta de sonido 16 bit CD-ROM cuádruple velocidad PENTIUM 100 149.900 14.672 pta/mes PENTIUM 120 159,900 15.650 pta/men -PENTIUM 133 169.900 16.629 pta<sub>r</sub> mh -PENTIUM 150 189.900 18.586 pta; mess PENTIUM 166 209.900 20.513 pta/mes **OUND**<br>ASTER

(CENTRO)

PWAVE

• Interface para unidades CD-ROM IDE

ATTENT

 $\overline{\mathbf{P}}$ 

 $-10$ 

 $4X$ 

24.990

22.990

29.990

BLASTER 32 PnP

19.990

y 4 operadores

 $\overline{\mathbf{c}}$ E

B  $\ddot{\bullet}$ 

n

**ONING** 

<u>in</u>

**STARTER**<br>Plug & Play

**BLASTER** 

 $6X$ 

水电

**BLASTERKEYS** 

(Piano MIDI) MICROFONO

CABLE JOYSTICK DOBLE 1.990

CABLE MIDI 3.990

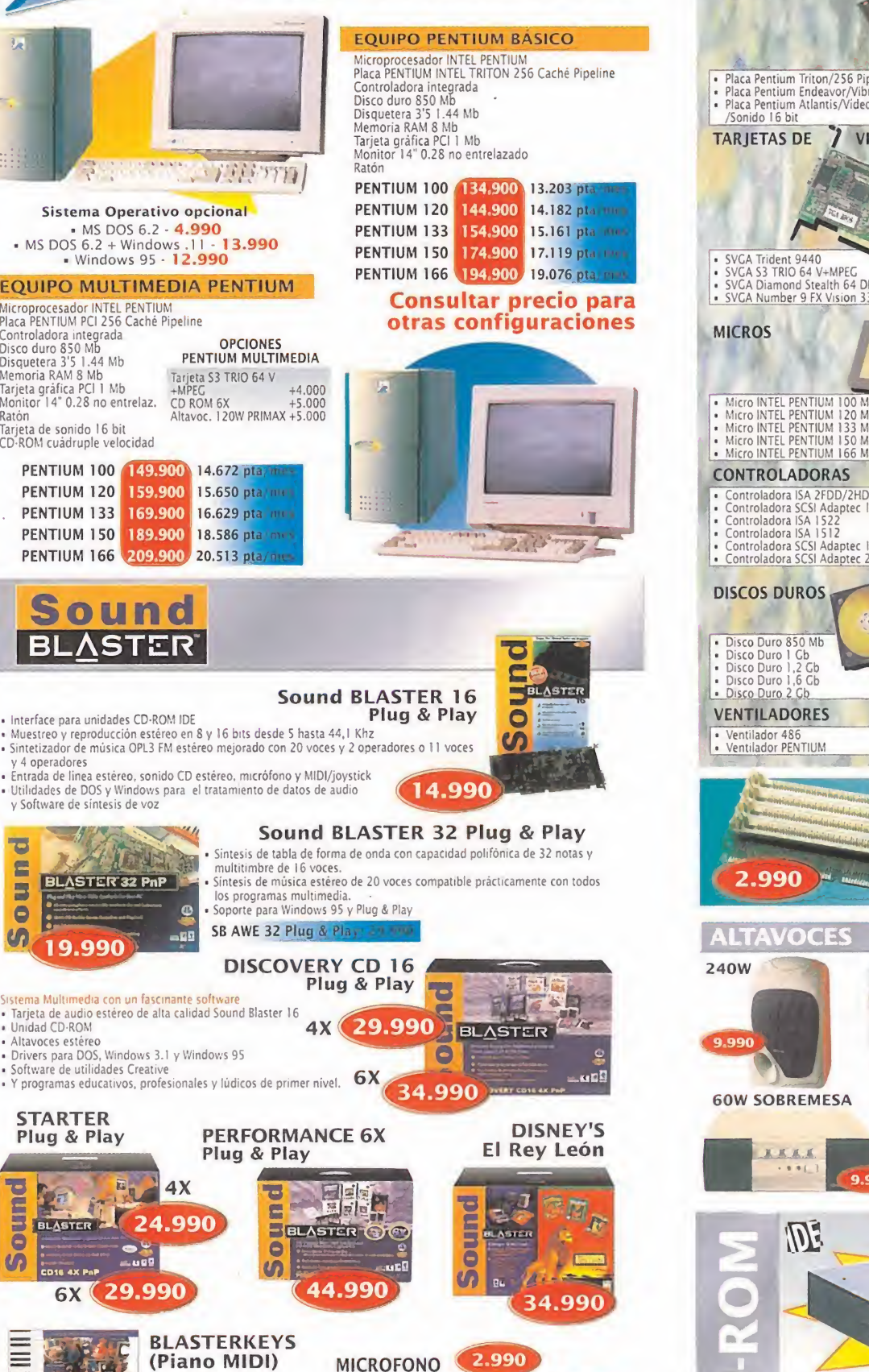

## toda una selección film de componentes

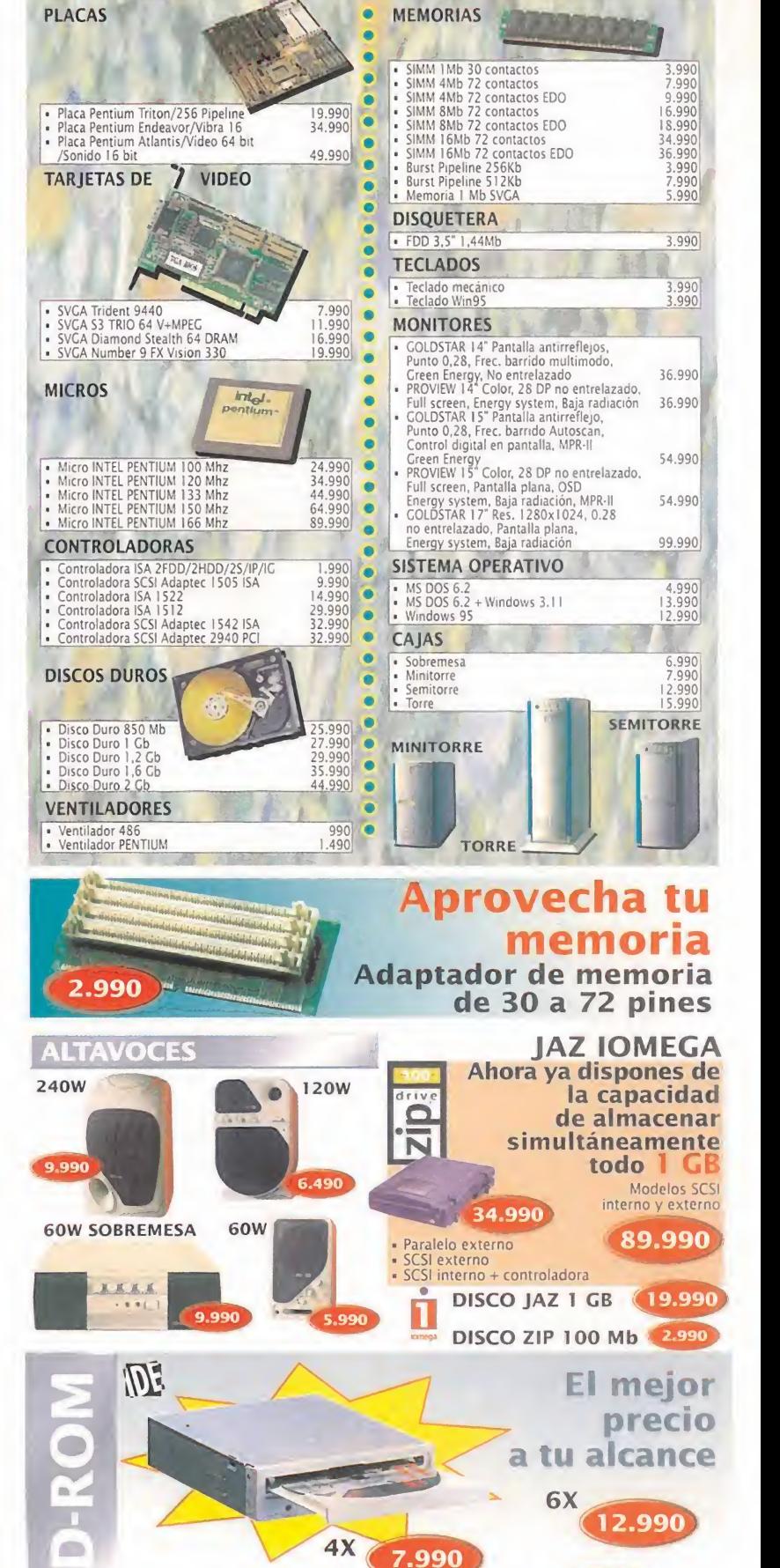

0 2 1 7 1 8 1 9 Para tus pedidos telefónicos tantos tas en el 30/06/96 SALVO ERROR TIPOGRAFICO

**CD ROM IDE** 8X 24.990

**TODO LO QUE NECESITAS PARA DISFRUTAR** DEL MUNDO DE LA MULTIMEDIA

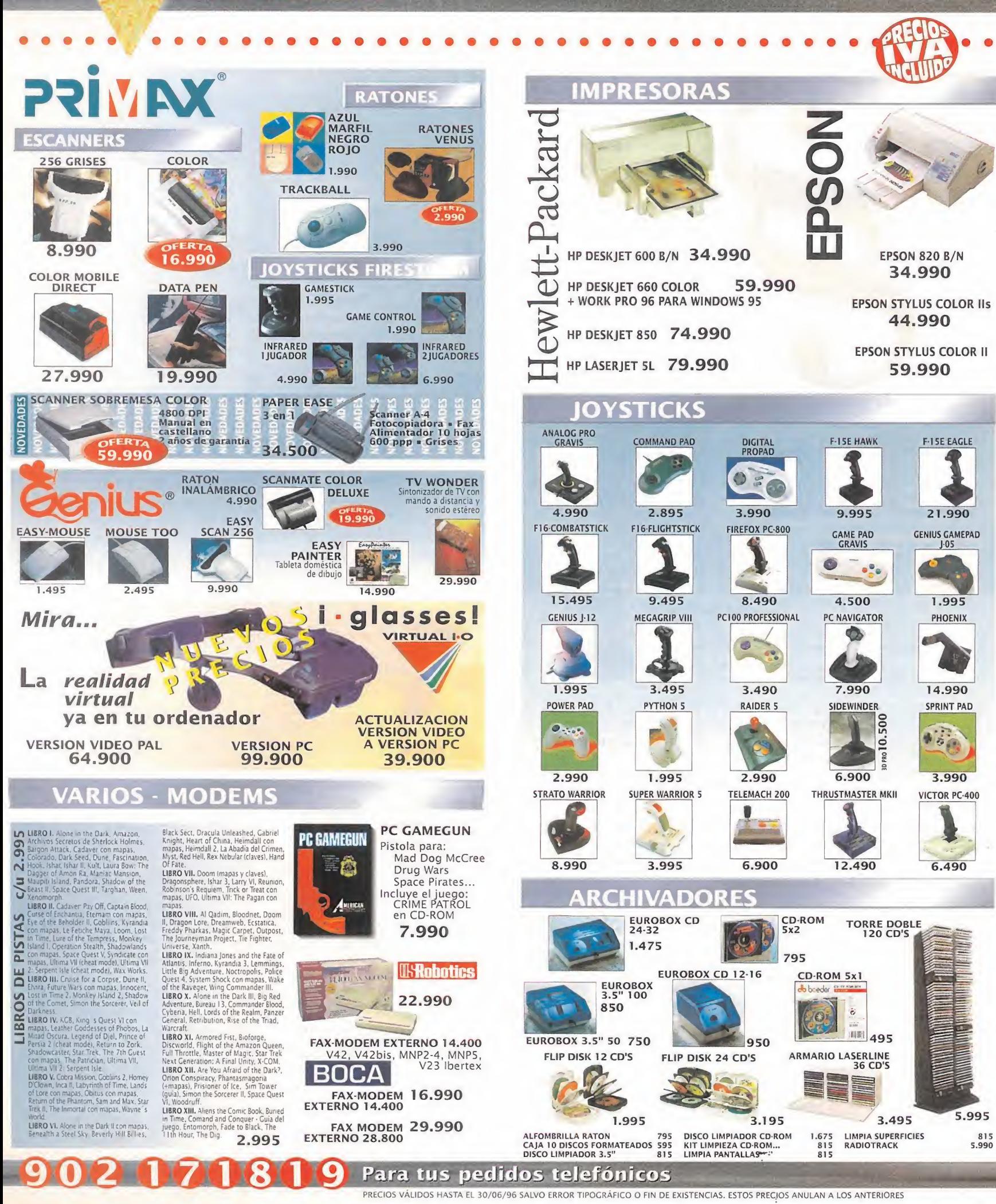

**CENTRO** 

#### **NUEVOS CENTRO MAIL** Para incorporarte a nuestra red nacional

contacta con nuestro Departamento de Franquicias. Tf. (91) 380 28 92

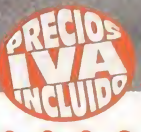

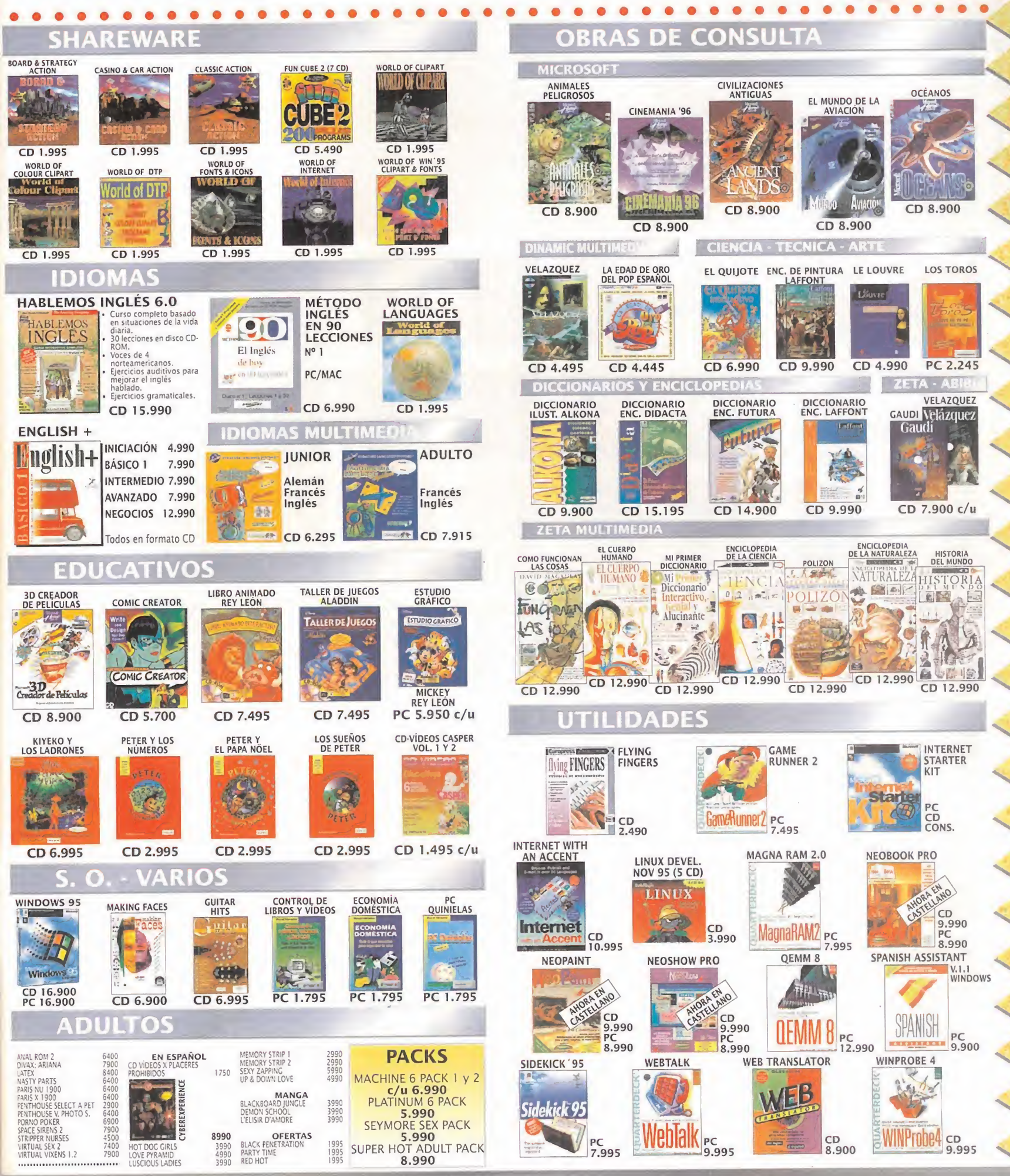

PRECIOS VÁLIDOS HASTA EL 30/06/96 SALVO ERROR TIPOCRÁFICO O FIN DE EXISTENCIAS. ESTOS PRECIOS ANULAN LOS ANTERIORES

## TUS CENTROS PARA EL OCIO INFORMÁTICO<br>TAMBIÉN POR TELÉFONO, MODEM Y FAX

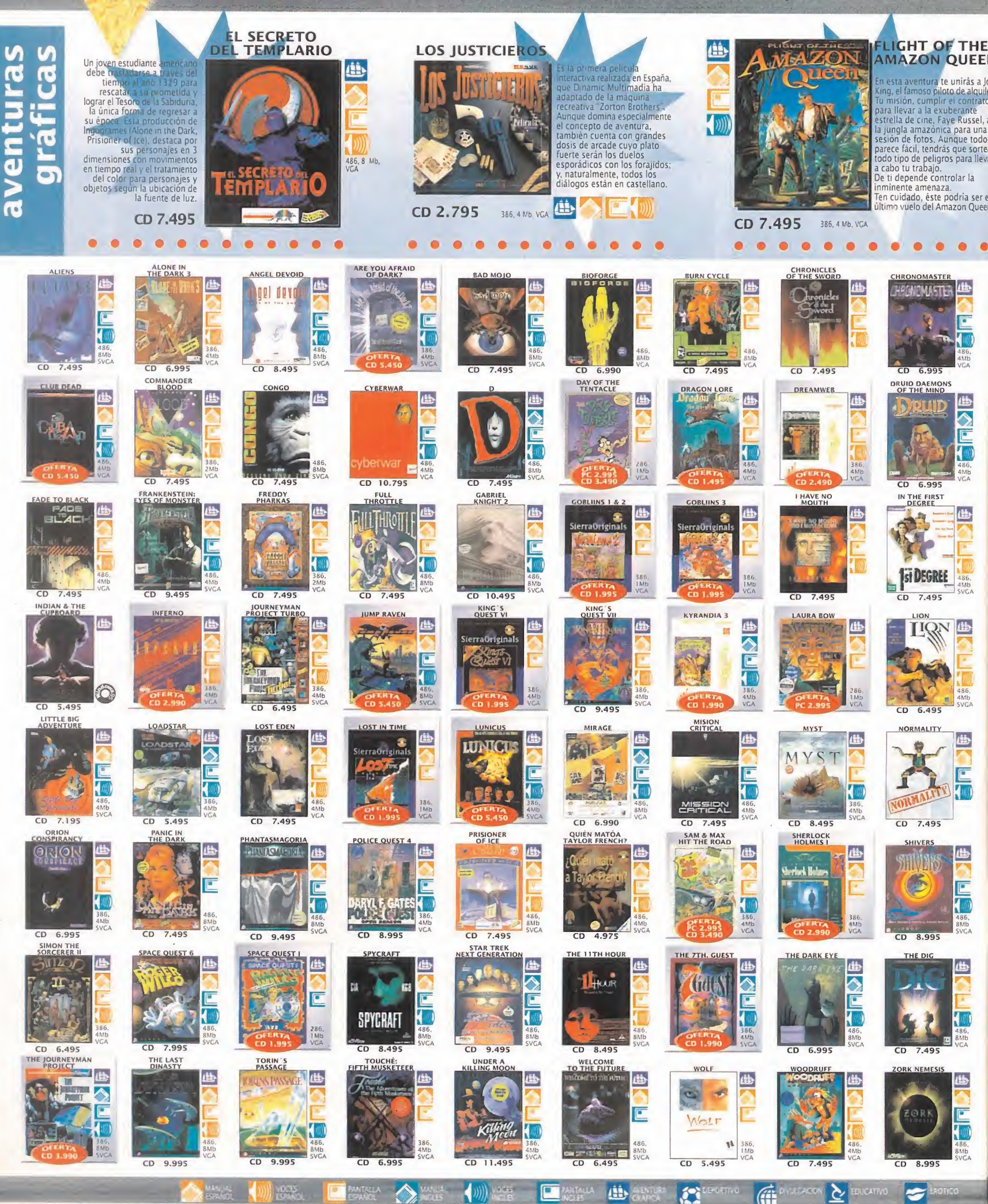

(CENTRO)

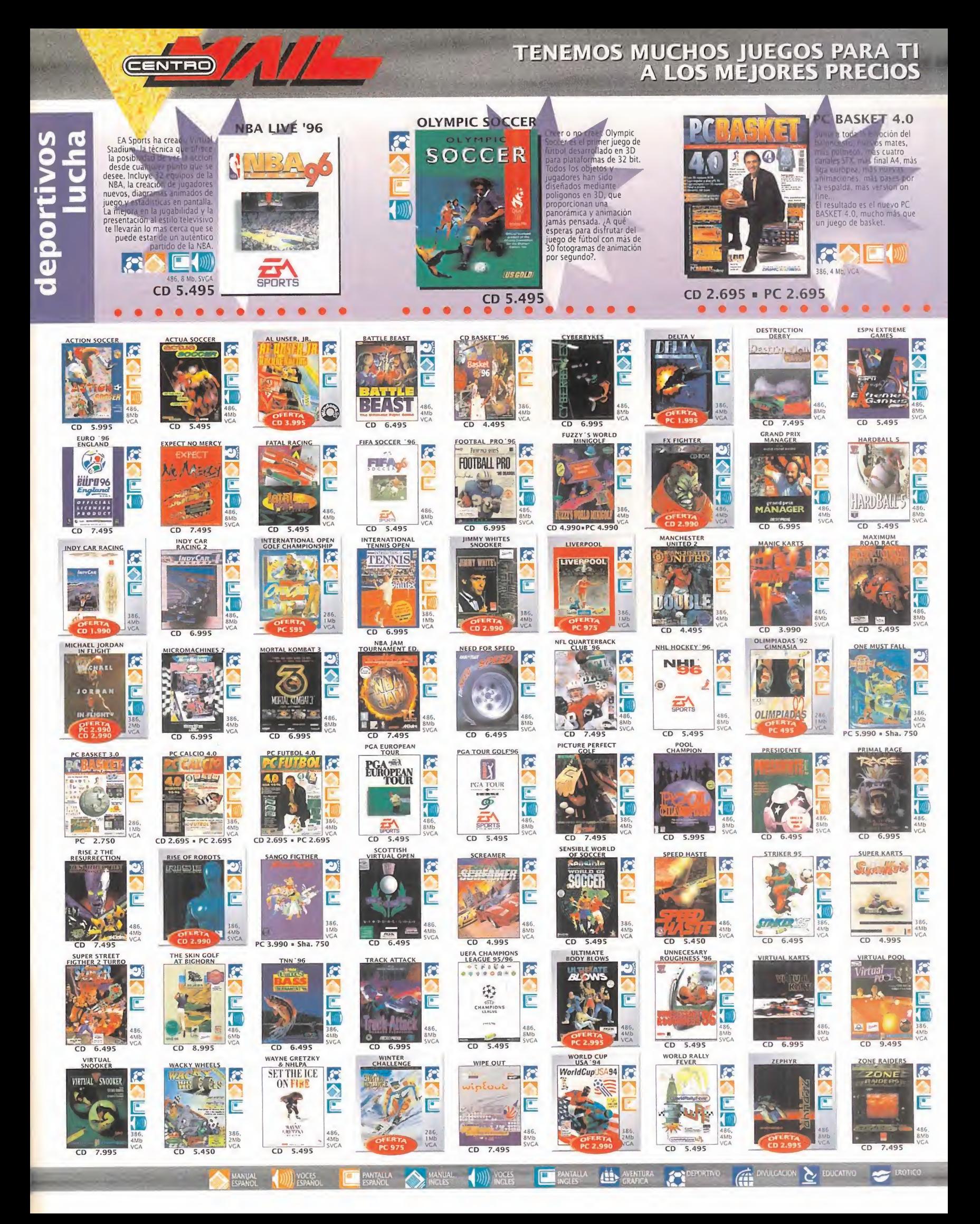

## 902 U71819 Para tus pedidos telefónicos

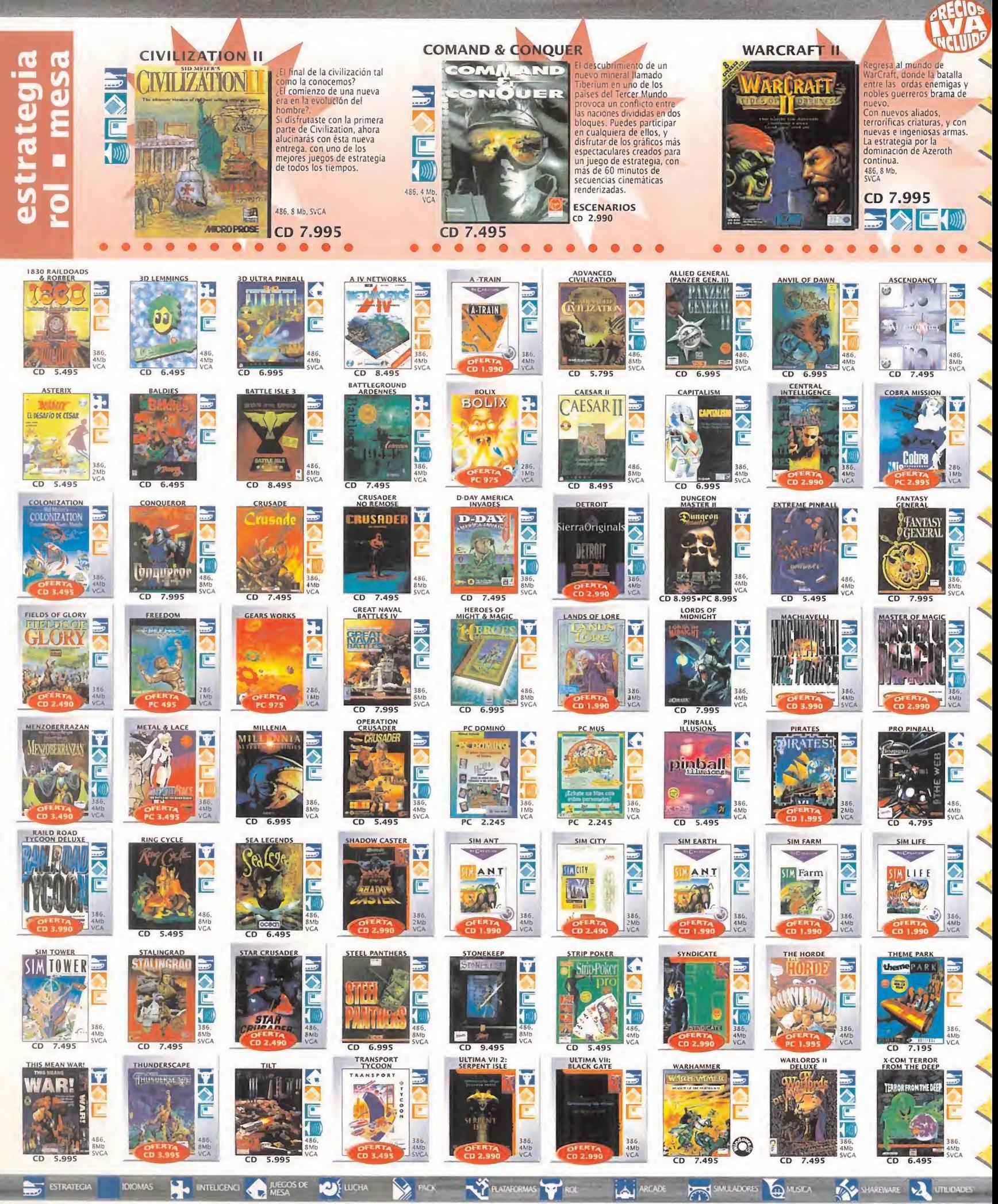

## 902 070809 Para tus pedidos telefónicos

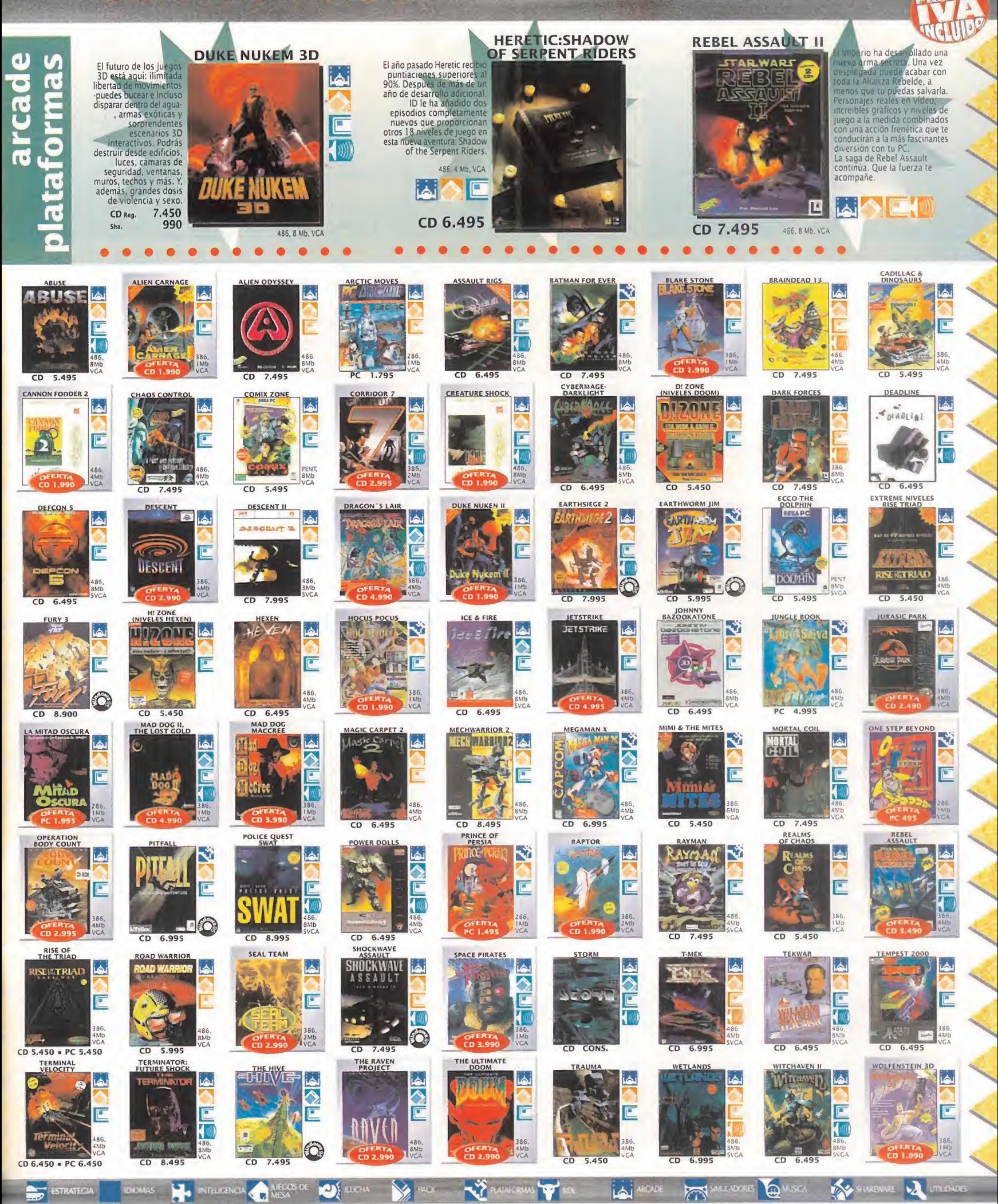

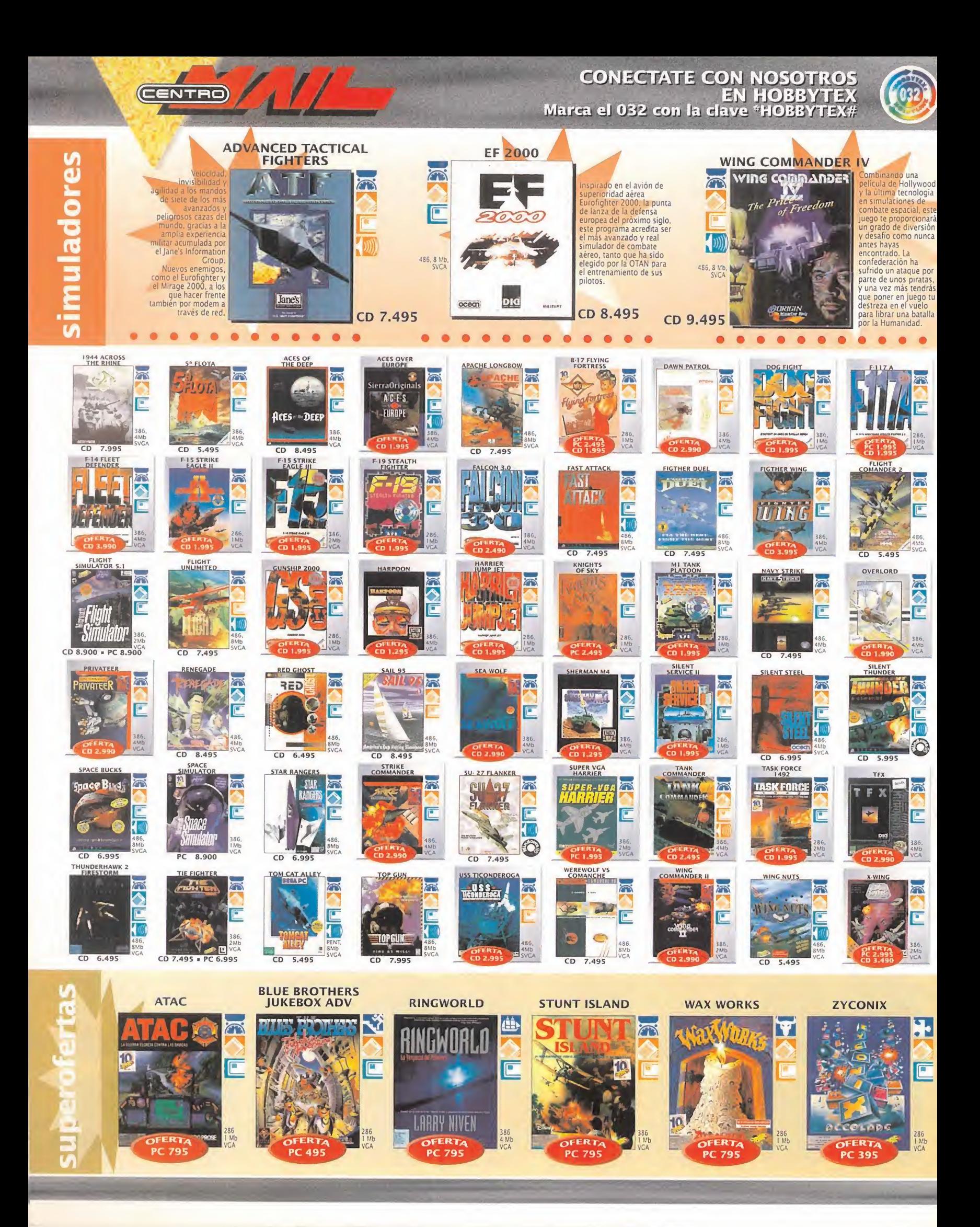

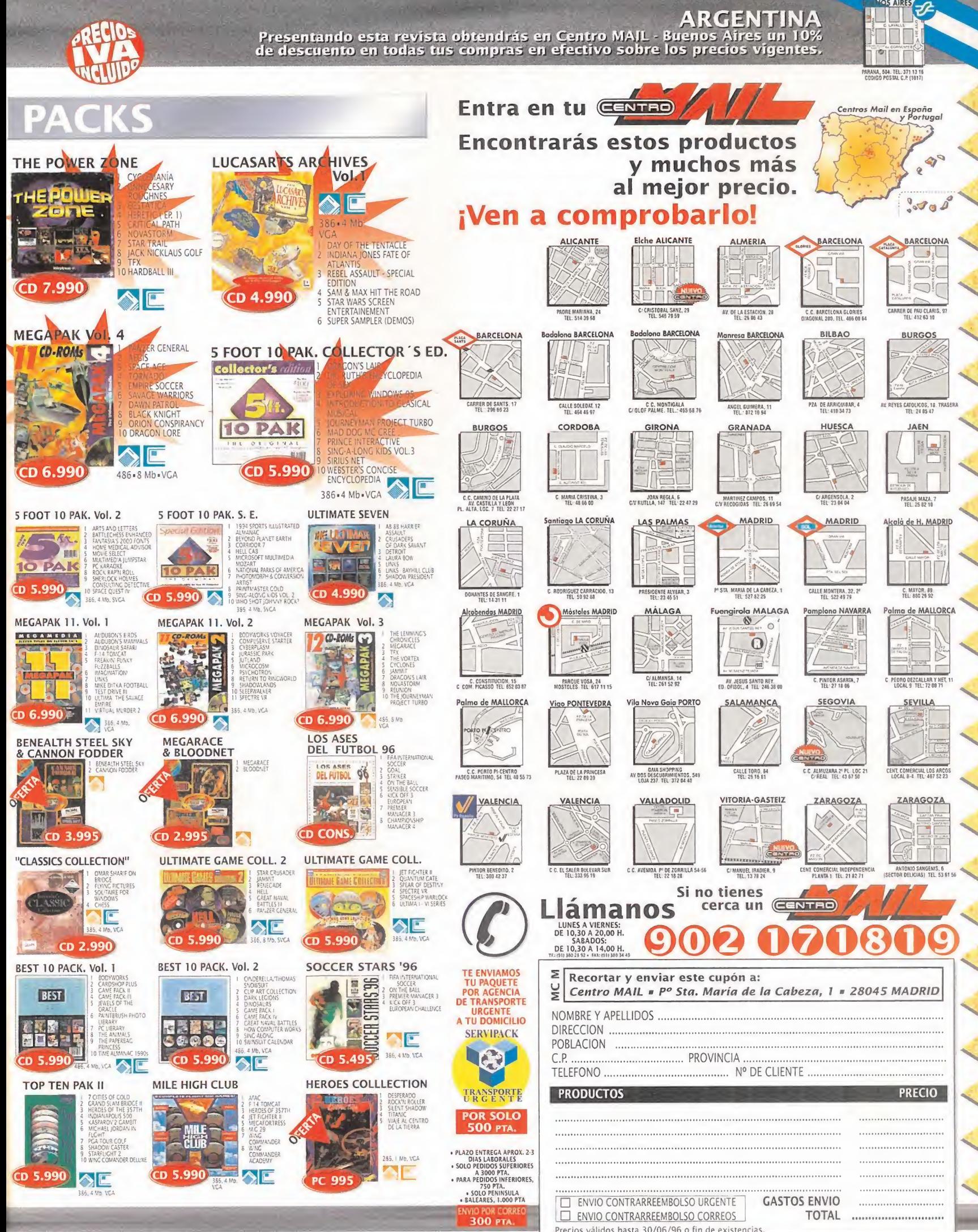

# **EL SECTOR** CRÍTICO

¿Cuándo... todos los juegos con posibilidades multijugador incorporarán entre sus opciones una para poder jugarse por Internet?

¿Qué... finalidad tiene la instalación máxima de algunos juegos que copian íntegramente los 650 MB del CD-ROM al disco duro?

¿Por qué... al traducir los juegos no se hace adaptación de chistes o aspectos culturales que simplemente traducidos pierden toda su gracia?

¿Cómo... no se cuida nada el embalaje de muchos CDs de juegos, que se comercializan con fundas de calidad deplorable y algunas veces sin ella?

## **HACE 10 AÑOS...**

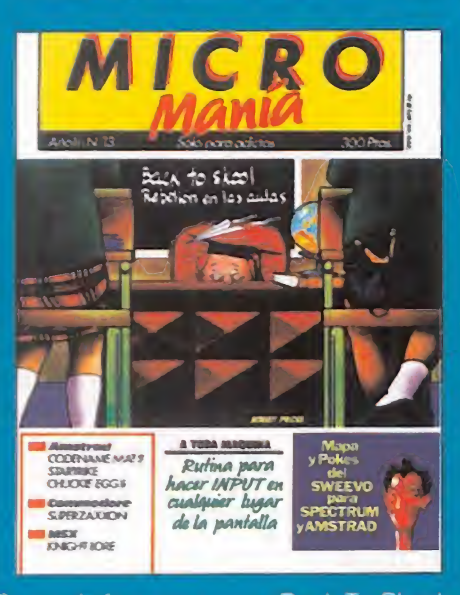

Cómo disfrutamos con «Back To Skool». Pero también lo pasabamos en grande explorando mundos en «Sweevo's World». Aunque también habia otros juegos: «Codename Mat II», «Starstrike», «Knight Lore». Todos ellos <sup>y</sup> en to dos los formatos pasaban por nuestras manos, <sup>y</sup> fieles a nuestra costumbre, lo siguen haciendo.

## ¿QUÉ HEHECHO YO PARA MERECER ESTO ?

Quizas a alguien le parezca algo raro, pero se da en vuestras cartas la acusada tendencia de hablar de manera frecuente de Bill <sup>y</sup> su engendro del año. Lo de raro es porque ninguna carta sale en su defensa. más bien todo lo contrario, y cuando tanta gente piensa así, por algo será. Ejemplos:

Cuando tenis mi 486 <sup>y</sup> aparecieron los Pentium en el mercado con su "ideal" sistema operativo de 32 bits tomé la decisión de cambiar de ordenador comprándome un flamante equipo que rondó el medio millon de pesetas. Menos mal que no compré Windows 95 y probé el de un amigo, porque hubiera sido lo último.

Al menos me ahorré unas pelillas. En particular, sigo con mi DOS y mi Windows 3.1 sin querer ver para lo más mínimo Windows 95 ni oír de Pen tiums Pro.

Juan Luis Santamaría. Madrid

Llevados por la publicidad, miles de profesionales, aficionados, o simples ingenuos informáticos han dado <sup>y</sup> darán soporte <sup>a</sup> Windows 95 <sup>y</sup> Bill Gates, que invocando al sentido práctico del personal ha acabado por apoderarse del sentido lógico de las cosas. Y es que en el pecado está la penitencia. Raúl Porteado. Barcelona

Hace unos meses amplié mi ordenador <sup>a</sup> uno más potente <sup>y</sup> compré con gran esperanza Windows 95, pero... los juegos no son compatibles, son muy lentos, <sup>y</sup> tan sólo los específicos parta Win95 fun cionan a lavelocidad correcta, la memoria no pue des configurarla de la manera que quieras, y todo lo pone el como le parece. Mi opinión sobre Win dows 95 es que lo han hecho para a partir de ahora crear programas que sólo funcionen bajo él, lo cual les proporcionará más ganancias. Windows 95 tan sólo ha durado tres semanas en mi ordenador, y no creo que vuelva a entrar.

Josep Beltrán. Barcelona

Así están las cosas, <sup>y</sup> éstas son algunas de las protestas más suaves. ¿Es que nadie va a salir en defensa de Windows 95?

De cualquier manera <sup>y</sup> para cualquier cosa, ya sabéis la dirección:

MICROMANÍA C/ DE LOS CIRUELOS, 4 SAN SEBASTIAN DE LOS REYES 28700 MADRID No olvidéis indicar en el sobre la reseña EL SECTOR CRÍTICO

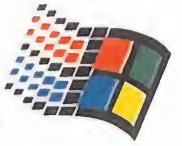

## HUMOR por ventura <sup>y</sup> Nieto

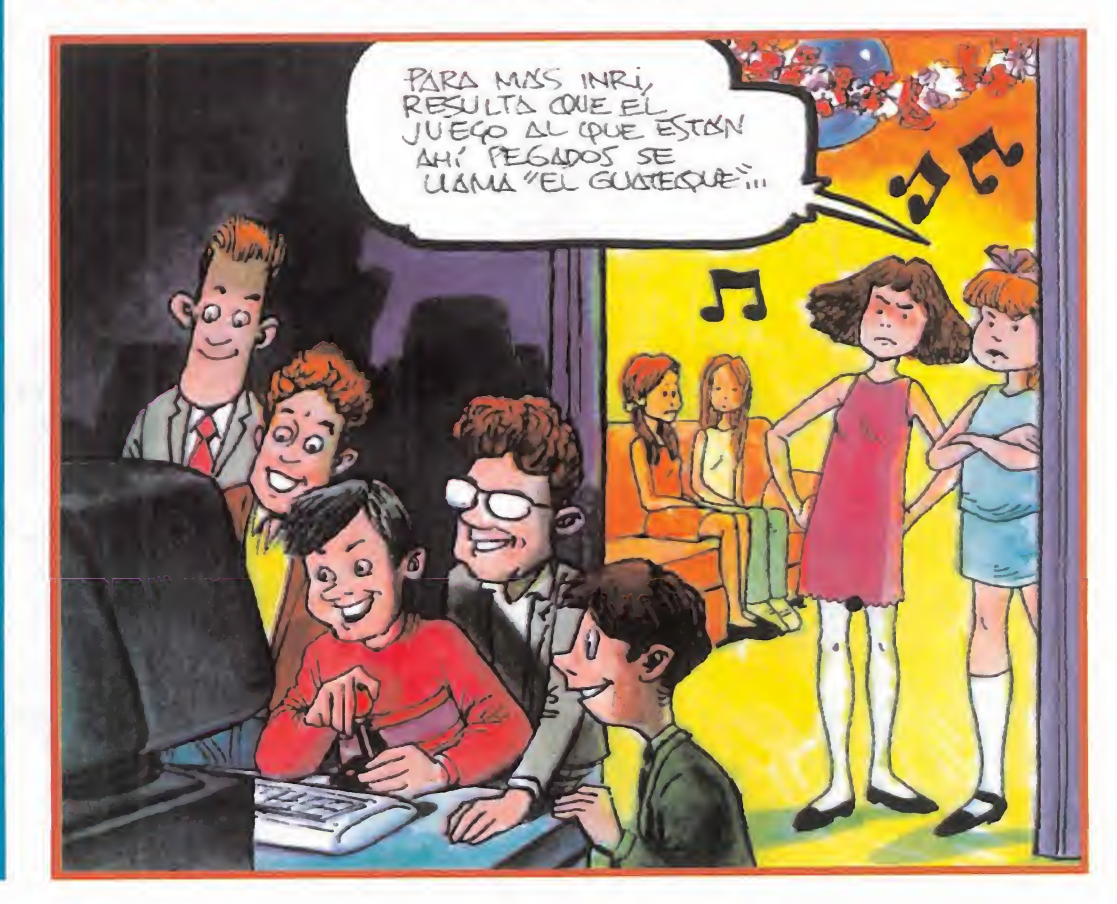
### S N O H O N S R S3IAI 13Q UOraiAI Ü1

sern onder the assemble the control of the second control of the second second the second second second second second second second second second second second second second second second second second second second second oh b sana in Ooct P ap 59 B lonal radium open<br>-if nobelinev le ormoo oneq ..earns ab 566.68<br>..oioena le aèm nùa naisd anao bathadil anait lan Bioiton sneud yum snu , sbub ni2 .sbnaimooan yno2 aup la aup o[sd sèm orloum nas a nagall abauq lanit . 9.V. 9 la 'opajd |a sblu uns JBfsq BJBd pBqjaq¡| auaiq |bu sel s etnent 008. AA sb za snorts "laioito" obsb Station en nuestro pajs. Su precio recomen--AB|d epsuoo ns ap opajd |a opsísq Bq Auos

#### anavaiiAiuod

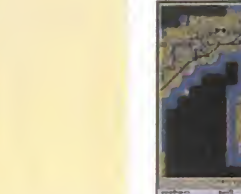

-joj ua ' BAjqjSod Anua op¡s Bq ate adgment Pa La Lacebries Hubduloo sel na obinet ad sal -snoiosn zenoiooales ab lodaù? ab all eqooonua BI omoo at -natioqmi nat odneimioednoob un anb ugisnouadau en ...

-oq anb joqqnj ap sobani ap sauoquow ap ew

«jaooos 0|dujÁ|Q» :|oqanj ap oB -auj ooinù nu ab nòioinaga al ab nonat a , nòia fútbol olimpico no ha tenido mucha repercula aup apanaq aasinub aado omoQ .onamun omaim ataa ab alatoqan la na noibamnothi sèm siènet solle sobot aQ sibem ción española de la mano de Dinamic Multi--stroqs al , «de aqooonua loddu-i ab slonaq «Kick Off 96», «Striker 96», y «Selección Esnétes náidmet asuq acoinú aol nos on on -a9. A33U al ab enobasinagno nòiaimoo al ab |Bpy.o op|Bdsaj |a uoo usquano anb so| uos Eremlin y «Euromanager 96» de Team 17 ap «96 onu ap manager. «Euro 96» de his ap a apeone ap sapepilabom aus ua oqueq can coqoa po soqoadse sopooporte'

### LAMENTABLE

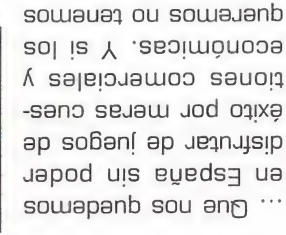

o «CivNet» ? Es sólo una pregunta. «II *a*fenone W» iups uenesilaionemos obueno aqes uainBie? 'oqisodoud y sesoo seyonu exiete eu judiade ···· Tendrian que pasar anb la asanaqiupa as ayaday ua satuav ap |aA¡u |a ¡s ez¡nQ 'üBaní un jauaq u¡s spanb as sup la oinsual la sa la satitaburi nos on sorlo -ajap so| jjjjnbpB BJBd sauopBiooBau sb| is o auno compañía cambia de distribuída, o 'B|ad B| sa B|ad B| 'uy. ug -BiUBdiuoo b| o|jp!uu do' al lo hacen de la traducción, al no per--auj la nanat ab naving zon on stnav ab zevit separa saquapqins ou seun saoan seunBjeportación, más caros y sin traducir. Aunque -mi ab aodiuonio a nimunoan aup oibaman aèm

/ // sbiu|b ap oj}saBm" ua oun <sup>b</sup>ayaiAuoa ciertos temas en ciertas publicaciones, no le y, del mismo modo, el hecho de hablar de  $A$ lgo más lìabrá, digo yo.

BpiA Bj BJBd "Al}Om ]ld\" omoa OpB[imiSB jas Bqap 'Bjnp B§ojp b¡ anb sbiu BqauB§ua sou anp ang ear en oqueqico ang constants anb of opot ou anb  $-\rho$ apand ofos- apand and X muy normal, progre y civilizada, claro está-, "caja tonta" y decir "estoy embarazada" -cosa uno tras otro, siete milloncejos por salir en la lo que reluce, que a Rociíto le han pagado, Pero deberíamos recordar que no es oro todo

es ley. Υ no hay más que hablar. ojo ciclópeo del receptor de ondas hertzianas

La tele es el nuevo oráculo. Lo que sale por el mejor: la tele.

oqanm o§jp somana} 'upipazijivip y osangond una demostración de agudeza intelectiva, Pero eso era antes. Nosotros, por ejemplo, en •souanSB}Bq ajdiuais ou 'sounSnB soun ap estre na opesitivase ollilemine un ap señerira sal eh curiosos como la lectura de las épocas, gustaban de adivinar el futuro en satolam and and supposed ap semplina Así, por ejemplo, griegos, romanos y otras

•-o}soSy ua aii as ropivias un anb saed omoa sa ou 'aiq -moq- oSaní ns uap ou SBSoa sbj}0 anb 'souam oqaniu tu <sup>y</sup> jiaap ajamb ou osa ojad '-pBpjaA bin bin bin bar yang beraku perantan bandan di bandan bandan bandan bandan bandan bandan bandan bandan bandan b Pues pien, a lo mejor a loz sriegos les entu-

B} b paoAOjd so}snSsip 0}ub} anb 'ojjopy opij por qué no decirlo, según el viejo y nada que-

pao soungla ningas 'sogaing sol migas asallad Berfecto retrato de lo due es el ideal de la ra, a lo doctor Frankenstein, tendriamos el -eqeq as apzznd un ap is omoa  $\Lambda$  'oood e oood , is  $\chi$  ominim sam of obanoins abusive initial quedar tan bien a las gentes del norte, no uapns saj anb sajnze sojiio uoa otqni ojad Para completar el conjunto, esa altura y ese

to rostro. De esos que se gastaban los semi--lUOq UB} B OqJB§ X BDUB}Sajd JOXBUI JBp BJBd 'ousim oun A ezapenpu et aod sepepinosap culatura en determinadas zonas, ciertamente colocado cuarto y mitad de espectacular muspedir, podría haber pedido que le hubieran 10<sup>1</sup> -sasoibimas sol indialseg as anp sosa ap dne je bneieran nn bodnito ap bertil griego, que nos ha bocado viviv, habría dicho importante parece ser en esta época mente, en eso del aspecto fiziko que tan -BjnSas 'JiSap opipod Bjaiqnq oun <sup>i</sup> V

**solleg** 

Europa de hace cincuenta años.

 $u$ aiqiue $\mu$   $\Lambda$  'sqous uijad  $\Lambda$  soanpea saje $\mu$ uap

• so2au§ sasoip

ge se and seg boases because in the series of the series of the series of the series of the series of the series of the series of the series of the series of the series of the series of the series of the series of the seri

•sosea soya ua op profesionales- el ridículo suele estar asegurasoysandns aod sepeziuoSepoad 'sauopeaqqnd

como tales.

• sepireyunajp X sau

semejante indole.

ap oinaejQ <sup>13</sup>

De los que yerran.

BJB}ajdja}ui -ayans qeui auai} is- t?aimu tras haber leído una serie de tonterías que como si hubiera recibido una clase magistral, cierta experiencia para dejar al sufrido lector ns ap ueupano.de as anb sa 'osea jap osop tras otra, se quedan tan anchos y, lo más gra-Bstos "oráculos" suelen decir una salvajada

 $o/\Lambda$  sauopoas seue $\Lambda$  ouis 'sop iu 'eun ua ou sepeyduia uo 'seqanid oSuaj- eperSsap  $j$ og popo, lo que esta bien y esta mal. Por  $\chi$  oteil sam la yojen la yos" ab oting la veua point X ^sojpq ap ojnaBJO X ernoj ap soiqes,, ap joj ja uejiuise sopens sopsi yosophe op eres ini profeta. Ya me puedes ir consiguien-BJoqB ap Jiyed <sup>b</sup> 'ejep},, opuapip opap p uoa como el misimsimsim p ornos videojuego por montera y empiezan a largar ¡a uauod as 'oXes un edea ns ap opuapBq momento ni el lugar de mencionar- que p sa iu anb- a}ua8 Xeq 'epejSsap joj

riencia y aconsejar en qeterminadas situacio--adxa Bsa ap osn jaaeq apand 'a}uauia}duns en in in 1998 ap soiqes ajais soj ap oun ua ju 'ojnagio oAanu ja ua Pero nada más que eso. Ni le convierte a uno La experiencia es un grado, qué duda cabe.

len incluir alguna sección dedicada a temas de llamadas "de información general" que suessa ap 'omsimisa 'sanoipsailduq O .sojal shin ji uis 'soSaníoapiA 'osouna anb 'bXba 'b SBpBa que se le pueda parecer. Publicaciones dedi-"pastor de rebaños desorientados" ni nada

Eso puede pasar has at lang anglores familias,

-buias bhas avitimitq al ab soramin sol sobol SOUIBUB}J3DB OU OSB3B? 'ISB UJanj OS3 IS 'OJad Sería bonito ser como el Oráculo de Delfos,

•souBiunq 'madsa as osa souaui }t? 'somos -bz aqea ey and ne gamo uo je entre en je capeap epeu iu sasoipiuas iu 'sojnapio iu 'soiqes somos ín uopaj [a eiaeq 0}adsaj orniurui -opo} ajuB osa 'joapj jod- un X asje}uauinoop tanto de cuidado, y tener cierto interés en Todo se reduce a un poco de trabajo, otro está de más reconocerlo en alguna ocasión. ou 'souau je 'ola<sub>d</sub> uopdaaxa eun sa ou eisiu -  $un$ io apjiiunų asa  $\chi$  -upiseso eun ap sem ua opuoj la sisad -jailimai amioj anu ab oliibab jod- B}Bd bj opyarn jaqBi] ap UBjqq as soaod X

# •opujnqe eueqnsaj sou U}seq '|euy ¡y ¿bu

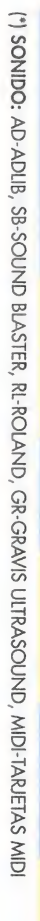

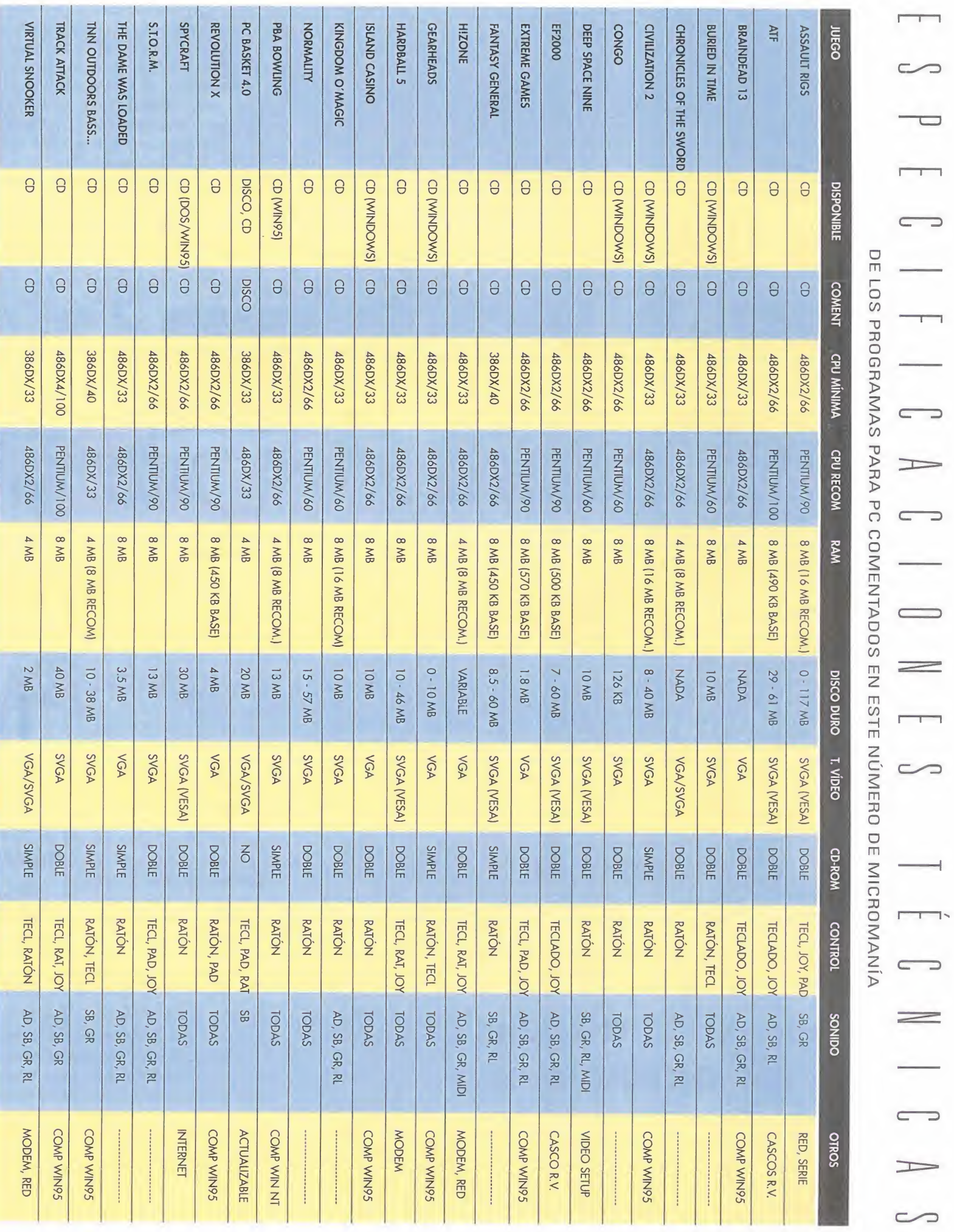

 $\overline{\phantom{a}}$ 

 $\overbrace{\hspace{27mm}}$ 

# Uratis disuscribir un año aMicromanía

 $C_{D}$ 

MARITA E

El CD3 te permite guardar y tener siempre ordenados $\blacksquare$ hasta 40 CD-ROMs. Nada, nisiquiera el polvo, estará en contacto con lasuperficie de tus discos.

> • Asa abatióle para poder transportar tu porta Cd's. Su cierre de seguridad te asegura que no se abrirá cuando lolleves de un sitio a otro.

> • Podrás escribir todos los títulos de los CD-ROMs que archives y siempre saber elorden de colocación. Además incorpora unos pequeños adhesivos para que numeres el propio CD-ROM <sup>y</sup> así sepas dónde colocarlo sin necesidad de consultar la lista.

 $\bullet$  Incorpora un revolucionario sistema de busca CD's. Colocas el botón rojo en el número de CD que quieras extraer. Abres el porta CD <sup>y</sup> aparecerá separado del resto en la parte superior. Más cómodo imposible.

### AL SUSCRIBIRTE **O RENOVAR TU SUSCRIPCIÓN** -a MICROMANÍA<br>POR UN AÑO

• Te regalamos este estupendo archivador de CD-ROMs (CD3) que en las tiendas cuesta 3.950 pesetas.

• Recibirás cómodamente por correo los próximos 12 números de Micromanía.

• Te aseguras que aunque el ejemplar se agote, tú tienes tu revista reservada.

• Si subiera el precio de portada, o hubiera algún número extra más caro, <sup>a</sup> ti no te afectaría.

Aprovéchate de esta oferta - hay existencias limitadas. Envíanos tu solicitud de suscripción o renovación por correo (la tarjeta de la derecha no necesita sello) o llámanos de 9h a 14,30h o de 16h a 18,30h a los teléfonos

(91) 634 84 19 ó (91) 634 72 18. Si te es más cómodo, también puedes enviarnos el cupón por fax al número (91) 654 58 <sup>72</sup> <sup>o</sup> contactarnos por módem <sup>a</sup> través de Ibertex en "HOBBYTEX# por el 032.

PROMOCIÓN VÁLIDA HASTA PUBLICACIÓN DE OFERTA SUSTITUTIVA. HOBBY PRESS, S.A. SE RESERVA EL DERECHO DE MODIFICAR ESTA OFERTA SIN PREVIO AVISO

### Y TODO ELLO POR 140 Pesetas)

(12 números X 095 Pesetas)

## Un CD-ROM cada vez más insuperable

Teclear MENU para<br>poner en marcha el CD.<br>Autoejecutable con<br>Windows 95.

Este CD ROM se incluye conjunta<br>e inseparablemente<br>con MICROMANÍA 17.

Alley Ma

**DEMOS JUGABLES PC** 

**EXINGE SURPREAS TO READ STORM.**<br>
FOR EUROPEAN TOUR GOLF.<br>
CHRONICLES OF THE SWORD.<br>
DUKE NUKEM 3D.<br>
CONQUEST OF THE NEW WORLD.

VIEW

 $3L\lambda l\lambda B\lambda l$  spN  $L$  are allow

**PATCH EF2000 2.02** 

**DEMOS JUGABLES MAC** FULL THROTTLE.<br>REBEL ASSAULT 2.

 $107$ 

 $\bullet$ 

**PREVIEWS CIVILIZATION** DUNGEON PC SELECCIÓN ESPANOLA<br>DE FÚTBOL EUROCOPA 96

**PC-MAC CD-ROM** 

**OCIO** TRAILERS DE M **MPOSIBL** Y A LA HORA SE<br>HOBBYLINK 1.1

2.93/93

### **DEMOS PARA TODOS LOS GUSTOS**

De todos los juegos que estais esperando desde hace tanto tiempo. Todas jugables, para que no paséis un momento sin comprobar cómo son vuestros juegos más deseados. «Chronicles of the Sword», la aventura gráfica más impactante del momento con los decorados 3D más espectaculares. La mejor estrategia de exploración y conquista en «Conquest of the New World», de Interplay. Porque sabemos que sois unos auténticos deportistas, un simulador de lujo para un deporte elitista «PGA European Tour Golf». Pero como lo que más os gusta de verdad es la acción, la teneis en grandes dosis en «S.T.O.R.M» y, sobre todo, en el bombazo más adictivo en la actualidad: «Duke Nukem 3D», del que os ofrecemos la versión shareware en exclusiva. Todo esto para vuestro PC, y para los que tengáis un Mac, además, dos increíbles demos jugables de nuestros amigos de Lucas Arts: «Full Throttle» y «Rebel Assault 2», juegos de sobra conocidos por todos.

### **FABULOSAS PREVIEWS**

En las que los juegos que están por aparecer desgranan sus secretos sólo para vosotros. Contempladlas con atención, porque no tienen desperdicio y mirad lo que os espera. Alucinad con «Dungeon Keeper», el nuevo mundo subterráneo 3D creado por Bullfrog donde se dan cita el rol y la lucha. Contemplad los progresos de

> Dinamic Multimedia en su empeño por llevarnos la Eurocopa a nuestra casa con «Selección Española de Fútbol Eurocopa 96». Y si todavía no os habéis caído de la silla, esperad a ver la increible rolling demo de «Civilization 2». Toda una pasada.

### **TRAILERS DE GINE**

Porque nosotros también entendemos de cine. Del mejor cine que podréis ver en las salas comerciales en breve. Porque los

trailers son de películas que no deberíais perderos: tanto «A la Hora Señalada», un thriller que nos dejará sin aliento; como «Misión Imposible», la última de Tom Cruise, inspirada en la legendaria serie de televisión de los años 70. De cine.

### Y ADEMÁS..

185 = <sup>or</sup>

La versión 1.13 de Hobbylink para que os conecteis a nuestro centro servidor Ibertex, junto con el programa Infofútbol 2.1, para que no os perdáis detalle del deporte rey. Y por si fuera poco, un patch para que actualicéis vuestro simulador de vuelo «EF 2000» a la versión 2.02.